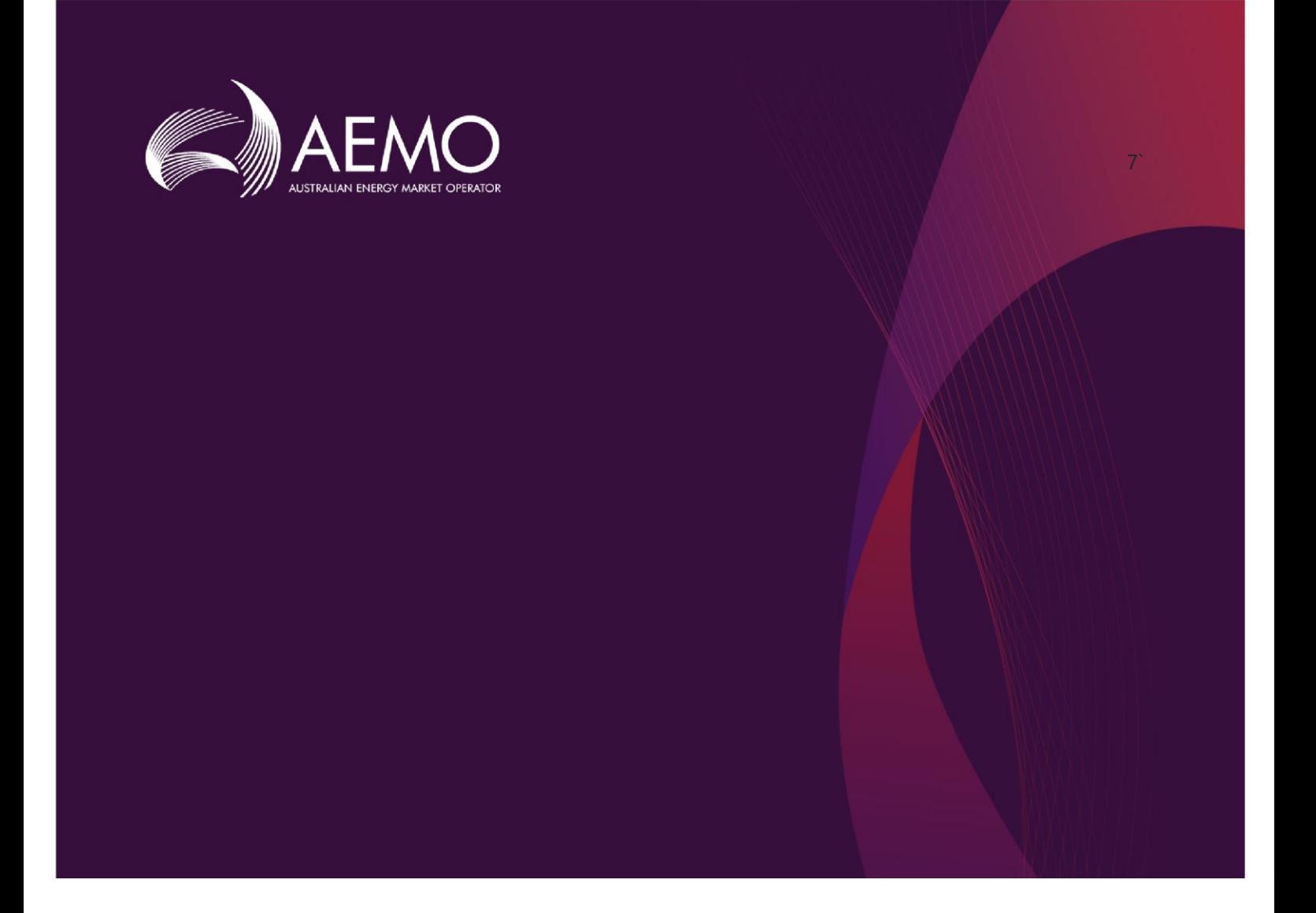

# **Guide to DERR APIS**

# Pre-production: Wednesday, 5 Feb 2020 **1.0 Final April 2020**

Production: Thursday, 13 Feb 2020 Pre-production: Wednesday, 5 Feb 2020

Production: Thursday, 13 Feb 2020

# **Important Notice**

#### **PURPOSE & AUDIENCE**

This document describes the APIs available to participants for submitting and retrieving data to the DER Register .

#### **HOW TO USE THIS DOCUMENT**

- If you have questions about the business aspects of these changes, please see Consultations on [AEMO's](http://www.aemo.com.au/)  [website](http://www.aemo.com.au/).
- The references listed throughout this document are primary resources and take precedence over this document.
- Unless otherwise stated, you can find resources mentioned in this guide on AEMO's website.
- Text in this format is a link to related information.
- **Text in this format**, indicates a reference to a document on [AEMO's website](http://www.aemo.com.au/).
- **Text in this format** is an action to perform in the MSATS Web Portal.
- This document is written in plain language for easy reading. Where there is a discrepancy between the Rules and information or a term in this document, the Rules take precedence.
- Glossary Terms are capitalised and have the meanings listed against them in the **Glossary**.
- *Italicised terms* are defined in the Rules. Any rules terms not in this format still have the same meaning.

#### **PRIVACY AND LEGAL NOTICES**

The material in this publication may be used in accordance with the [privacy and legal notices](http://www.aemo.com.au/Privacy_and_Legal_Notices) on AEMO's website.

#### **TRADEMARK NOTICES**

Microsoft, Windows and SQL Server are either registered trademarks or trademarks of Microsoft Corporation in the United States and/or other countries.

Oracle and Java are registered trademarks of Oracle and/or its affiliates.

UNIX is a registered trademark of The Open Group in the US and other countries.

© 2015 Google Inc, used with permission. Google and the Google logo are registered trademarks of Google Inc.

#### **DISTRIBUTION**

Available to the public.

#### **DOCUMENT IDENTIFICATION**

Prepared by: AEMO Technology

Last update: Thursday, 16 April 2020 12:15 PM

#### **VERSION HISTORY**

0.01 Created Guide to DERR APIs.

0.02 Added sections for authorisation for Account-holders.

0.03 Updated API descriptions, added permissible values and added Account-holder login and token API information.

#### 0.04 Reverted reactivePowerRegulation values to **Voltage droop** and **Fixed power factor**.

0.05–0.10 Added the logout API endpoint, Added diagram showing logical flow of a typical session.

Improved the descriptions of requestAccessToken and refreshAccessToken.

Substantially clarified field descriptions in 3.2.2 and 4.5.2. Corrected values for nspAcknowledged.

1.0 Added new parameters for Logout API, Corrected DeviceType & Sub-Type values

#### **DOCUMENTS MADE OBSOLETE**

The release of this document changes only the version of Guide to DERR APIs.

#### **SUPPORT HUB**

To contact AEMO's Support Hub use [Contact Us](http://aemo.com.au/Contact-us) on AEMO's website or Phone: 1300 AEMO 00 (1300 236 600) and follow the prompts.

© 2020 Australian Energy Market Operator Limited.

The material in this publication may be used in accordance with the [copyright permissions on AEMO's website](http://aemo.com.au/Privacy_and_Legal_Notices/Copyright_Permissions_Notice).

# **Contents**

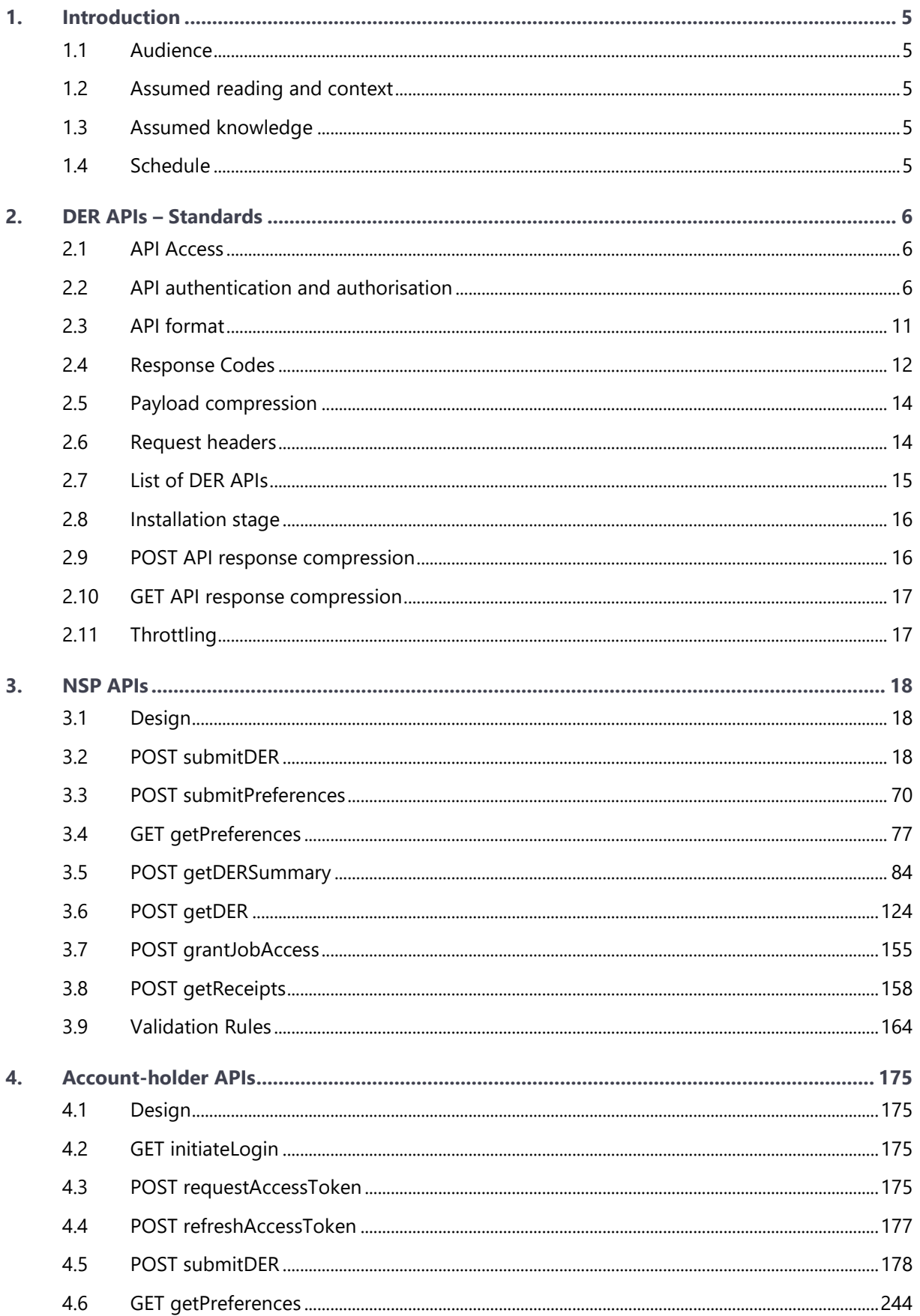

© 2020 Australian Energy Market Operator Limited.

The material in this publication may be used in accordance with the copyright permissions on AEMO's website.

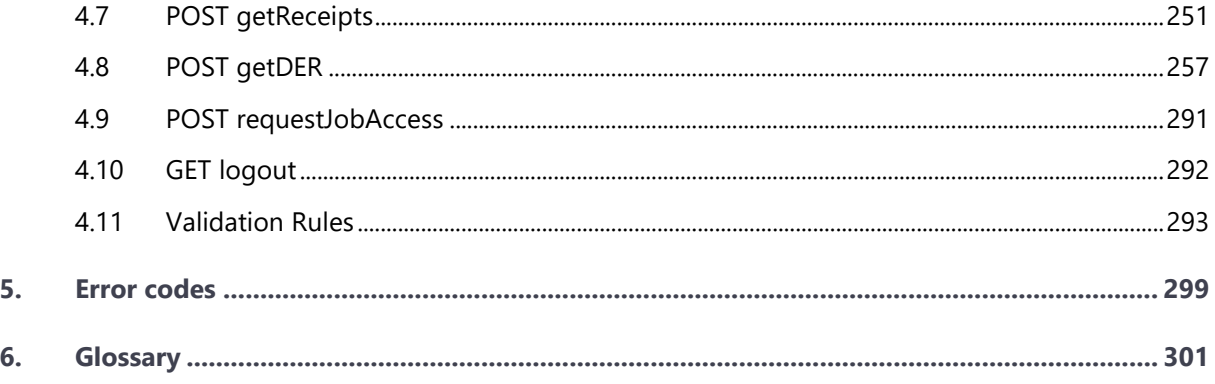

# <span id="page-4-0"></span>1. Introduction

This document provides details of the APIs developed for the DER project. The guide will help participants develop applications that will interface with AEMO system.

Separate documentation describes the interfaces AEMO is creating to enable participants to access the system and provide information to the DER Register system via a web interface and the APIs, while this guide describes these APIs in detail.

## <span id="page-4-1"></span>**1.1 Audience**

AEMO provides this information to inform business analysts and IT staff in participant organisations.

- The primary audience is Network Service Providers and Account-holders.
- The secondary audience is AEMO Operations, Forecasting and Technology teams.

# <span id="page-4-2"></span>**1.2 Assumed reading and context**

This Guide to DERR APIs assumes a working knowledge of the following documents that have been published in relation to the DER Register:

- Guide to AEMO's e-hub APIs;
- DER Register Information Guidelines; and
- DER Register Final Report.

These documents, and other reference and background material, can be found on the AEMO website at [https://aemo.com.au/Electricity/National-Electricity-Market-NEM/DER](https://aemo.com.au/Electricity/National-Electricity-Market-NEM/DER-program/DER-Register-Implementation)[program/DER-Register-Implementation.](https://aemo.com.au/Electricity/National-Electricity-Market-NEM/DER-program/DER-Register-Implementation)

# <span id="page-4-3"></span>**1.3 Assumed knowledge**

This guide assumes you have knowledge of RESTful programming architecture.

# <span id="page-4-4"></span>**1.4 Schedule**

Scheduled for implementation in:

- Pre-production: Wednesday, 5 Feb 2020
- Production: Thursday, 13 Feb 2020

# <span id="page-5-0"></span>2. DER APIs - Standards

# <span id="page-5-1"></span>**2.1 API Access**

AEMO's DER APIs are exposed through the internet via an API gateway.

This section provides a high-level overview of the DER register APIs that NSPs can use to build their own applications to submit and access DER data.

API details, including Swagger files are available via AEMO's API Portal.

### <span id="page-5-2"></span>**2.2 API authentication and authorisation**

#### **Authentication**

API connections use mTLS certificates to secure the transport layer with encrypted communication and secure interactions between participants' and AEMO's systems.

**For details on the steps to obtain a certificate, see Section 4.2 of [Guide to AEMO's APIs](https://www.aemo.com.au/-/media/Files/Electricity/NEM/IT-Systems-and-Change/2018/Guide-to-AEMOs-eHub-APIs.pdf).**

- AEMO issues mTLS certificates to participants (NSPs) on request.
- Account-holders connect to the AEMO DER APIs using a TLS connection. Authentication for Account-holders is via one way SSL. **Note**: Account-holders must register to use and create an app, before they can use the DER APIs. For more information, see **Registering [to use the AEMO API Portal](#page-6-0)** and **Creating [an app for DER APIs.](#page-8-0)**

#### **Authorisation**

API calls for NSPs are authorised by Basic HTTP authentication using a username and password assigned by the company's Participant Administrator.

For more information about user rights creating new Participant Users and assigning rights, see **[Guide to User Rights Management \(URM\)](http://www.aemo.com.au/-/media/Files/Electricity/NEM/Retail_and_Metering/Metering-Procedures/2016/Guide_to_User_Rights_Management.pdf)**.

#### **Authentication sequence**

The logical flow of a typical session is as shown in this diagram.

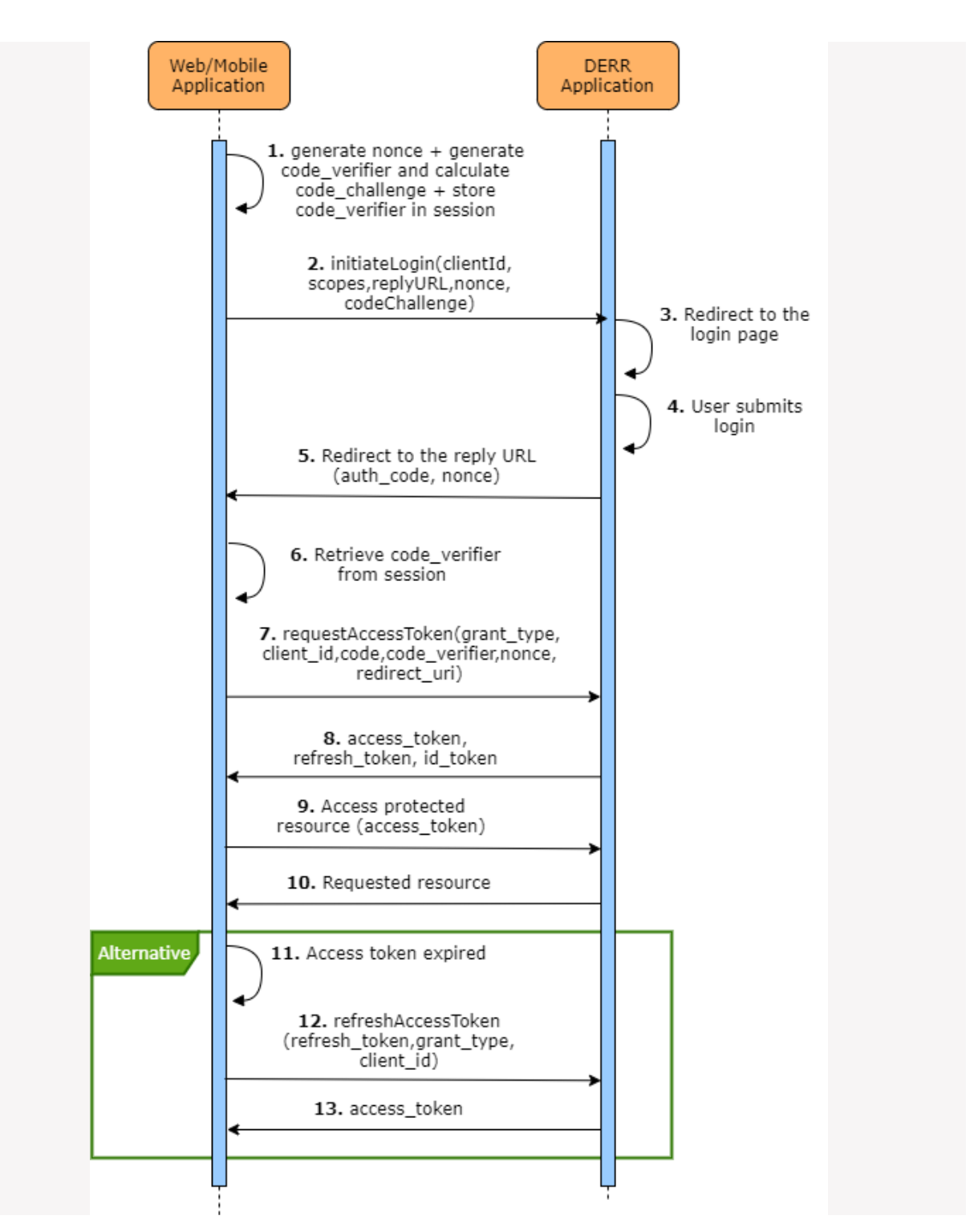

For discussions of the terms used in the diagram, see the body of this manual.

#### <span id="page-6-0"></span>**2.2.1 Registering to use the AEMO API Portal**

Before the Account-holders can use the AEMO DER APIs to submit and receive data to/from the DER Register, they must register to use the API Portal.

**Note**: Account-holders can register a single login to manage all their installers.

To register, use the following steps:

- In a web browser, type in this URL:<https://dev.aemo.com.au/> The **AEMO API Portal** displays.
- From the top-right, click **Sign In**. The **Sign In** page displays.

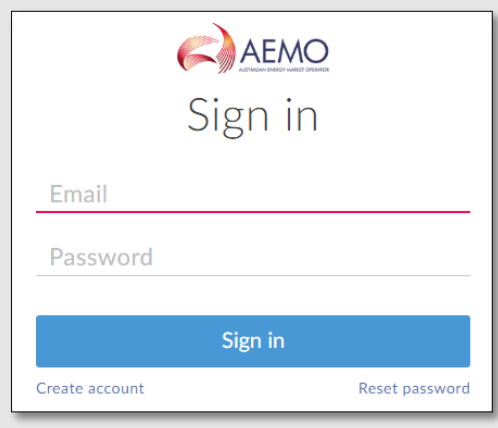

- Click **Create account**. The **Create your account** page displays.
- 4. Enter your name, email address, company and password.
- Tick the **I agree to the terms** box and click **Create Account**. You will receive an email to verify your submitted details. The following message displays.

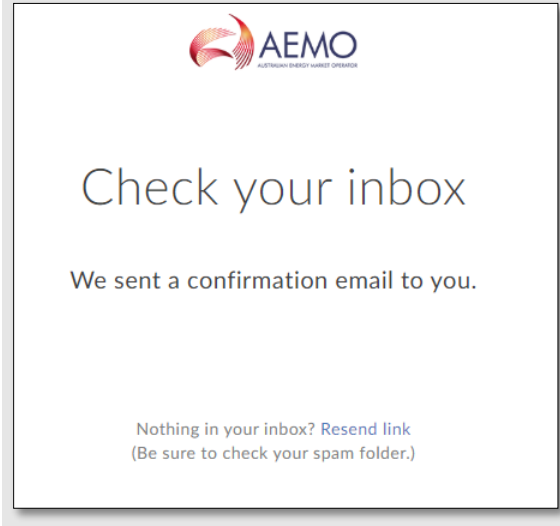

**Note**: An email is also sent to AEMO for approval. You cannot sign into the API Portal until AEMO approves your registration.

Timeframe for AEMO approval:

- For registration approvals raised within business working hours (9am to 5pm), AEMO will approve the registration within 1 hour.
- For all registration approvals outside business hours, AEMO will approve the registration the next business day.
- Once your registration is approved, you will receive an email from AEMO.
- 7. Log in using your registered email address and password.

#### <span id="page-8-0"></span>**2.2.2 Creating an app for DER APIs**

Once you have registered to use the AEMO API Portal, you can create an app to use the DER APIs.

To create an app:

1. From the AEMO API Portal top menu, click your login id to view additional options.

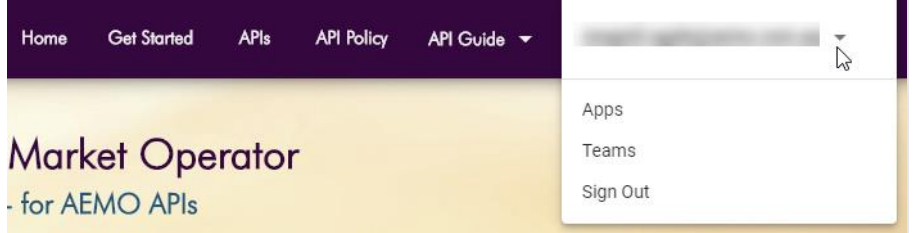

2. Click **Apps** from the options. The Apps page displays.

If this is your first time using this Portal, you will have no apps registered for your profile and the **Get Started** page displays.

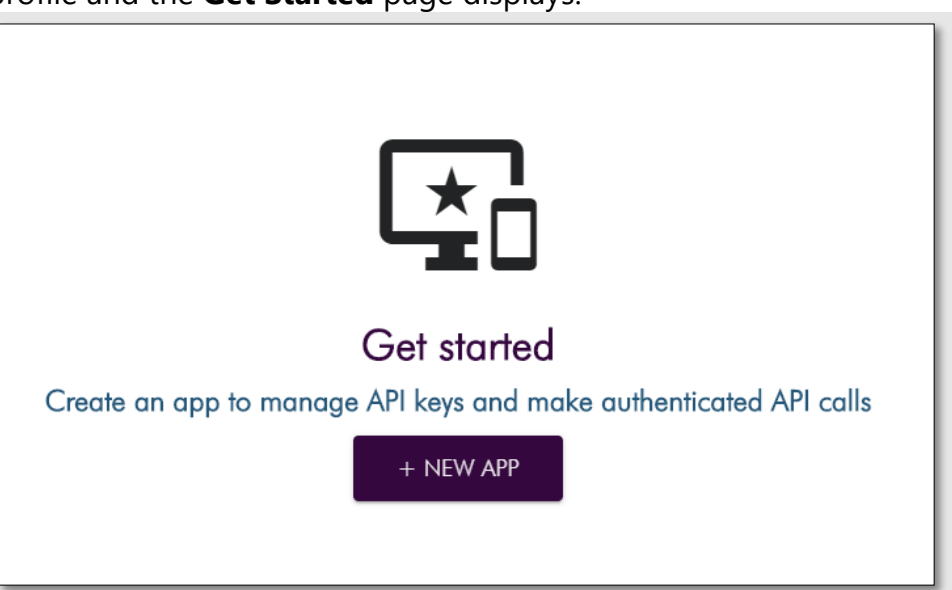

If you have used the Portal before, you should see the apps registered for your account.

3. Click **NEW APP**. The New App page displays.

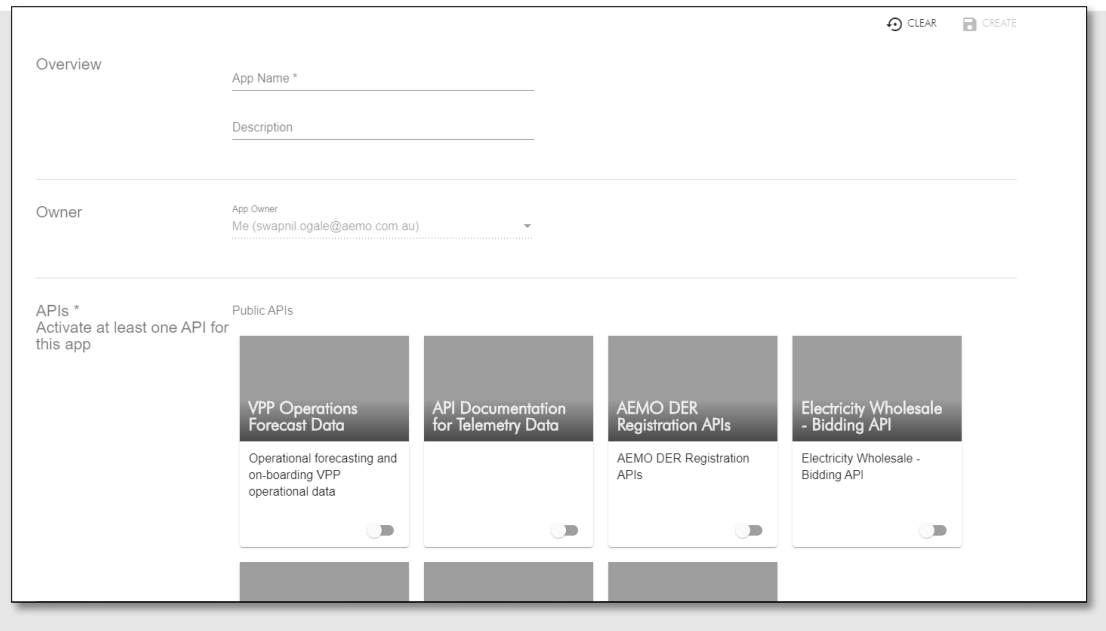

4. Enter the App Name and a description.

**Tip**: We recommend using a combination of your organisation name and DER to identify your app. For example, XYZ – DER

From the list of APIs, toggle the **AEMO-DER-Registration-API-For-Account-Holders**.

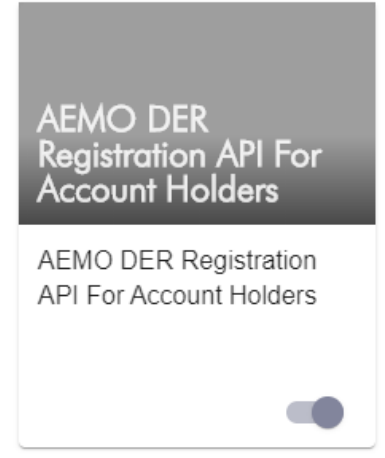

- To create your app, click **Create**. An email is sent to AEMO for approval.
- 7. Once AEMO approves the app, you can view the app details. The API Keys are automatically generated and the status is now **Active**.

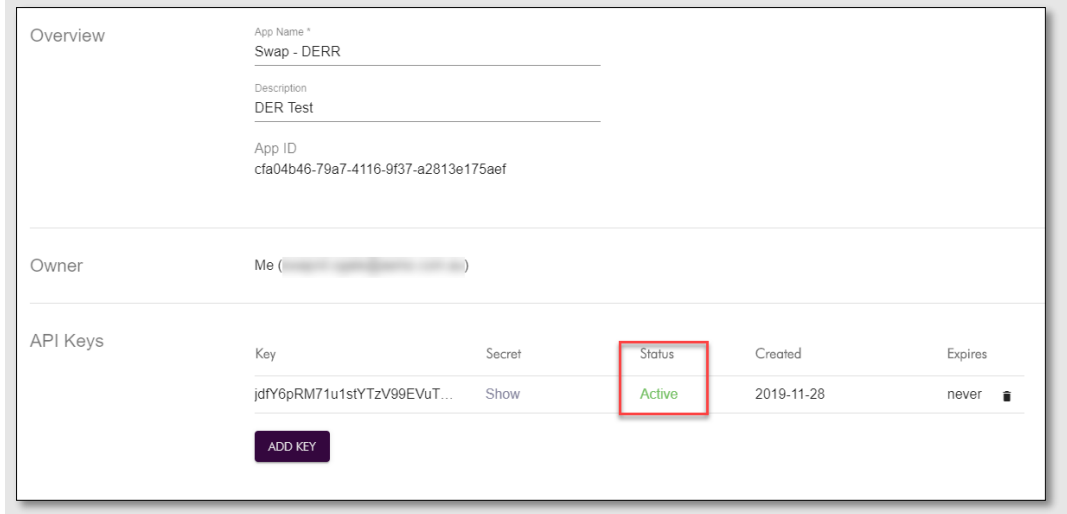

#### <span id="page-10-0"></span>**2.3 API format**

The DER Register API URL design follows AEMO's e-Hub API standards. You can access the DER Register APIs only via the public internet as part of first release. DER Register API endpoints will have the following format:

[/NEMWholesale/DER/registration/v1](https://api.dev.aemo.com.au/NEMWholesale/DER/registration/v1)

#### Example URL for DER Register (B2B - NSPs)

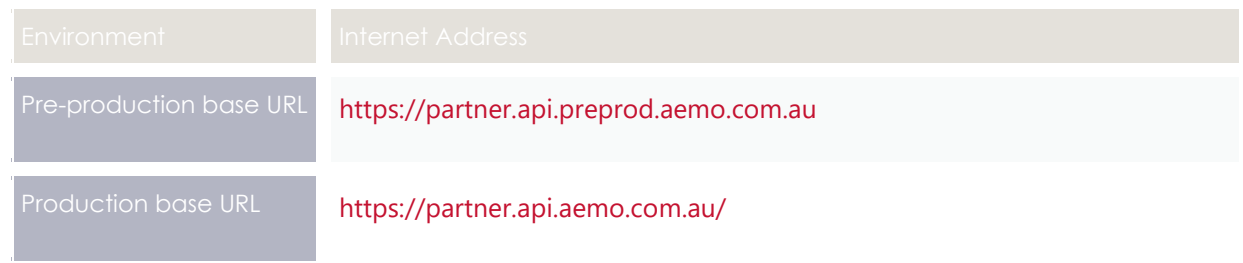

#### Example URL for DER Register (B2C – For Account-holders)

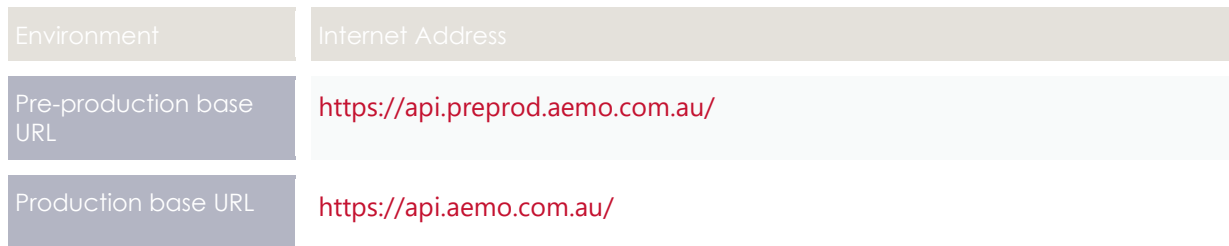

#### **2.3.1 API naming**

The DER APIs follow a verb/noun naming convention, for clear understanding of their action.

## <span id="page-11-0"></span>**2.4 Response Codes**

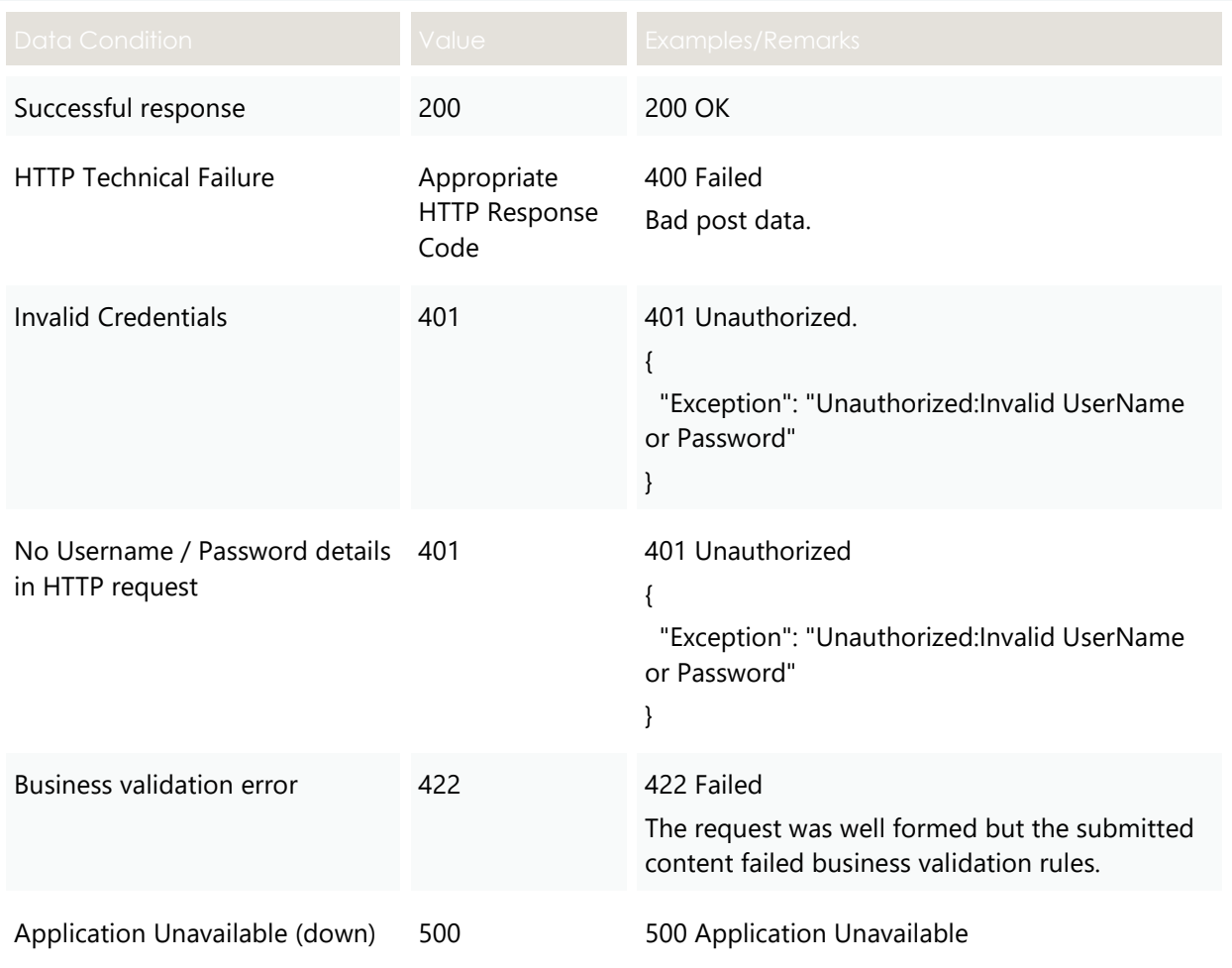

#### **2.4.1 Examples: HTTP response code 404, 405, 500**

The e-Hub sends an appropriate HTTP response code and description when any of the technical validations fail. In such instances, the e-Hub also sends additional information about the validation failure in the <exception payload> as shown below.

#### **Response code 405 example**

```
HTTP/1.1 405 Method Not Allowed
Content-Length: nnn
Date: Mon, 01 May 2017 18:00:00 GMT
Connection: close
Content-Type: application/json
\left\{ \right."transactionId": "<GUID>",
"data": {
},
 "errors": [
 \left\{ \right."code": 405,
 "title": "Not Found",
 "detail": "Input request HTTP method is <Invalid Method passed> 
      but operation <Resource Name> 
      accepts only: [<Valid Method>]",
 "source": null
 }
 ]
}
```
#### **Response code 404 example**

```
HTTP/1.1 404 Resource Not Found
Content-Length: nnn
Date: Mon, 01 May 2017 18:00:00 GMT
Connection: close
Content-Type: application/json
{
"transactionId": "<GUID>",
"data": {
},
 "errors": [
 {
 "code": 404,
 "title": "Not Found",
 "detail": "Resources for the endpoint URI not found. 
      Endpoint URI: <Resource>",
 "source": null
 }
 ]
}
```
#### **Response code 500 example**

```
HTTP/1.1 500 <As per the validation failure>
Content-Length: nnn
Date: Mon, 01 May 2017 18:00:00 GMT
Connection: close
{
  "transactionId": "<GUID>",
  "data": {
  },
  "errors": [
  {
  "code": 500,
   "title": "<As per the validation failure>",
   "detail": "<As per the validation failure>",
   "source": null
 }
 ] 
}
```
### <span id="page-13-0"></span>**2.5 Payload compression**

AEMO APIs support HTTP protocol compression controlled by the HTTP request header attributes, allowing compression before sending and responding. For more information, refer to Content-Encoding and Accept-Encoding in the next section.

### <span id="page-13-1"></span>**2.6 Request headers**

Standard HTTP request header attributes.

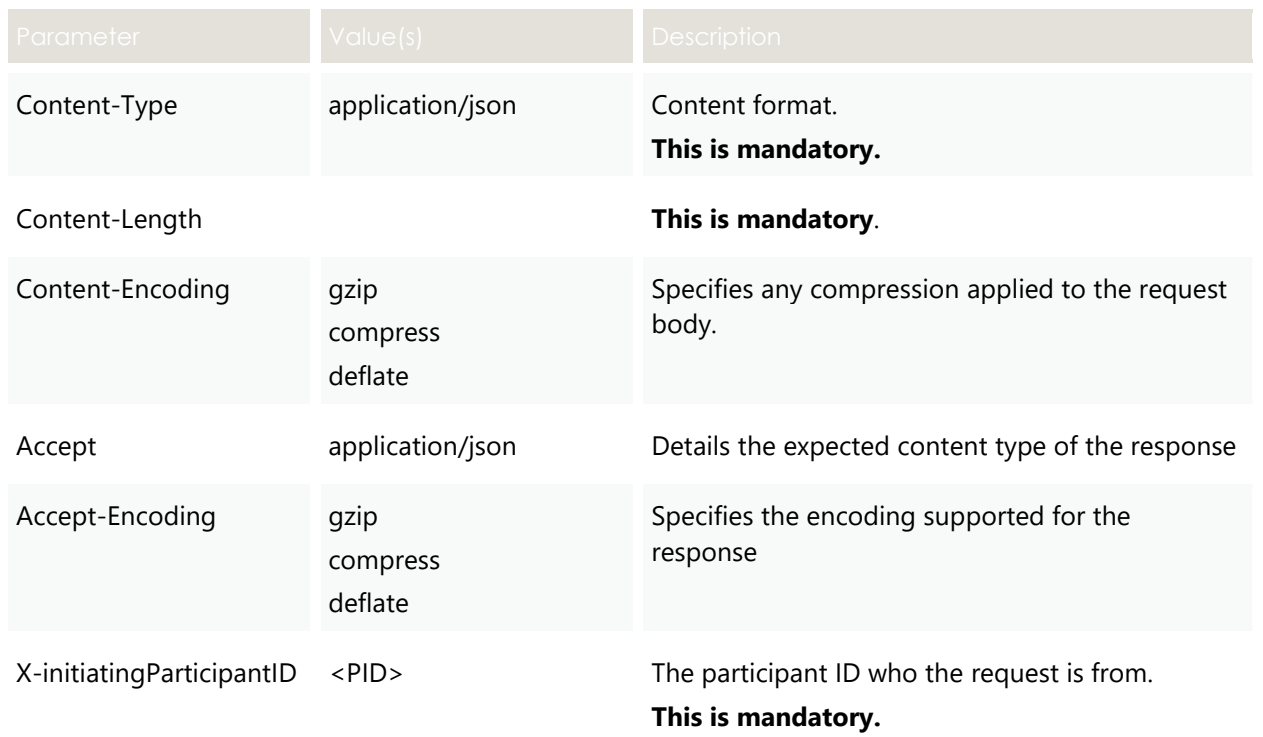

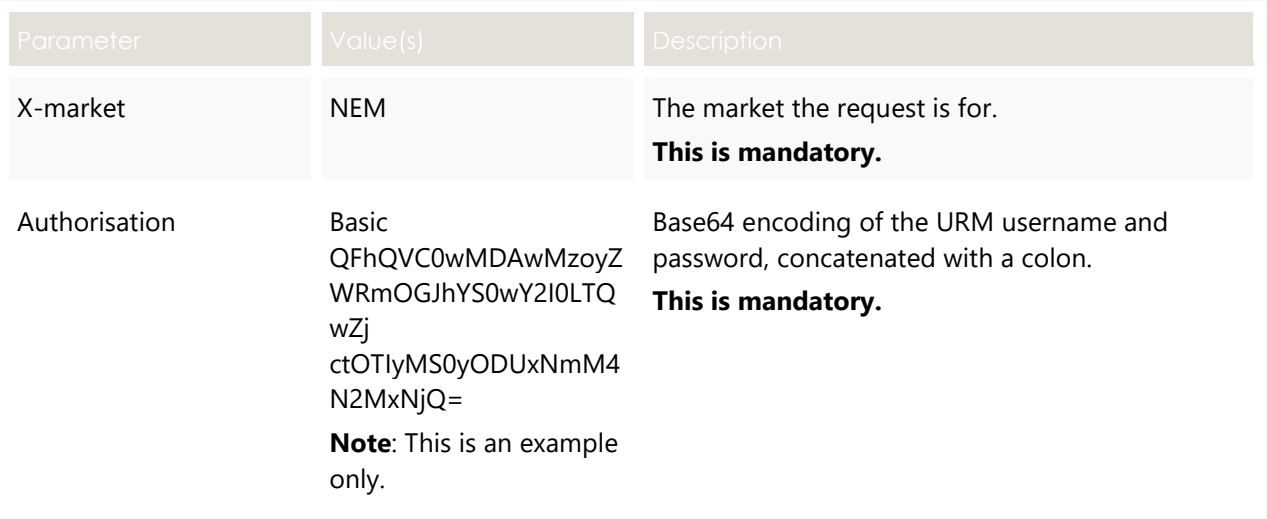

# <span id="page-14-0"></span>**2.7 List of DER APIs**

This section describes the APIs to create, maintain and update a DER register.

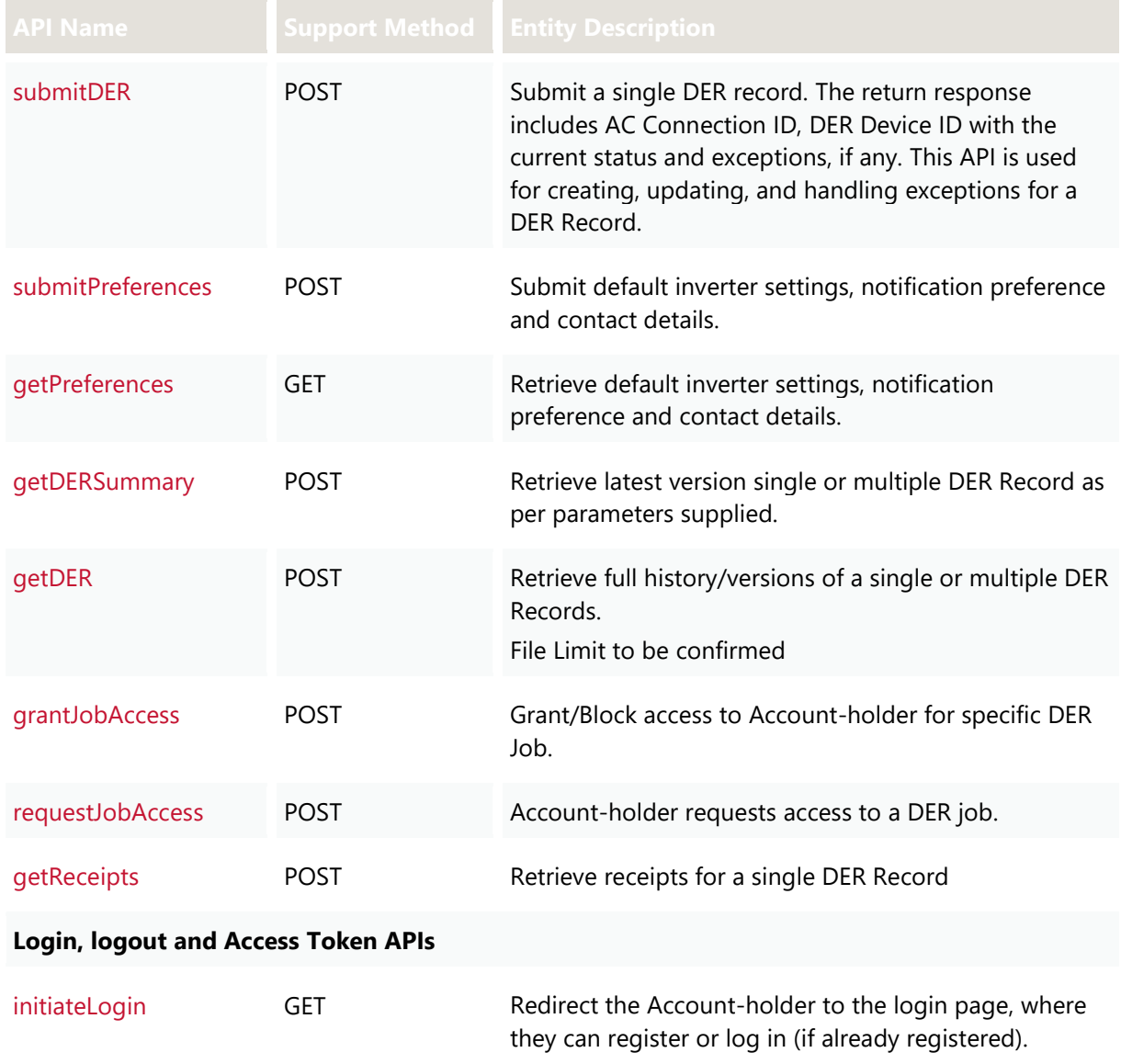

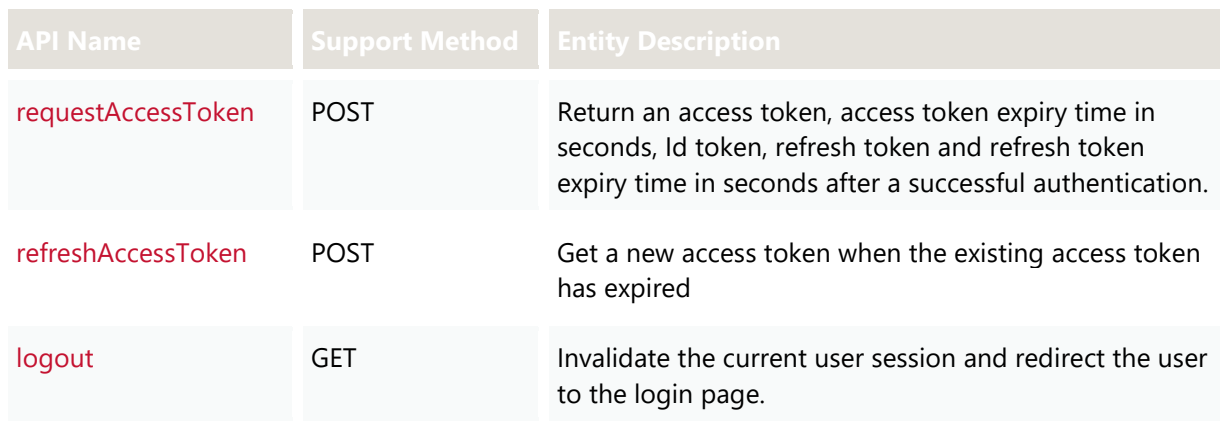

# <span id="page-15-0"></span>**2.8 Installation stage**

(Also known as DER Record Status.)

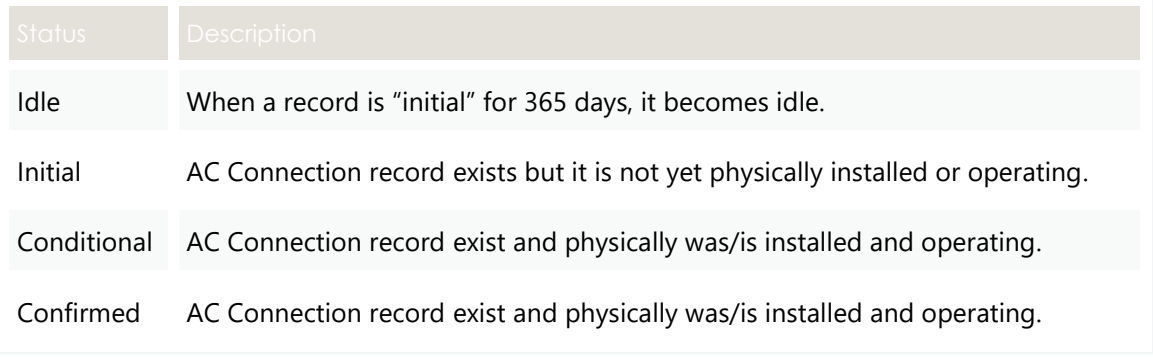

# <span id="page-15-1"></span>**2.9 POST API response compression**

DER Register POST APIs should have a compressed payload.

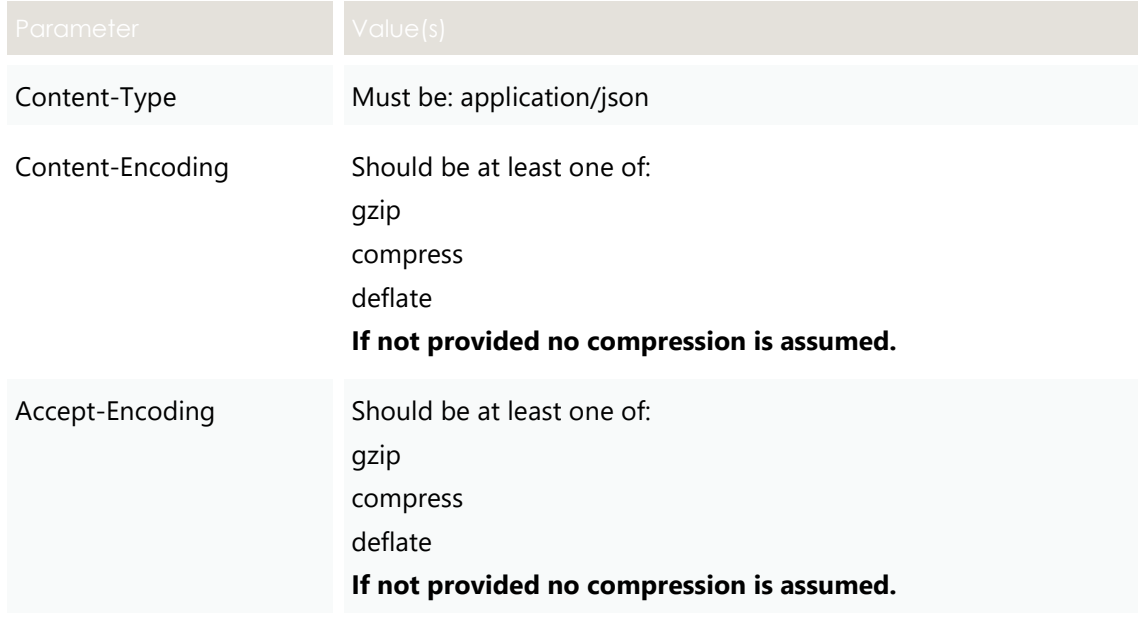

## <span id="page-16-0"></span>**2.10 GET API response compression**

DER Register GET APIs provide a compressed successful response.

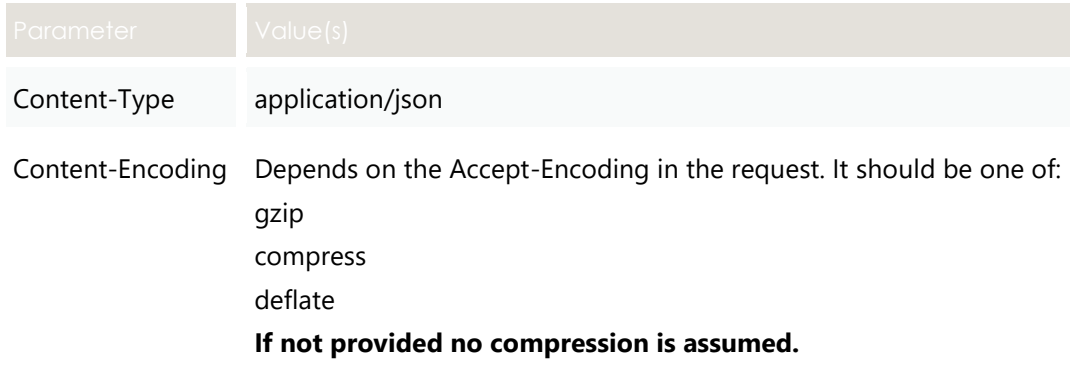

# <span id="page-16-1"></span>**2.11 Throttling**

AEMO implements throttling on API calls. Throttling is set at:

- 1000 requests per participant per minute for account holders.
- 6000 requests per participant per minute for NSPs.

# <span id="page-17-0"></span>3. NSP APIS

## <span id="page-17-1"></span>**3.1 Design**

Using the JSON format, NSPs can:

- Submit DER Connection Agreement data.
- Provide AC Connections, and Device details in the same submission.

AEMO believes the proposed JSON format:

- Makes the process of building DER systems less costly and easier to test for new participants/vendors, enabling leveraging of modern technologies that natively support JSON.
- Makes validation in AEMO's and participants' systems easier to implement and support; the formats would allow schema validation based on submission type.
- Makes the technical specification clearer and easier to understand, avoiding format misunderstandings.

### <span id="page-17-2"></span>**3.2 POST submitDER**

#### **3.2.1 Description**

Participants can submit a single DER Record data at any stage of the process. They can also use this API to:

- Submit Connection Agreement,
- Update an existing DER record,
- Resolve exceptions.

#### **3.2.2 Request**

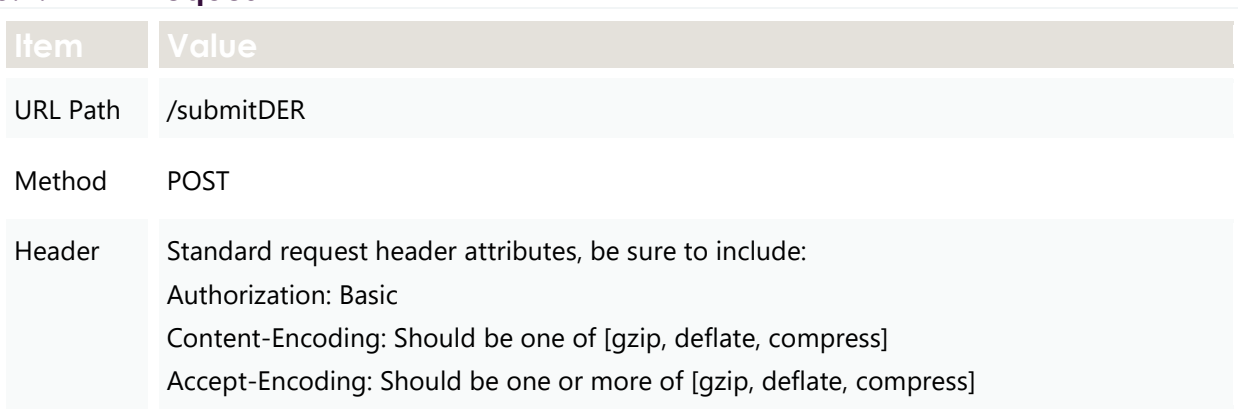

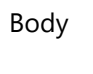

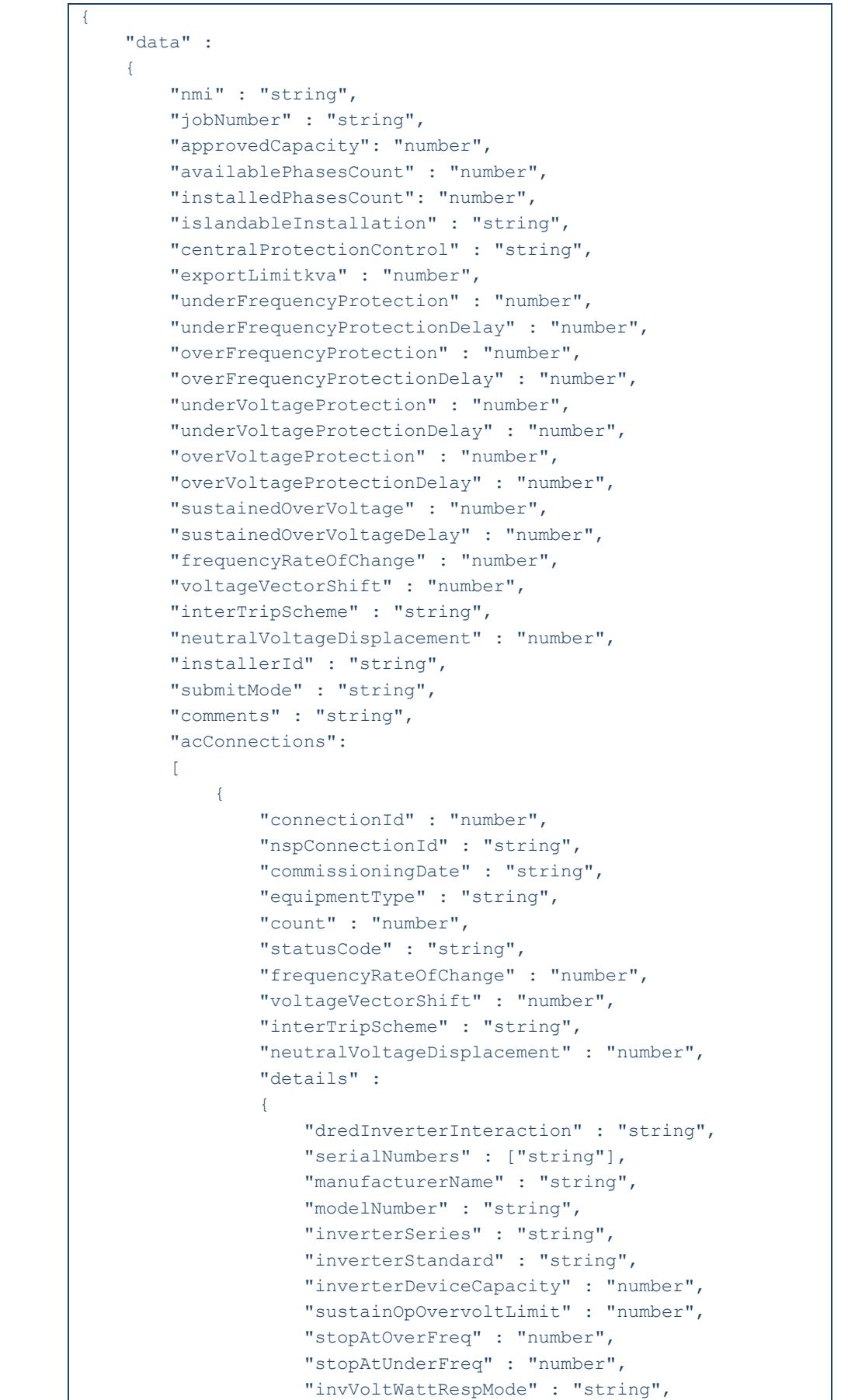

```
 "invWattRespV1" : "number",
                     "invWattRespV2" : "number",
                     "invWattRespV3" : "number",
                     "invWattRespV4" : "number",
                     "invWattRespPAtV1" : "number",
                     "invWattRespPAtV2" : "number",
                     "invWattRespPAtV3" : "number",
                     "invWattRespPAtV4" : "number",
                     "invVoltVarRespMode" : "string",
                     "invVarRespV1" : "number",
                     "invVarRespV2" : "number",
                     "invVarRespV3" : "number",
                      "invVarRespV4" : "number",
                      "invVarRespQAtV1" : "number",
                      "invVarRespQAtV2" : "number",
                     "invVarRespQAtV3" : "number",
                     "invVarRespQAtV4" : "number",
                      "invReactivePowerMode" : "string",
                      "invFixReactivePower" : "number",
                      "fixPowerFactorMode" : "string",
                     "fixPowerFactor" : "number",
                     "fixPowerFactorQuad" : "string",
                      "powerRespMode" : "string",
                      "referencePointP1" : "number",
                      "referencePointP2" : "number",
                     "powerFactorAtP1" : "number",
                     "powerFactorQuadAtP1" : "string",
                     "powerFactorAtP2" : "number",
                      "powerFactorQuadAtP2" : "string",
                      "powerRateLimitMode" : "string",
                     "powerRampRate" : "number",
                     "reactivePowerRegulation" : "string",
                     "voltageSetPoint" : "number",
                      "voltageSetPointUnit" : "string",
                      "deadband" : "number",
                     "droop" : "number",
                     "baseForDroop" : "number",
                      "reactivePowerSourceLimit" : "number",
                      "reactivePowerSinkLimit" : "number",
                      "reactiveFixPowerFactor" : "number",
                     "reactiveFixPowerFactorQuad" : "string",
                     "generatorRampRate" : "number",
                     "powerRampGradient" : "number",
                     "frequencySensitiveMode" : "string",
                     "frequencyDeadband" : "number",
                     "frequencyDroop" : "number"
\},
                  "devices" : 
[ [ [ ] ] ] [ ] [ ] ] [ ] [ ] ] [ ] ] [ ] ] [ ] ] [ ] ] [ ] ] [ ] ] [ ] ] [ ] ] [ ] ] [ ] ] [ ] ] [ ] [ ] ] [ ]
 {
                          "deviceId" : "number",
                          "nspDeviceId" : "string",
                         "type" : "string",
                         "subType" : "string",
                          "count" : "number",
```
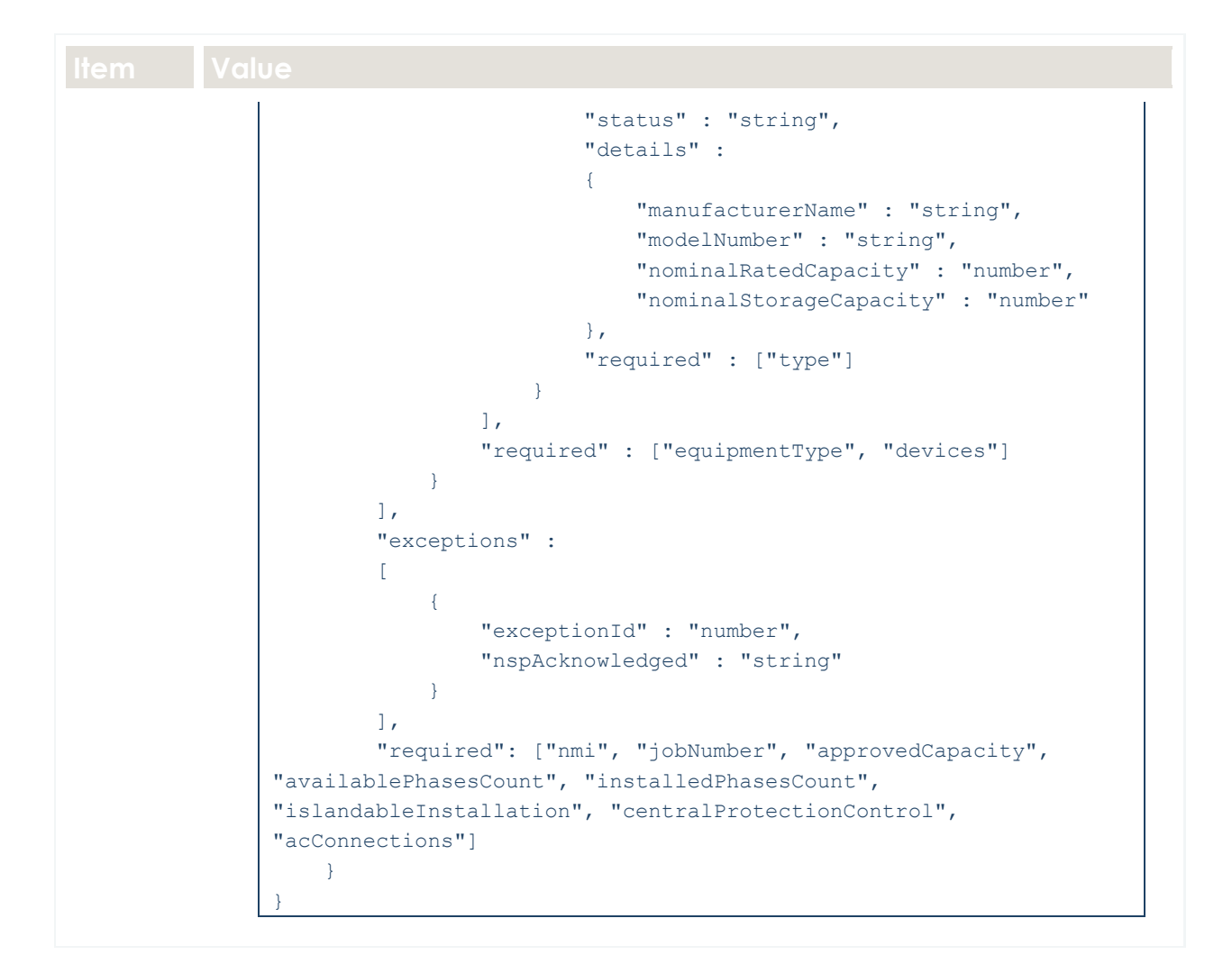

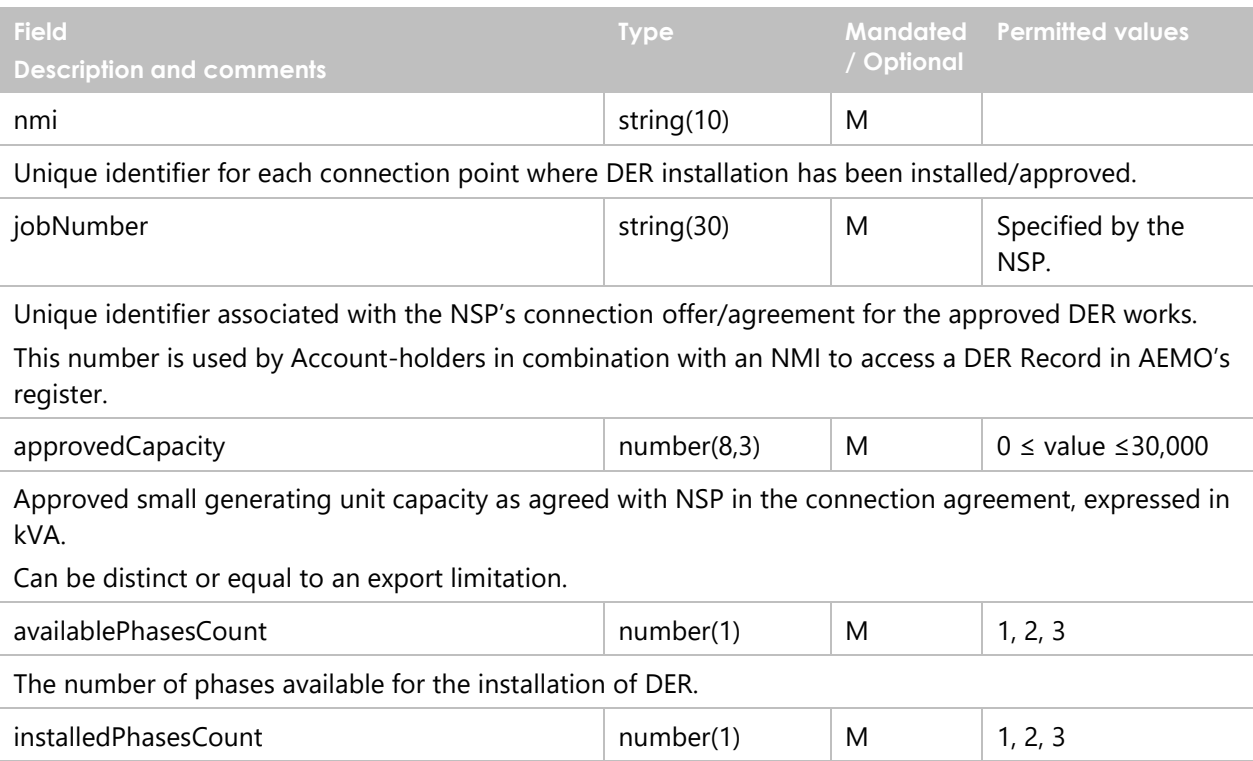

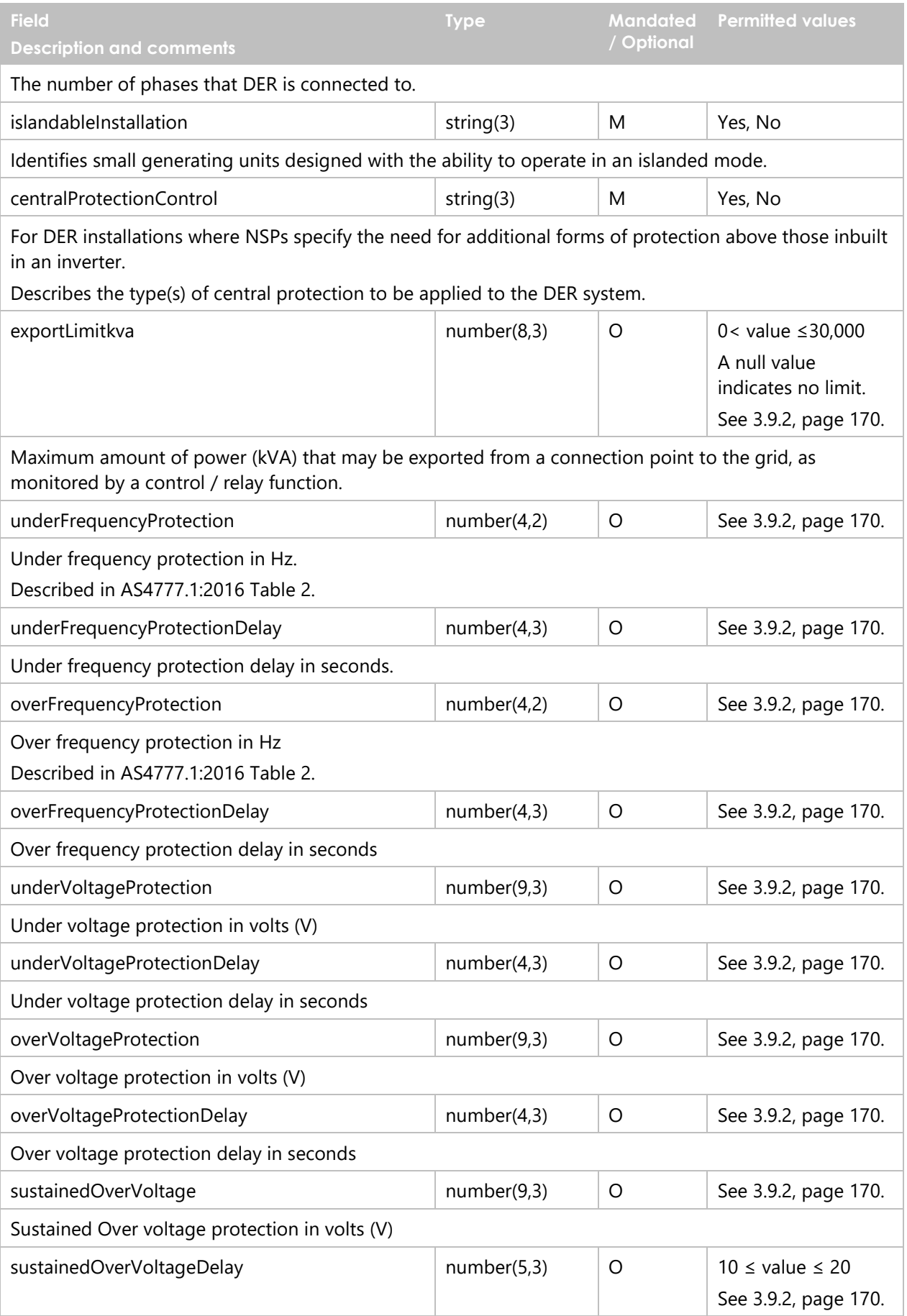

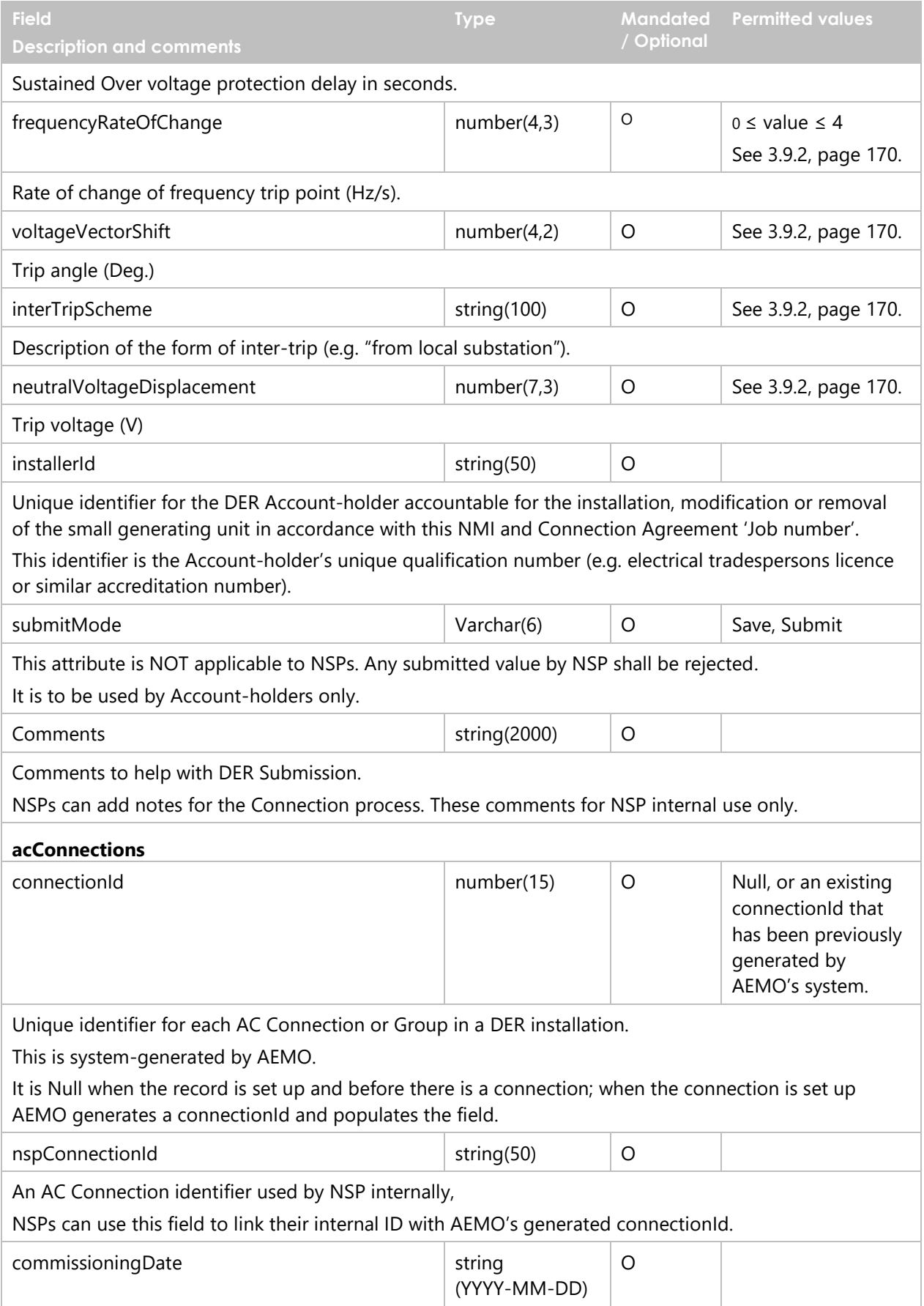

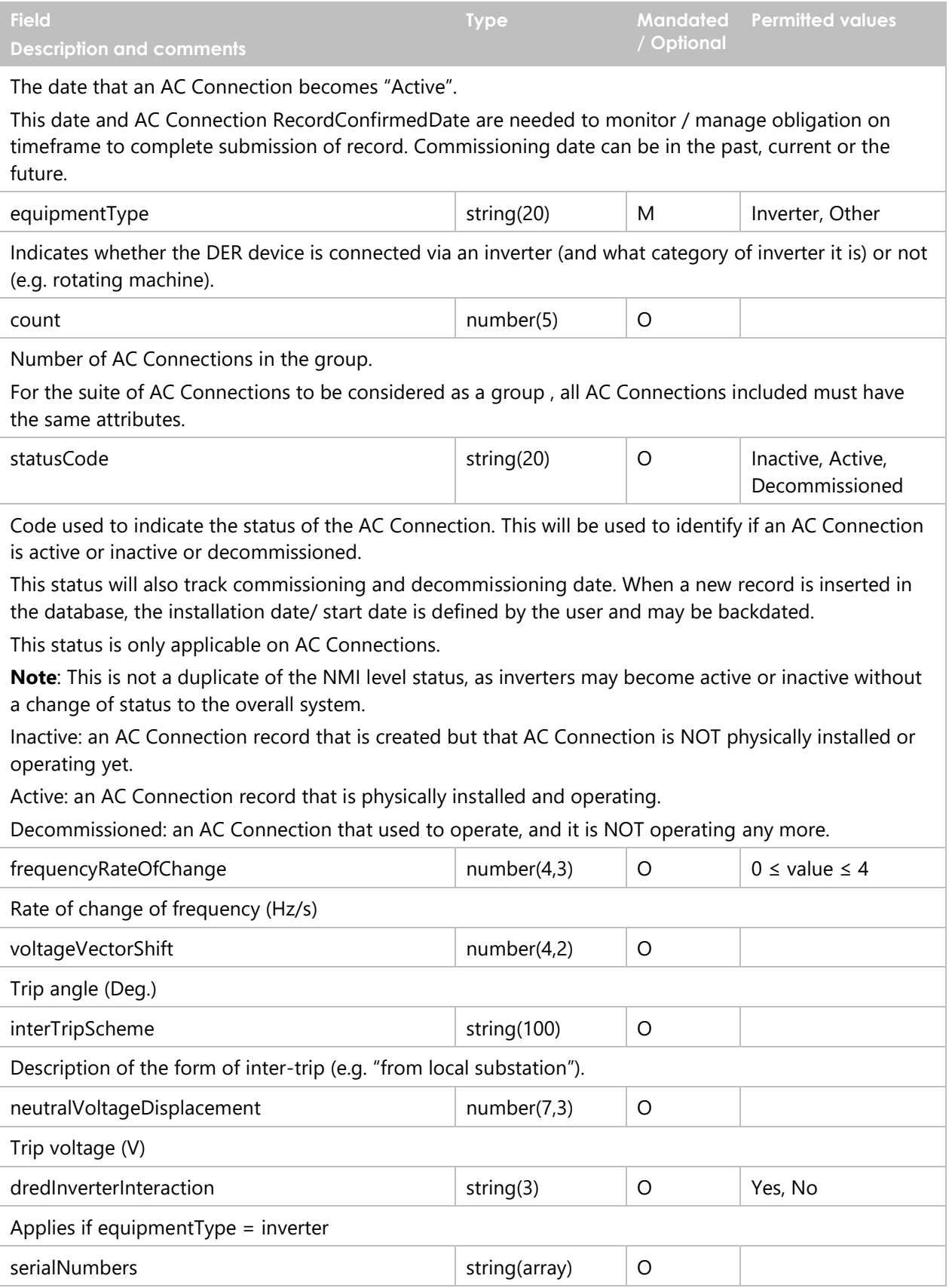

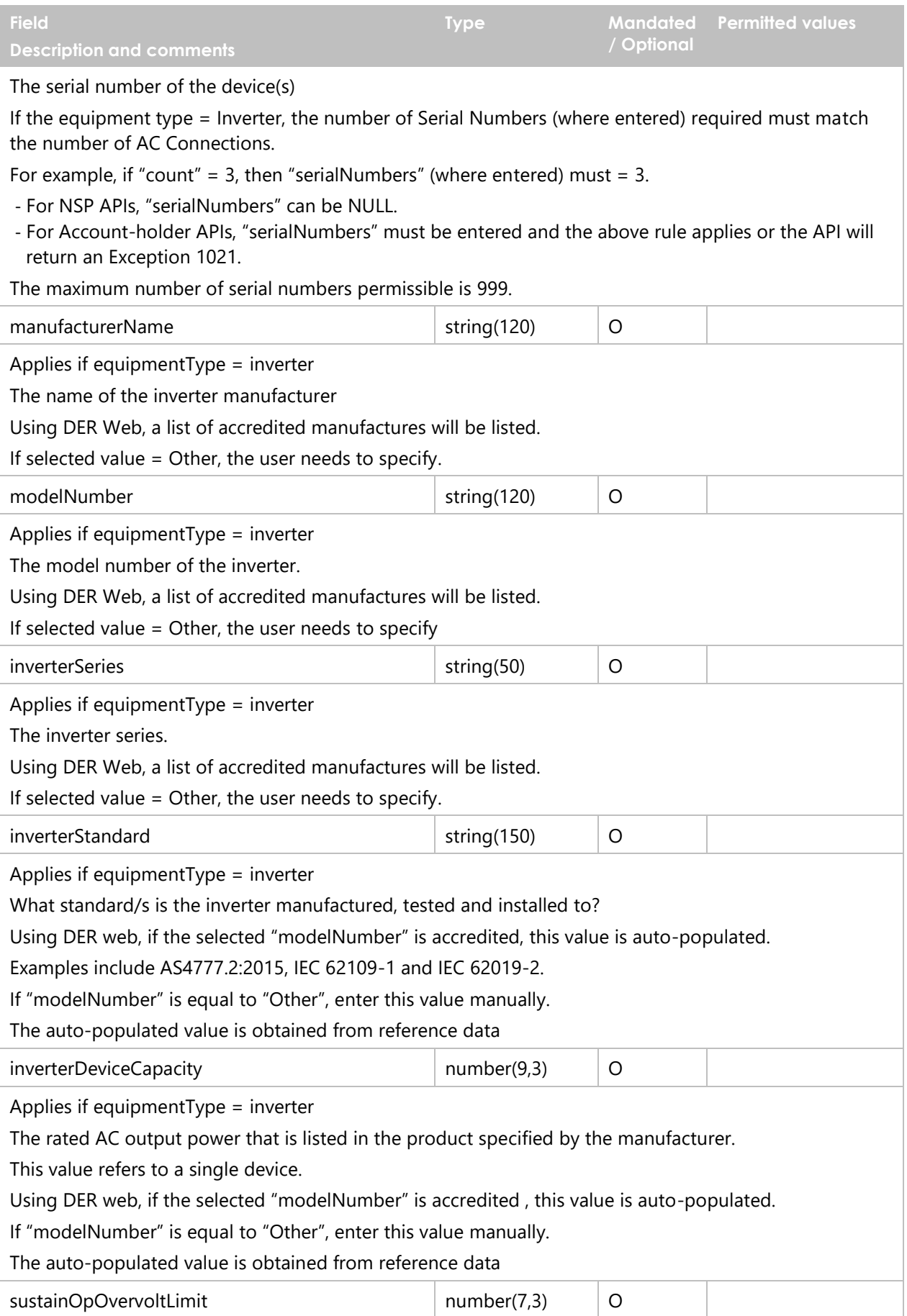

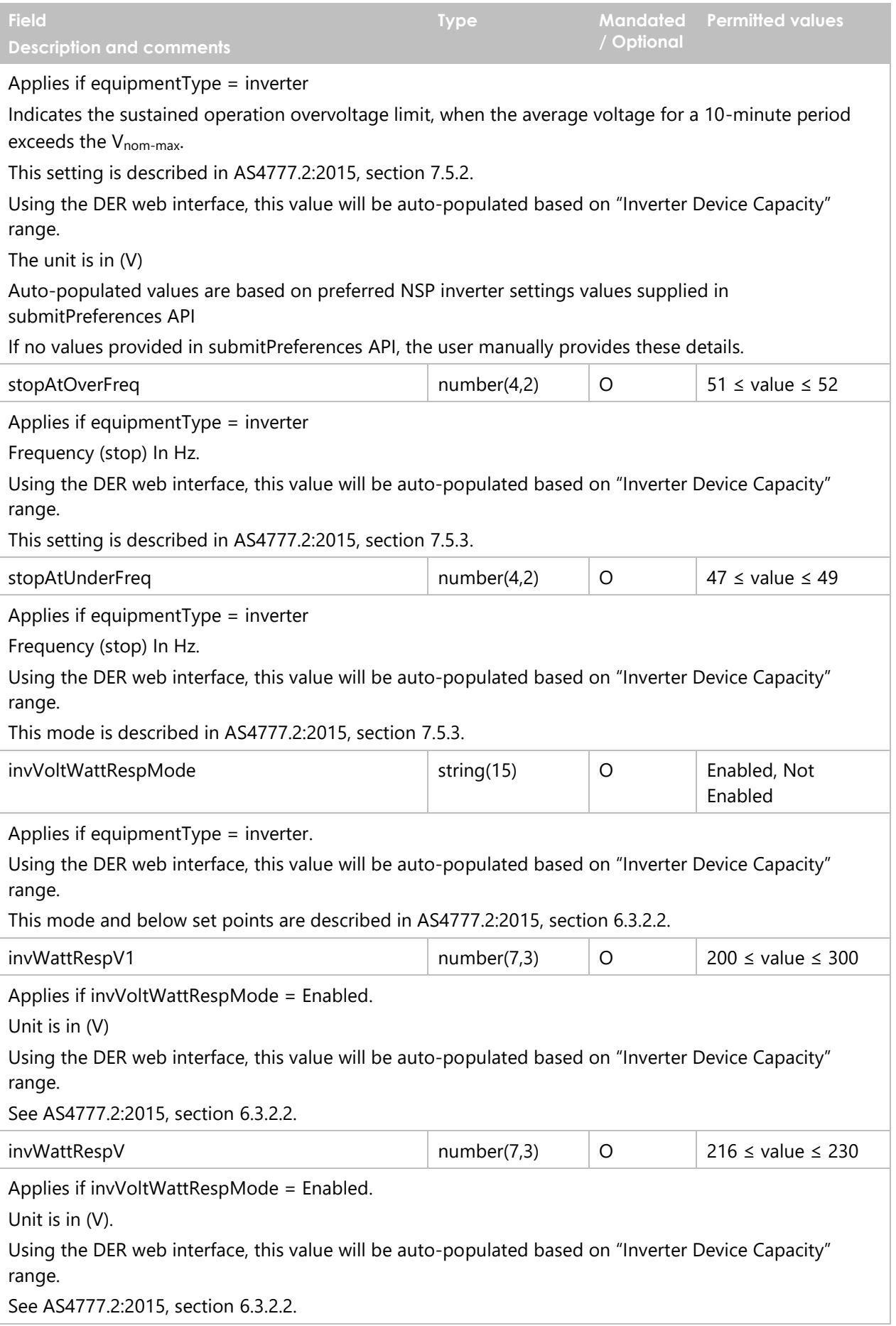

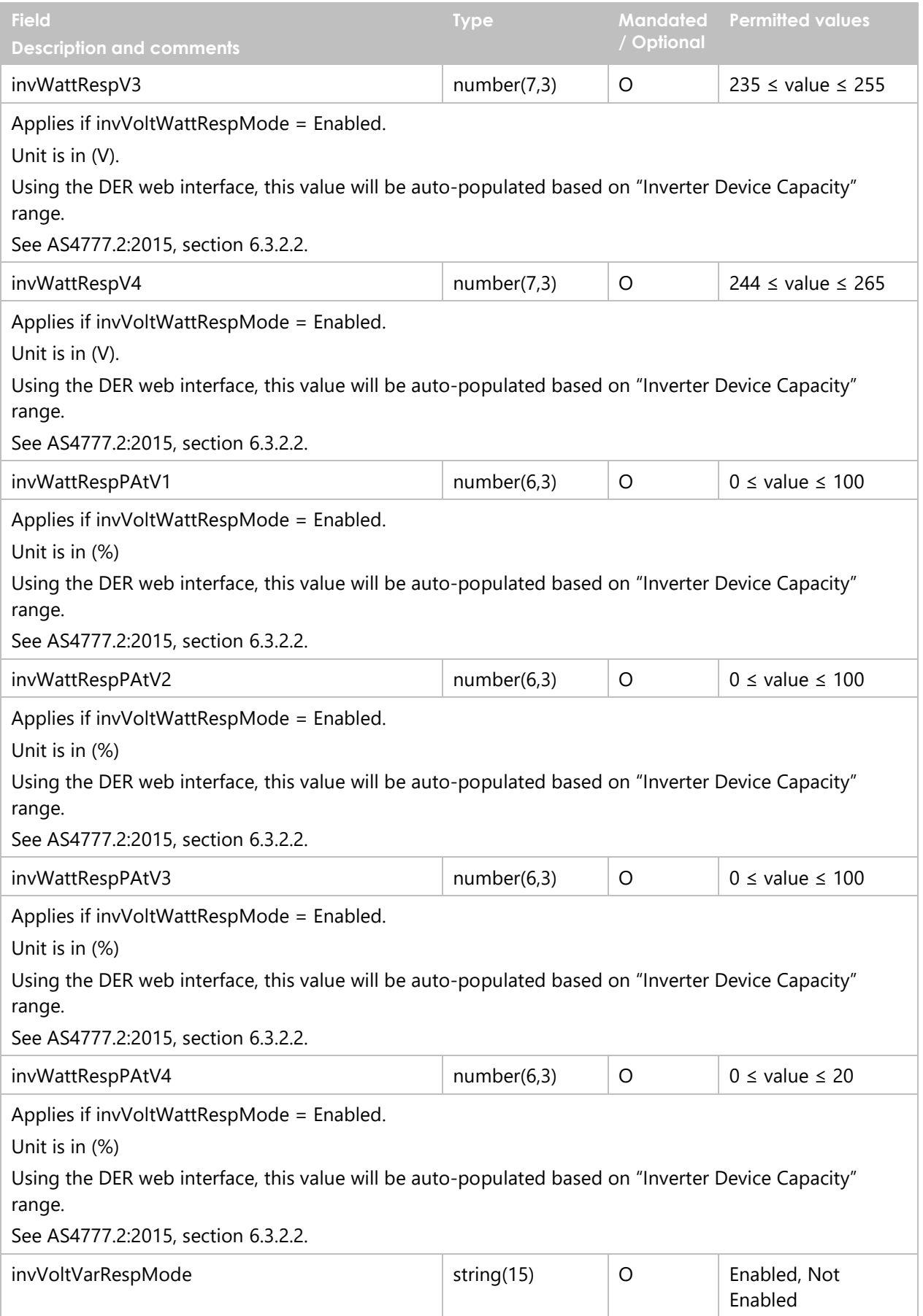

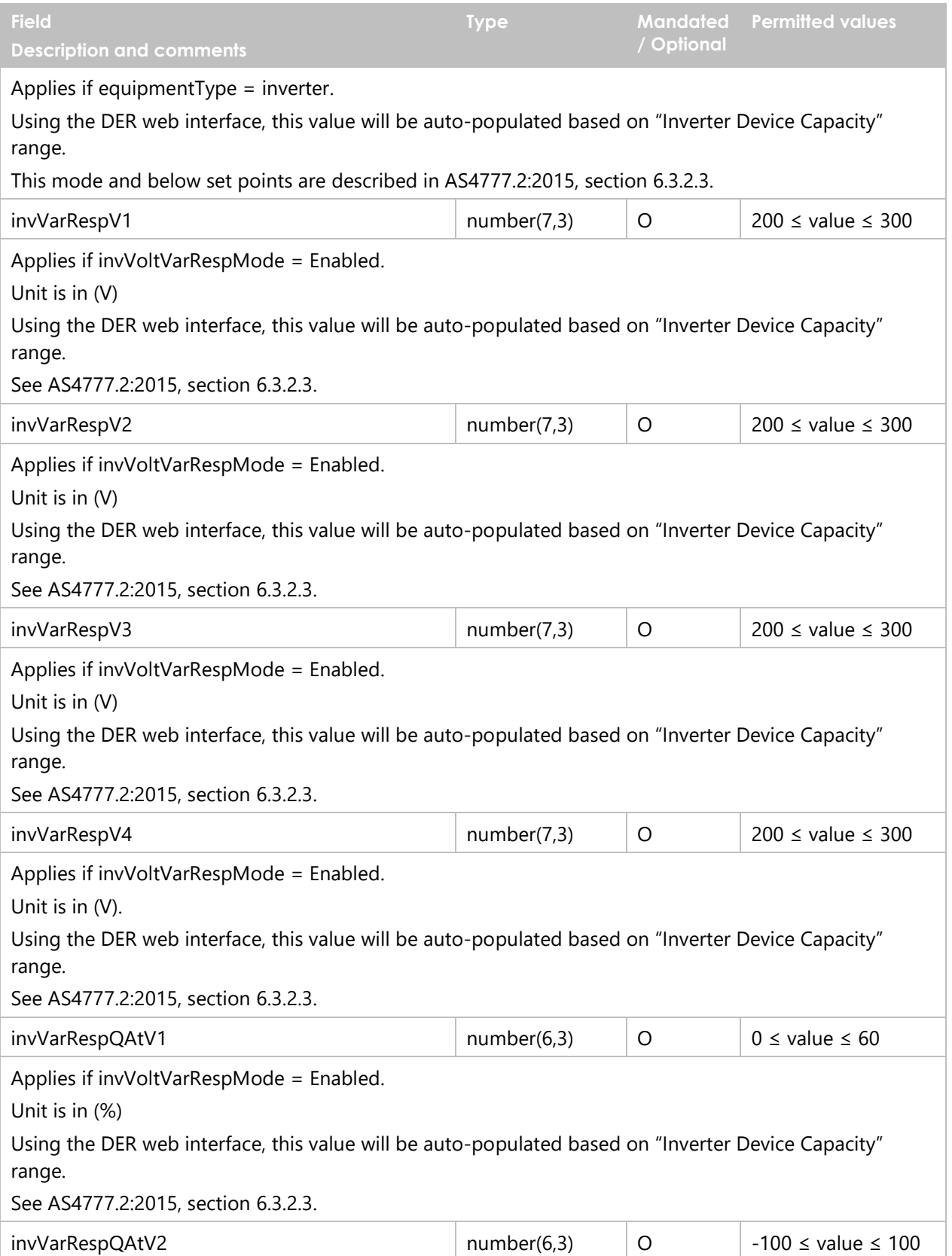

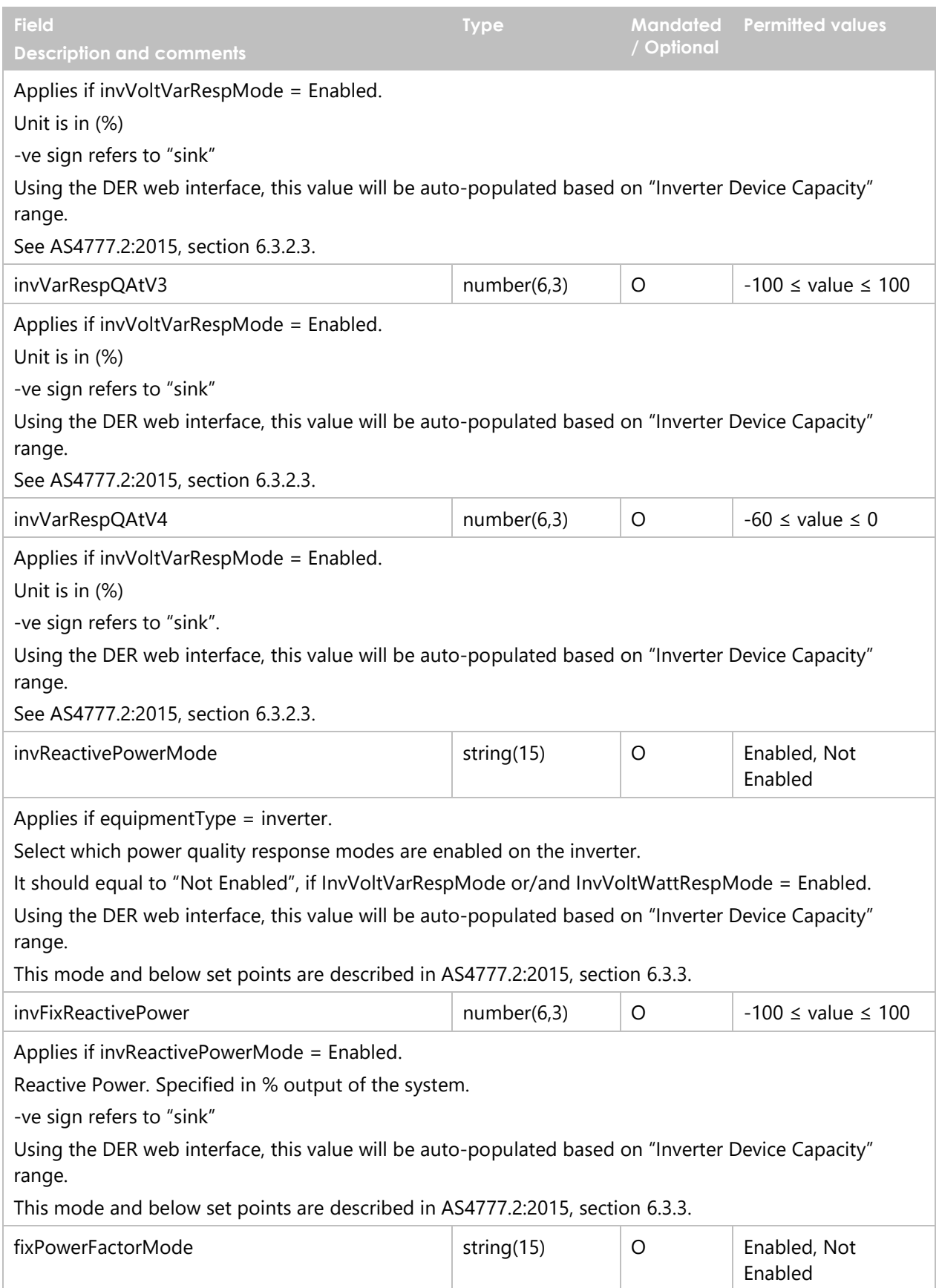

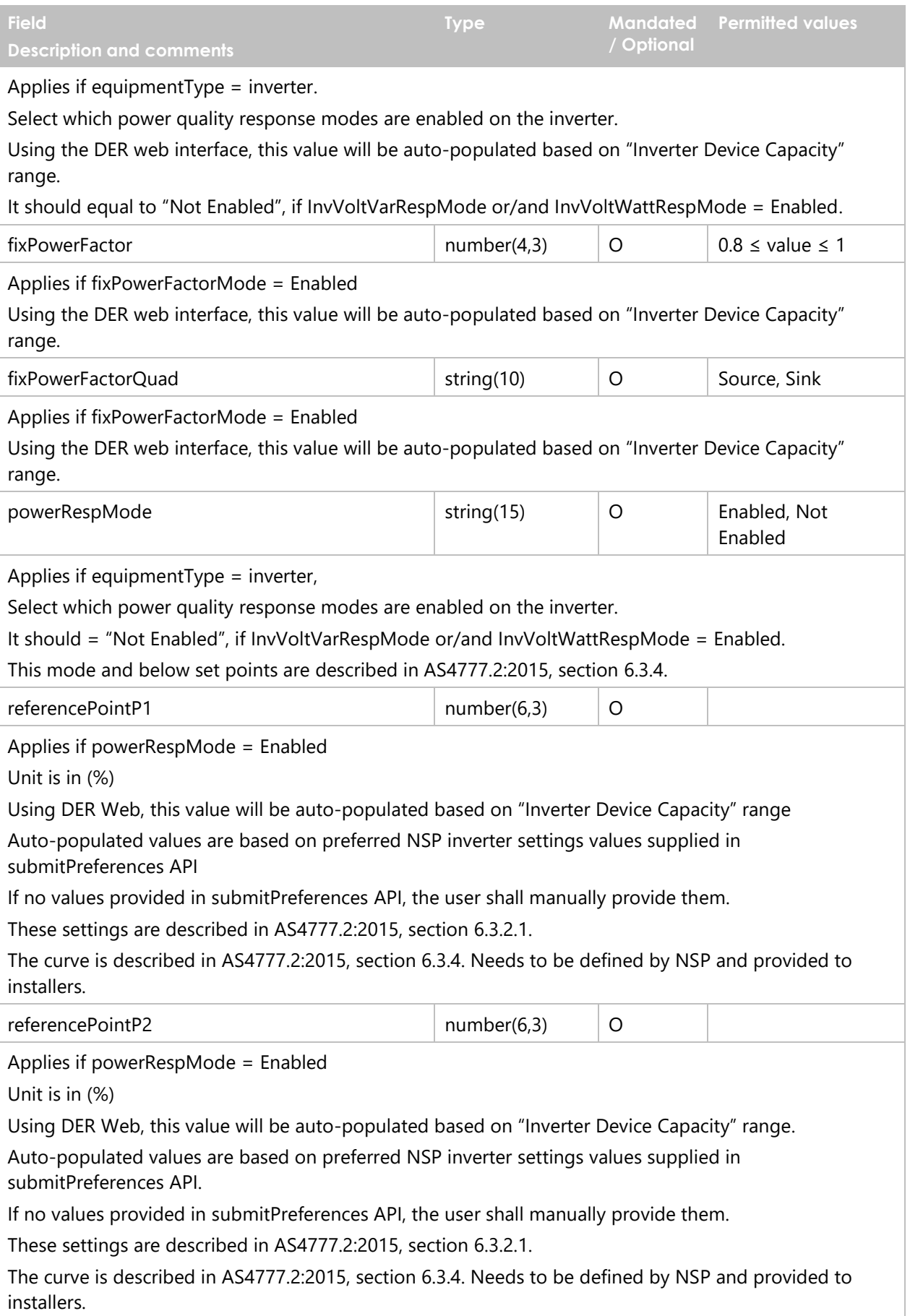

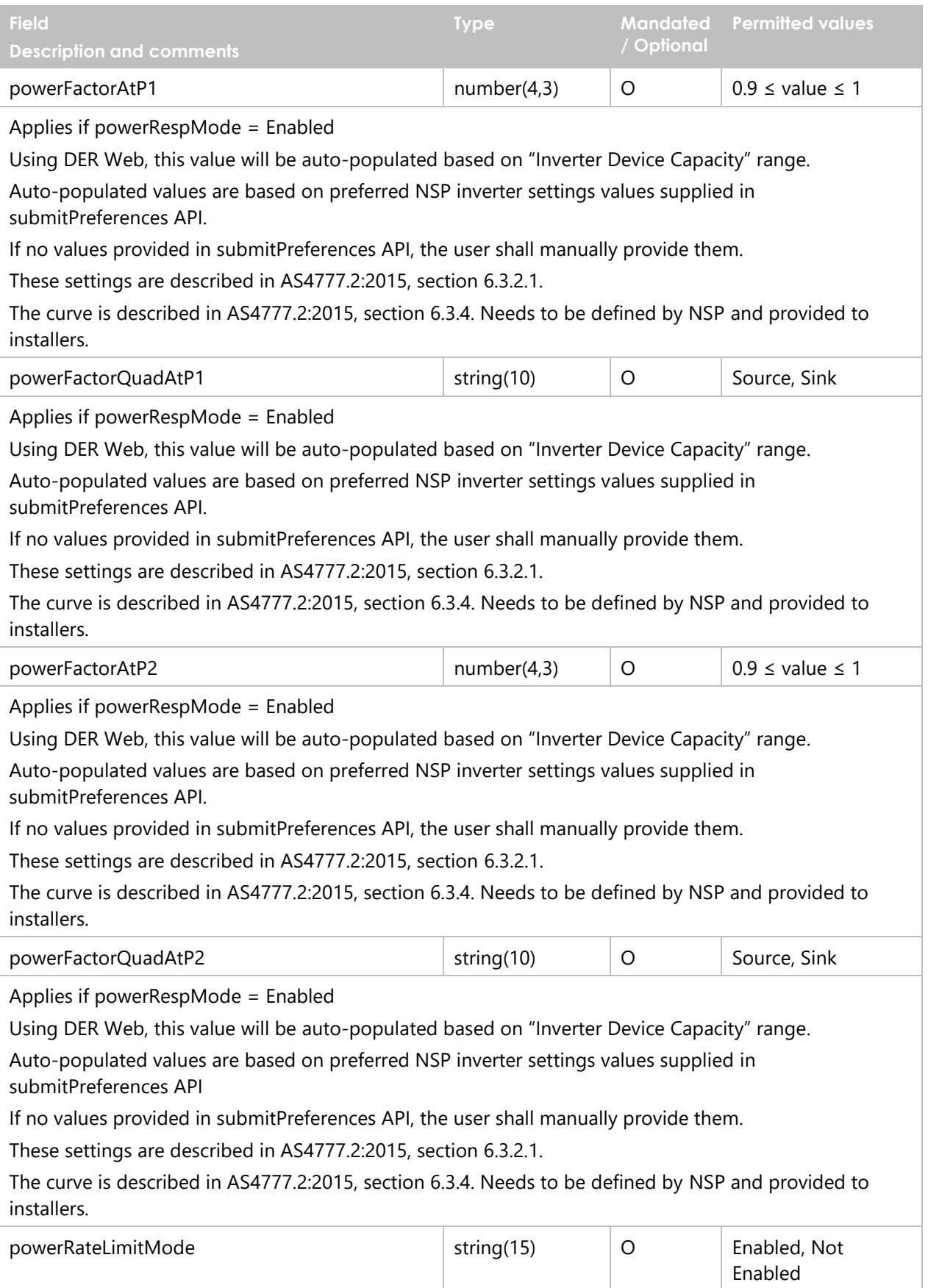

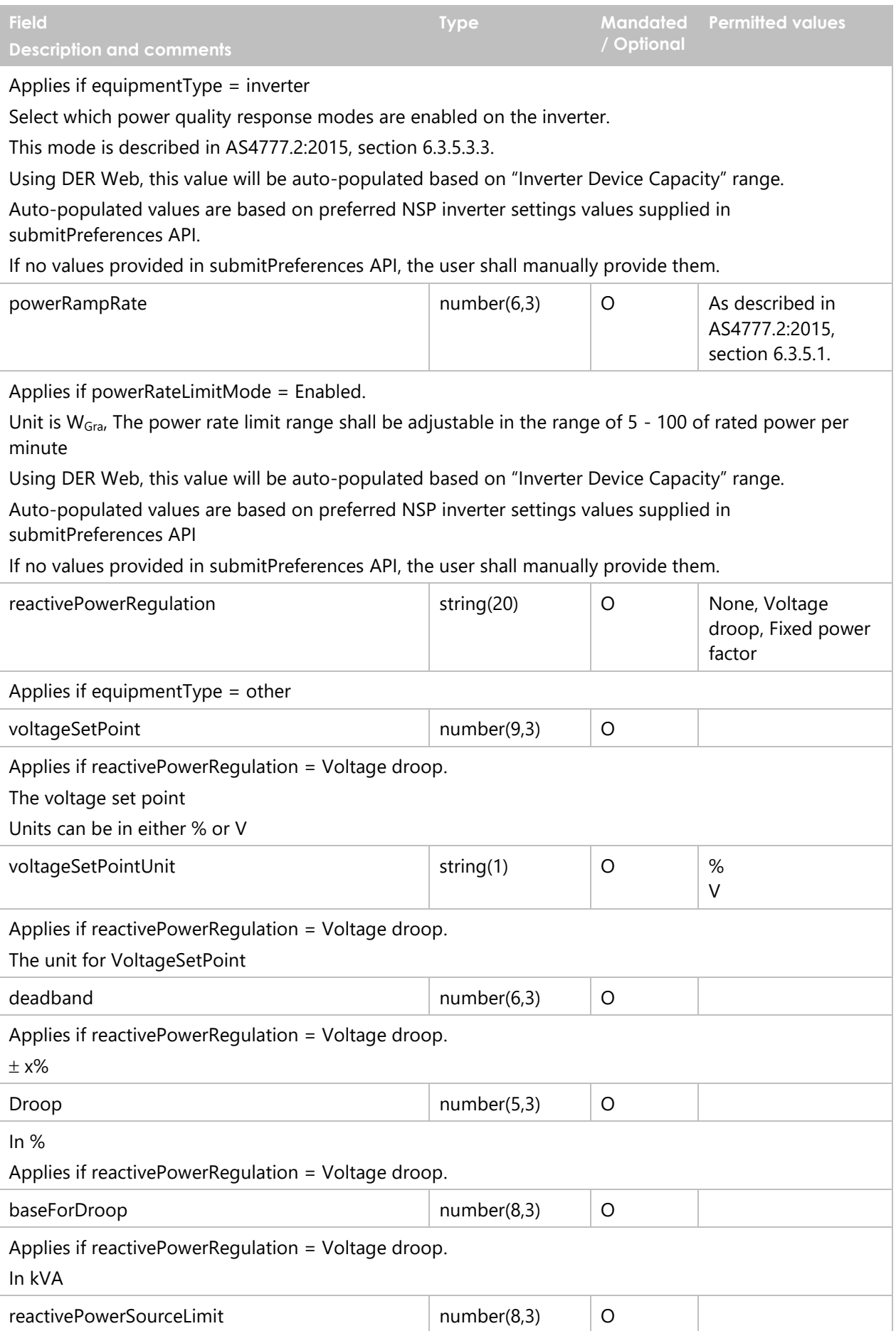

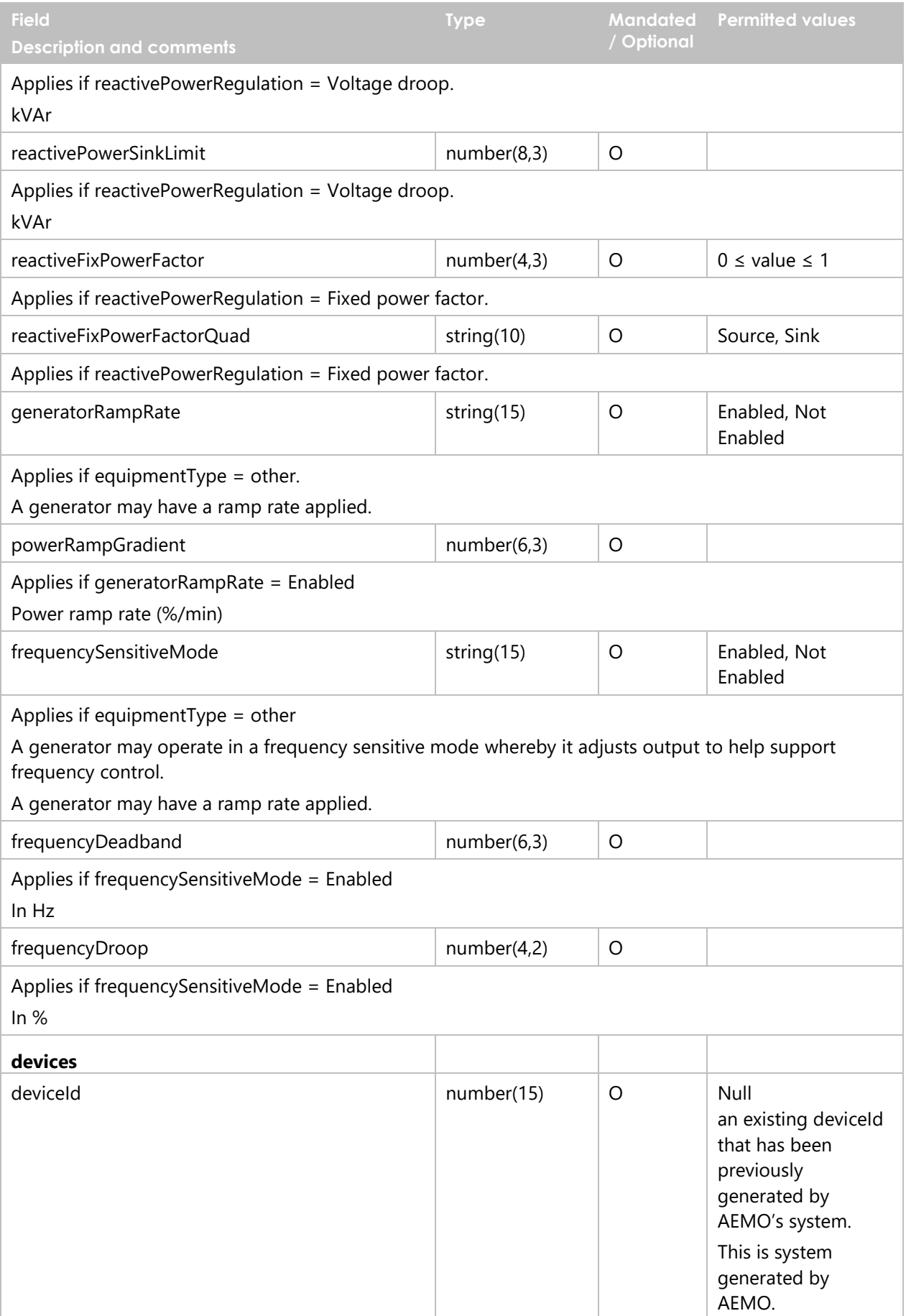

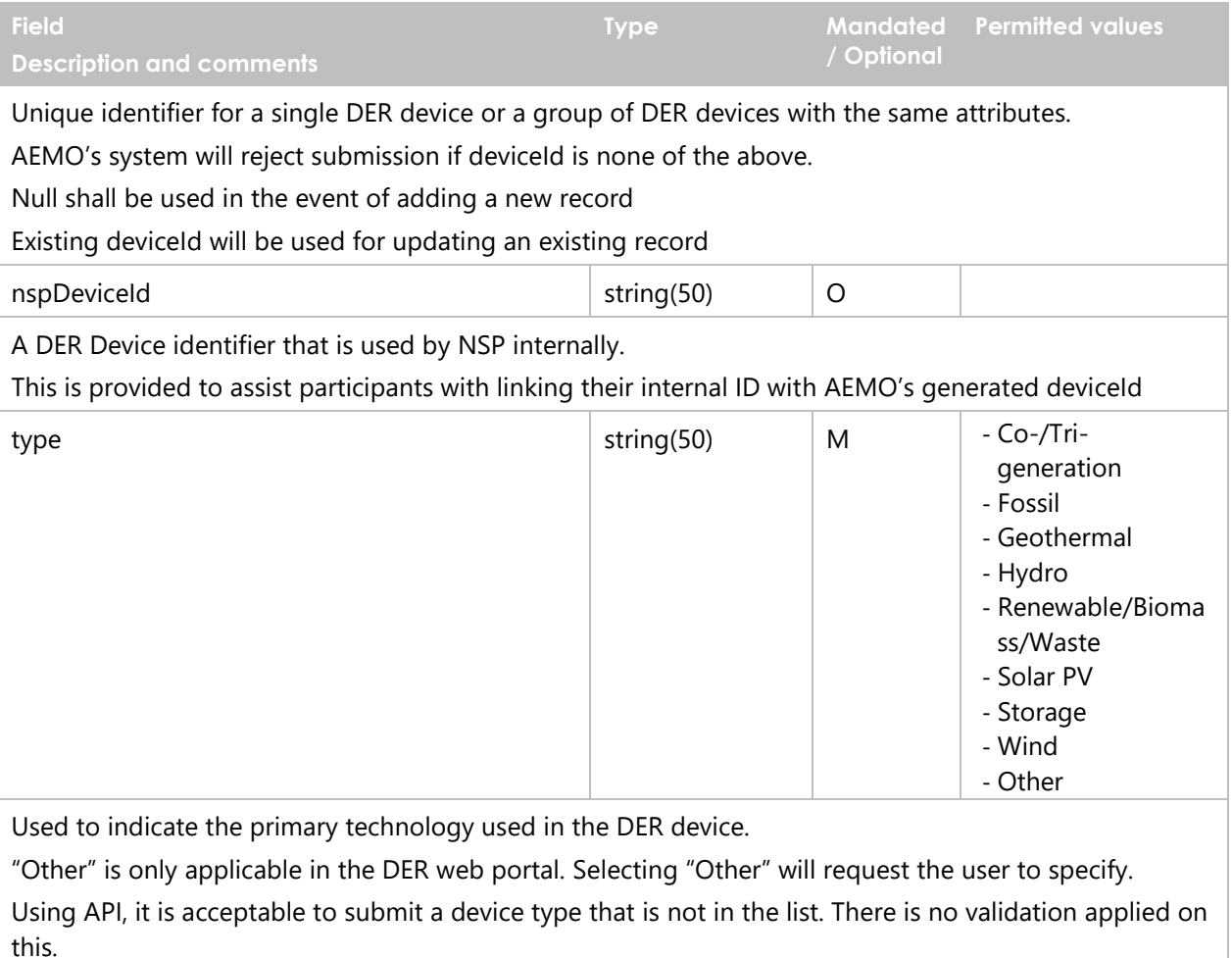

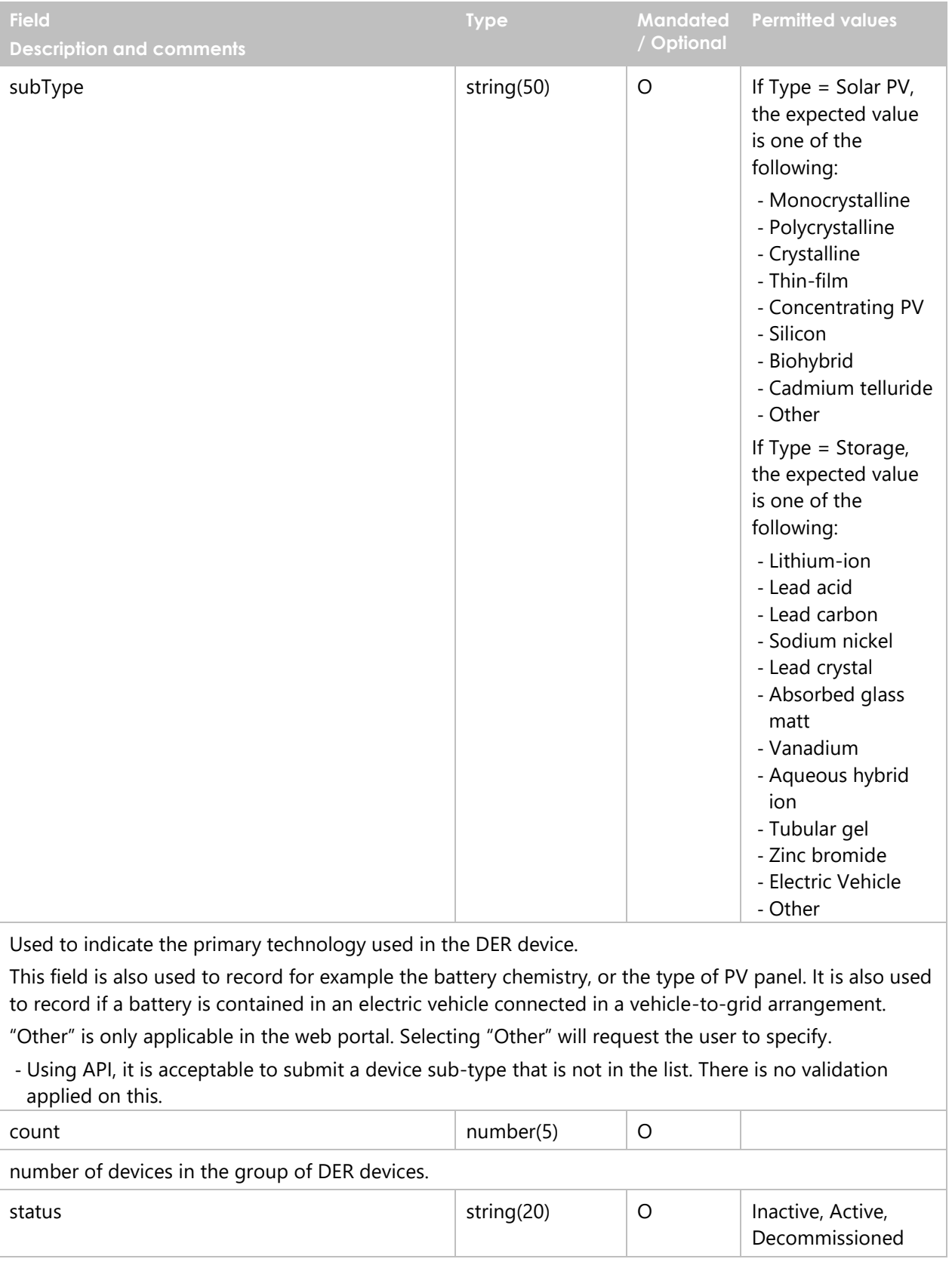

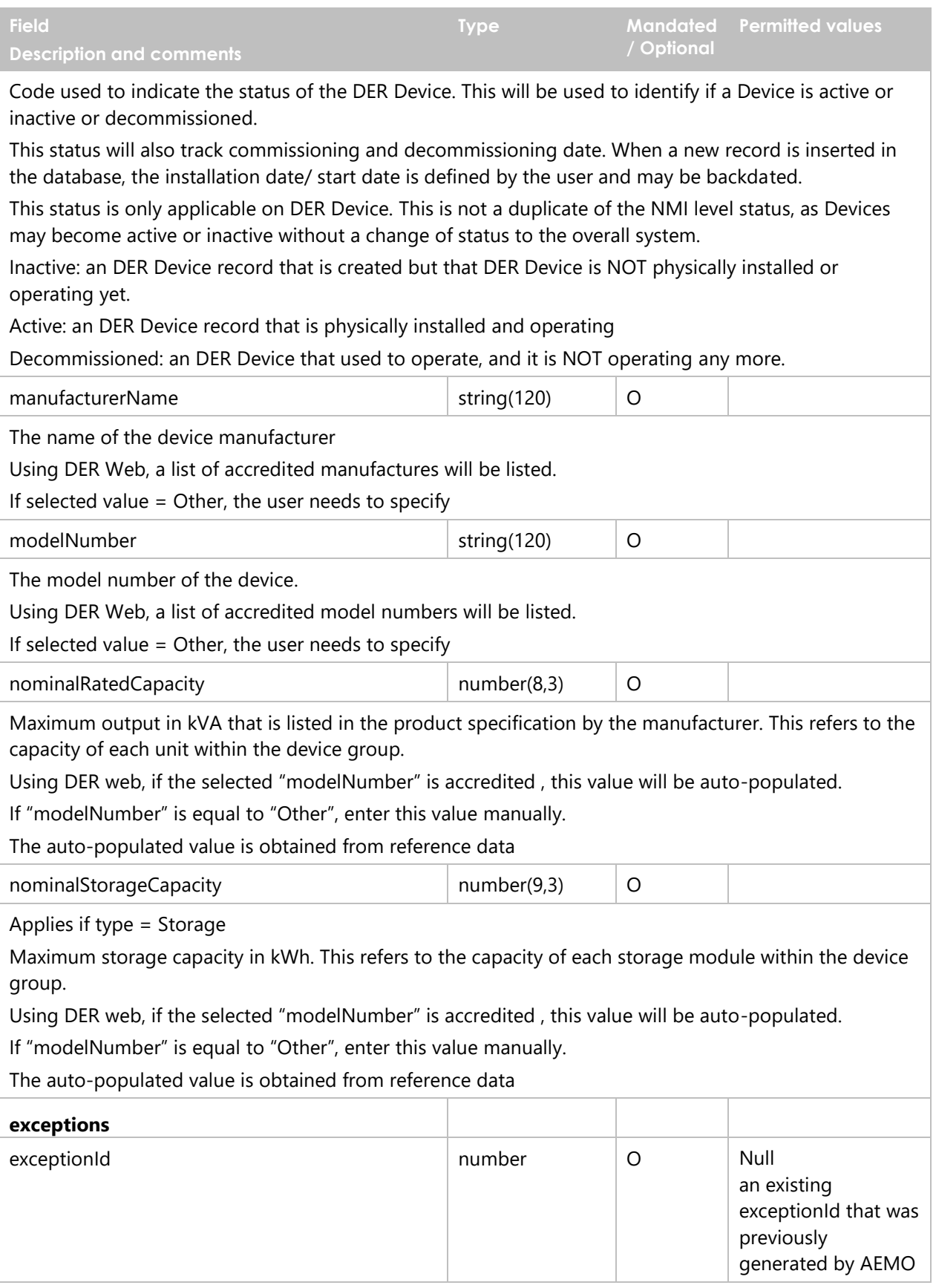
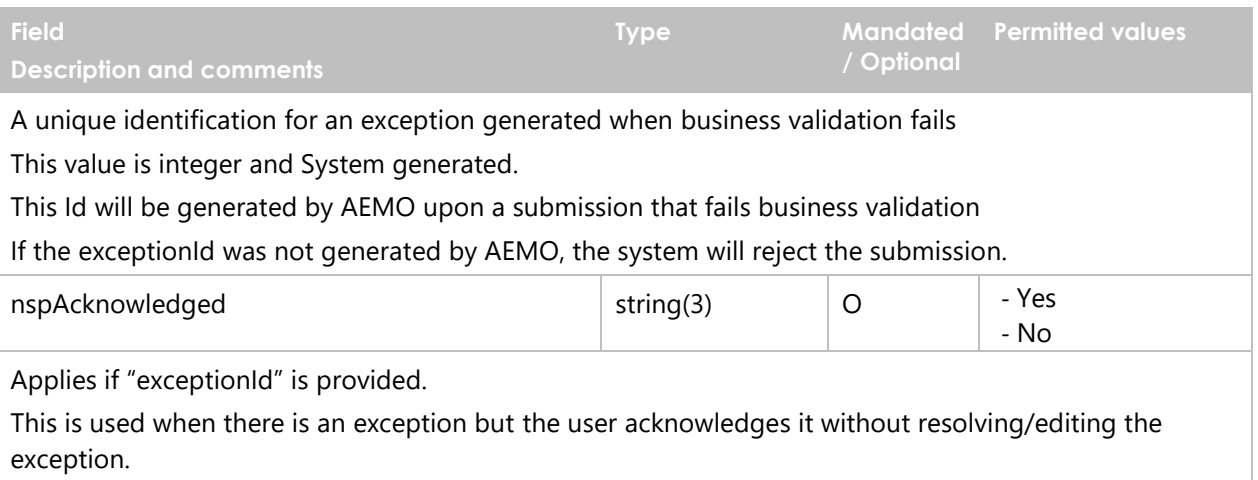

For example, if model number is not accredited, AEMO will generate an exception. The user will have the ability to acknowledge it and exception will be closed.

Yes indicates that the user acknowledged the exception and AC Connection or Device will become "Confirmed" (provided no other exceptions).

No will do nothing to the exception, and it will stay open.

#### **3.2.3 Valid Submission Response**

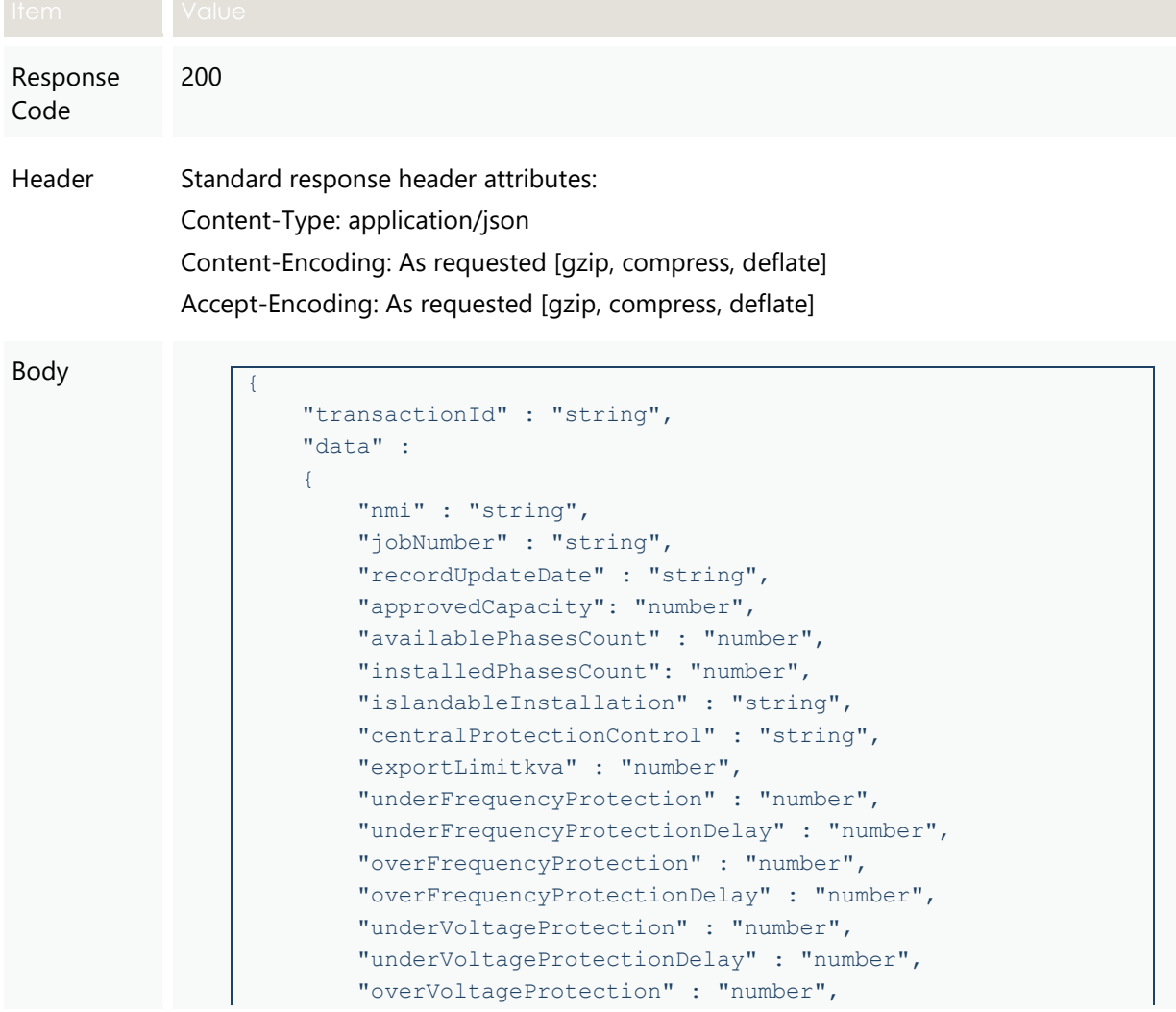

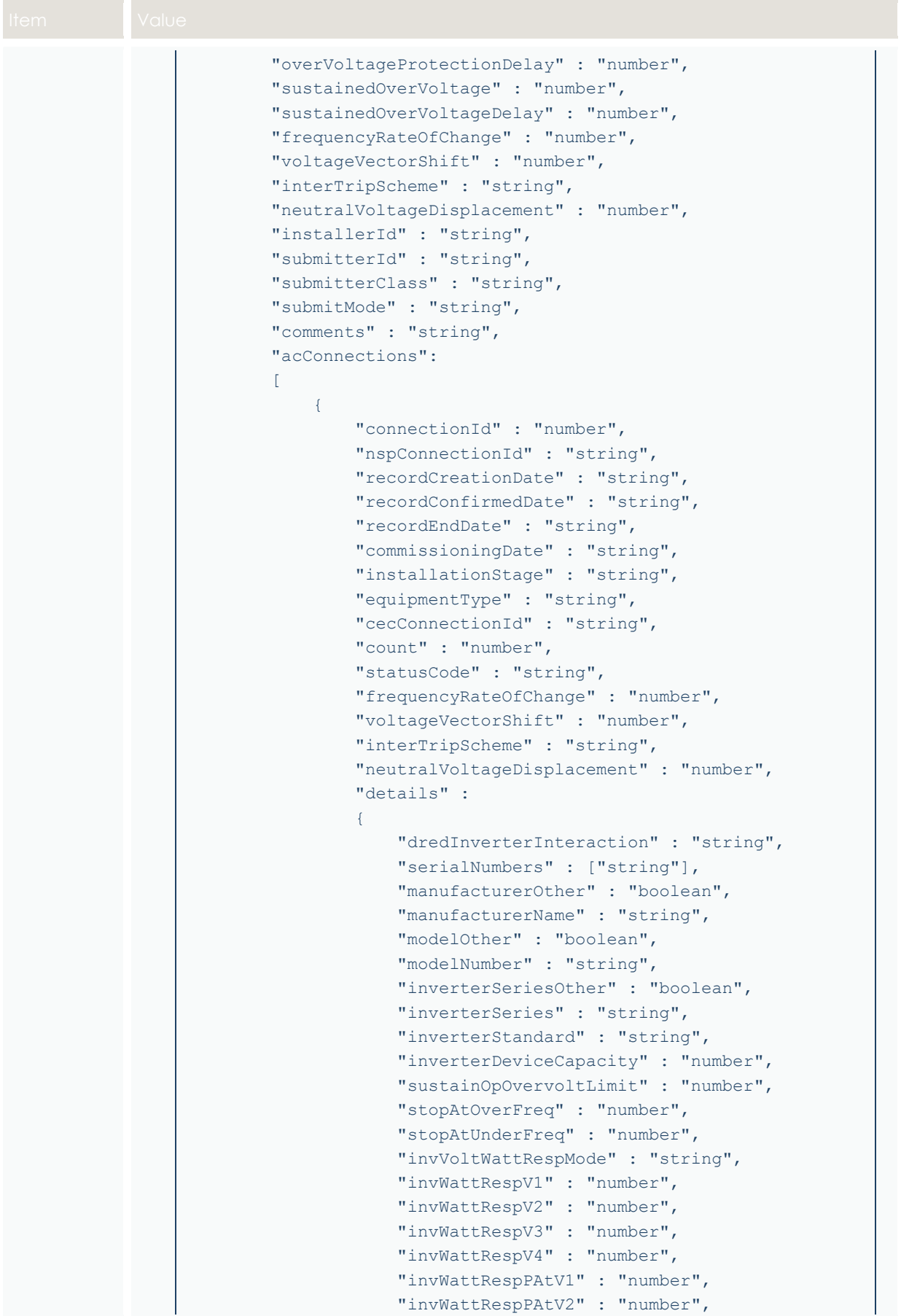

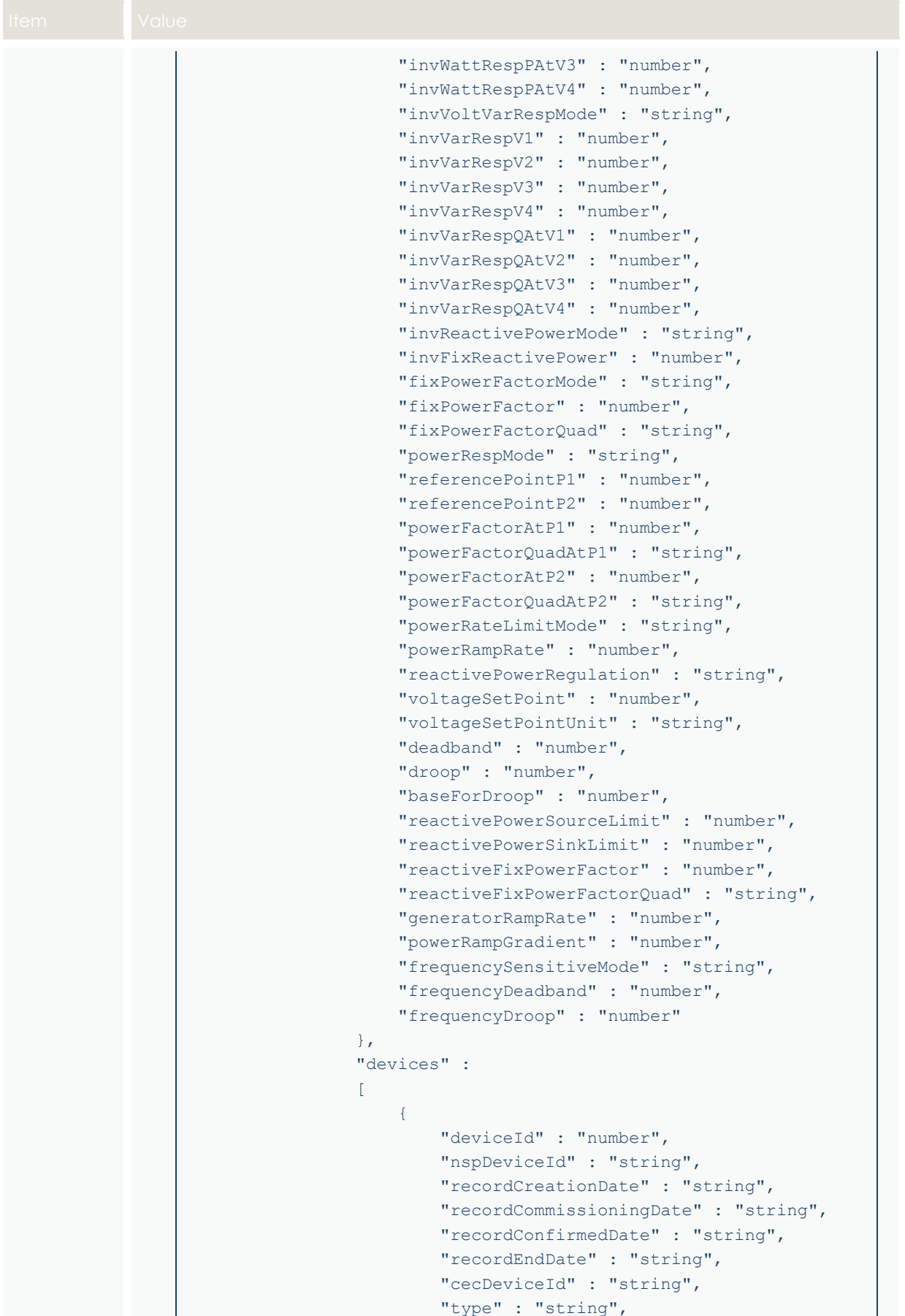

```
 "subType" : "string",
                                    "count" : "number",
                                    "status" : "string",
                                      "installationStage" : "string",
                                      "details" :
                                     {
                                           "typeOther" : "boolean",
                                          "subTypeOther" : "boolean",
                                           "manufacturerOther" : "boolean",
                                           "manufacturerName" : "string",
                                           "modelOther" : "boolean",
                                           "modelNumber" : "string",
                                           "nominalRatedCapacity" : "number",
                                           "nominalStorageCapacity" : "number"
 }
 }
 ]
                  }
           \frac{1}{2} "exceptions" :
            \Gamma\left\{ \begin{array}{cc} 0 & 0 & 0 \\ 0 & 0 & 0 \\ 0 & 0 & 0 \\ 0 & 0 & 0 \\ 0 & 0 & 0 \\ 0 & 0 & 0 \\ 0 & 0 & 0 \\ 0 & 0 & 0 \\ 0 & 0 & 0 \\ 0 & 0 & 0 \\ 0 & 0 & 0 \\ 0 & 0 & 0 & 0 \\ 0 & 0 & 0 & 0 \\ 0 & 0 & 0 & 0 \\ 0 & 0 & 0 & 0 & 0 \\ 0 & 0 & 0 & 0 & 0 \\ 0 & 0 & 0 & 0 & 0 \\ 0 & 0 & 0 & 0 & 0 \\ 0 & 0 & 0 & 0 & 0 "exceptionId" : "number",
                         "code" : "number",
                       "name" : "string",
                         "affectedAttributes" : ["string"],
                         "details" : "string",
                         "status" : "string",
                         "deviceId" : "number",
                         "connectionId" : "number",
                         "nspAcknowledged" : "string"
 }
           \lceil,
            "receipt" :
             {
                  "nmi" : "string",
                   "jobNumber" : "string",
                  "disclaimer" : "string",
                   "derJobCompleteDate" : "string",
                   "installerId" : "string",
                   "approvedCapacity": "number",
                   "confirmationLengthTime" : "number",
                   "centralProtectionControl" : "string",
                   "acConnections" :
 [
\left\{ \begin{array}{cc} 0 & 0 & 0 \\ 0 & 0 & 0 \\ 0 & 0 & 0 \\ 0 & 0 & 0 \\ 0 & 0 & 0 \\ 0 & 0 & 0 \\ 0 & 0 & 0 \\ 0 & 0 & 0 \\ 0 & 0 & 0 \\ 0 & 0 & 0 \\ 0 & 0 & 0 \\ 0 & 0 & 0 & 0 \\ 0 & 0 & 0 & 0 \\ 0 & 0 & 0 & 0 \\ 0 & 0 & 0 & 0 & 0 \\ 0 & 0 & 0 & 0 & 0 \\ 0 & 0 & 0 & 0 & 0 \\ 0 & 0 & 0 & 0 & 0 & 0 \\ 0 & 0 & 0 & 0 "connectionId" : "number",
                              "equipmentType" : "string",
                              "installedCapacity": "number",
                               "manufacturerName" : "string",
                               "modelNumber" : "string"
 }
```
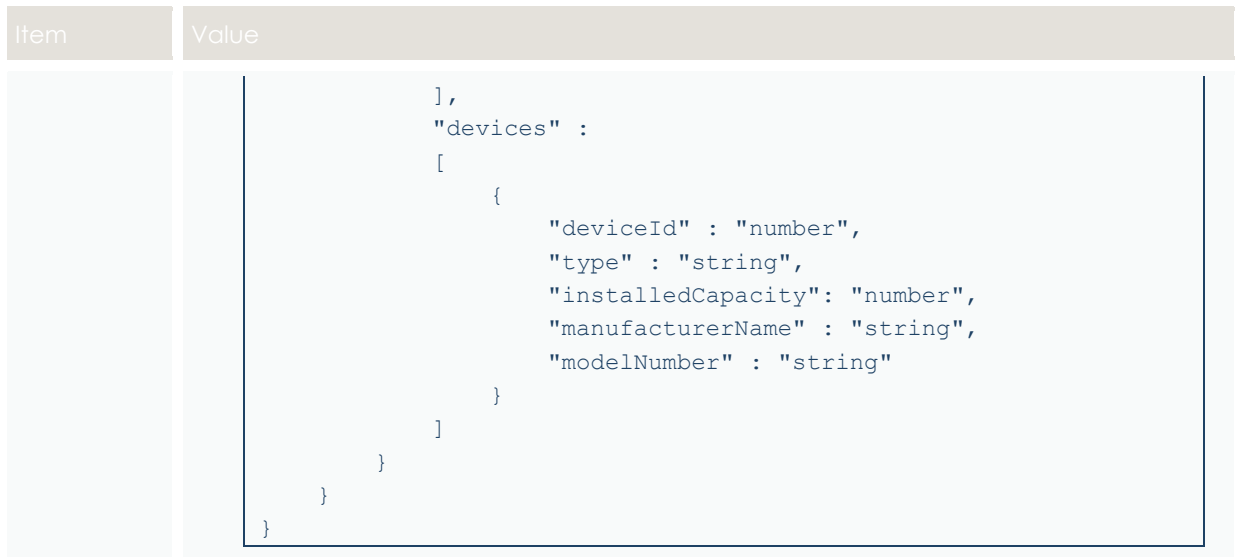

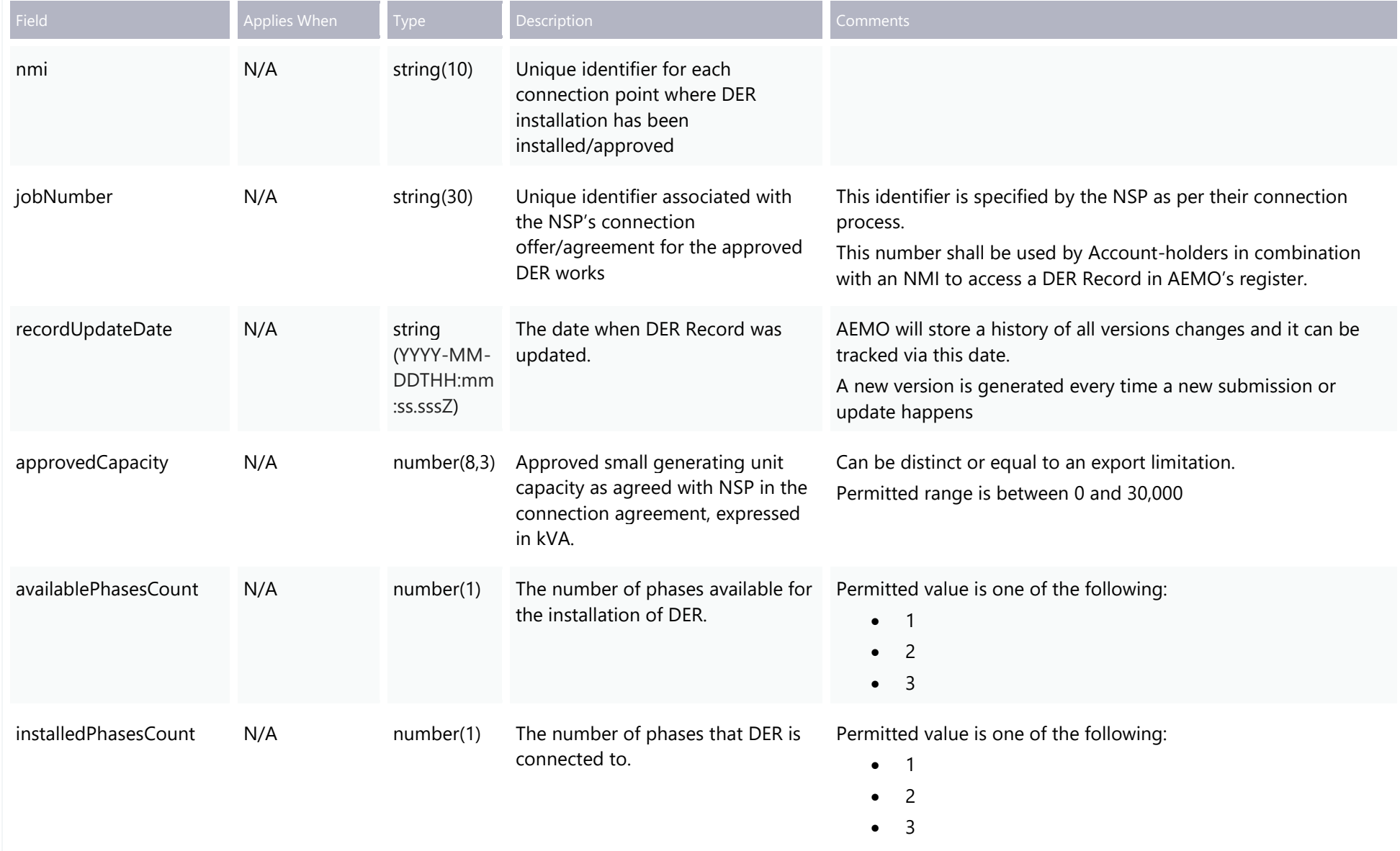

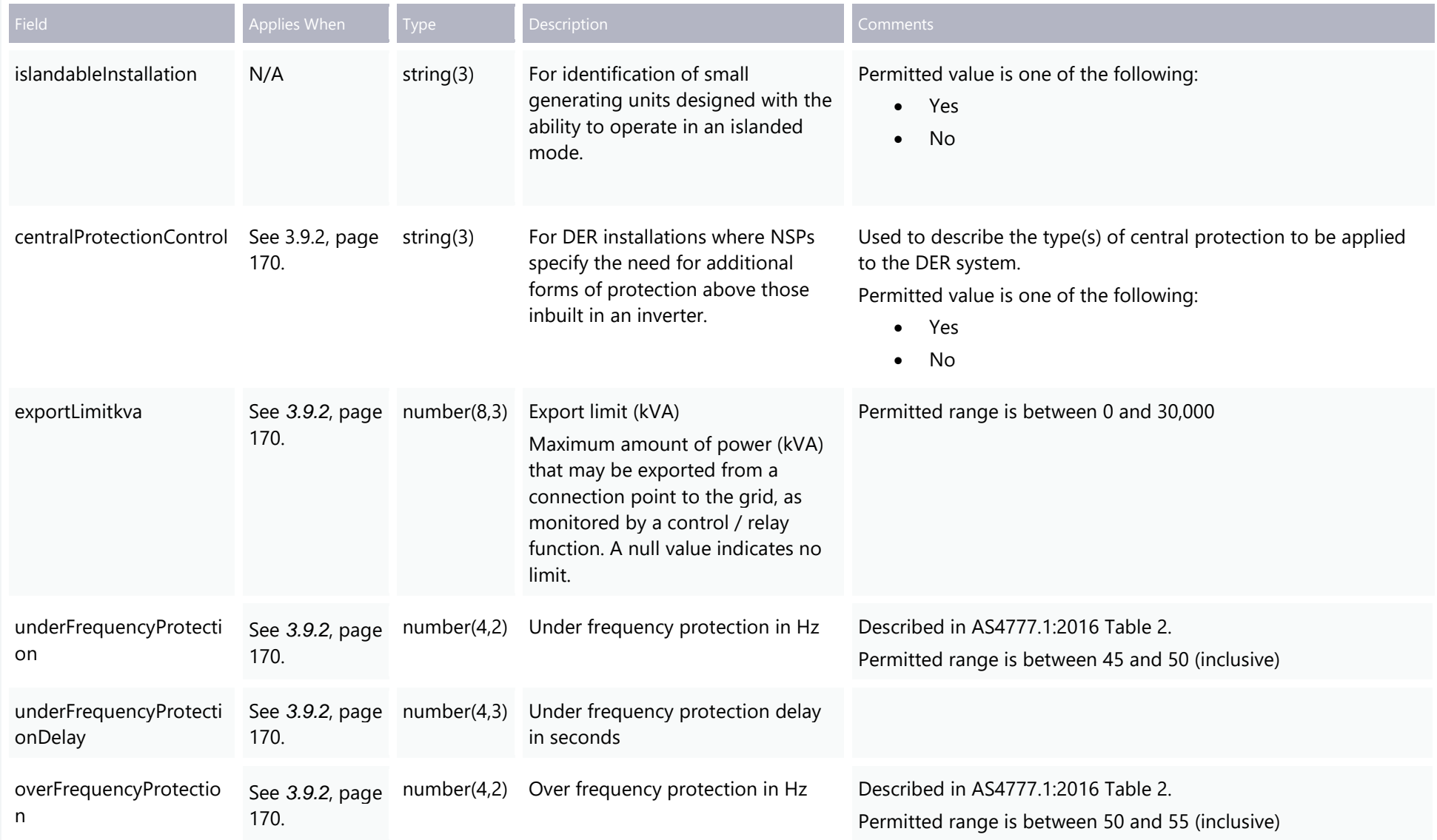

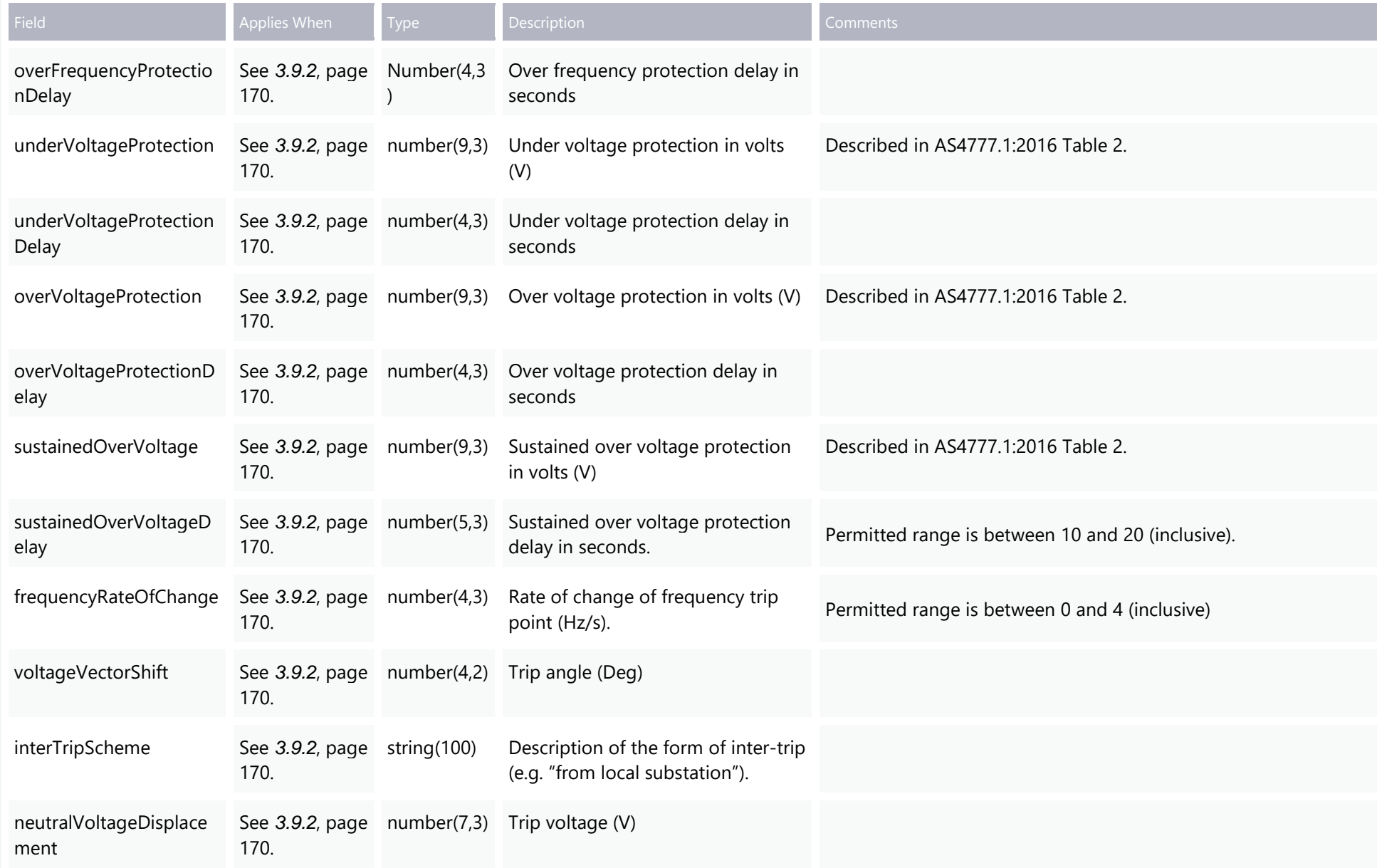

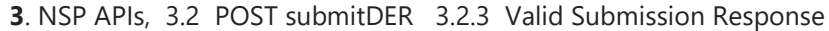

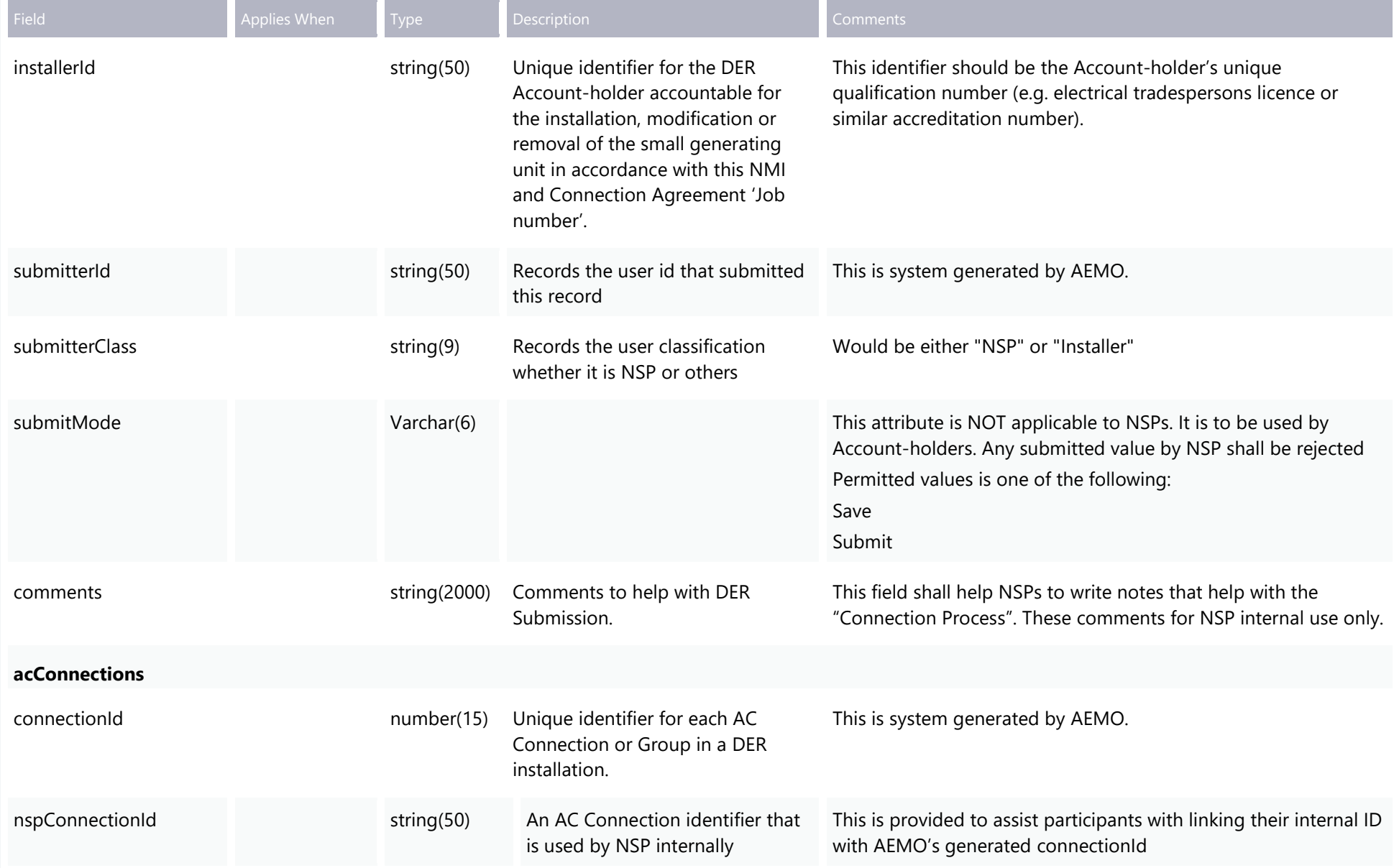

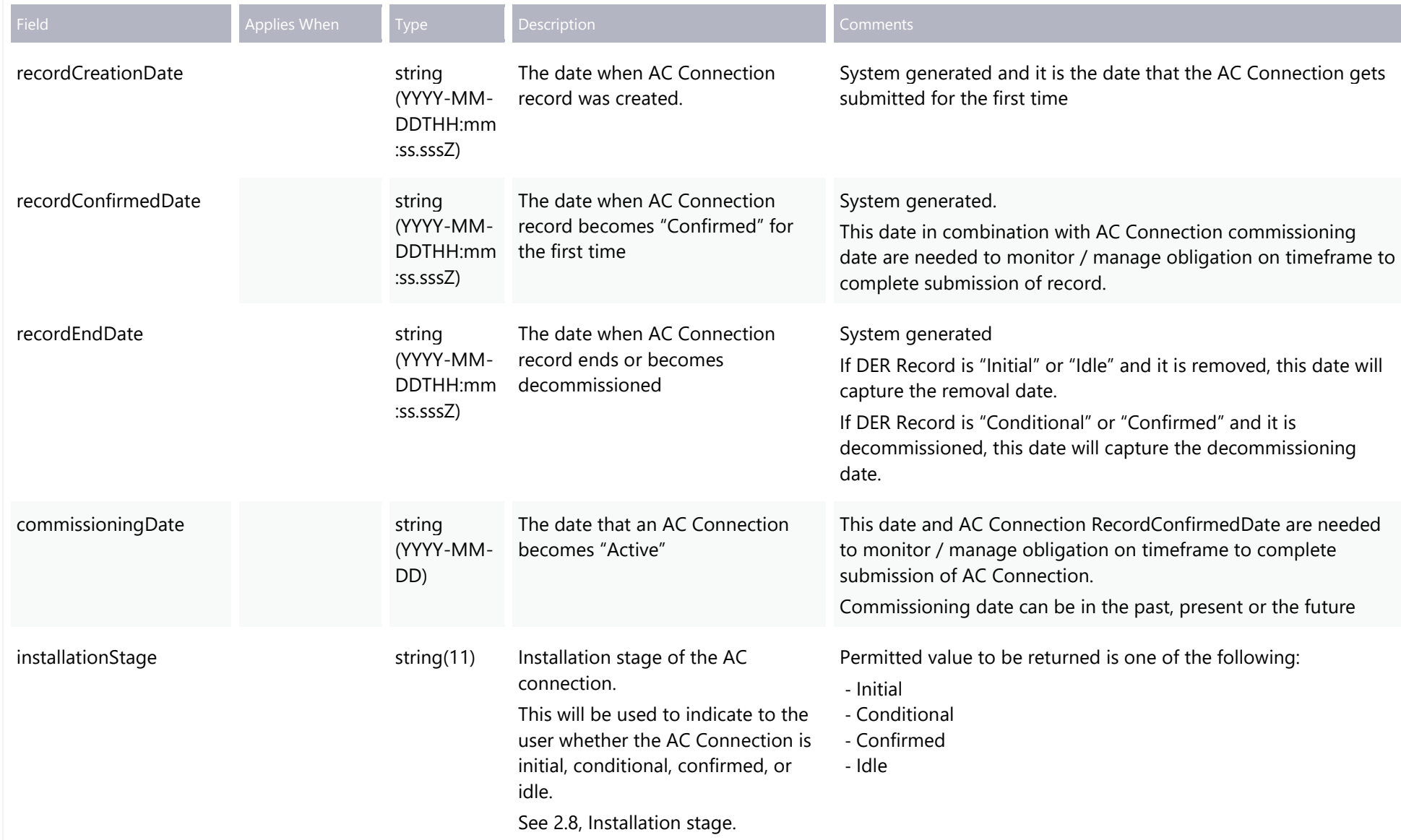

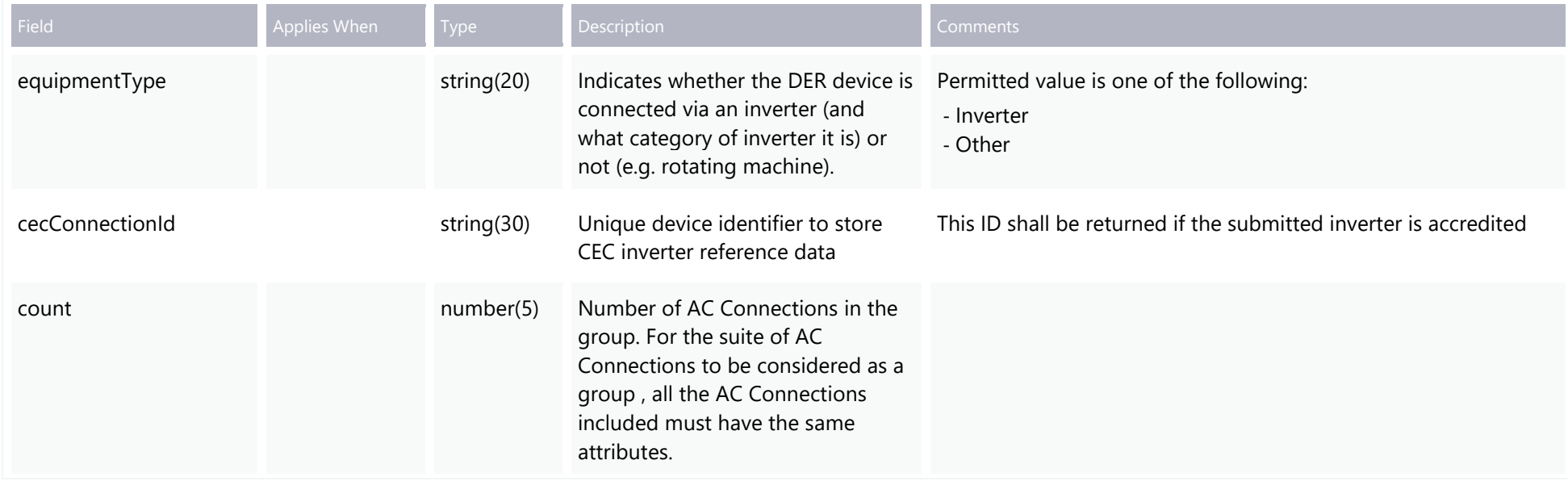

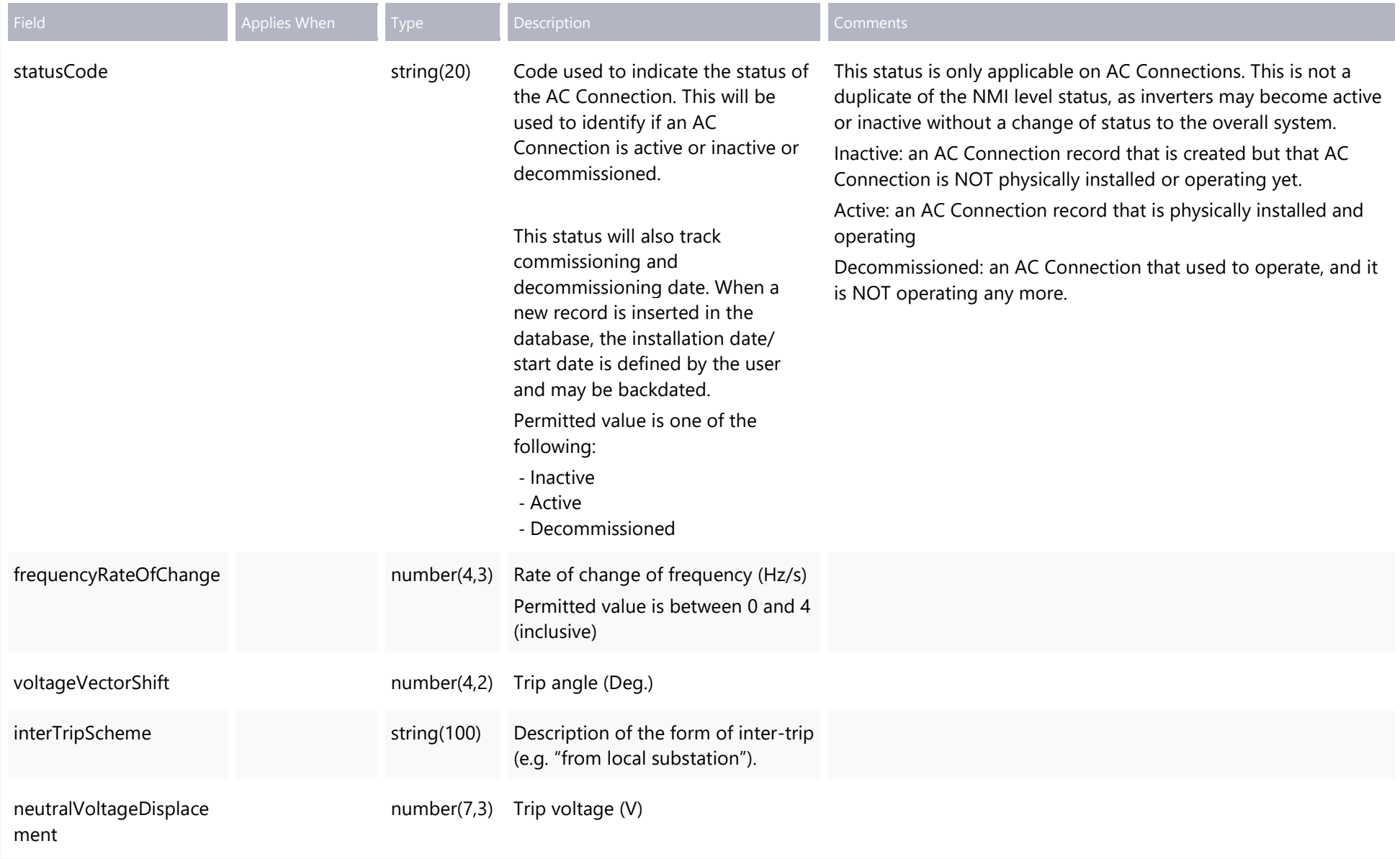

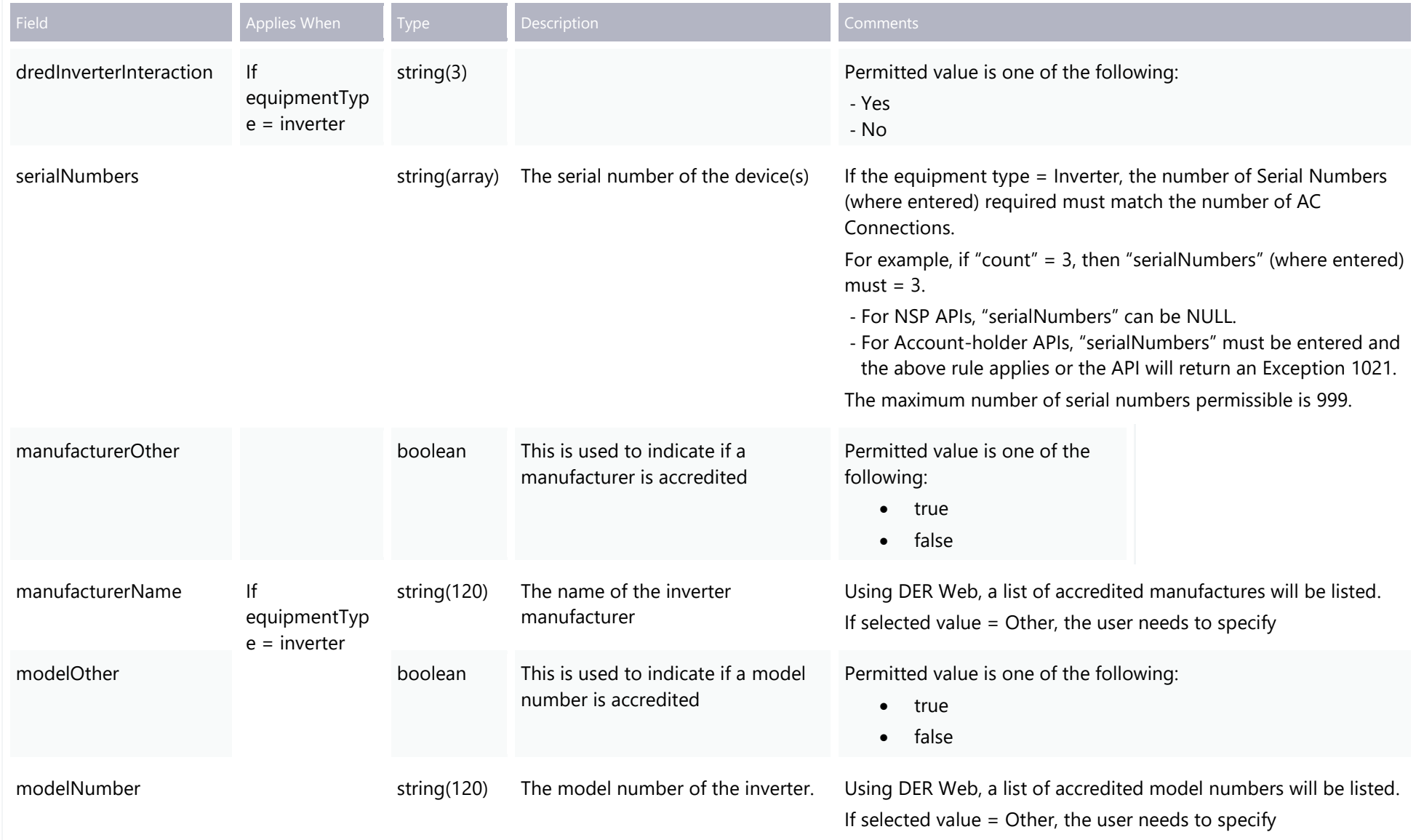

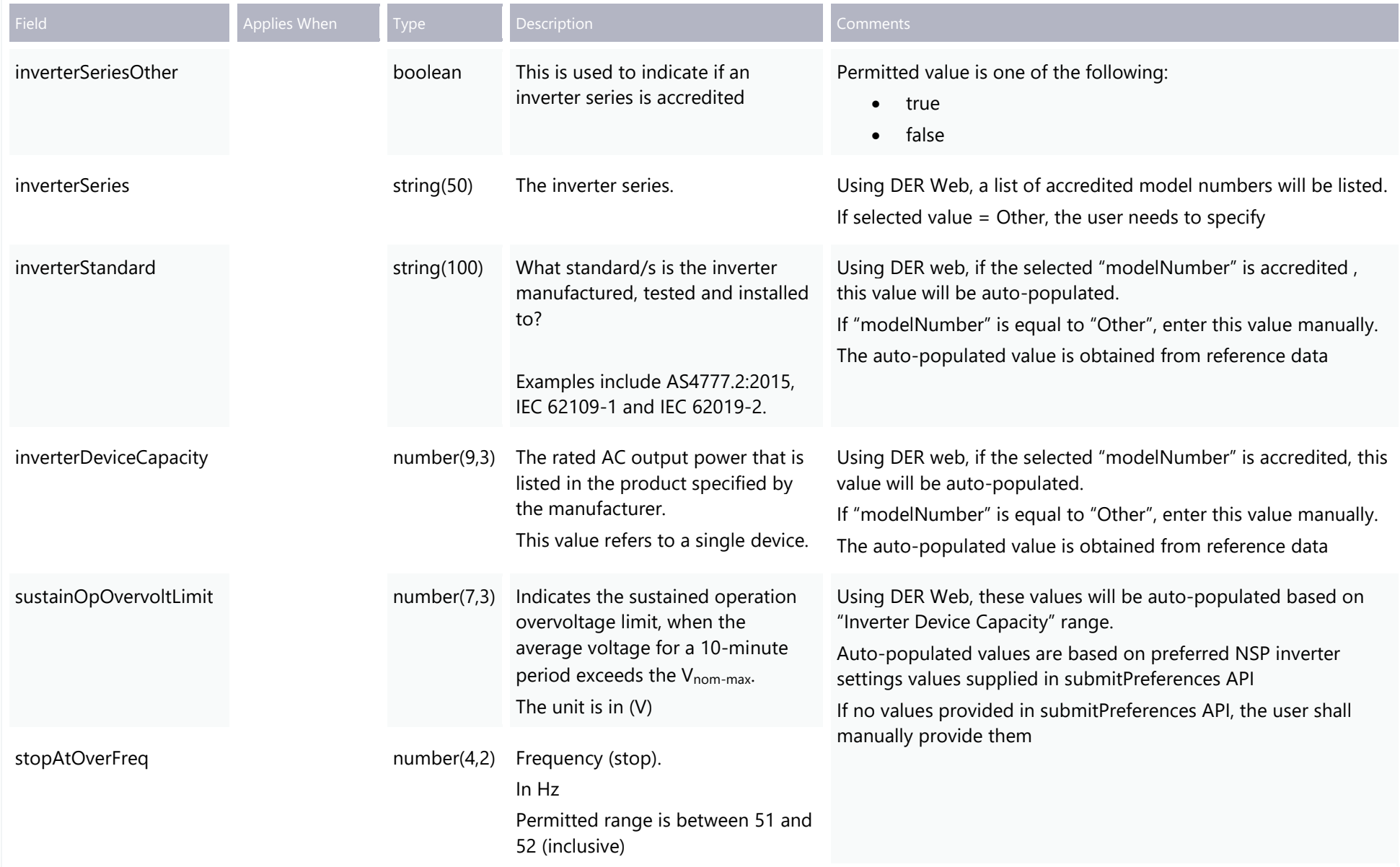

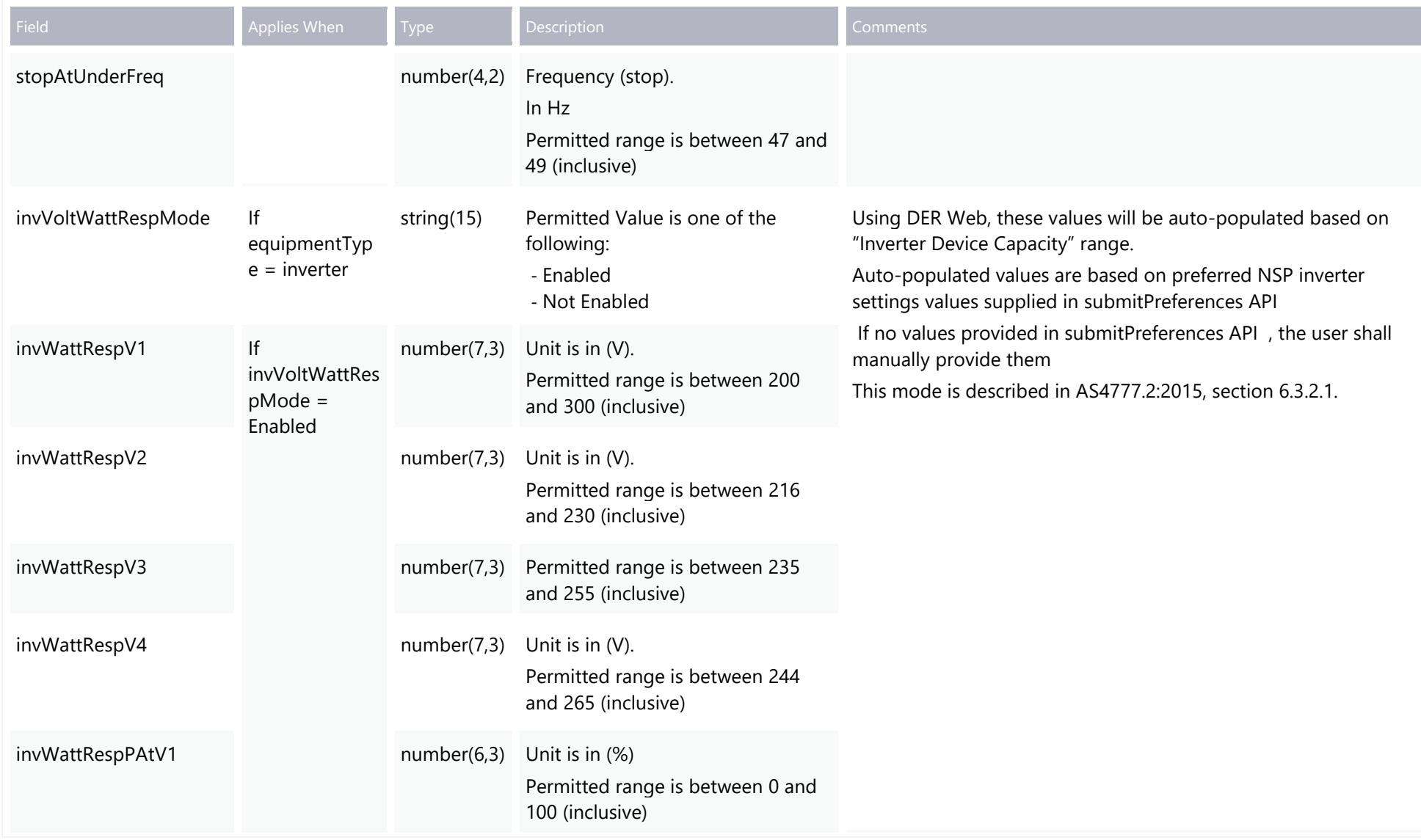

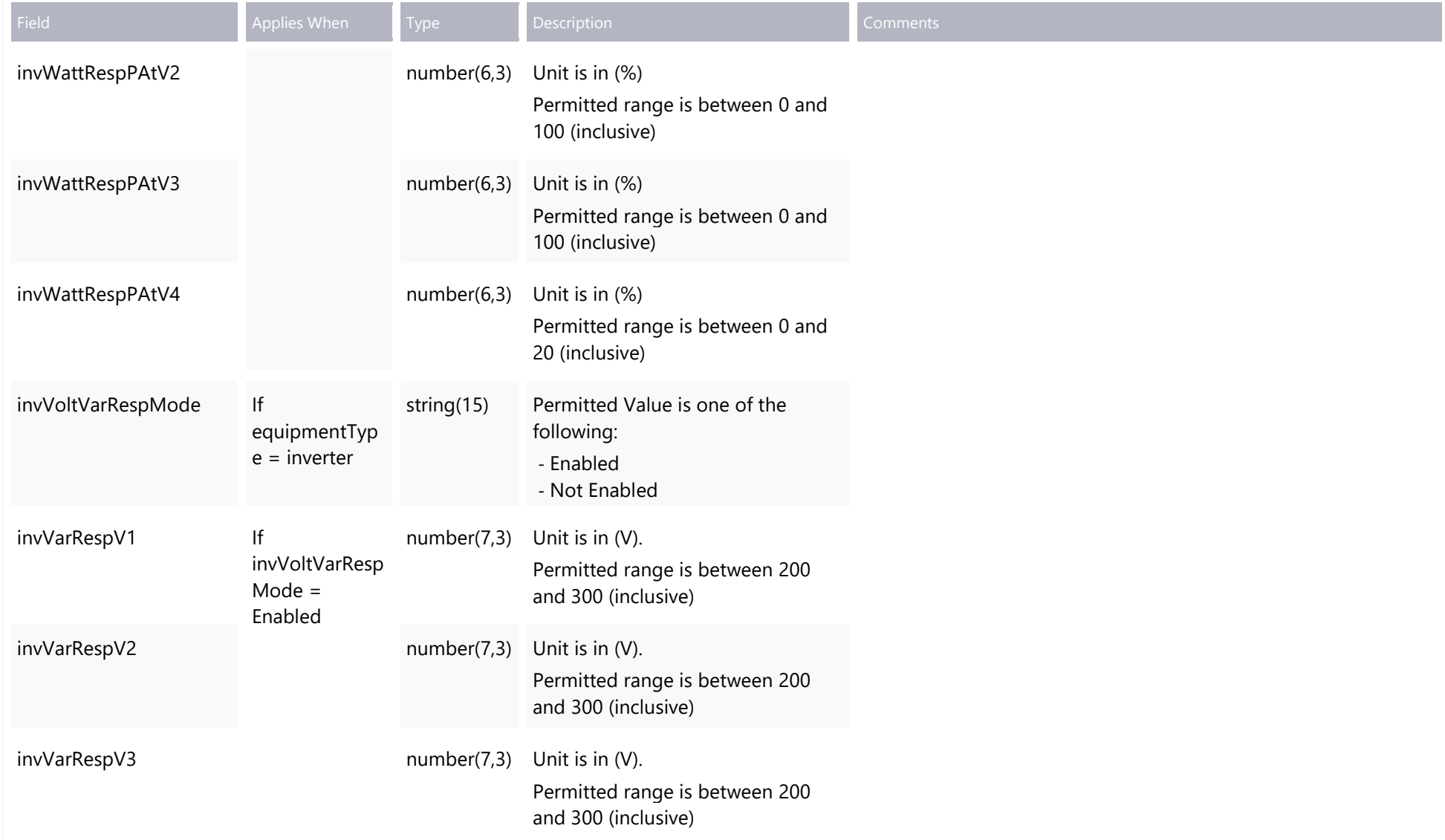

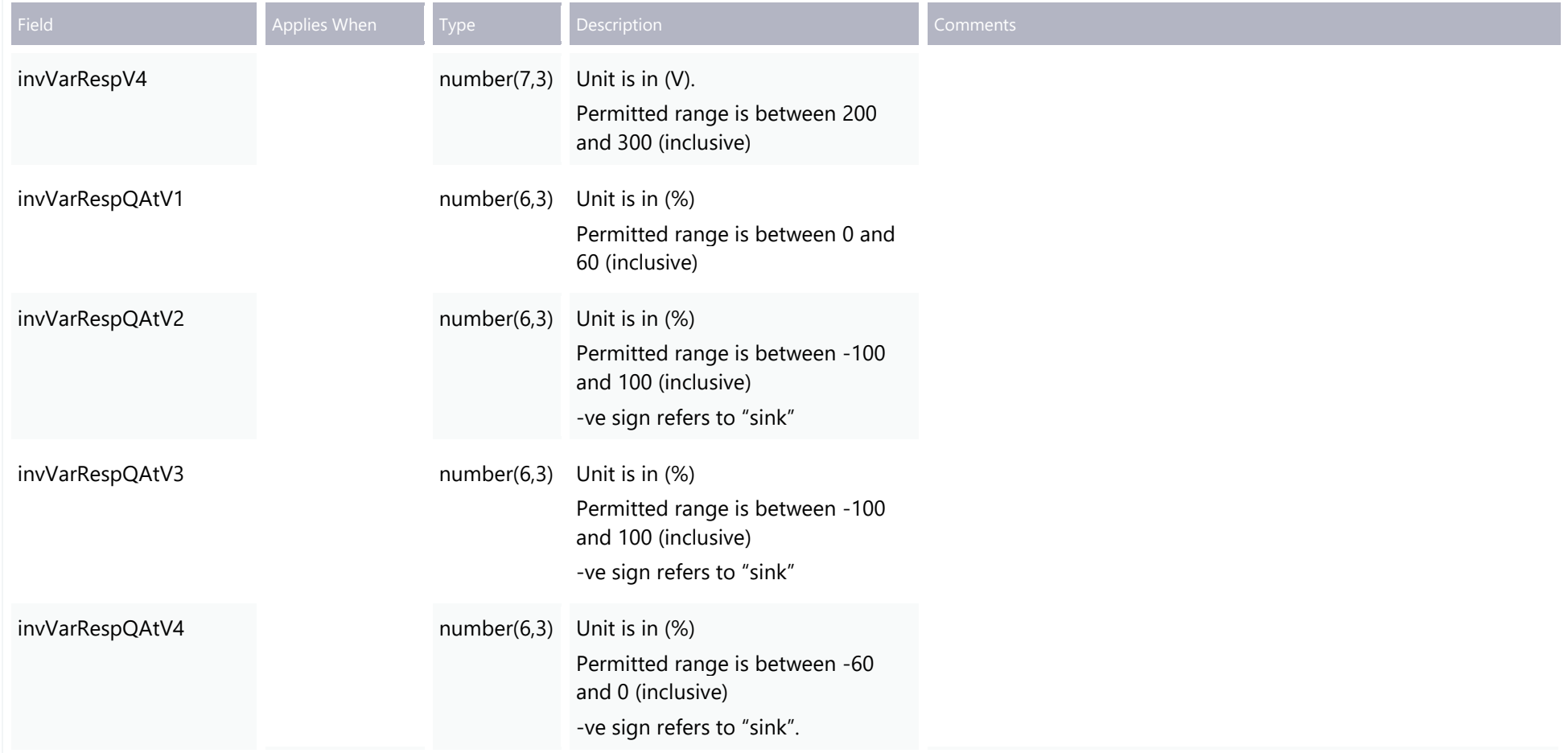

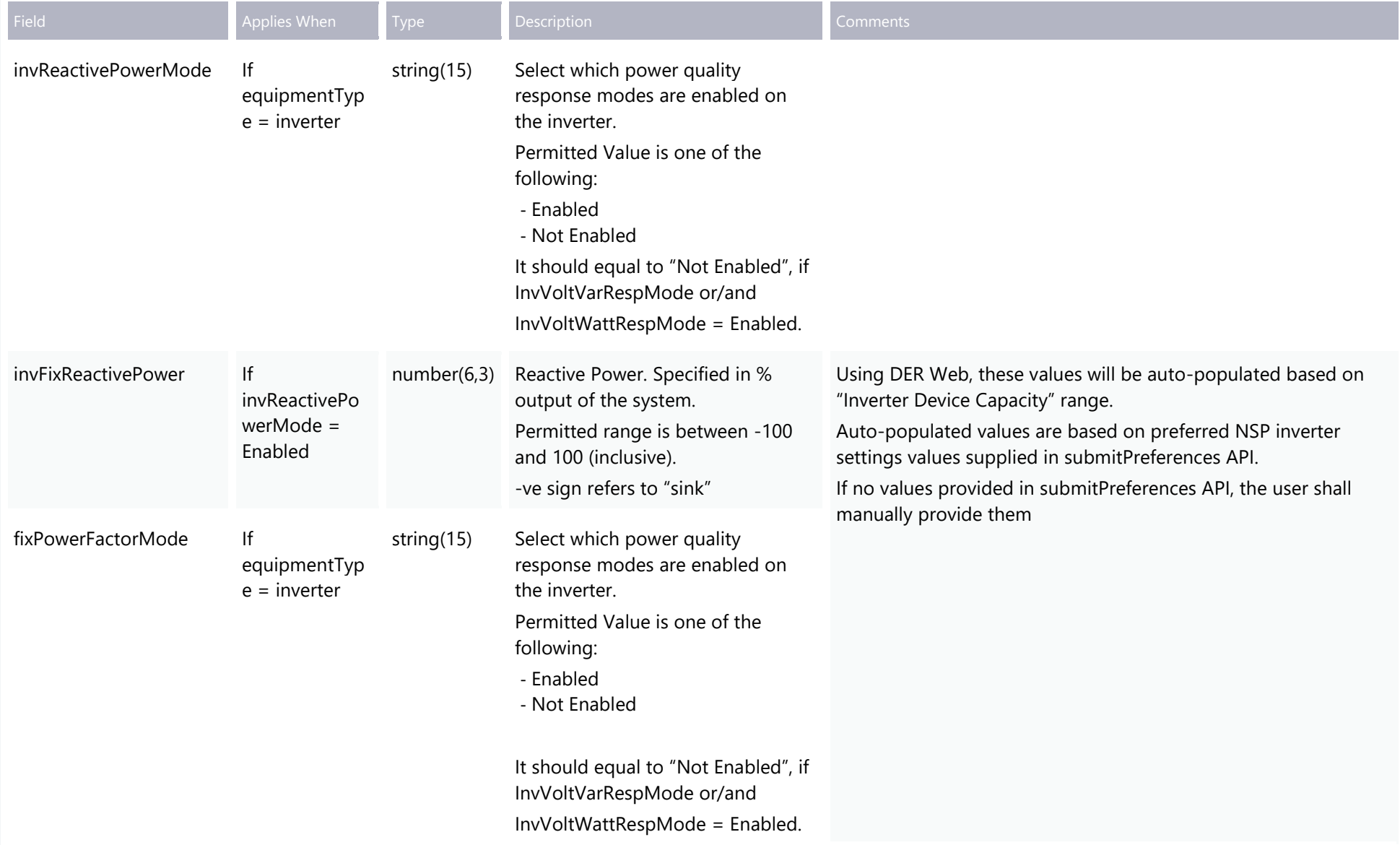

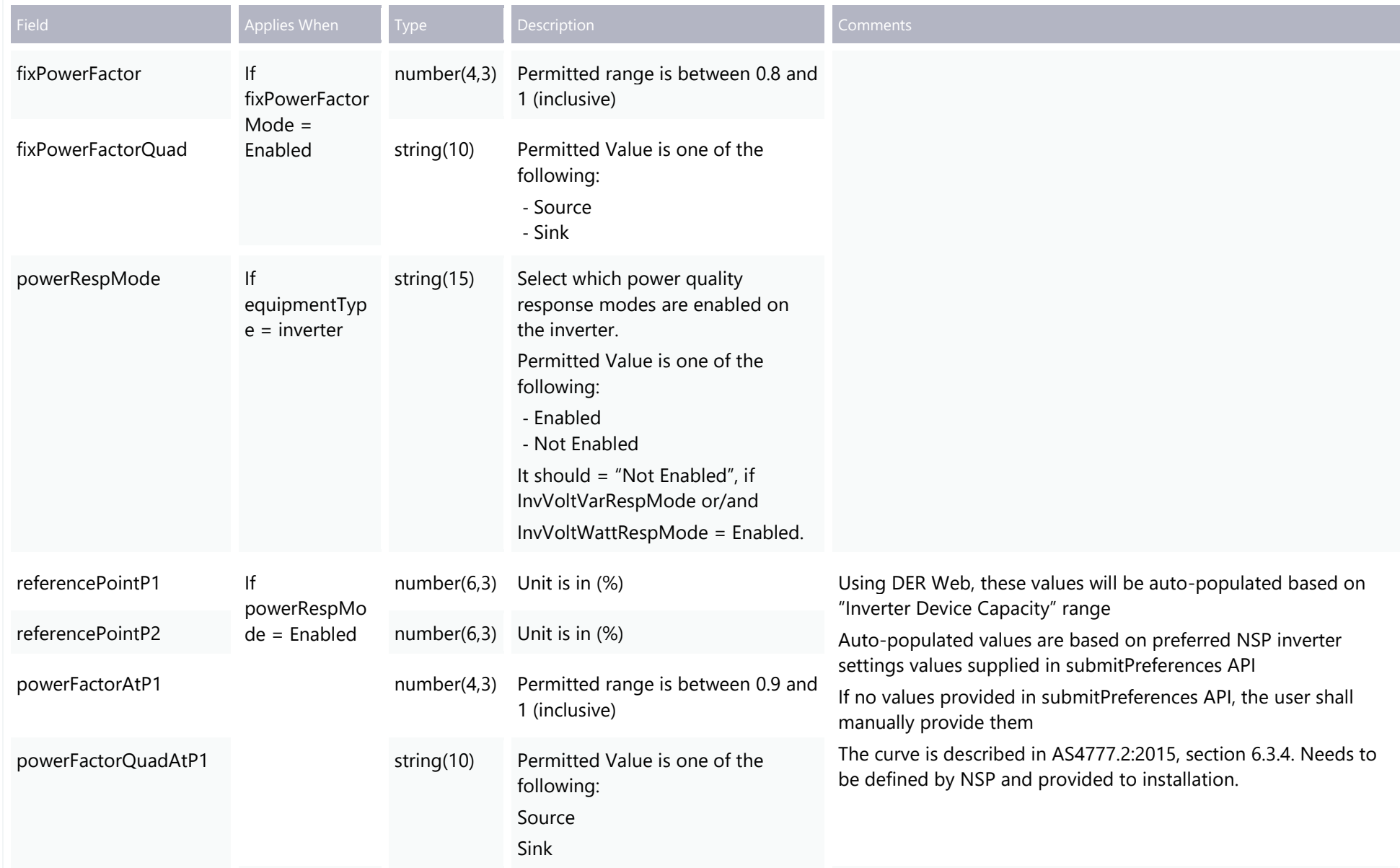

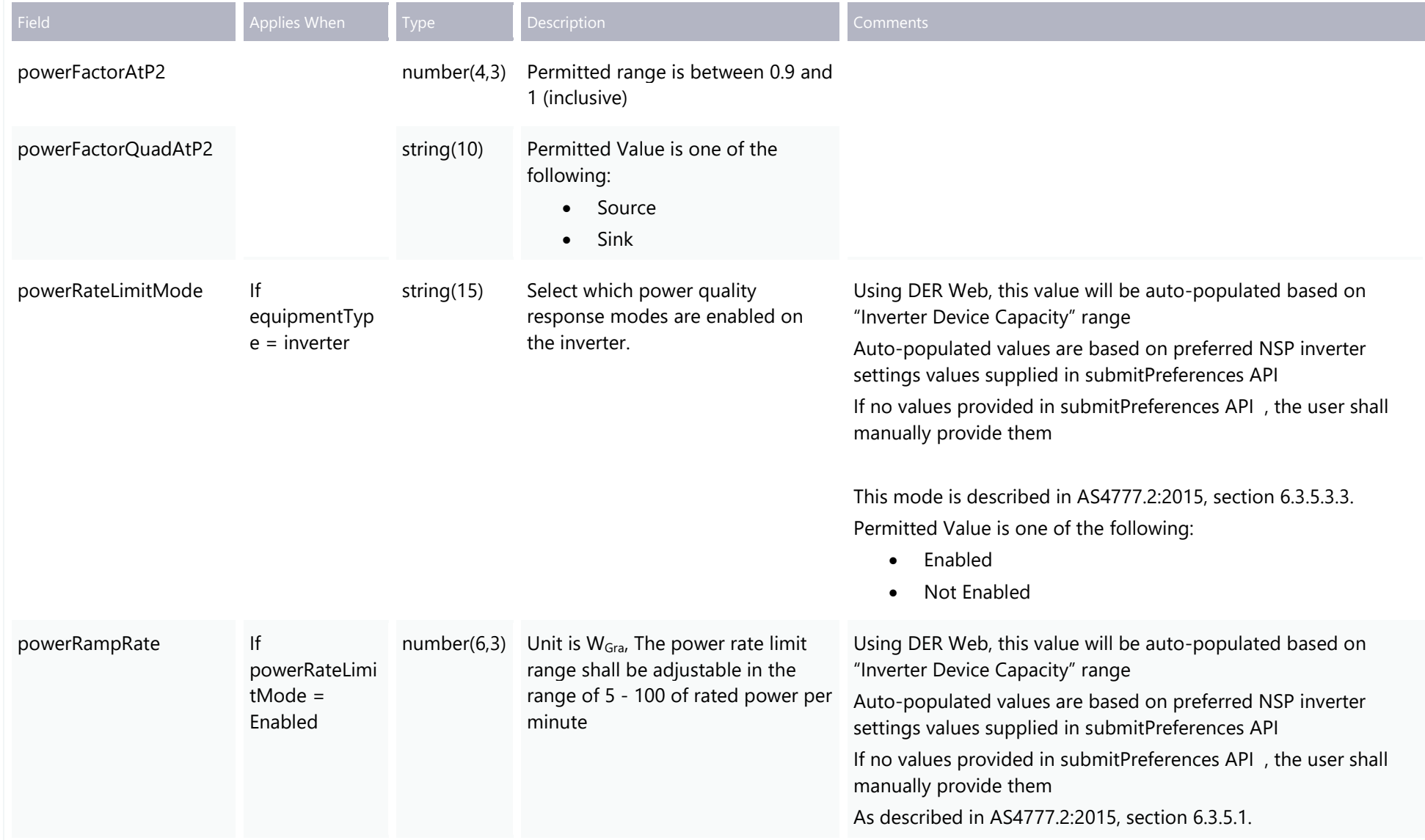

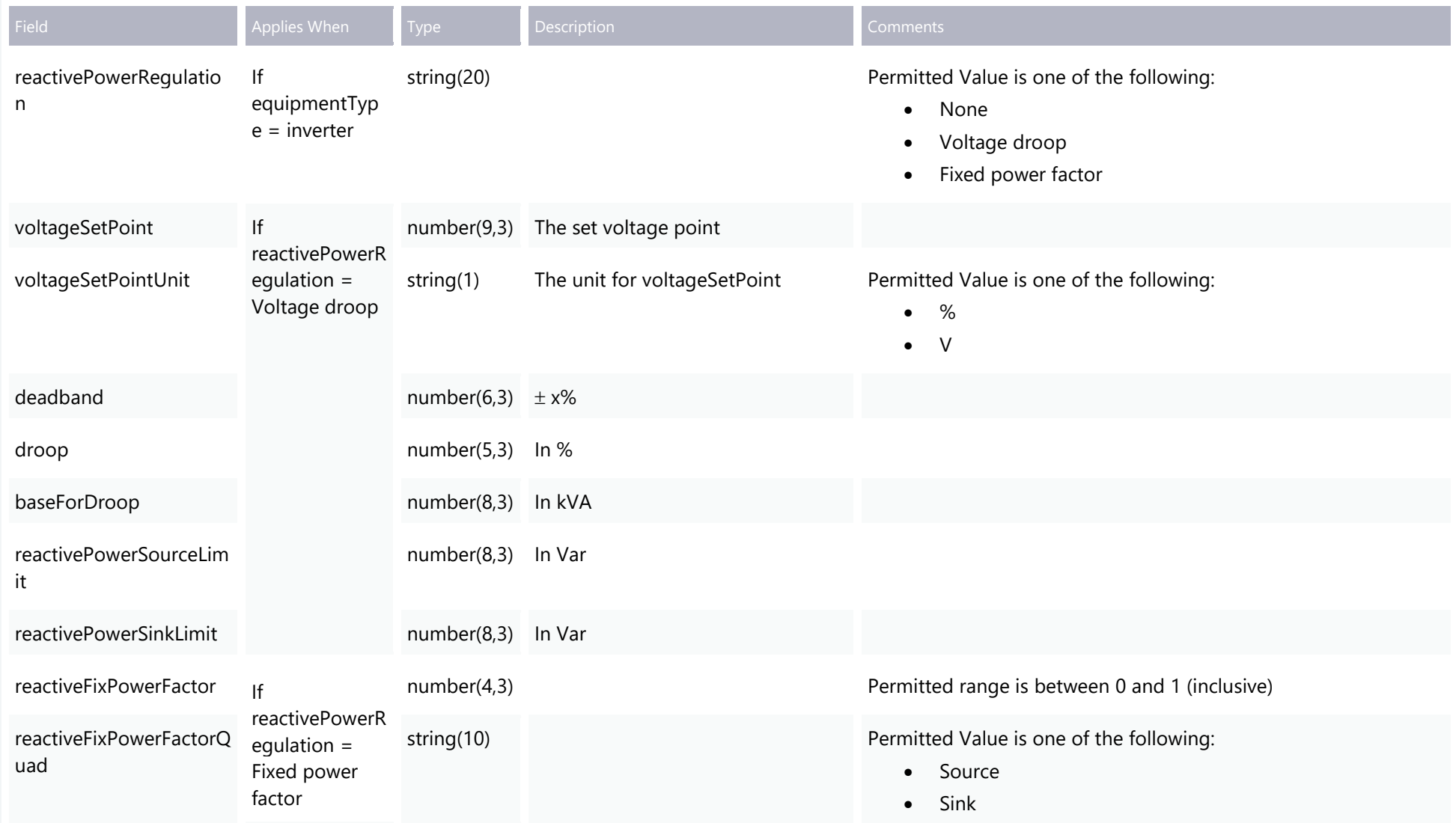

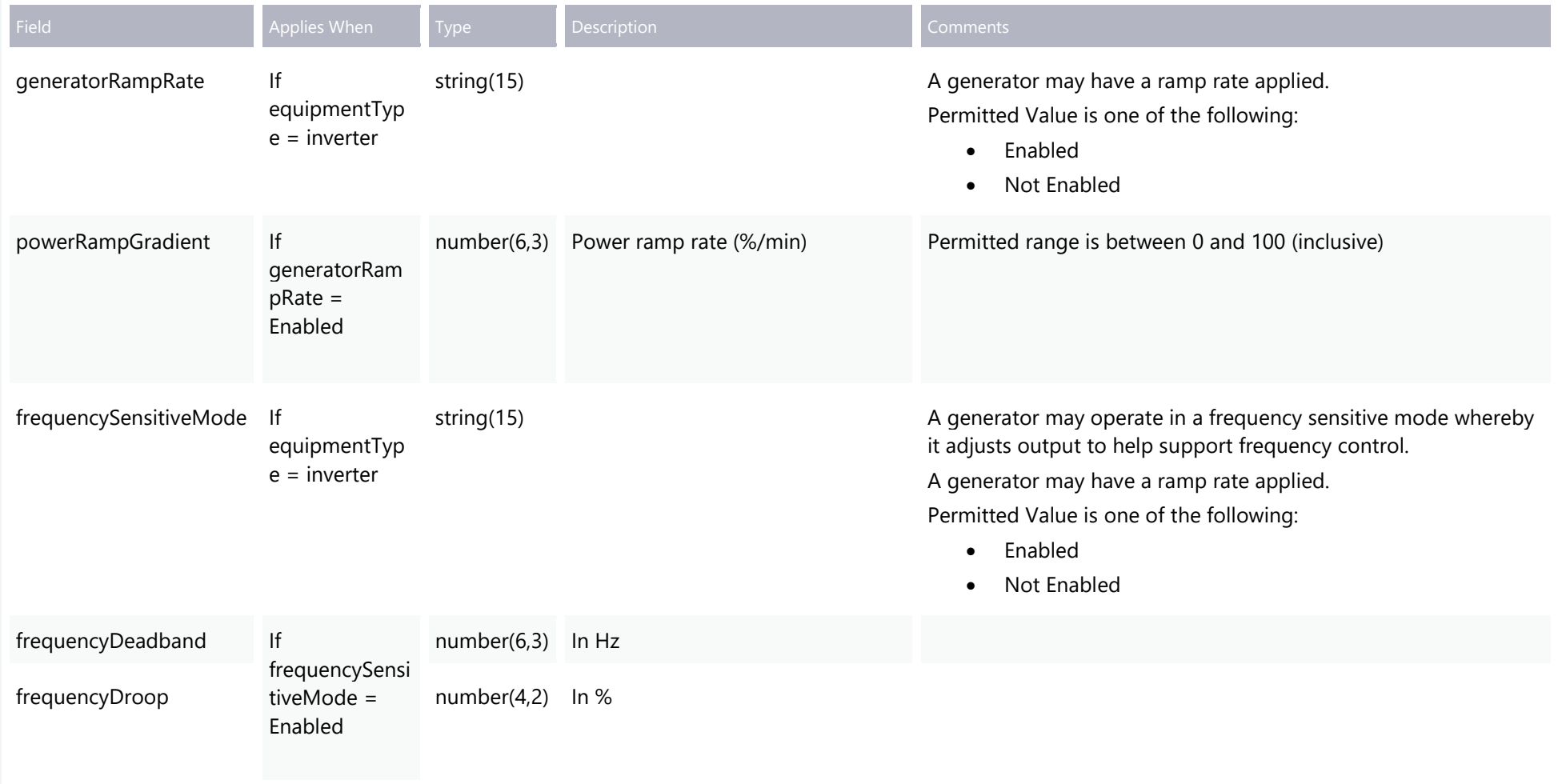

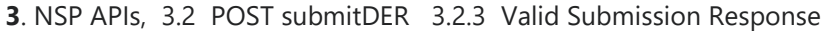

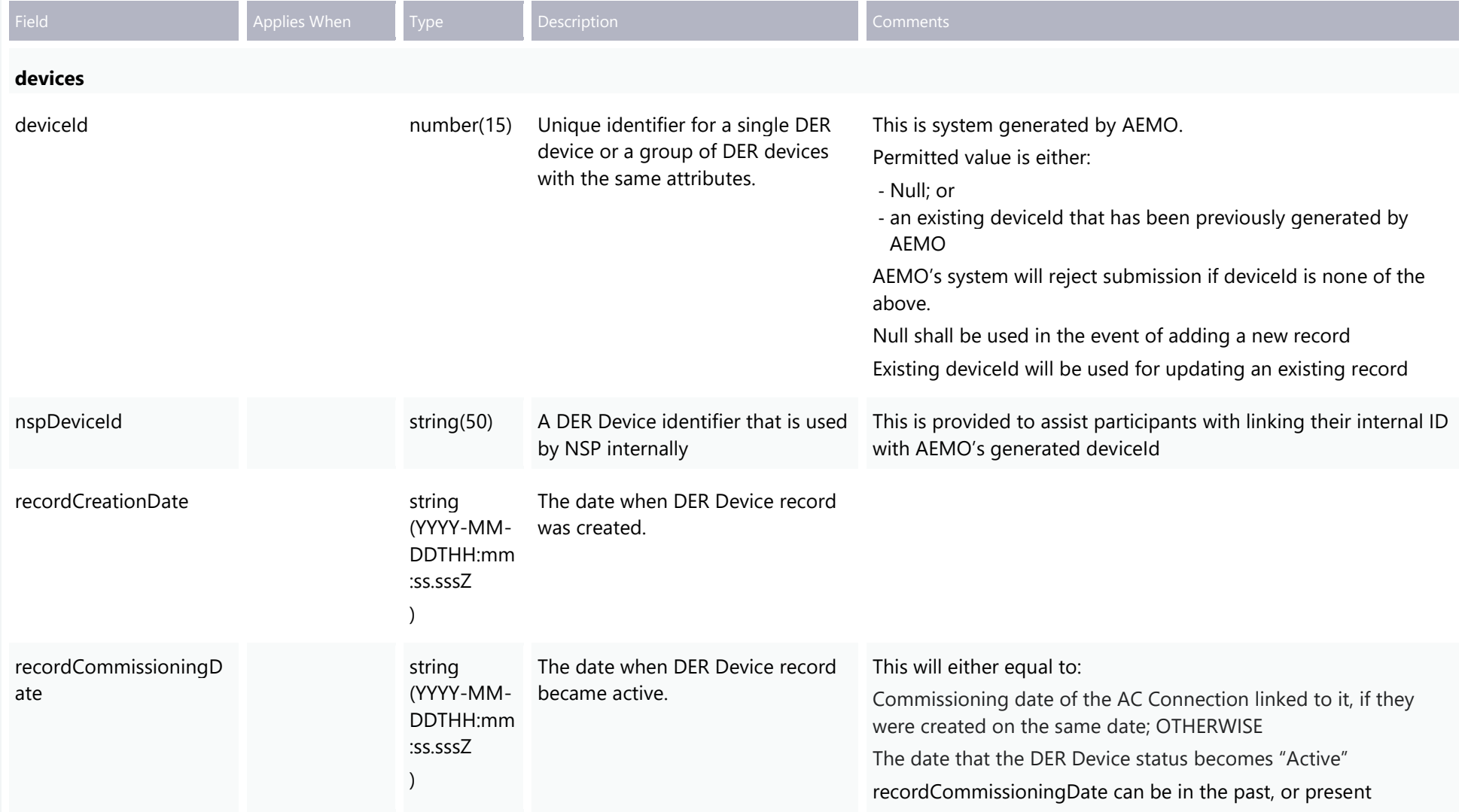

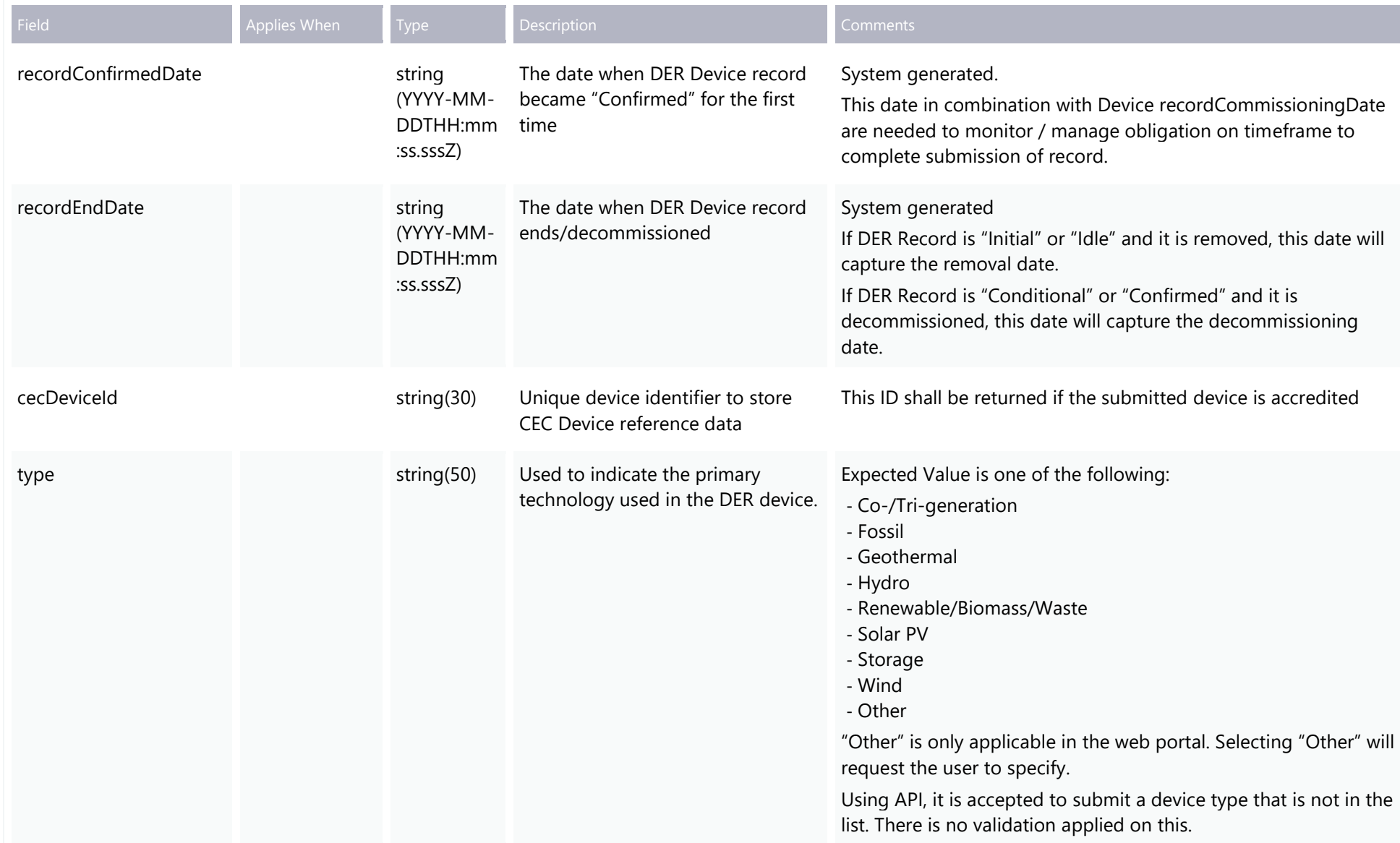

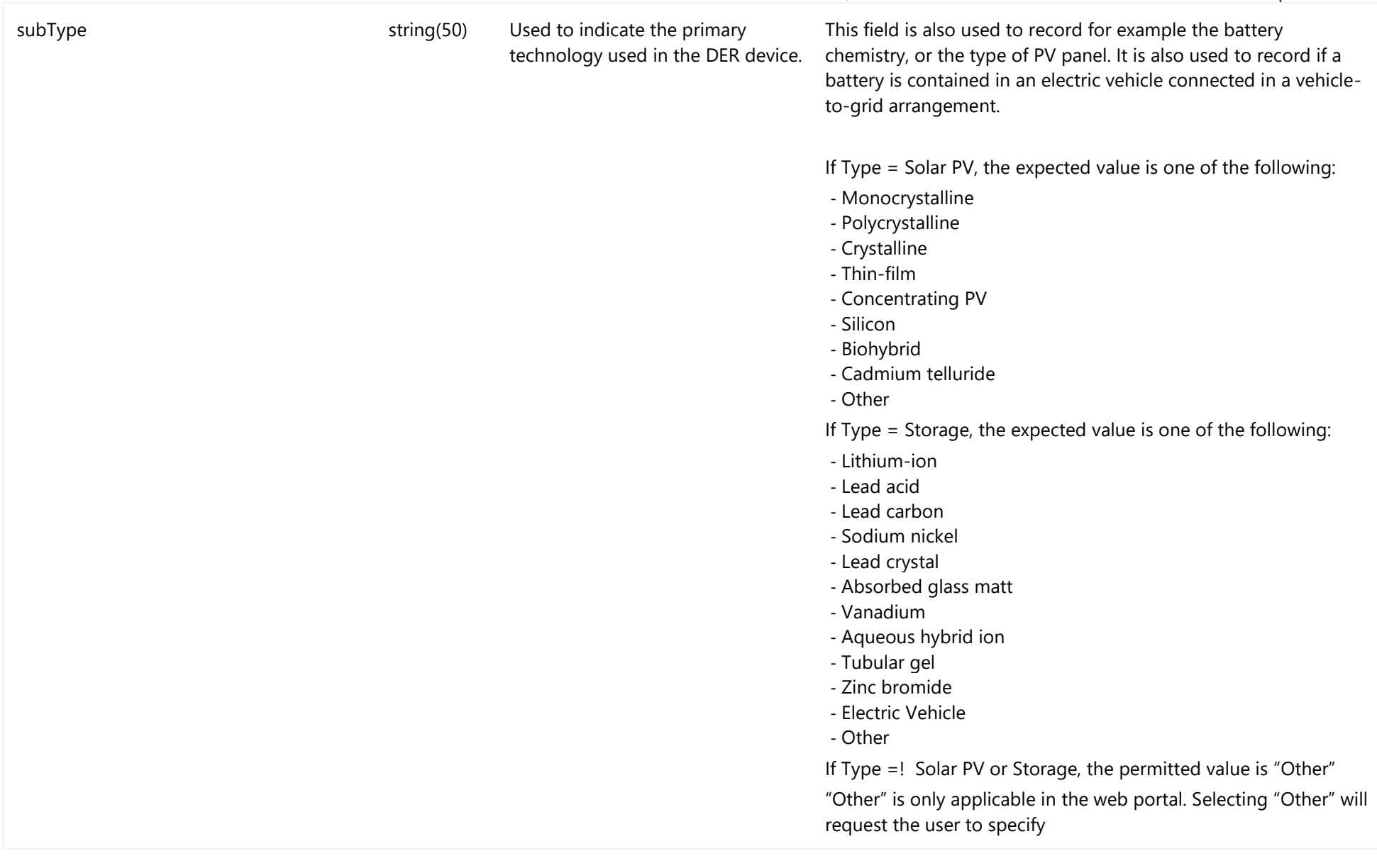

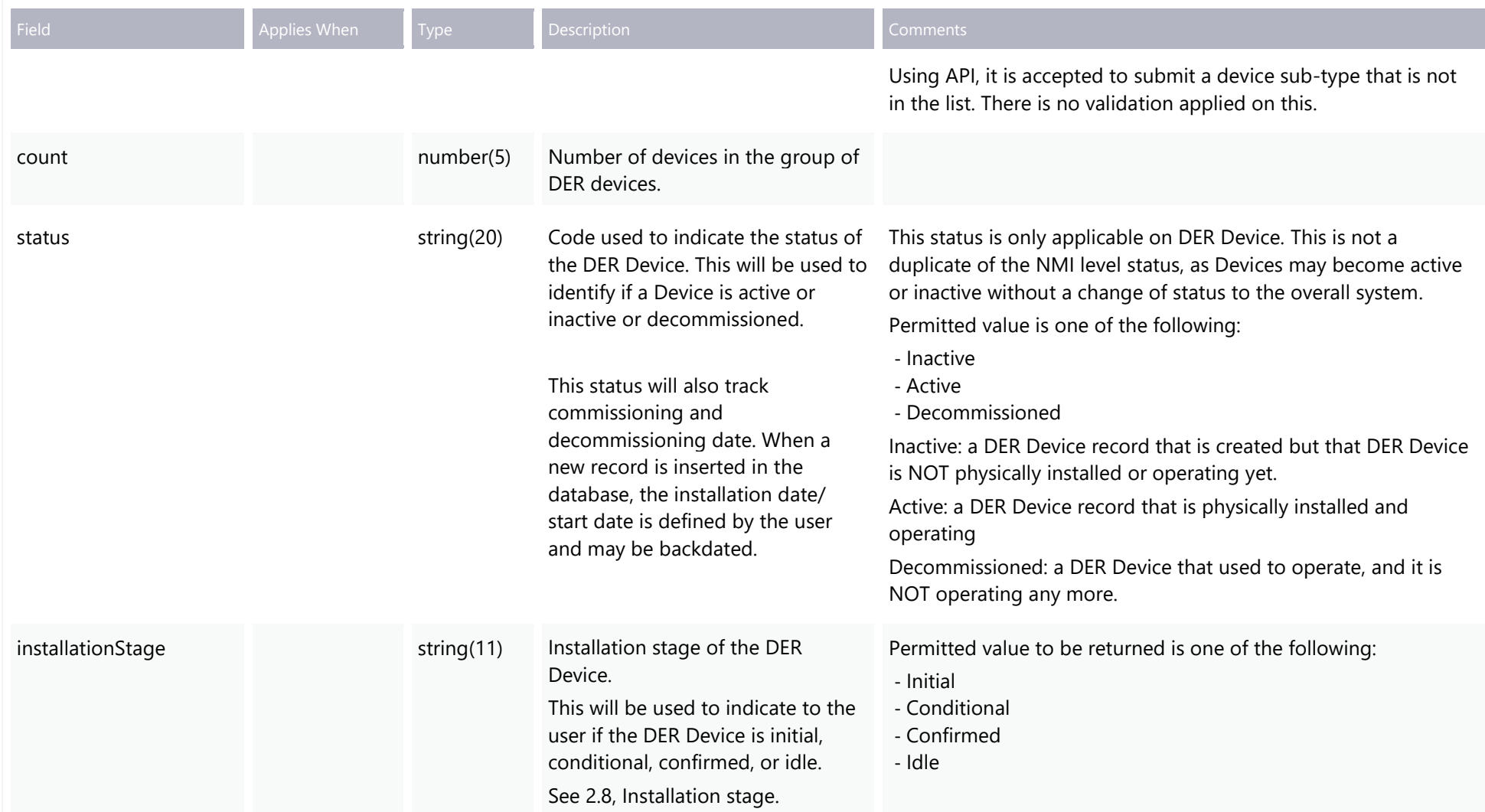

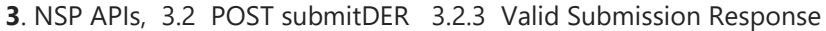

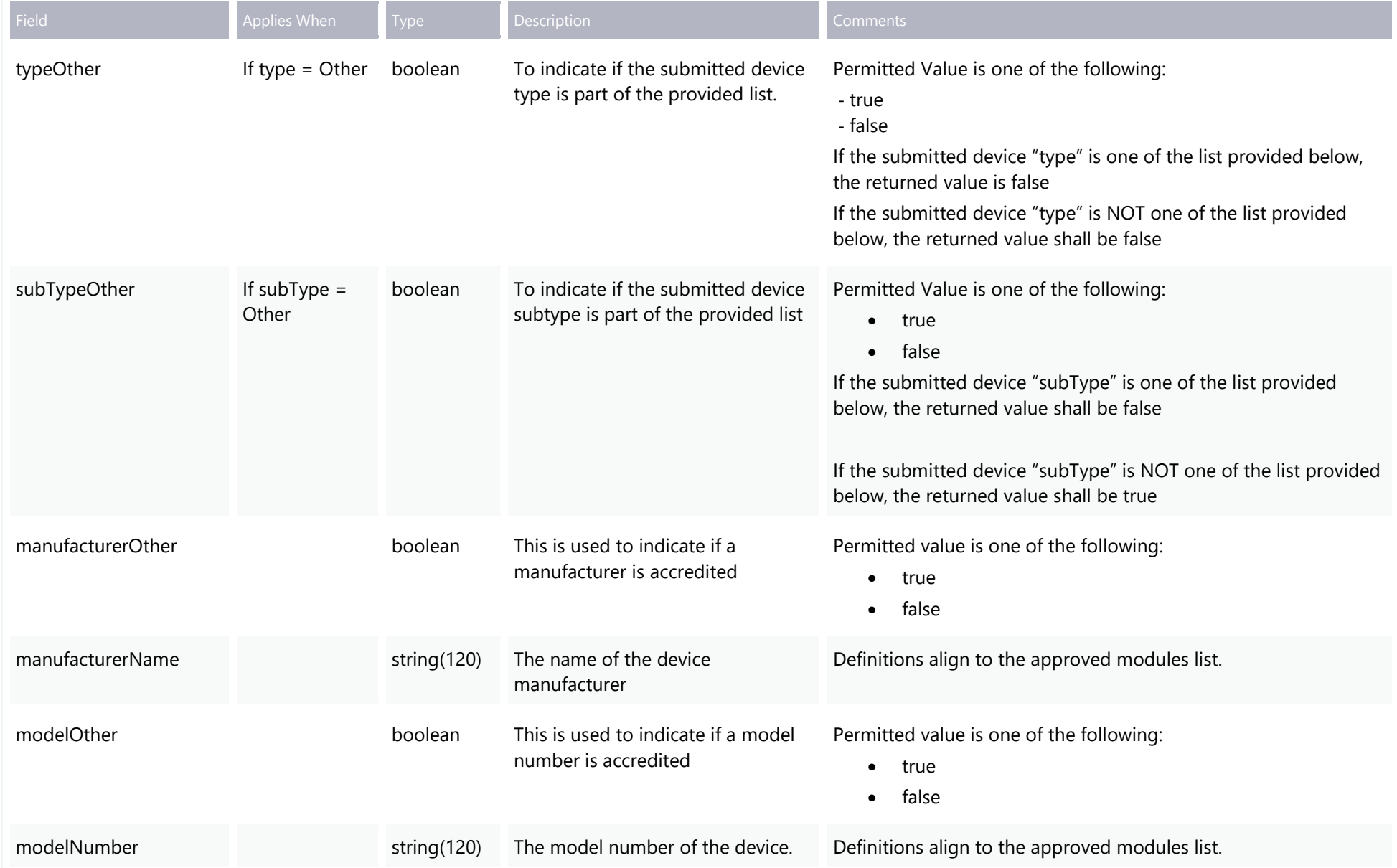

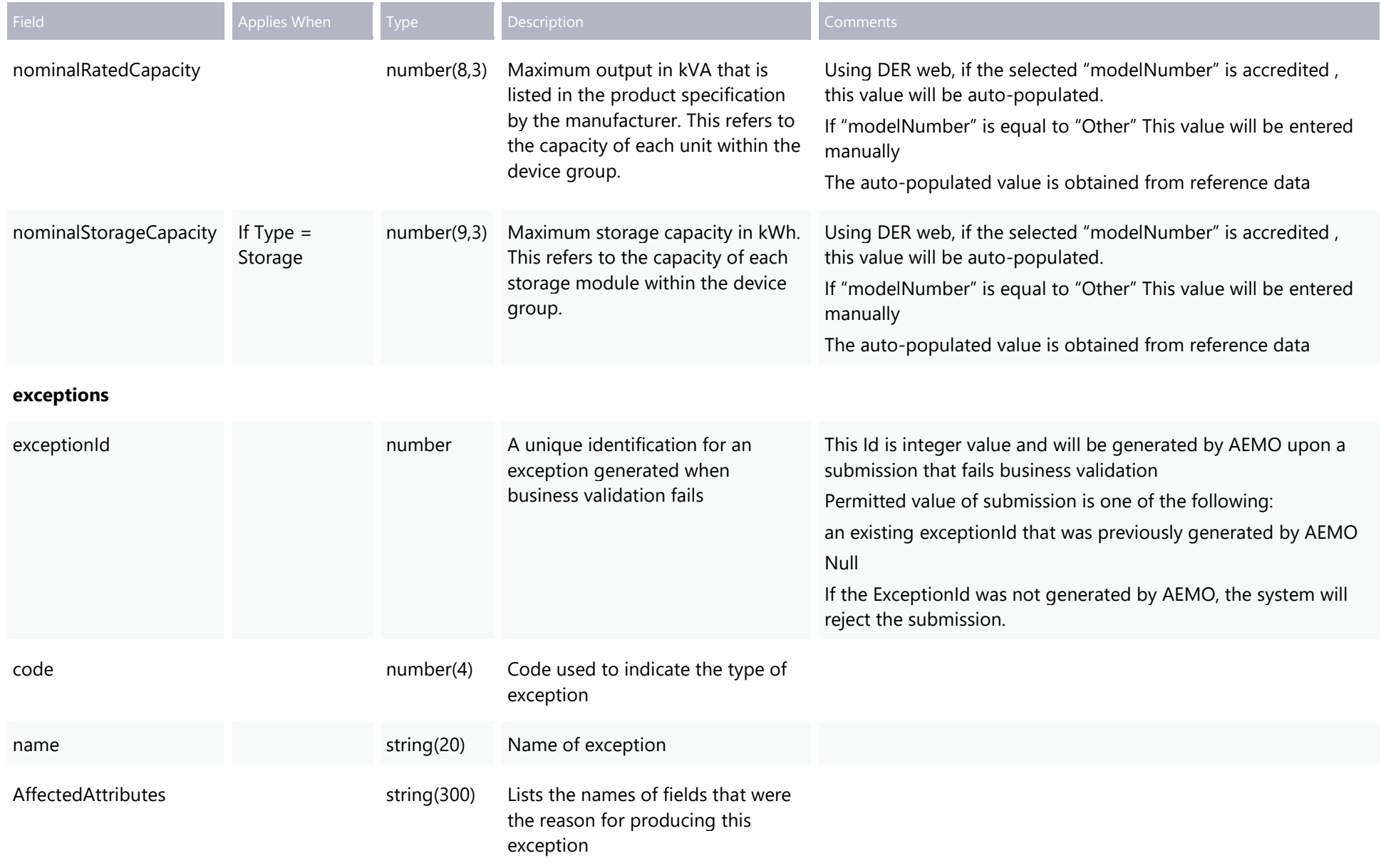

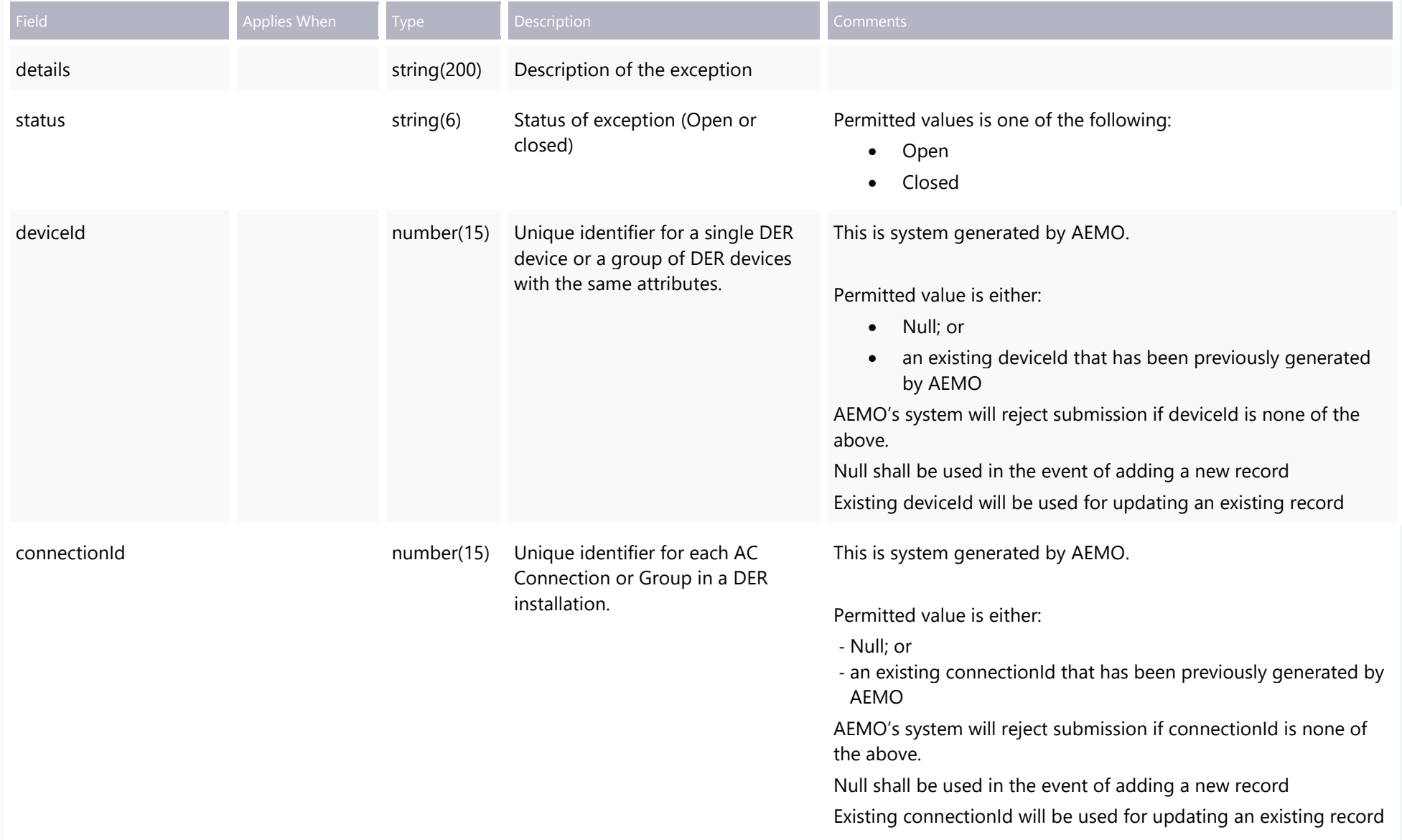

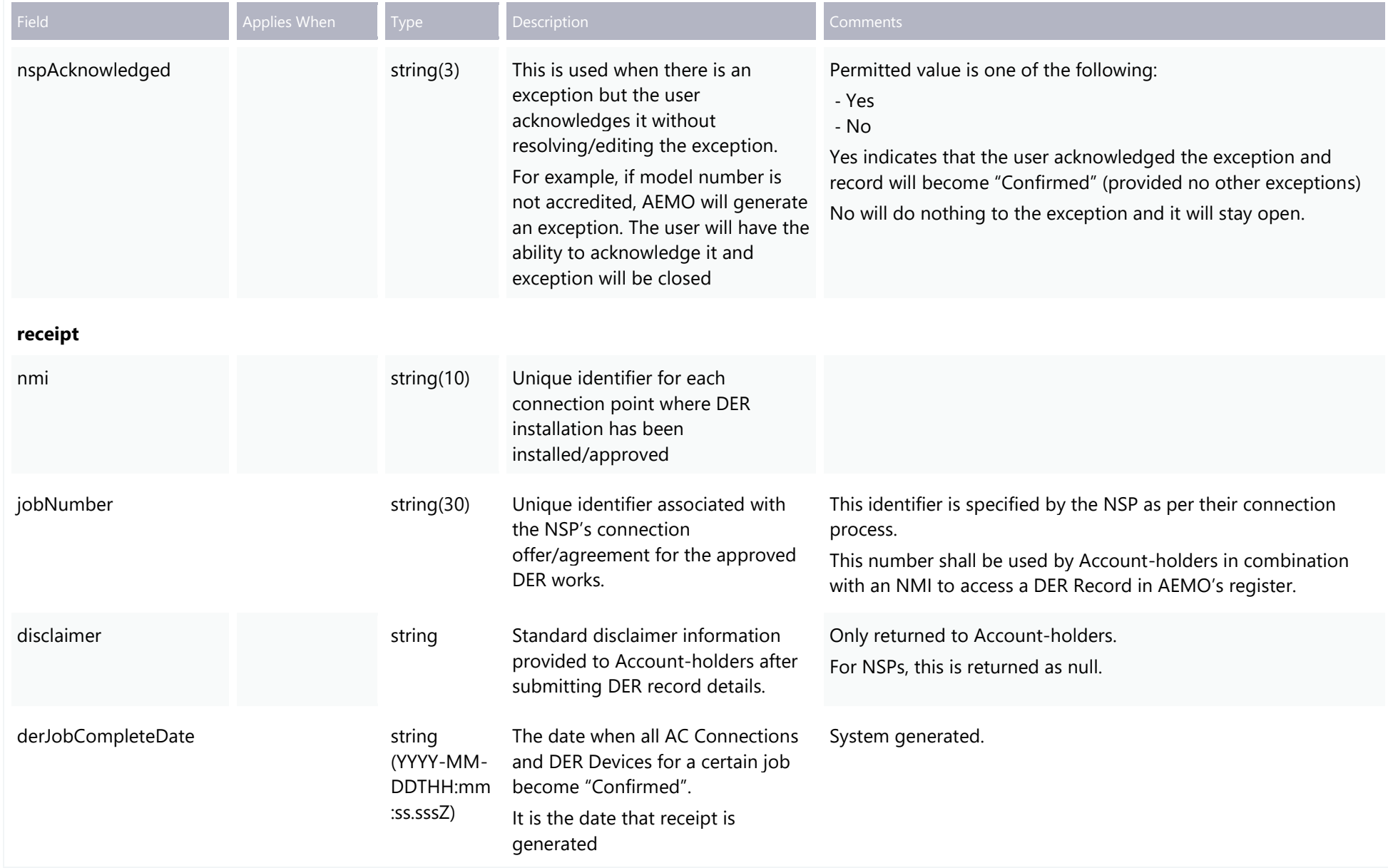

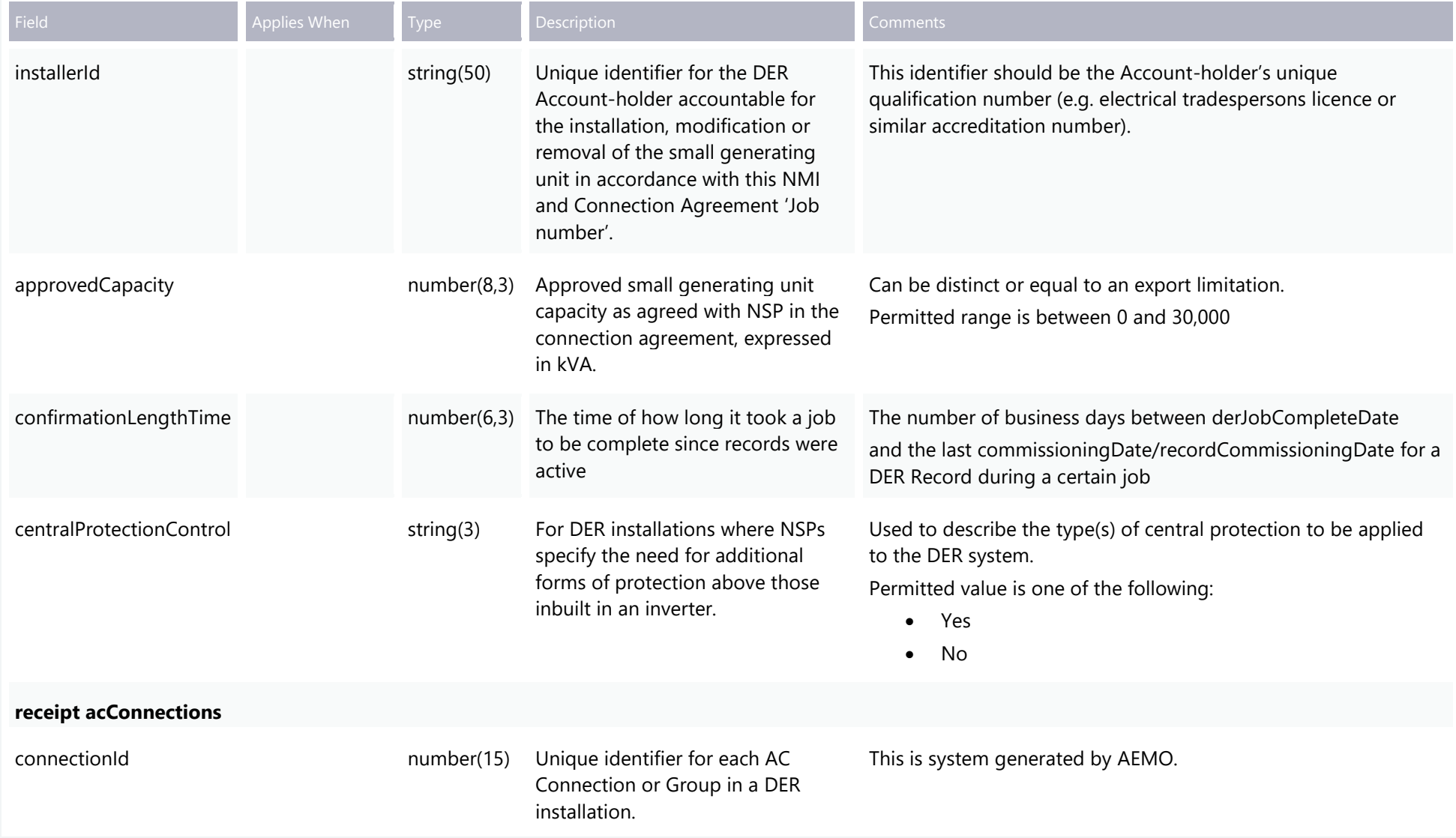

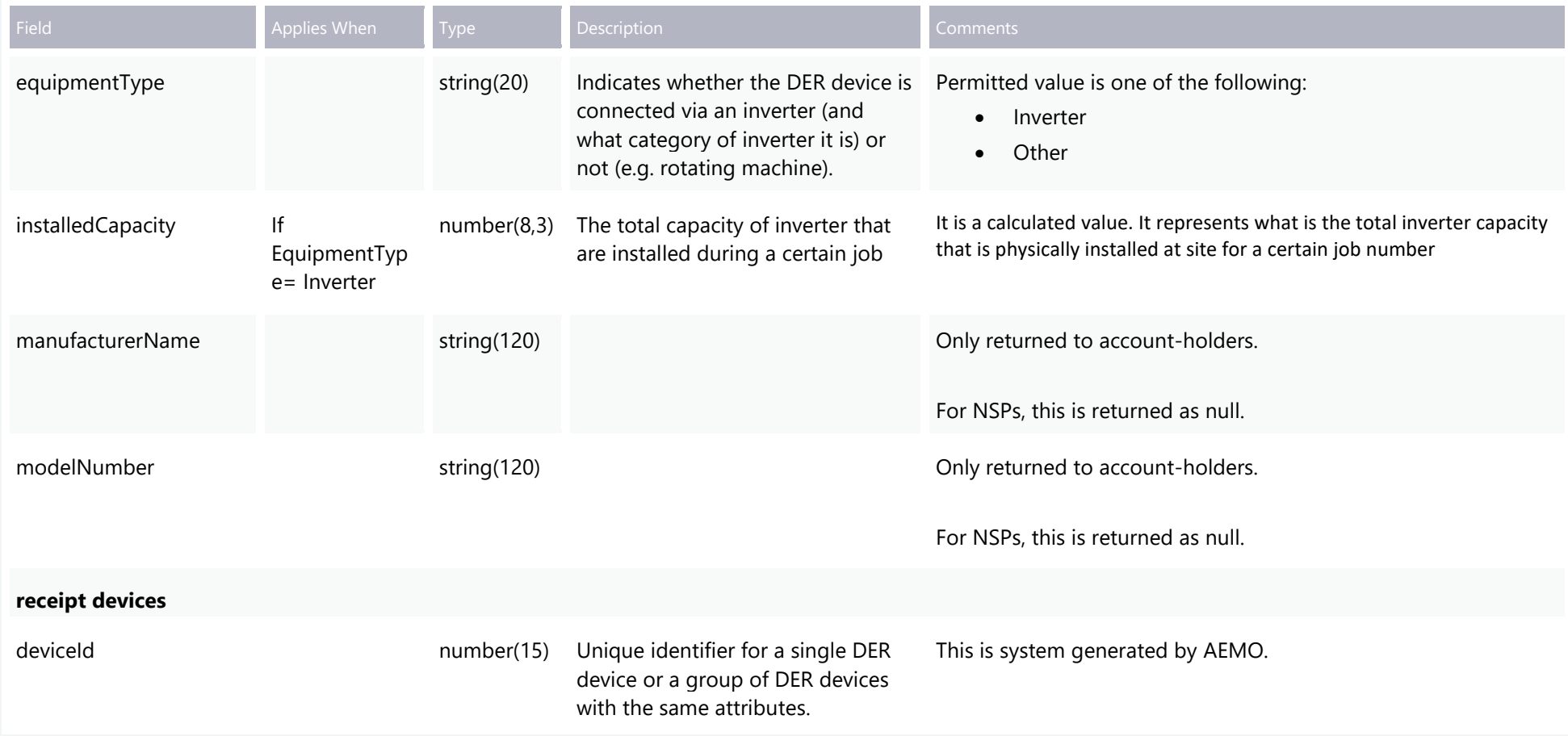

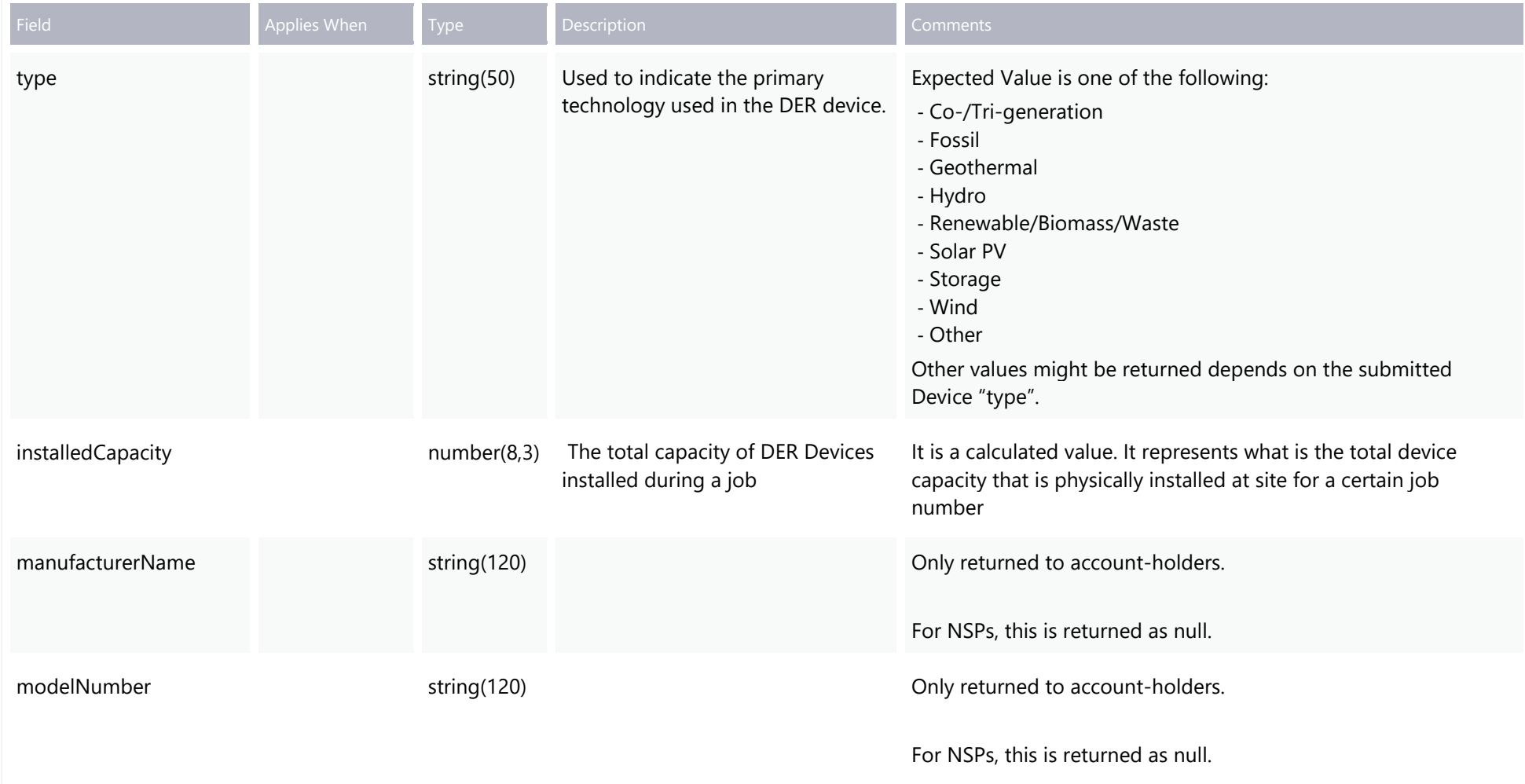

## **Invalid Submission Response**

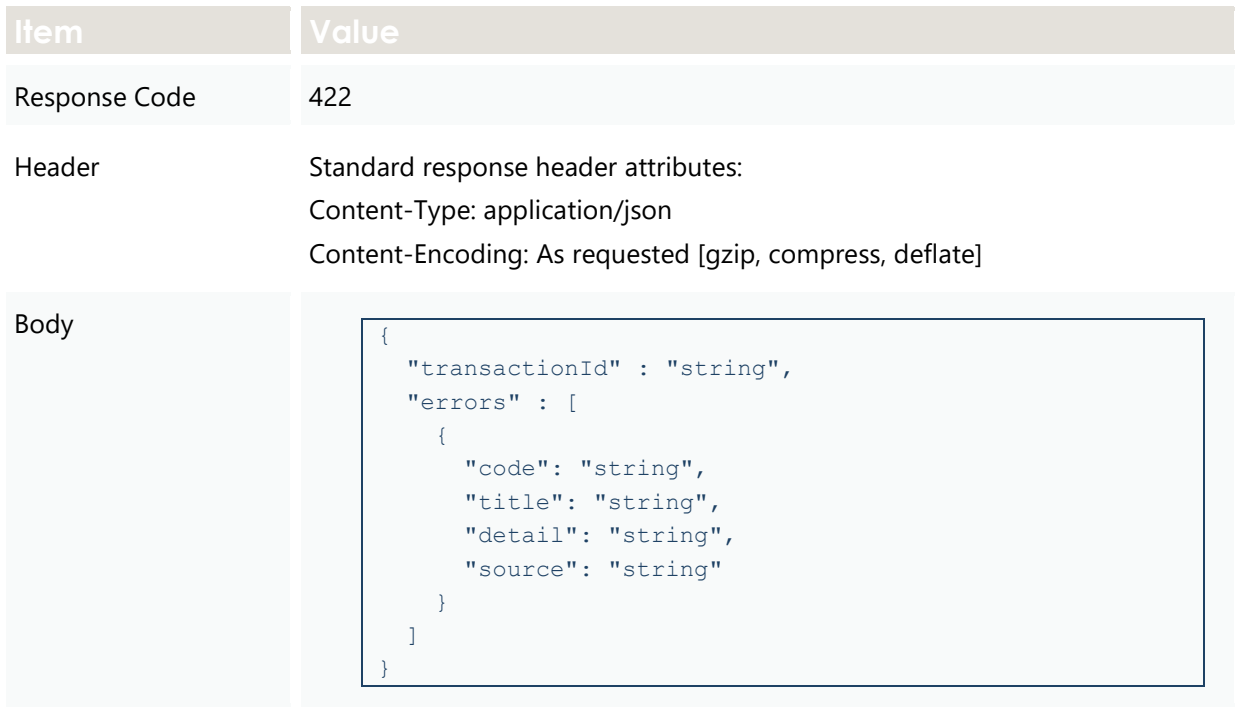

# **3.3 POST submitPreferences**

# **3.3.1 Description**

This API is used by participants to submit preferences for contact details, inverter settings, and notifications based on approved capacity.

# **3.3.2 Request**

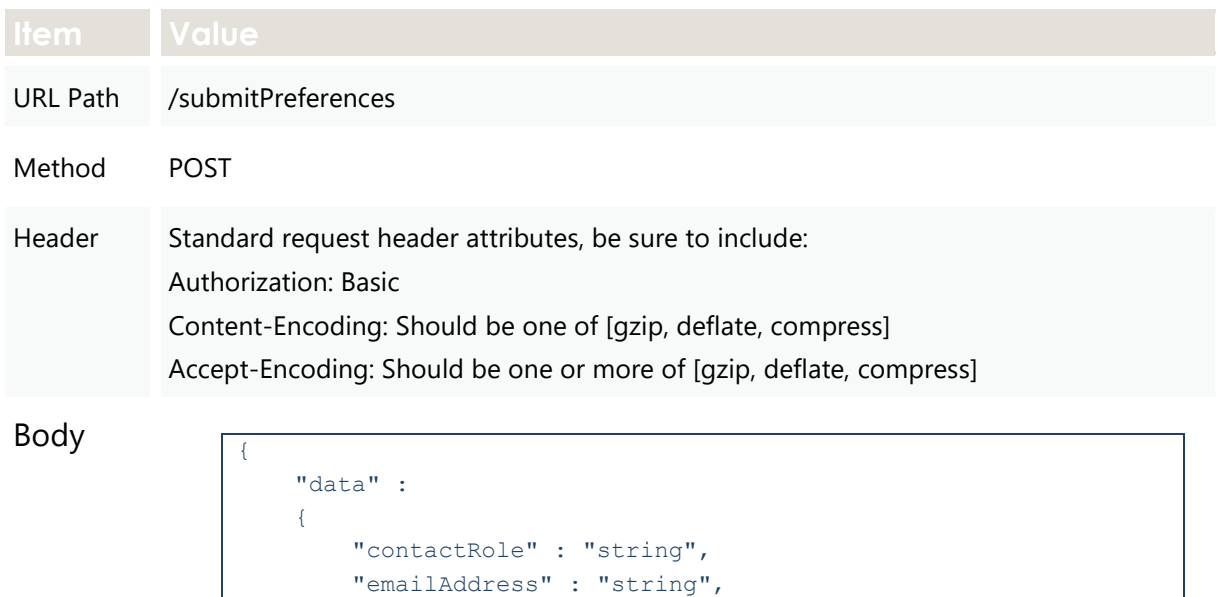

```
 "phoneNumber" : "string",
        "notifications" :
 [
\{ "minApprovedCapacity" : "number",
                "maxApprovedCapacity" : "number",
                "approvalRequired" : "Boolean",
                "required" : ["minApprovedCapacity", 
"maxApprovedCapacity", "approvalRequired"]
 }
        ],
        "inverterSettings" :
 [
\{ "minimumCapacity" : "number",
                 "maximumCapacity" : "number",
                "details" :
{
                    "sustainOpOvervoltLimit" : "number",
                   "stopAtOverFrequency" : "number",
                   "stopAtUnderFrequency" : "number",
                    "inverterVoltWattResponseMode" : "string",
                   "inverterWattResponseV1" : "number",
                   "inverterWattResponseV2" : "number",
                   "inverterWattResponseV3" : "number",
                    "inverterWattResponseV4" : "number",
                    "inverterWattResponsePatV1" : "number",
                   "inverterWattResponsePatV2" : "number",
                   "inverterWattResponsePatV3" : "number",
                    "inverterWattResponsePatV4" : "number",
                    "inverterVoltVarResponseMode" : "string",
                   "inverterVarResponseV1" : "number",
                   "inverterVarResponseV2" : "number",
                   "inverterVarResponseV3" : "number",
                    "inverterVarResponseV4" : "number",
                   "inverterVarResponseQatV1" : "number",
                   "inverterVarResponseQatV2" : "number",
                   "inverterVarResponseQatV3" : "number",
                    "inverterVarResponseQatV4" : "number",
                    "inverterReactivePowerMode" : "string",
                   "inverterFixedReactivePower" : "number",
                   "fixedPowerFactorMode" : "string",
                   "fixedPowerFactor" : "number",
                    "fixedPowerFactorQuadrant" : "string",
                   "powerResponseMode" : "string",
                   "referencePointP1" : "number",
                   "referencePointP2" : "number",
                    "powerFactorAtP1" : "number",
                    "powerFactorQuadrantAtP1" : "string",
                   "powerFactorAtP2" : "number",
                   "powerFactorQuadrantAtP2" : "string",
                    "powerRateLimitMode" : "string",
                    "powerRampRate" : "number"
```

```
Item Value 
                                 },
                                 "required" : ["minimumCapacity", 
                "maximumCapacity"]
                             }
                         ],
                         "required": ["emailAddress"]
                     }
                }
```
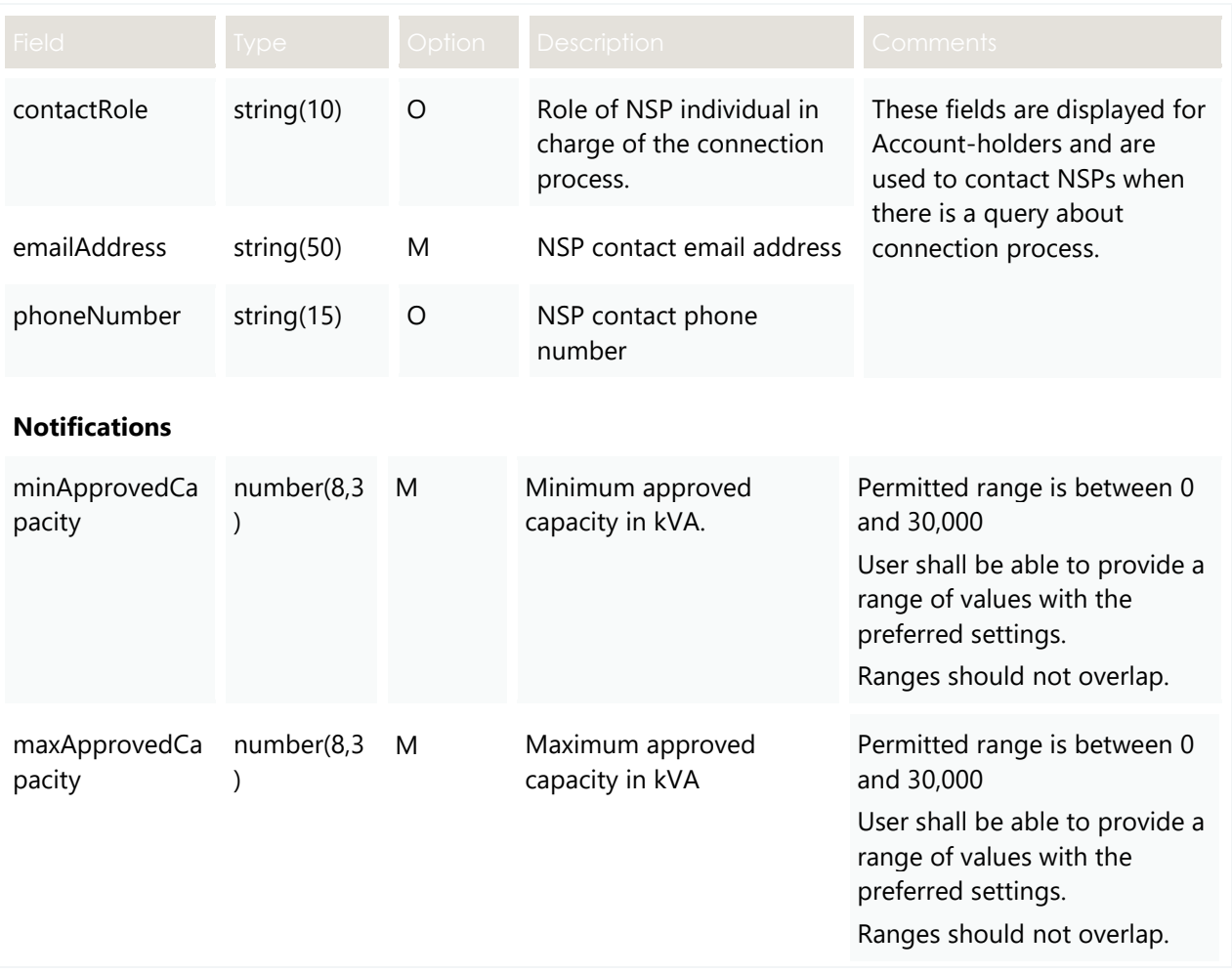
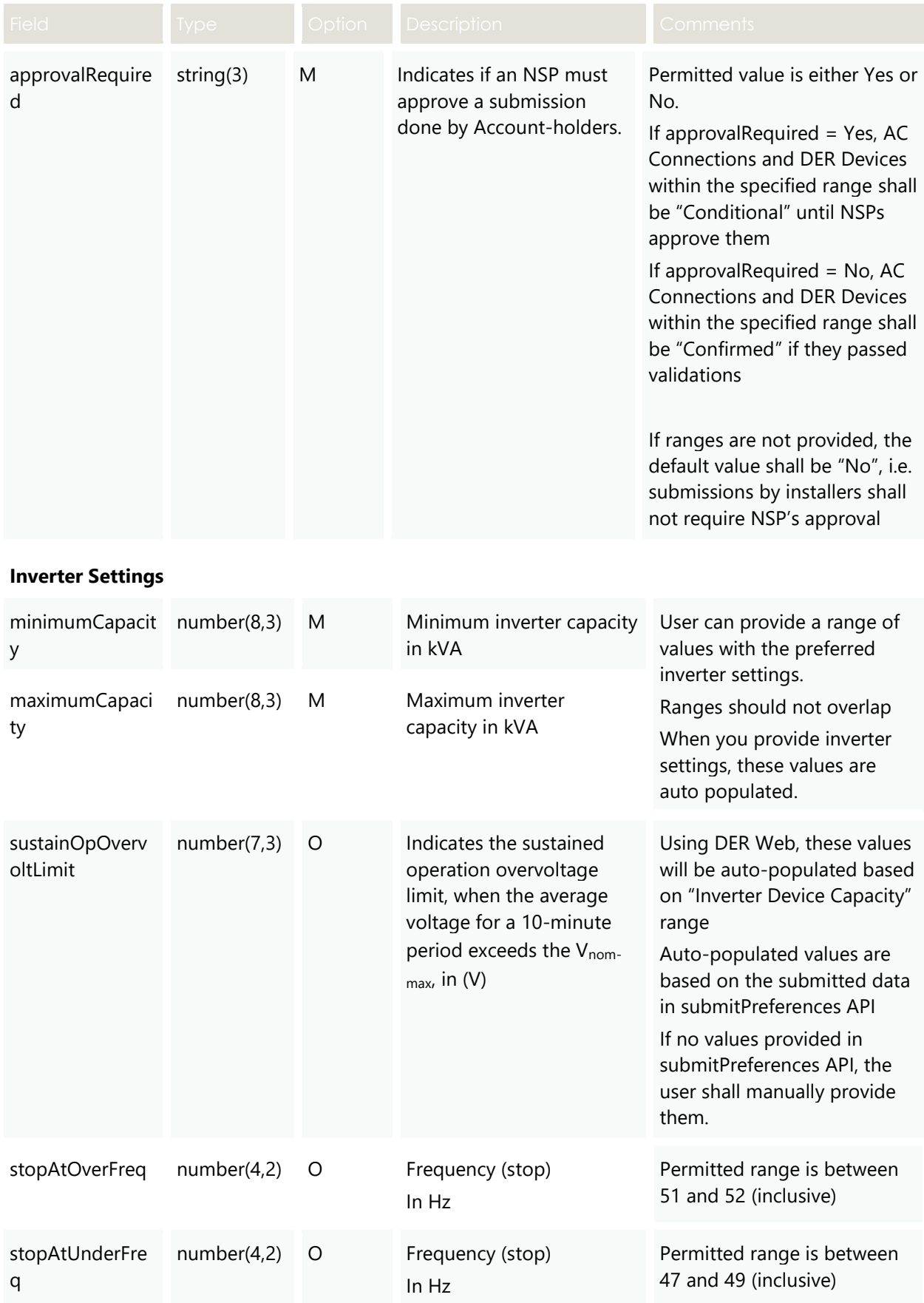

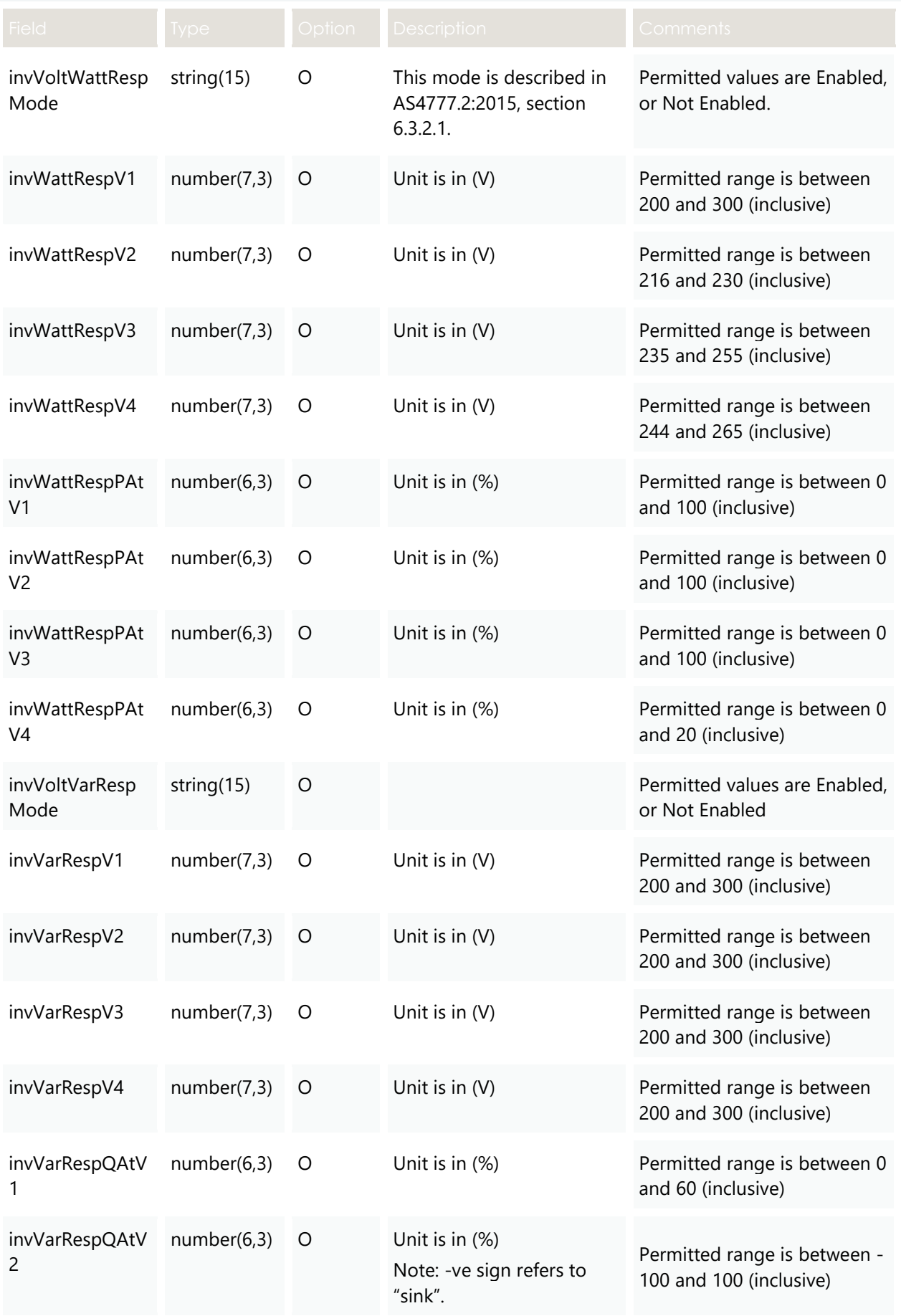

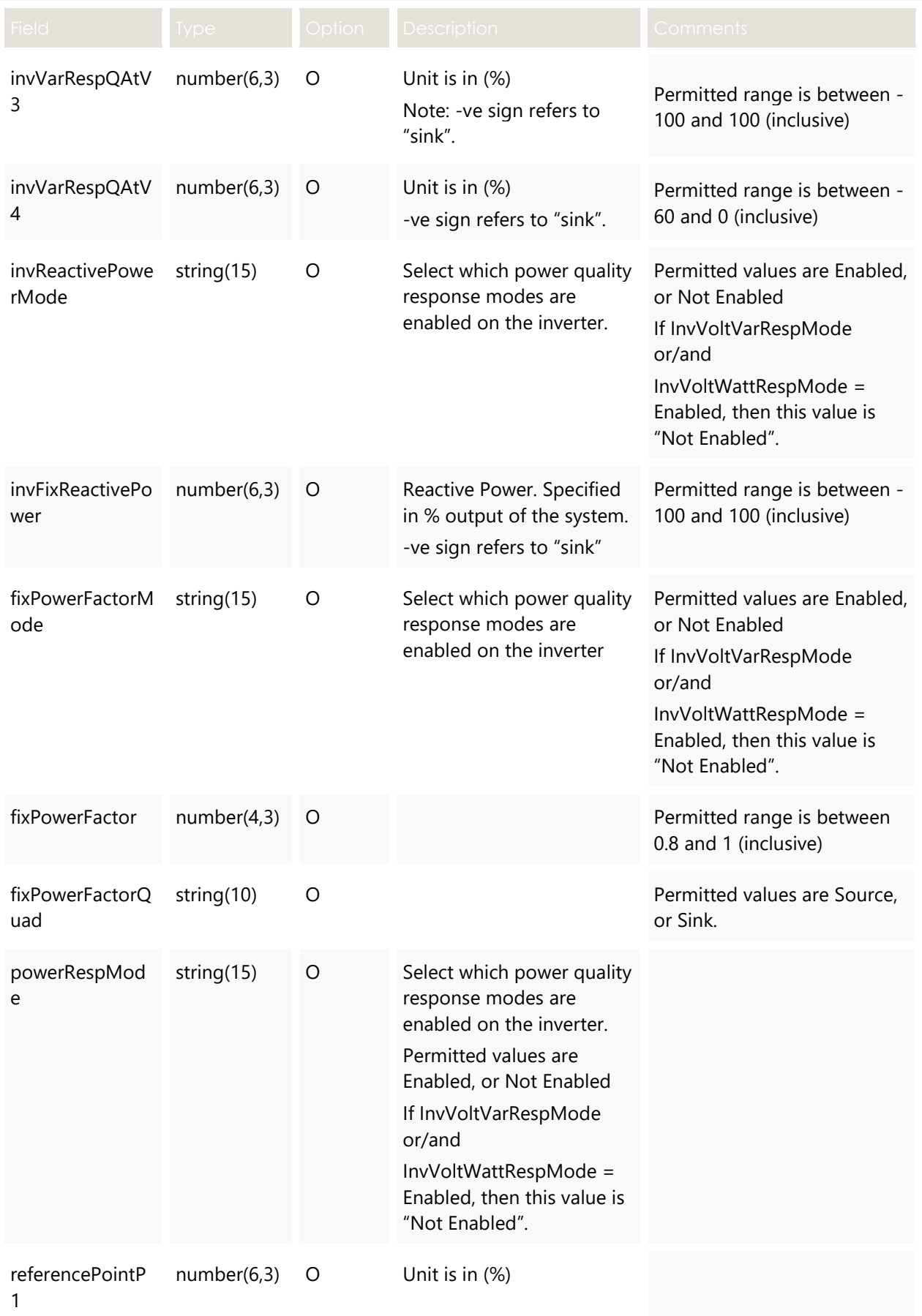

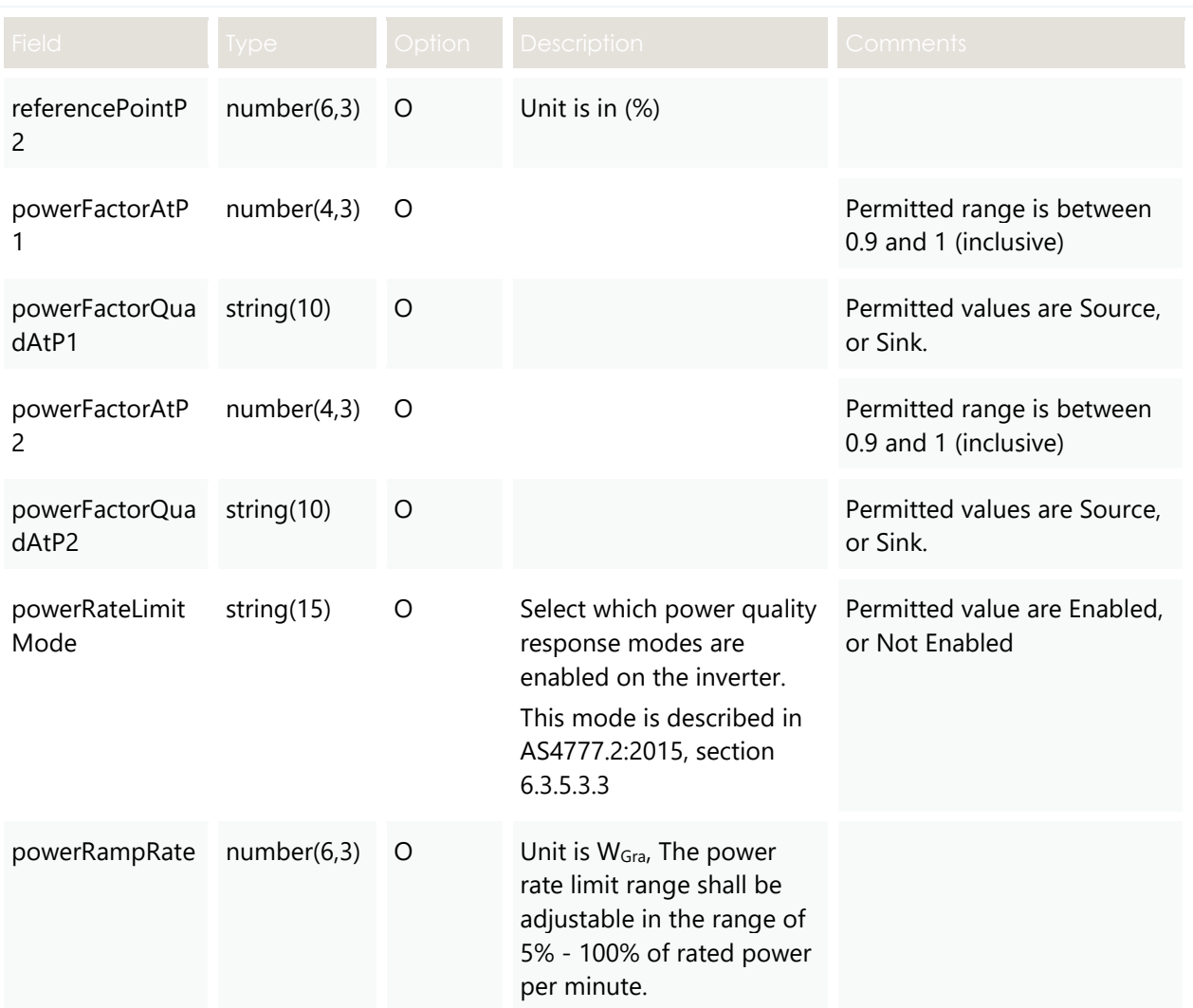

### **3.3.3 Valid Submission Response**

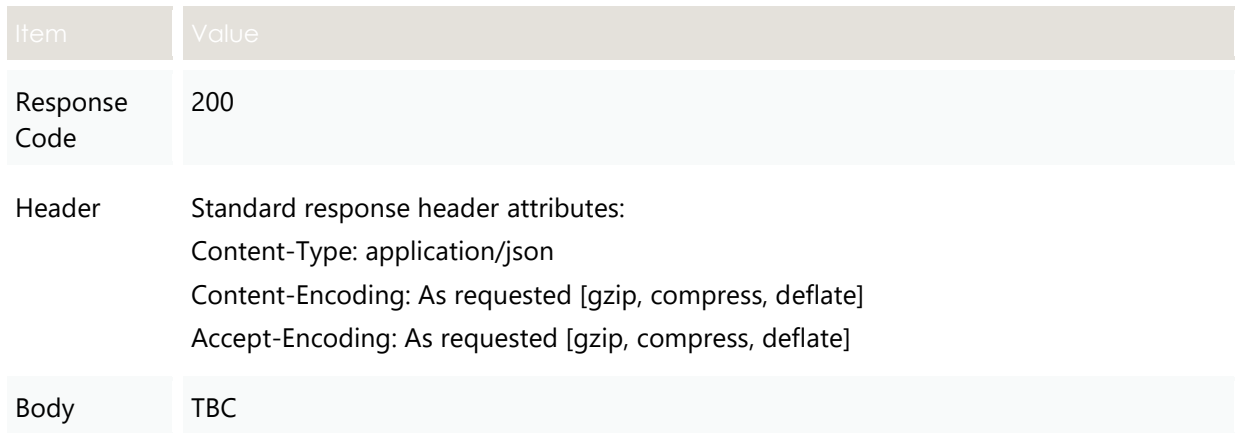

# **3.3.4 Invalid Submission Response**

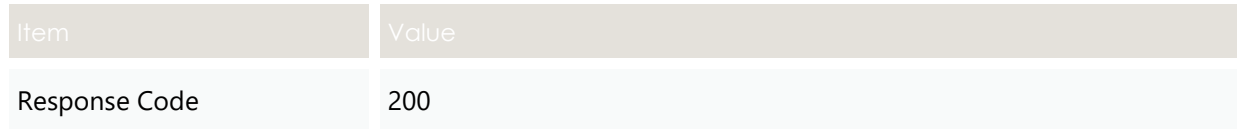

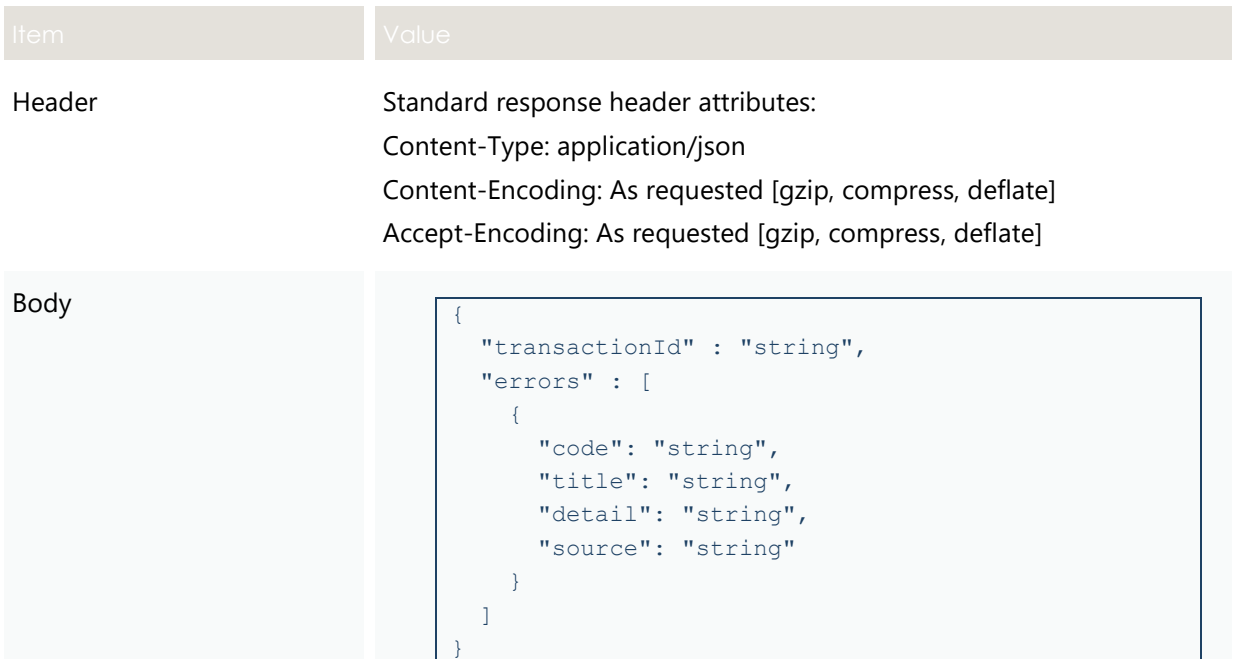

# **3.4 GET getPreferences**

### **3.4.1 Description**

This API is used by participants to get previously submitted preferences for contact details, Inverter Settings, and notifications based on approved capacity.

### **3.4.2 Valid Submission Response**

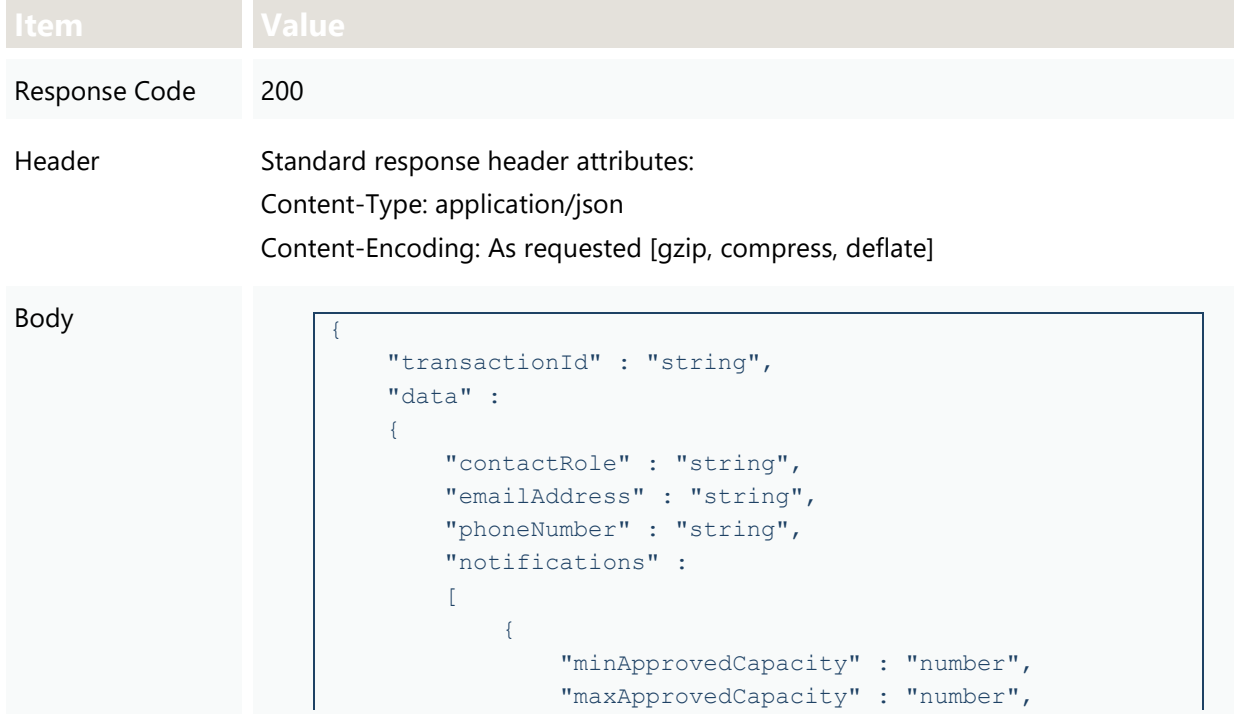

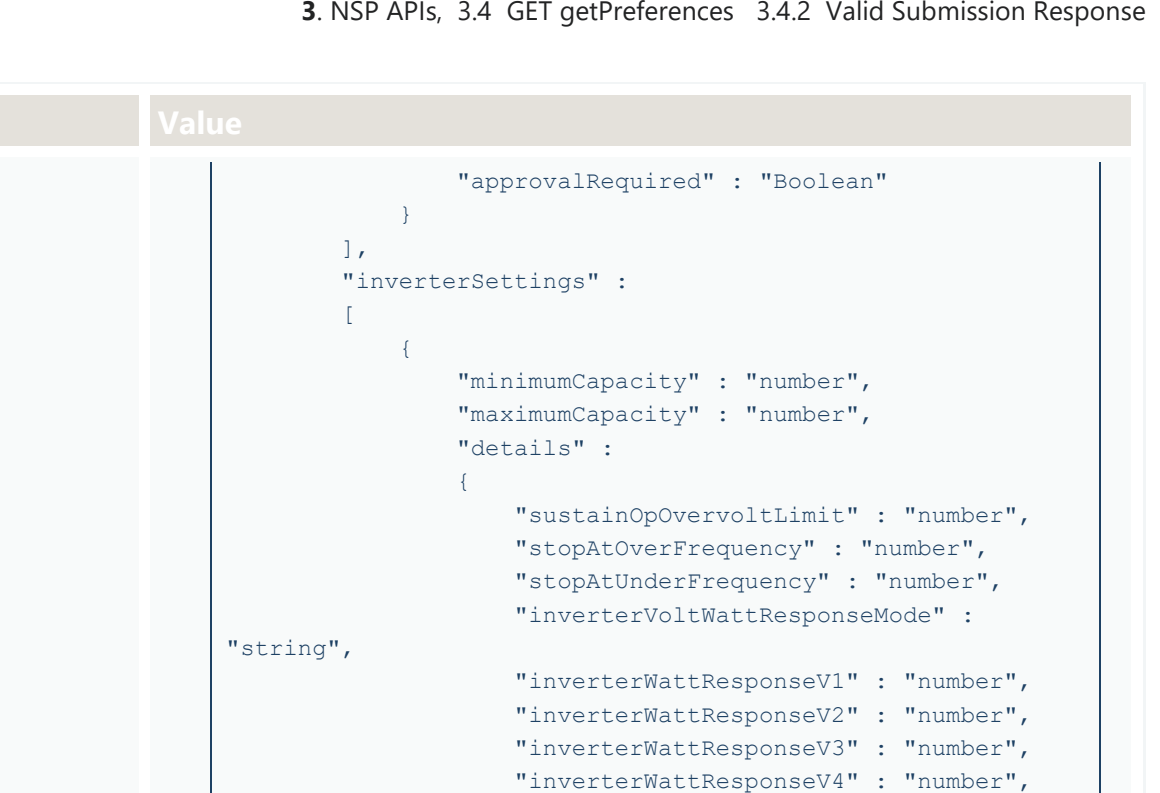

 "inverterWattResponsePatV1" : "number", "inverterWattResponsePatV2" : "number", "inverterWattResponsePatV3" : "number", "inverterWattResponsePatV4" : "number",

"inverterVoltVarResponseMode" :

 "inverterVarResponseV1" : "number", "inverterVarResponseV2" : "number", "inverterVarResponseV3" : "number", "inverterVarResponseV4" : "number",

```
 "inverterVarResponseQatV1" : "number",
                    "inverterVarResponseQatV2" : "number",
                    "inverterVarResponseQatV3" : "number",
                    "inverterVarResponseQatV4" : "number",
                     "inverterReactivePowerMode" : "string",
                    "inverterFixedReactivePower" : 
"number",
                     "fixedPowerFactorMode" : "string",
                    "fixedPowerFactor" : "number",
                     "fixedPowerFactorQuadrant" : "string",
                    "powerResponseMode" : "string",
                    "referencePointP1" : "number",
                    "referencePointP2" : "number",
                    "powerFactorAtP1" : "number",
                     "powerFactorQuadrantAtP1" : "string",
                    "powerFactorAtP2" : "number",
                    "powerFactorQuadrantAtP2" : "string",
                    "powerRateLimitMode" : "string",
                    "powerRampRate" : "number"
 }
 }
[[[[[[[[[[[[]]]]]
```
"string",

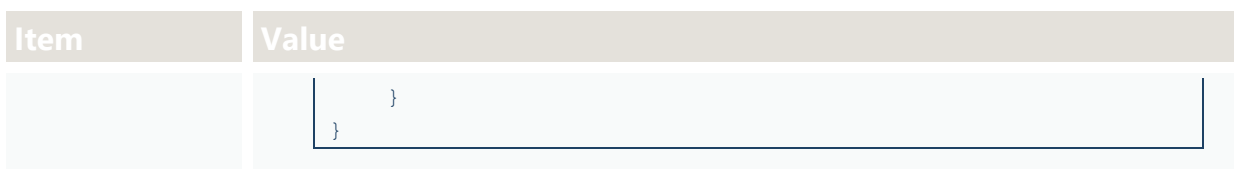

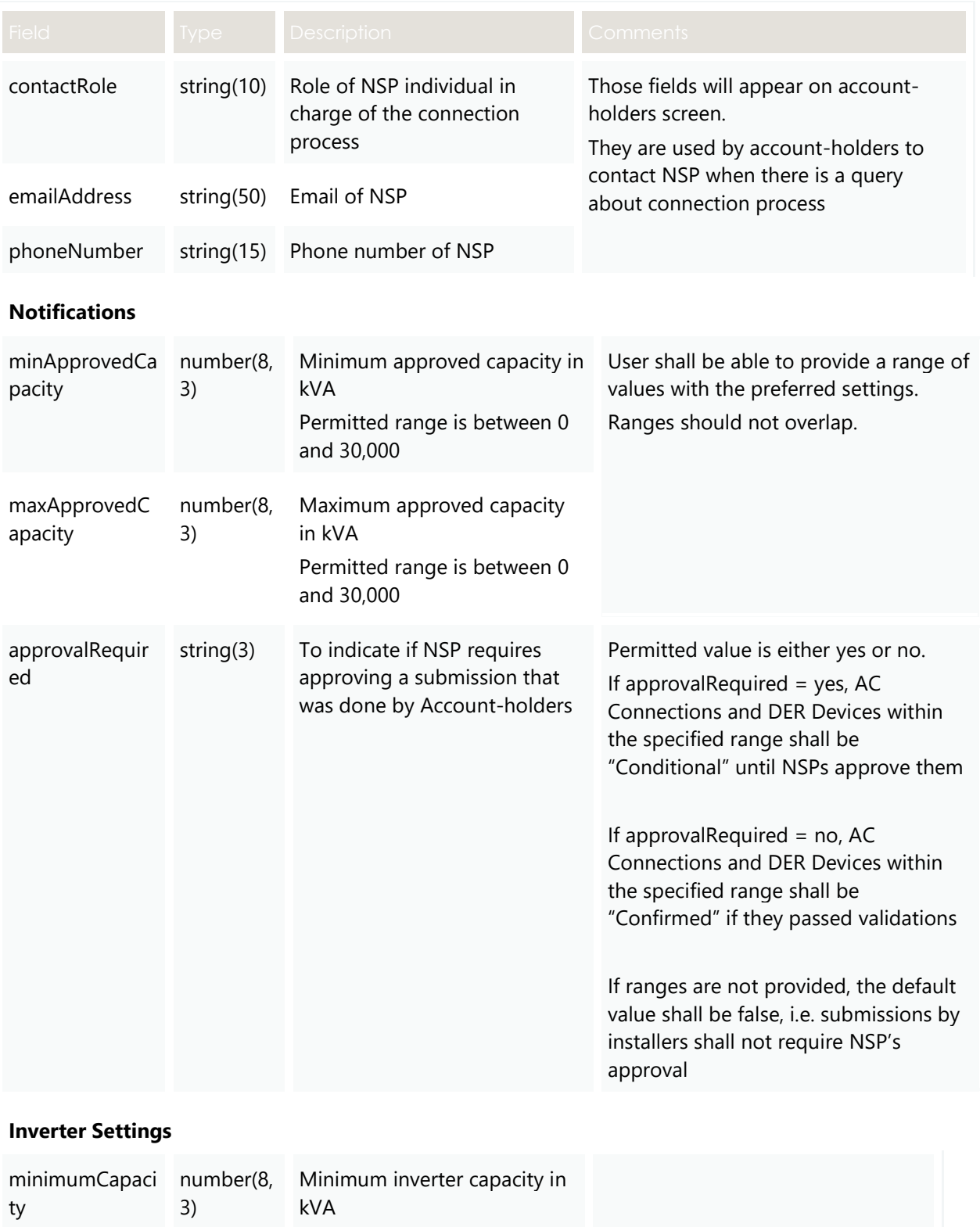

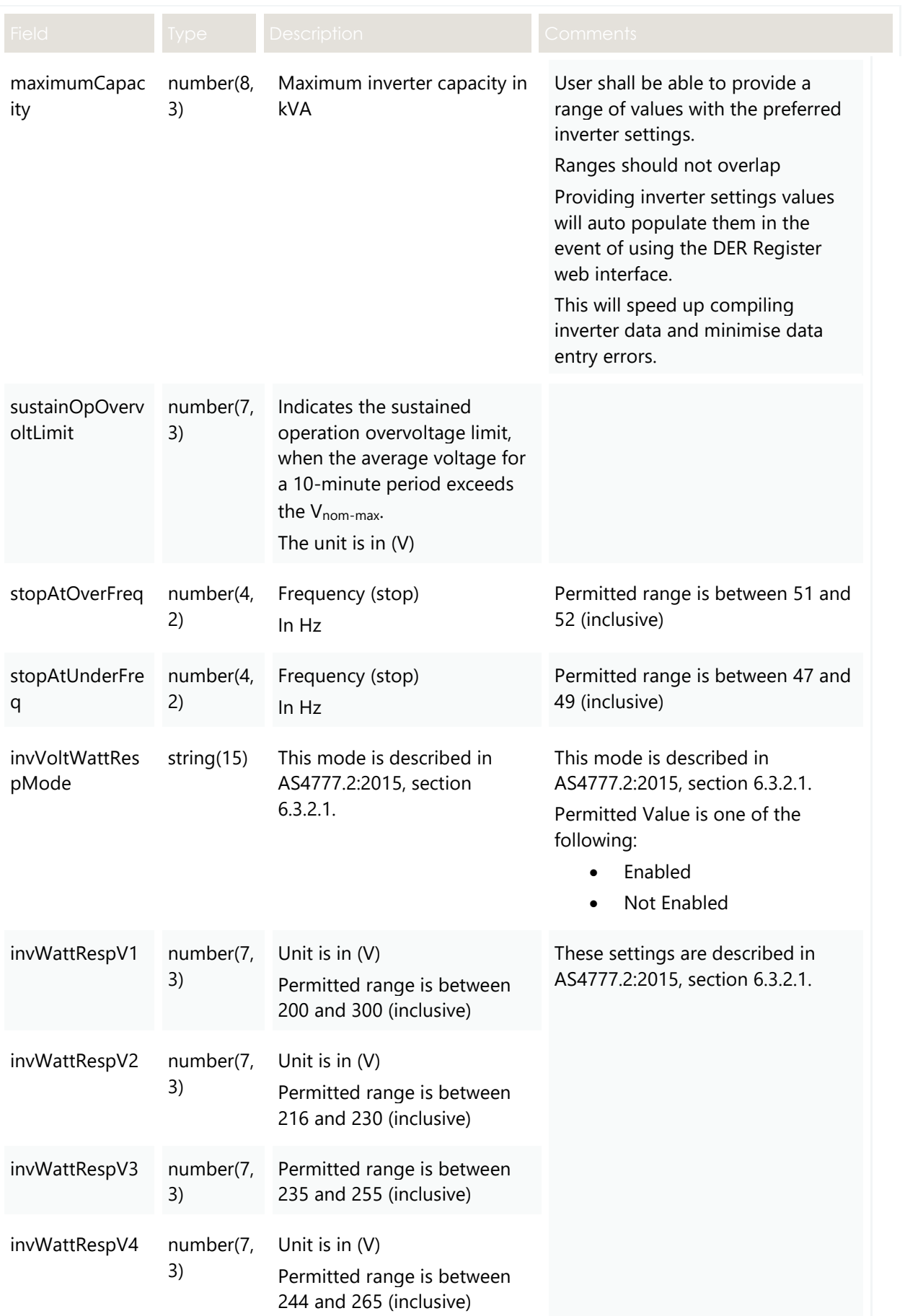

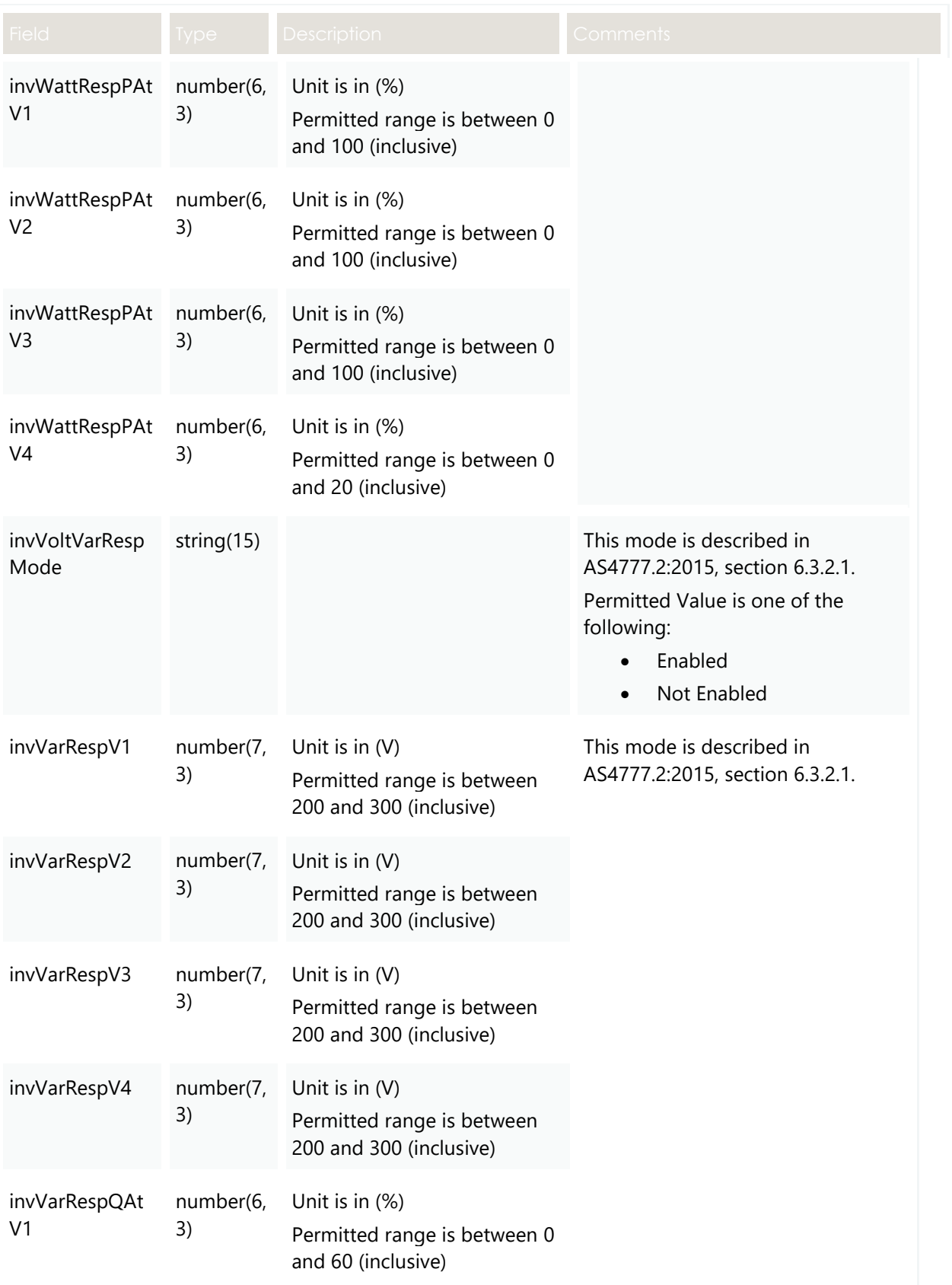

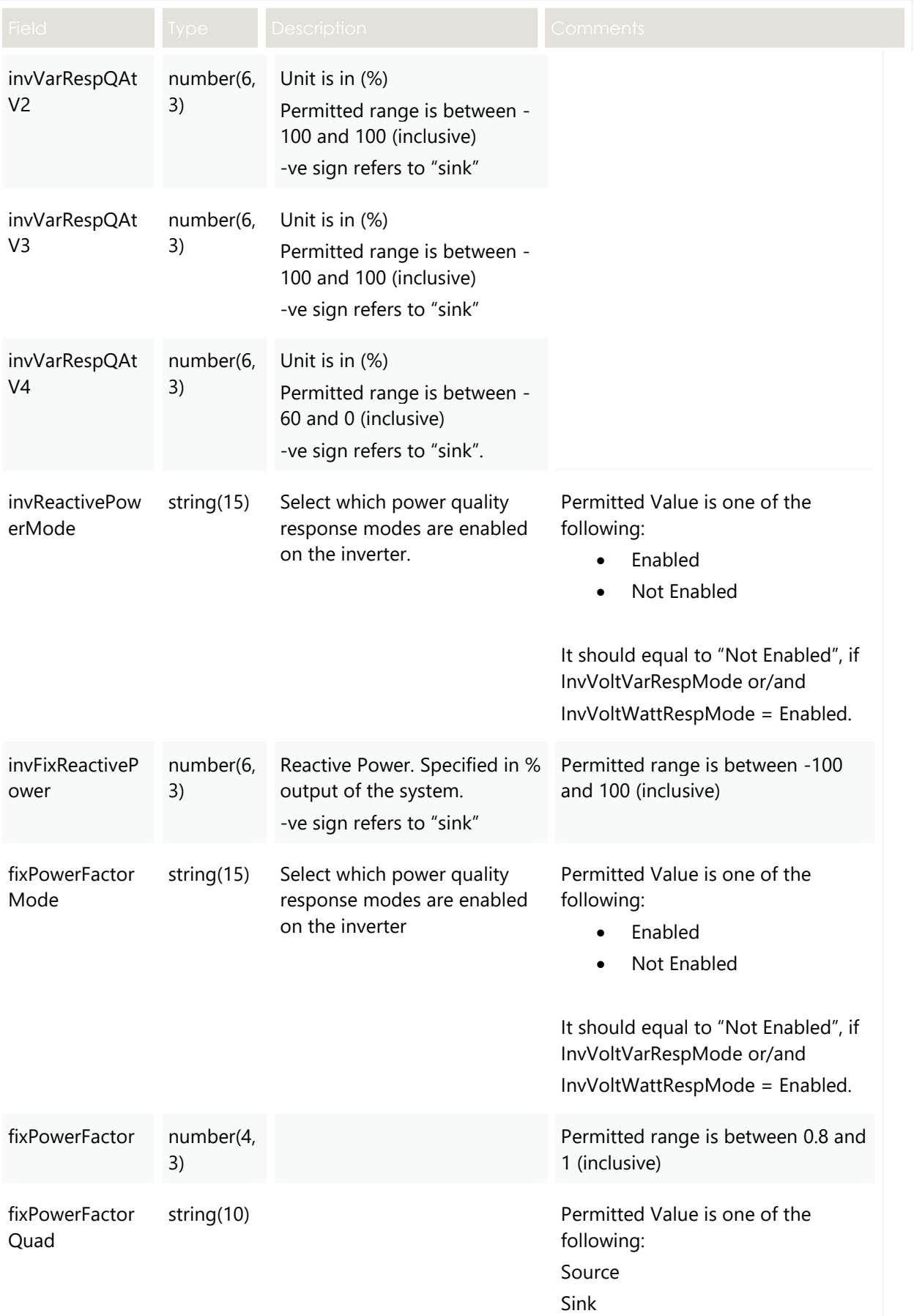

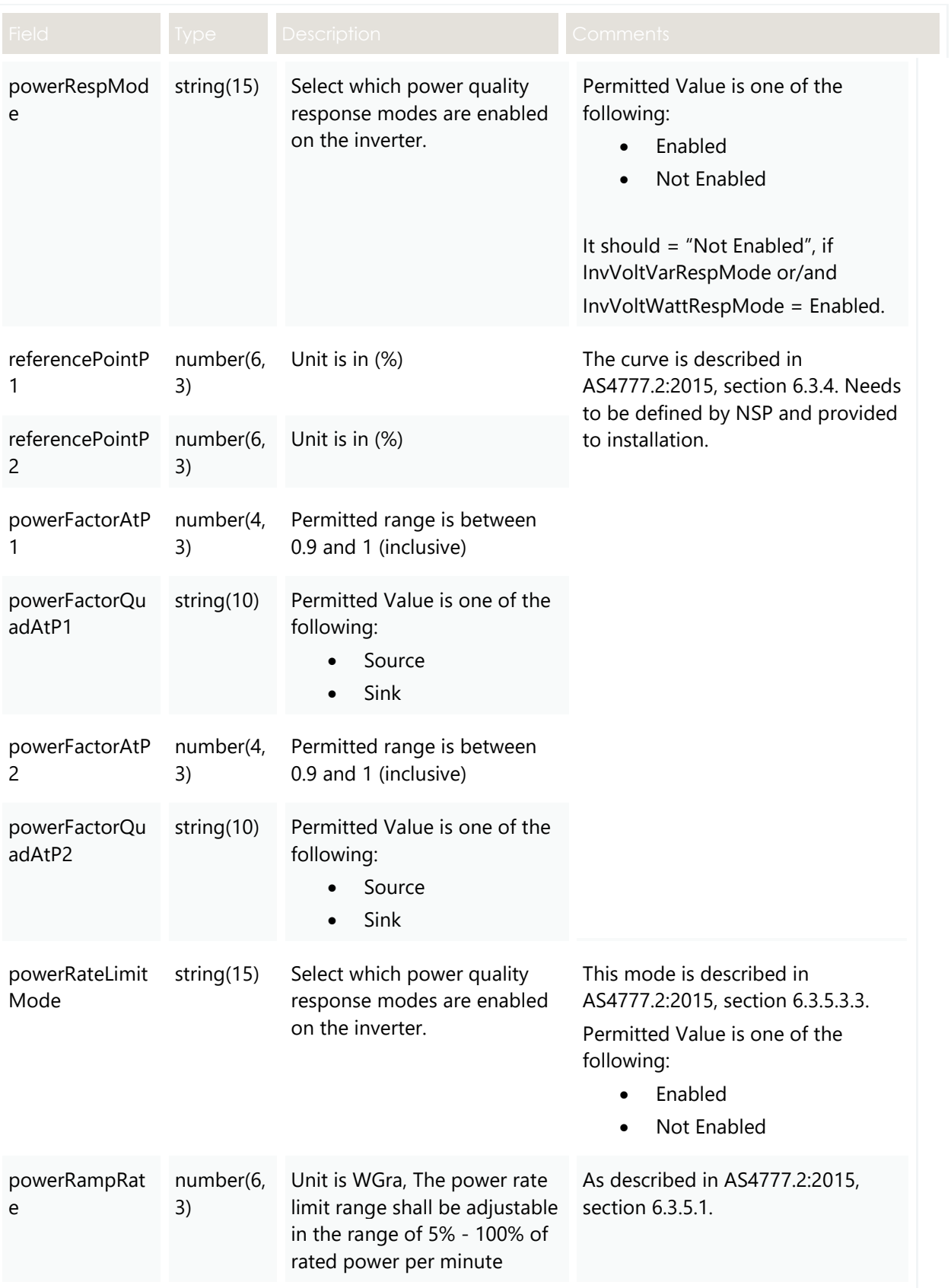

## **3.5 POST getDERSummary**

#### **3.5.1 Description**

This API is used by participants to get a single or multiple DER Records along with their details based on the supplied filters. It uses an AND connector and the returned data contains all data for the specified NMI.

- The returned data is the latest version stored in DER Register.
- This API does not return historical versions.
- The returned file size is to be confirmed.

**Note**: This API returns all confirmed and conditional records with Active or/and Decommissioned AC Connections and DER Devices. It does not return deleted "Initial" and "Idle" AC Connections and DER Devices. (See 2.8, Installation stage.)

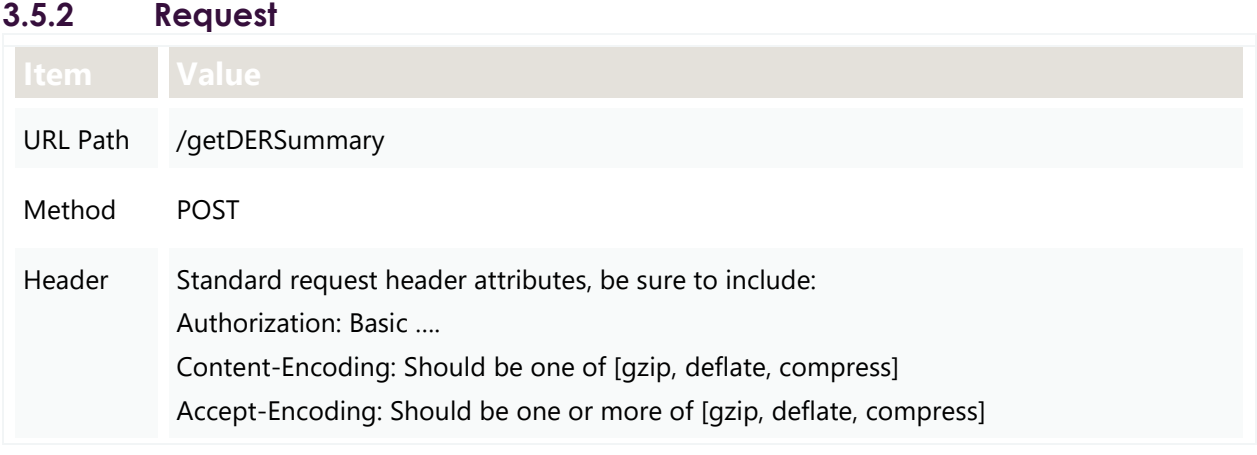

#### © AEMO 2020 | Guide to DERR APIs 84

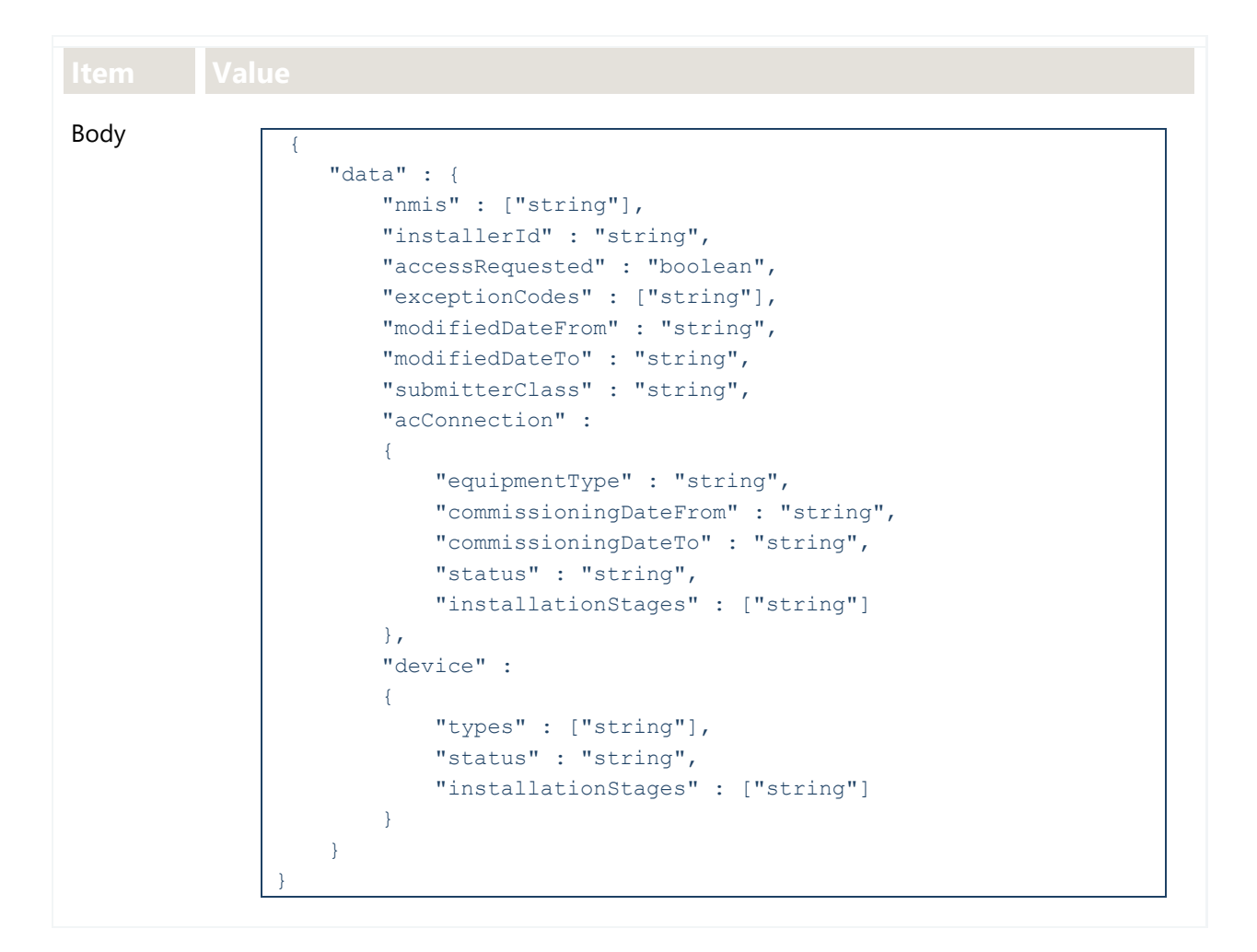

#### **3**. NSP APIs, 3.5 POST getDERSummary 3.5.2 Request

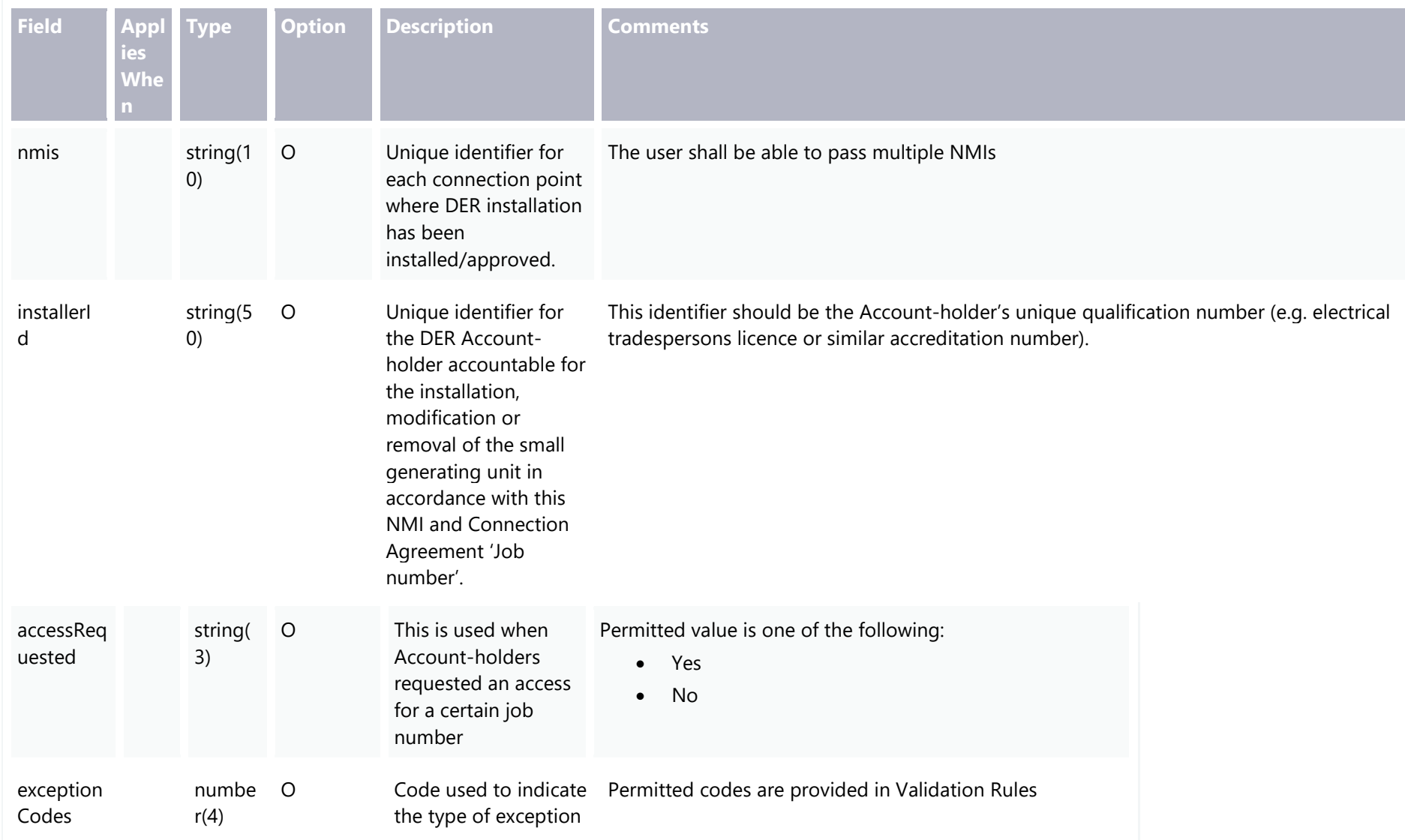

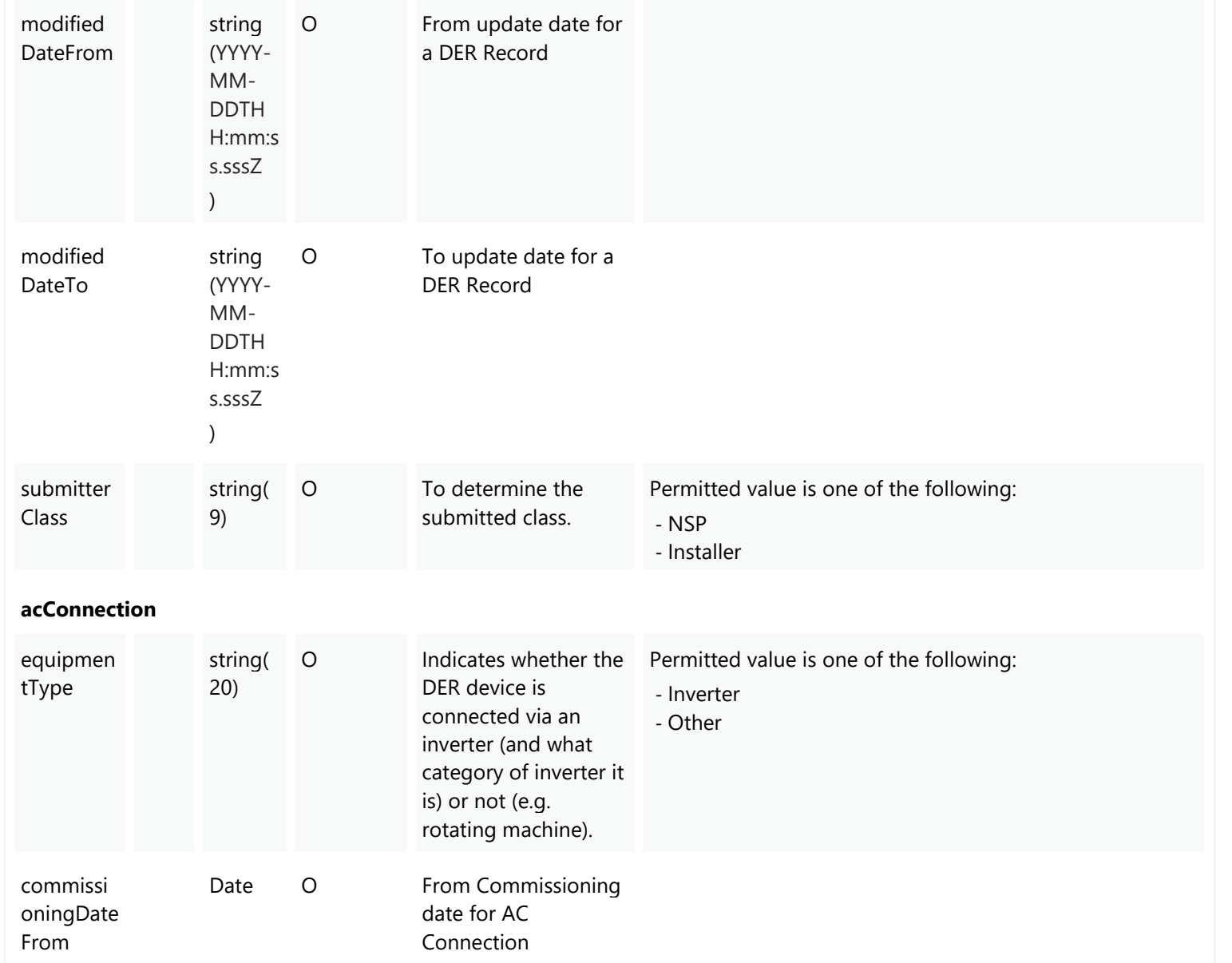

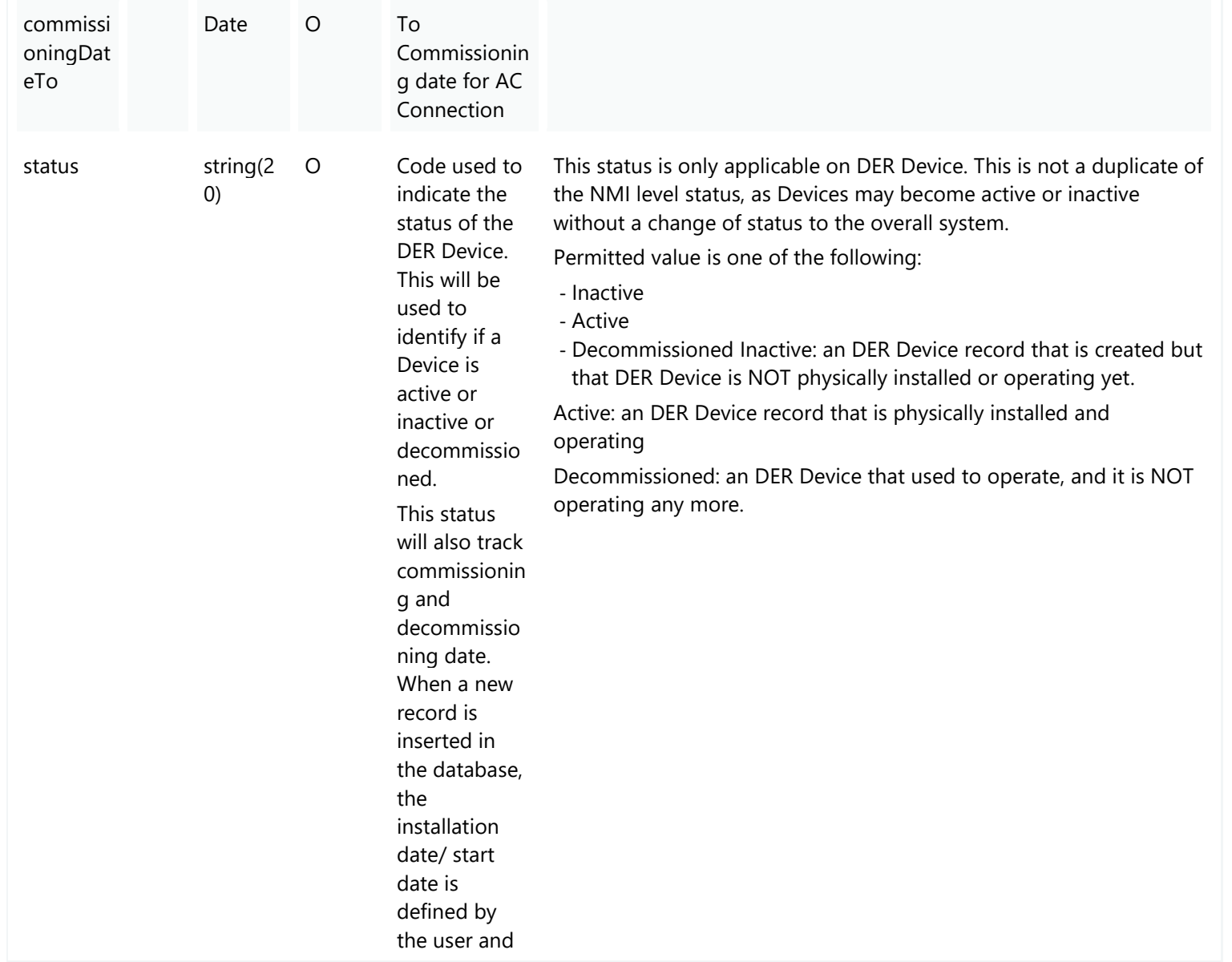

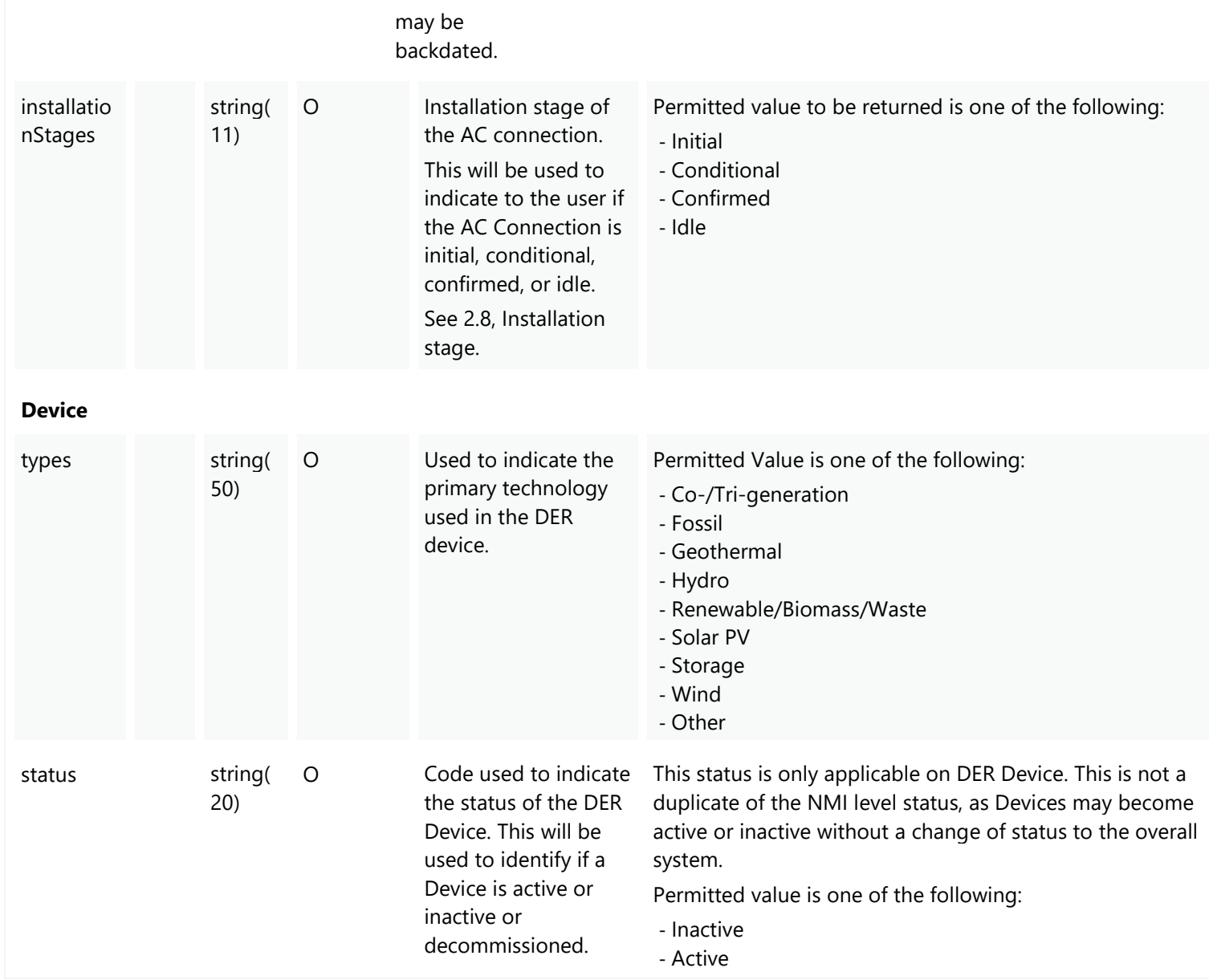

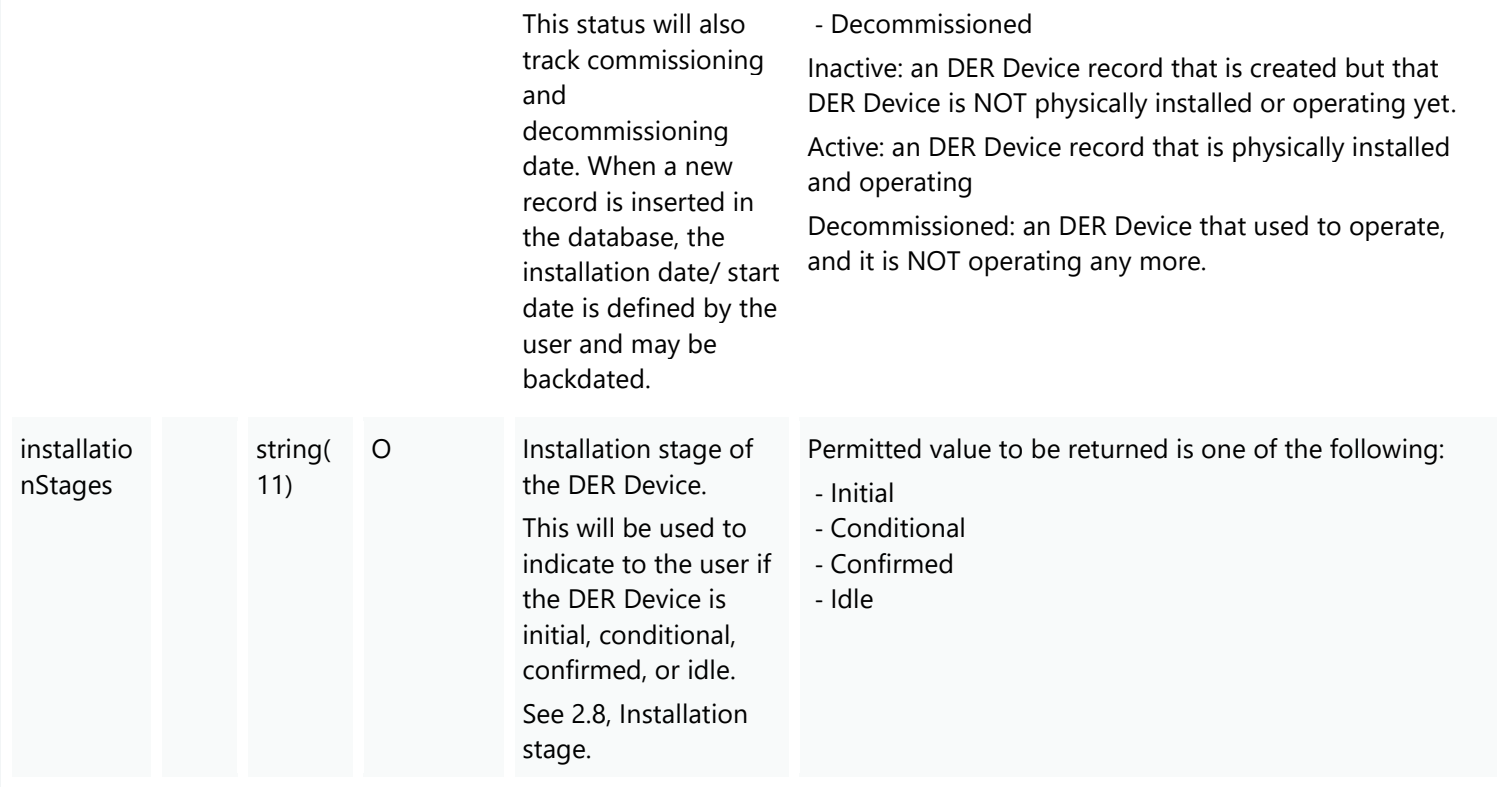

### **3.5.3 Valid Submission Response**

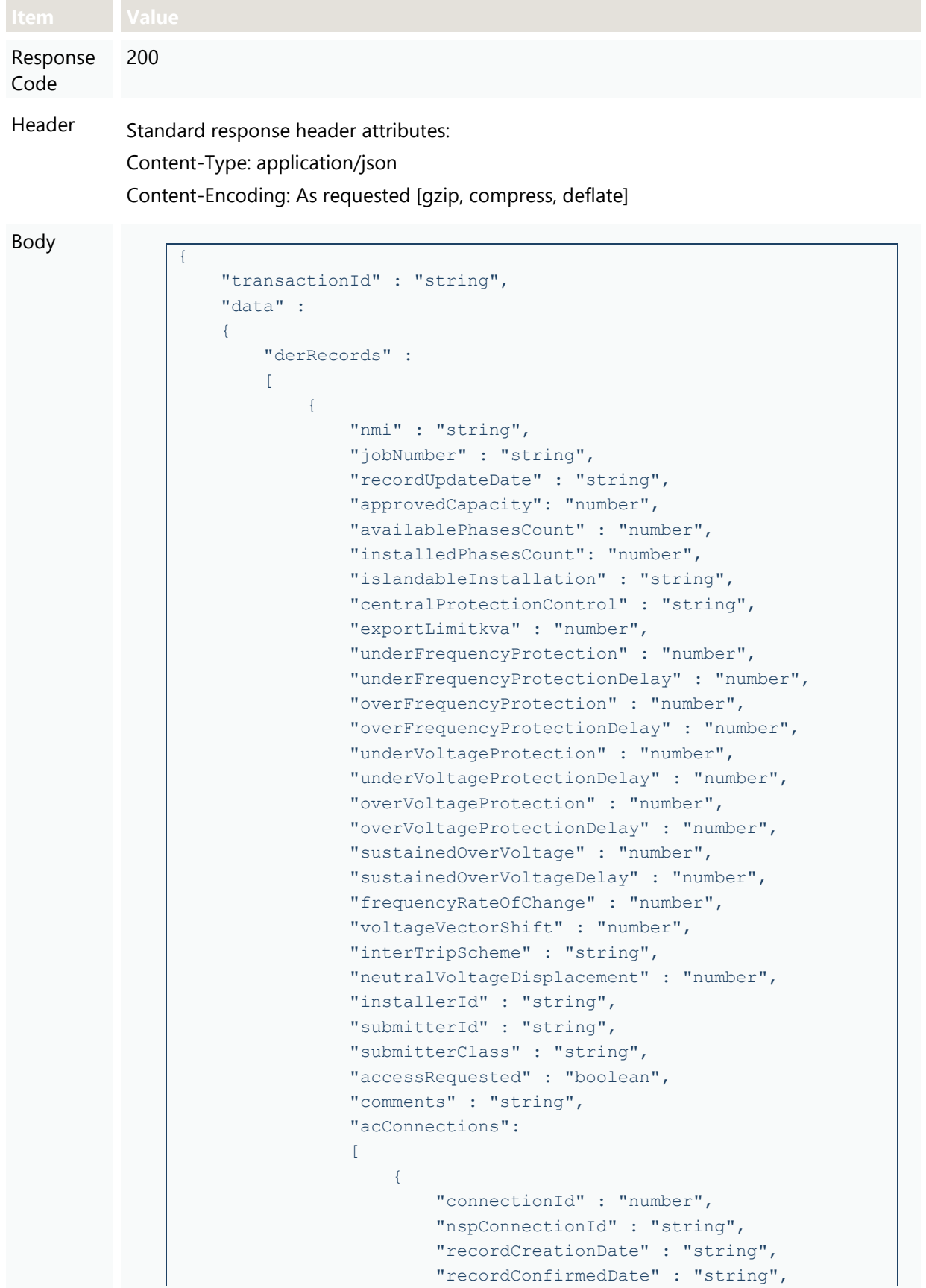

```
 "recordEndDate" : "string",
"commissioningDate" : "string",
 "installationStage" : "string",
 "equipmentType" : "string",
"cecConnectionId" : "string",
"count" : "number",
 "statusCode" : "string",
 "frequencyRateOfChange" : "number",
 "voltageVectorShift" : "number",
"interTripScheme" : "string",
"neutralVoltageDisplacement" : "number",
"details" :
{
     "dredInverterInteraction" : "string",
     "serialNumbers" : ["string"],
    "manufacturerOther" : "boolean",
    "manufacturerName" : "string",
    "modelOther" : "boolean",
     "modelNumber" : "string",
     "inverterSeriesOther" : "boolean",
     "inverterSeries" : "string",
     "inverterStandard" : "string",
     "inverterDeviceCapacity" : "number",
    "sustainOpOvervoltLimit" : "number",
    "stopAtOverFreq" : "number",
     "stopAtUnderFreq" : "number",
     "invVoltWattRespMode" : "string",
    "invWattRespV1" : "number",
    "invWattRespV2" : "number",
     "invWattRespV3" : "number",
     "invWattRespV4" : "number",
     "invWattRespPAtV1" : "number",
     "invWattRespPAtV2" : "number",
    "invWattRespPAtV3" : "number",
     "invWattRespPAtV4" : "number",
     "invVoltVarRespMode" : "string",
    "invVarRespV1" : "number",
    "invVarRespV2" : "number",
    "invVarRespV3" : "number",
    "invVarRespV4" : "number",
     "invVarRespQAtV1" : "number",
     "invVarRespQAtV2" : "number",
     "invVarRespQAtV3" : "number",
     "invVarRespQAtV4" : "number",
     "invReactivePowerMode" : "string",
    "invFixReactivePower" : "number",
    "fixPowerFactorMode" : "string",
     "fixPowerFactor" : "number",
     "fixPowerFactorQuad" : "string",
    "powerRespMode" : "string",
    "referencePointP1" : "number",
     "referencePointP2" : "number",
     "powerFactorAtP1" : "number",
    "powerFactorQuadAtP1" : "string",
    "powerFactorAtP2" : "number",
```

```
 "powerFactorQuadAtP2" : "string",
                           "powerRateLimitMode" : "string",
                          "powerRampRate" : "number",
                          "reactivePowerRegulation" : "string",
                          "voltageSetPoint" : "number",
                           "voltageSetPointUnit" : "string",
                           "deadband" : "number",
                          "droop" : "number",
                          "baseForDroop" : "number",
                           "reactivePowerSourceLimit" : "number",
                           "reactivePowerSinkLimit" : "number",
                          "reactiveFixPowerFactor" : "number",
                          "reactiveFixPowerFactorQuad" : 
"string",
                           "generatorRampRate" : "number",
                           "powerRampGradient" : "number",
                          "frequencySensitiveMode" : "string",
                          "frequencyDeadband" : "number",
                           "frequencyDroop" : "number"
 },
                      "devices" : 
                      \Gamma{
                               "deviceId" : "number",
                              "nspDeviceId" : "string",
                               "recordCreationDate" : "string",
                               "recordCommissioningDate" : 
"string",
                               "recordConfirmedDate" : "string",
                              "recordEndDate" : "string",
                               "cecDeviceId" : "string",
                               "type" : "string",
                              "subType" : "string",
                              "count" : "number",
                               "status" : "string",
                               "installationStage" : "string",
                               "details" :
                              {
                                   "typeOther" : "boolean",
                                   "subTypeOther" : "boolean",
                                   "manufacturerOther" : 
"boolean",
                                   "manufacturerName" : "string",
                                  "modelOther" : "boolean",
                                   "modelNumber" : "string",
                                   "nominalRatedCapacity" : 
"number",
                                   "nominalStorageCapacity" : 
"number"
 }
 }
 ]
 }
               \frac{1}{2},
                "exceptions" :
```
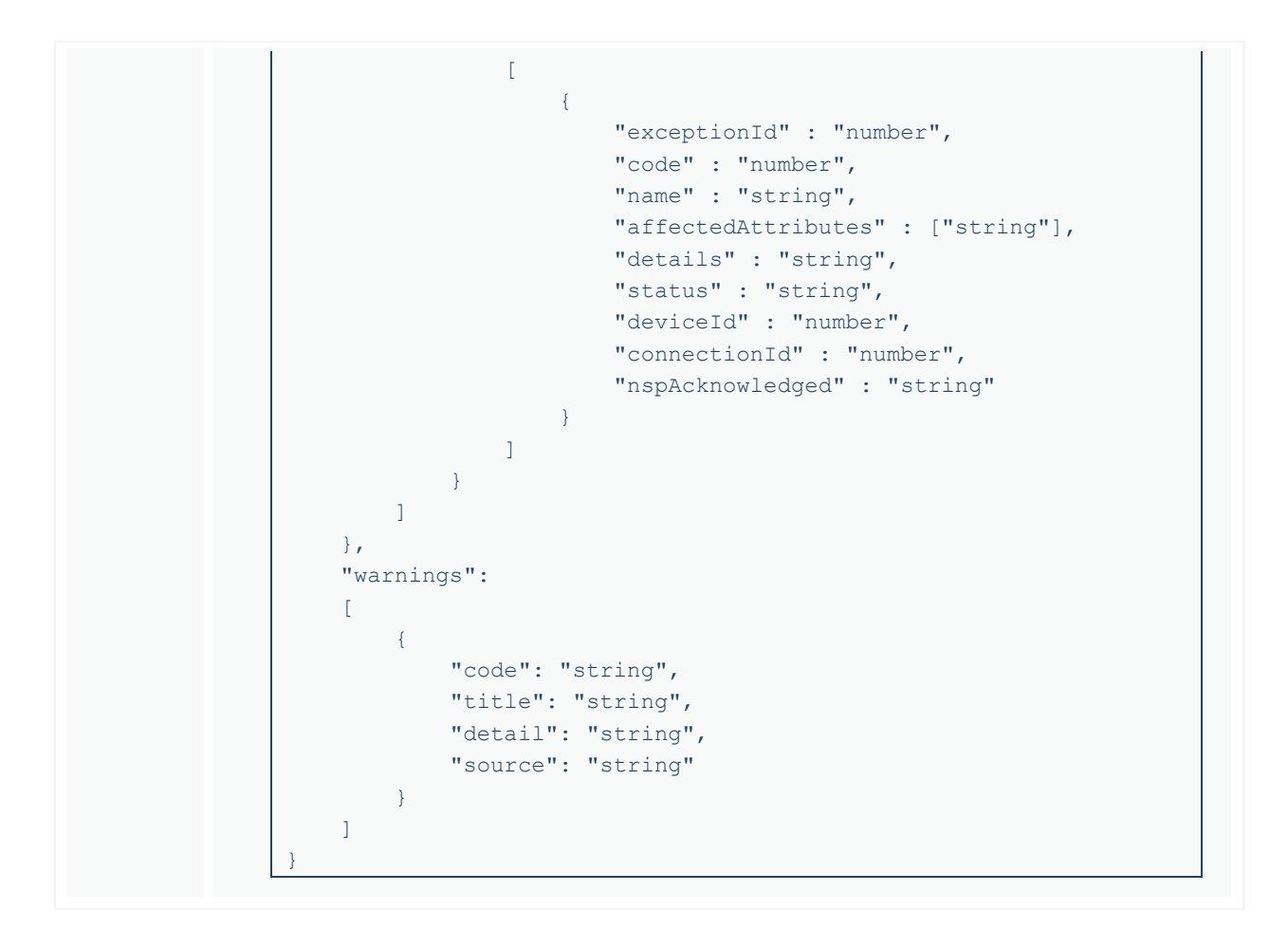

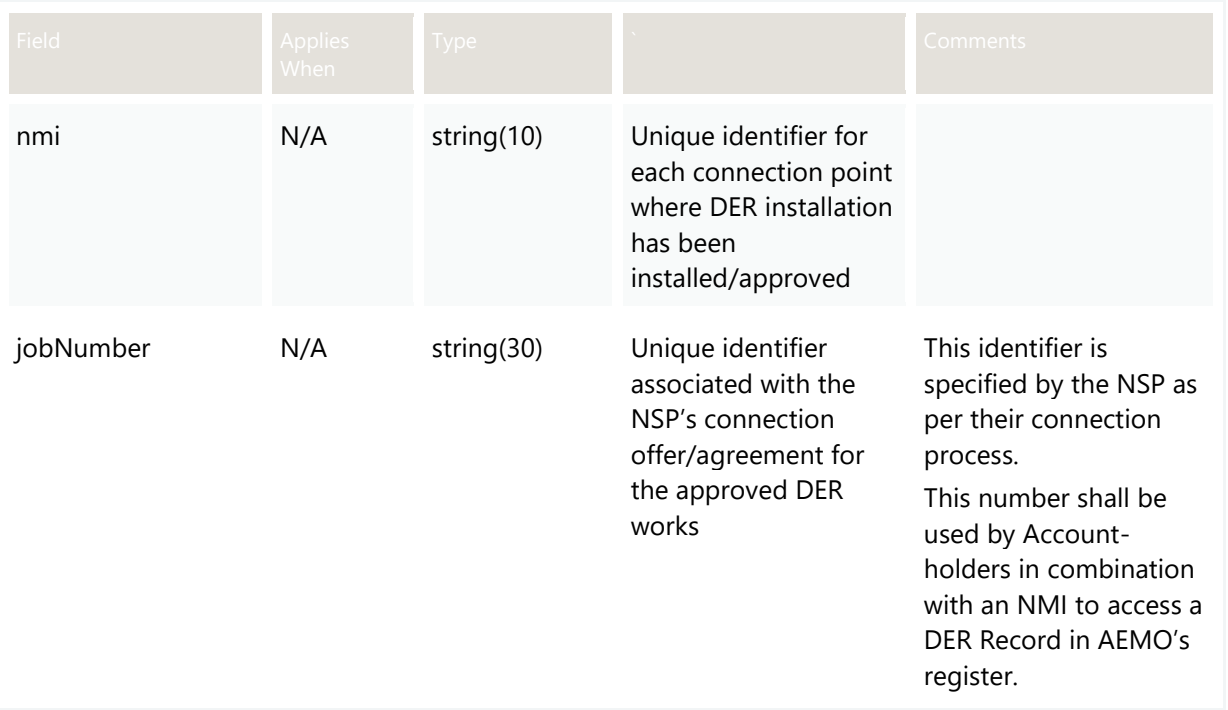

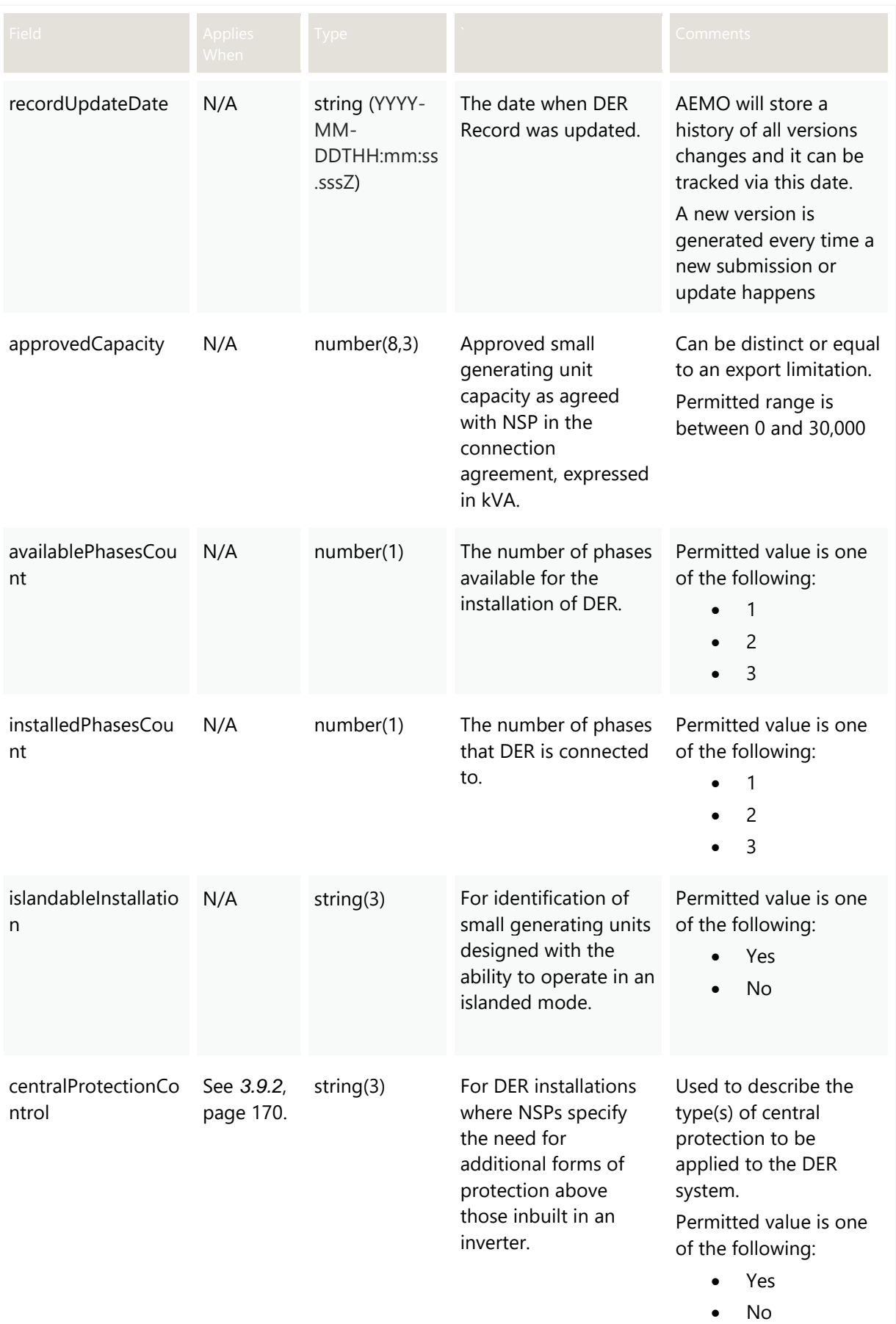

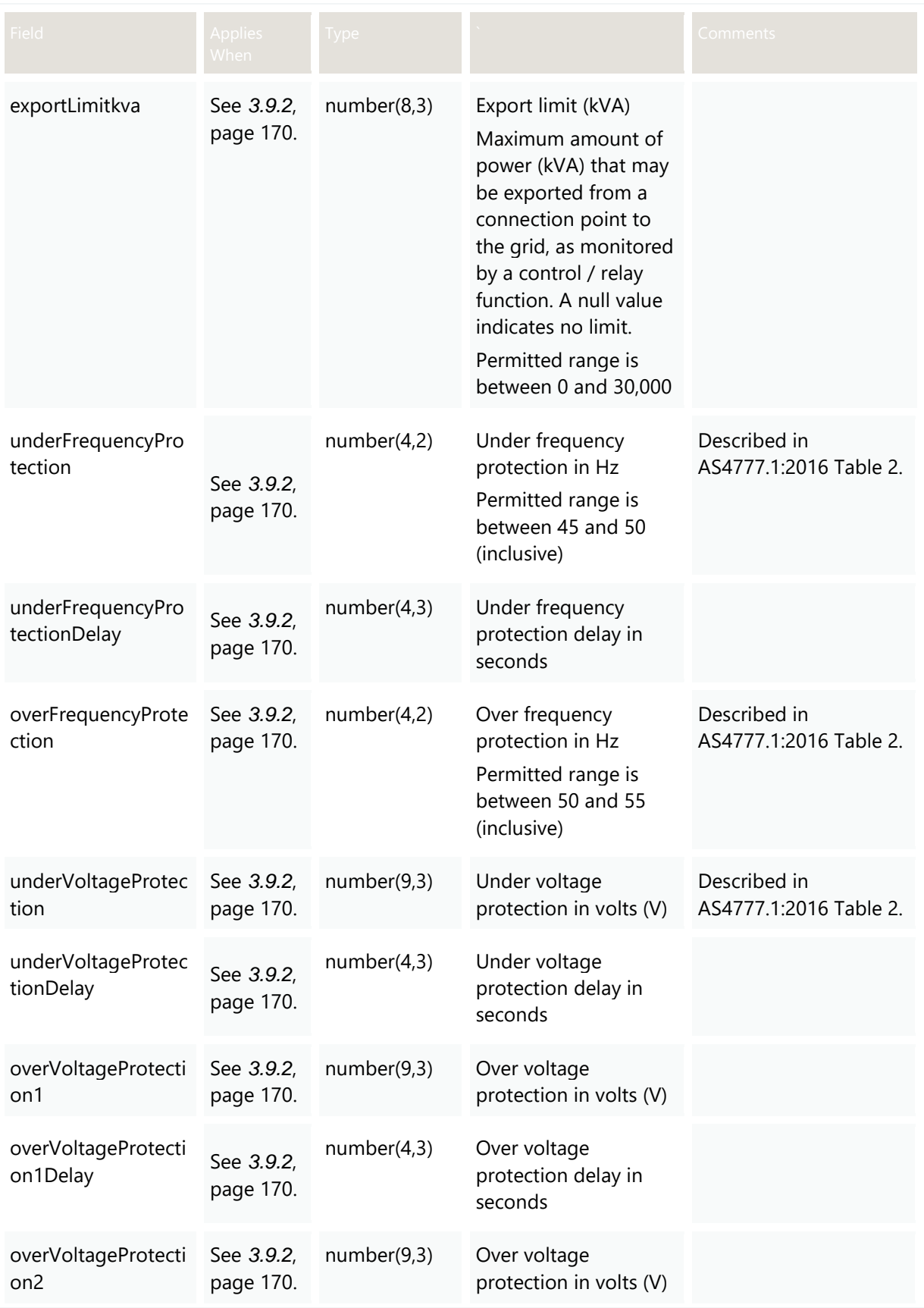

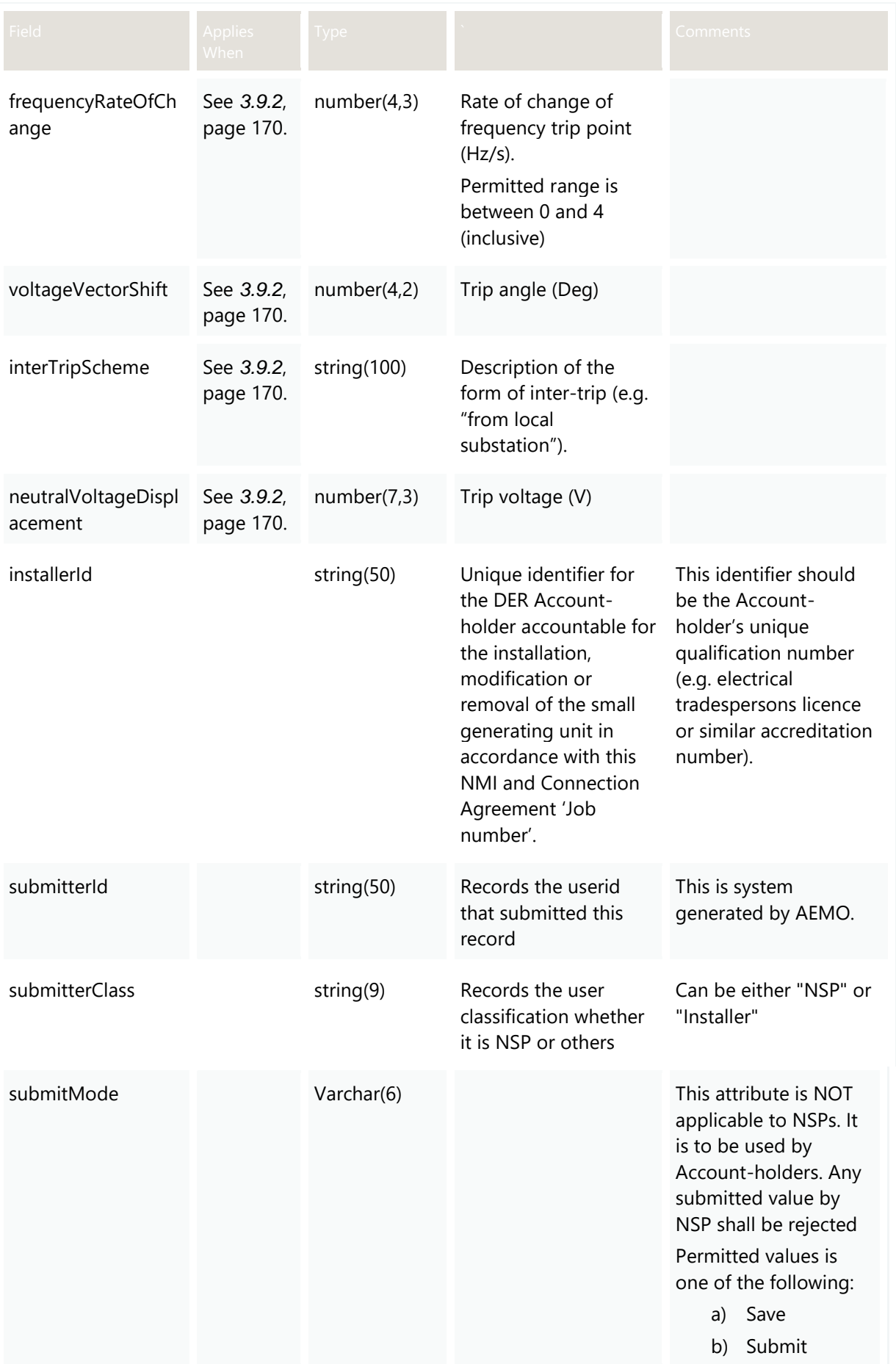

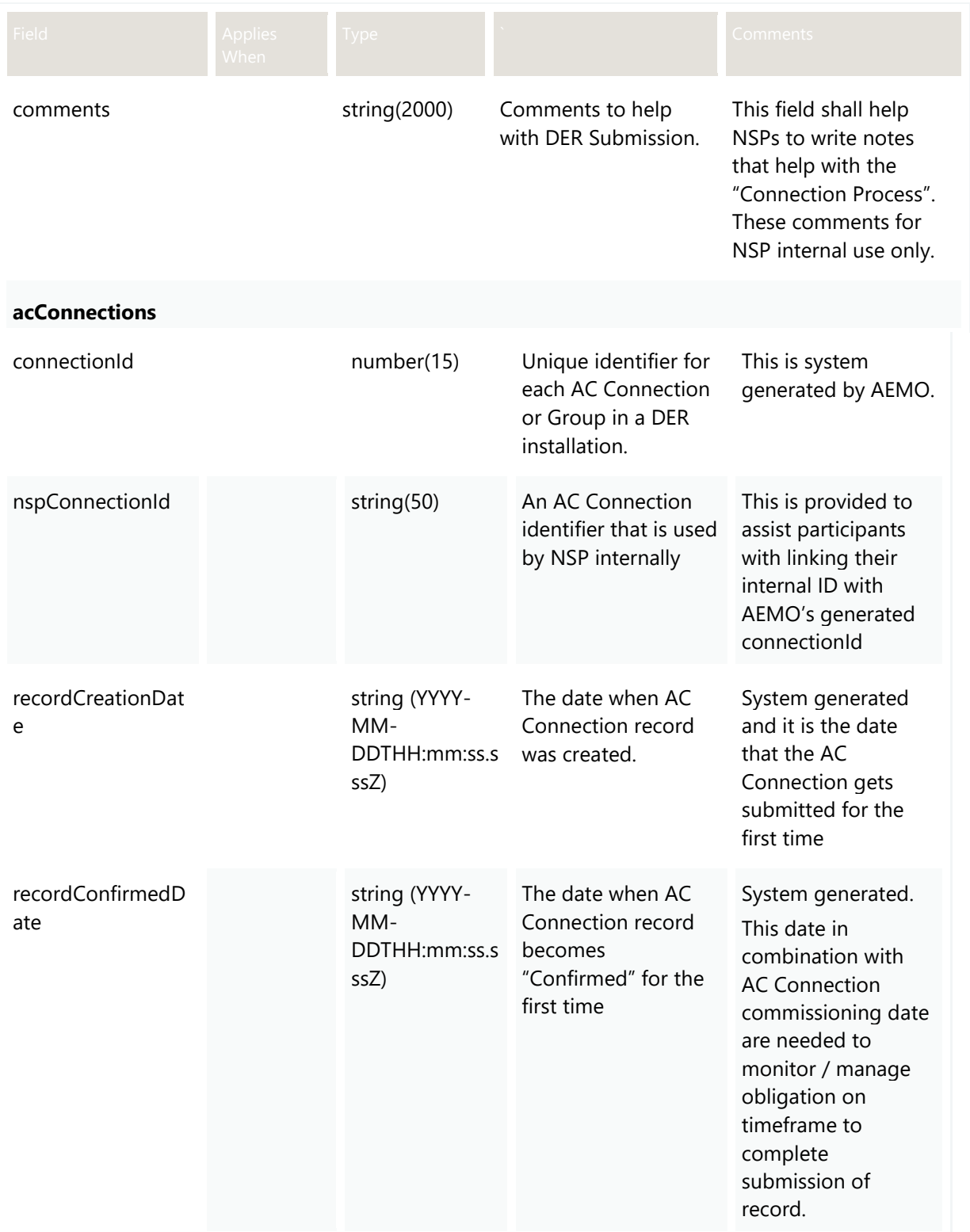

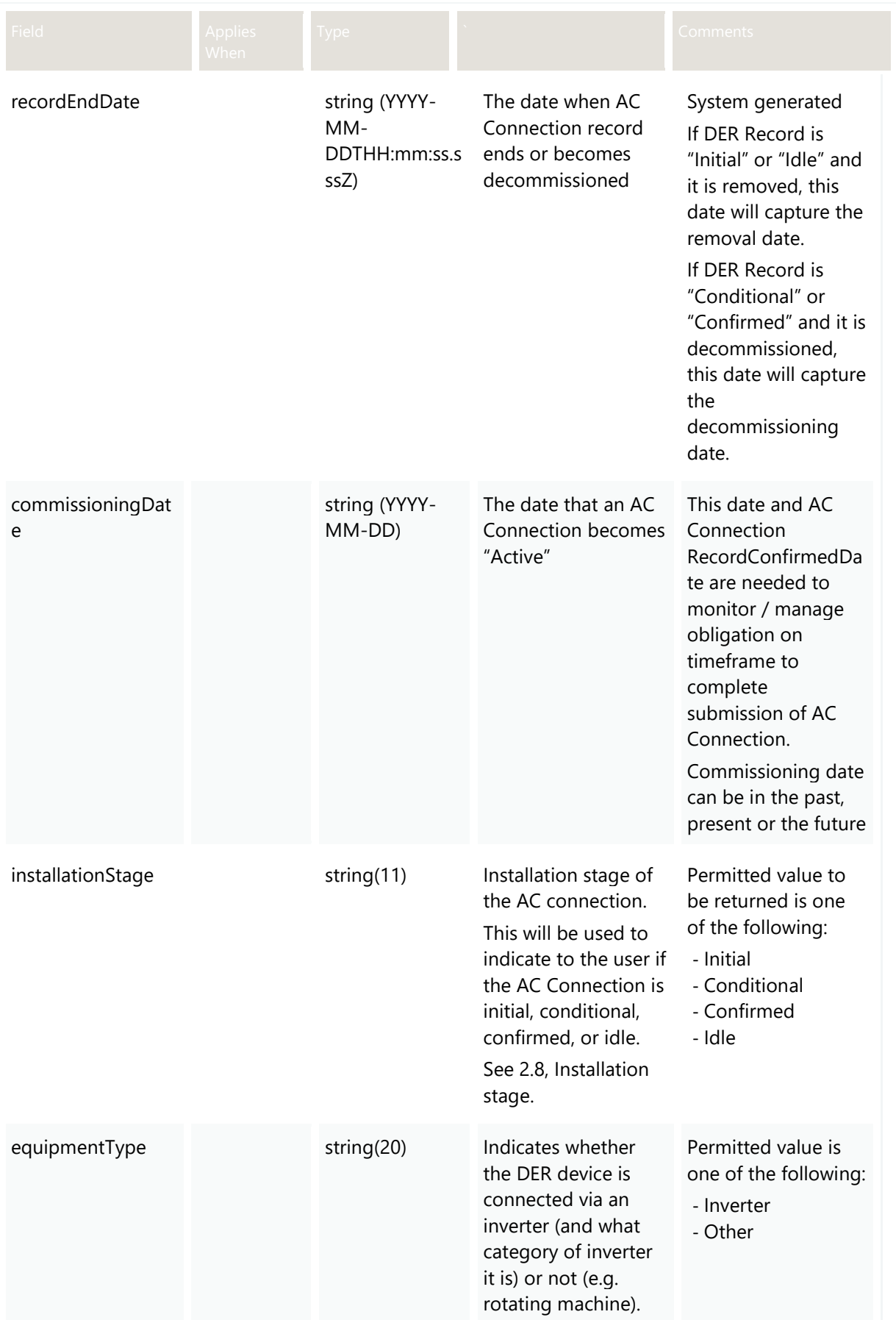

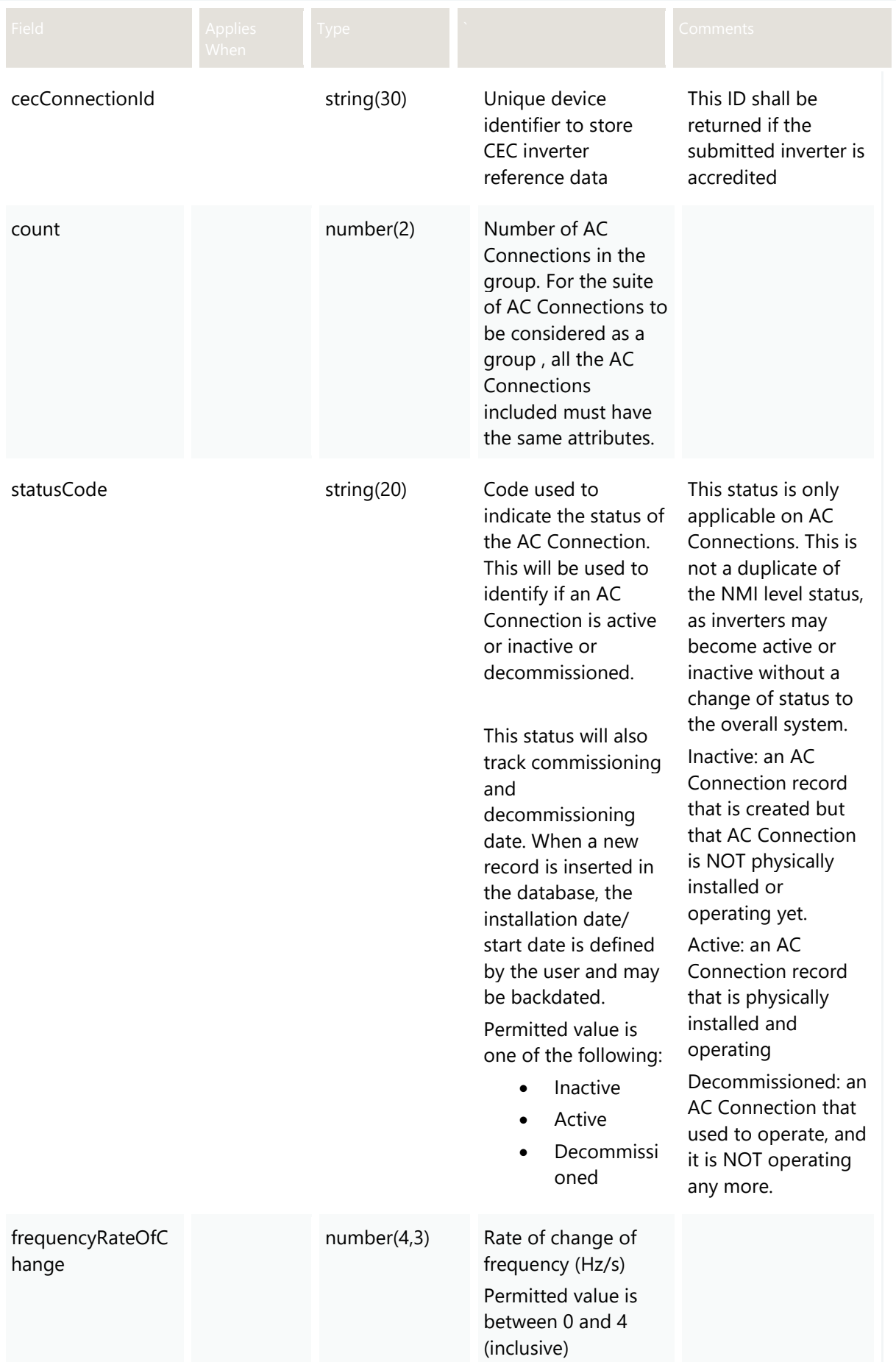

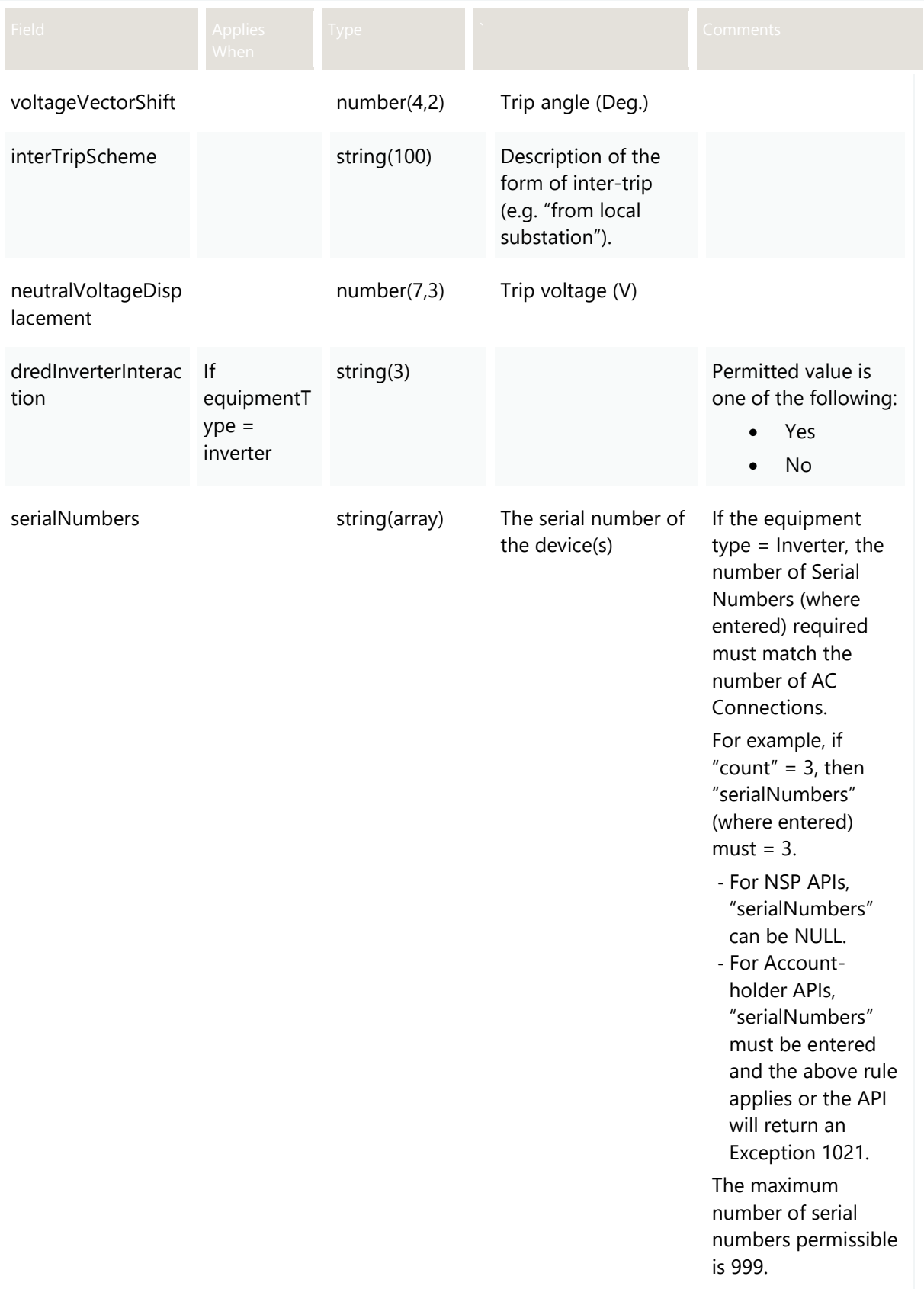

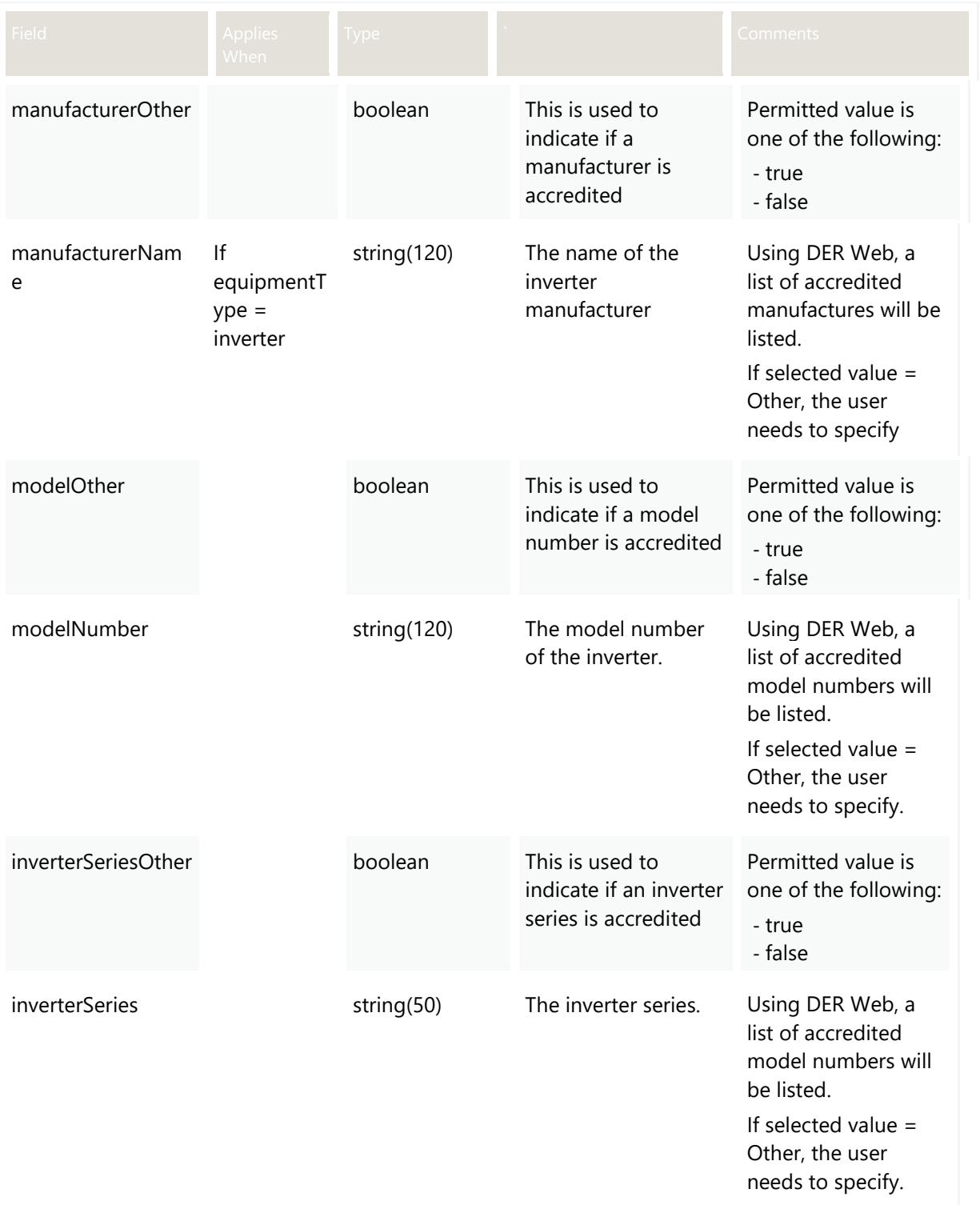

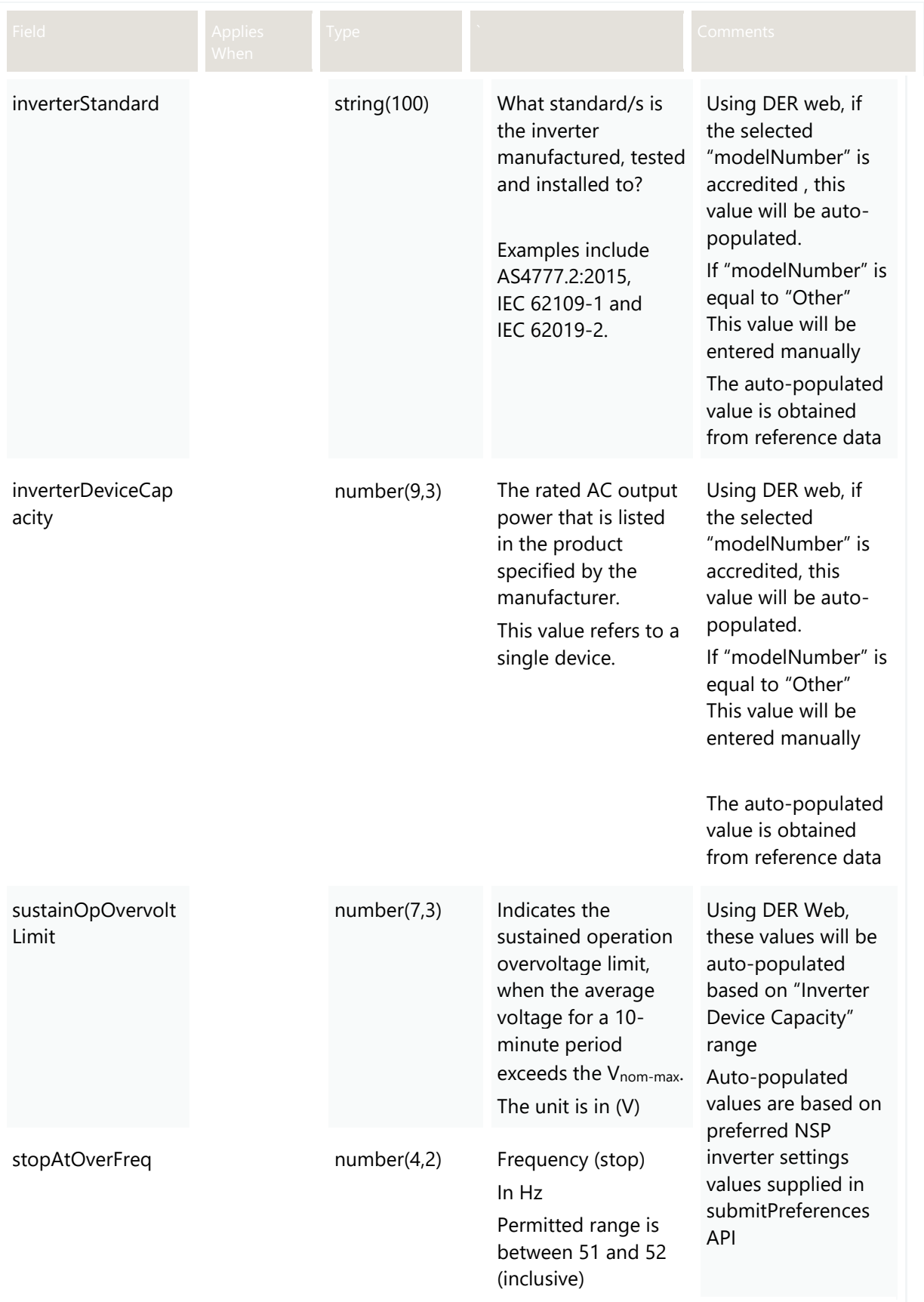

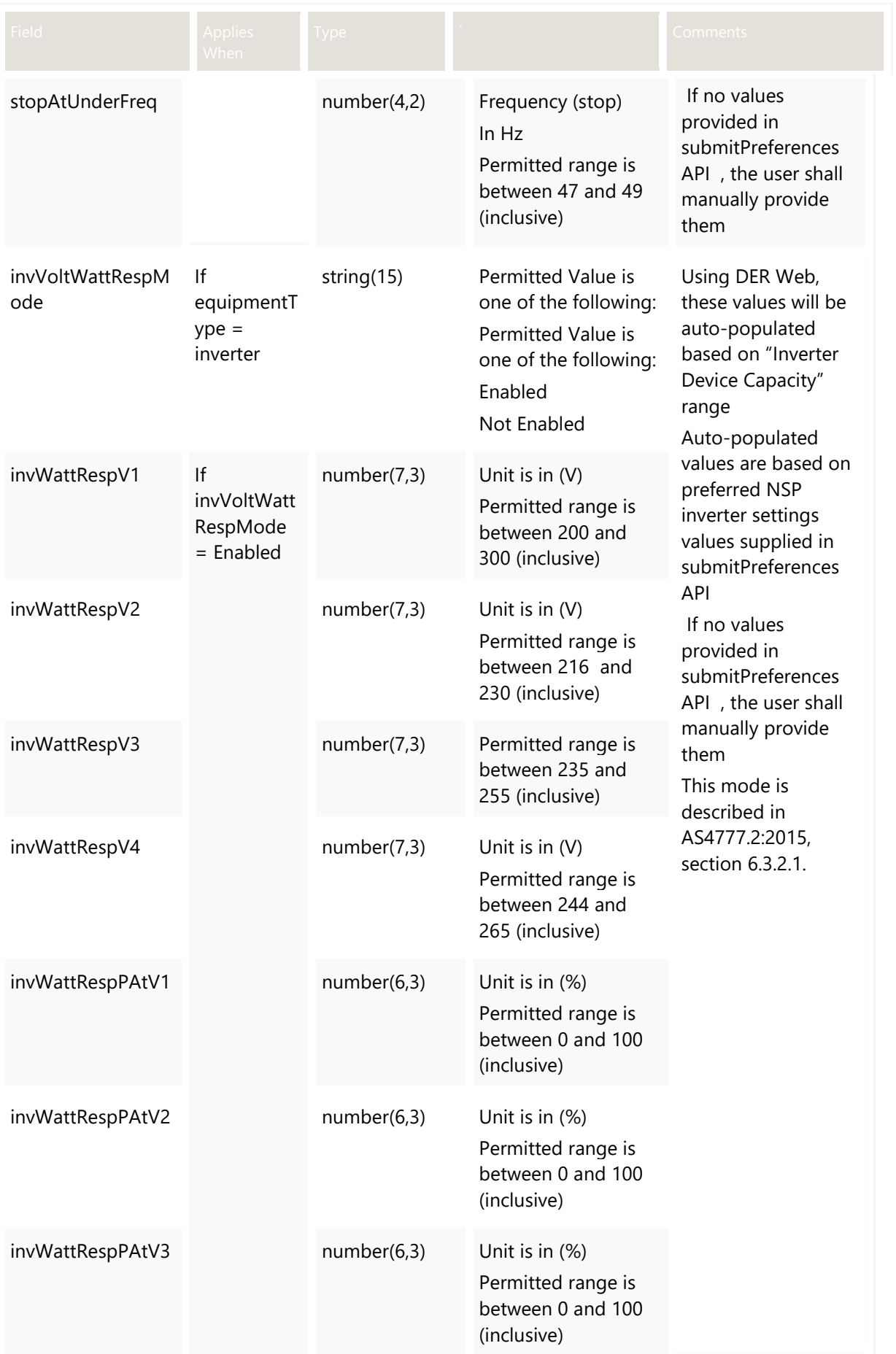

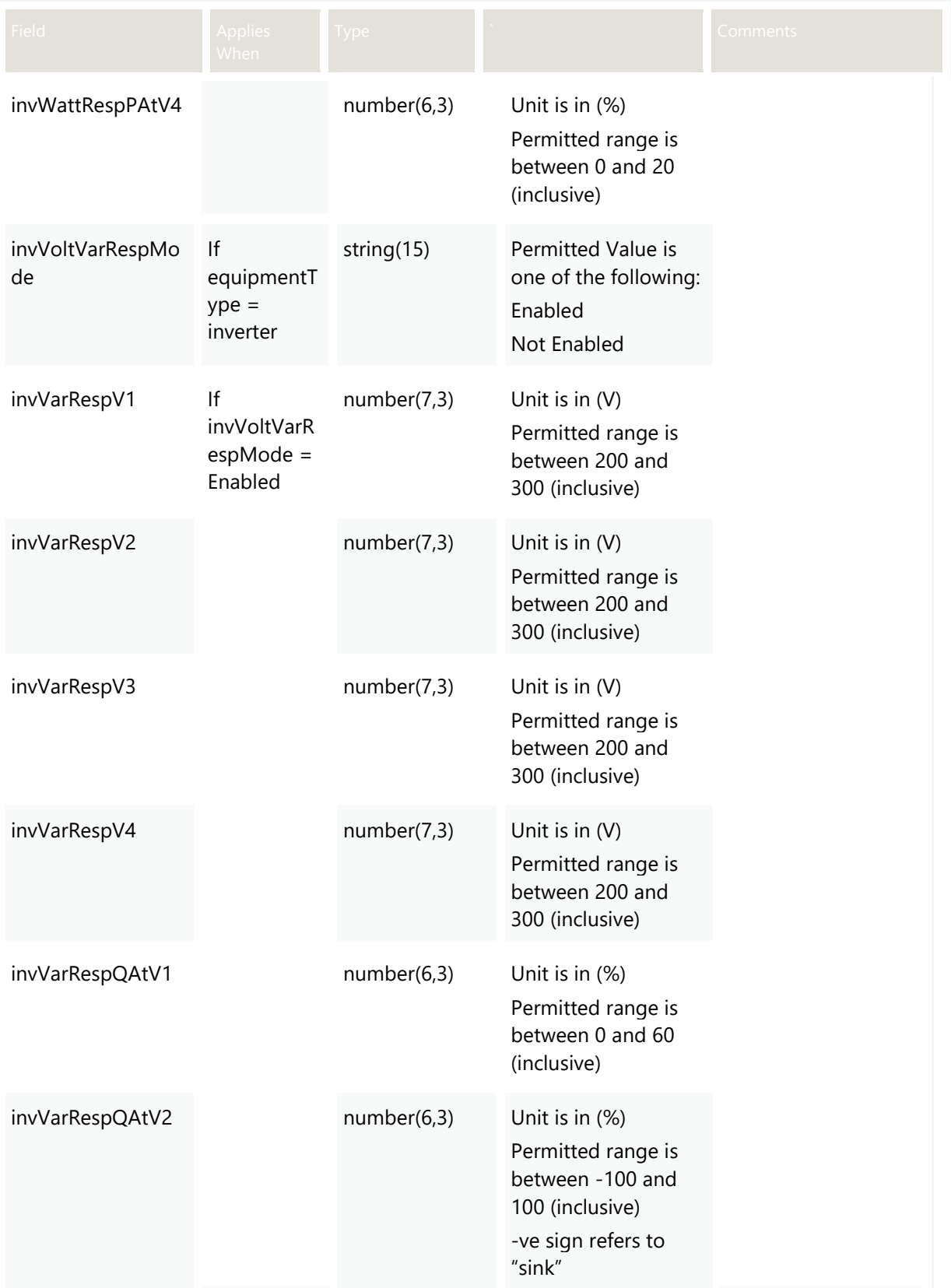

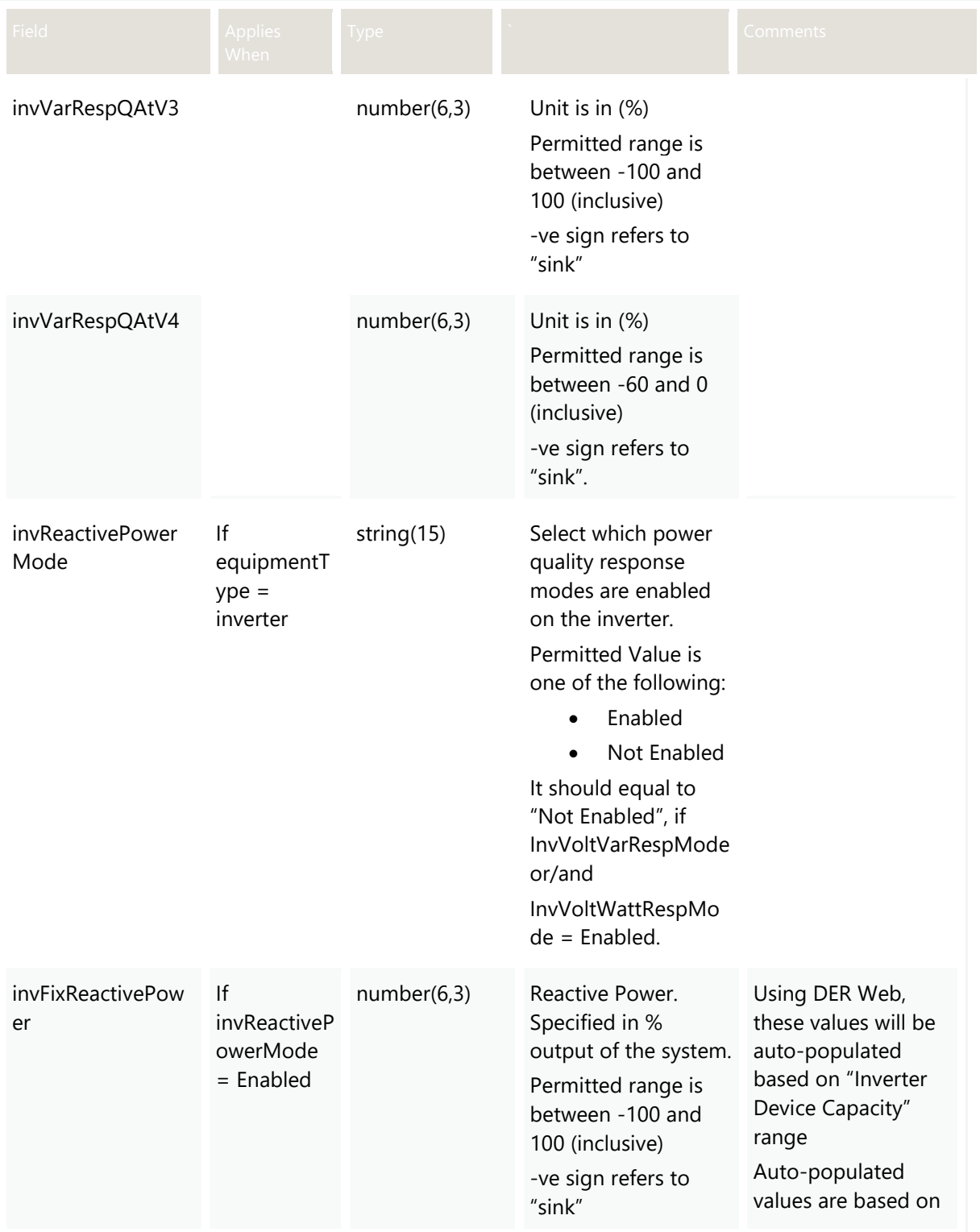

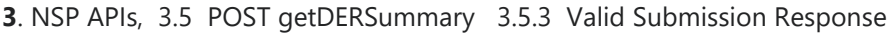

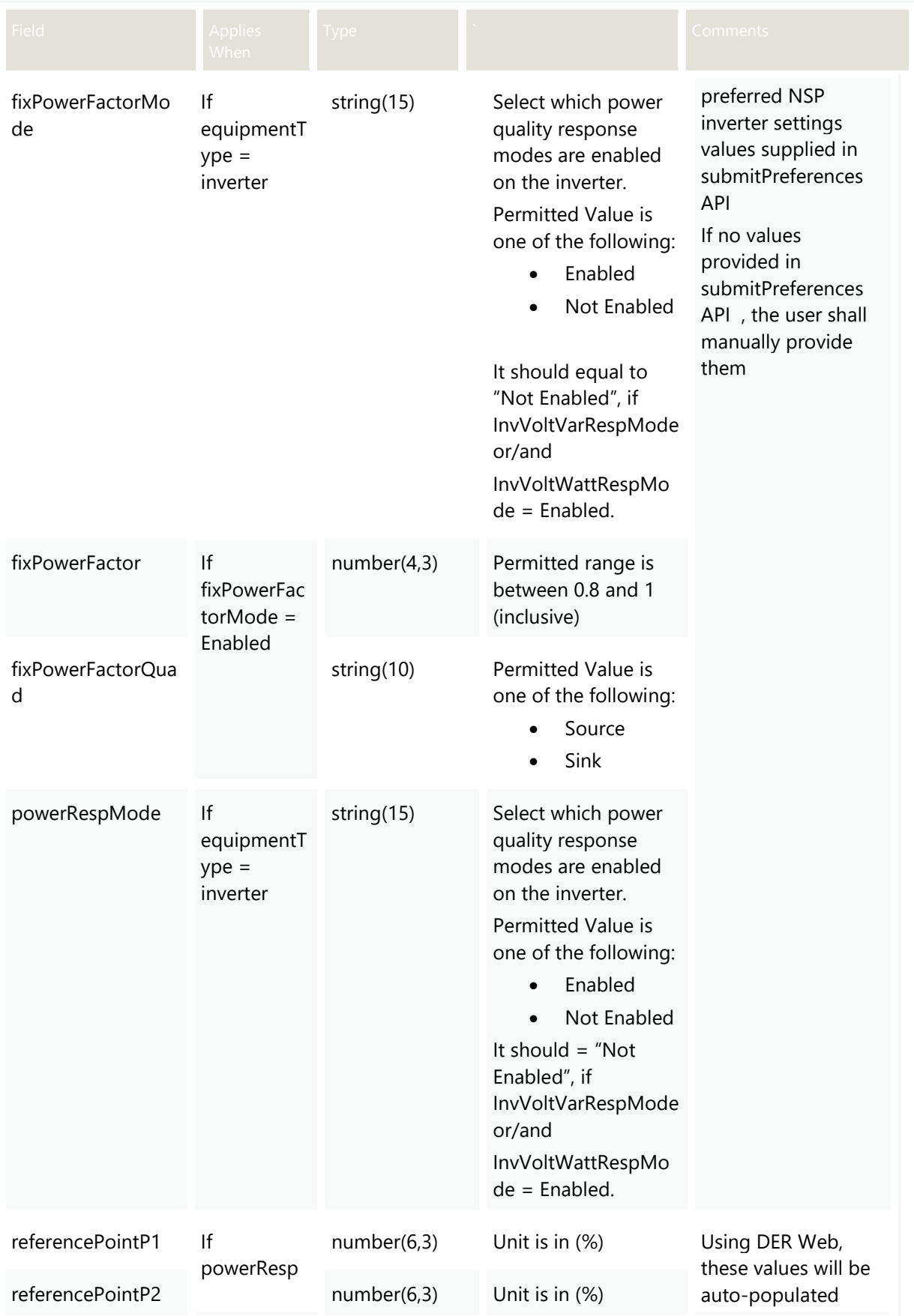

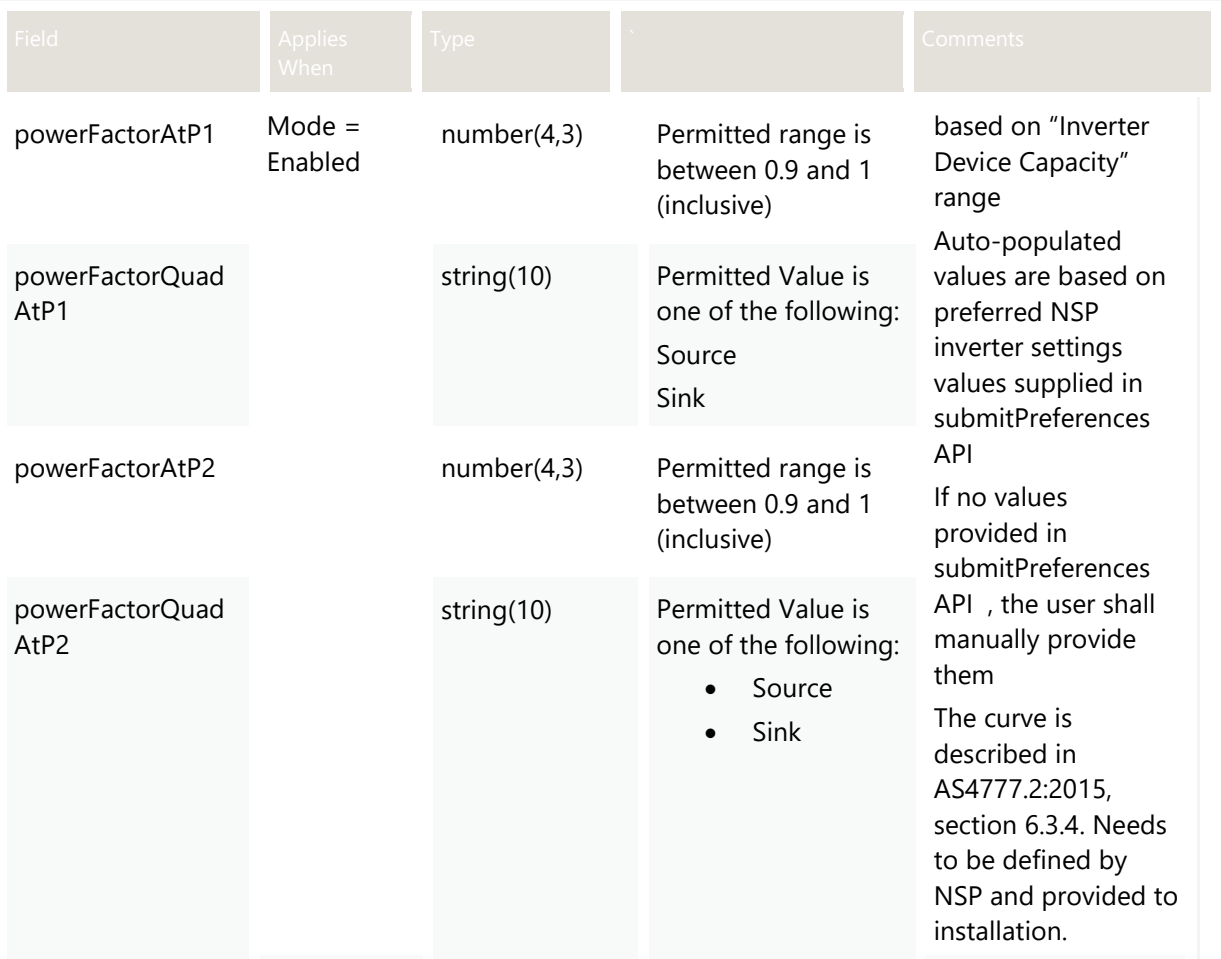
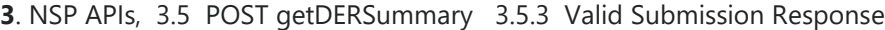

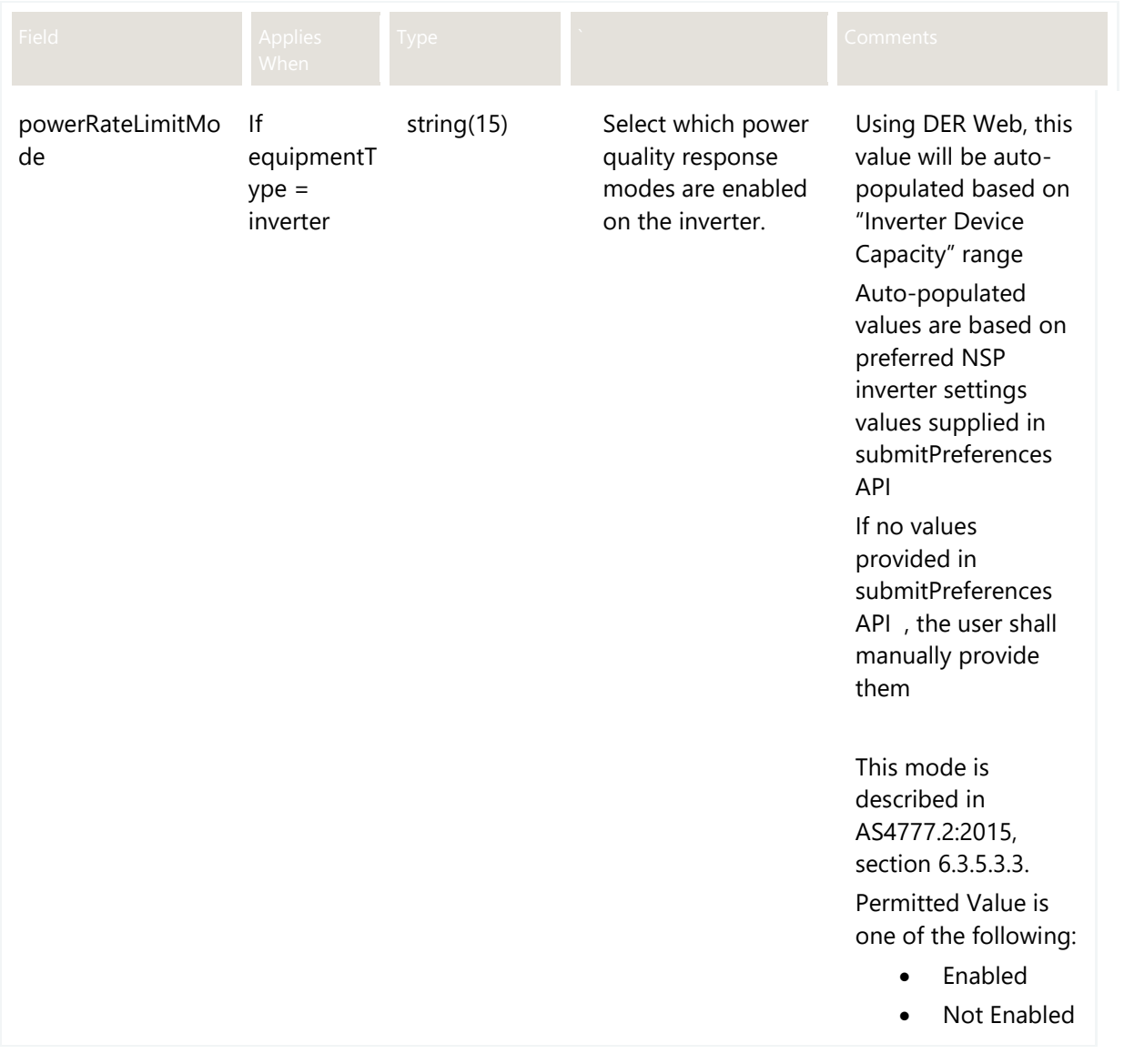

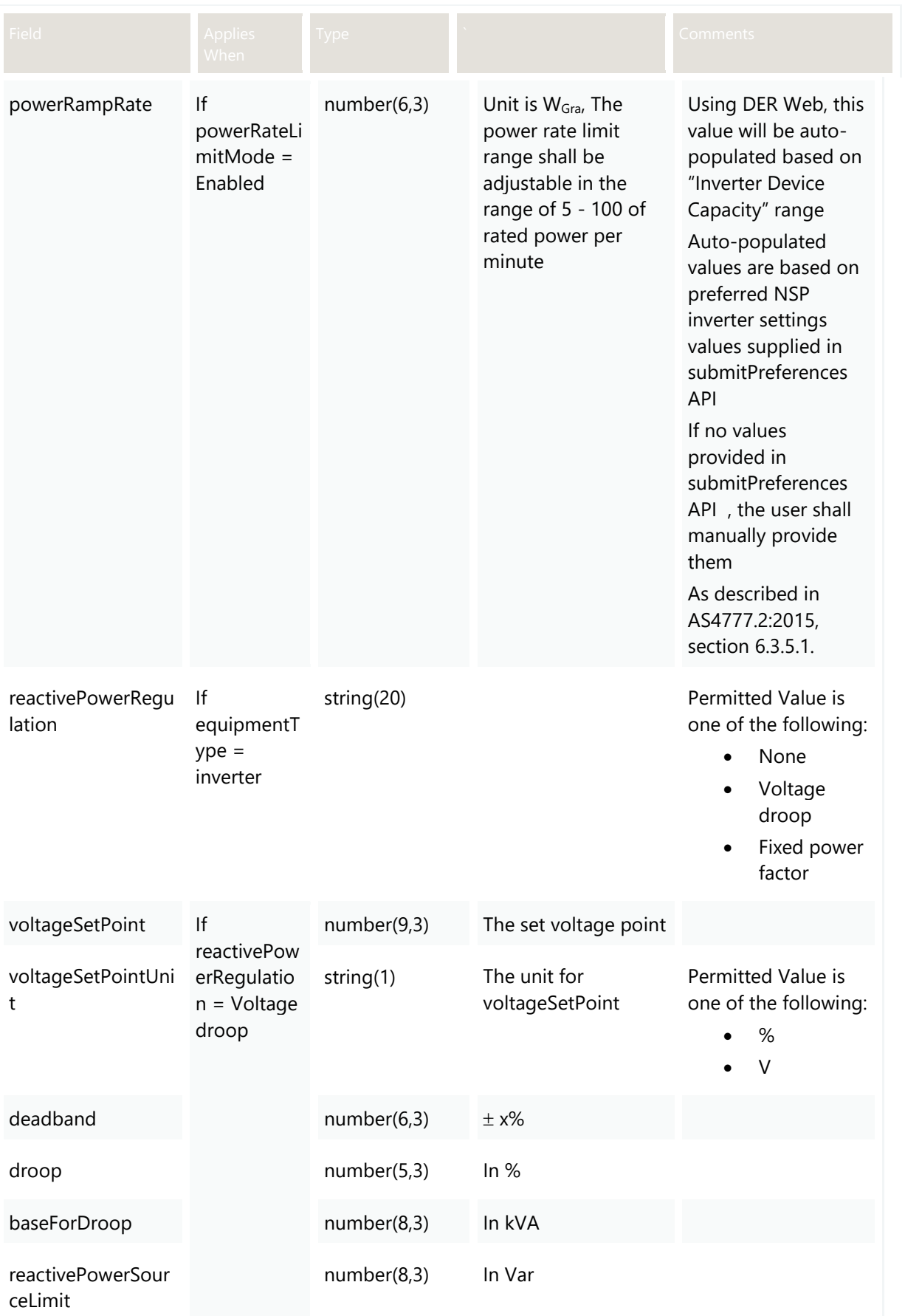

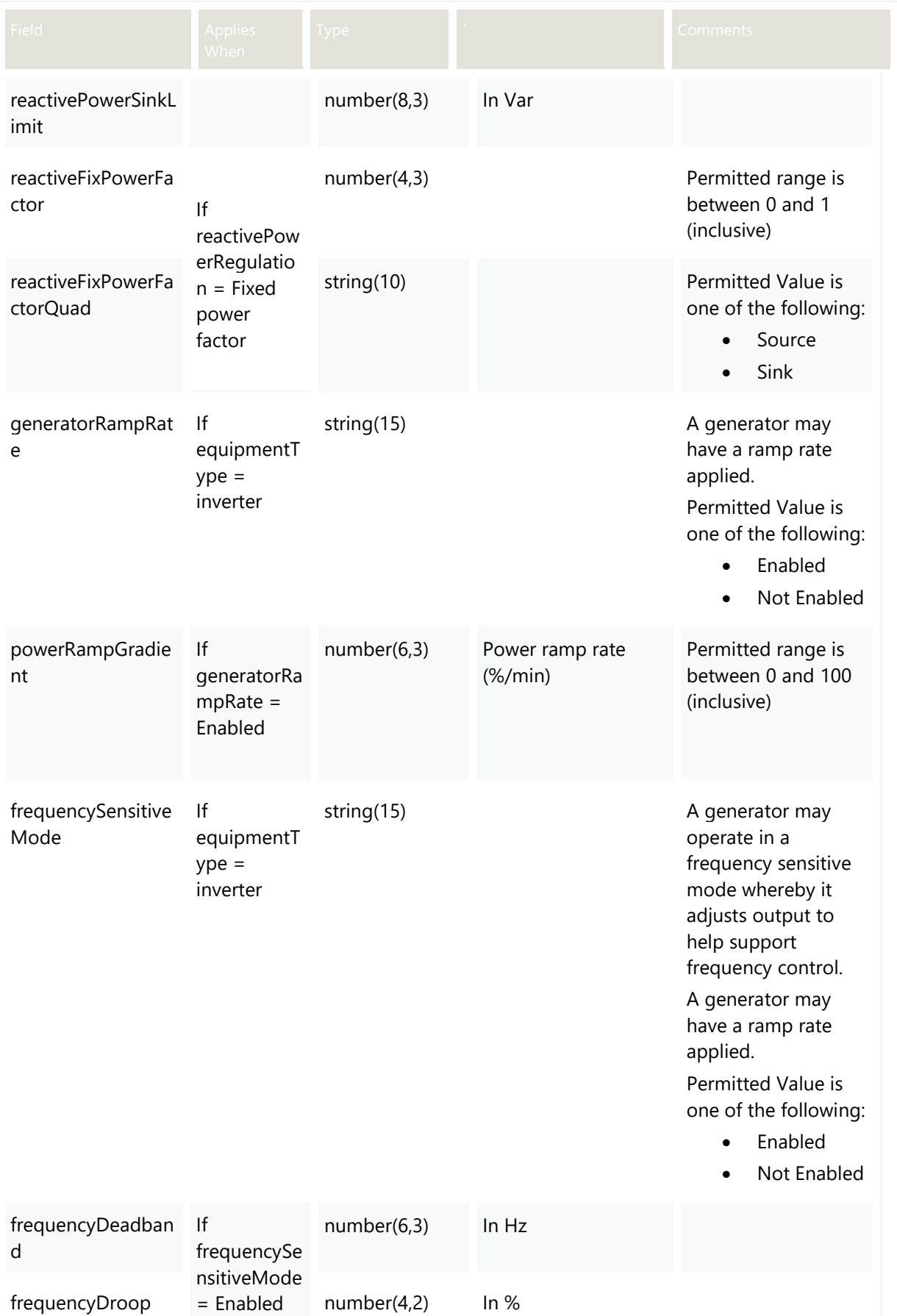

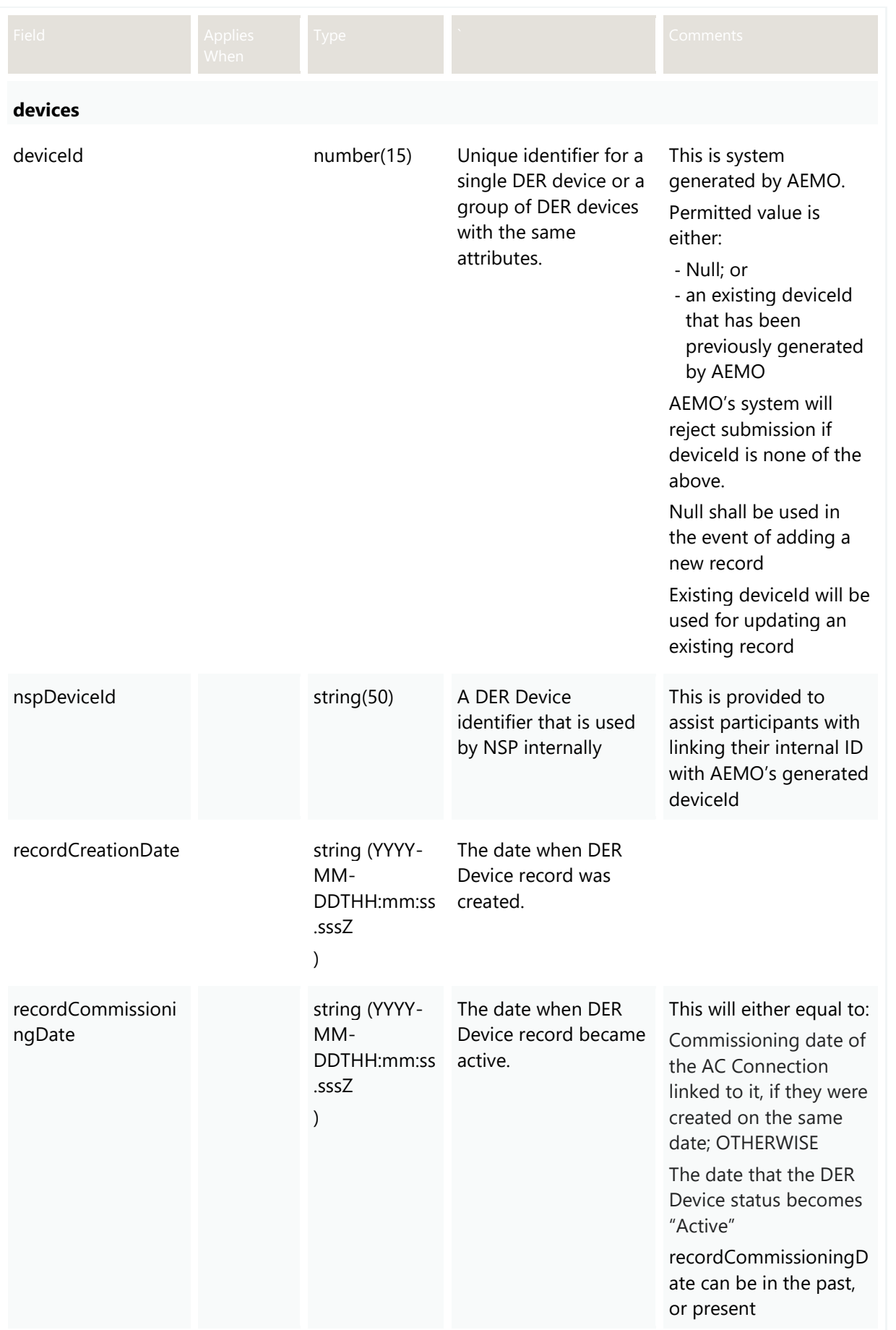

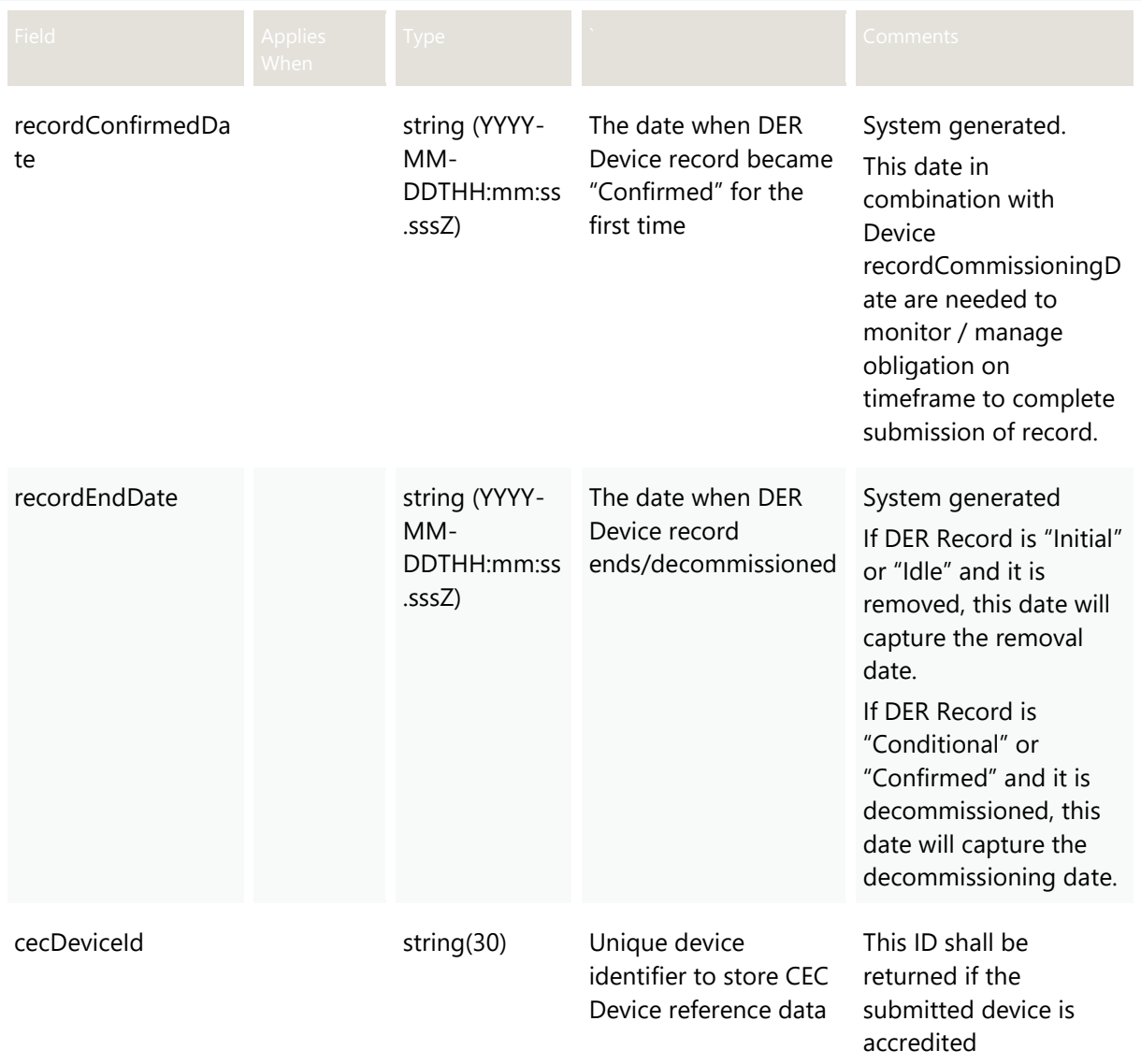

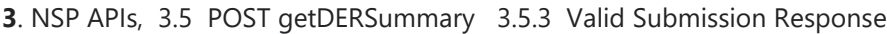

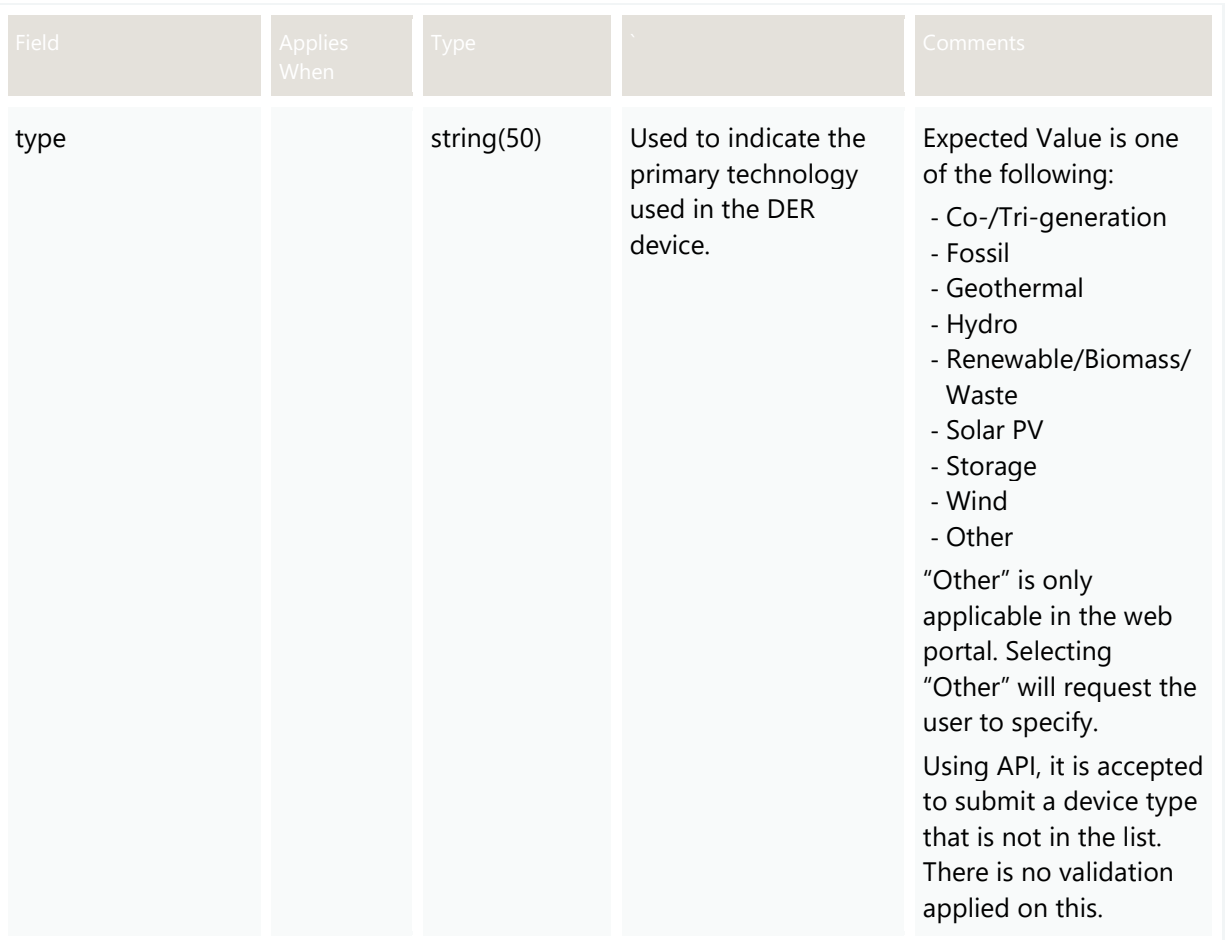

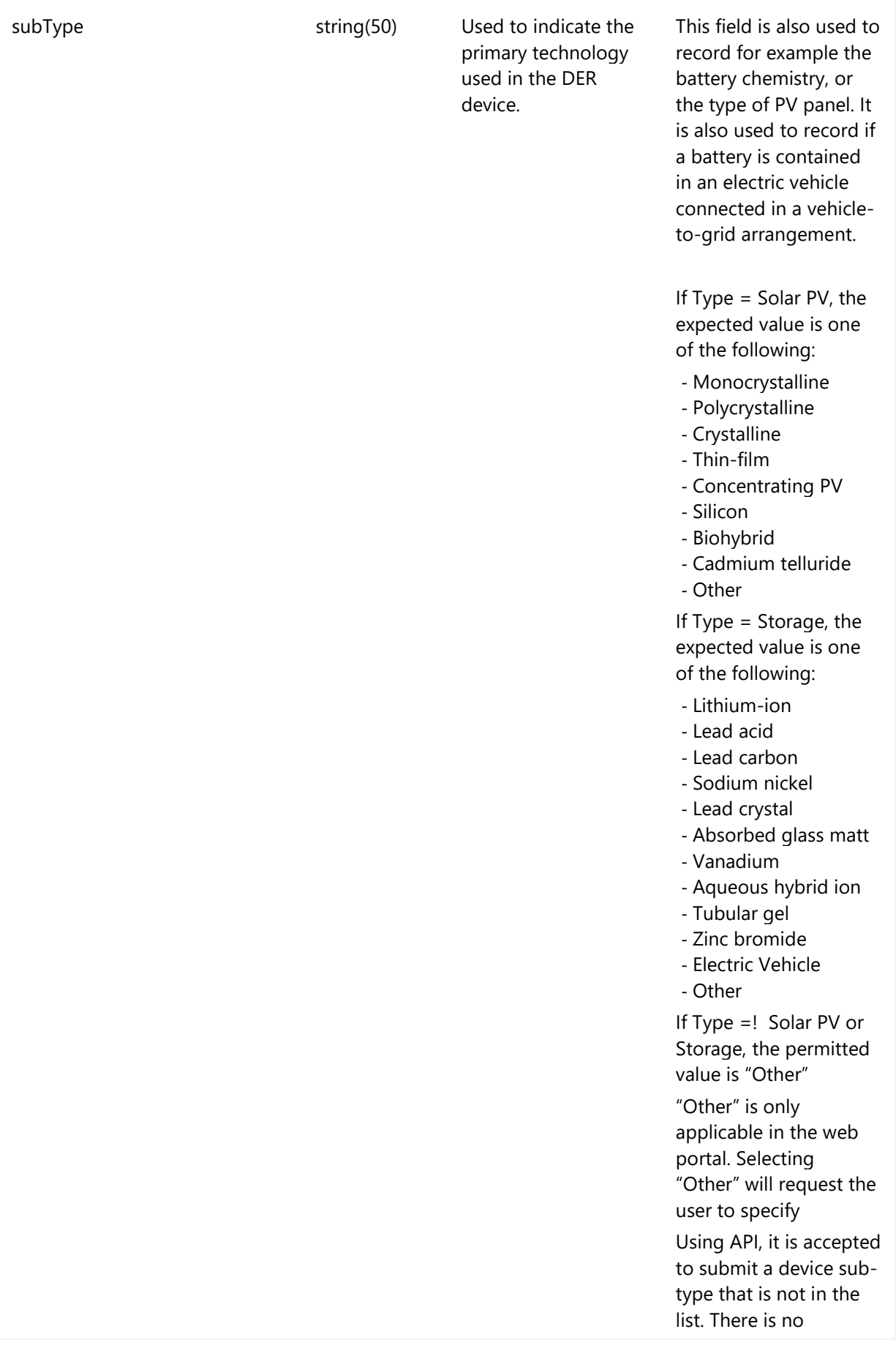

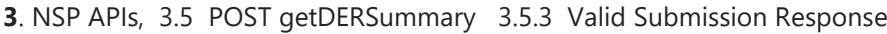

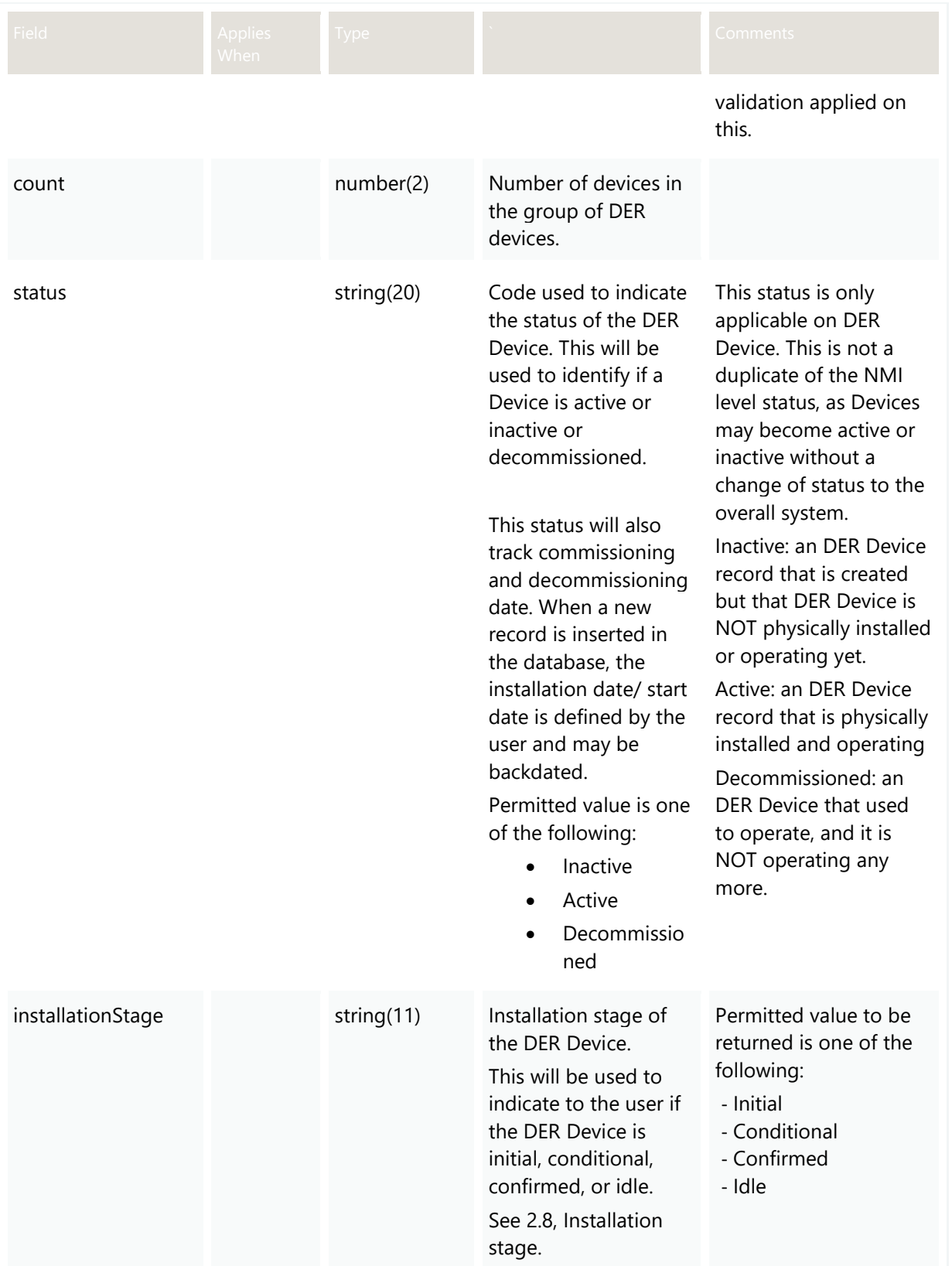

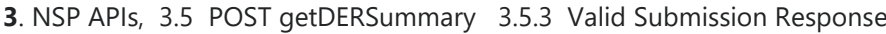

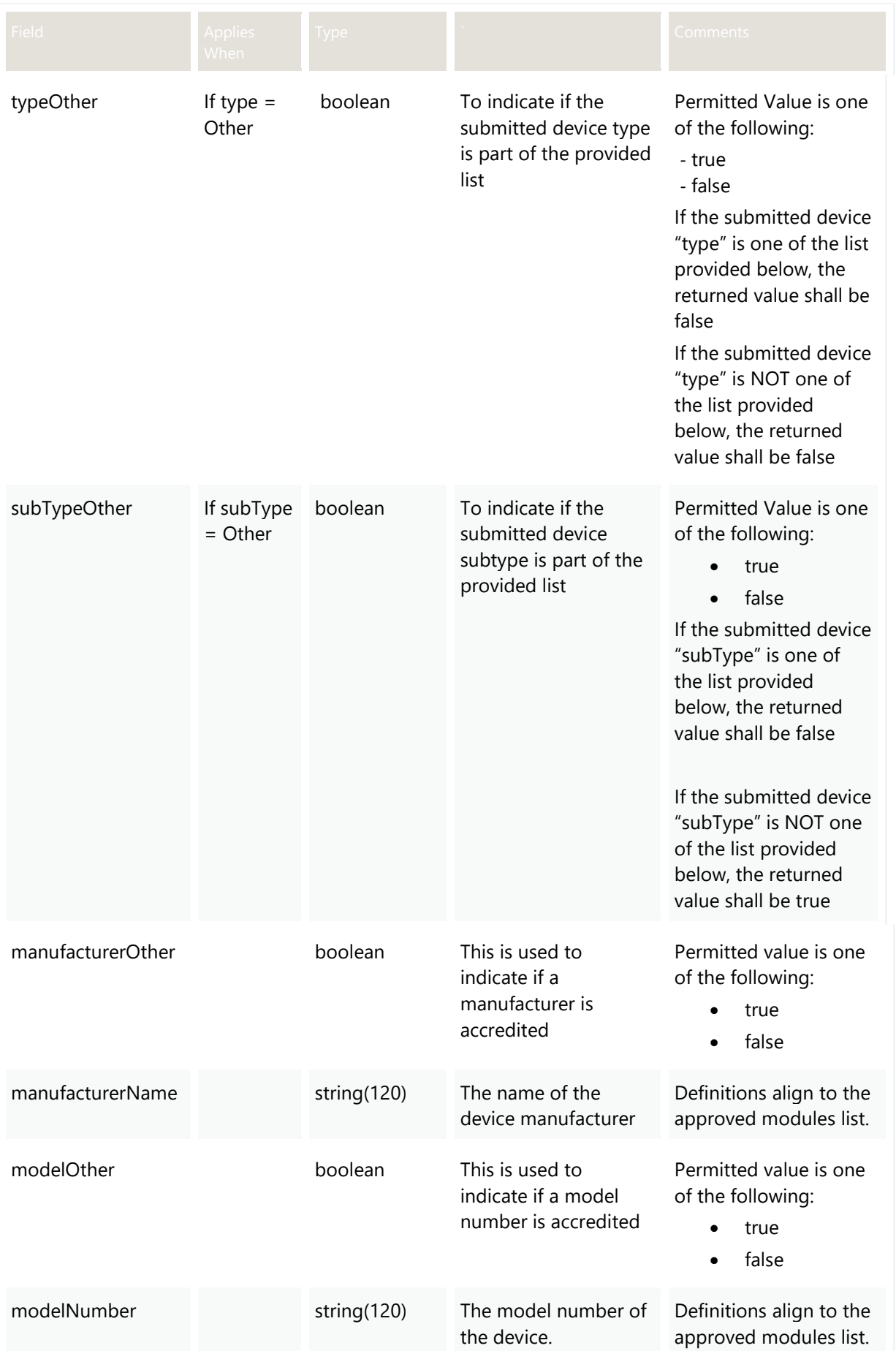

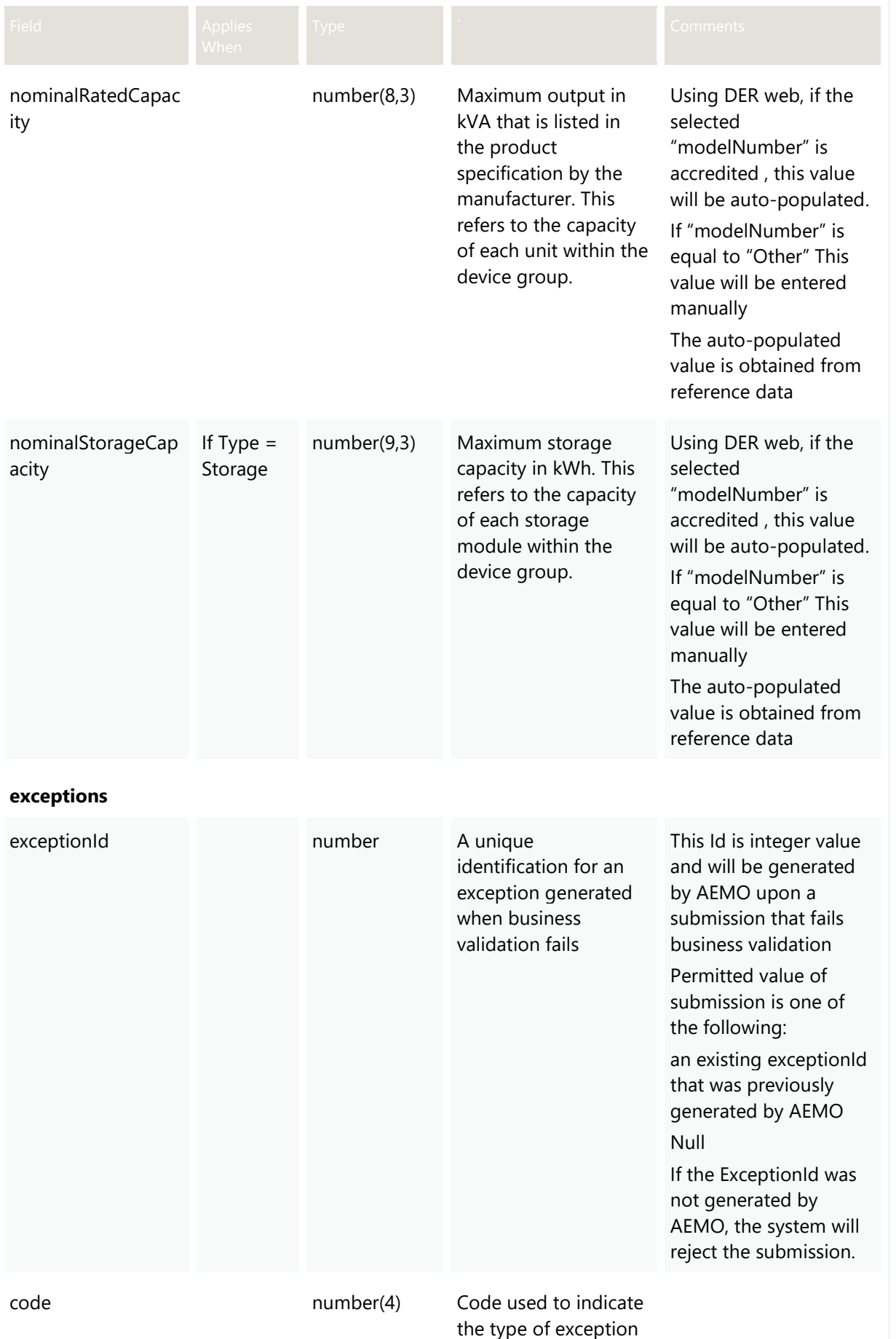

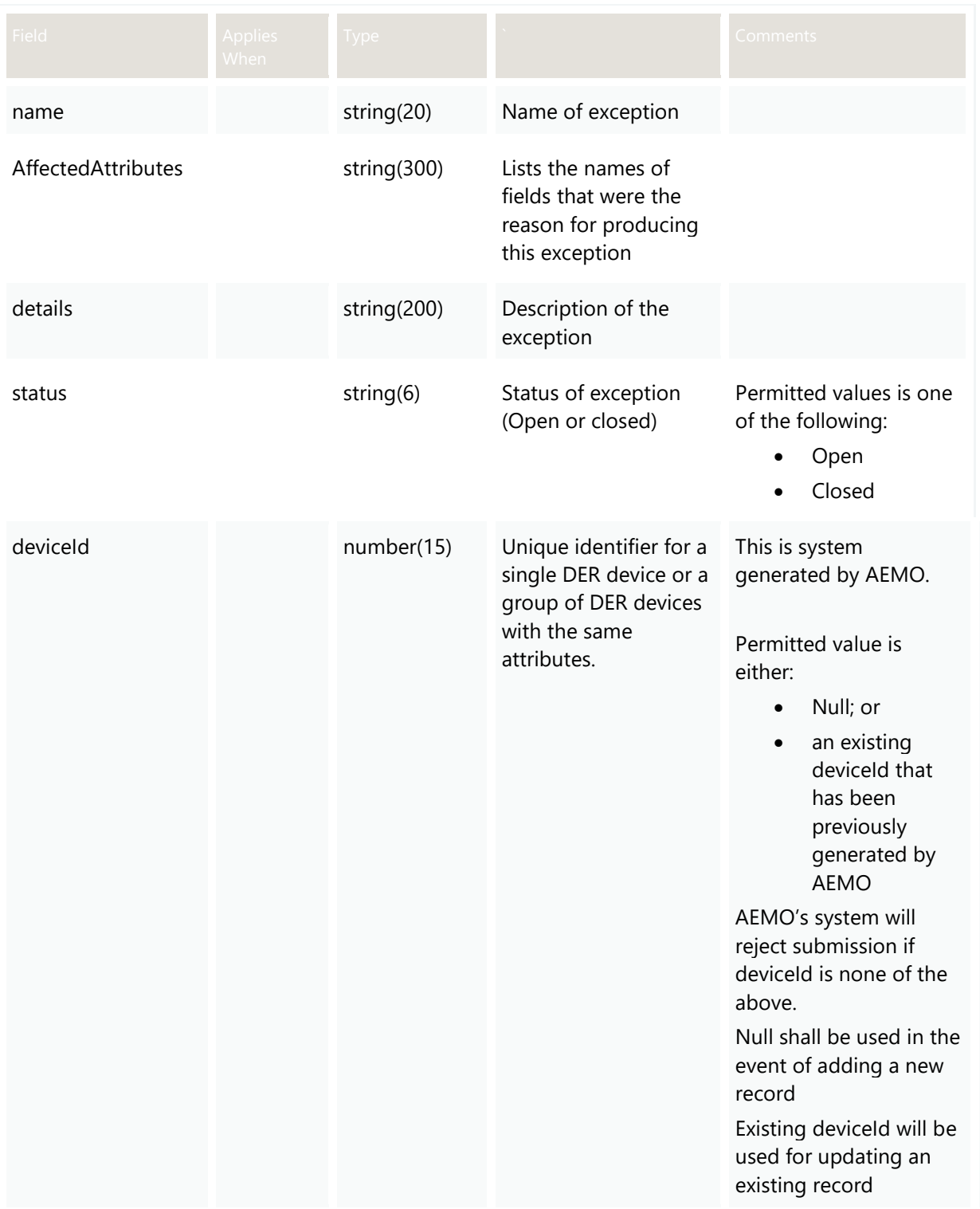

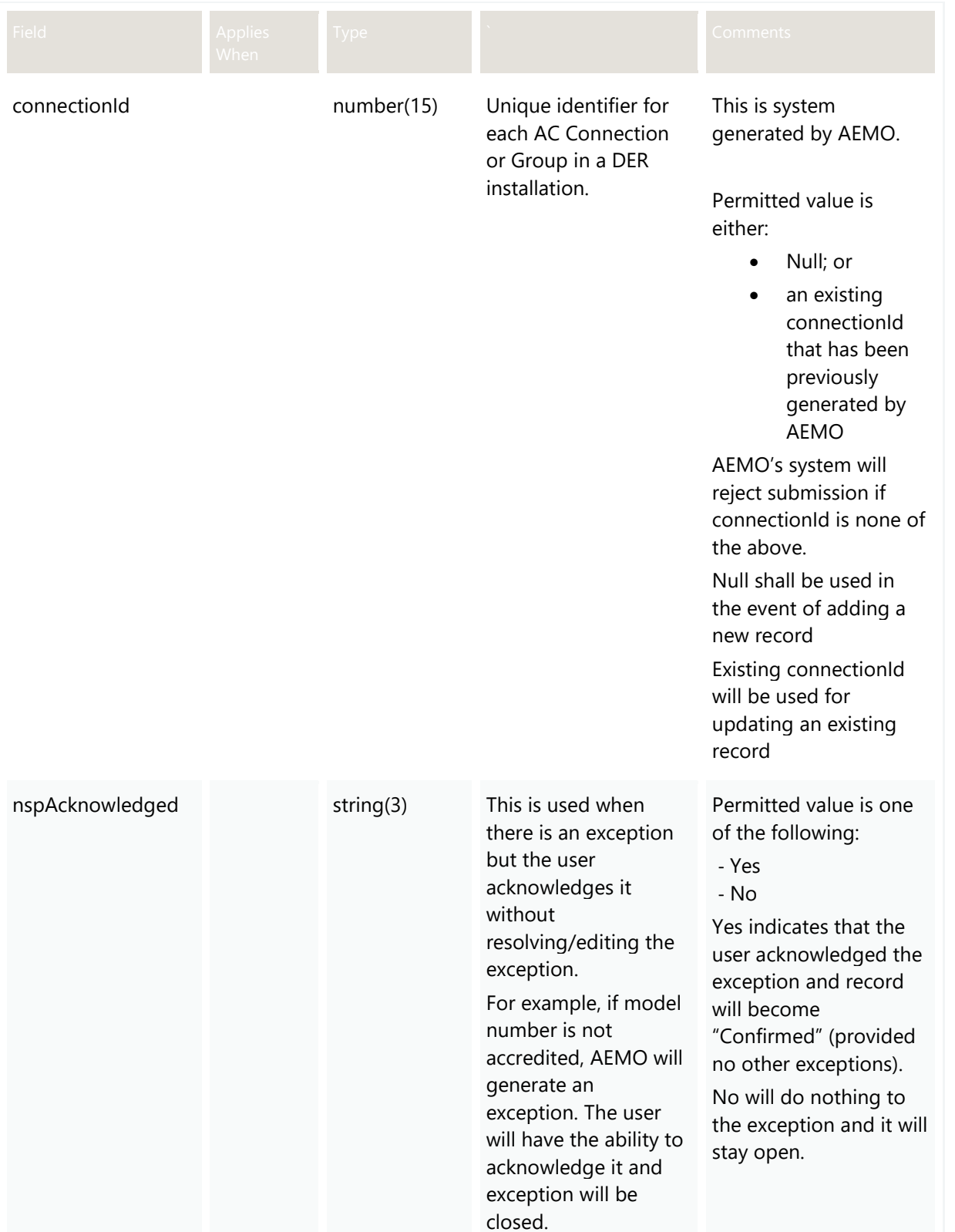

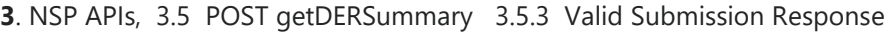

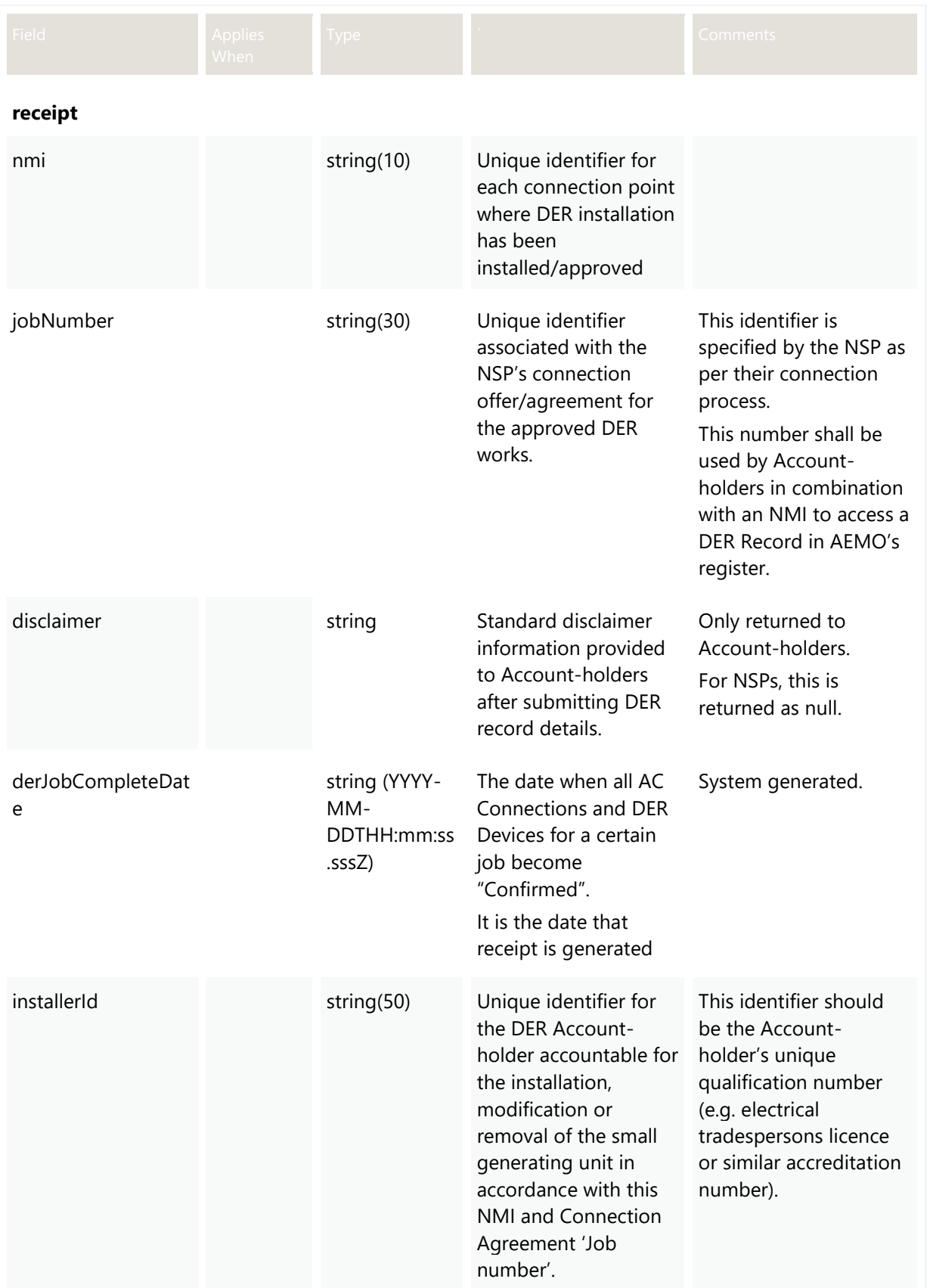

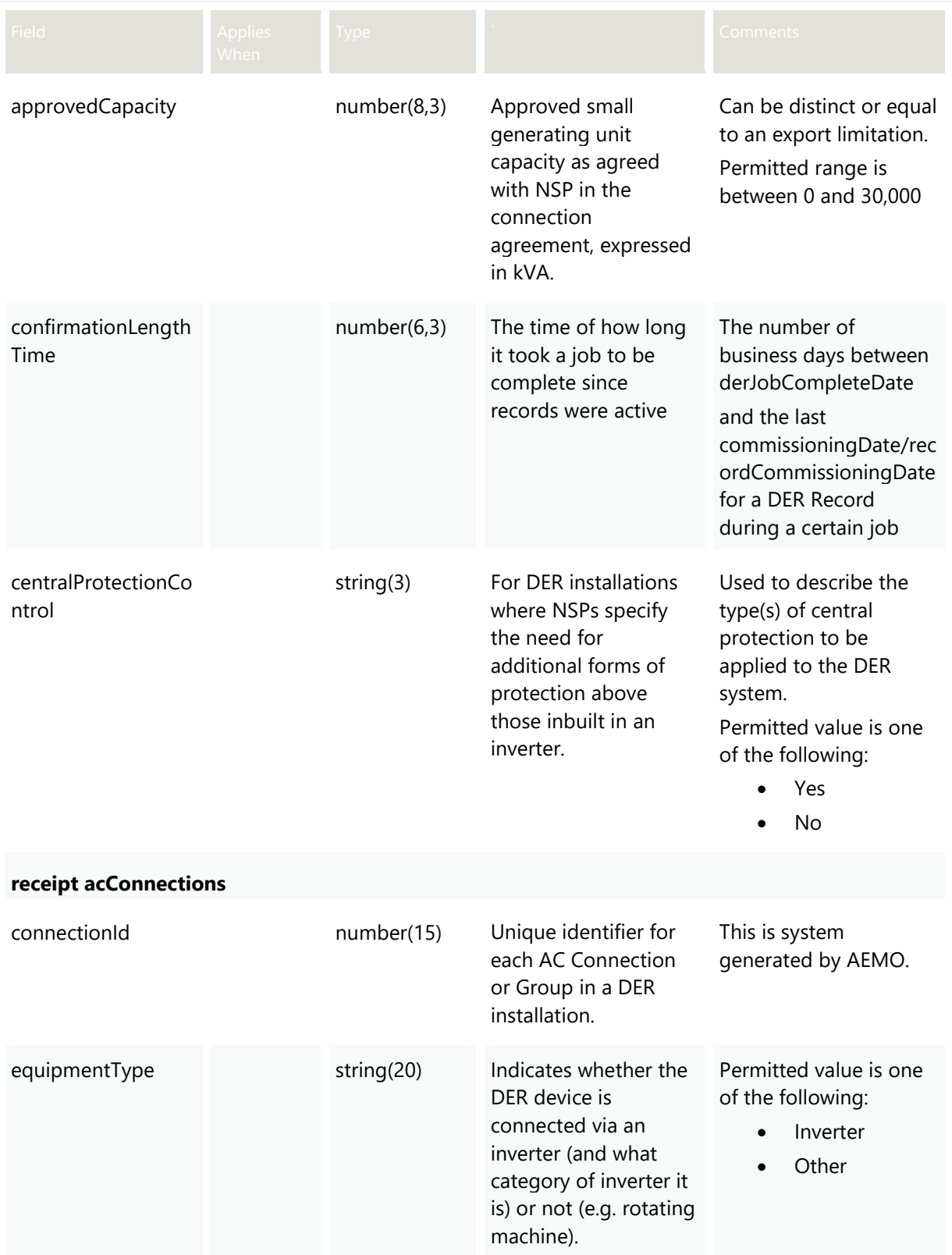

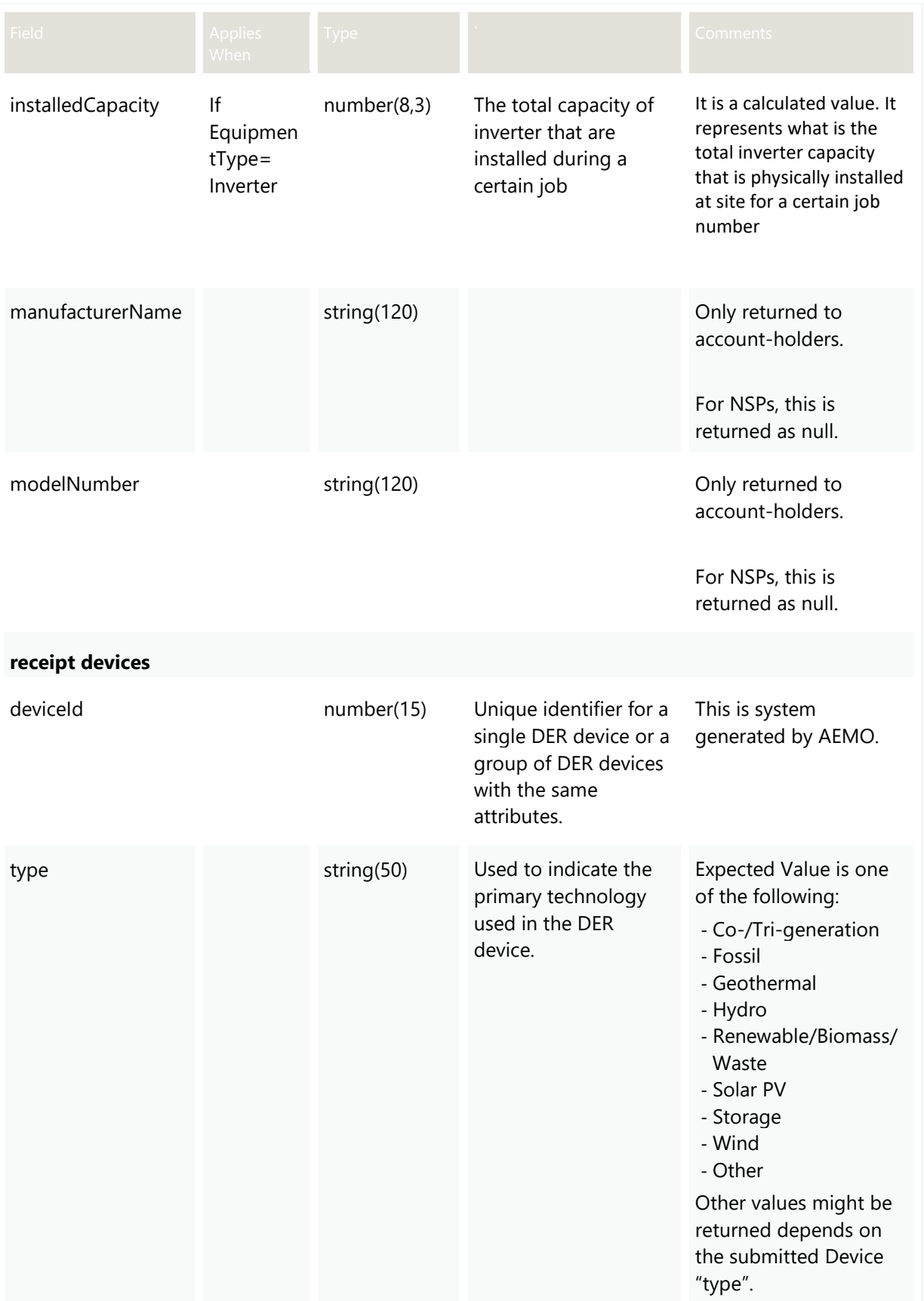

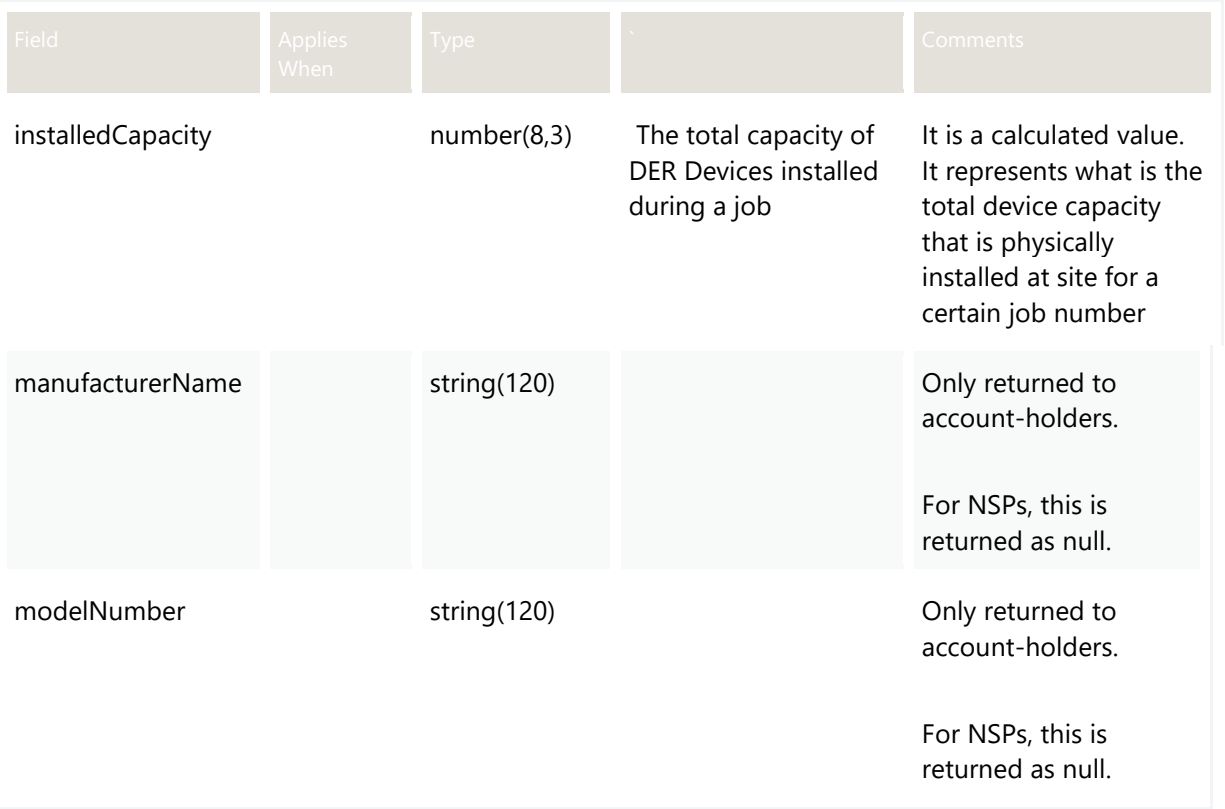

# **3.6 POST getDER**

#### **3.6.1 Description**

This API is used by participants to get a complete history of versions for a single DER Record. The returned file size is to be confirmed.

**Note**: This API returns all AC connections and DER devices, regardless of their status.

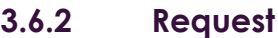

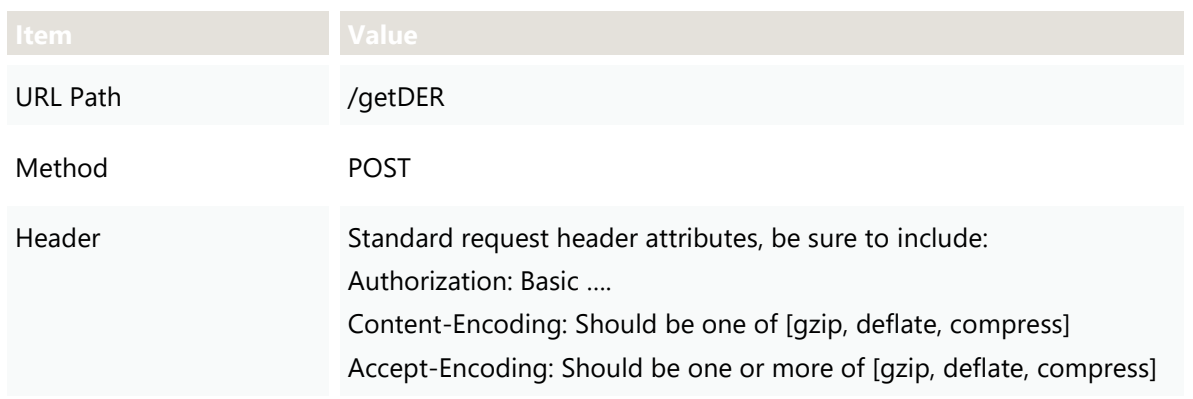

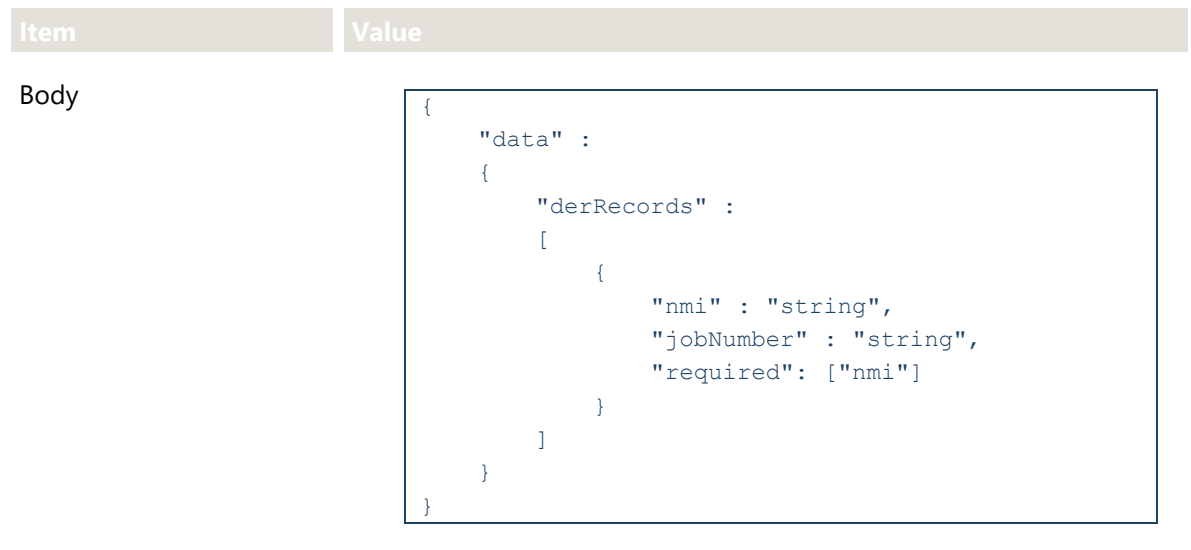

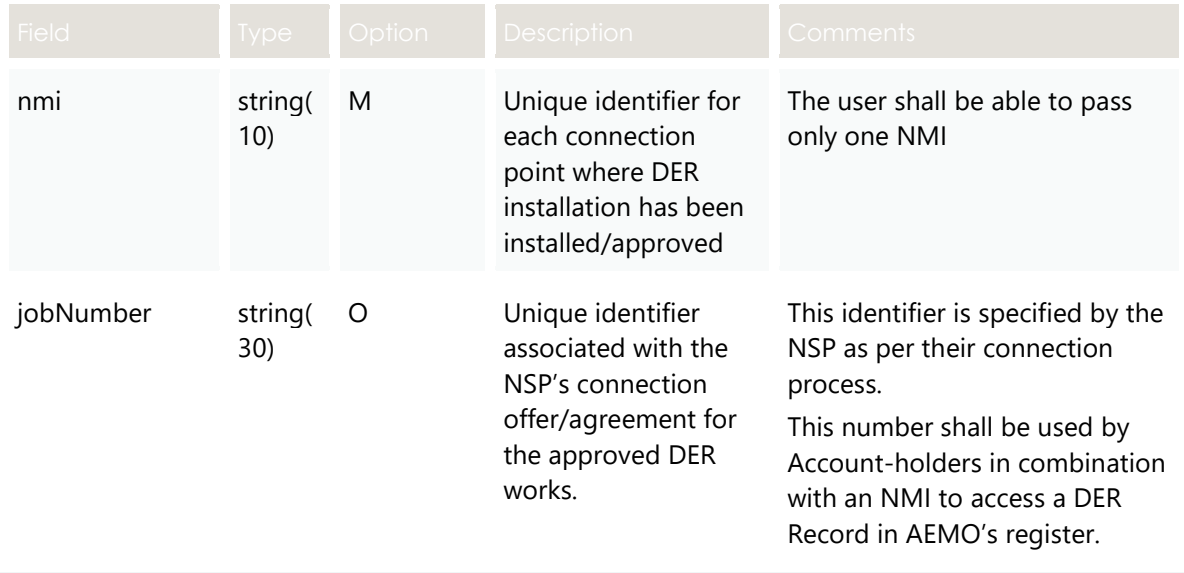

## **3.6.3 Valid Submission Response**

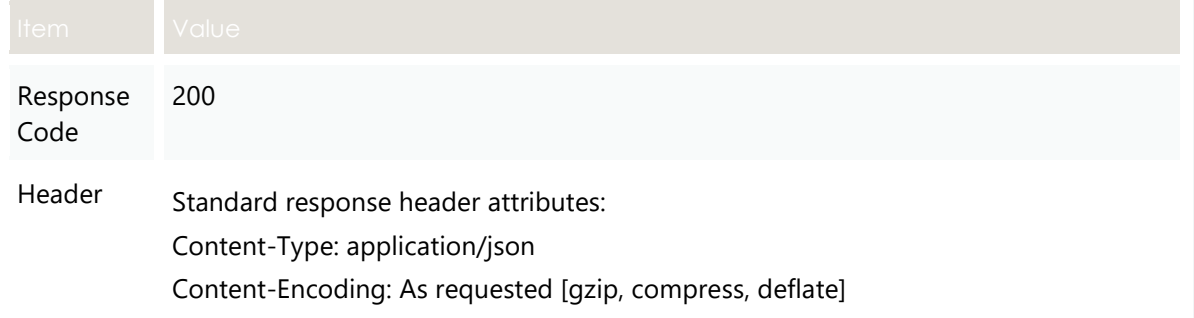

```
Body
                          "transactionId" : "string",
                          "data" :
                           {
                                "derRecords" :
                    \mathbb{R}^n and \mathbb{R}^n\left\{ \begin{array}{cc} 0 & 0 & 0 \\ 0 & 0 & 0 \\ 0 & 0 & 0 \\ 0 & 0 & 0 \\ 0 & 0 & 0 \\ 0 & 0 & 0 \\ 0 & 0 & 0 \\ 0 & 0 & 0 \\ 0 & 0 & 0 \\ 0 & 0 & 0 \\ 0 & 0 & 0 \\ 0 & 0 & 0 & 0 \\ 0 & 0 & 0 & 0 \\ 0 & 0 & 0 & 0 \\ 0 & 0 & 0 & 0 & 0 \\ 0 & 0 & 0 & 0 & 0 \\ 0 & 0 & 0 & 0 & 0 \\ 0 & 0 & 0 & 0 & 0 & 0 \\ 0 & 0 & 0 & 0"nmi" : "string",
                                          "jobNumber" : "string",
                                          "recordUpdateDate" : "string",
                                          "approvedCapacity": "number",
                                          "availablePhasesCount" : "number",
                                          "installedPhasesCount": "number",
                                          "islandableInstallation" : "string",
                                          "centralProtectionControl" : "string",
                                          "exportLimitkva" : "number",
                                          "underFrequencyProtection" : "number",
                                          "underFrequencyProtectionDelay" : "number",
                                          "overFrequencyProtection" : "number",
                                          "overFrequencyProtectionDelay" : "number",
                                          "underVoltageProtection" : "number",
                                          "underVoltageProtectionDelay" : "number",
                                          "overVoltageProtection" : "number",
                                          "overVoltageProtectionDelay" : "number",
                                          "sustainedOverVoltage" : "number",
                                          "sustainedOverVoltageDelay" : "number",
                                          "frequencyRateOfChange" : "number",
                                          "voltageVectorShift" : "number",
                                          "interTripScheme" : "string",
                                          "neutralVoltageDisplacement" : "number",
                                          "installerId" : "string",
                                          "submitterId" : "string",
                                          "submitterClass" : "string",
                                          "submitMode" : "string",
                                          "accessRequested" : "boolean",
                                          "comments" : "string",
                                          "acConnections": 
                    [ [ [ [ ] ] ] [ ] [ ] ] [ ] ] [ ] ] [ ] ] [ ] ] [ ] ] [ ] ] [ ] ] [ ] ] [ ] ] [ ] ] [ ] ] [ ] ] [ ] ] [ ] ] [ ]
                    {
                                        "connectionId" : "number",
                                        "nspConnectionId" : "string",
                                        "recordCreationDate" : "string",
                                        "recordUpdateDate" : "string",
                                        "recordConfirmedDate" : "string",
                                        "recordEndDate" : "string",
                                        "commissioningDate" : "string",
                                        "installationStage" : "string",
                                        "equipmentType" : "string",
                                        "cecConnectionId" : "string",
                                        "count" : "number",
                                        "statusCode" : "string",
                                        "frequencyRateOfChange" : "number",
                                        "voltageVectorShift" : "number",
                                        "interTripScheme" : "string",
```

```
 "neutralVoltageDisplacement" : "number",
               "details" :
\{ "dredInverterInteraction" : "string",
               "serialNumbers" : ["string"],
               "manufacturerOther" : "boolean",
               "manufacturerName" : "string",
               "modelOther" : "boolean",
               "modelNumber" : "string",
               "inverterSeriesOther" : "boolean",
               "inverterSeries" : "string",
               "inverterStandard" : "string",
               "inverterDeviceCapacity" : "number",
               "sustainOpOvervoltLimit" : "number",
               "stopAtOverFreq" : "number",
               "stopAtUnderFreq" : "number",
               "invVoltWattRespMode" : "string",
               "invWattRespV1" : "number",
               "invWattRespV2" : "number",
               "invWattRespV3" : "number",
               "invWattRespV4" : "number",
               "invWattRespPAtV1" : "number",
               "invWattRespPAtV2" : "number",
               "invWattRespPAtV3" : "number",
               "invWattRespPAtV4" : "number",
               "invVoltVarRespMode" : "string",
               "invVarRespV1" : "number",
               "invVarRespV2" : "number",
               "invVarRespV3" : "number",
               "invVarRespV4" : "number",
               "invVarRespQAtV1" : "number",
               "invVarRespQAtV2" : "number",
               "invVarRespQAtV3" : "number",
               "invVarRespQAtV4" : "number",
               "invReactivePowerMode" : "string",
               "invFixReactivePower" : "number",
               "fixPowerFactorMode" : "string",
               "fixPowerFactor" : "number",
               "fixPowerFactorQuad" : "string",
               "powerRespMode" : "string",
               "referencePointP1" : "number",
               "referencePointP2" : "number",
               "powerFactorAtP1" : "number",
               "powerFactorQuadAtP1" : "string",
               "powerFactorAtP2" : "number",
               "powerFactorQuadAtP2" : "string",
               "powerRateLimitMode" : "string",
               "powerRampRate" : "number",
               "reactivePowerRegulation" : "string",
               "voltageSetPoint" : "number",
               "voltageSetPointUnit" : "string",
               "deadband" : "number",
               "droop" : "number",
               "baseForDroop" : "number",
               "reactivePowerSourceLimit" : "number",
```

```
 "reactivePowerSinkLimit" : "number",
                "reactiveFixPowerFactor" : "number",
                "reactiveFixPowerFactorQuad" : "string",
                "generatorRampRate" : "number",
                "powerRampGradient" : "number",
                "frequencySensitiveMode" : "string",
                "frequencyDeadband" : "number",
                "frequencyDroop" : "number"
                },
                "devices" : 
 [
 \{ "deviceId" : "number",
                     "nspDeviceId" : "string",
                     "recordCreationDate" : "string",
                     "recordCommissioningDate" : "string",
                     "recordUpdateDate" : "string",
                     "recordConfirmedDate" : "string",
                     "recordEndDate" : "string",
                     "cecDeviceId" : "string",
                     "type" : "string",
                     "subType" : "string",
                     "count" : "number",
                     "status" : "string",
                     "installationStage" : "string",
                     "details" :
{1 \over 2} ( {1 \over 2} ) {1 \over 2} ( {1 \over 2} ) {1 \over 2} ( {1 \over 2} ) {1 \over 2} ( {1 \over 2} ) {1 \over 2} "typeOther" : "boolean",
                        "subTypeOther" : "boolean",
                         "manufacturerOther" : "boolean",
                         "manufacturerName" : "string",
                        "modelOther" : "boolean",
                        "modelNumber" : "string",
                        "nominalRatedCapacity" : "number",
                         "nominalStorageCapacity" : "number"
 }
 }
 ]
 }
                 \frac{1}{\sqrt{2}} "exceptions" :
[ [ [ [ ] ] ] [ ] [ ] ] [ ] ] [ ] ] [ ] ] [ ] ] [ ] ] [ ] ] [ ] ] [ ] ] [ ] ] [ ] ] [ ] ] [ ] ] [ ] ] [ ] ] [ ]
                    \left\{\right\} "exceptionId" : "number",
                "code" : "number",
               "name" : "string",
                "affectedAttributes" : ["string"],
                "details" : "string",
                "status" : "string",
                "deviceId" : "number",
                "connectionId" : "number",
                "nspAcknowledged" : "string"
 }
 ]
 }
```
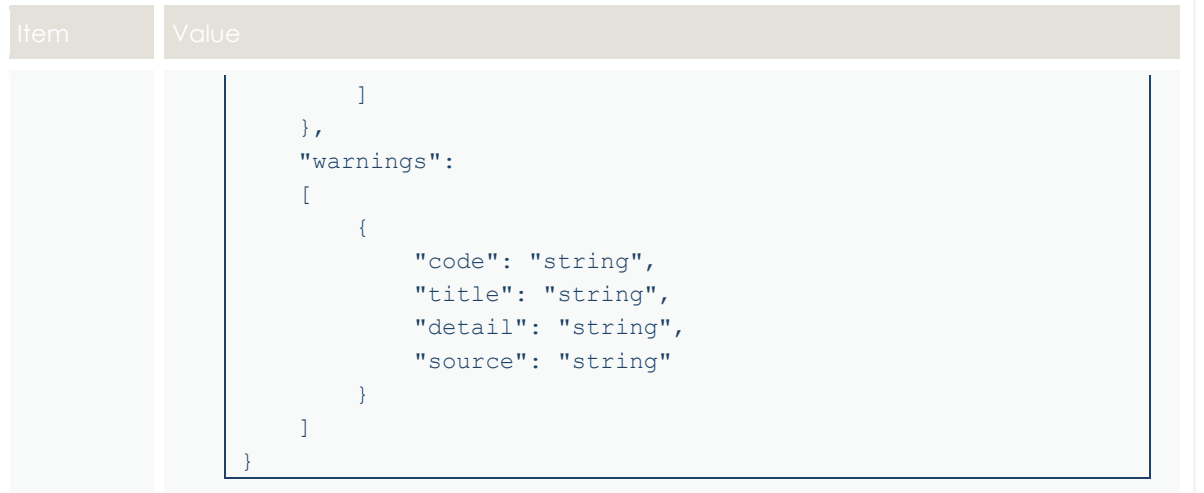

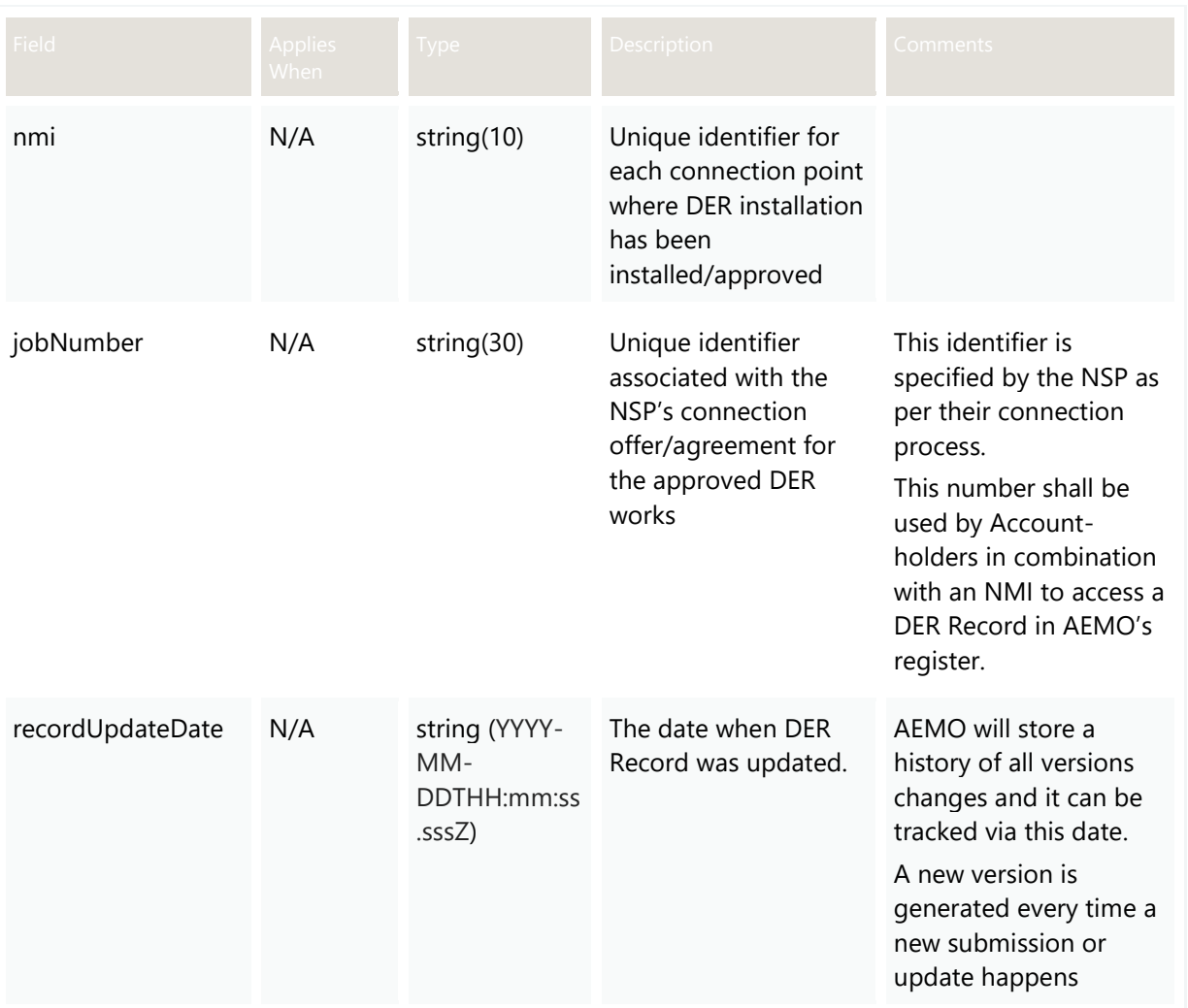

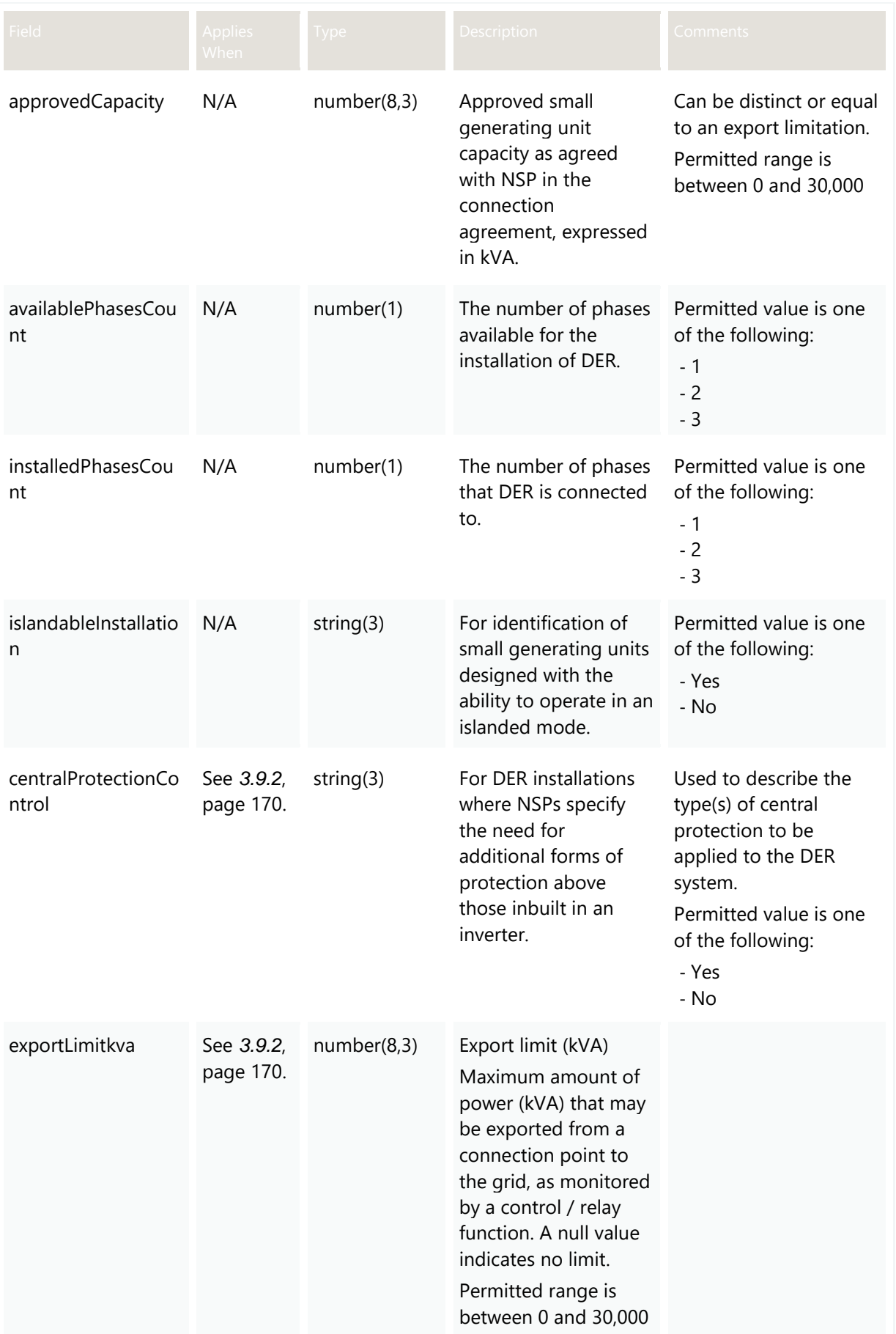

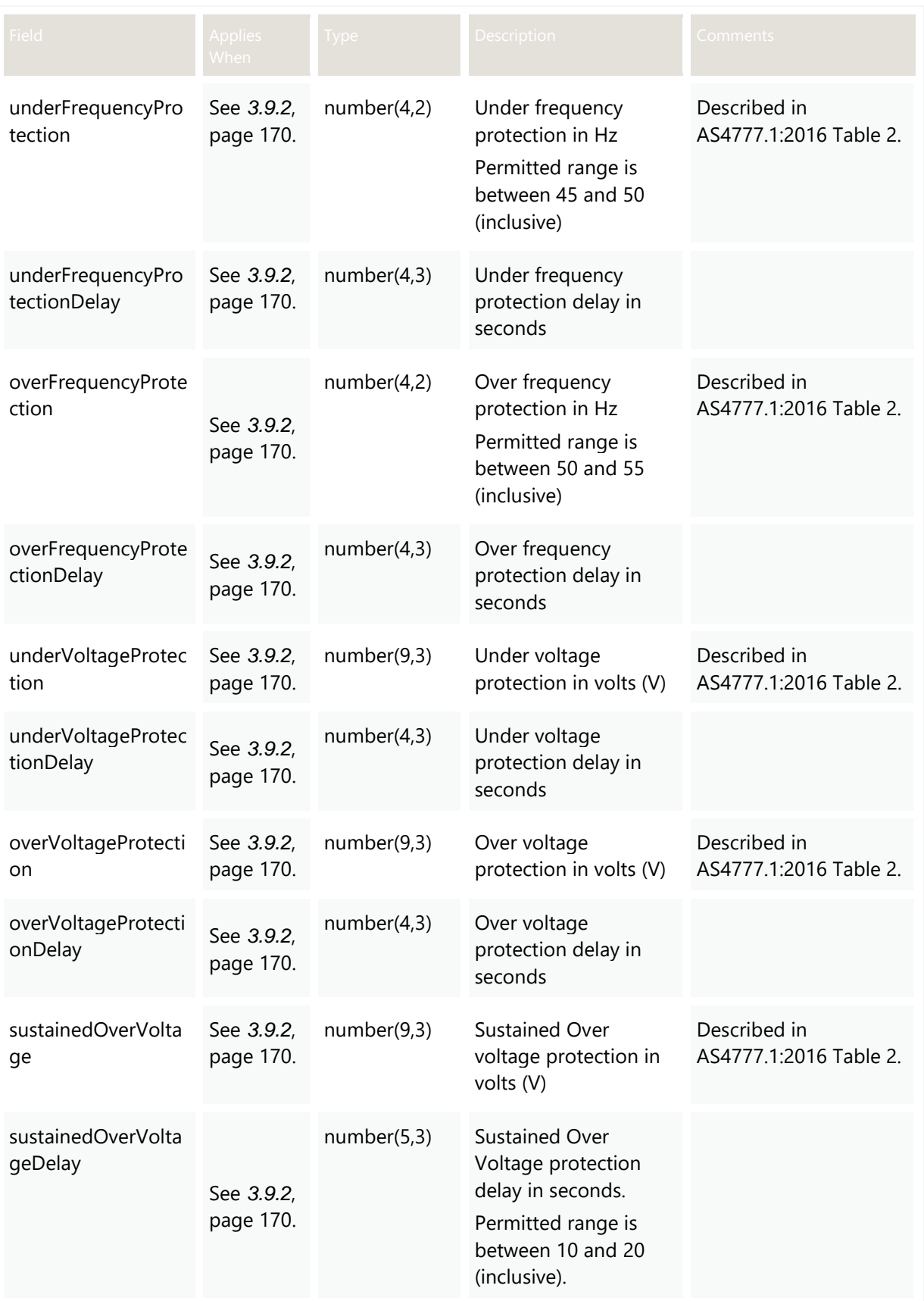

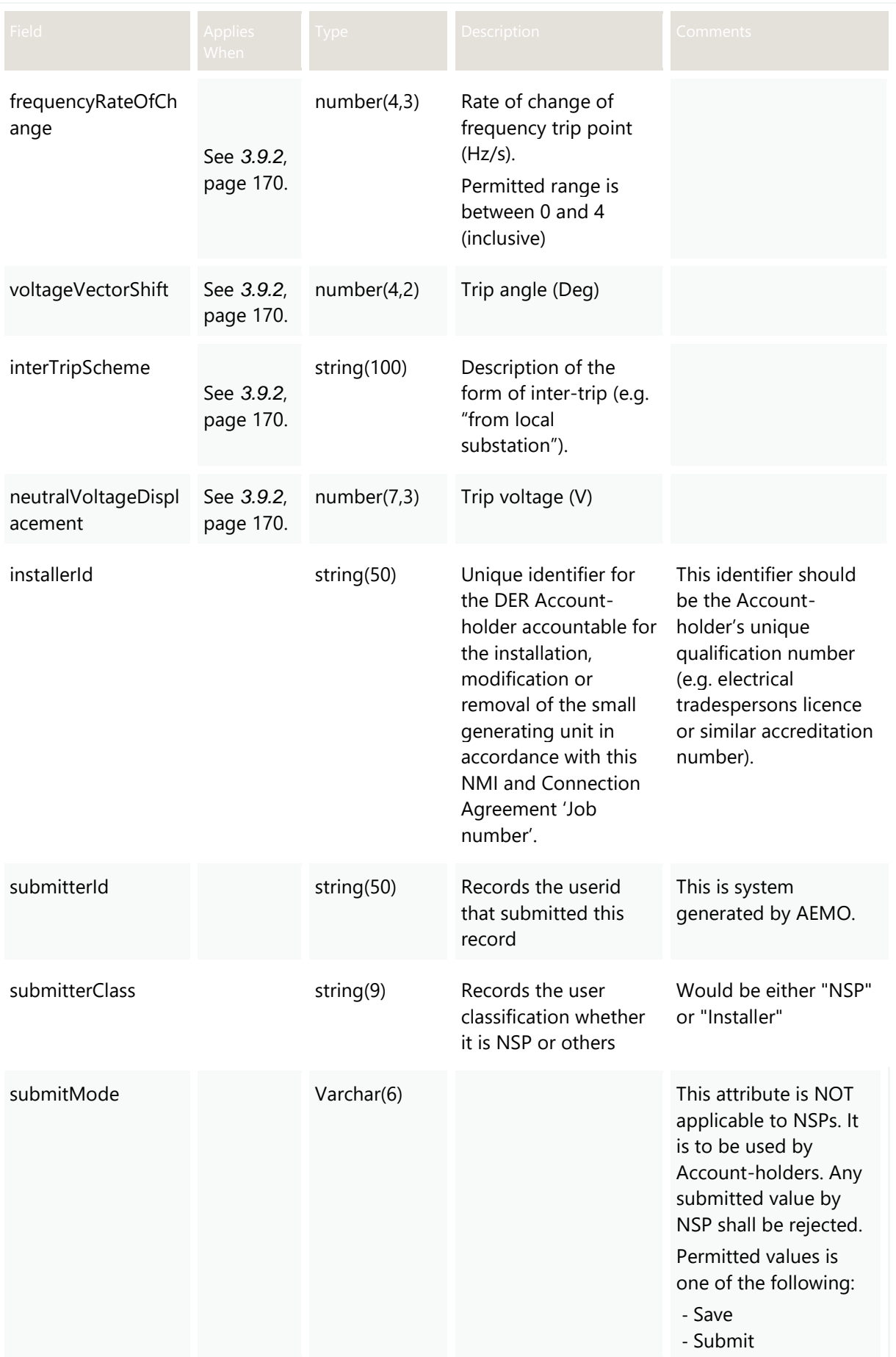

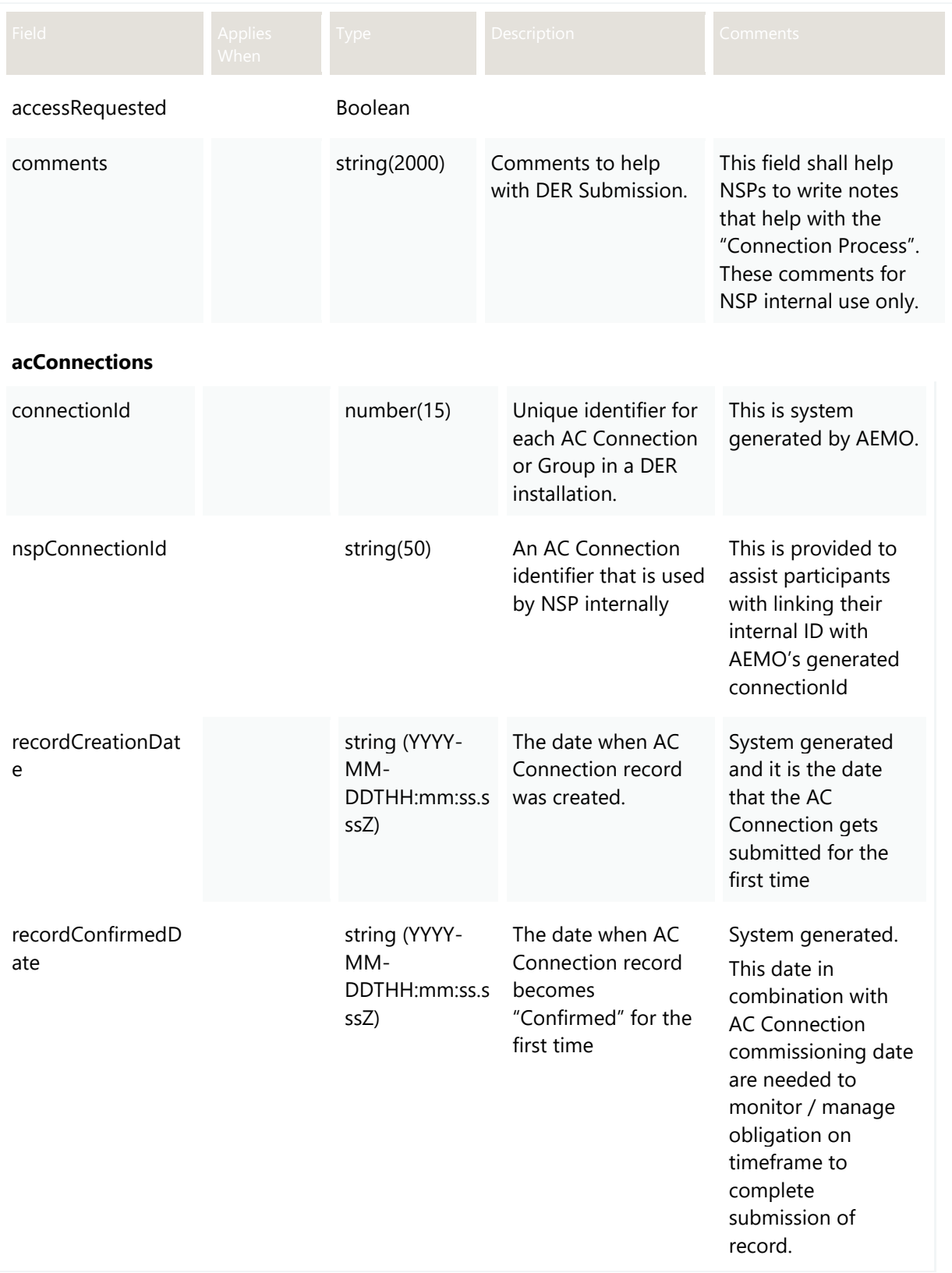

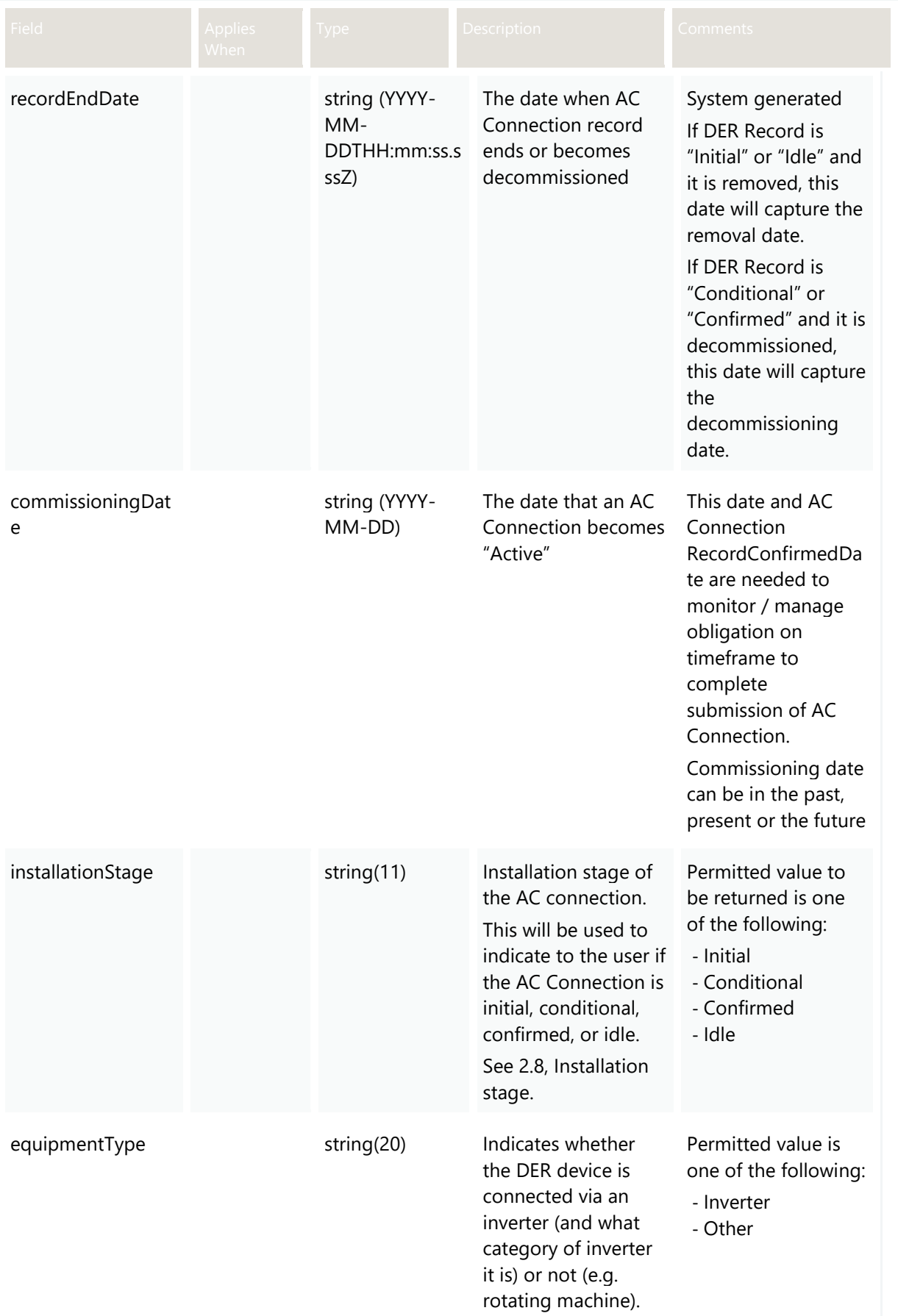

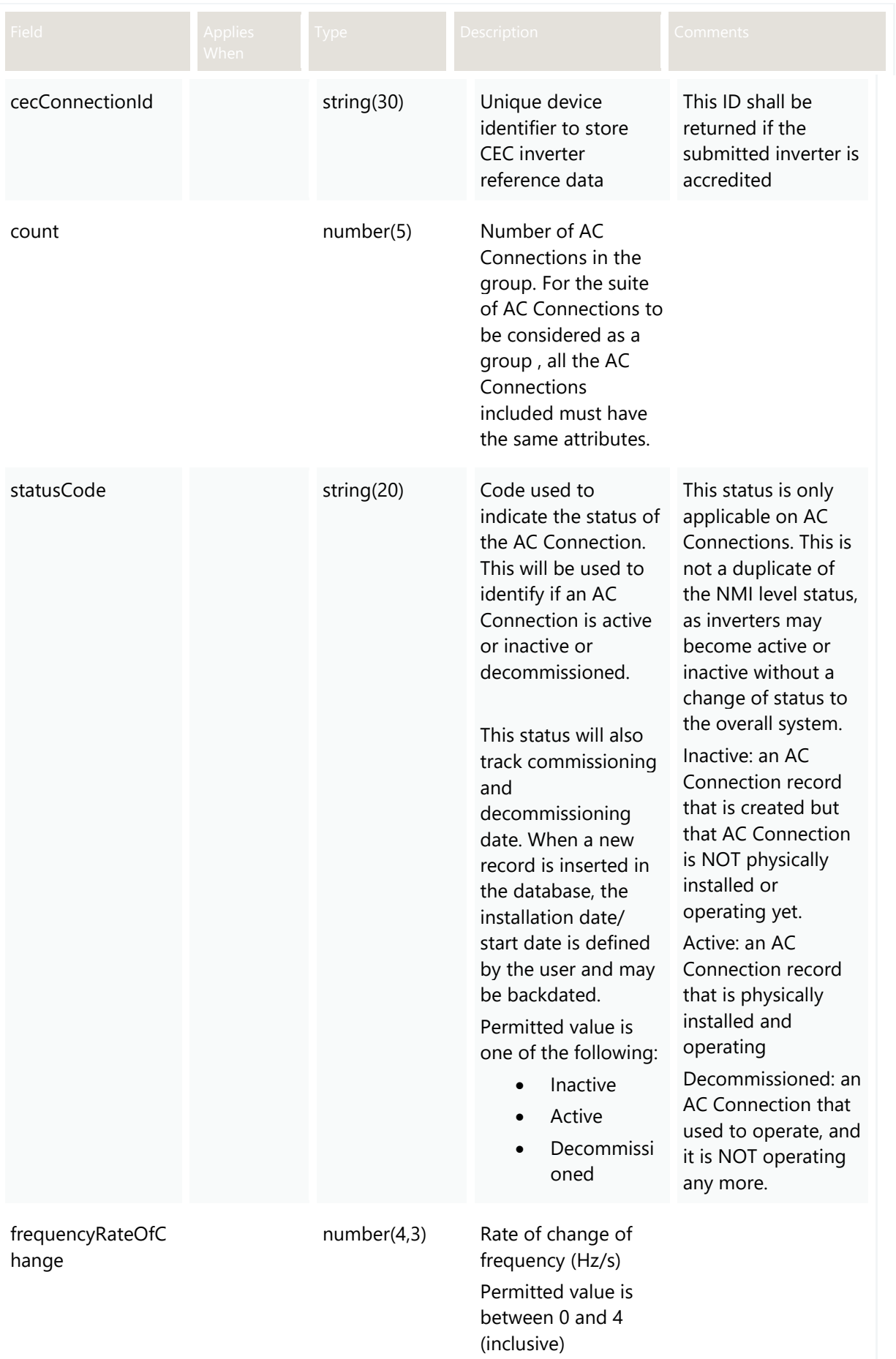

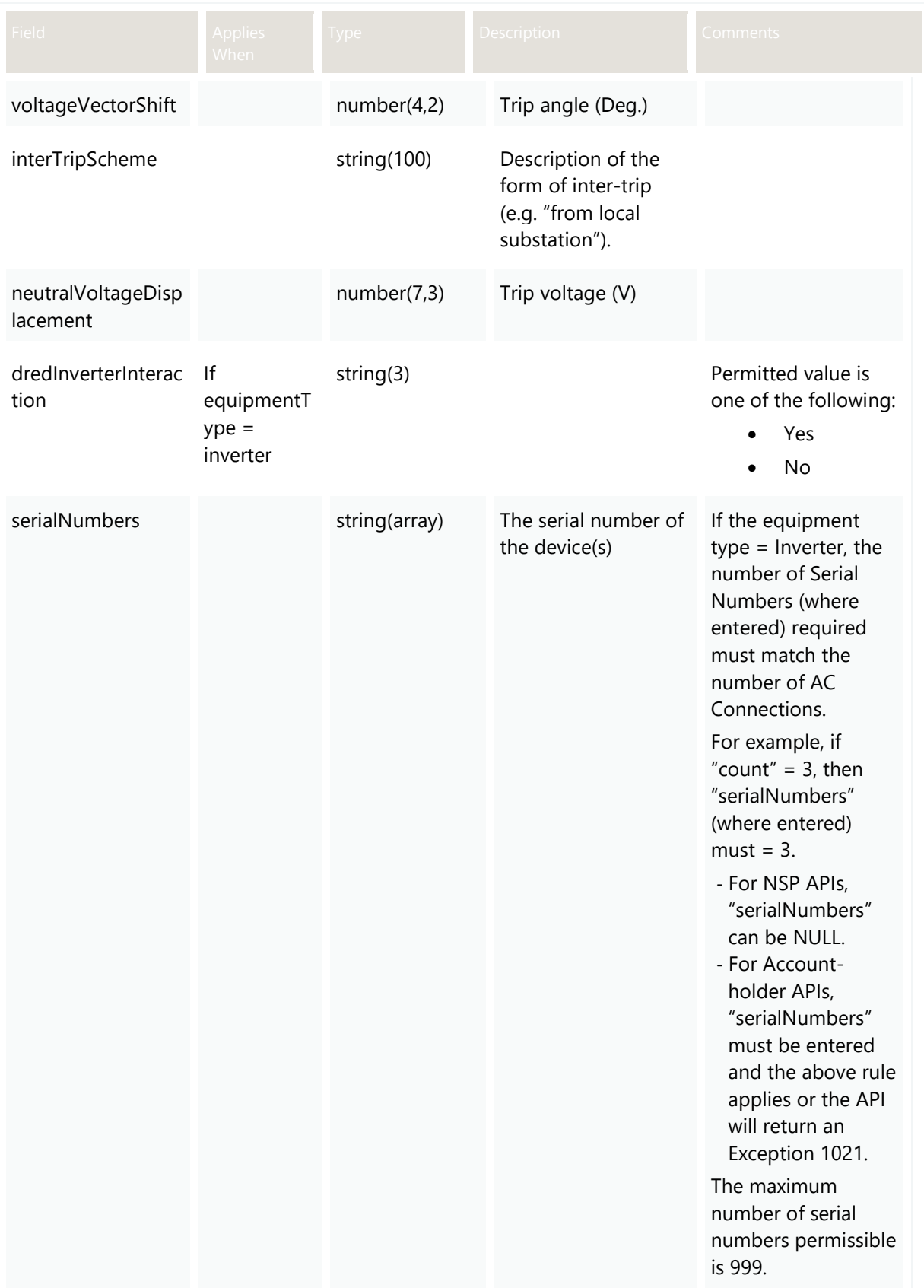

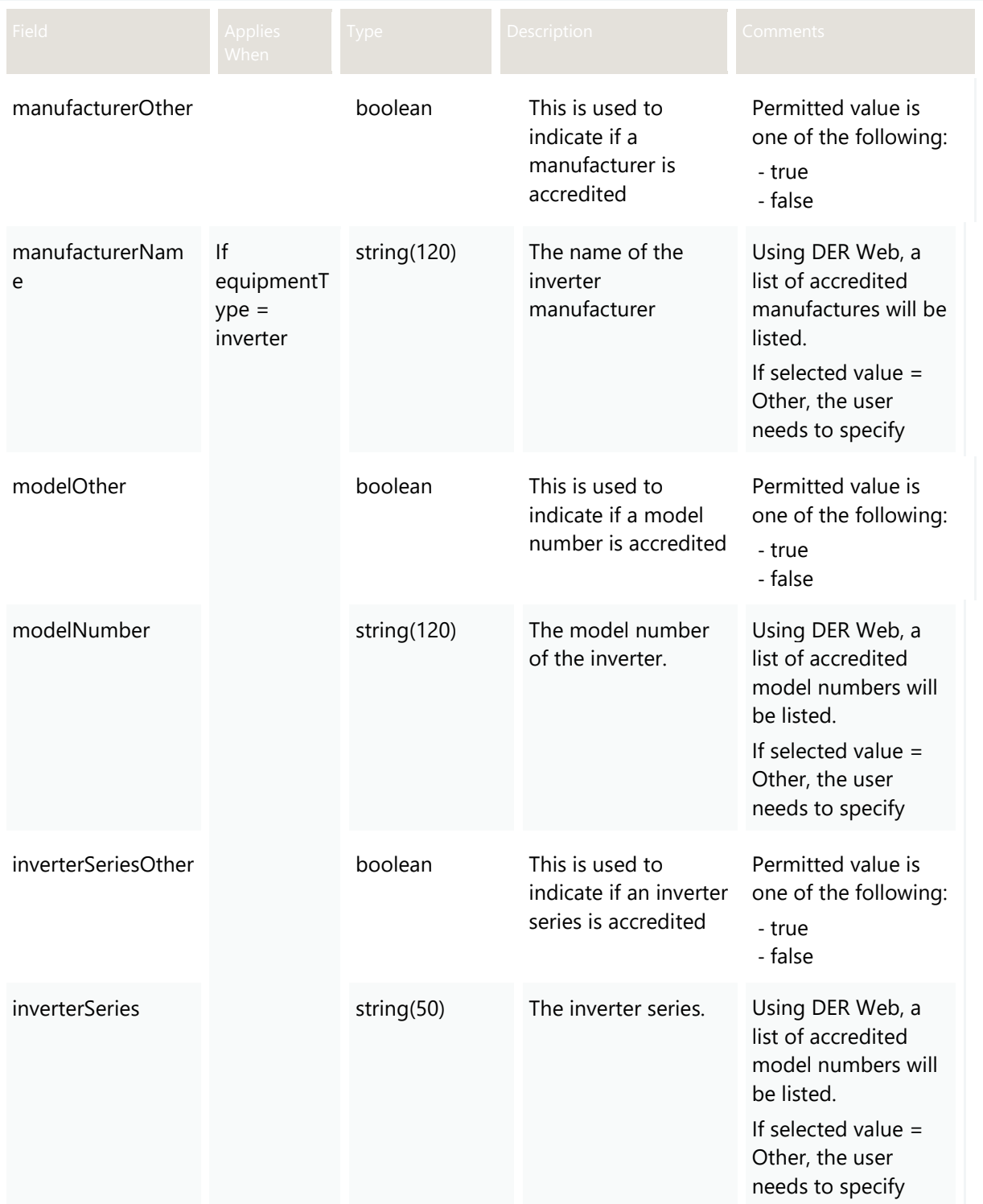

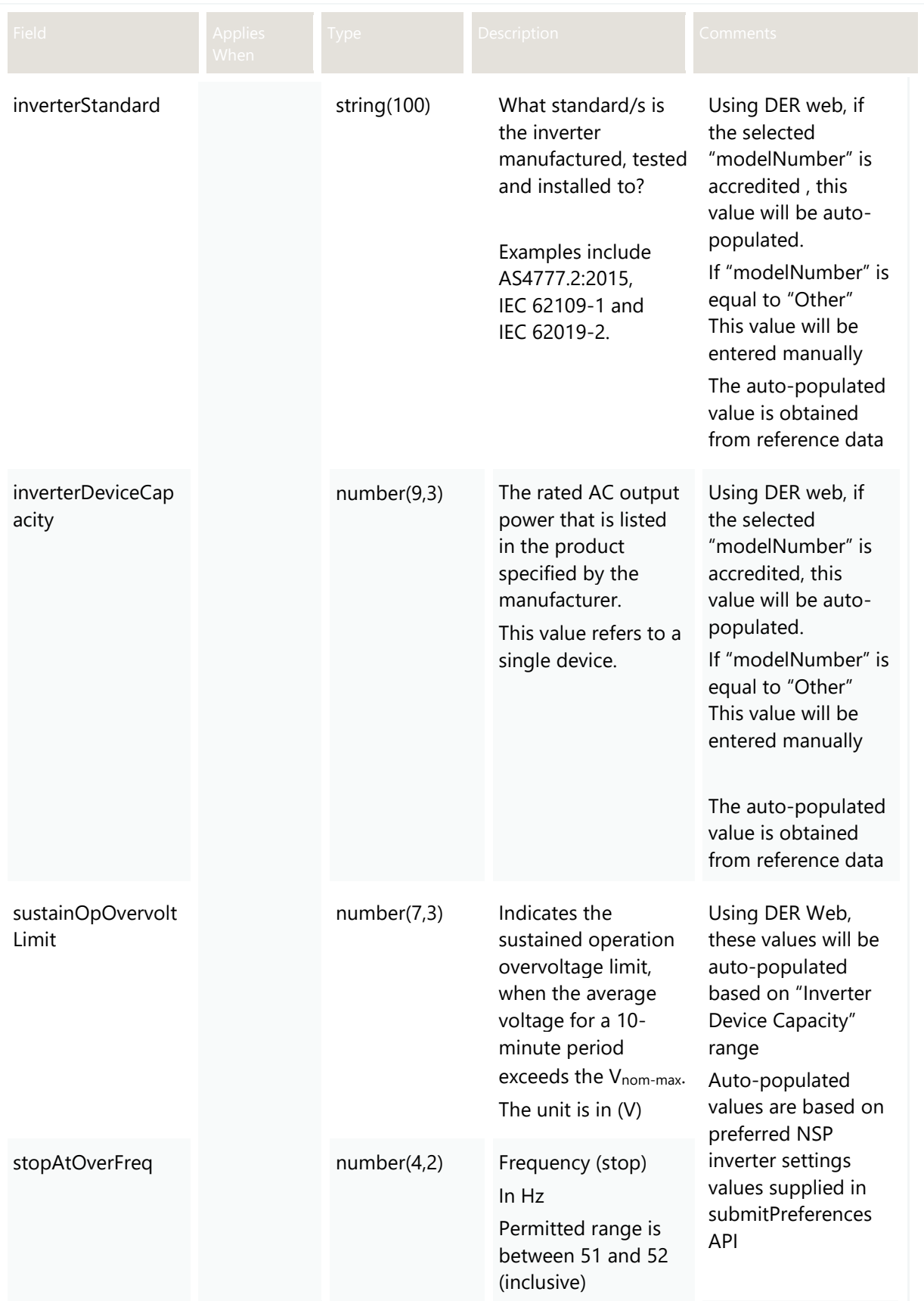

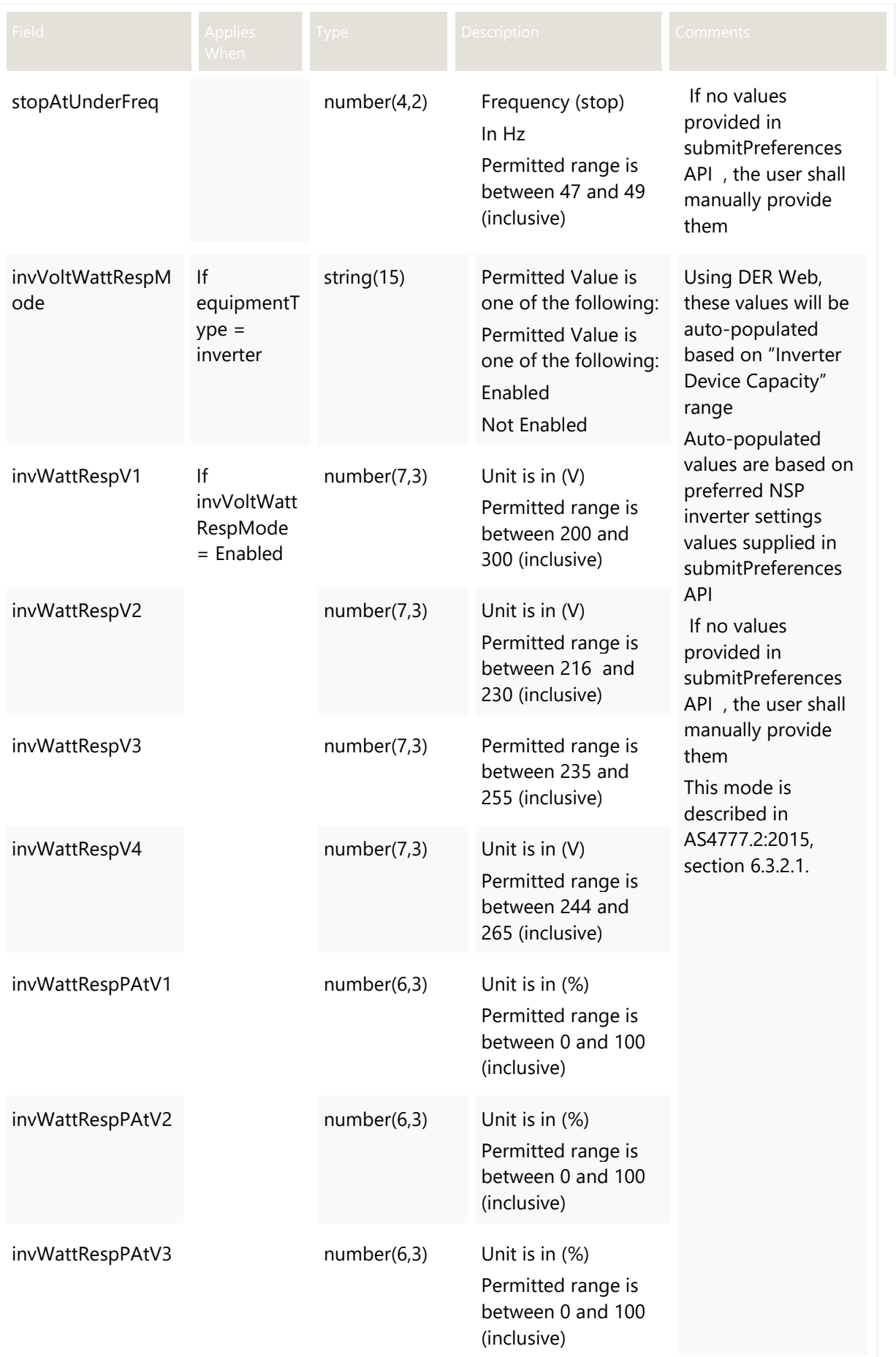

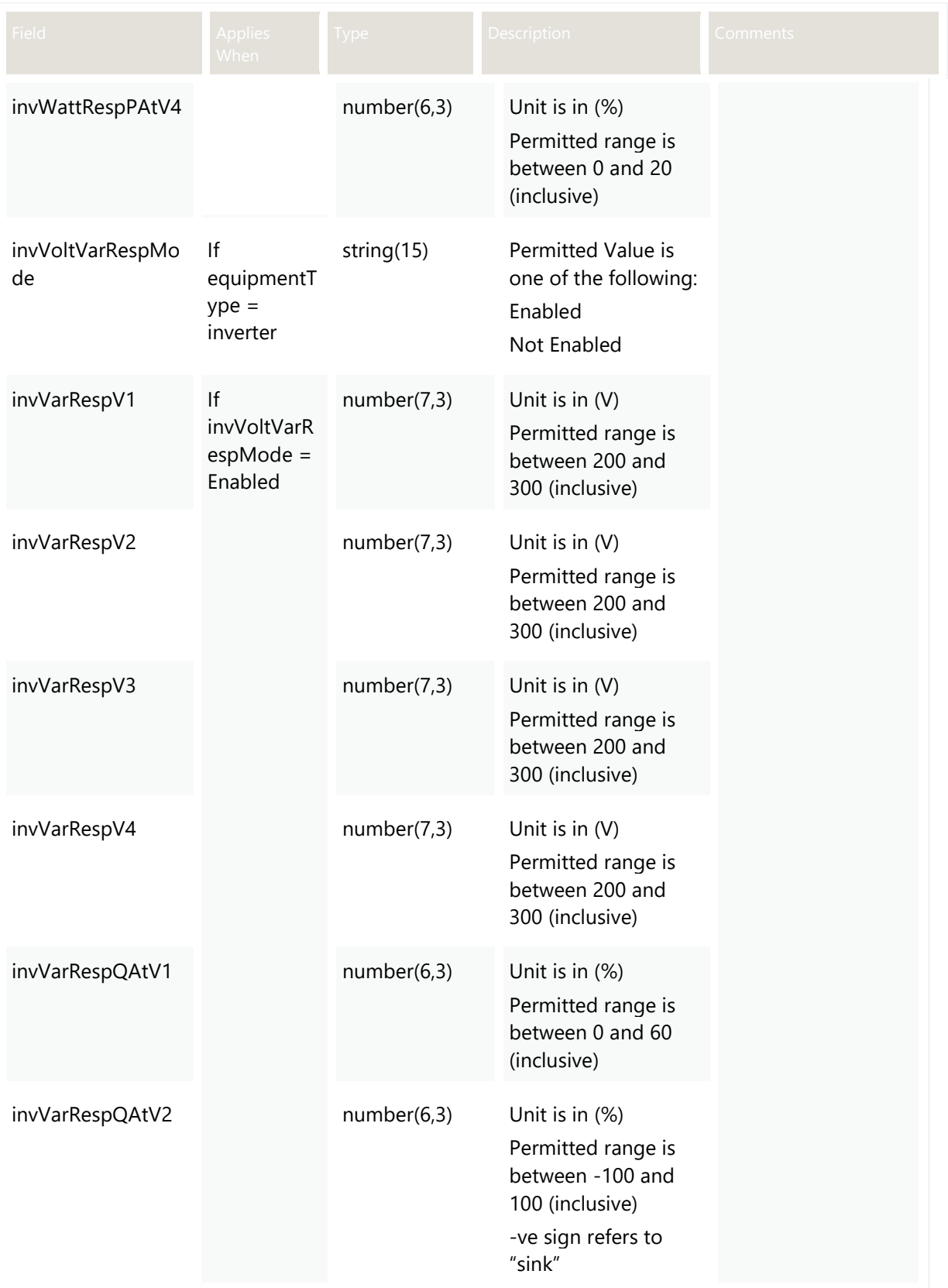

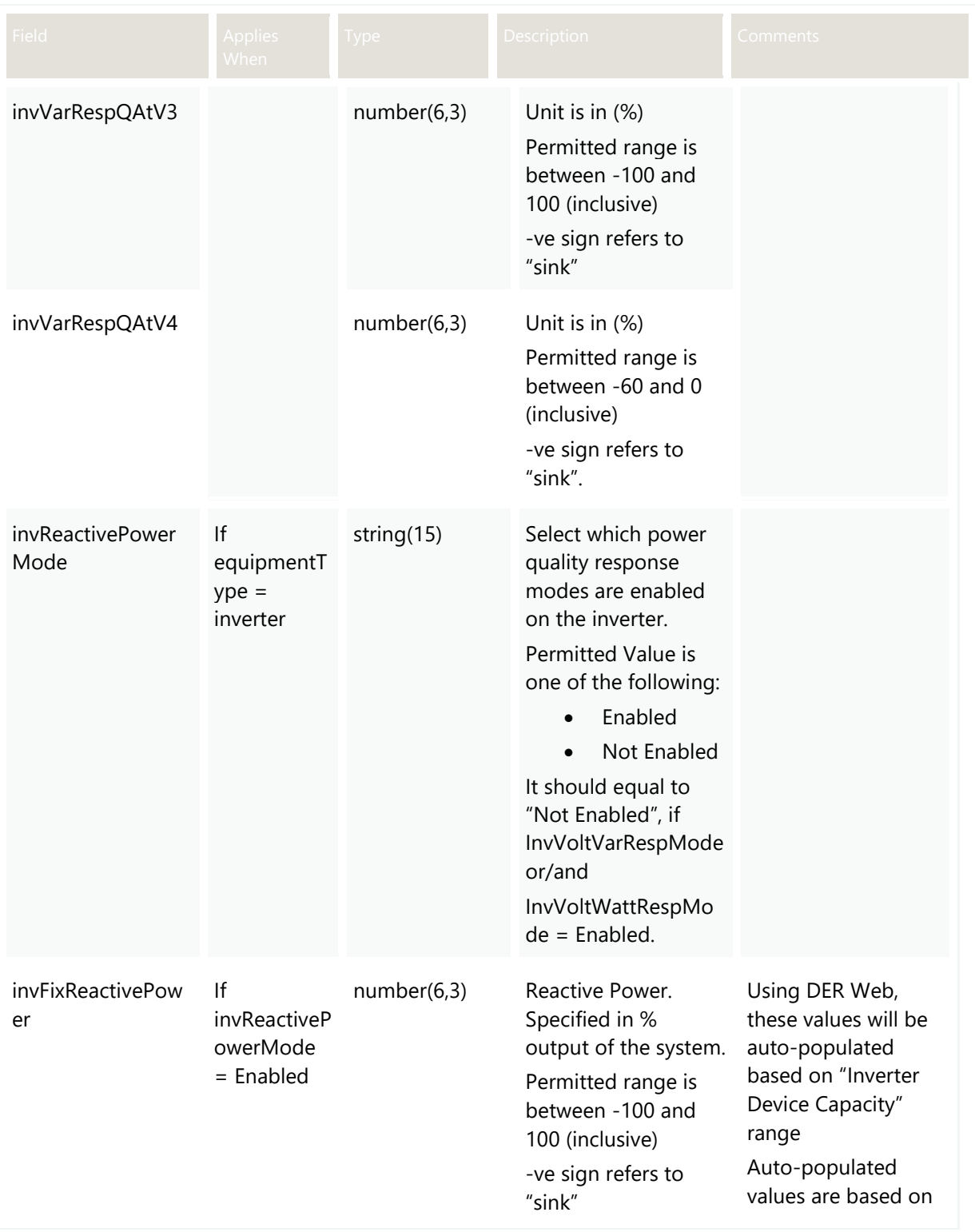

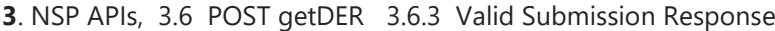

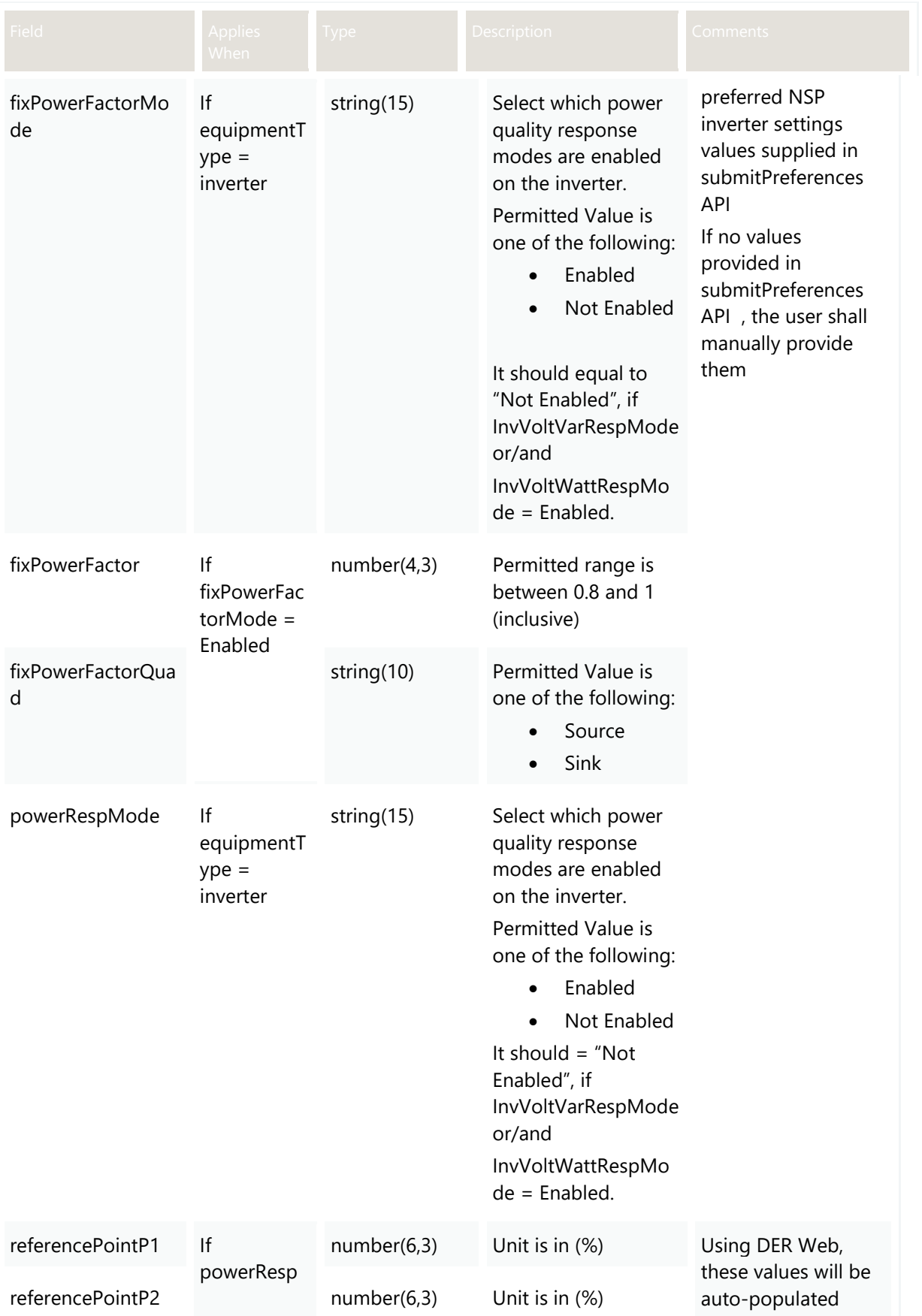

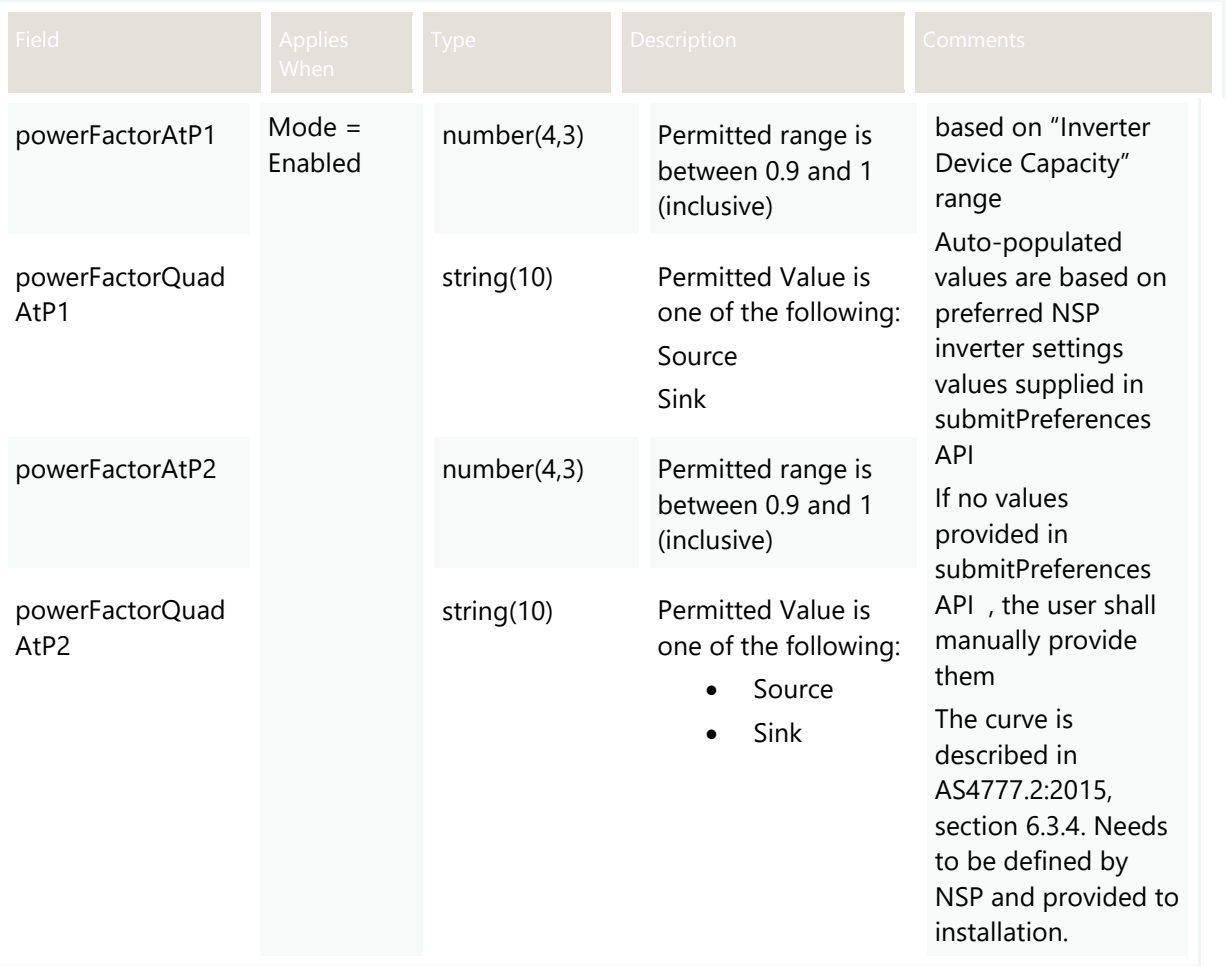

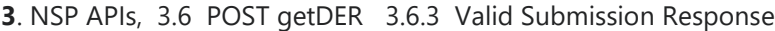

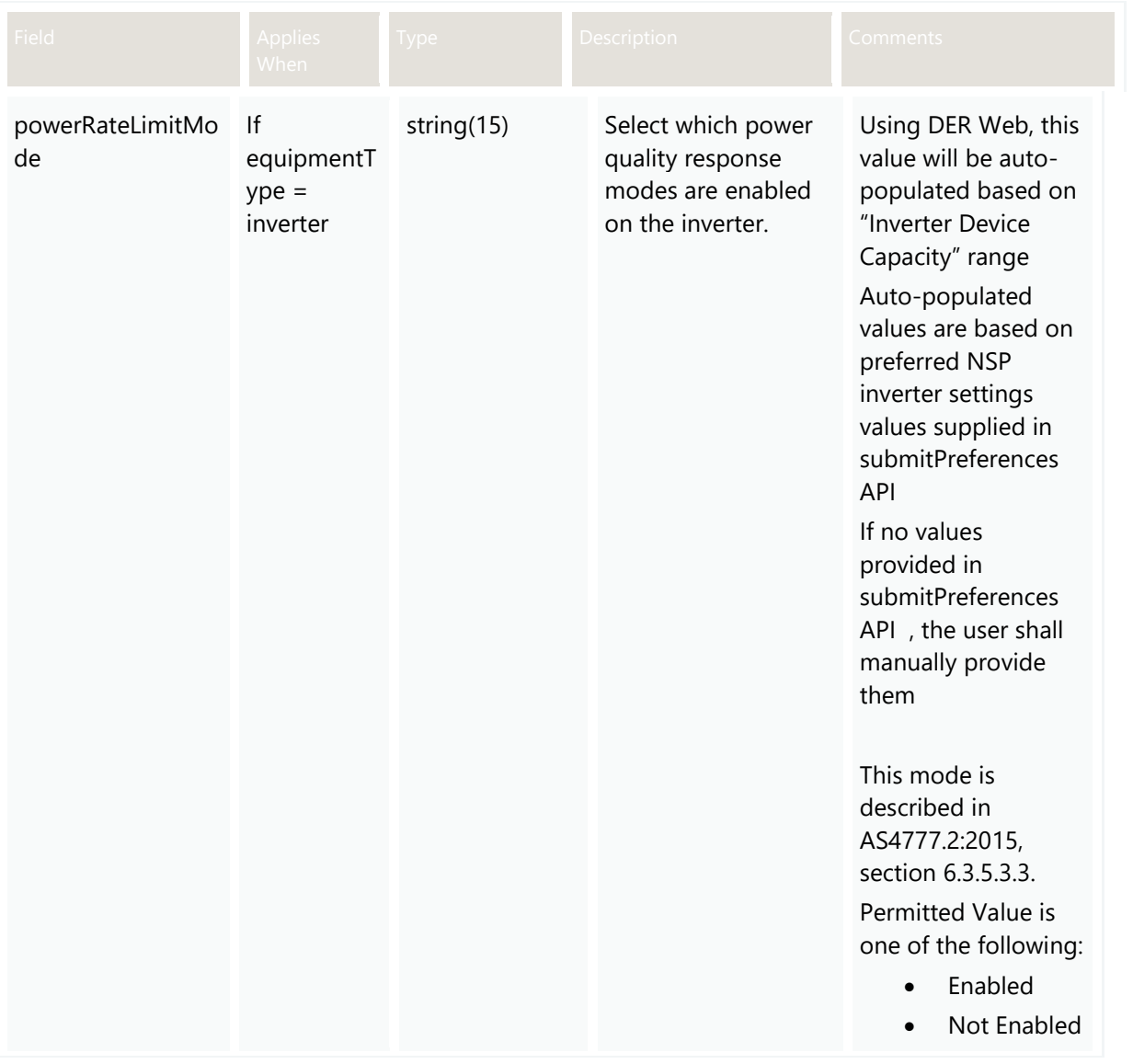
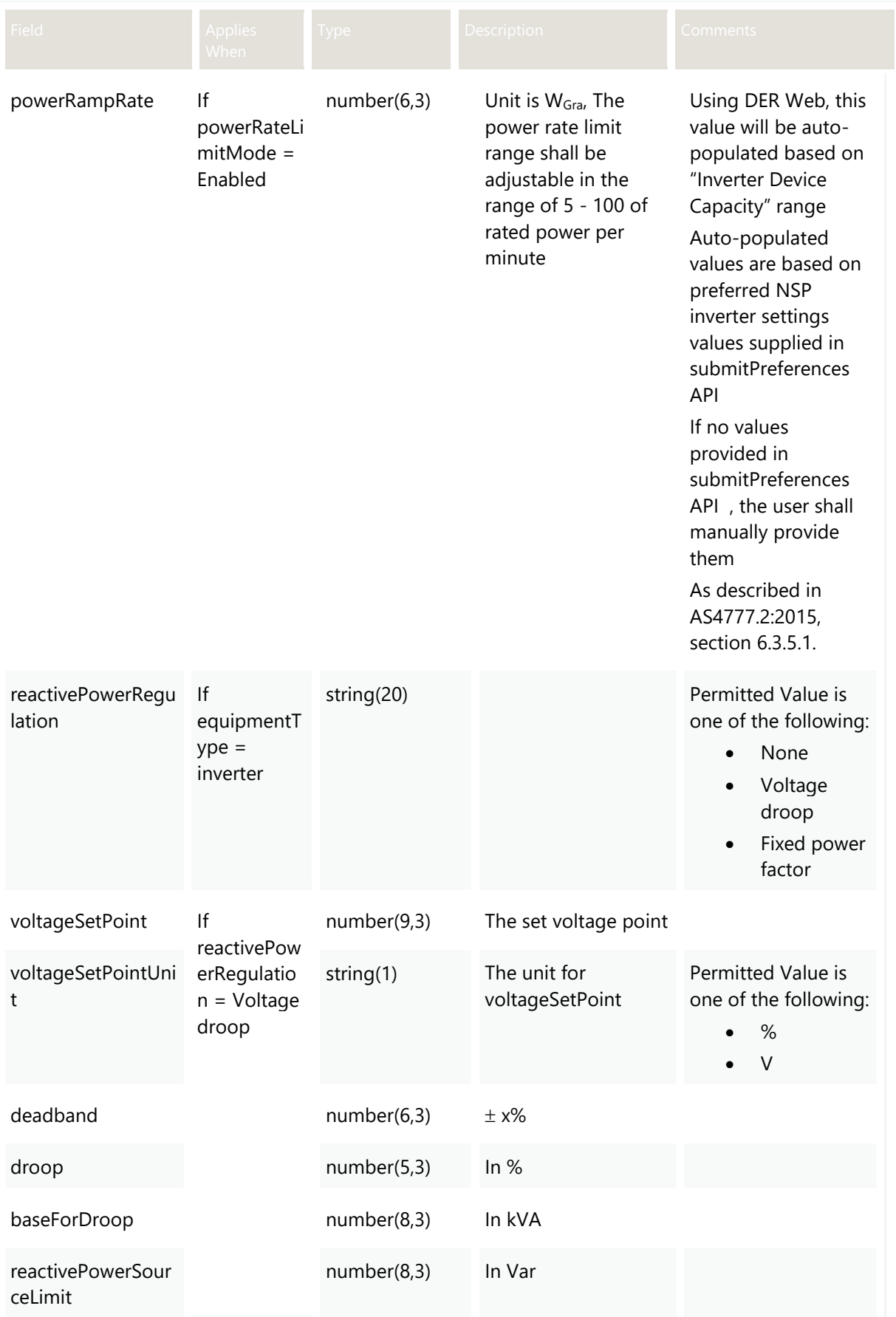

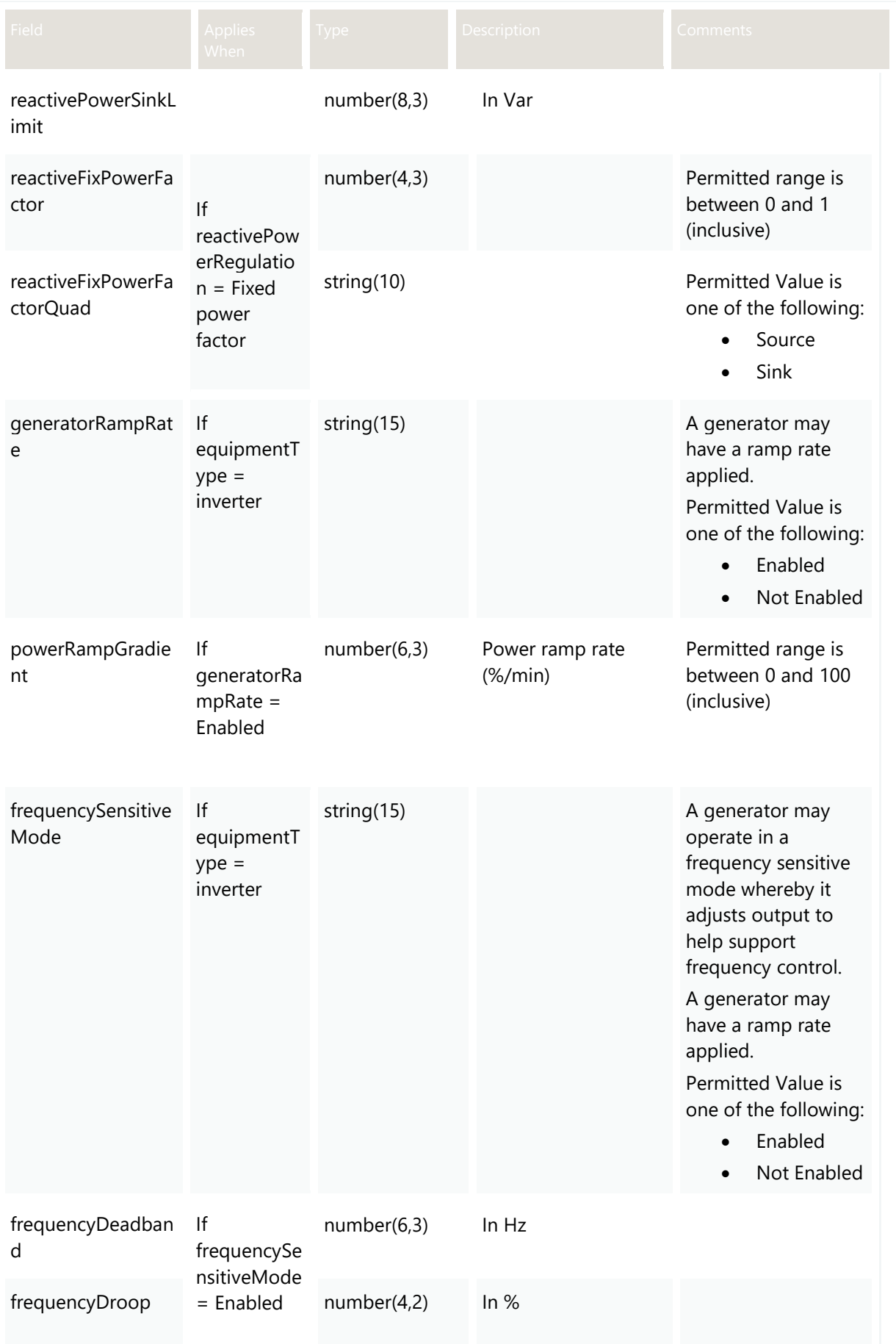

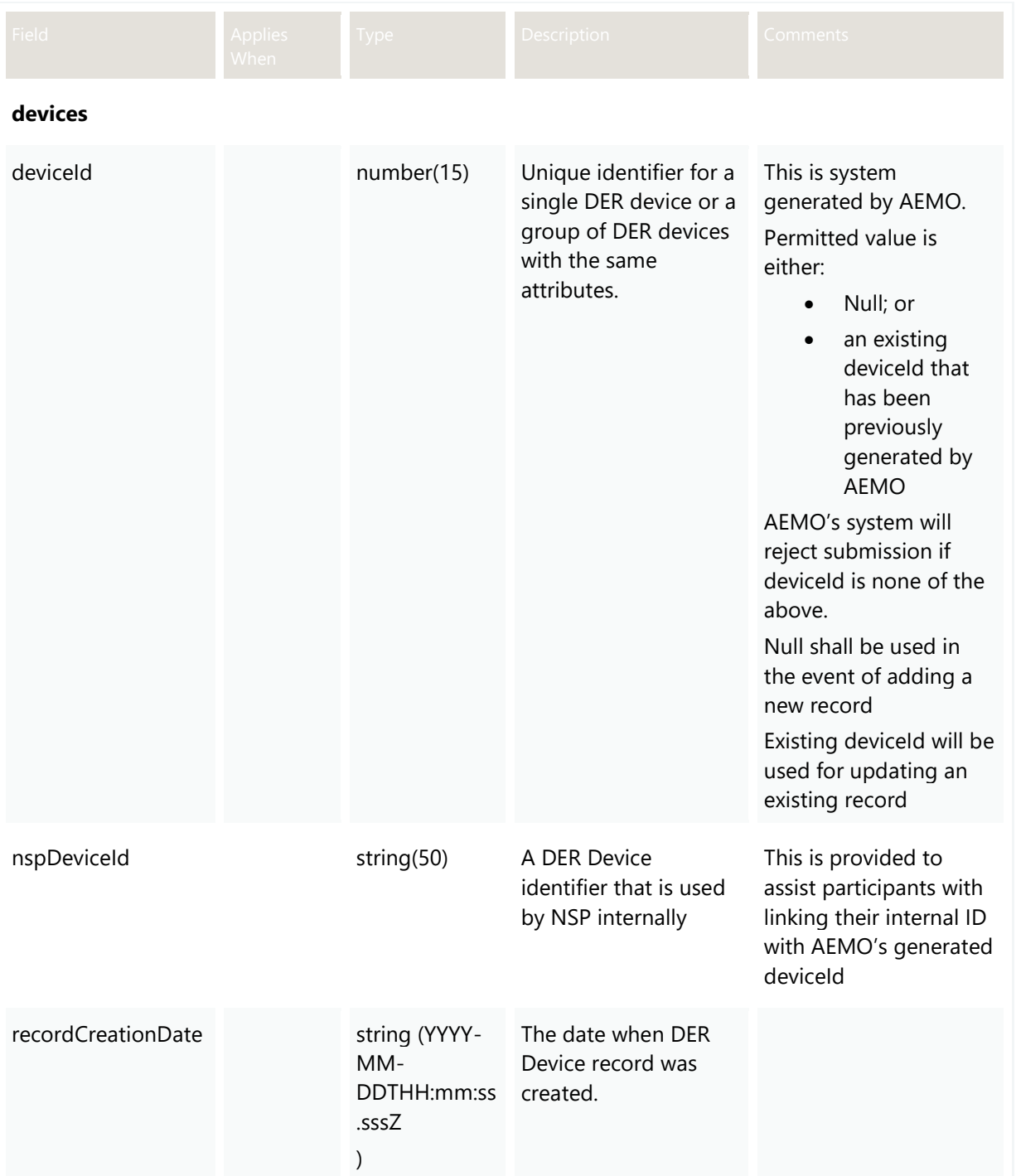

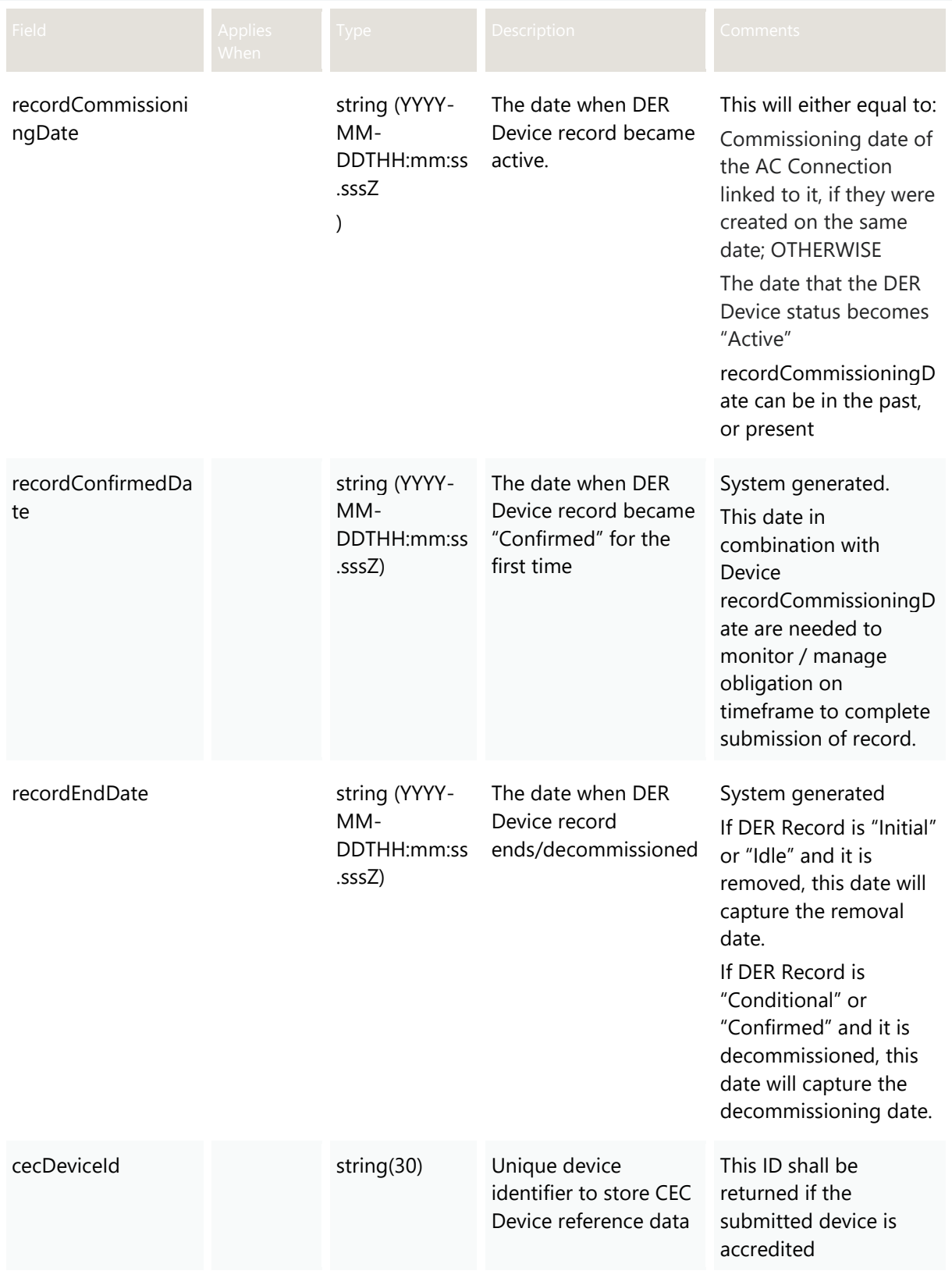

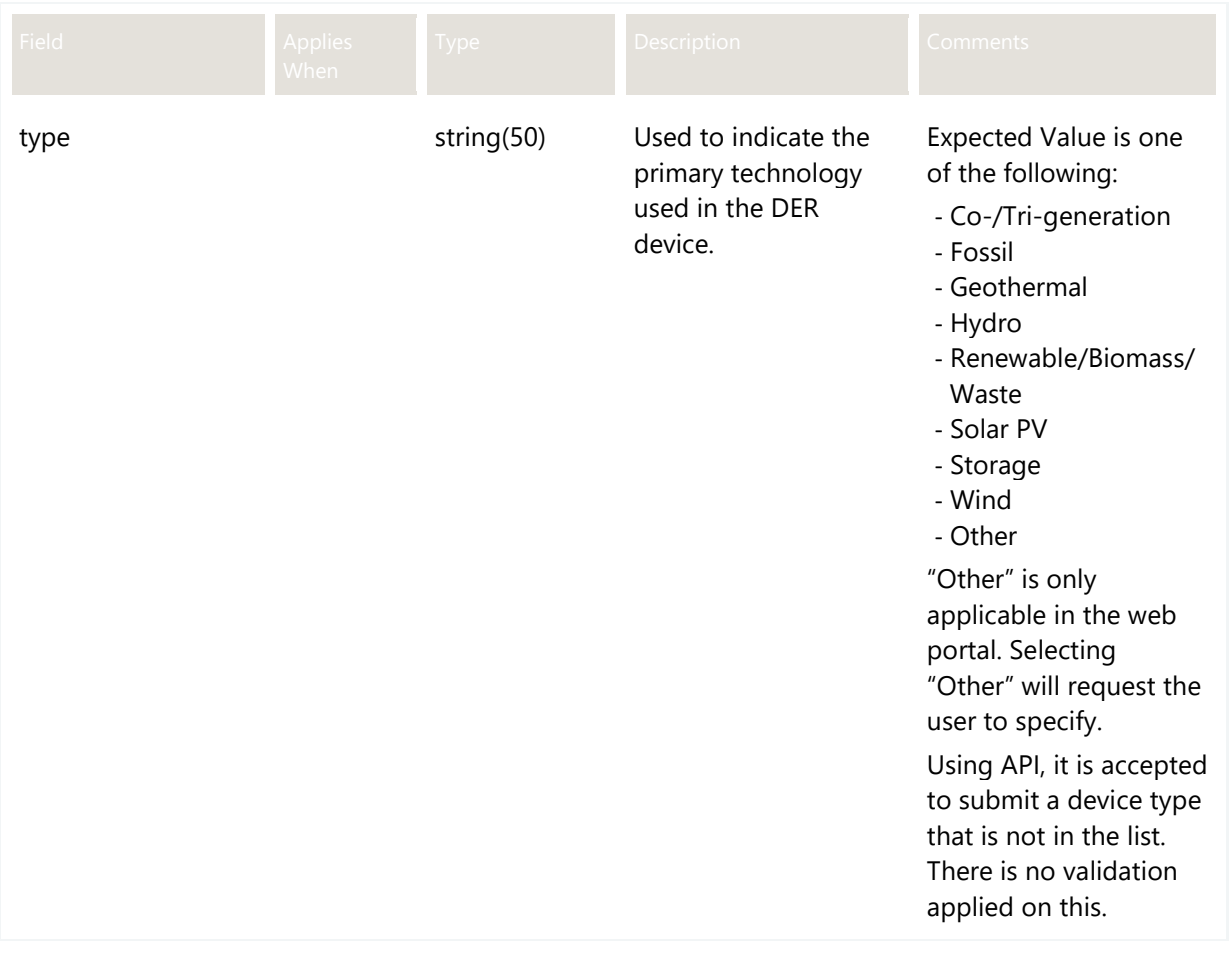

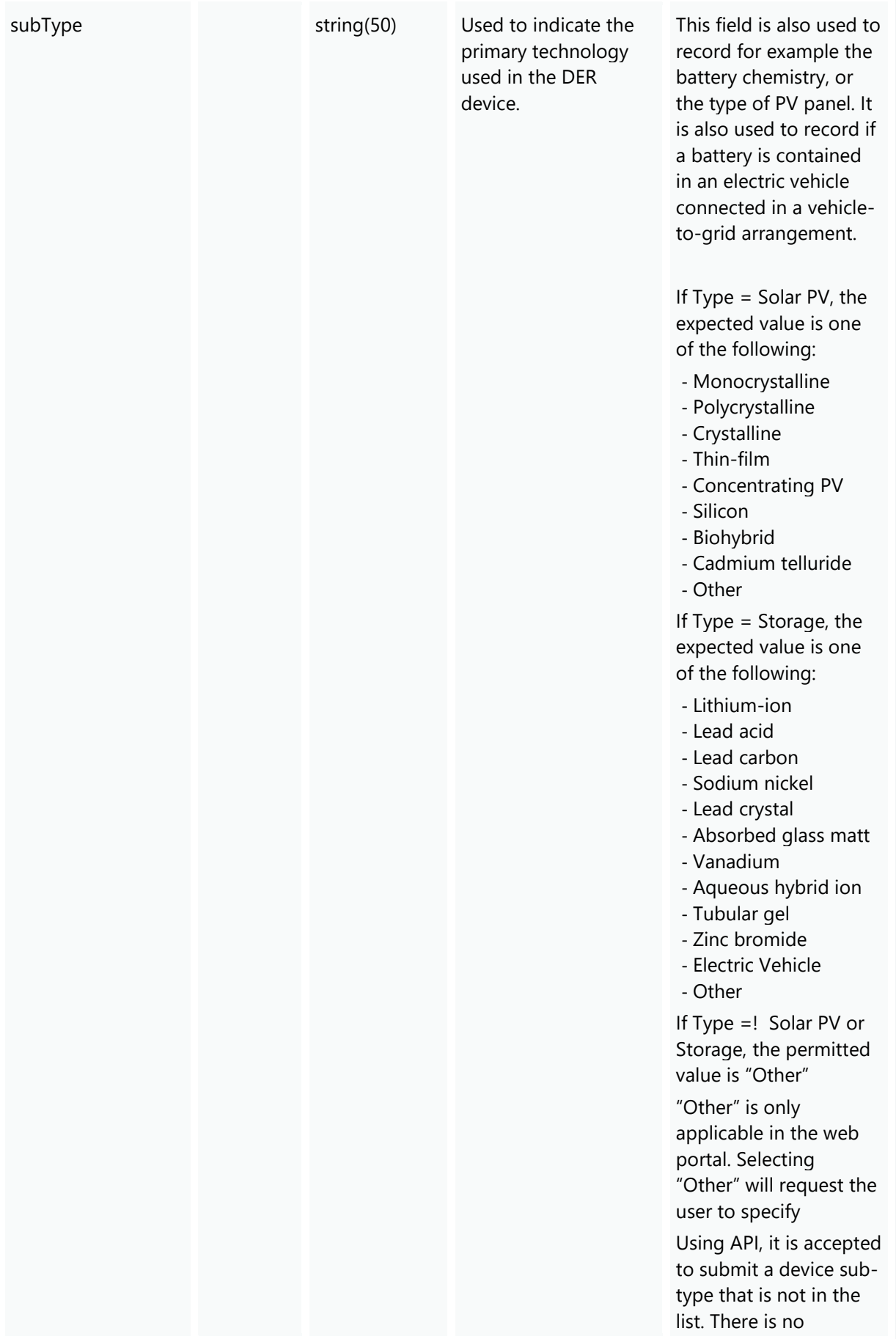

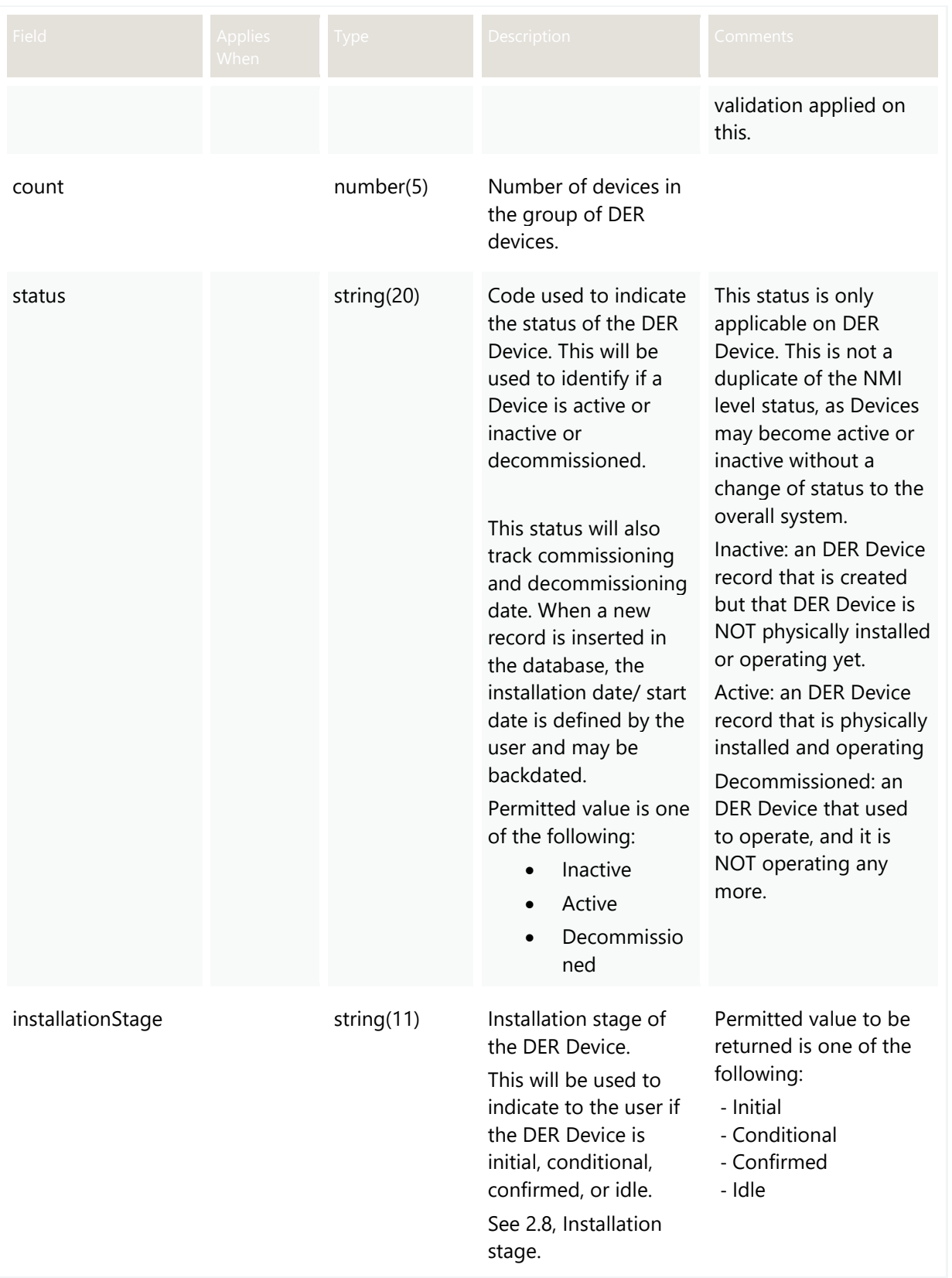

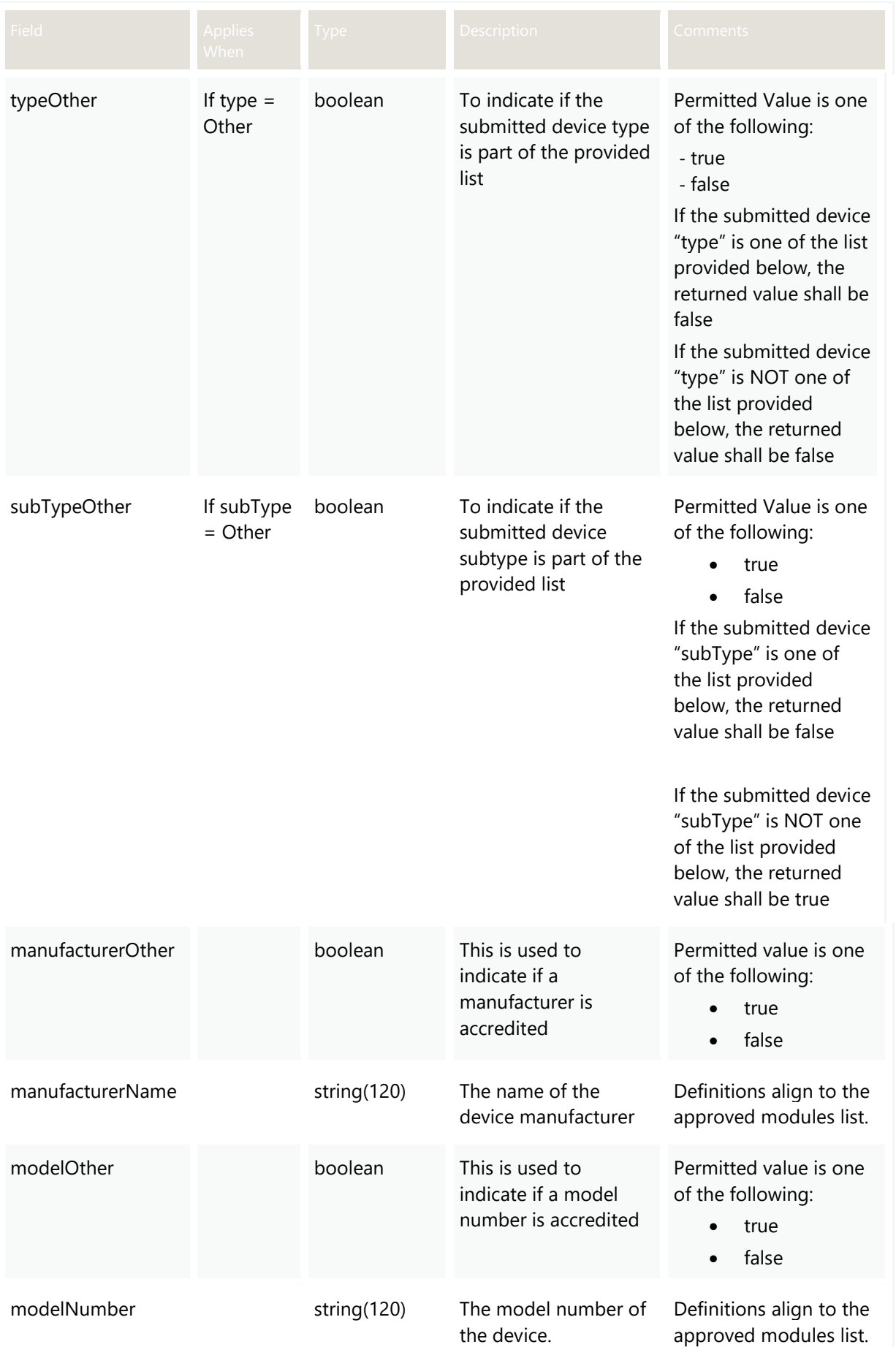

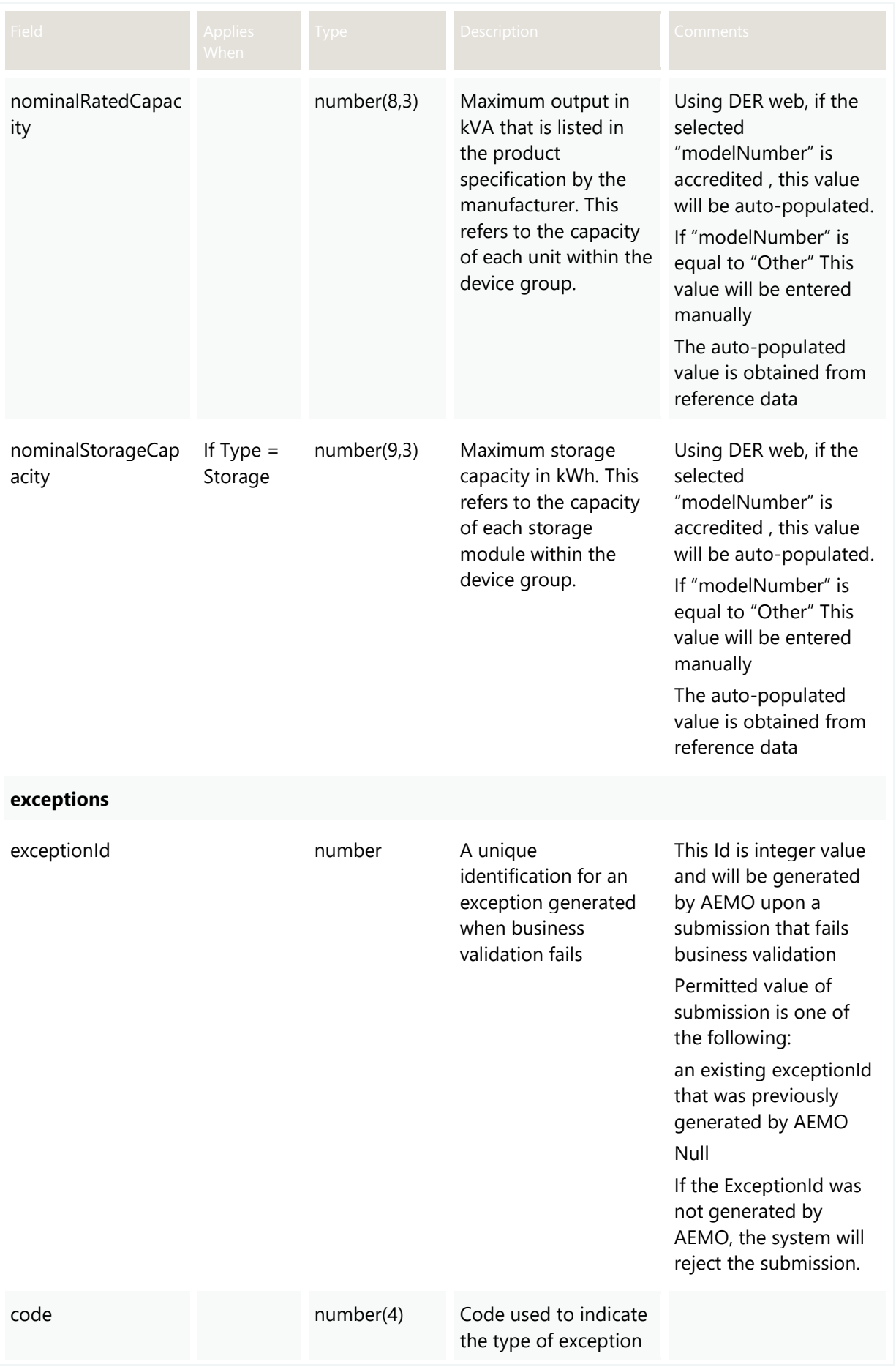

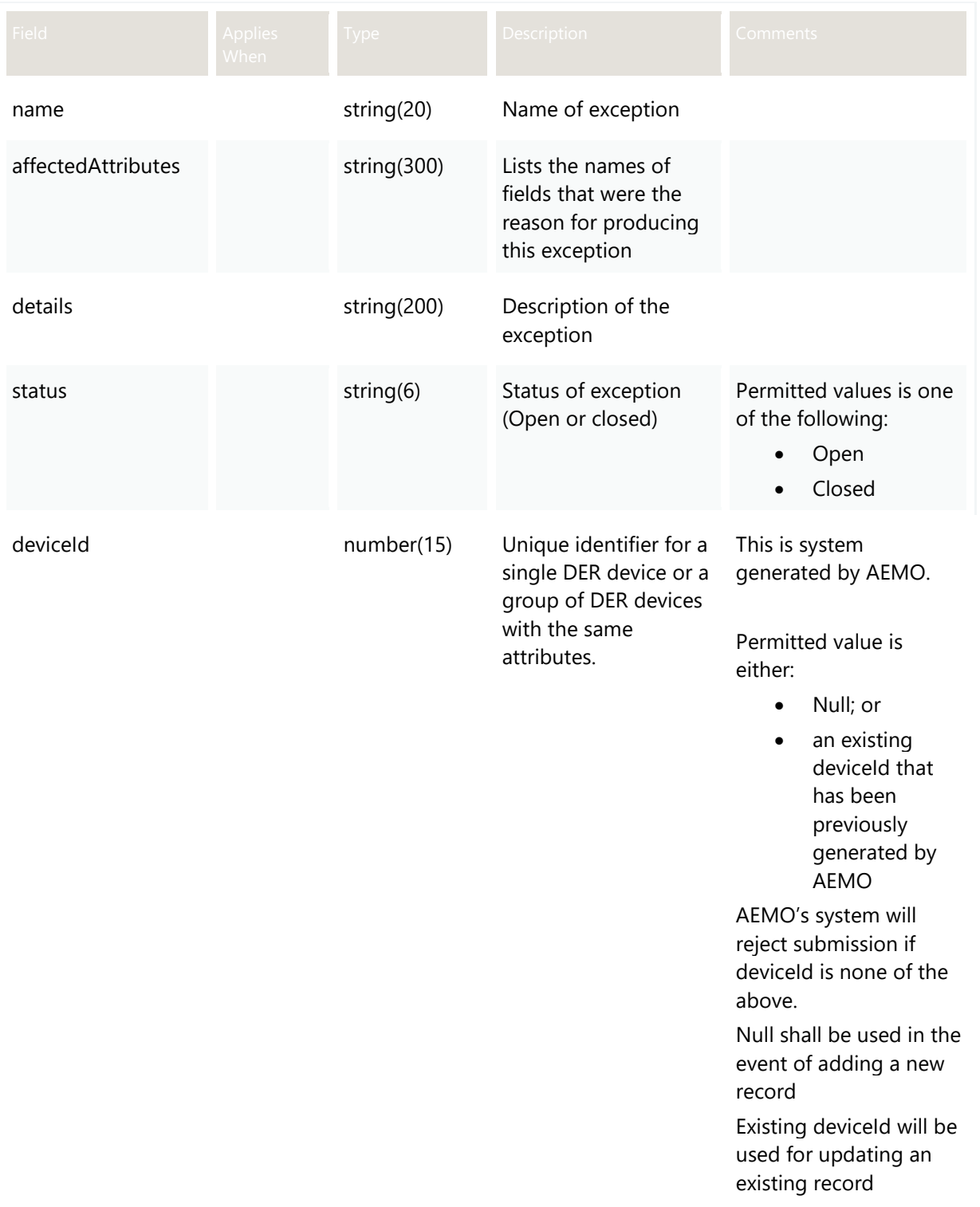

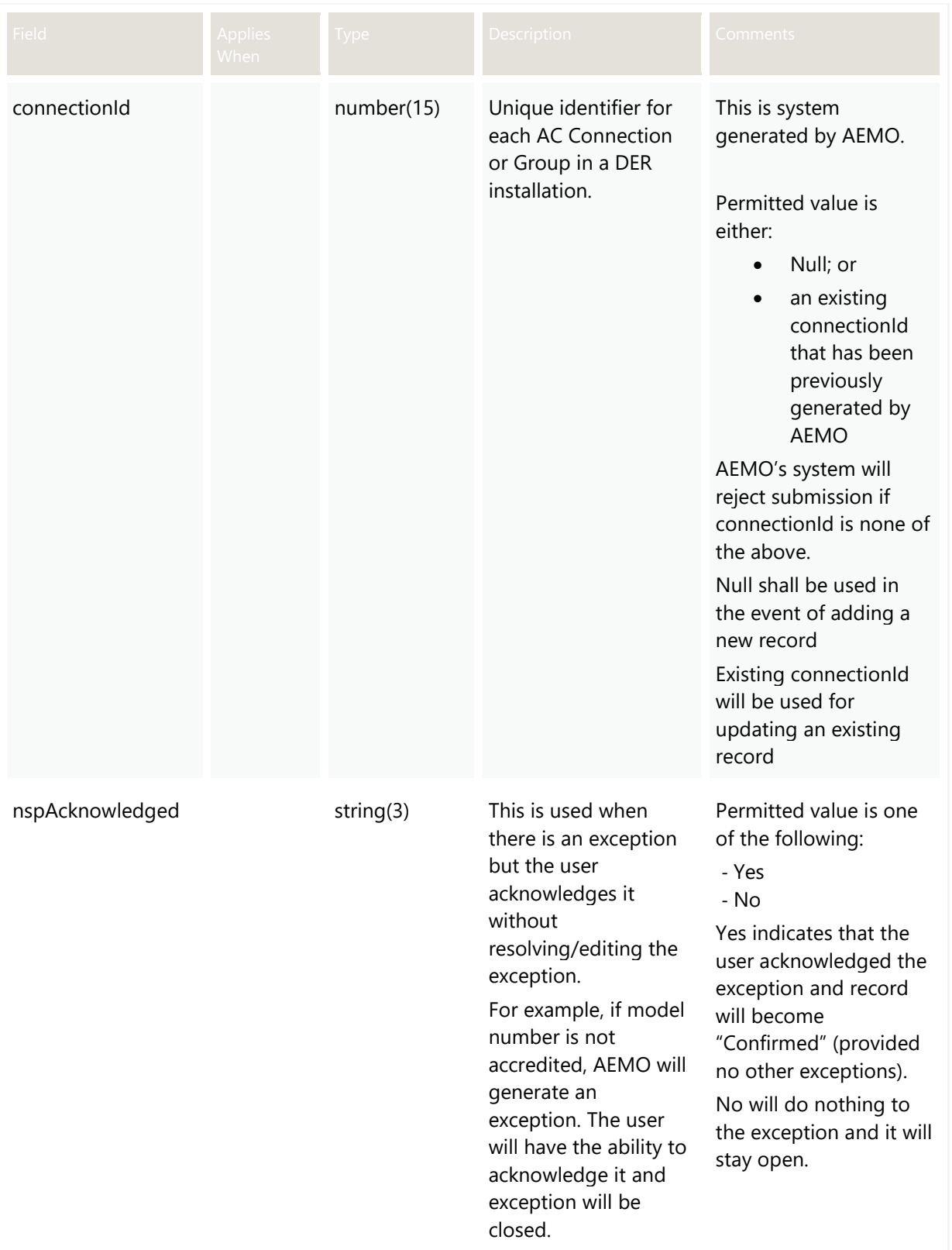

# **3.7 POST grantJobAccess**

## **3.7.1 Description**

This API is used by participants to grant/block job access to Account-holders.

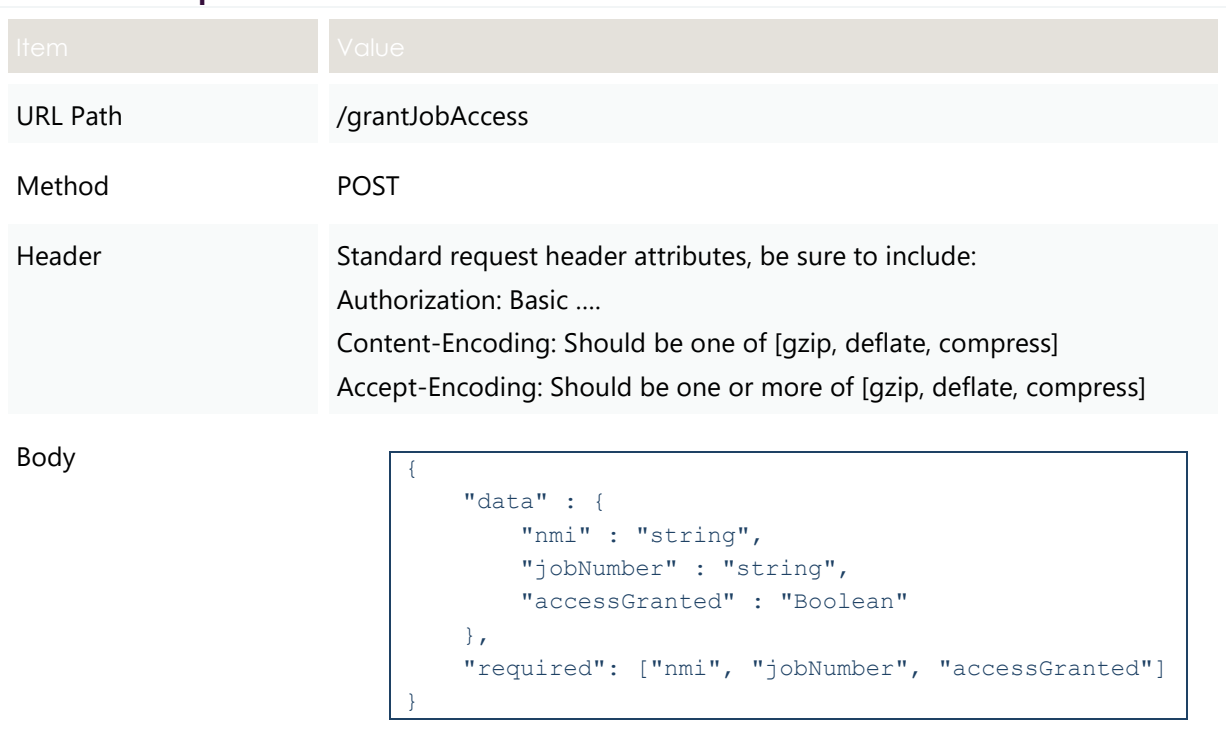

### **3.7.2 Request**

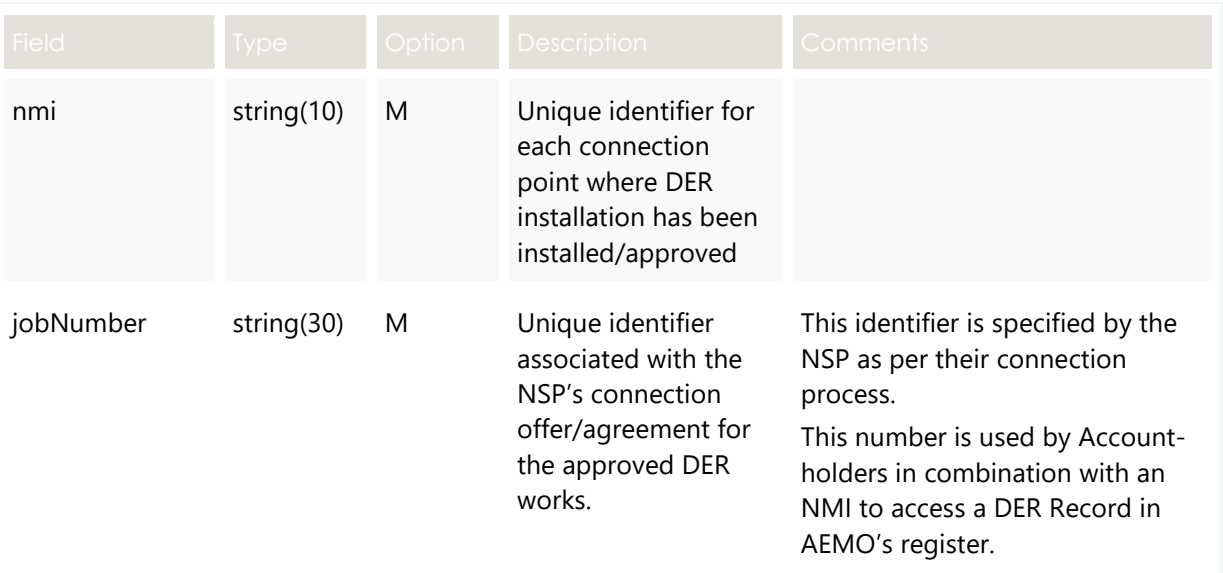

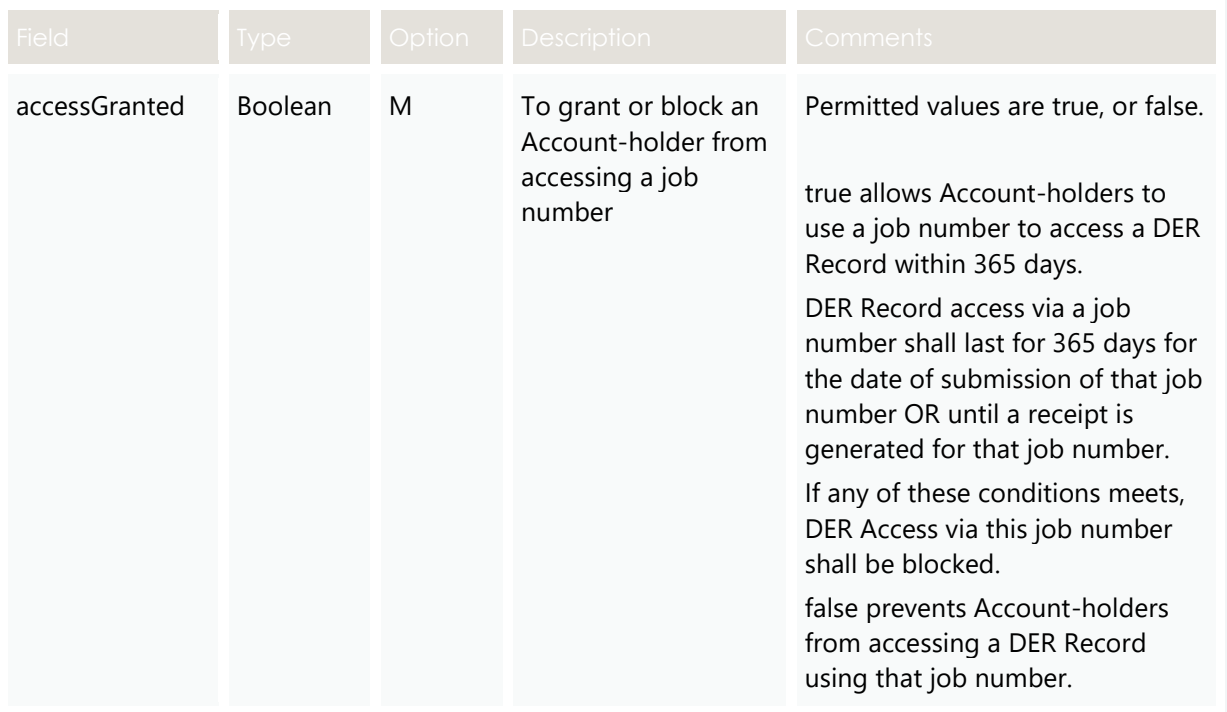

## **3.7.3 Valid Submission Response**

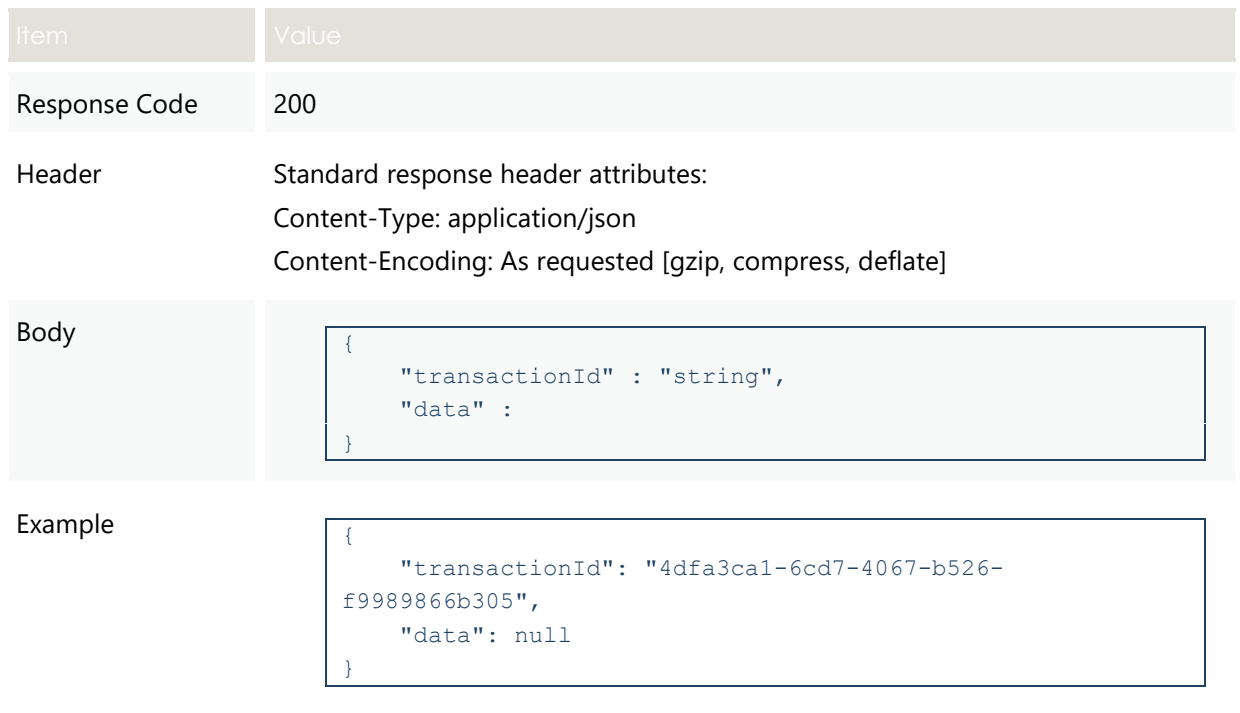

# **3.8 POST getReceipts**

### **3.8.1 Description**

This API is used by participants to get a list of all receipts associated with single or multiple DER Records based on the supplied filter(s). The returned file size is to be confirmed.

### **3.8.2 Request**

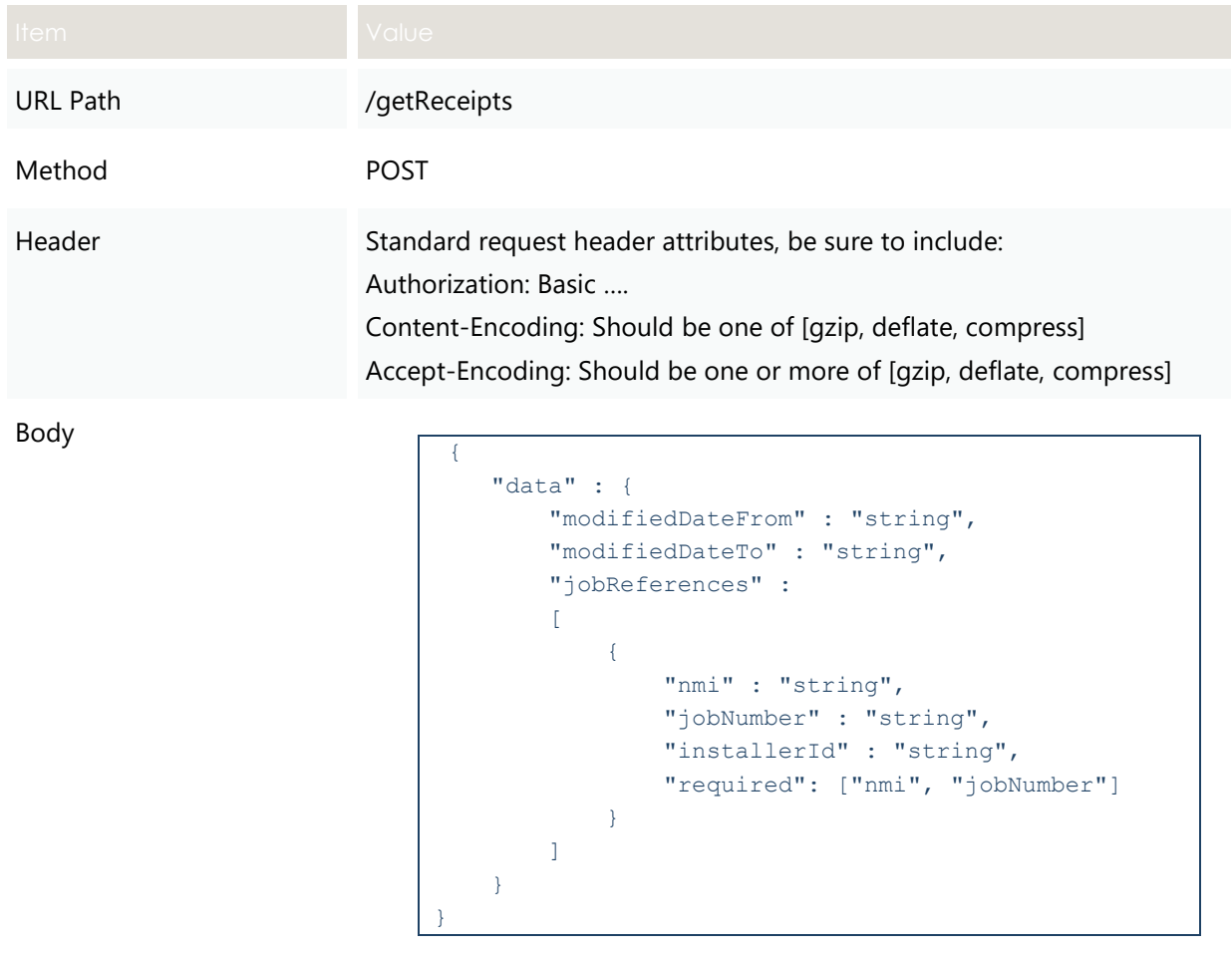

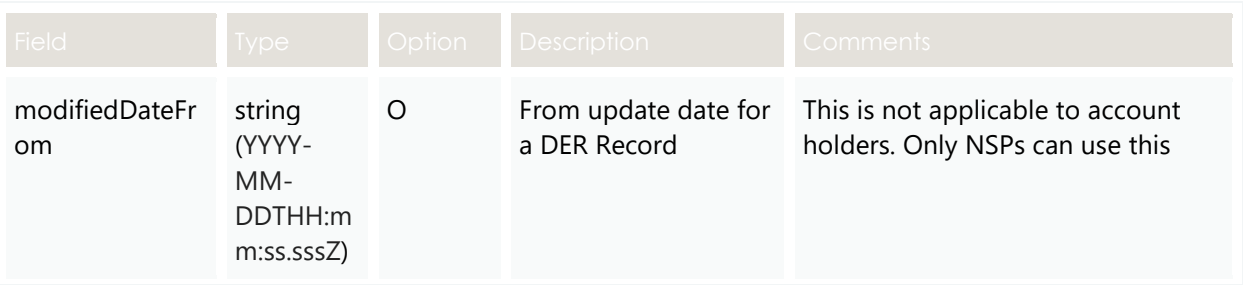

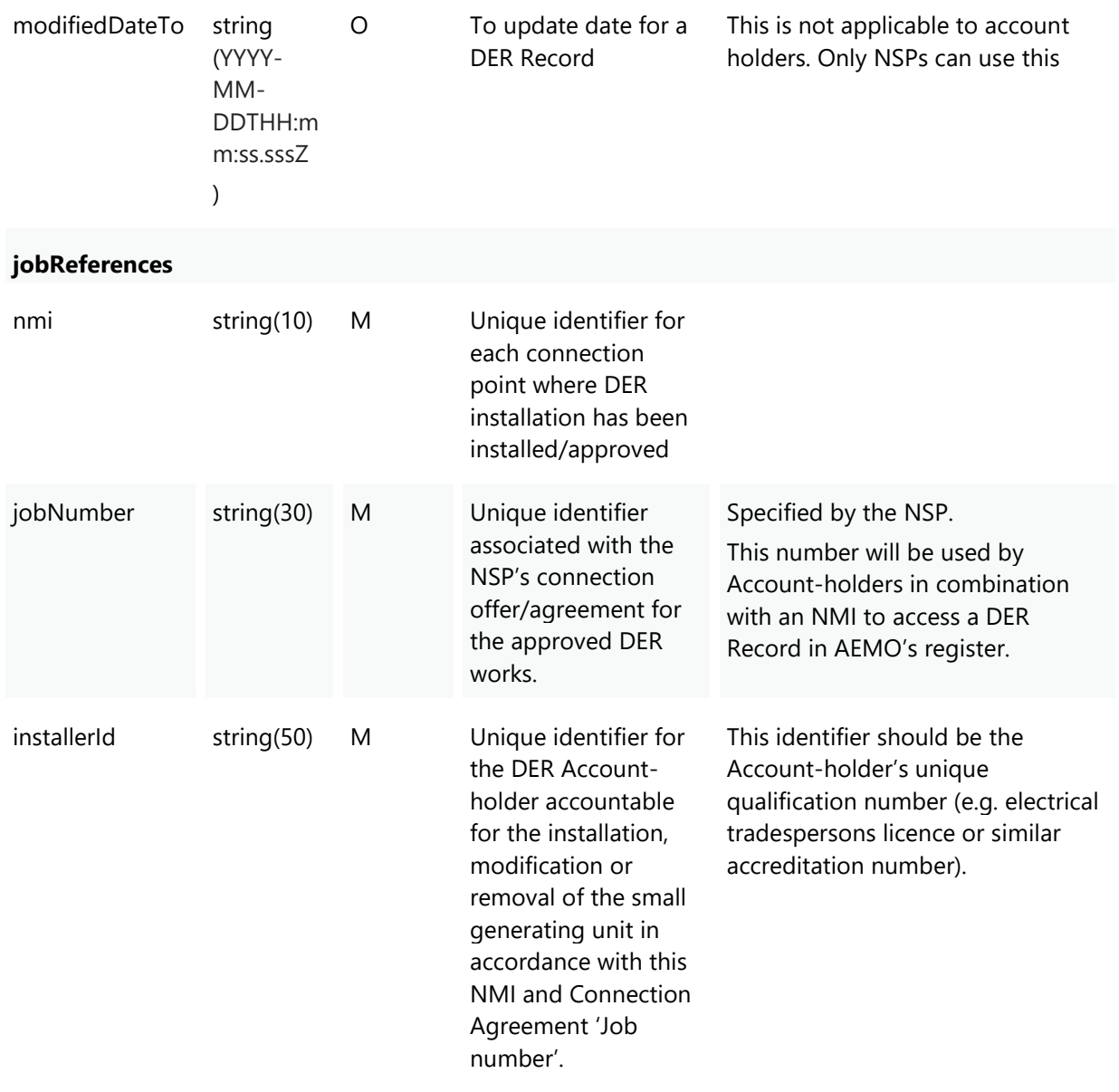

## **3.8.3 Valid Submission Response**

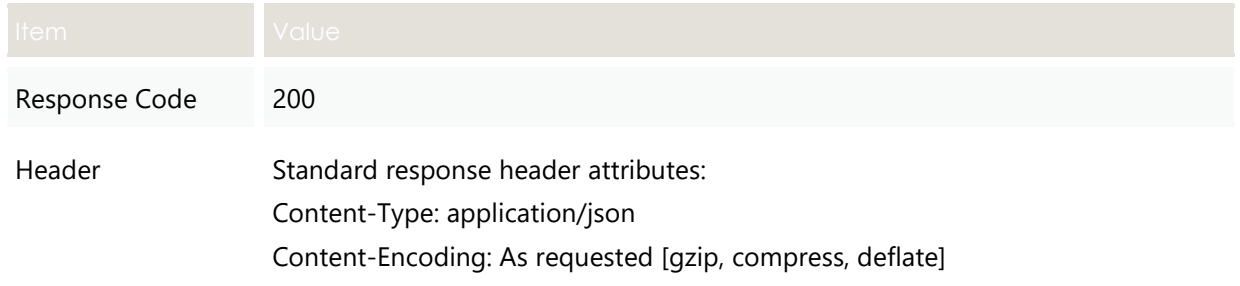

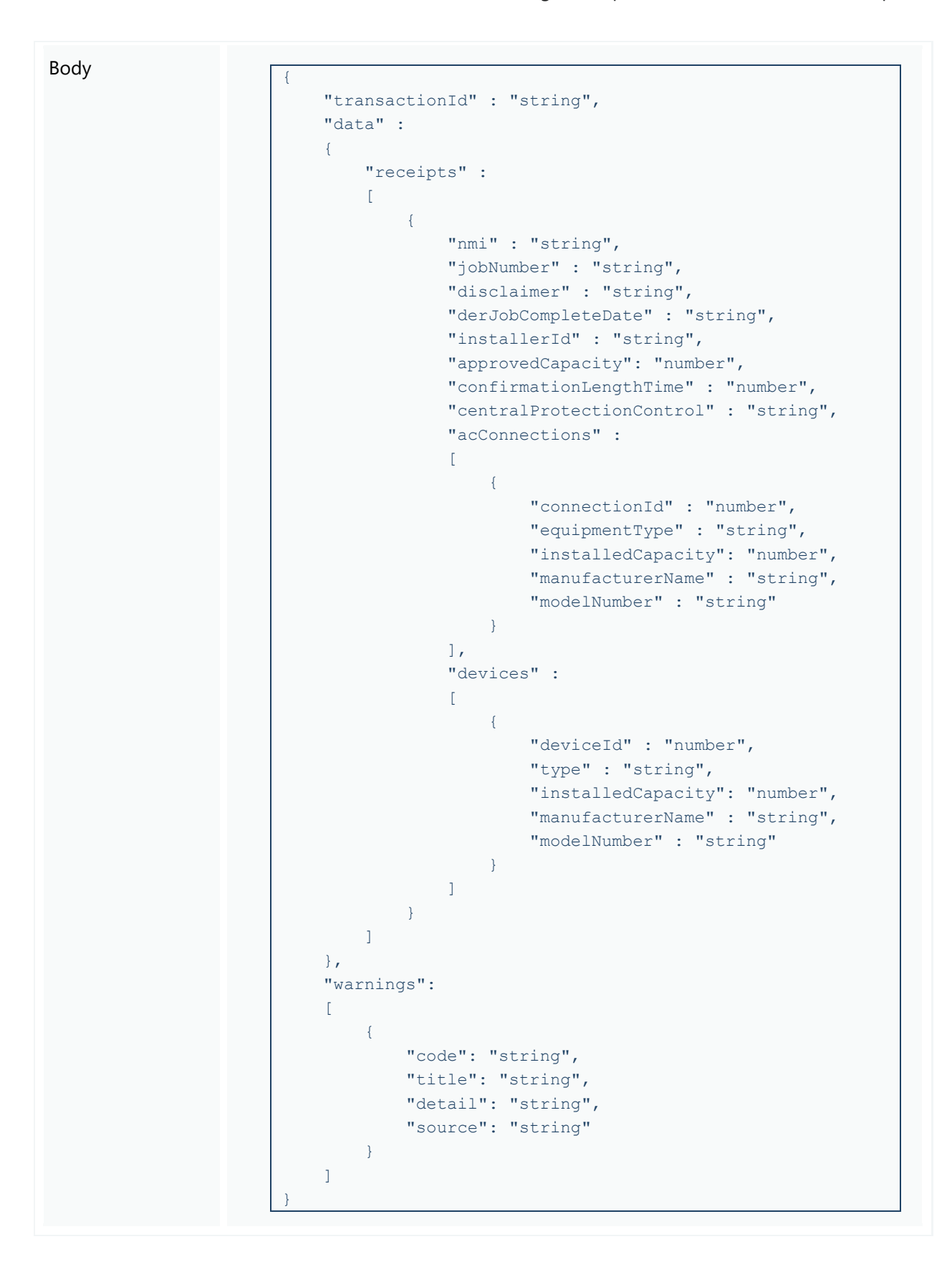

## **3**. NSP APIs, 3.8 POST getReceipts 3.8.3 Valid Submission Response

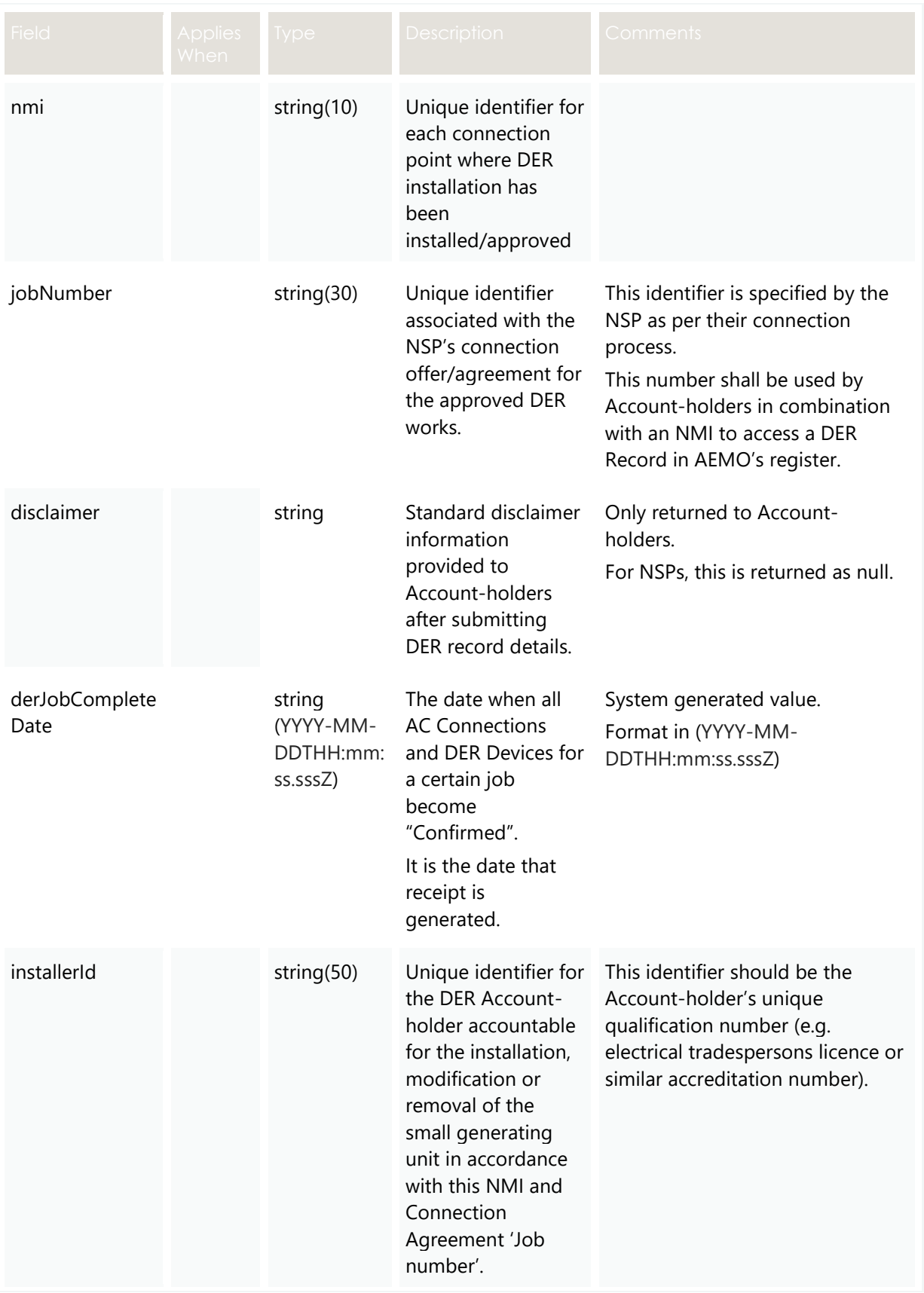

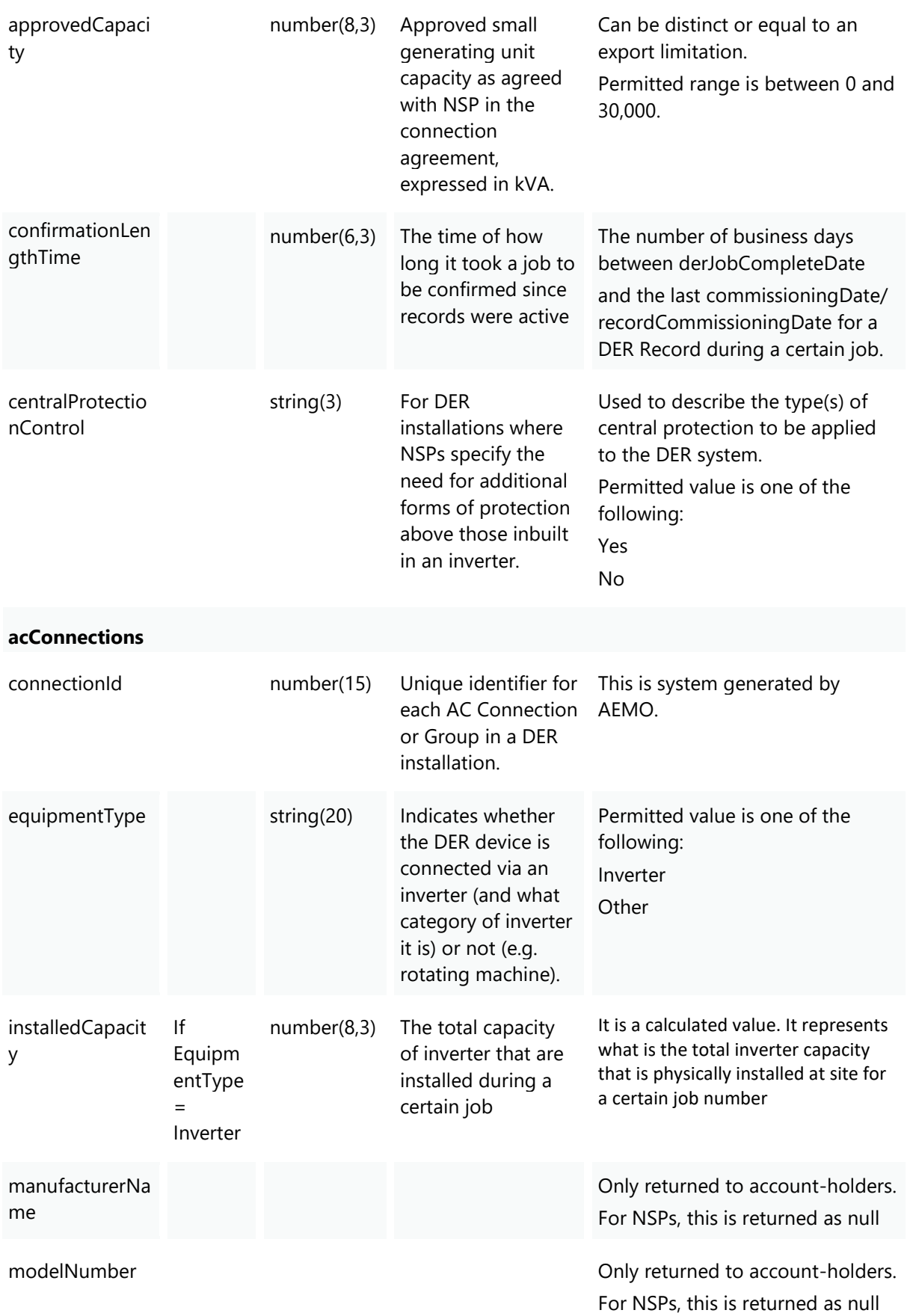

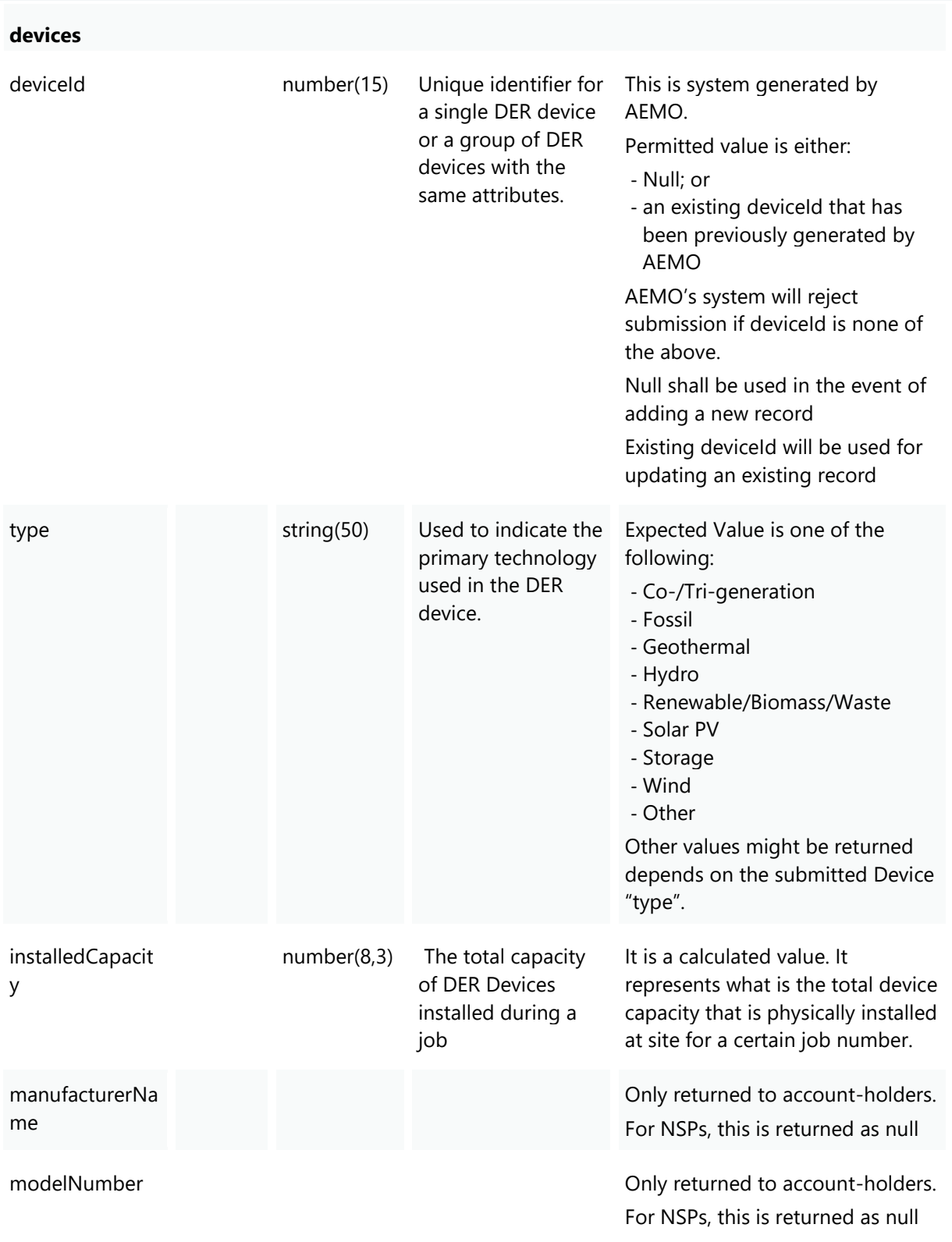

## **3.9 Validation Rules**

## **3.9.1 First Validation: DER Pre-Submission**

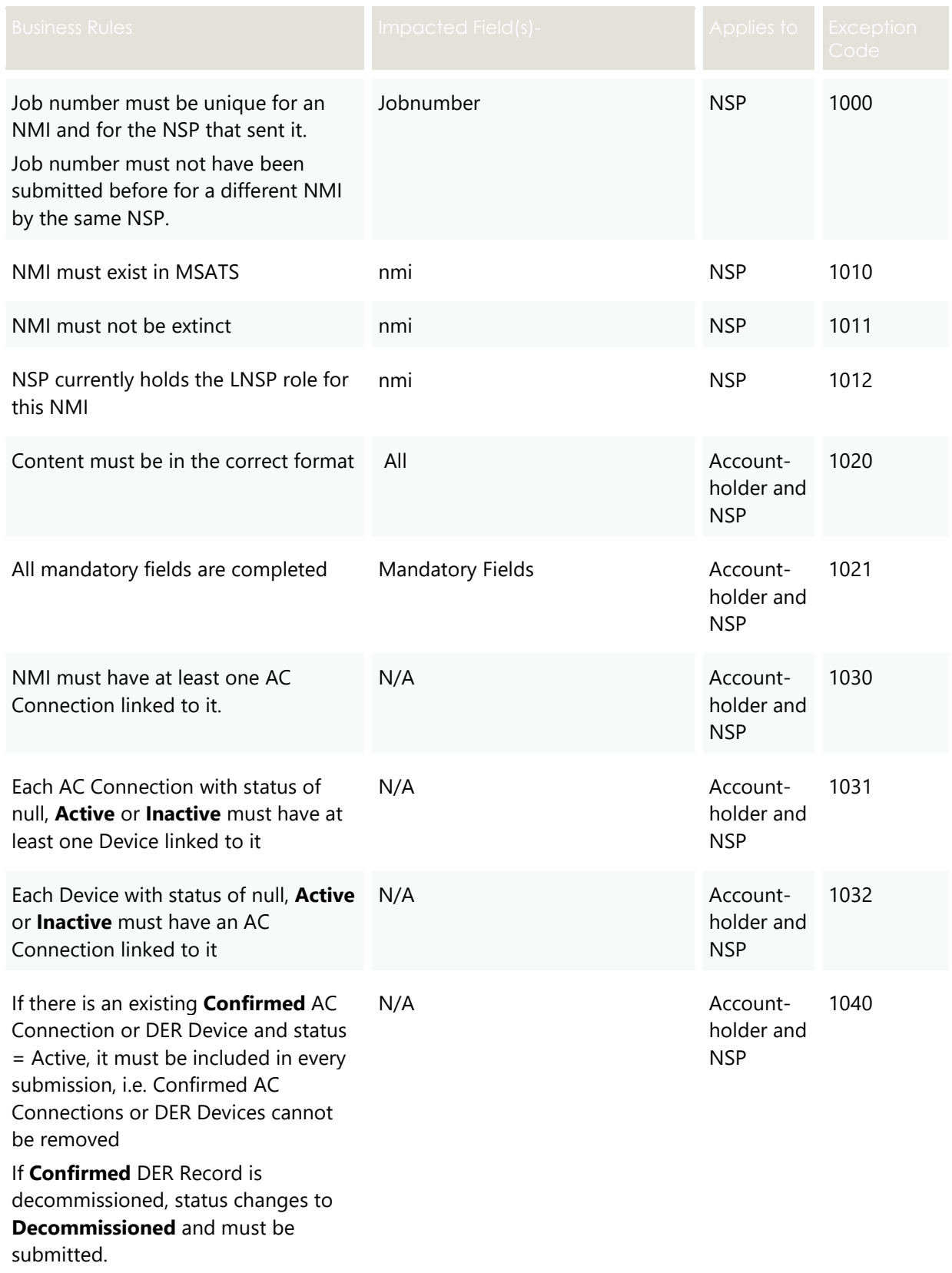

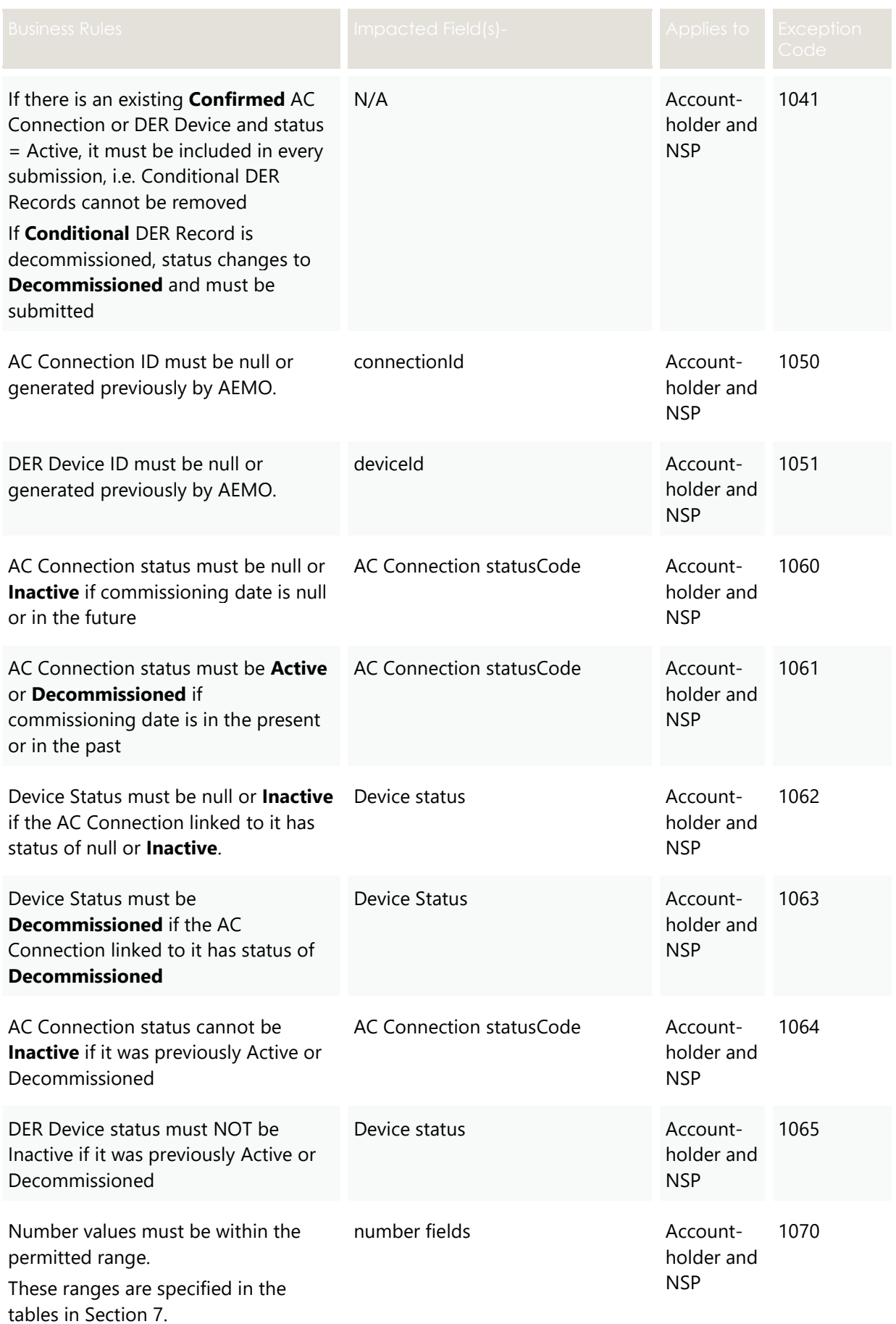

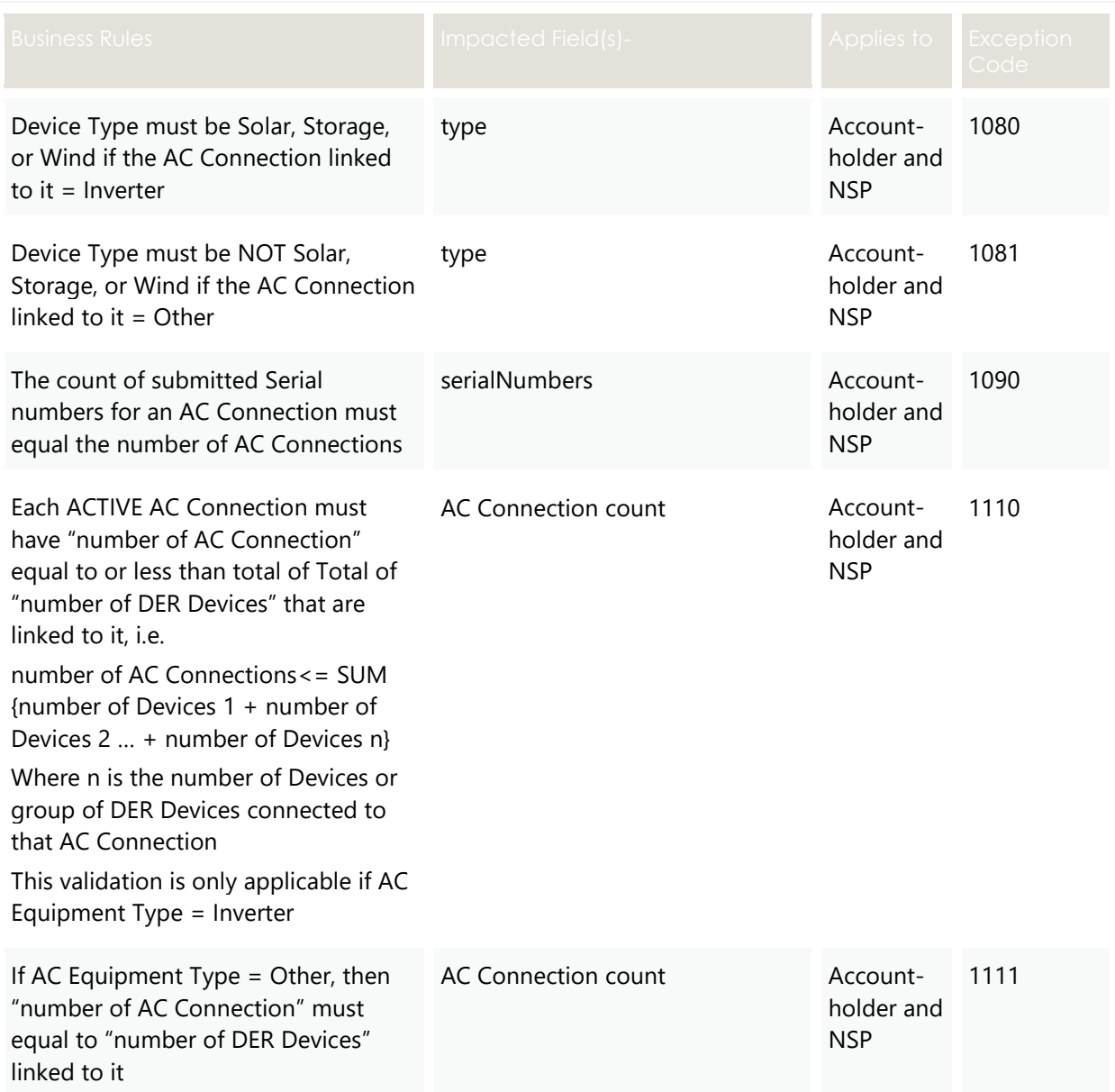

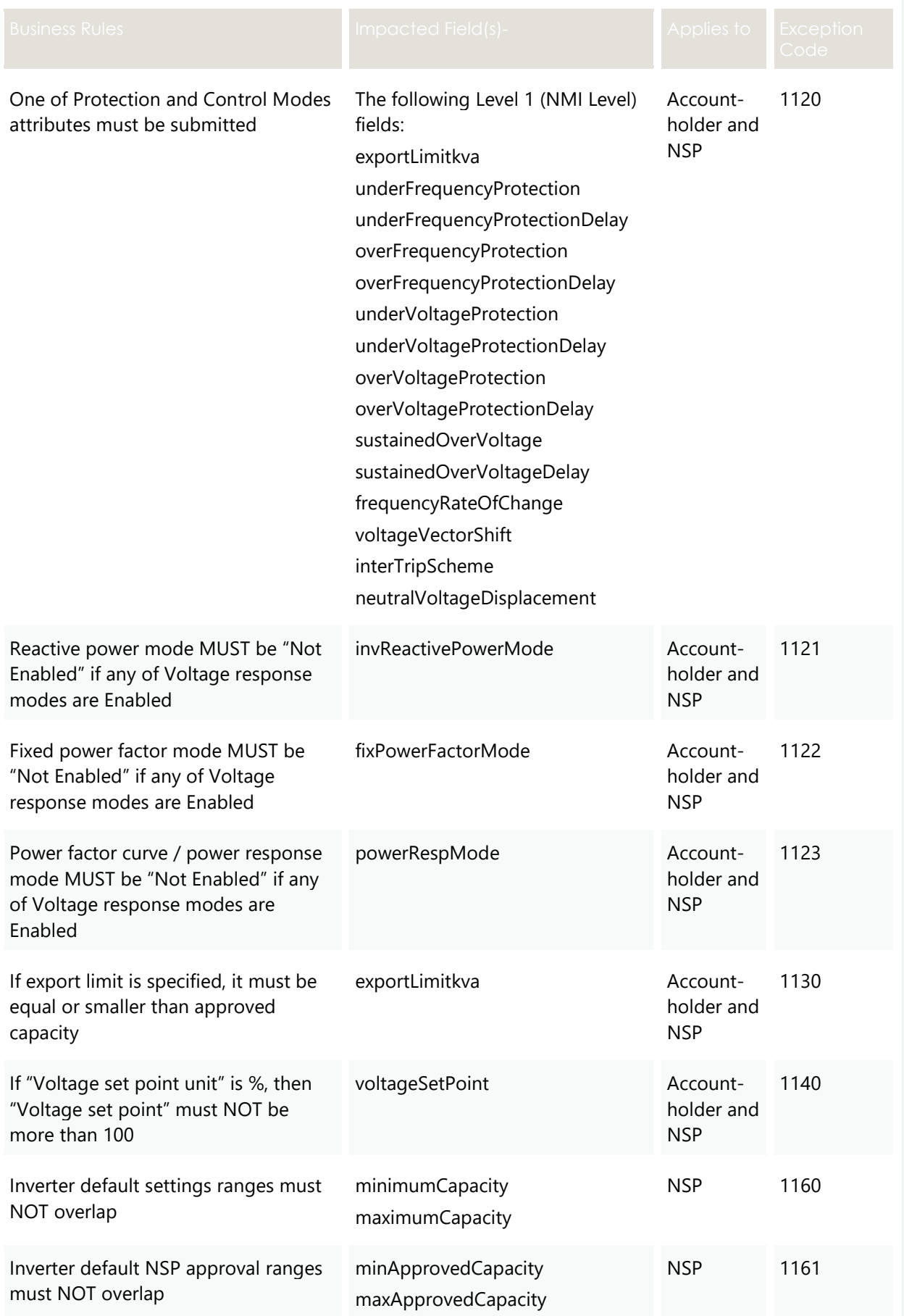

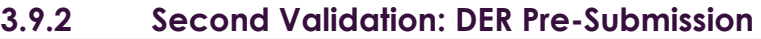

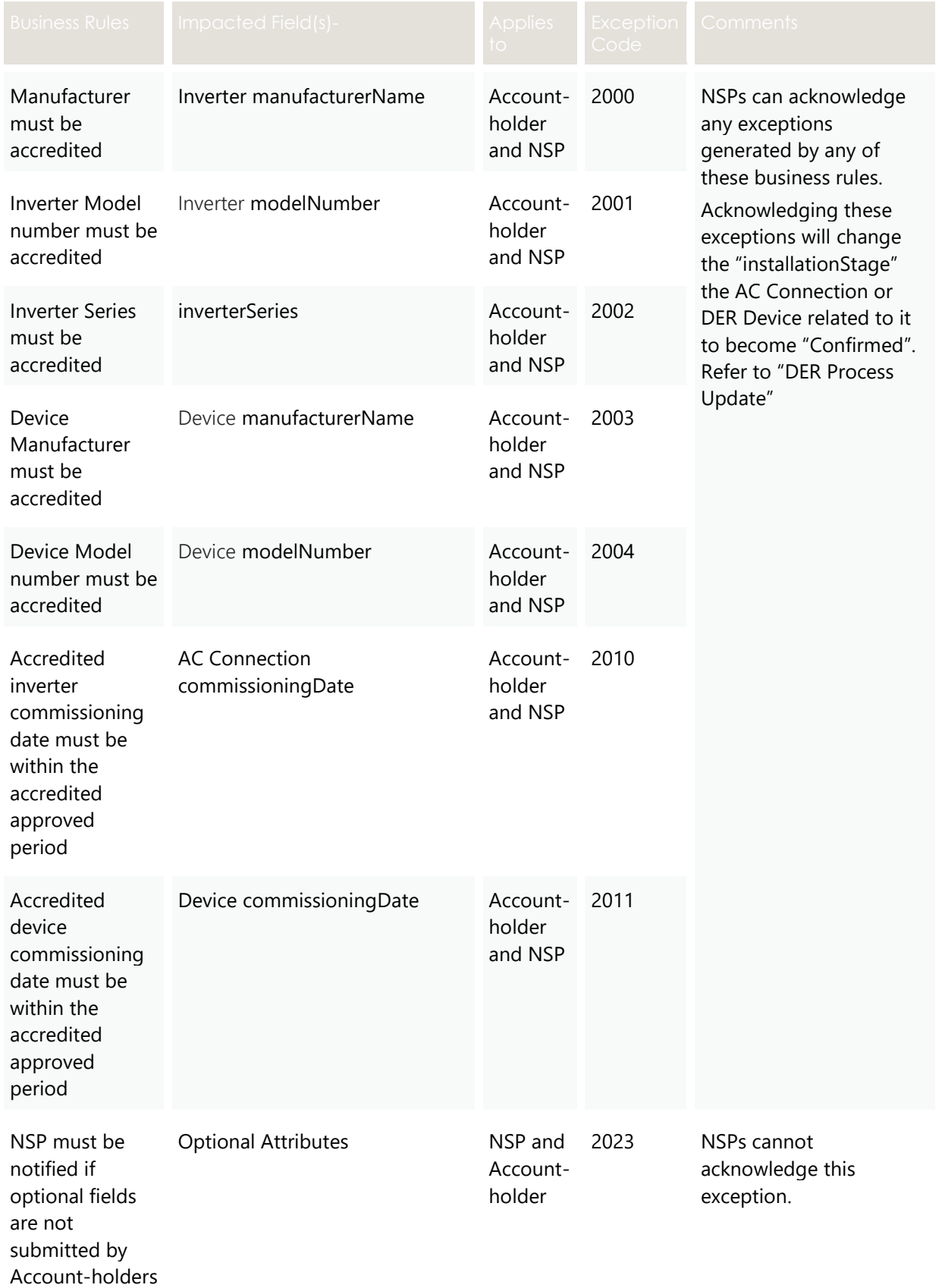

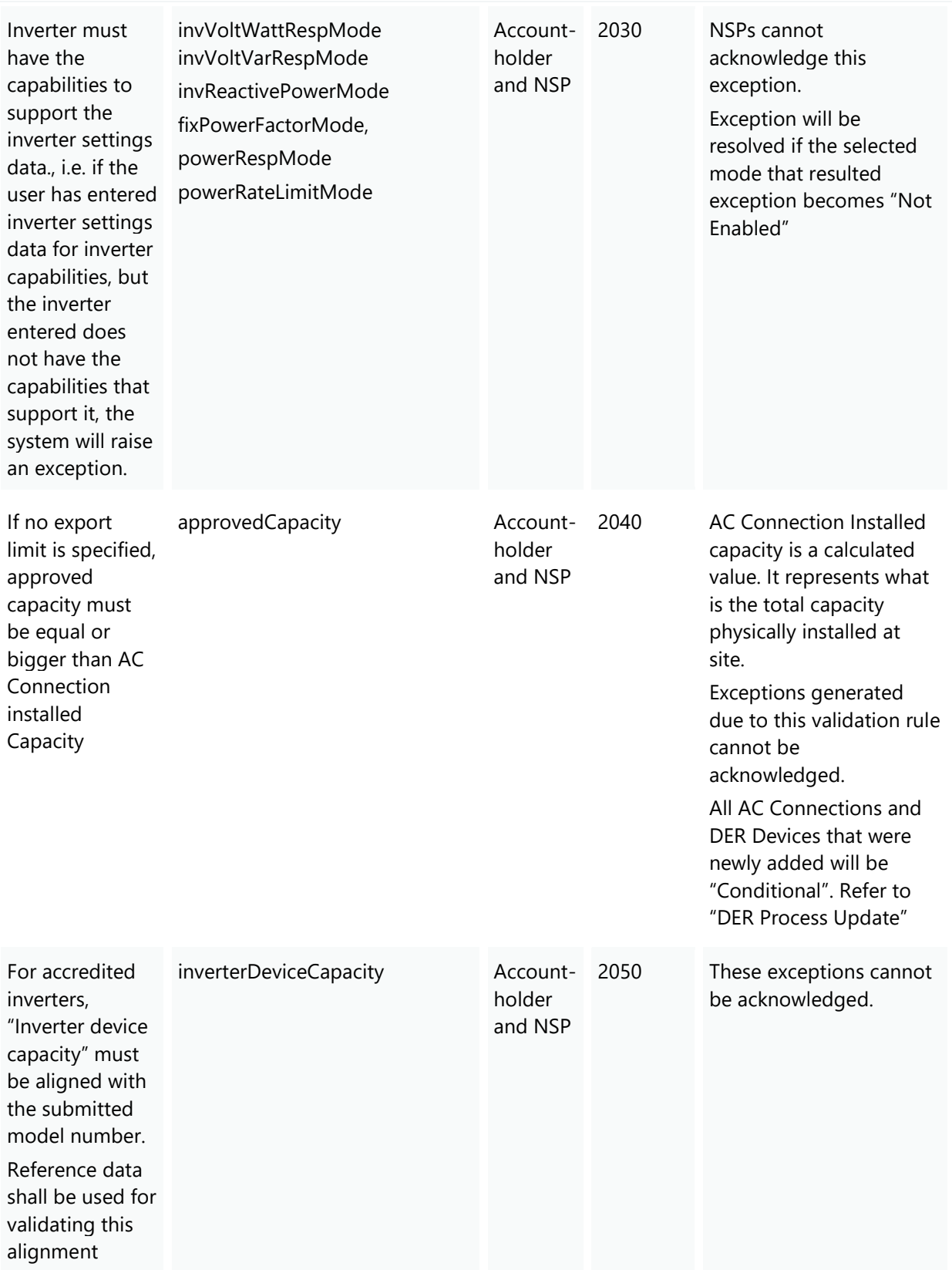

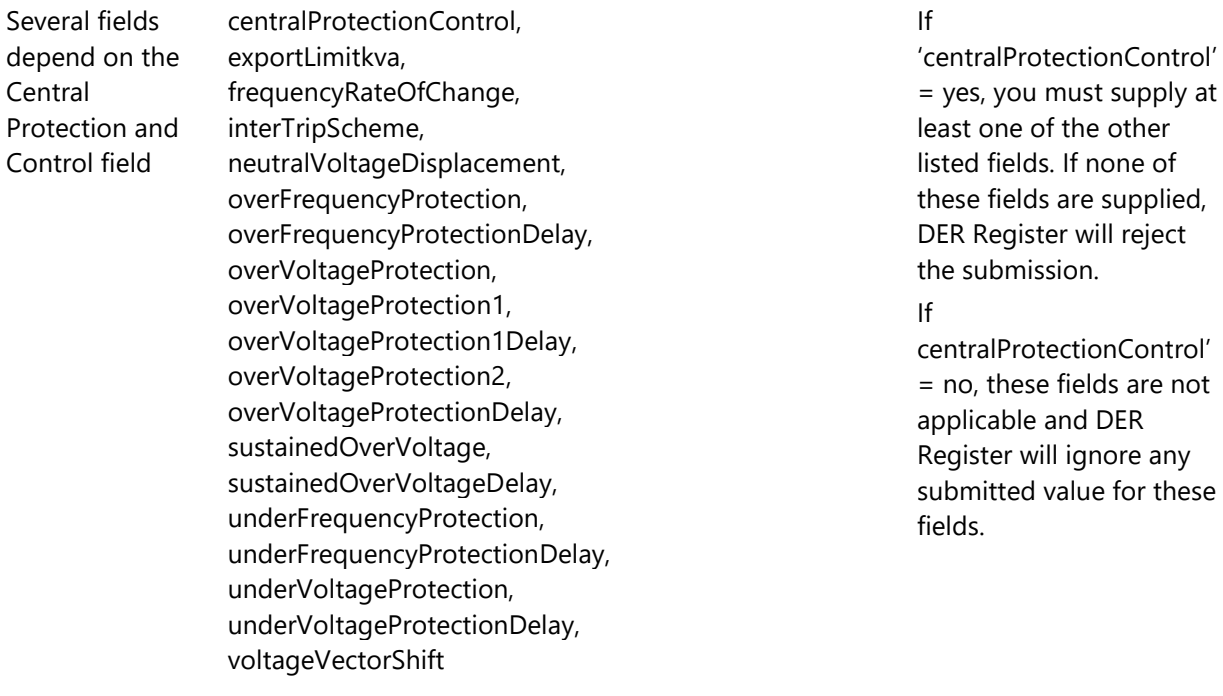

The following second stage validations will be reconsidered later (Date to be confirmed)

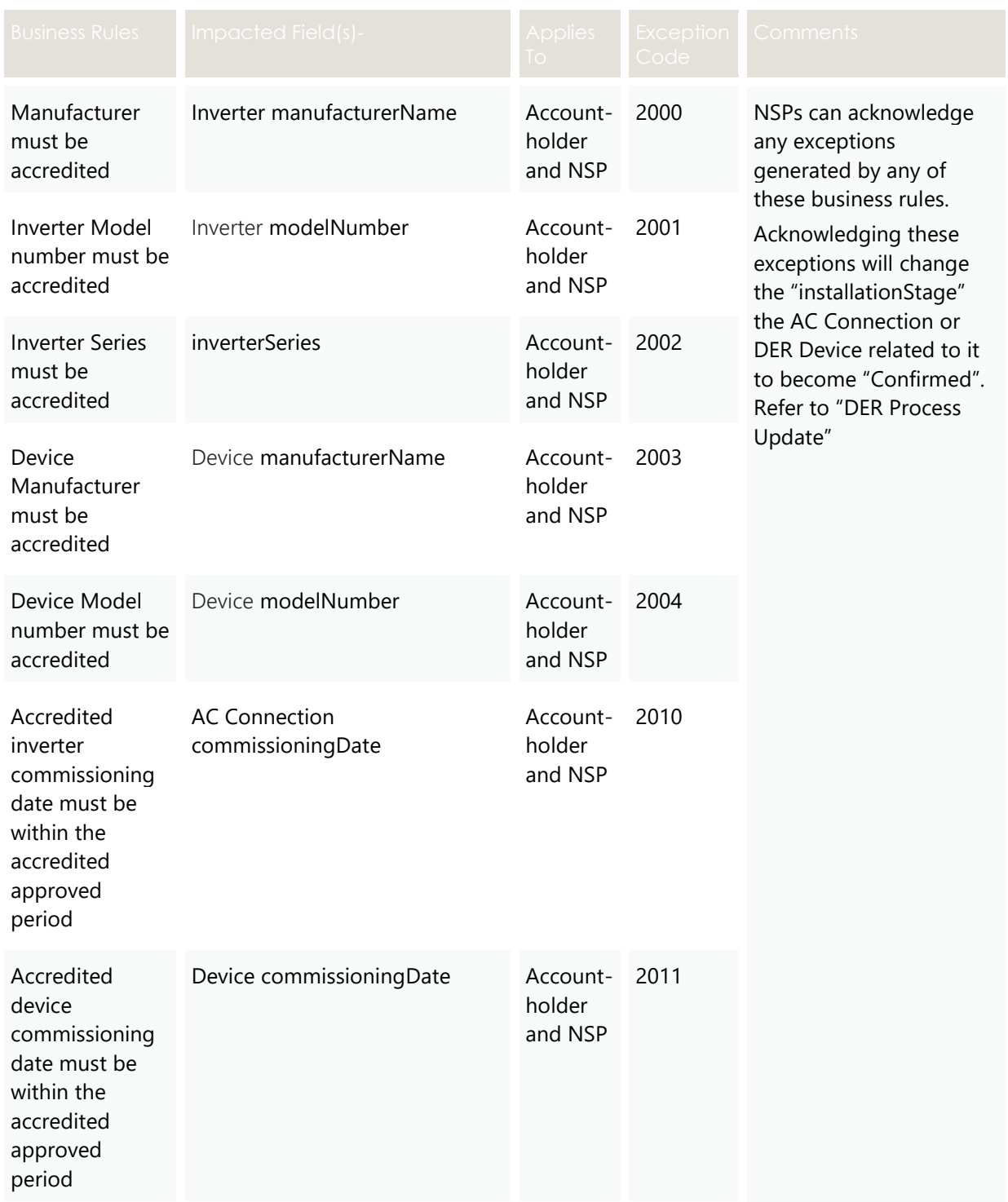

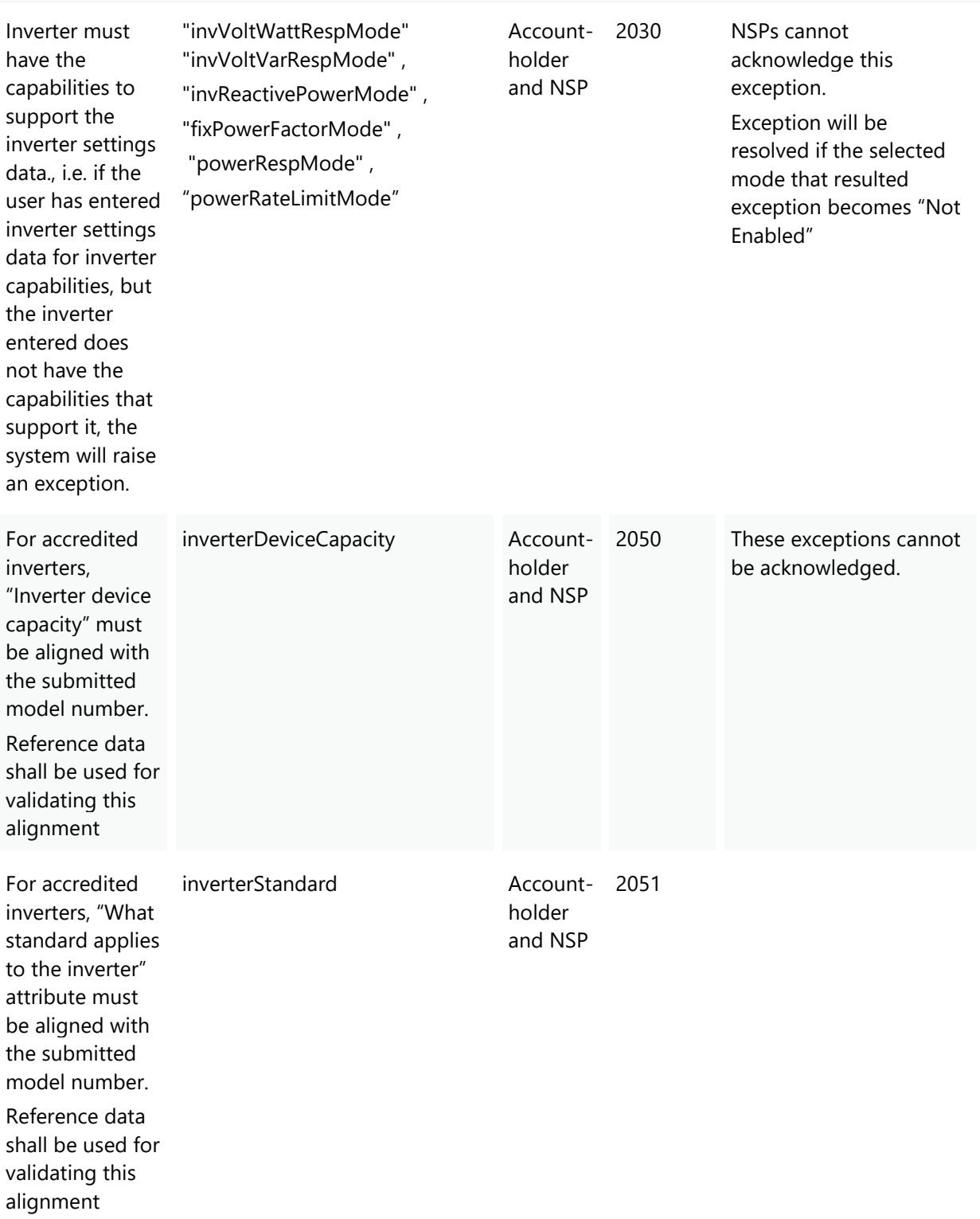

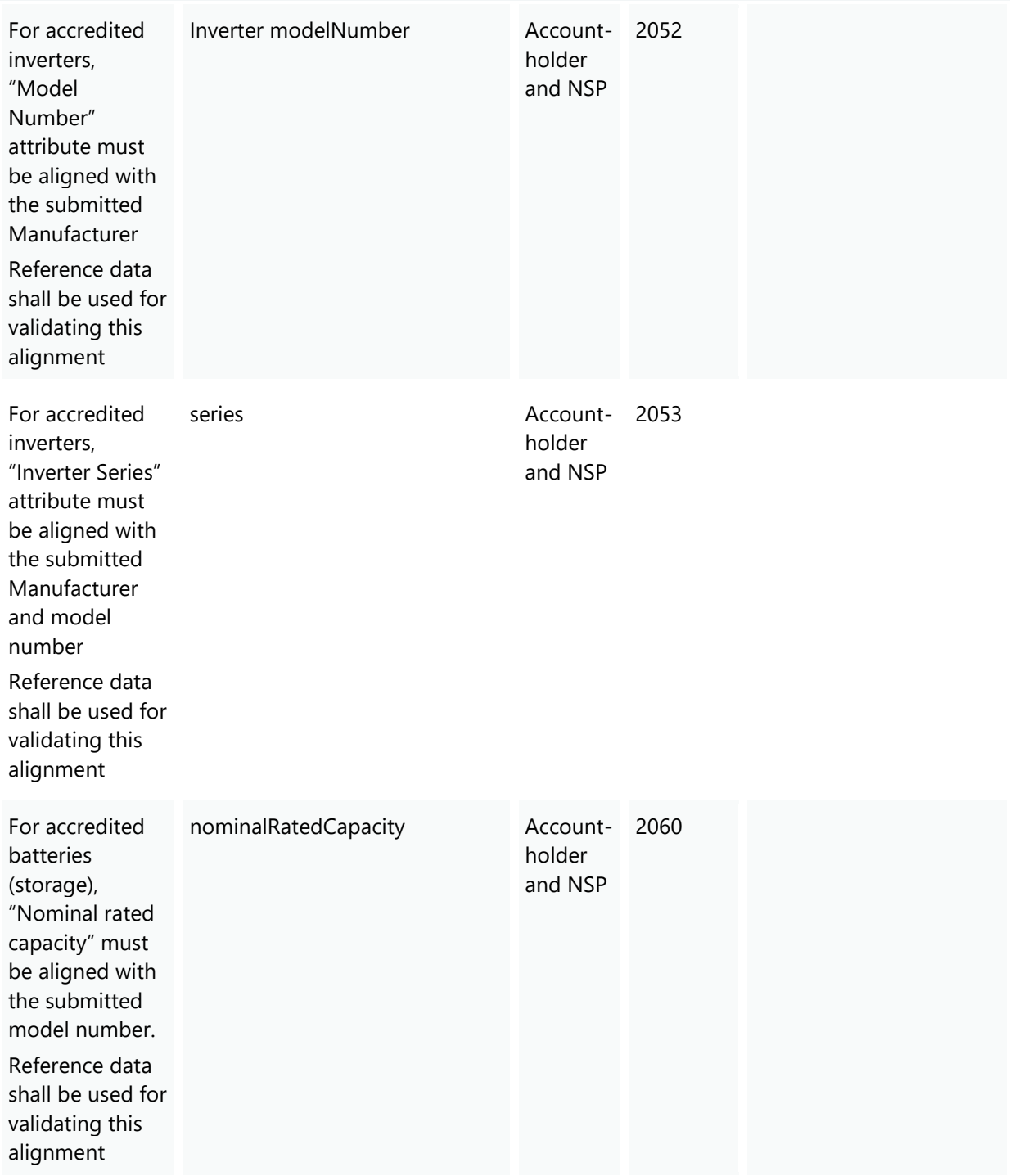

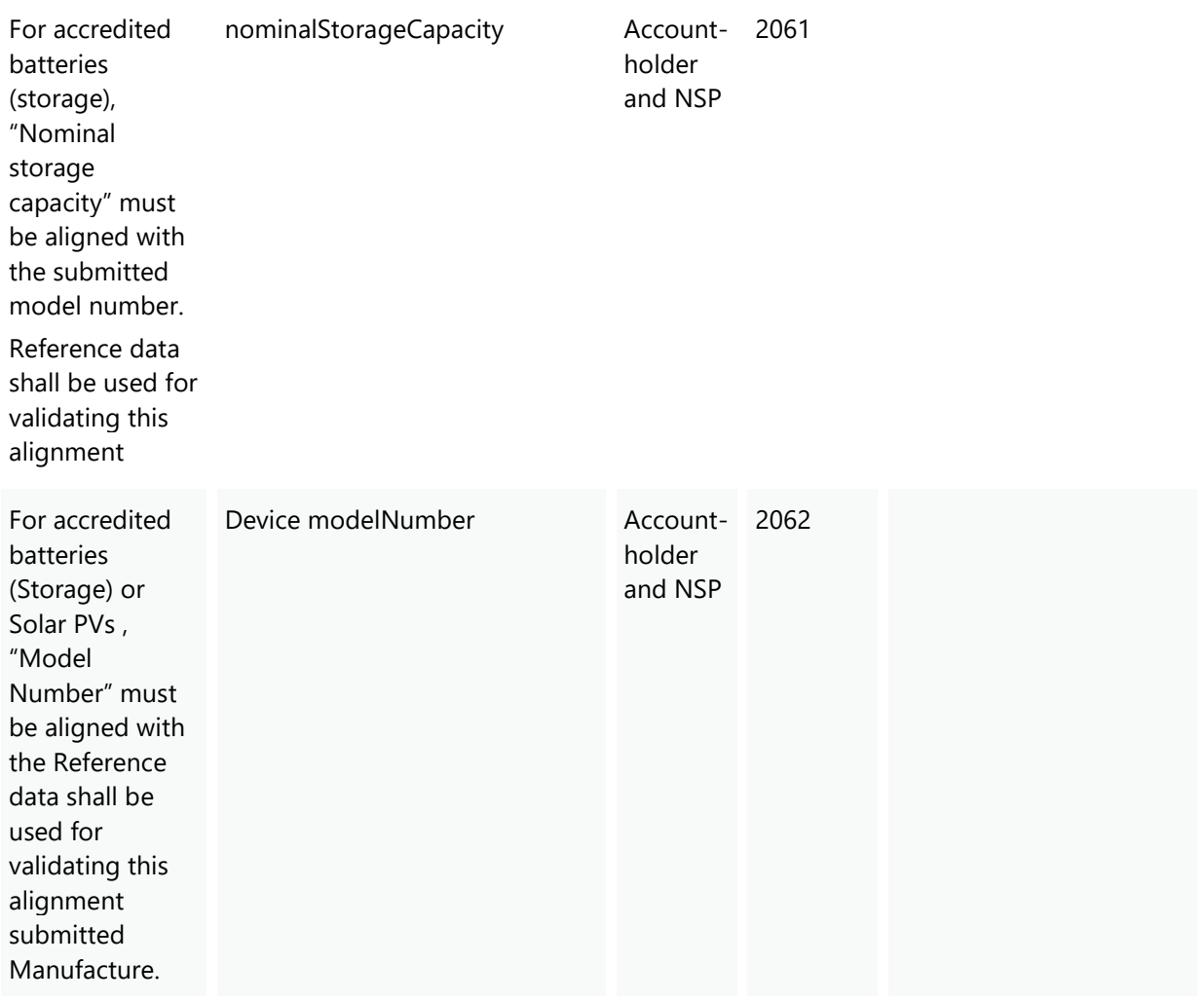

# 4. Account-holder APIs

## **4.1 Design**

Using the JSON format, Account-holders can:

- Submit DER Connection Agreement data.
- Provide AC Connections, and Device information in the same submission.

## **4.2 GET initiateLogin**

### **4.2.1 Description**

This API redirects the Account-holder to the login page, where they can register or log in (if already registered). After successfully logging in, the Account-holder is redirected to the relevant page.

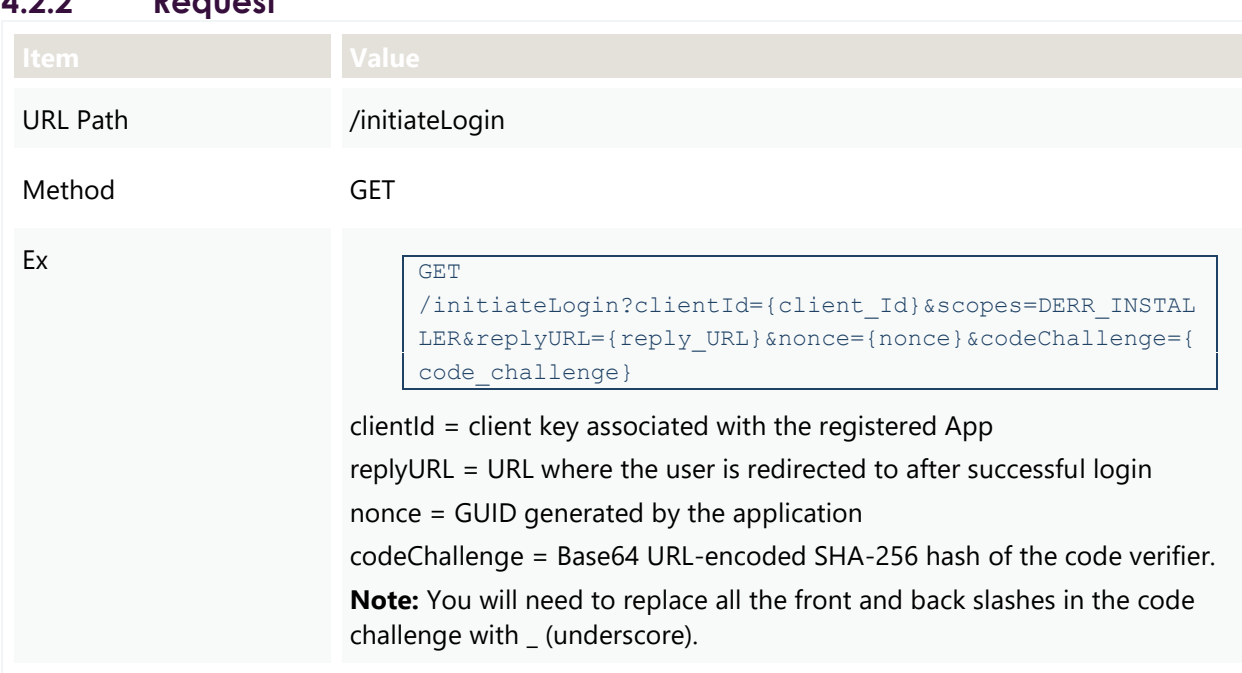

### **4.2.2 Request**

## **4.3 POST requestAccessToken**

#### **4.3.1 Description**

This API returns an access token, access token expiry time in seconds, Id token, refresh token and refresh token expiry time in seconds after a successful authentication.

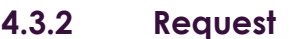

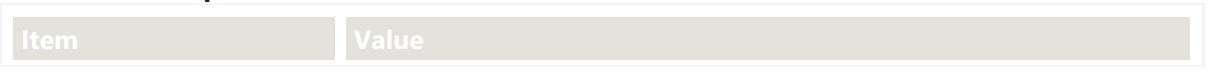

### **4**. Account-holder APIs, 4.3 POST requestAccessToken 4.3.3 Valid Submission Response

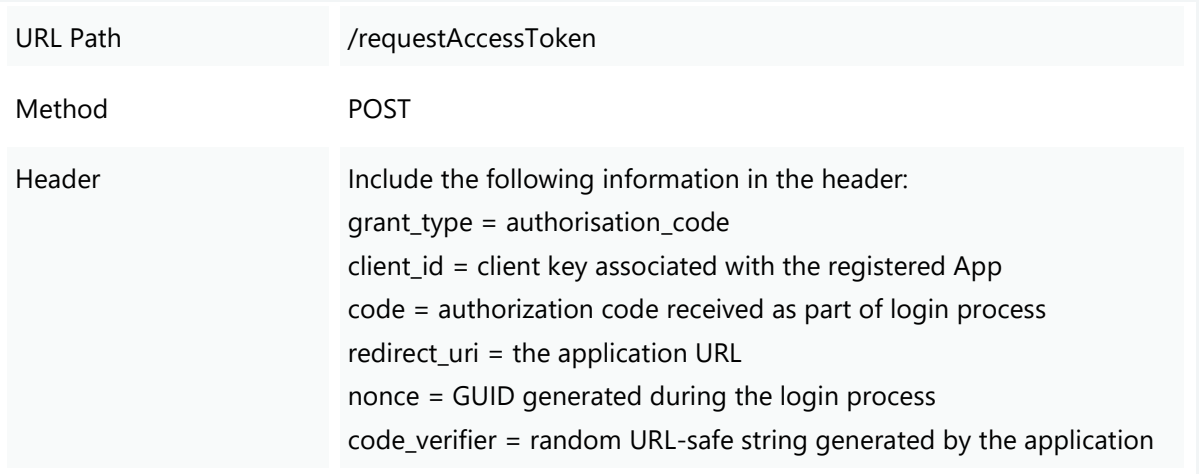

### **4.3.3 Valid Submission Response**

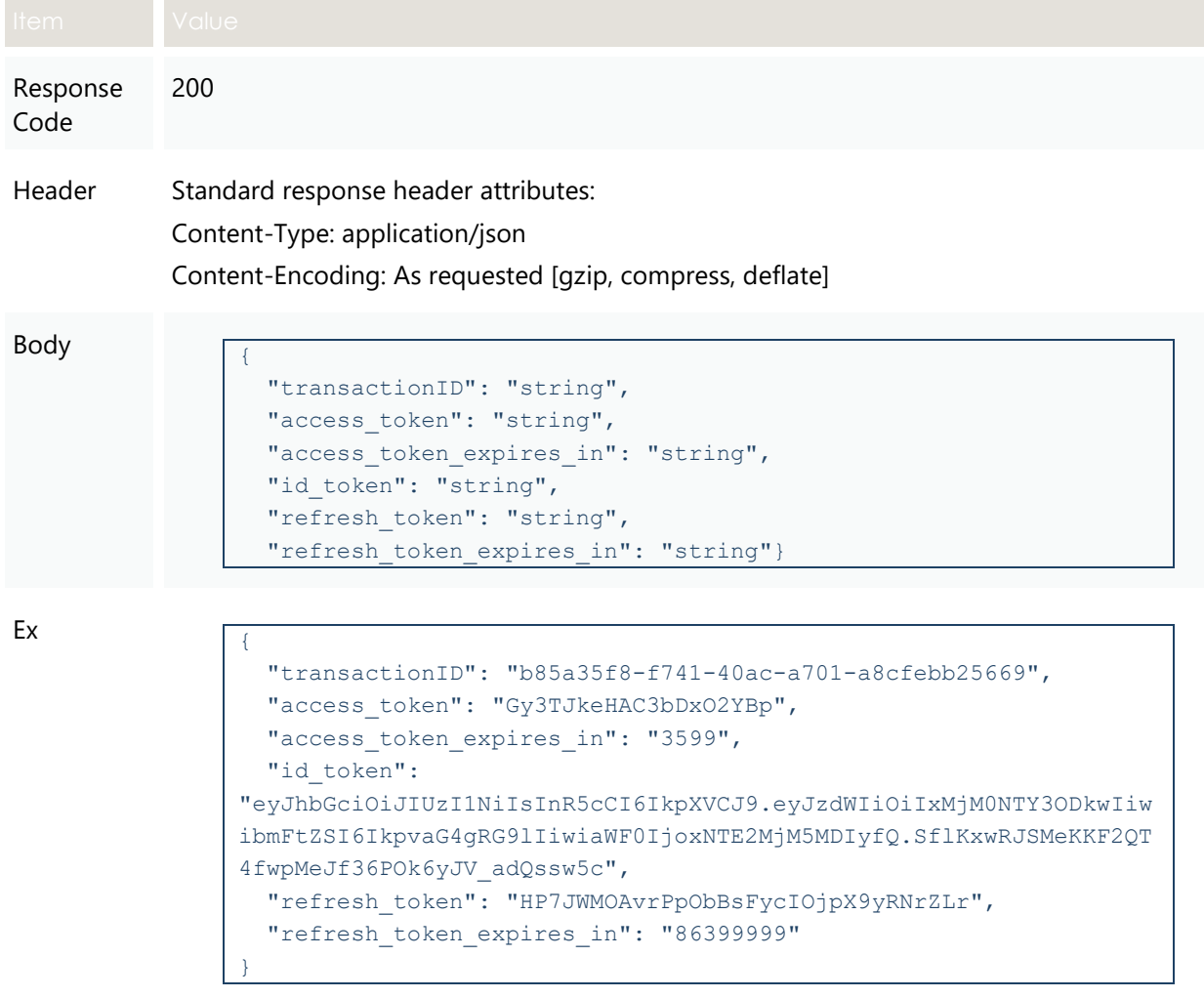

## **4.4 POST refreshAccessToken**

### **4.4.1 Description**

This API is used by Account-holders to get a new access token when the existing access token has expired.

### **4.4.2 Request**

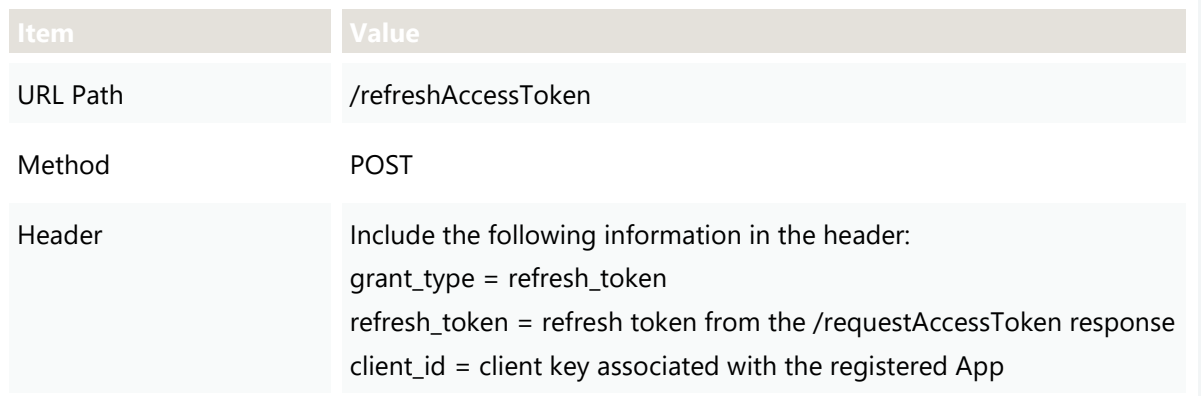

### **4.4.3 Valid Submission Response**

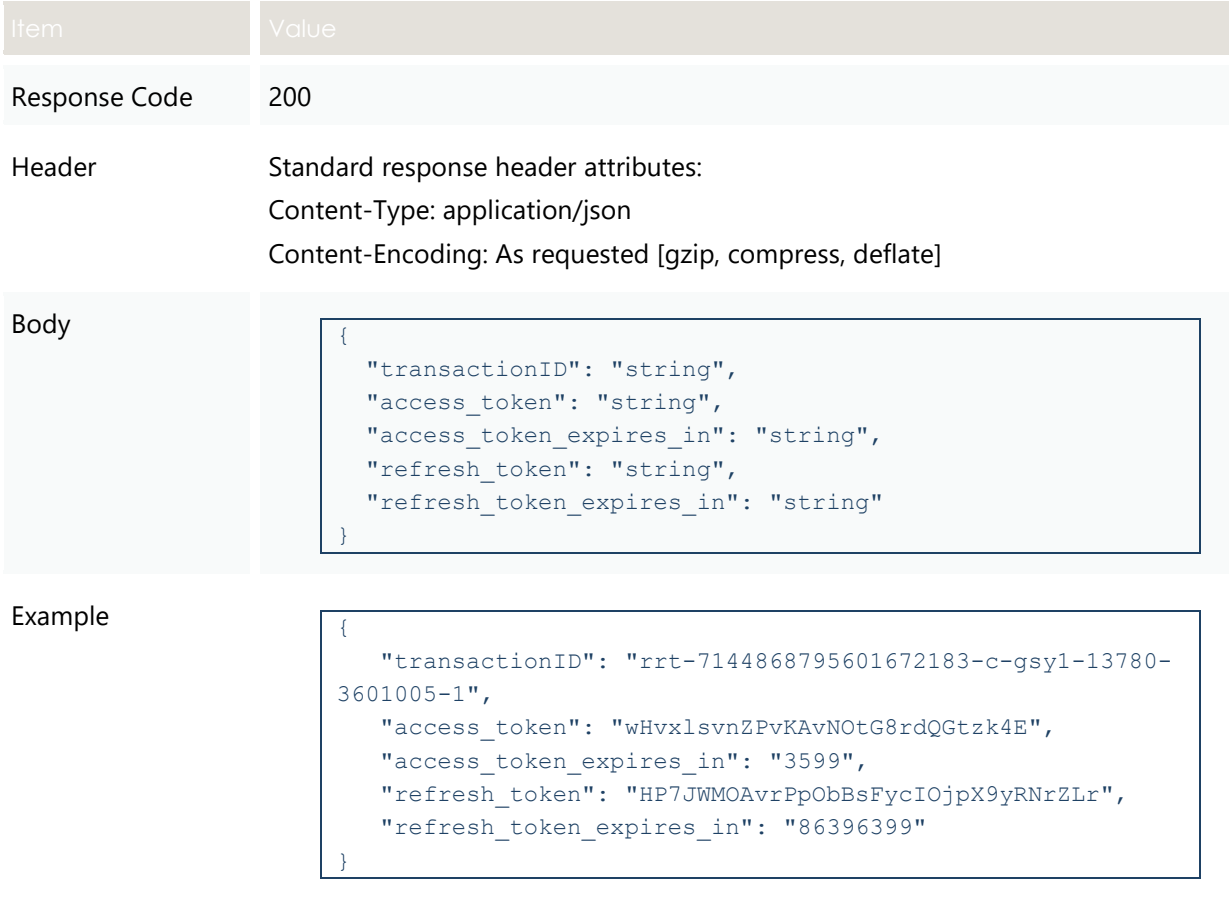

## **4.5 POST submitDER**

### **4.5.1 Description**

Participants can submit a single DER Record data at any stage of the process. They can also use this API to:

- Submit Connection Agreement,
- Update an existing DER record,
- Resolve exceptions.

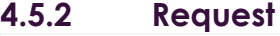

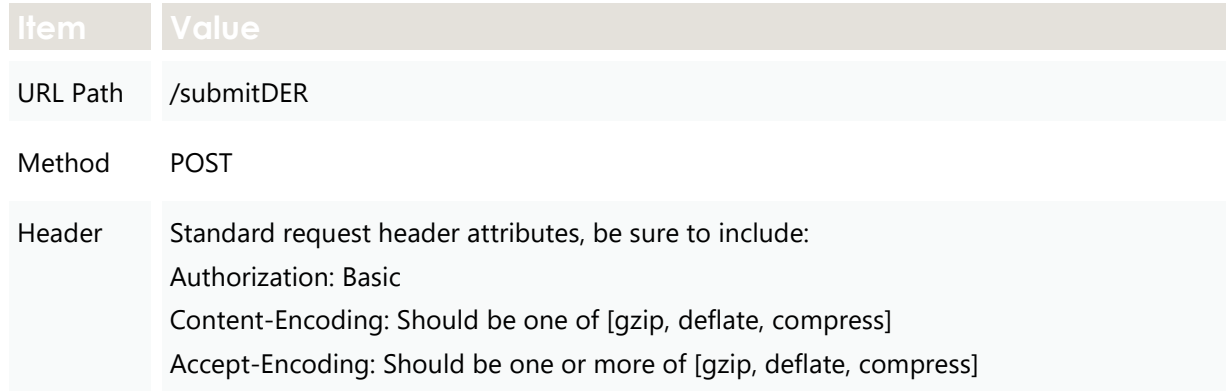

Body {

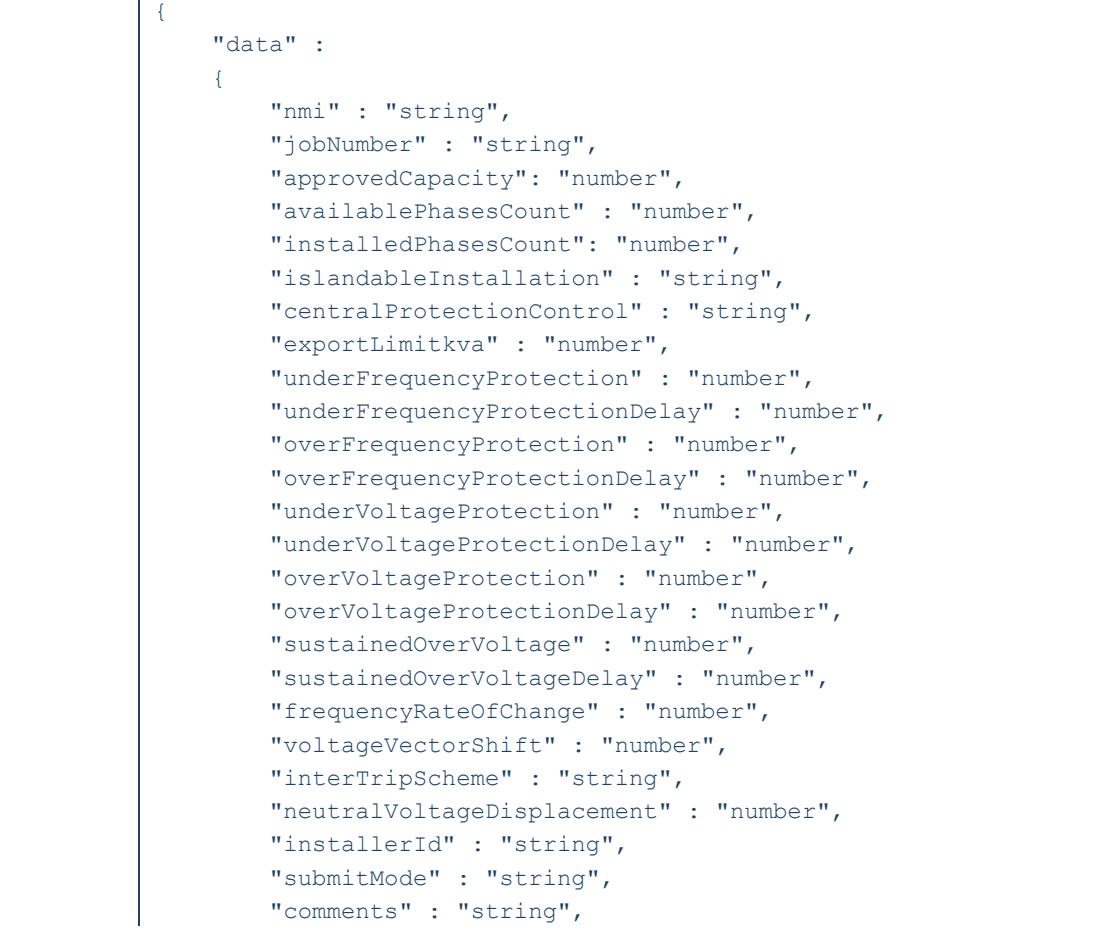

```
 "acConnections": 
[bitter] [bitter]
\{ "connectionId" : "number",
                    "nspConnectionId" : "string",
                    "commissioningDate" : "string",
                    "equipmentType" : "string",
                    "count" : "number",
                    "statusCode" : "string",
                    "frequencyRateOfChange" : "number",
                    "voltageVectorShift" : "number",
                    "interTripScheme" : "string",
                    "neutralVoltageDisplacement" : "number",
                    "details" :
\left\{ \begin{array}{cc} 0 & 0 & 0 \\ 0 & 0 & 0 \\ 0 & 0 & 0 \\ 0 & 0 & 0 \\ 0 & 0 & 0 \\ 0 & 0 & 0 \\ 0 & 0 & 0 \\ 0 & 0 & 0 \\ 0 & 0 & 0 \\ 0 & 0 & 0 \\ 0 & 0 & 0 \\ 0 & 0 & 0 & 0 \\ 0 & 0 & 0 & 0 \\ 0 & 0 & 0 & 0 \\ 0 & 0 & 0 & 0 & 0 \\ 0 & 0 & 0 & 0 & 0 \\ 0 & 0 & 0 & 0 & 0 \\ 0 & 0 & 0 & 0 & 0 & 0 \\ 0 & 0 & 0 & 0 "dredInverterInteraction" : "string",
                         "serialNumbers" : ["string"],
                        "manufacturerName" : "string",
                         "modelNumber" : "string",
                         "inverterSeries" : "string",
                         "inverterStandard" : "string",
                         "inverterDeviceCapacity" : "number",
                        "sustainOpOvervoltLimit" : "number",
                         "stopAtOverFreq" : "number",
                         "stopAtUnderFreq" : "number",
                         "invVoltWattRespMode" : "string",
                         "invWattRespV1" : "number",
                        "invWattRespV2" : "number",
                         "invWattRespV3" : "number",
                         "invWattRespV4" : "number",
                         "invWattRespPAtV1" : "number",
                         "invWattRespPAtV2" : "number",
                        "invWattRespPAtV3" : "number",
                        "invWattRespPAtV4" : "number",
                        "invVoltVarRespMode" : "string",
                        "invVarRespV1" : "number",
                        "invVarRespV2" : "number",
                        "invVarRespV3" : "number",
                        "invVarRespV4" : "number",
                         "invVarRespQAtV1" : "number",
                         "invVarRespQAtV2" : "number",
                        "invVarRespQAtV3" : "number",
                        "invVarRespQAtV4" : "number",
                        "invReactivePowerMode" : "string",
                         "invFixReactivePower" : "number",
                         "fixPowerFactorMode" : "string",
                        "fixPowerFactor" : "number",
                        "fixPowerFactorQuad" : "string",
                        "powerRespMode" : "string",
                         "referencePointP1" : "number",
                         "referencePointP2" : "number",
                        "powerFactorAtP1" : "number",
                        "powerFactorQuadAtP1" : "string",
                        "powerFactorAtP2" : "number",
                         "powerFactorQuadAtP2" : "string",
```

```
 "powerRateLimitMode" : "string",
                     "powerRampRate" : "number",
                     "reactivePowerRegulation" : "string",
                     "voltageSetPoint" : "number",
                      "voltageSetPointUnit" : "string",
                      "deadband" : "number",
                     "droop" : "number",
                     "baseForDroop" : "number",
                     "reactivePowerSourceLimit" : "number",
                     "reactivePowerSinkLimit" : "number",
                     "reactiveFixPowerFactor" : "number",
                     "reactiveFixPowerFactorQuad" : "string",
                     "generatorRampRate" : "number",
                      "powerRampGradient" : "number",
                      "frequencySensitiveMode" : "string",
                     "frequencyDeadband" : "number",
                     "frequencyDroop" : "number"
                  },
                  "devices" : 
[ [ [ ] ] ] [ ] [ ] ] [ ] [ ] ] [ ] ] [ ] ] [ ] ] [ ] ] [ ] ] [ ] ] [ ] ] [ ] ] [ ] ] [ ] ] [ ] ] [ ] [ ] ] [ ]
 {
                          "deviceId" : "number",
                          "nspDeviceId" : "string",
                         "type" : "string",
                         "subType" : "string",
                         "count" : "number",
                          "status" : "string",
                          "details" :
                          {
                              "manufacturerName" : "string",
                             "modelNumber" : "string",
                             "nominalRatedCapacity" : "number",
                             "nominalStorageCapacity" : "number"
 },
                         "required" : ["type"]
 }
                 ],
                 "required" : ["equipmentType", "devices"]
             }
        \frac{1}{2} "exceptions" :
[bitter] [bitter]
\{ "exceptionId" : "number",
                  "nspAcknowledged" : "string"
 }
         ],
         "required": ["nmi", "jobNumber", "approvedCapacity", 
"availablePhasesCount", "installedPhasesCount", 
"islandableInstallation", "centralProtectionControl", 
"acConnections"]
    \lambda}
```
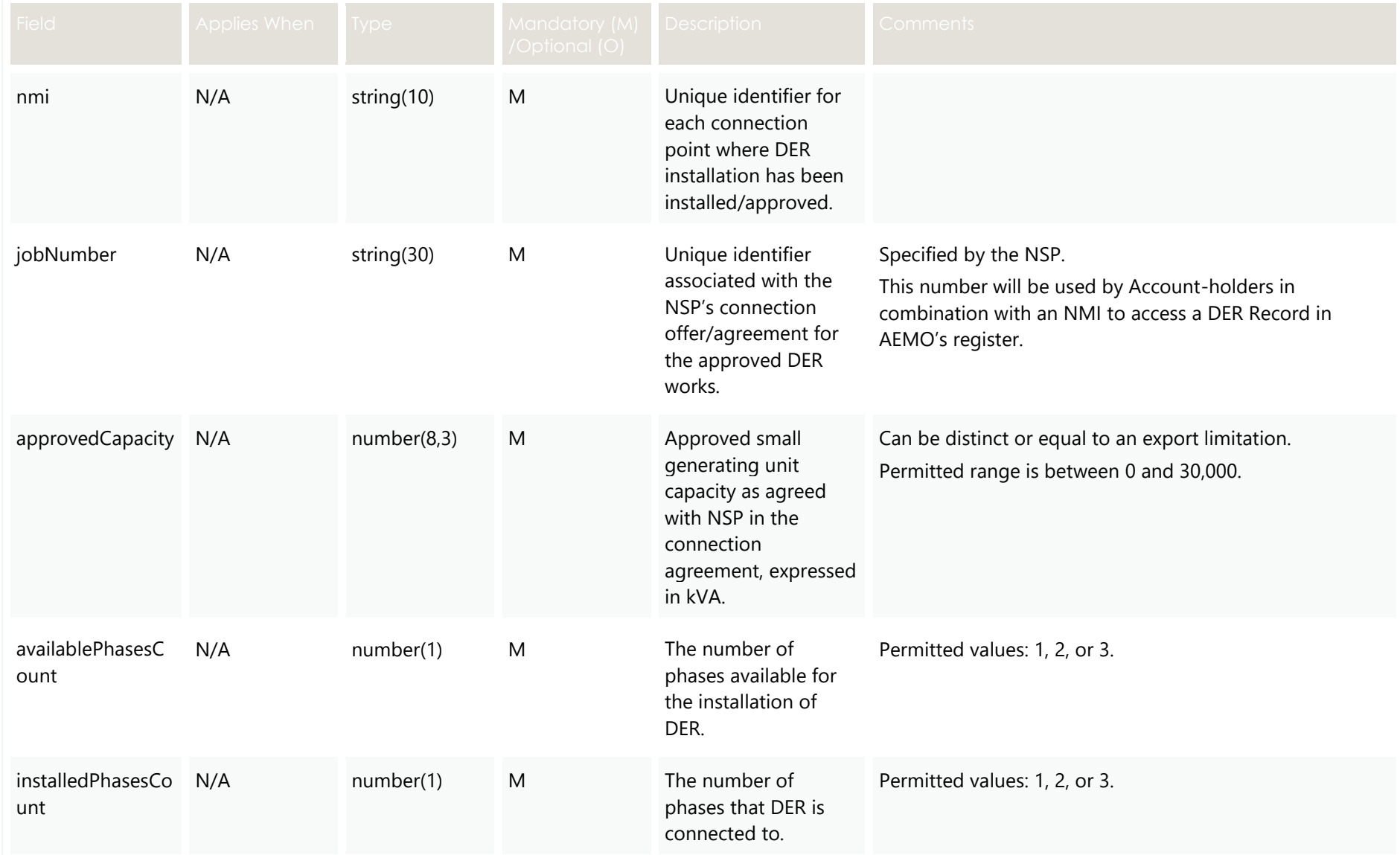

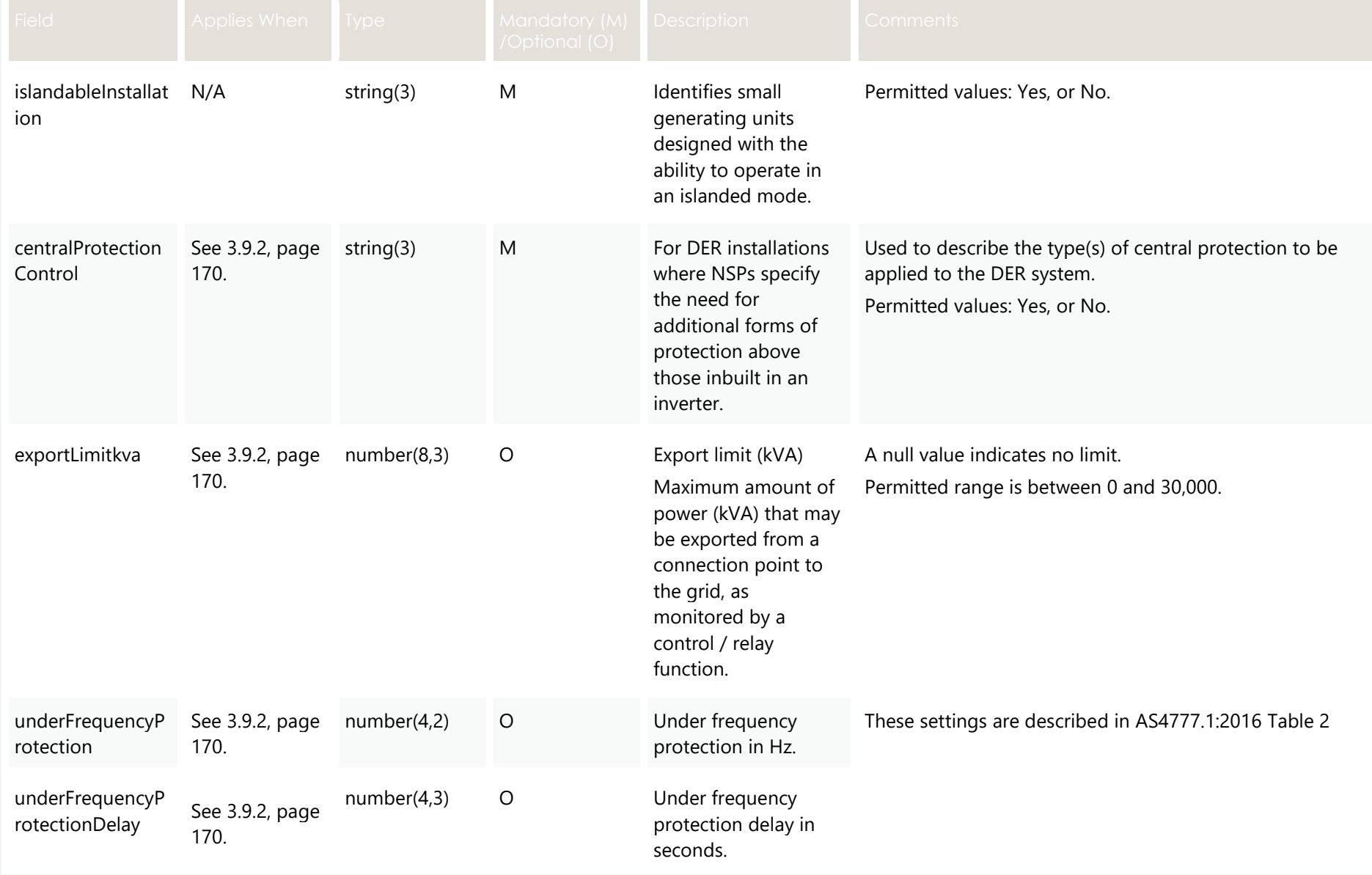

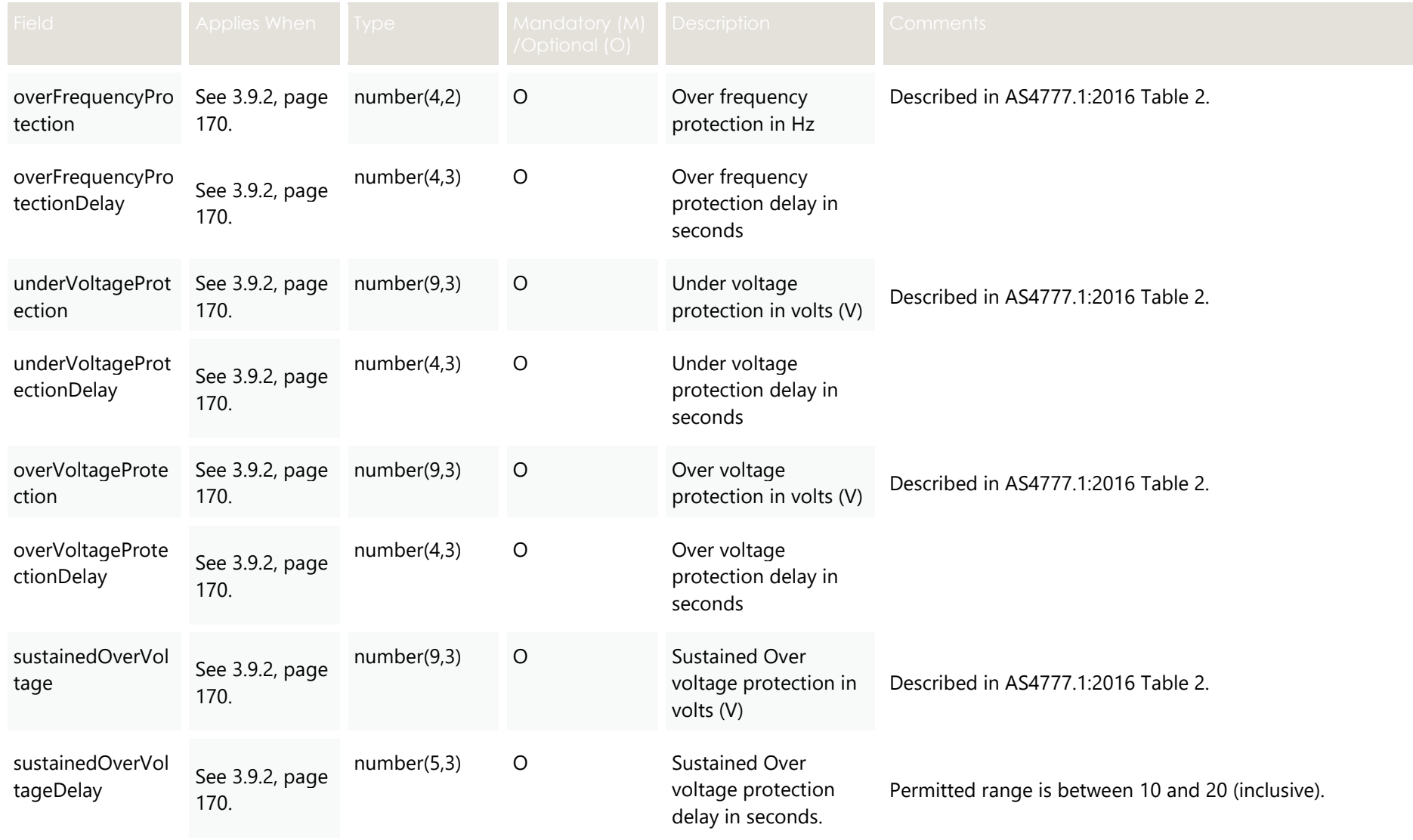

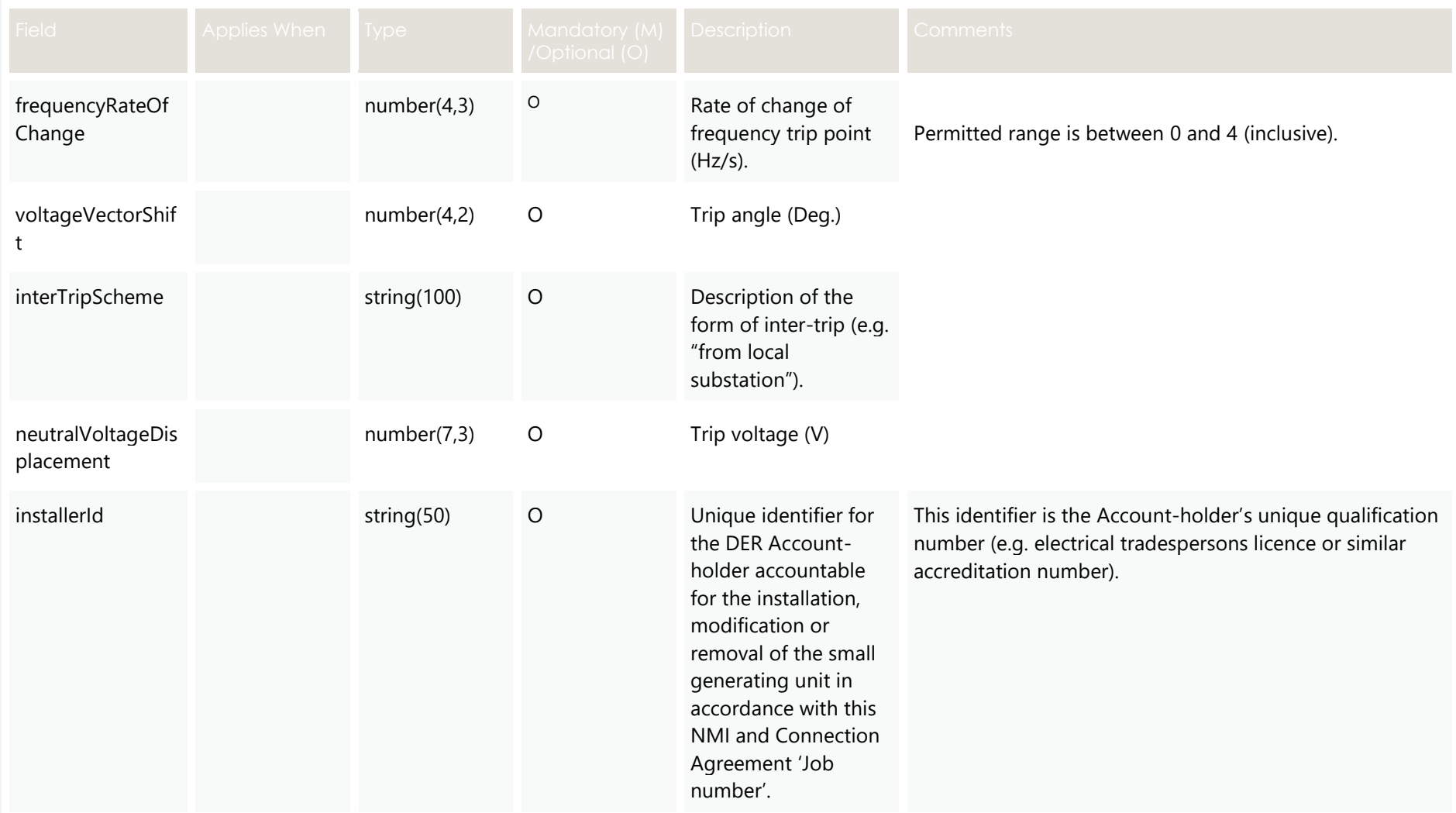

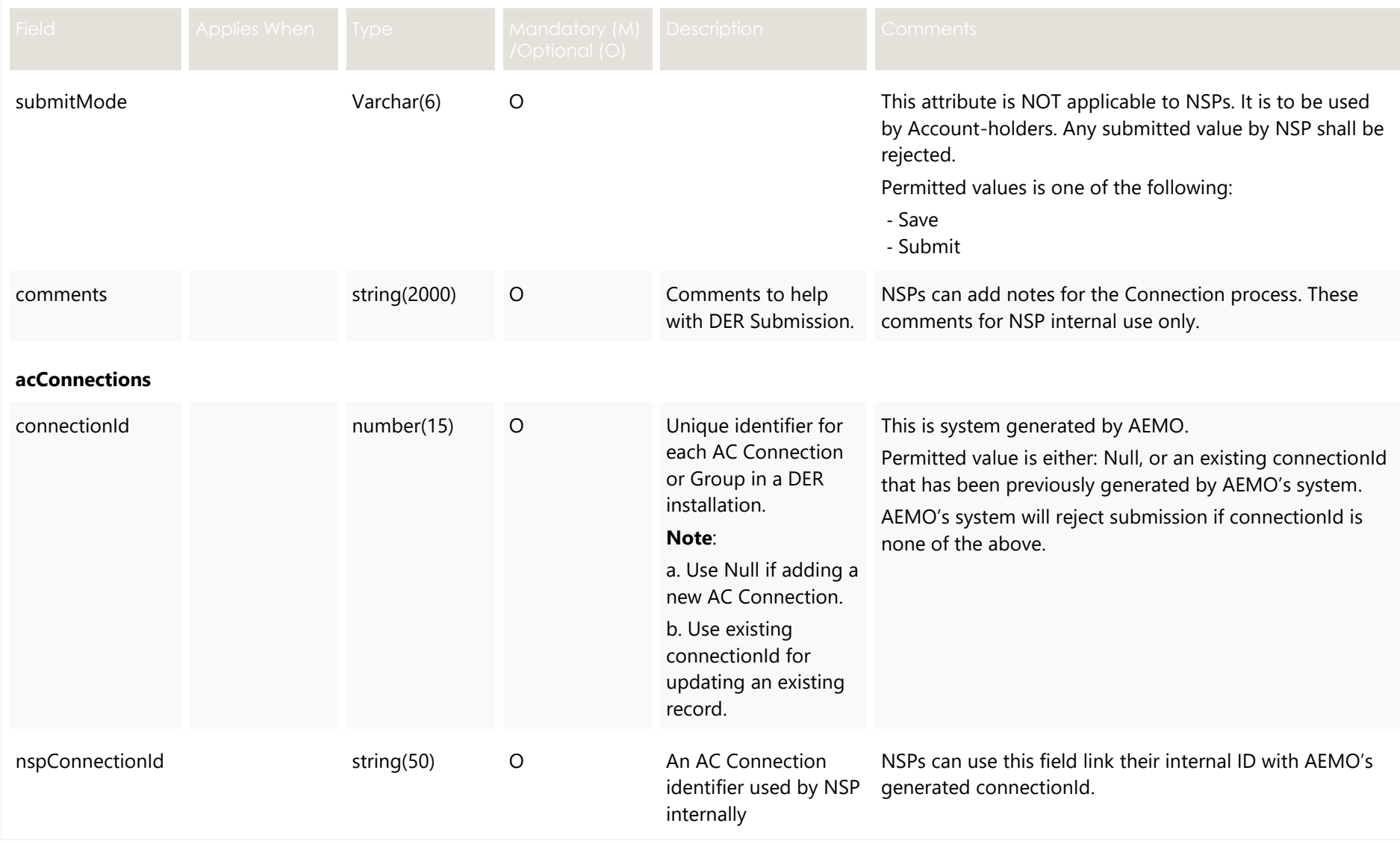

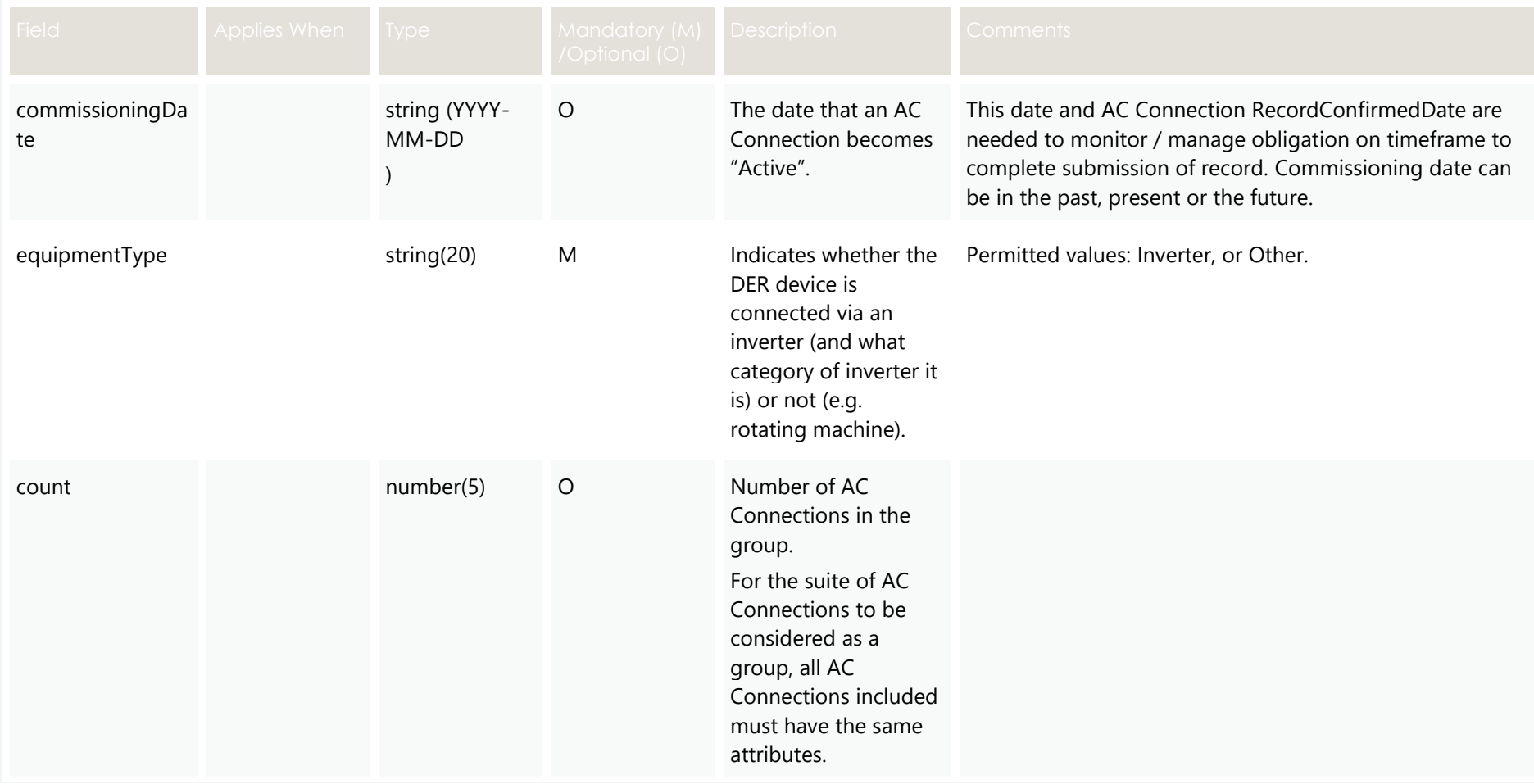

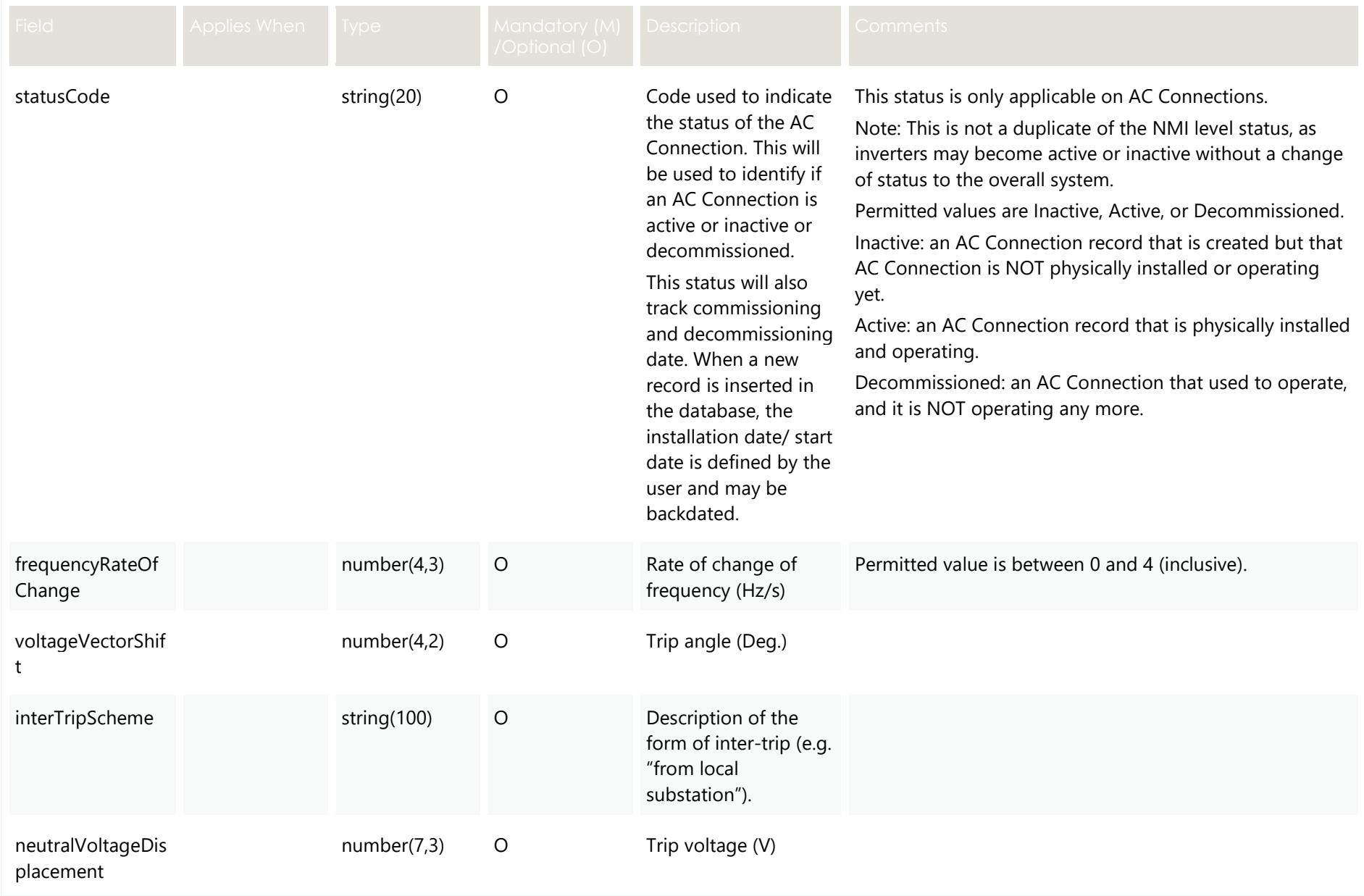

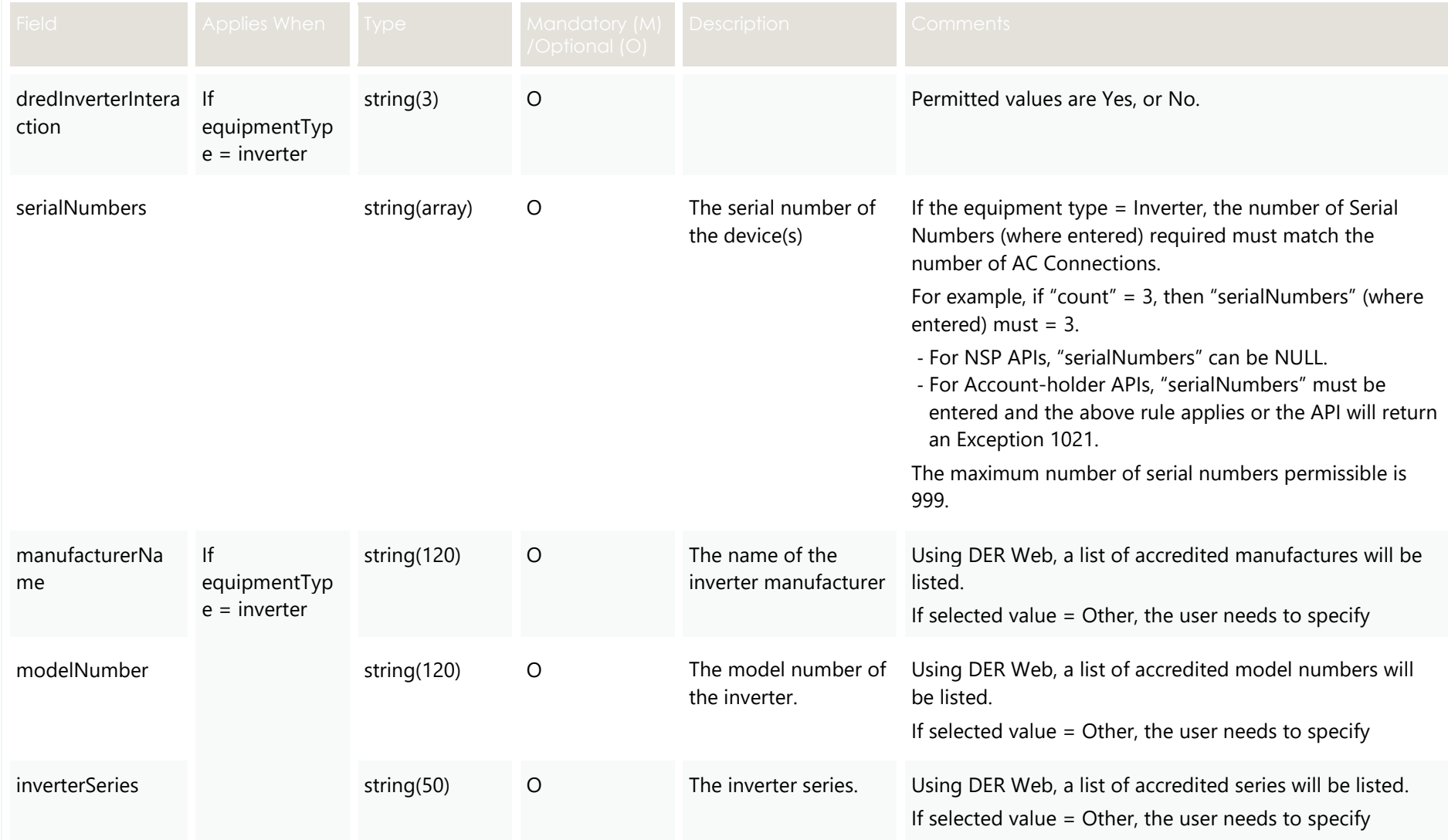

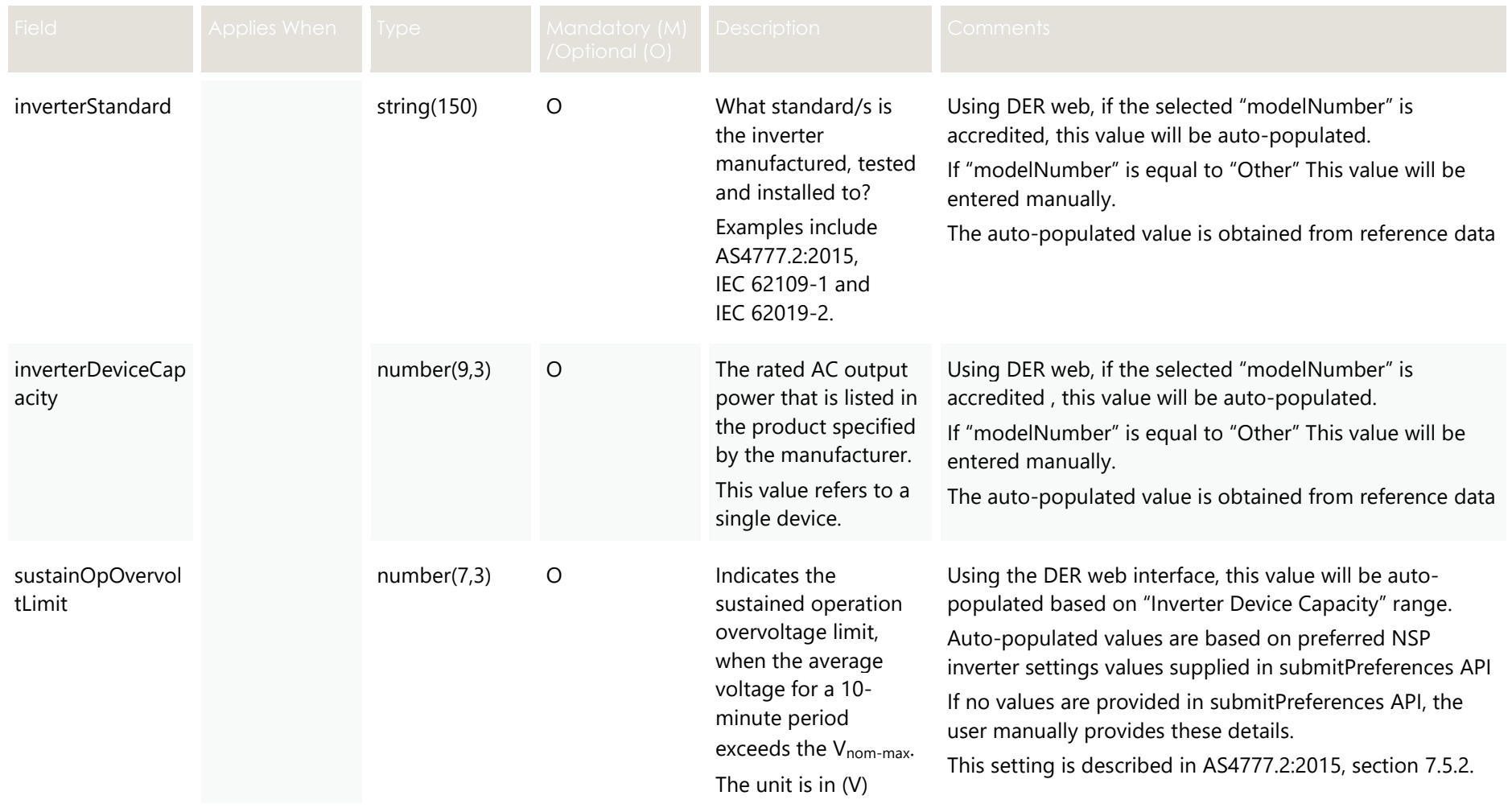

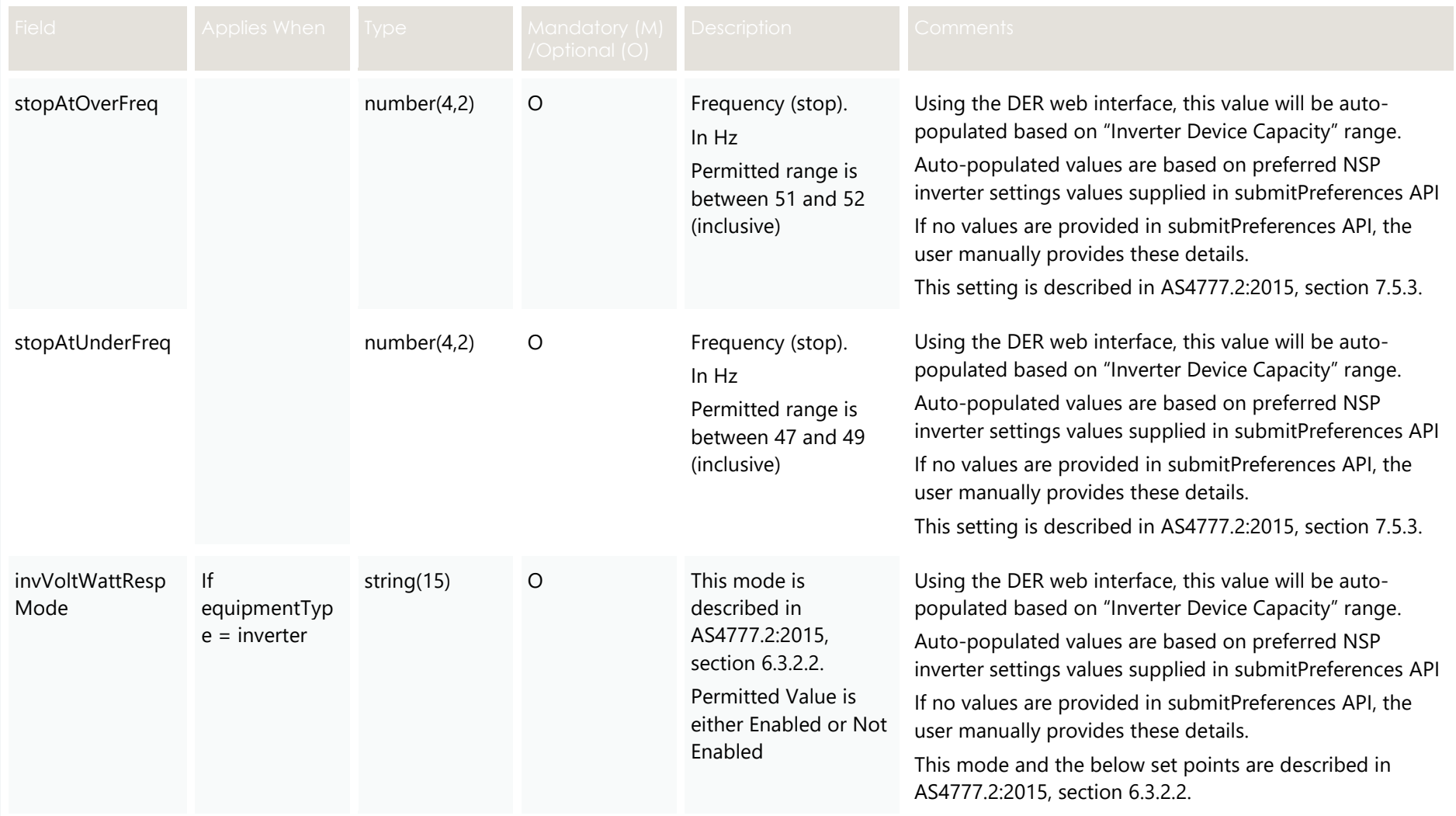

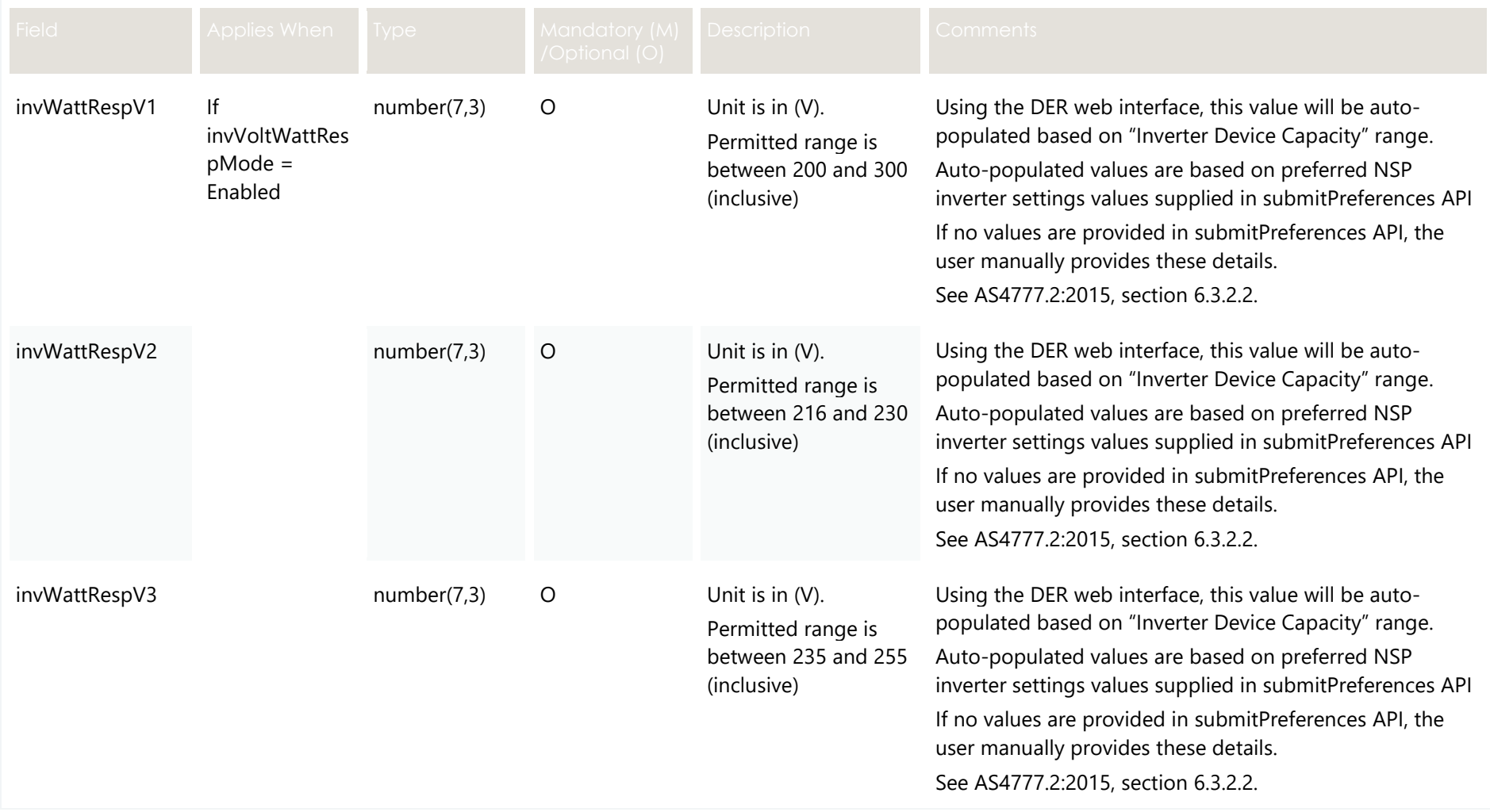

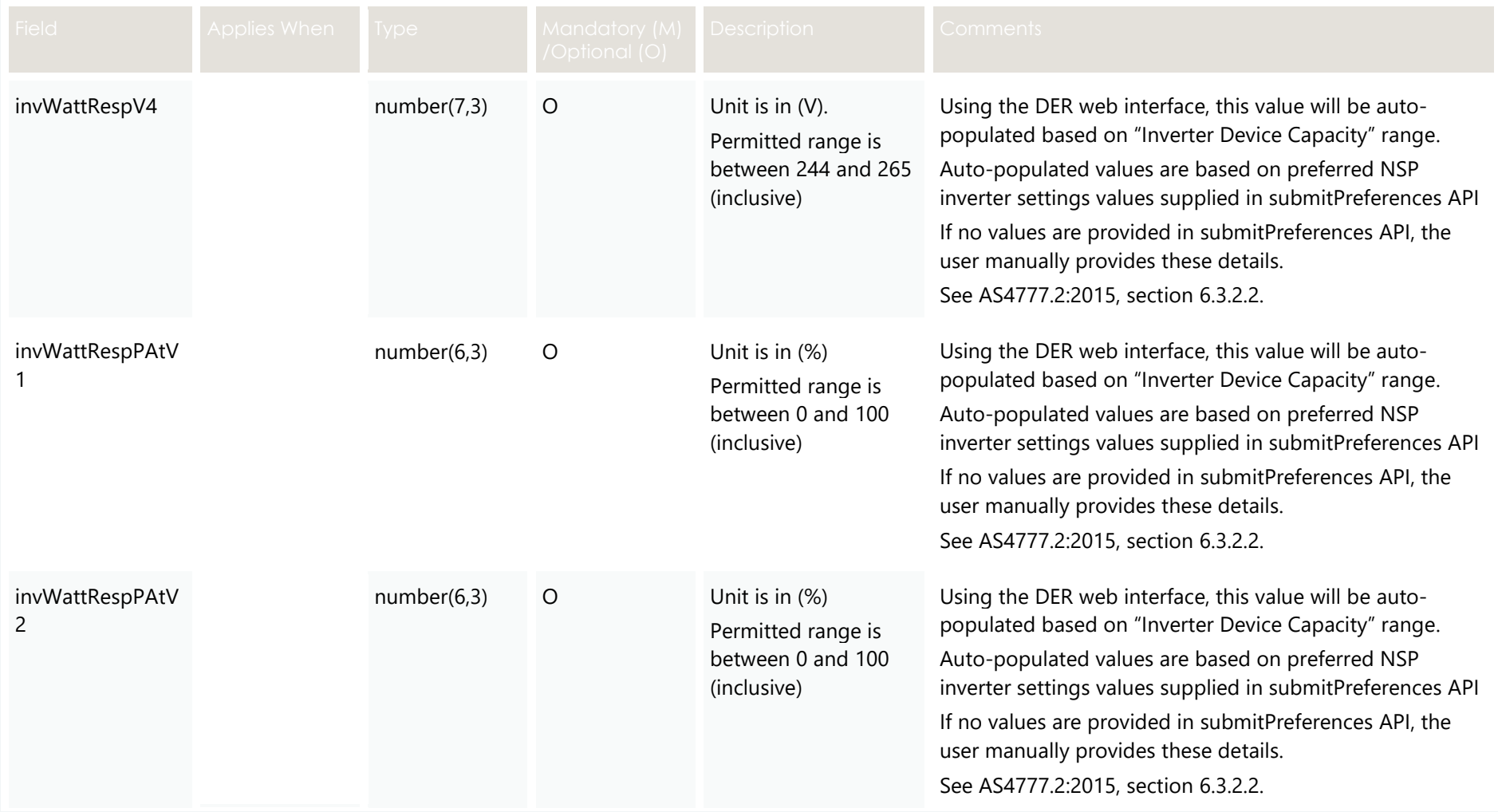

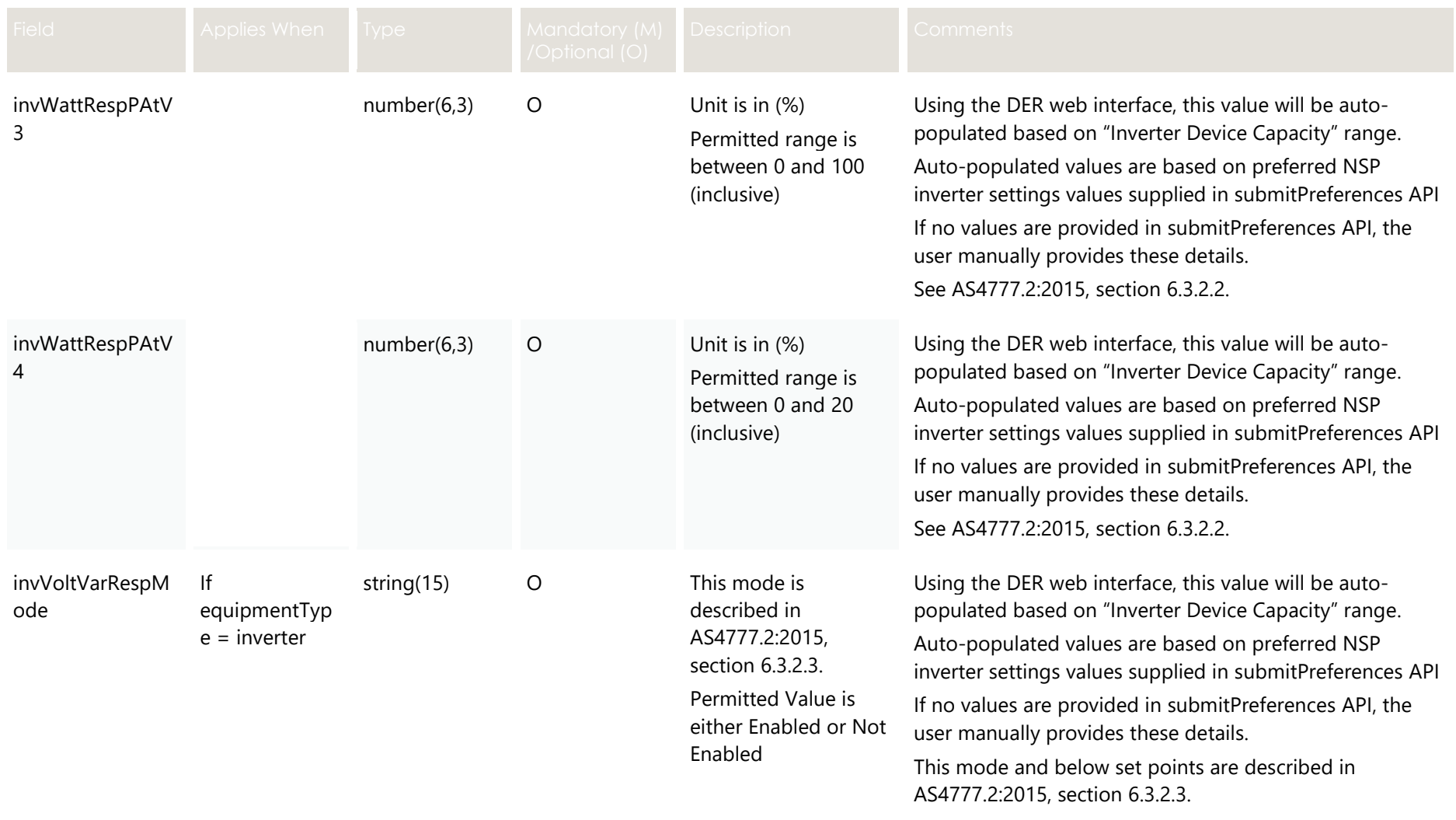

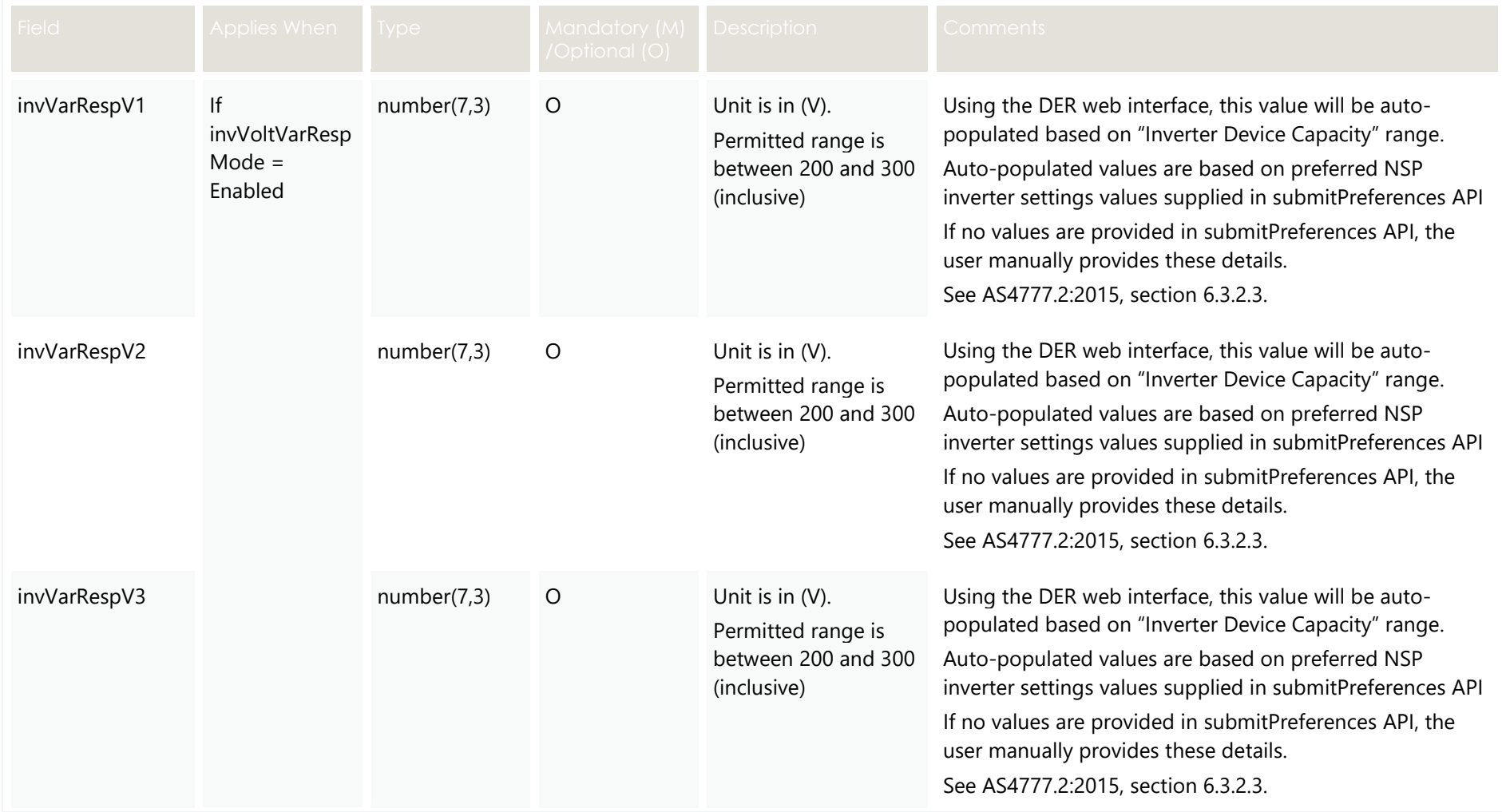

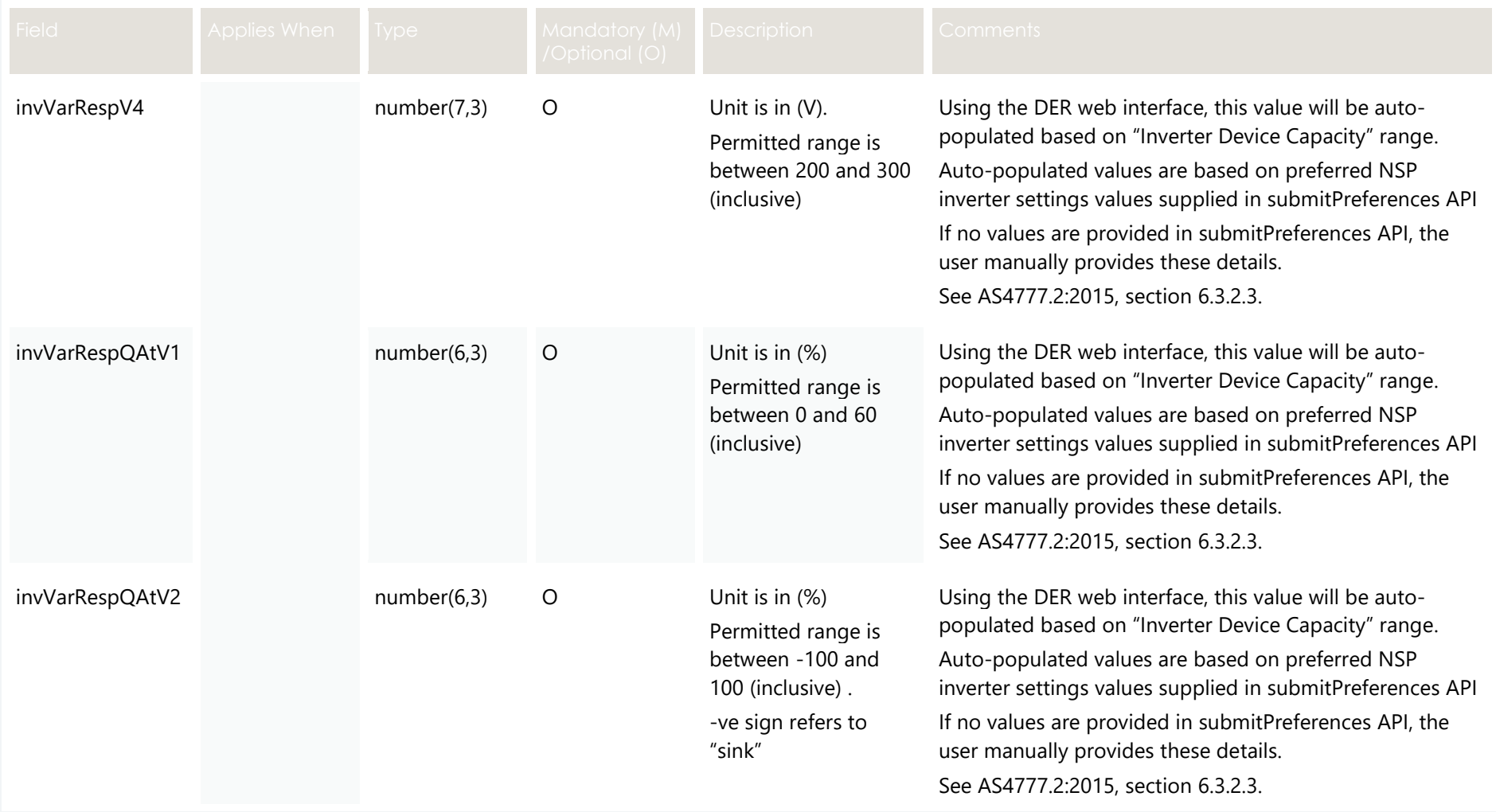

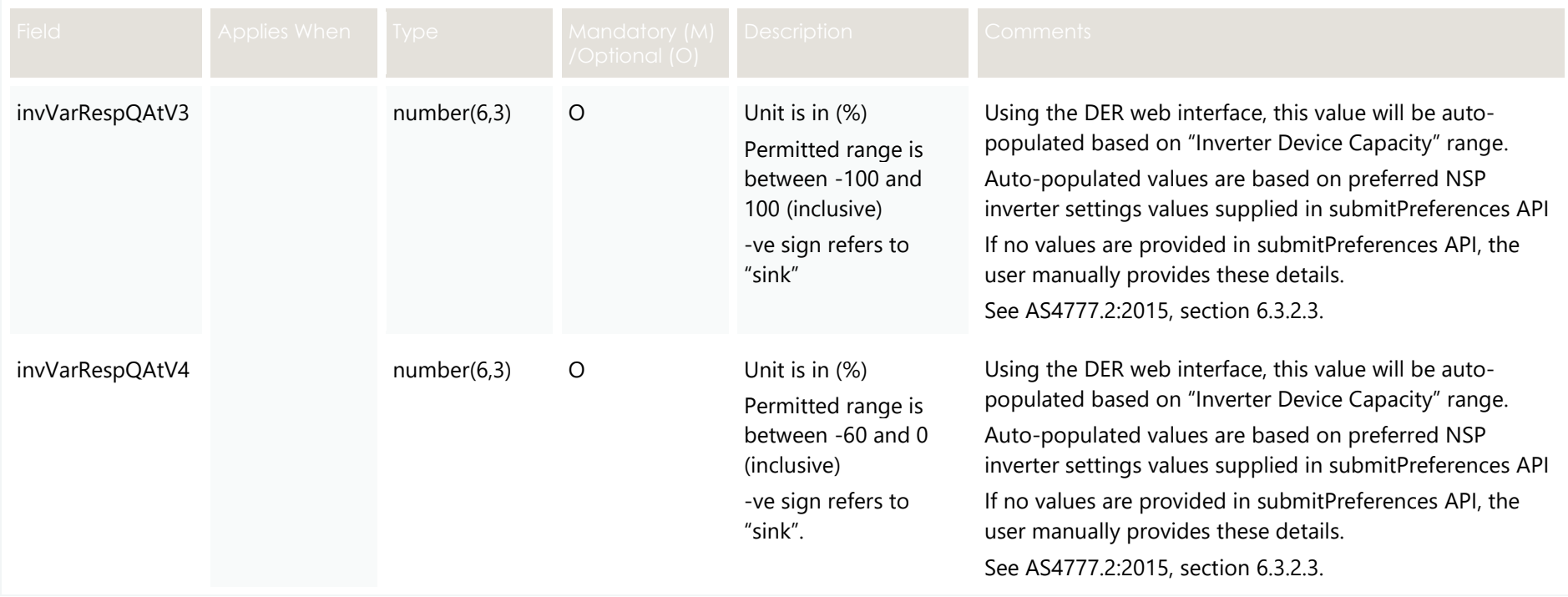

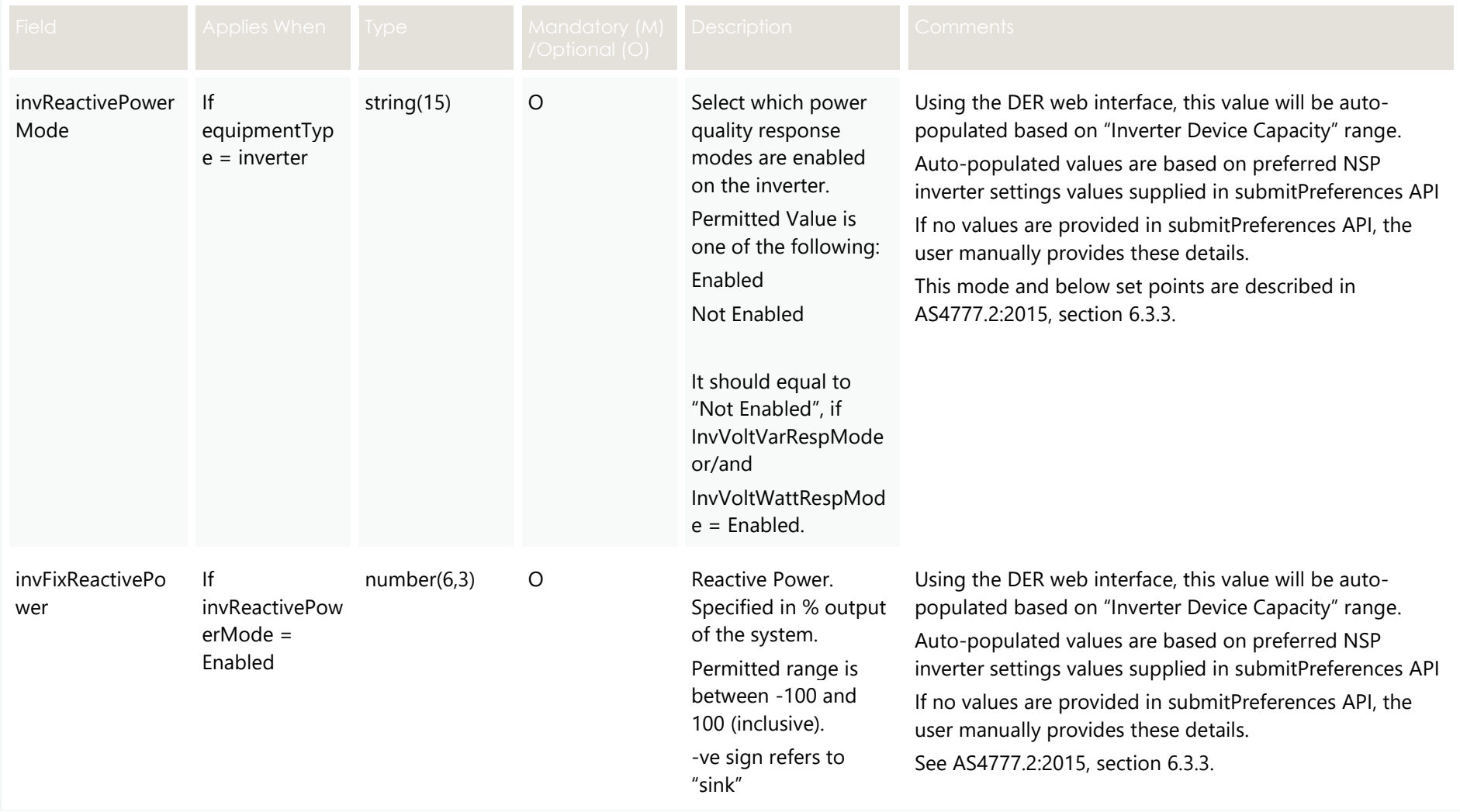

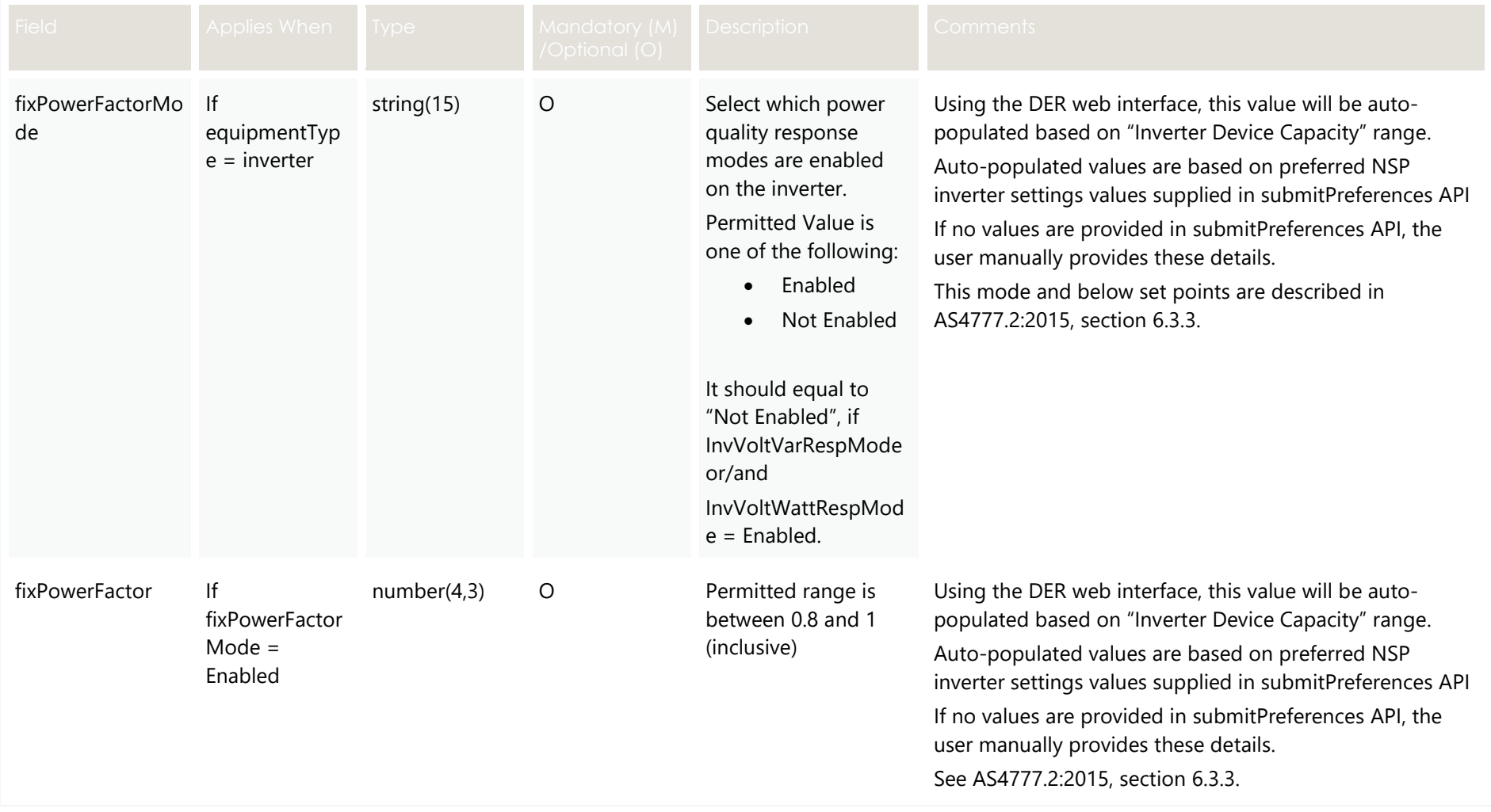

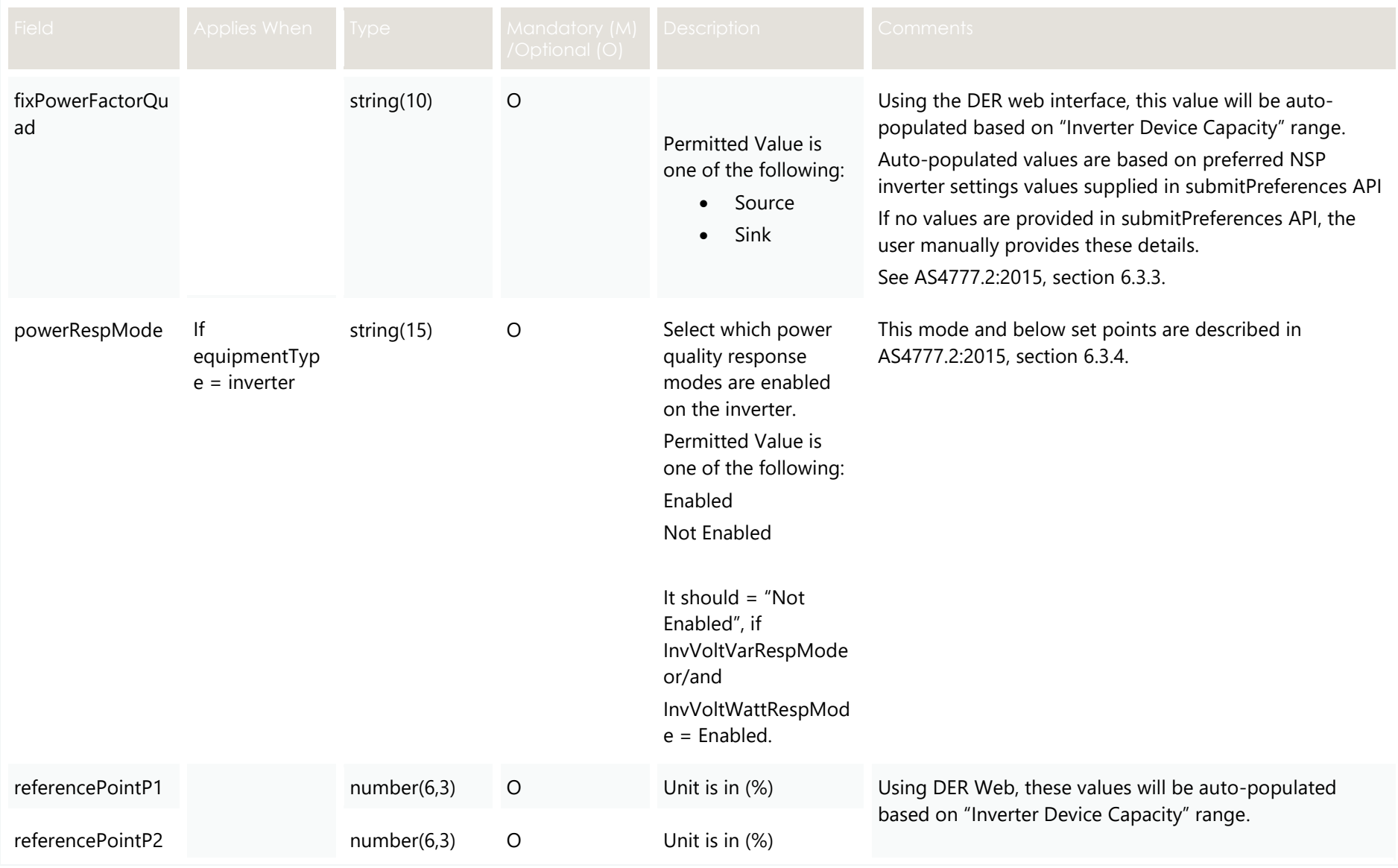

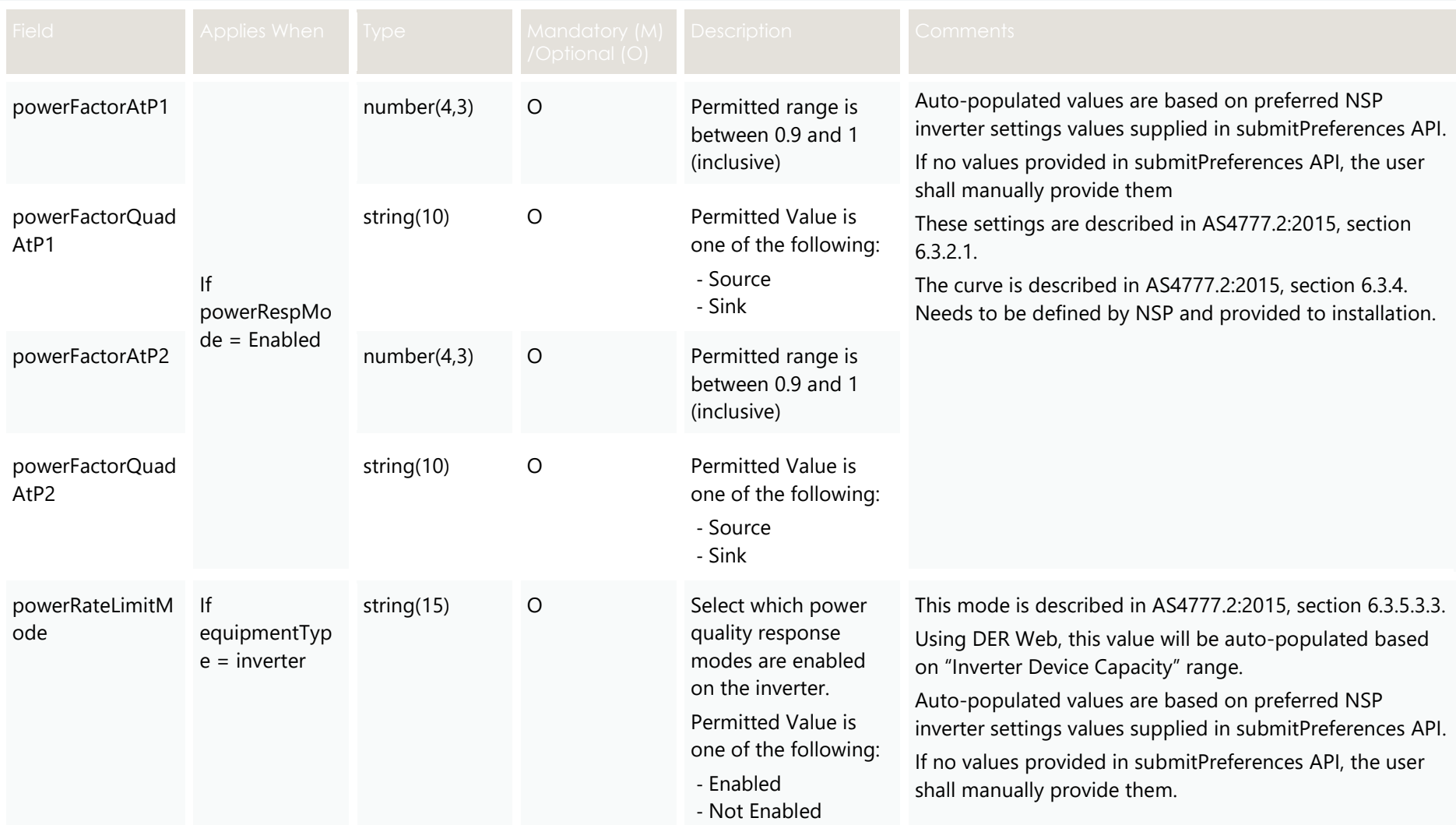

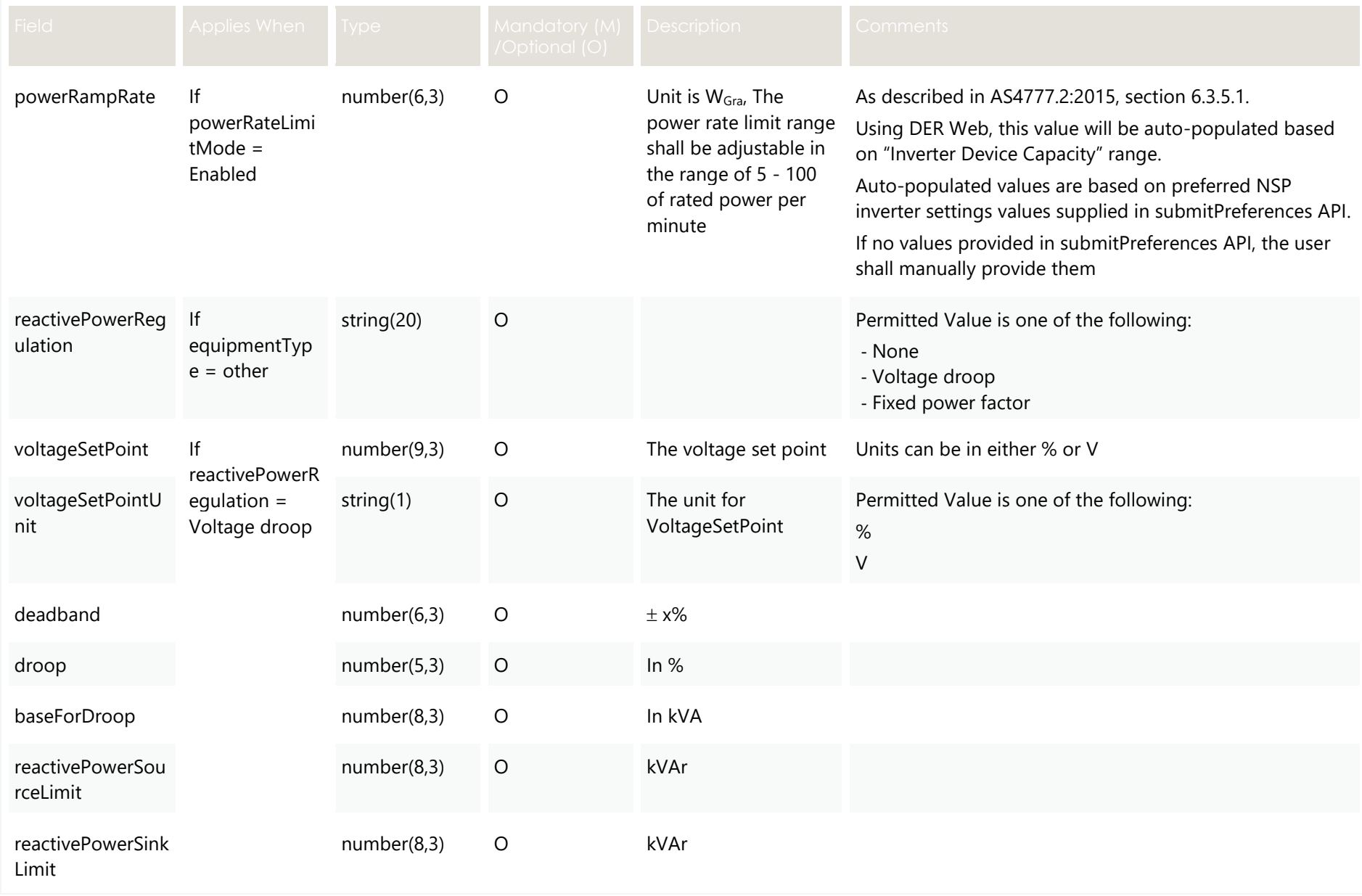

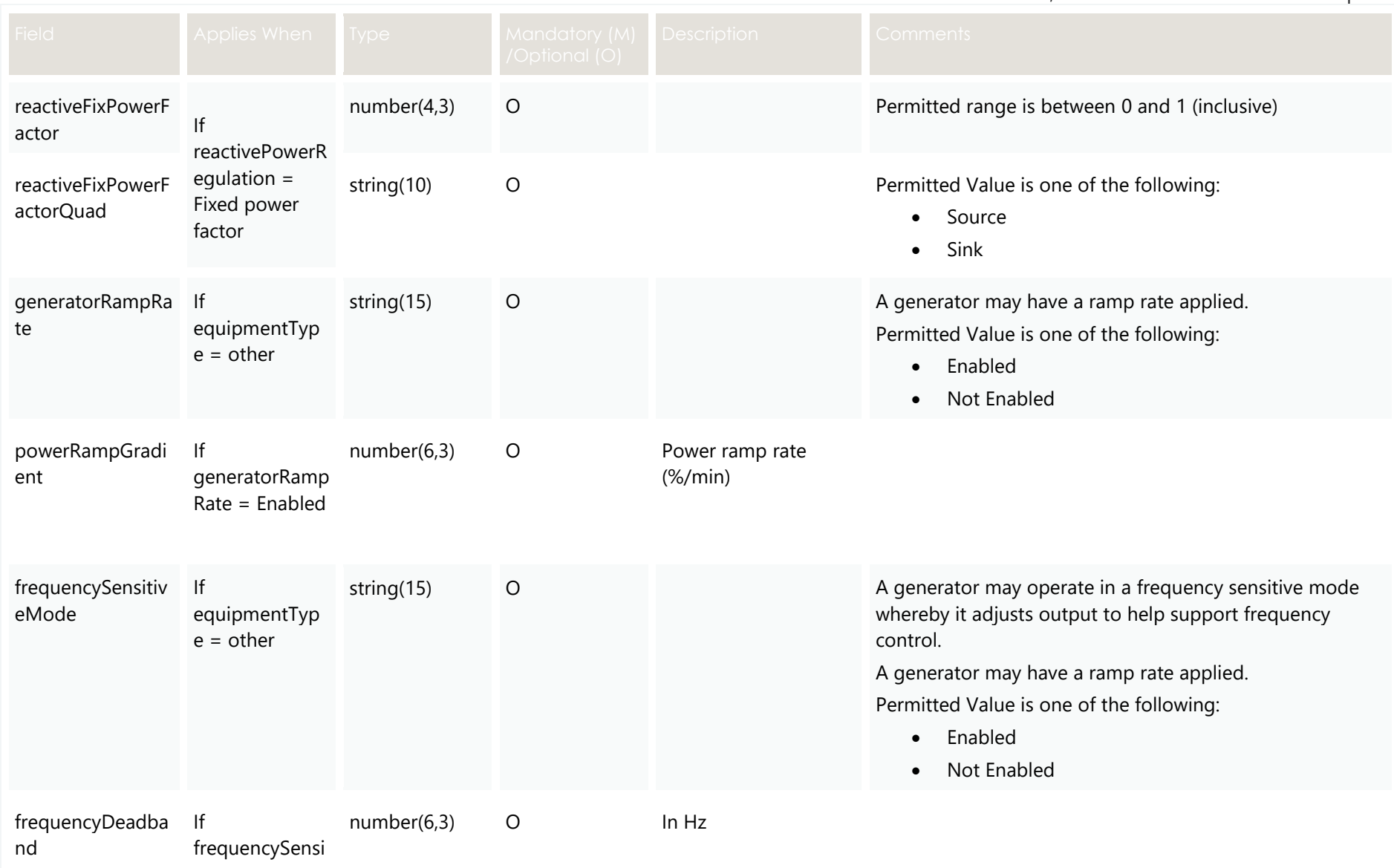

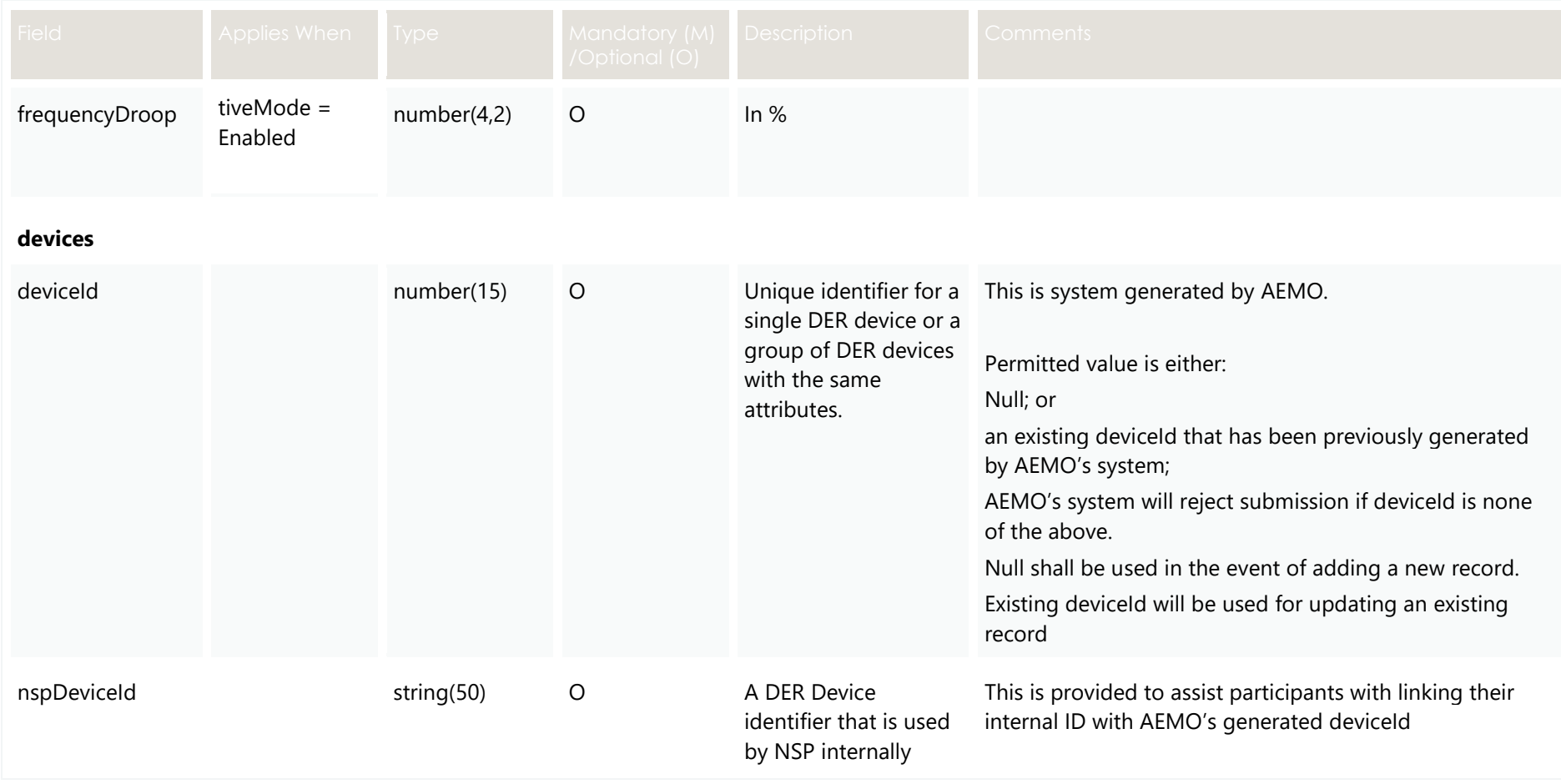

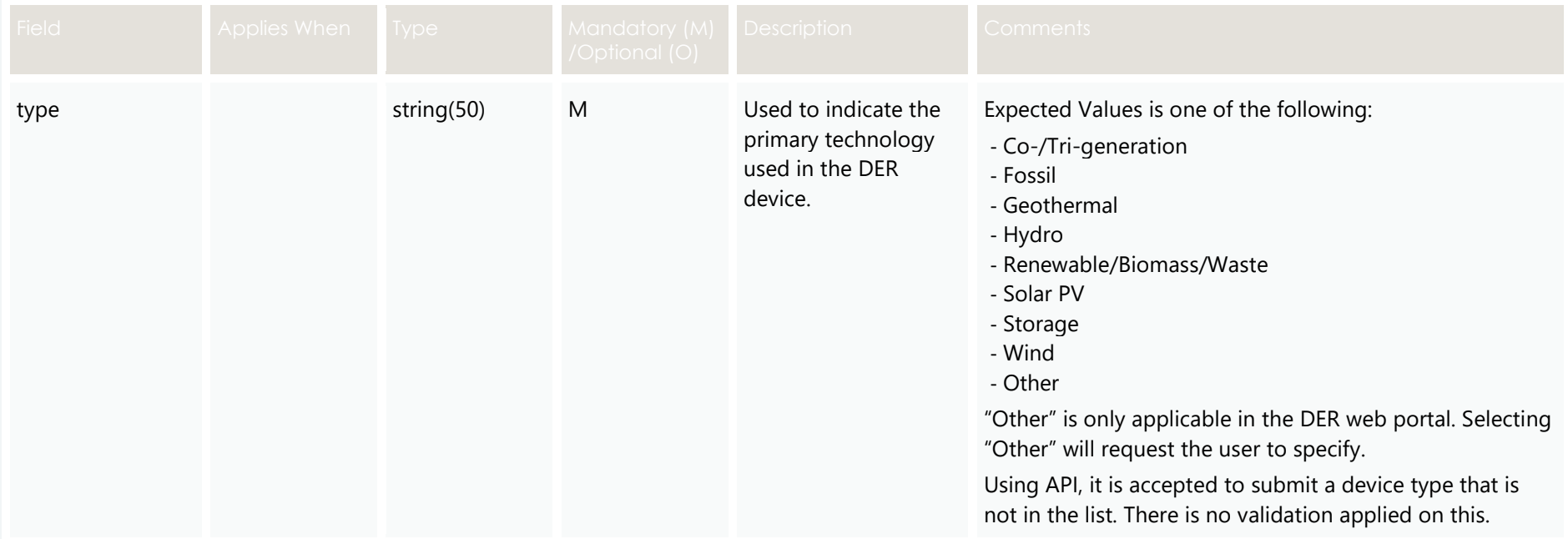

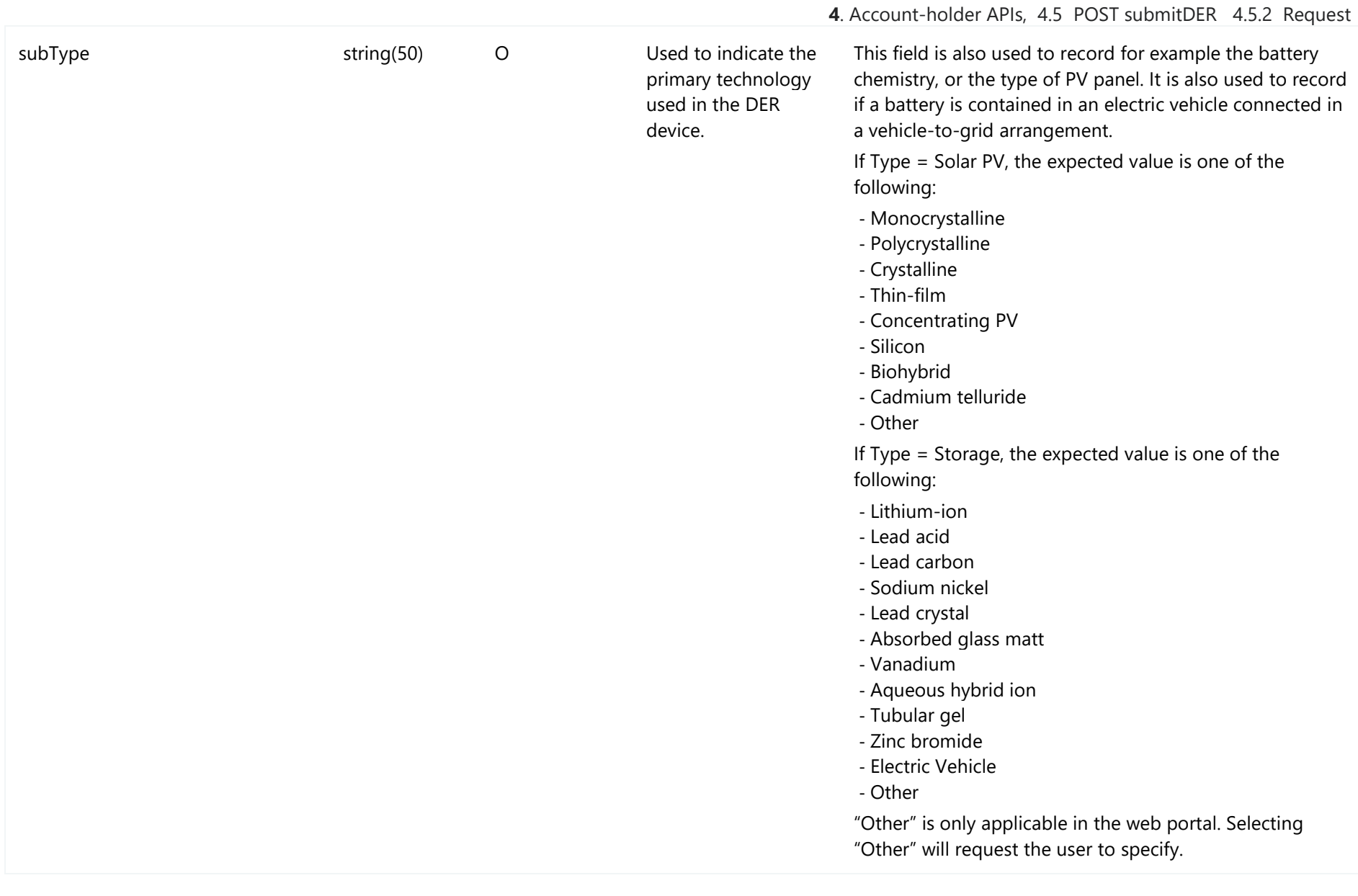

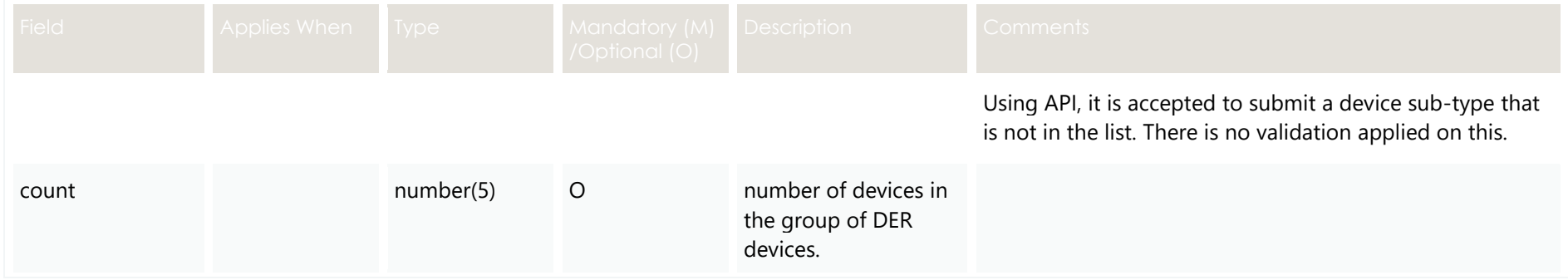

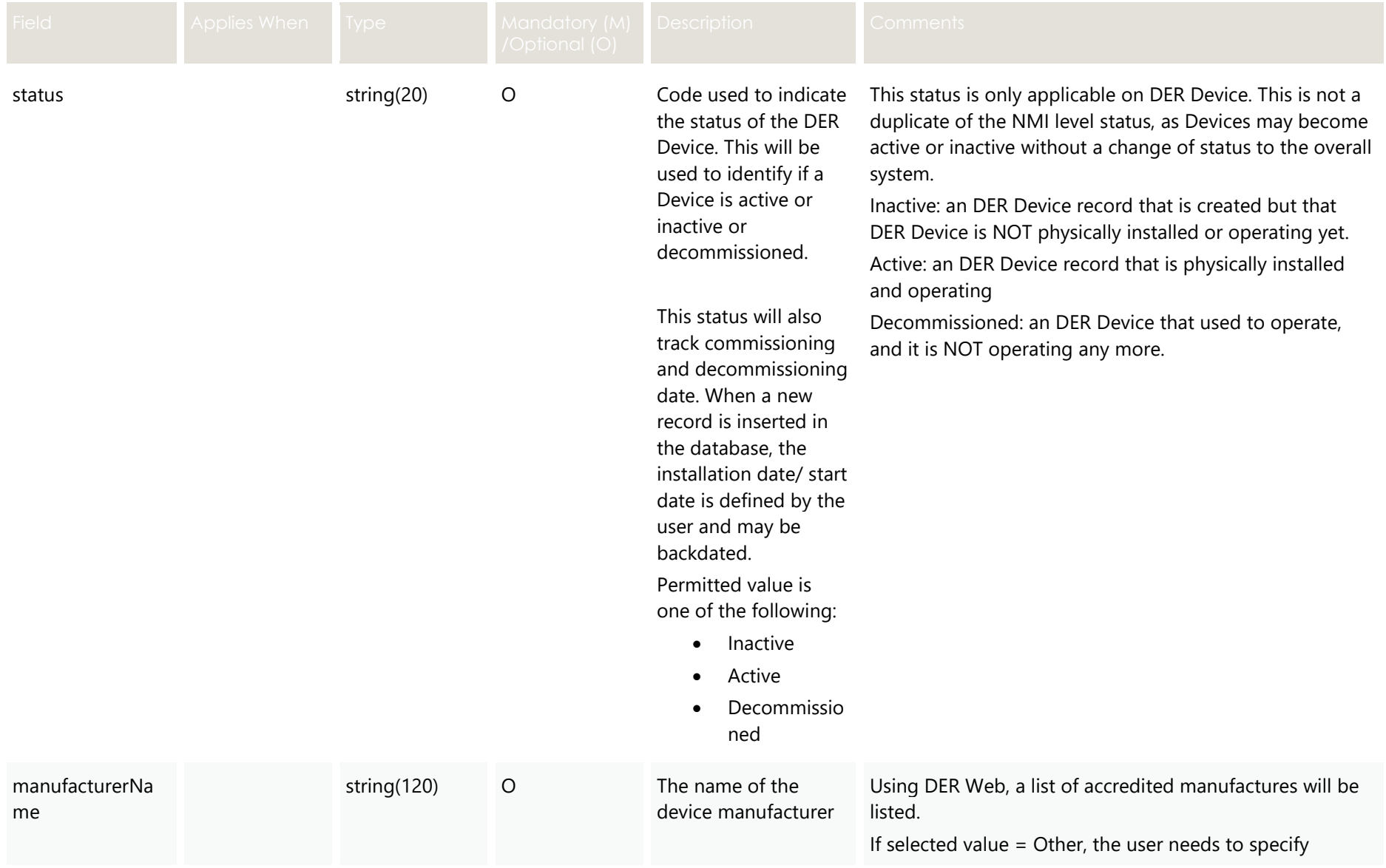

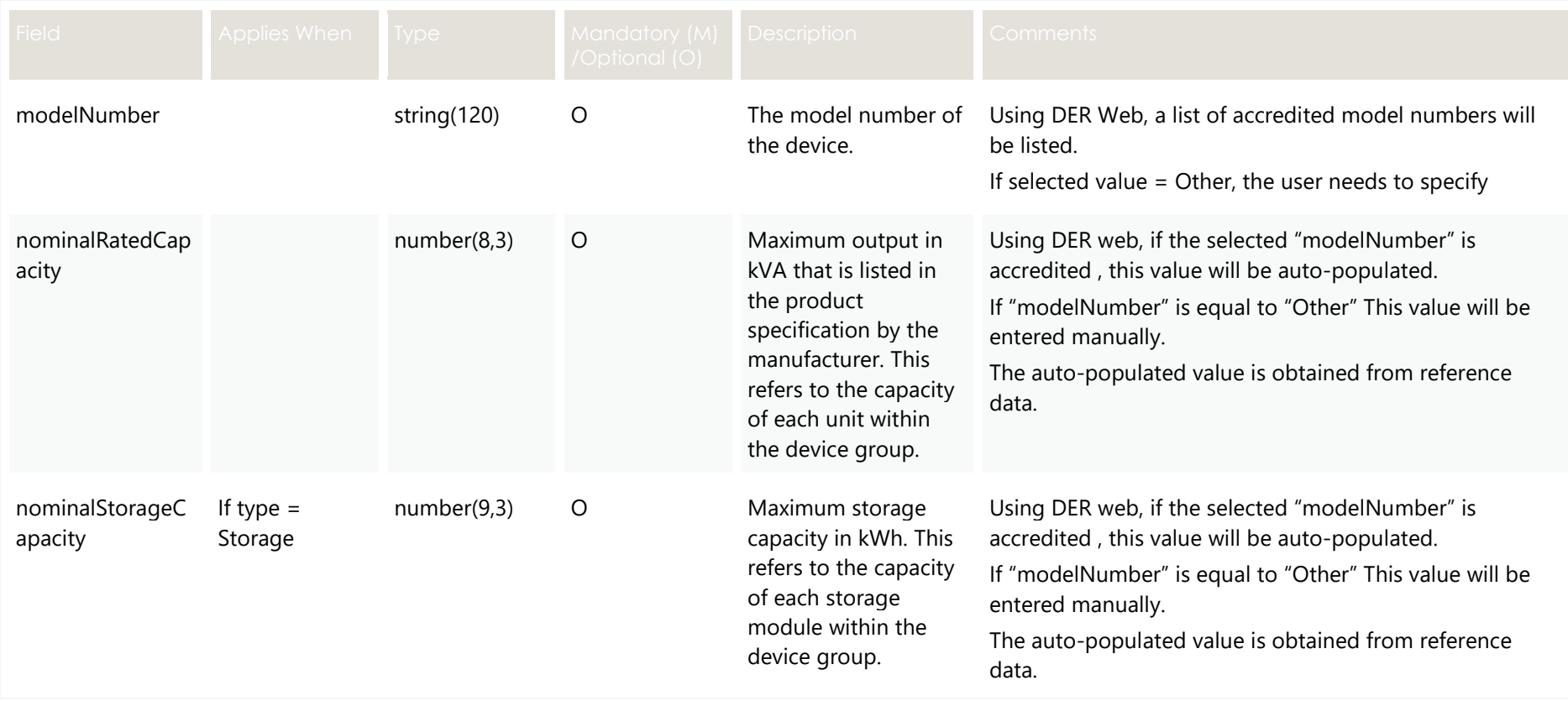

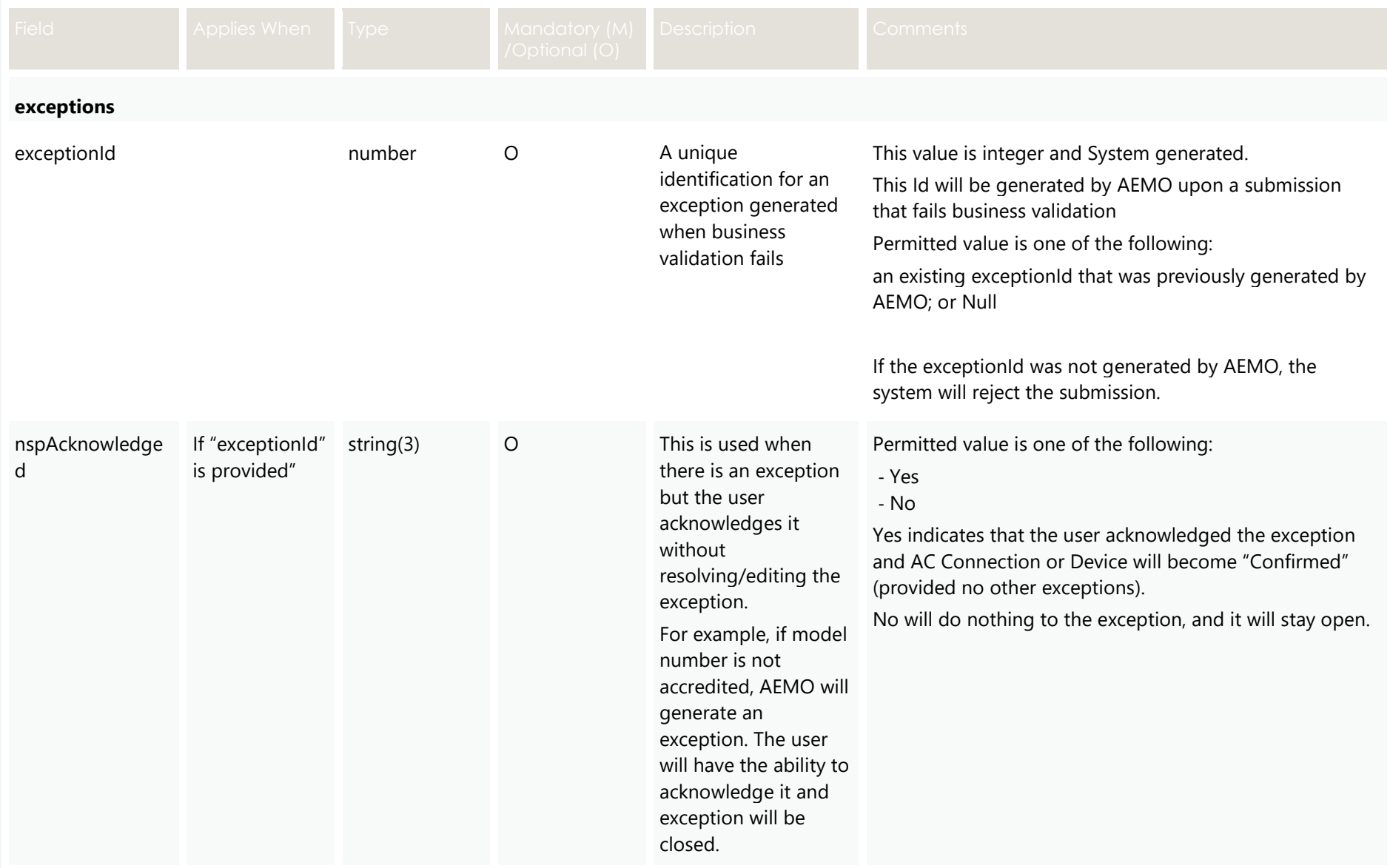

# **4.5.3 Valid Submission Response**

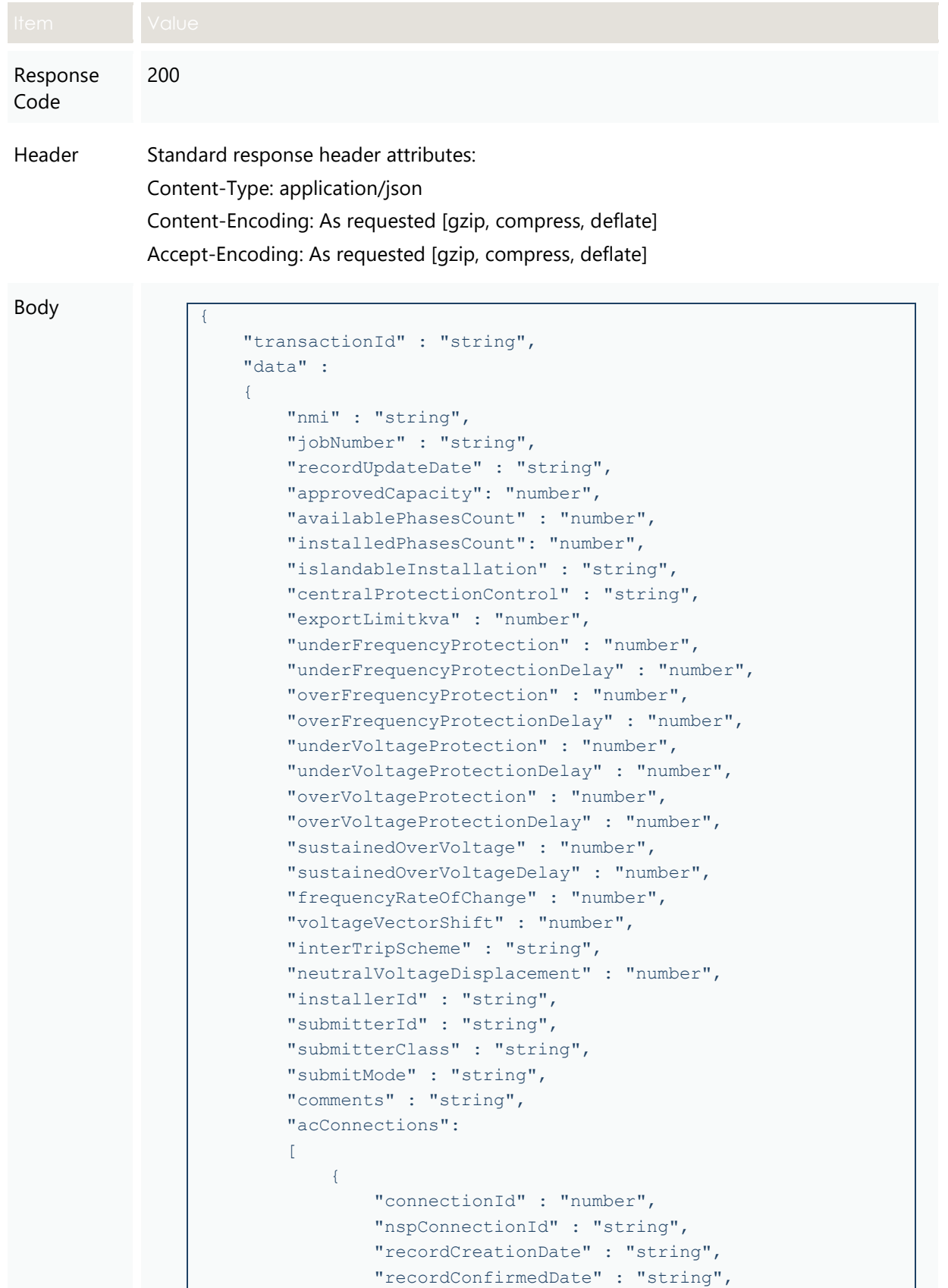

```
 "recordEndDate" : "string",
                    "commissioningDate" : "string",
                    "installationStage" : "string",
                    "equipmentType" : "string",
                    "cecConnectionId" : "string",
                    "count" : "number",
                    "statusCode" : "string",
                    "frequencyRateOfChange" : "number",
                    "voltageVectorShift" : "number",
                    "interTripScheme" : "string",
                    "neutralVoltageDisplacement" : "number",
                    "details" :
\left\{ \begin{array}{cc} 0 & 0 & 0 \\ 0 & 0 & 0 \\ 0 & 0 & 0 \\ 0 & 0 & 0 \\ 0 & 0 & 0 \\ 0 & 0 & 0 \\ 0 & 0 & 0 \\ 0 & 0 & 0 \\ 0 & 0 & 0 \\ 0 & 0 & 0 \\ 0 & 0 & 0 \\ 0 & 0 & 0 & 0 \\ 0 & 0 & 0 & 0 \\ 0 & 0 & 0 & 0 \\ 0 & 0 & 0 & 0 & 0 \\ 0 & 0 & 0 & 0 & 0 \\ 0 & 0 & 0 & 0 & 0 \\ 0 & 0 & 0 & 0 & 0 & 0 \\ 0 & 0 & 0 & 0 "dredInverterInteraction" : "string",
                        "serialNumbers" : ["string"],
                        "manufacturerOther" : "boolean",
                        "manufacturerName" : "string",
                        "modelOther" : "boolean",
                        "modelNumber" : "string",
                        "inverterSeriesOther" : "boolean",
                         "inverterSeries" : "string",
                         "inverterStandard" : "string",
                        "inverterDeviceCapacity" : "number",
                        "sustainOpOvervoltLimit" : "number",
                        "stopAtOverFreq" : "number",
                        "stopAtUnderFreq" : "number",
                        "invVoltWattRespMode" : "string",
                        "invWattRespV1" : "number",
                        "invWattRespV2" : "number",
                        "invWattRespV3" : "number",
                         "invWattRespV4" : "number",
                         "invWattRespPAtV1" : "number",
                        "invWattRespPAtV2" : "number",
                        "invWattRespPAtV3" : "number",
                        "invWattRespPAtV4" : "number",
                         "invVoltVarRespMode" : "string",
                         "invVarRespV1" : "number",
                        "invVarRespV2" : "number",
                        "invVarRespV3" : "number",
                        "invVarRespV4" : "number",
                        "invVarRespQAtV1" : "number",
                        "invVarRespQAtV2" : "number",
                        "invVarRespQAtV3" : "number",
                        "invVarRespQAtV4" : "number",
                        "invReactivePowerMode" : "string",
                        "invFixReactivePower" : "number",
                        "fixPowerFactorMode" : "string",
                        "fixPowerFactor" : "number",
                        "fixPowerFactorQuad" : "string",
                        "powerRespMode" : "string",
                        "referencePointP1" : "number",
                        "referencePointP2" : "number",
                        "powerFactorAtP1" : "number",
                        "powerFactorQuadAtP1" : "string",
                        "powerFactorAtP2" : "number",
```

```
 "powerFactorQuadAtP2" : "string",
                          "powerRateLimitMode" : "string",
                          "powerRampRate" : "number",
                          "reactivePowerRegulation" : "string",
                          "voltageSetPoint" : "number",
                           "voltageSetPointUnit" : "string",
                          "deadband" : "number",
                         "droop" : "number",
                          "baseForDroop" : "number",
                          "reactivePowerSourceLimit" : "number",
                         "reactivePowerSinkLimit" : "number",
                         "reactiveFixPowerFactor" : "number",
                         "reactiveFixPowerFactorQuad" : "string",
                         "generatorRampRate" : "number",
                         "powerRampGradient" : "number",
                          "frequencySensitiveMode" : "string",
                          "frequencyDeadband" : "number",
                          "frequencyDroop" : "number"
                     },
                     "devices" : 
[ [ [ [ ] ] ] [ ] [ ] ] [ ] ] [ ] ] [ ] ] [ ] ] [ ] ] [ ] ] [ ] ] [ ] ] [ ] ] [ ] ] [ ] ] [ ] ] [ ] ] [ ] ] [ ]
{<br>}
                                "deviceId" : "number",
                                "nspDeviceId" : "string",
                               "recordCreationDate" : "string",
                               "recordCommissioningDate" : "string",
                               "recordConfirmedDate" : "string",
                               "recordEndDate" : "string",
                               "cecDeviceId" : "string",
                               "type" : "string",
                               "subType" : "string",
                               "count" : "number",
                                "status" : "string",
                                "installationStage" : "string",
                               "details" :
                               {
                                     "typeOther" : "boolean",
                                    "subTypeOther" : "boolean",
                                     "manufacturerOther" : "boolean",
                                     "manufacturerName" : "string",
                                    "modelOther" : "boolean",
                                     "modelNumber" : "string",
                                     "nominalRatedCapacity" : "number",
                                    "nominalStorageCapacity" : "number"
 }
 }
 ]
               }
           ],
           "exceptions" :
\mathbb{R}^n and \mathbb{R}^n\left\{ \begin{array}{cc} 0 & 0 & 0 \\ 0 & 0 & 0 \\ 0 & 0 & 0 \\ 0 & 0 & 0 \\ 0 & 0 & 0 \\ 0 & 0 & 0 \\ 0 & 0 & 0 \\ 0 & 0 & 0 \\ 0 & 0 & 0 \\ 0 & 0 & 0 \\ 0 & 0 & 0 \\ 0 & 0 & 0 & 0 \\ 0 & 0 & 0 & 0 \\ 0 & 0 & 0 & 0 \\ 0 & 0 & 0 & 0 & 0 \\ 0 & 0 & 0 & 0 & 0 \\ 0 & 0 & 0 & 0 & 0 \\ 0 & 0 & 0 & 0 & 0 & 0 \\ 0 & 0 & 0 & 0 "exceptionId" : "number",
                     "code" : "number",
                    "name" : "string",
```

```
 "affectedAttributes" : ["string"],
                            "details" : "string",
                            "status" : "string",
                            "deviceId" : "number",
                            "connectionId" : "number",
                            "nspAcknowledged" : "string"
                     }
              ],
              "receipt" :
               {
                    "nmi" : "string",
                     "jobNumber" : "string",
                     "disclaimer" : "string",
                     "derJobCompleteDate" : "string",
                     "installerId" : "string",
                     "approvedCapacity": "number",
                      "confirmationLengthTime" : "number",
                      "centralProtectionControl" : "string",
                      "acConnections" :
 [
\left\{ \begin{array}{cc} 0 & 0 & 0 \\ 0 & 0 & 0 \\ 0 & 0 & 0 \\ 0 & 0 & 0 \\ 0 & 0 & 0 \\ 0 & 0 & 0 \\ 0 & 0 & 0 \\ 0 & 0 & 0 \\ 0 & 0 & 0 \\ 0 & 0 & 0 \\ 0 & 0 & 0 \\ 0 & 0 & 0 & 0 \\ 0 & 0 & 0 & 0 \\ 0 & 0 & 0 & 0 \\ 0 & 0 & 0 & 0 & 0 \\ 0 & 0 & 0 & 0 & 0 \\ 0 & 0 & 0 & 0 & 0 \\ 0 & 0 & 0 & 0 & 0 & 0 \\ 0 & 0 & 0 & 0 "connectionId" : "number",
                                   "equipmentType" : "string",
                                  "installedCapacity": "number",
                                  "manufacturerName" : "string",
                                  "modelNumber" : "string"
 }
                     ],
                      "devices" : 
 [
\left\{ \begin{array}{cc} 0 & 0 & 0 \\ 0 & 0 & 0 \\ 0 & 0 & 0 \\ 0 & 0 & 0 \\ 0 & 0 & 0 \\ 0 & 0 & 0 \\ 0 & 0 & 0 \\ 0 & 0 & 0 \\ 0 & 0 & 0 \\ 0 & 0 & 0 \\ 0 & 0 & 0 \\ 0 & 0 & 0 & 0 \\ 0 & 0 & 0 & 0 \\ 0 & 0 & 0 & 0 \\ 0 & 0 & 0 & 0 & 0 \\ 0 & 0 & 0 & 0 & 0 \\ 0 & 0 & 0 & 0 & 0 \\ 0 & 0 & 0 & 0 & 0 & 0 \\ 0 & 0 & 0 & 0 "deviceId" : "number",
                                   "type" : "string",
                                   "installedCapacity": "number",
                                   "manufacturerName" : "string",
                                   "modelNumber" : "string"
 }
                    ]
            }
       }
}
```
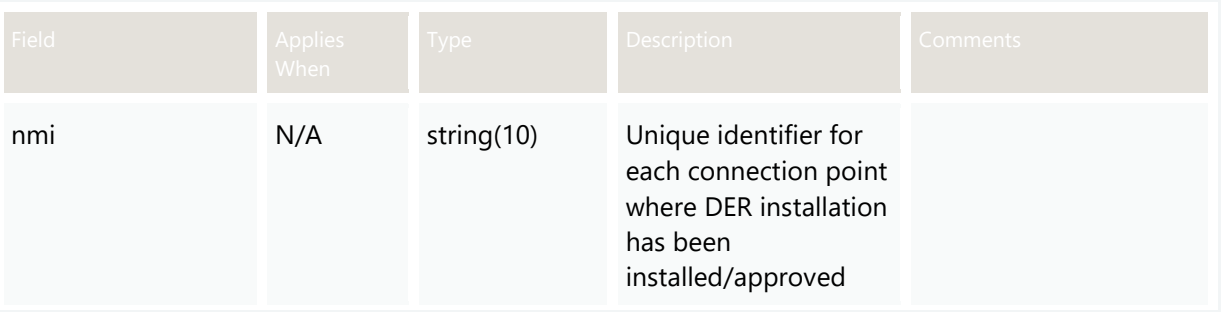

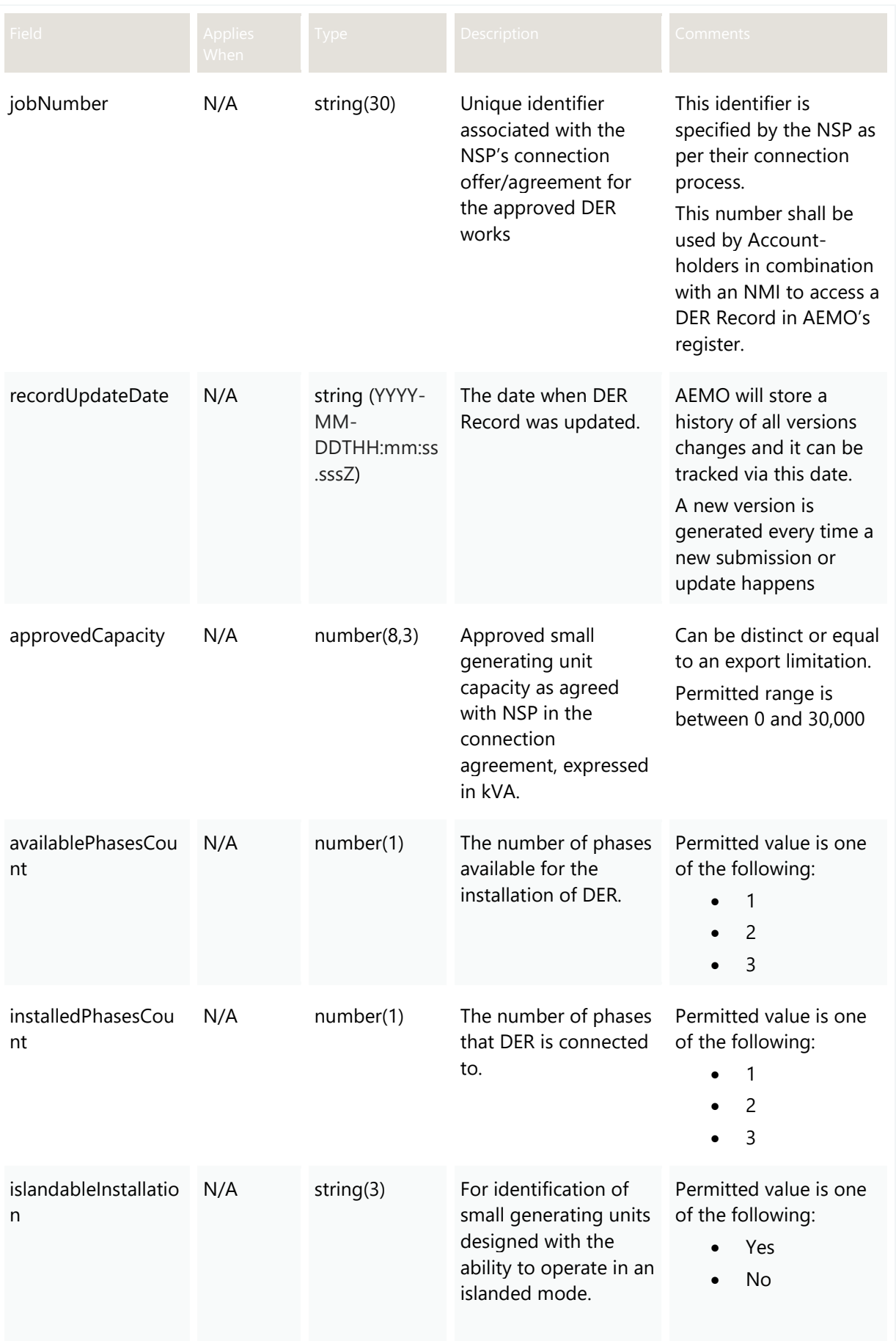

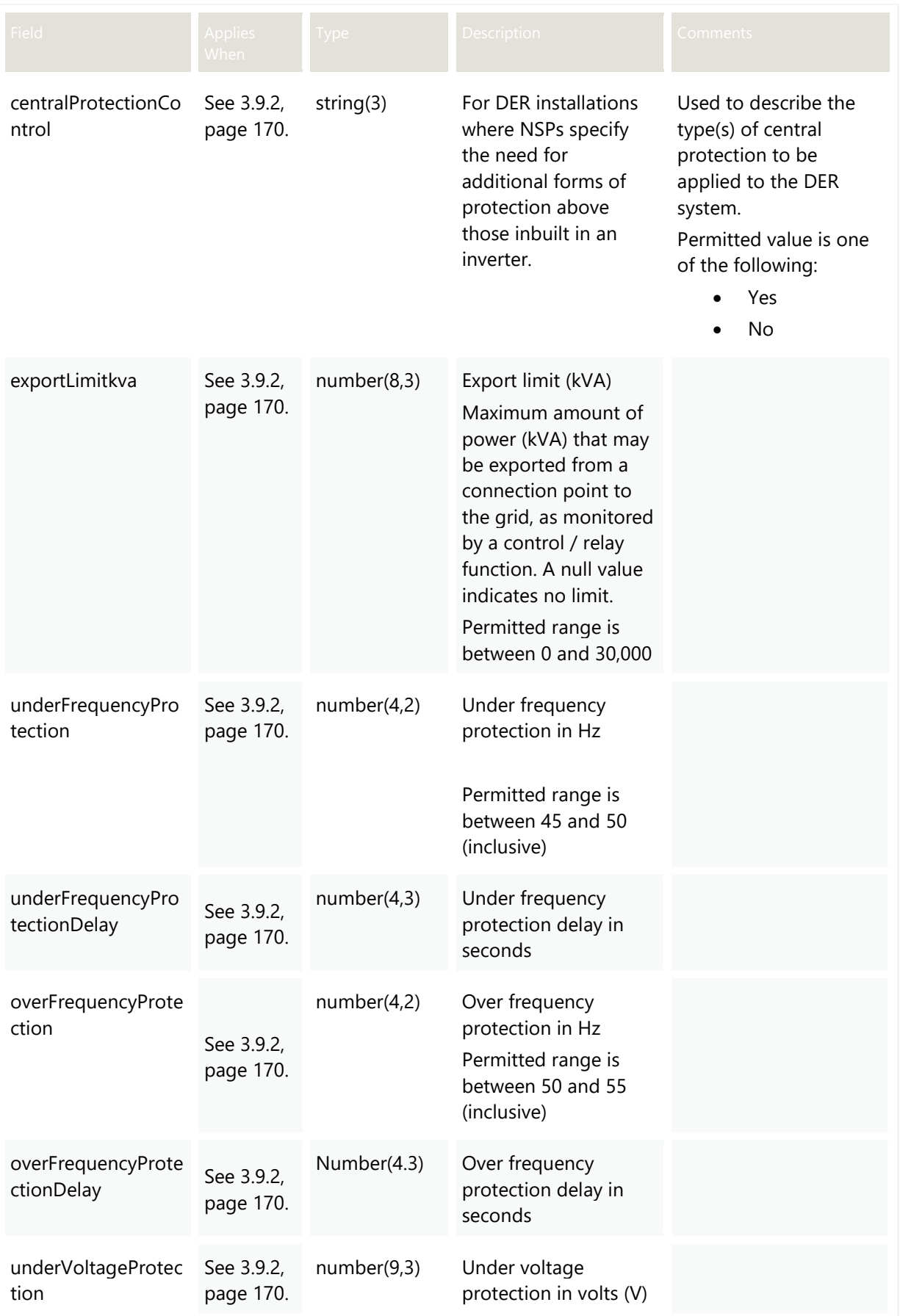

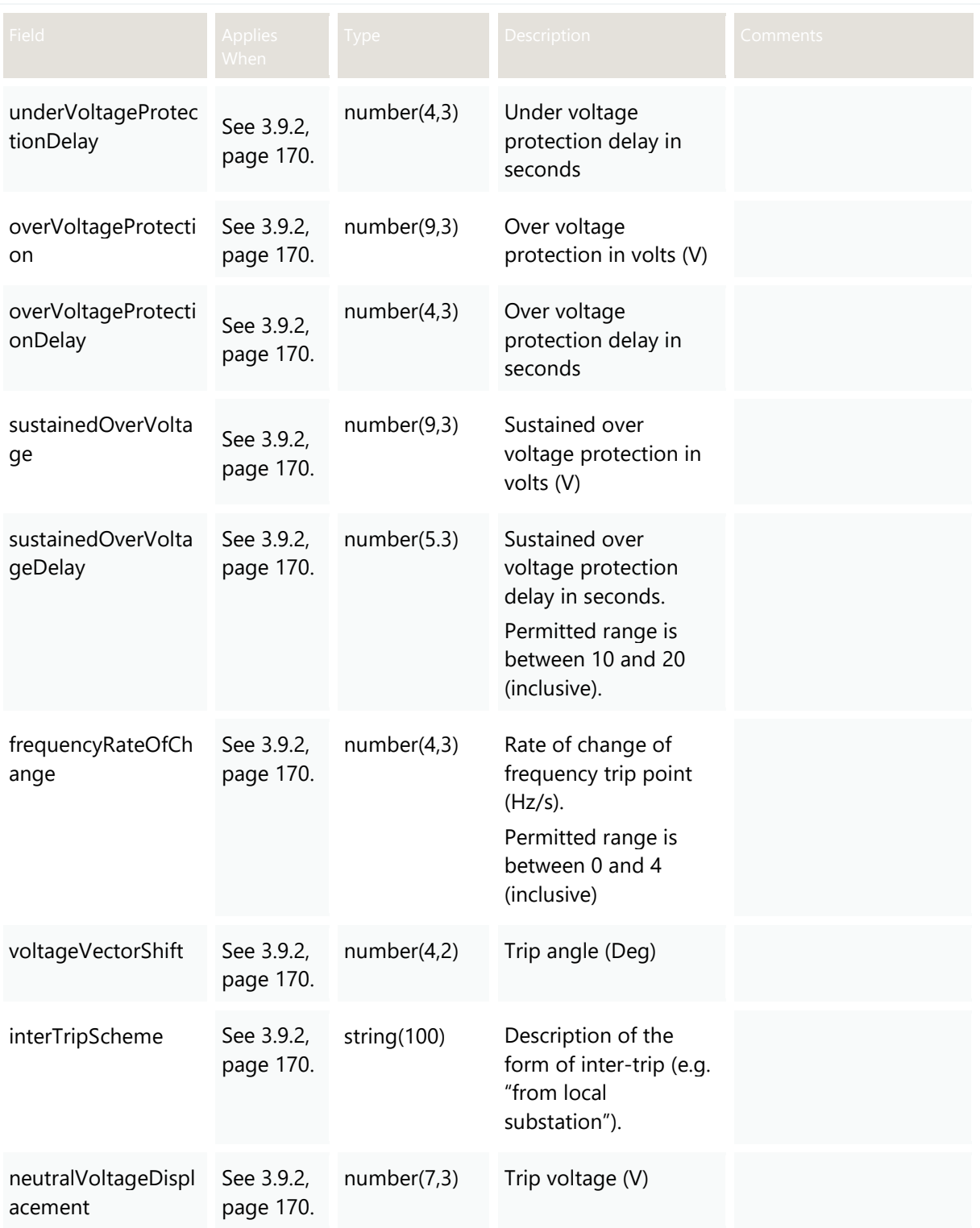
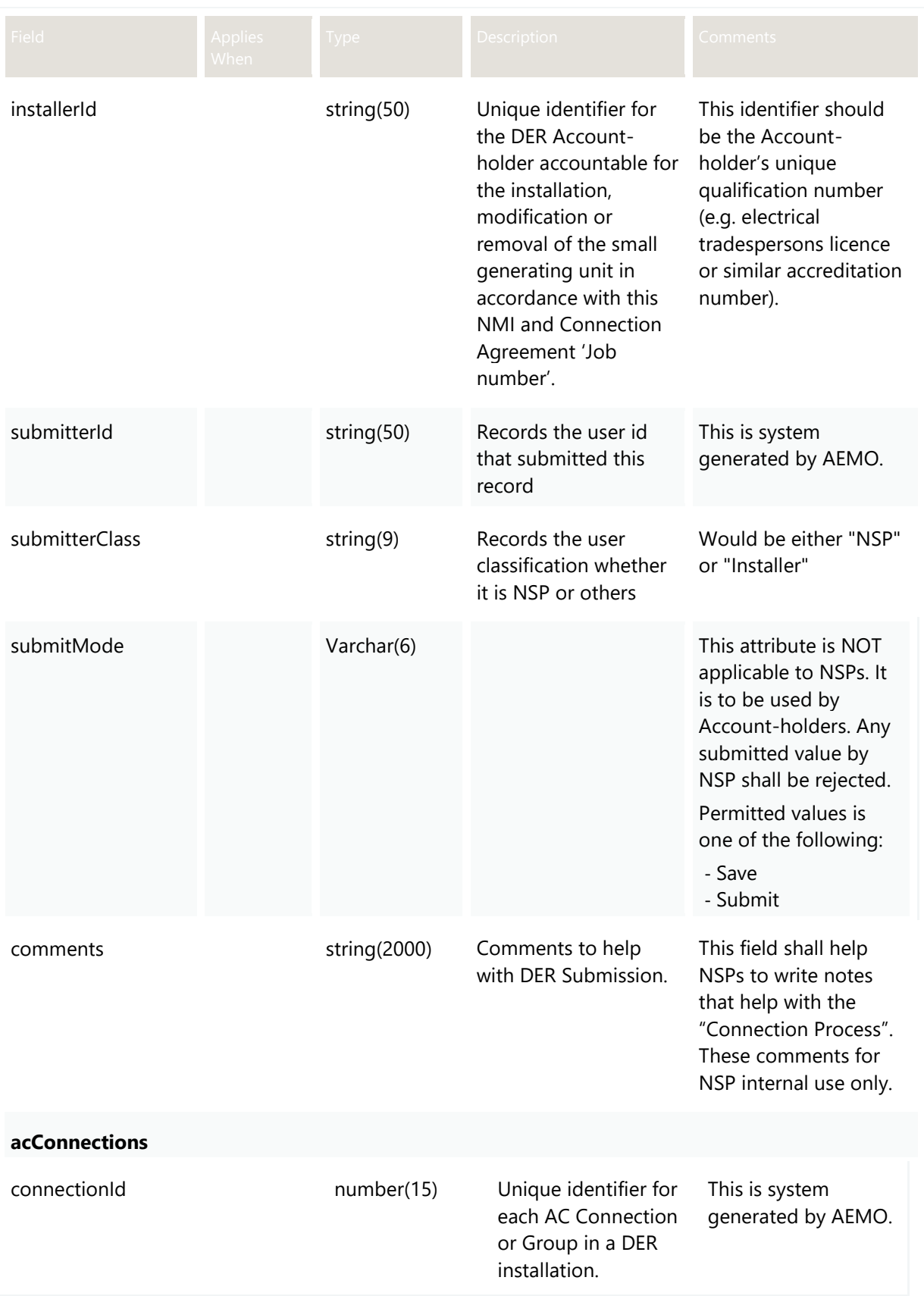

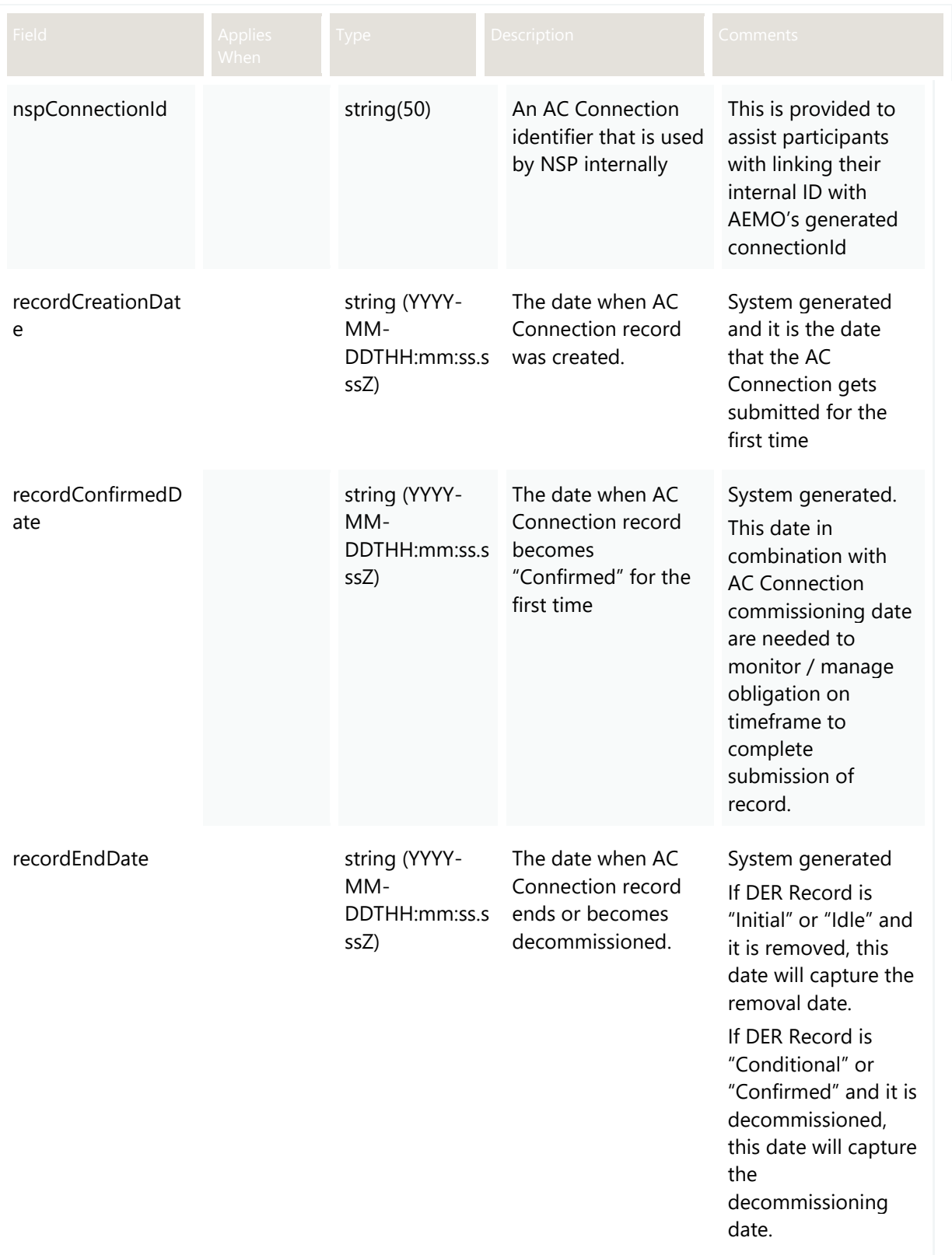

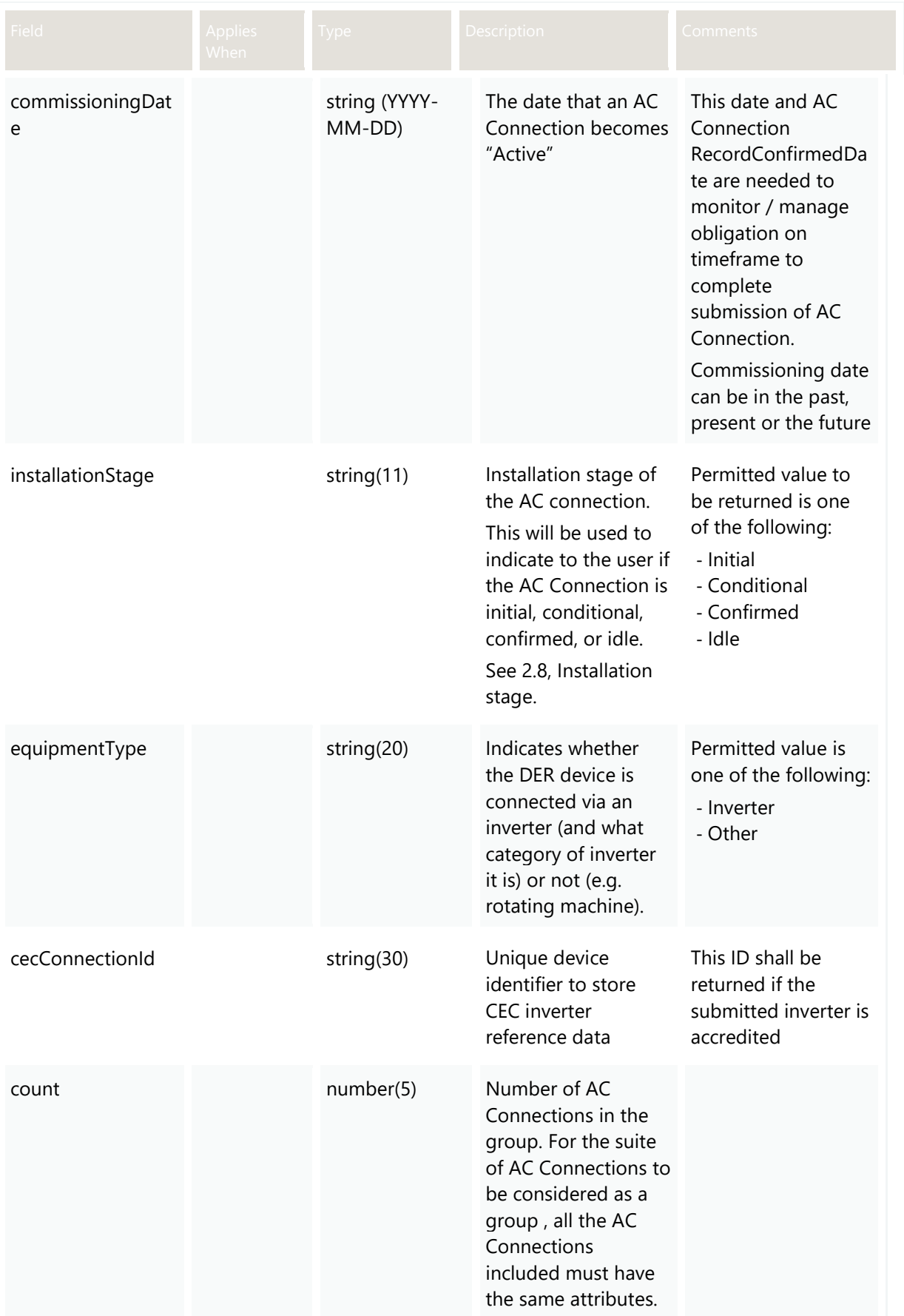

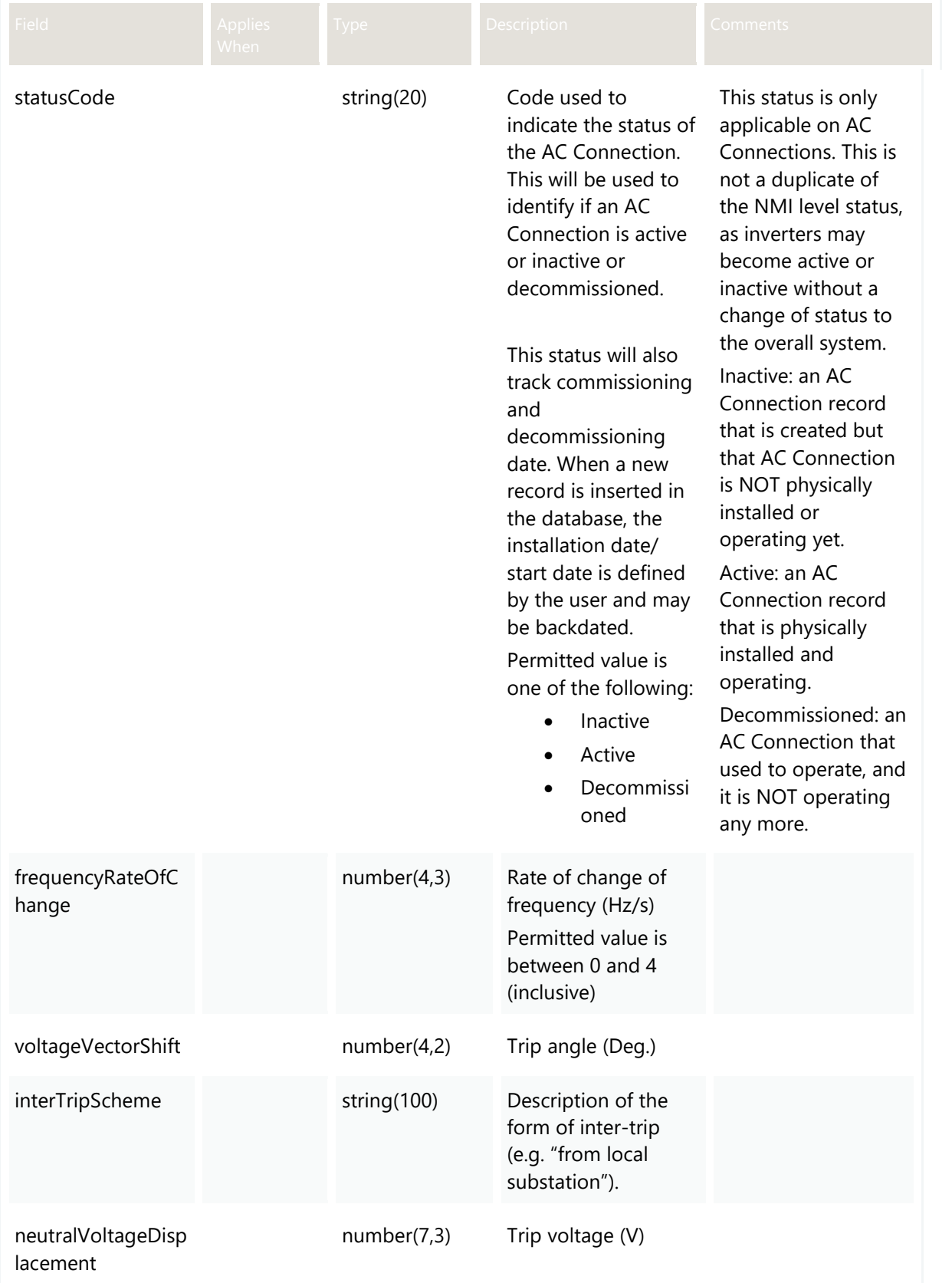

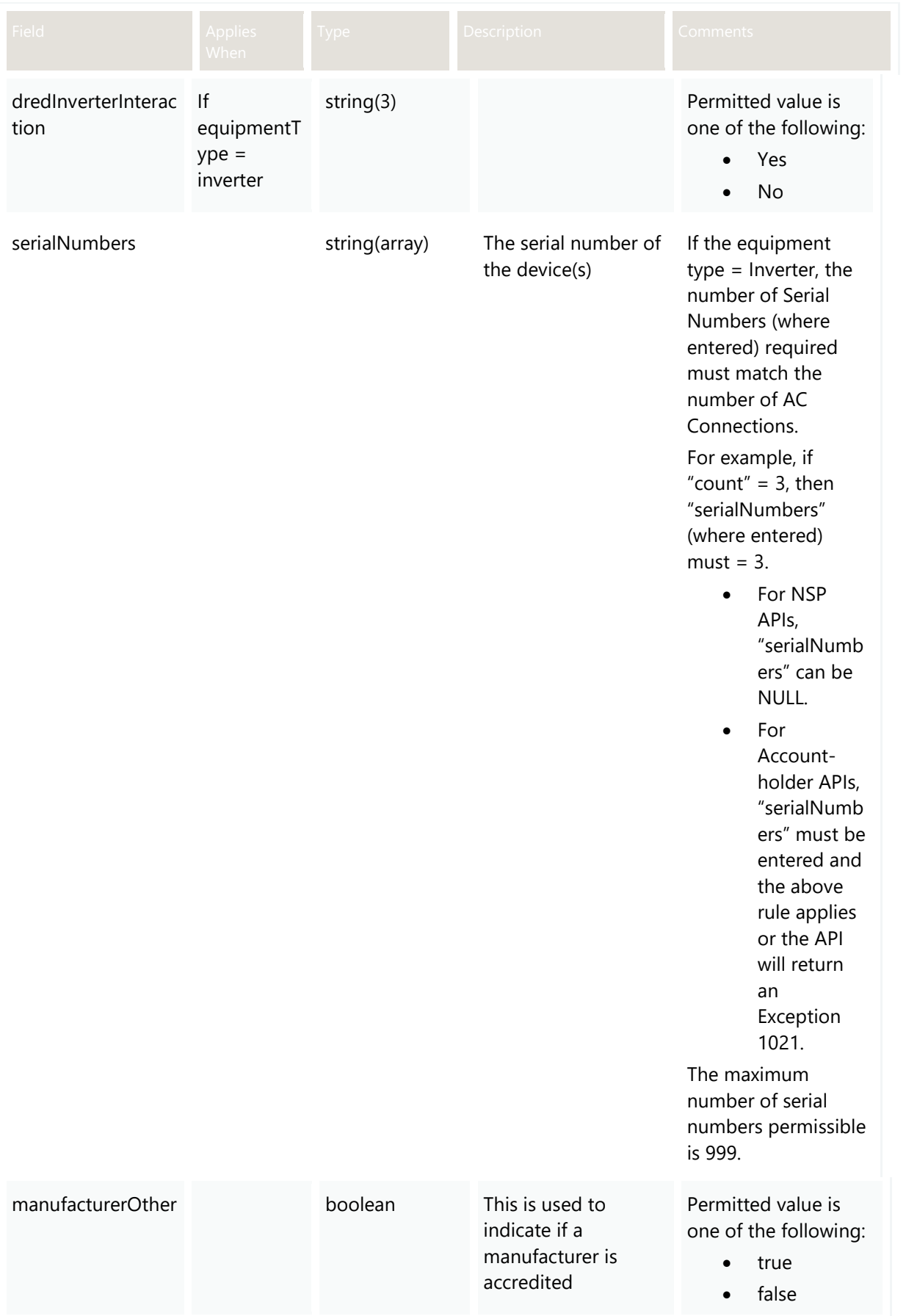

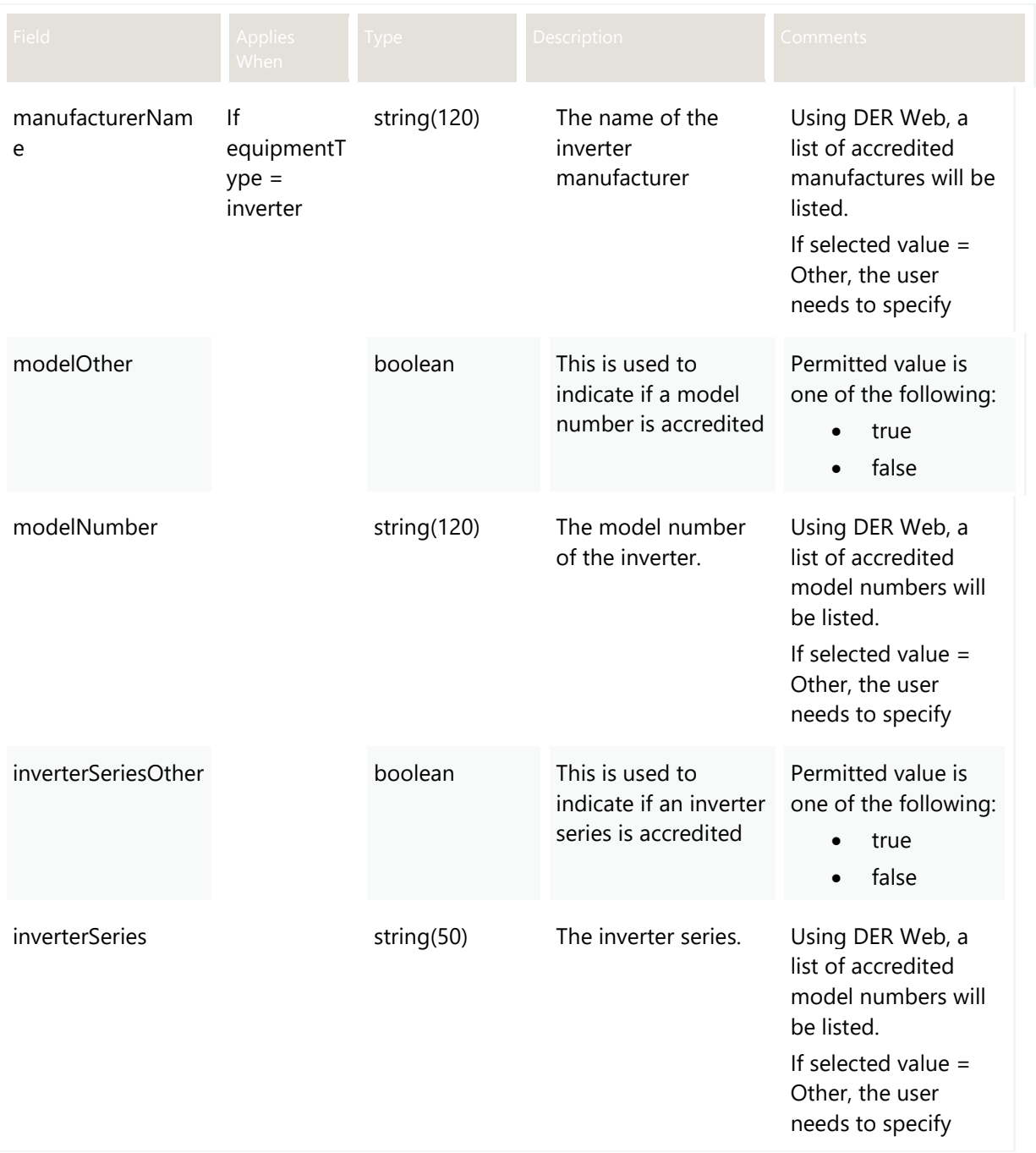

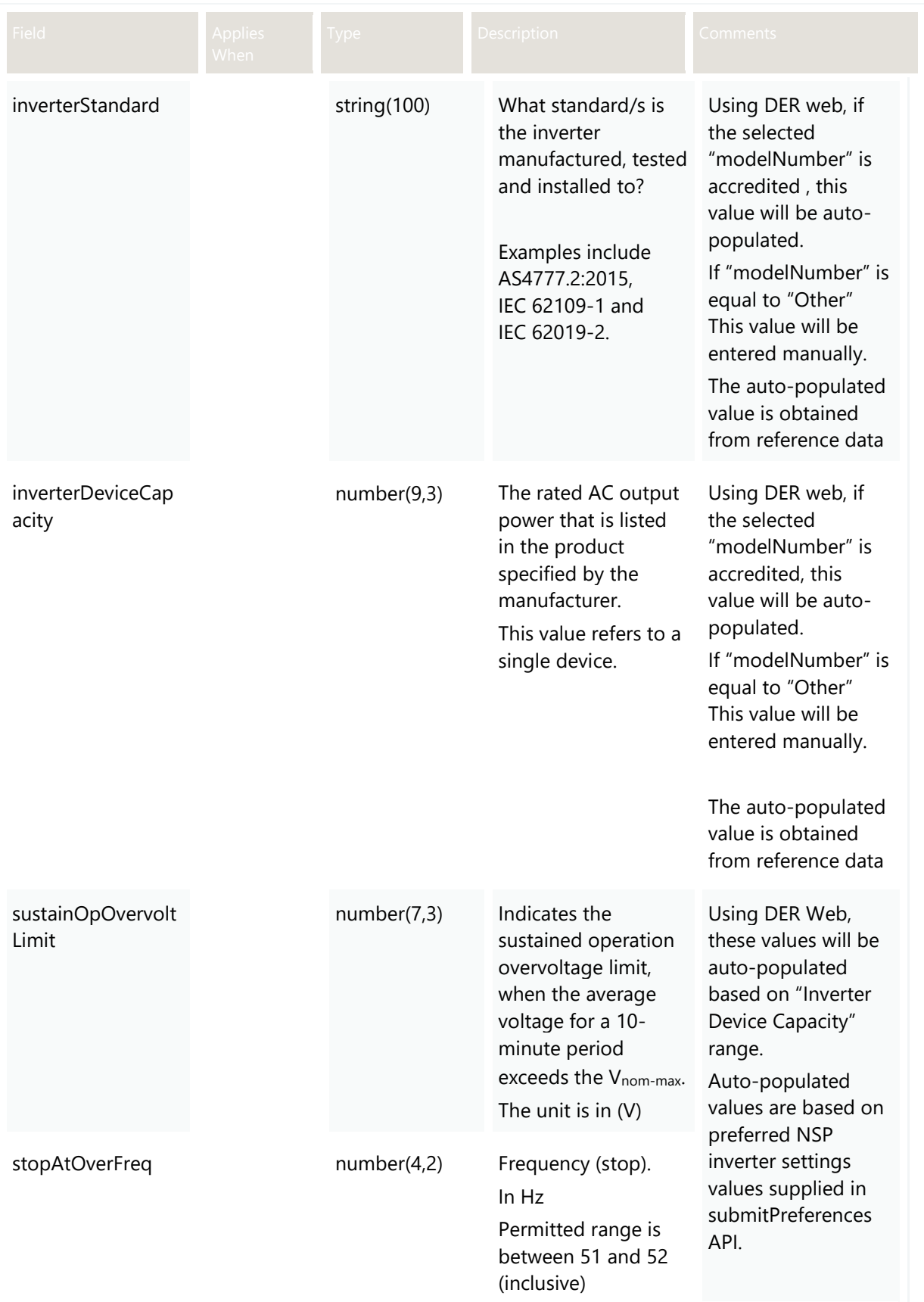

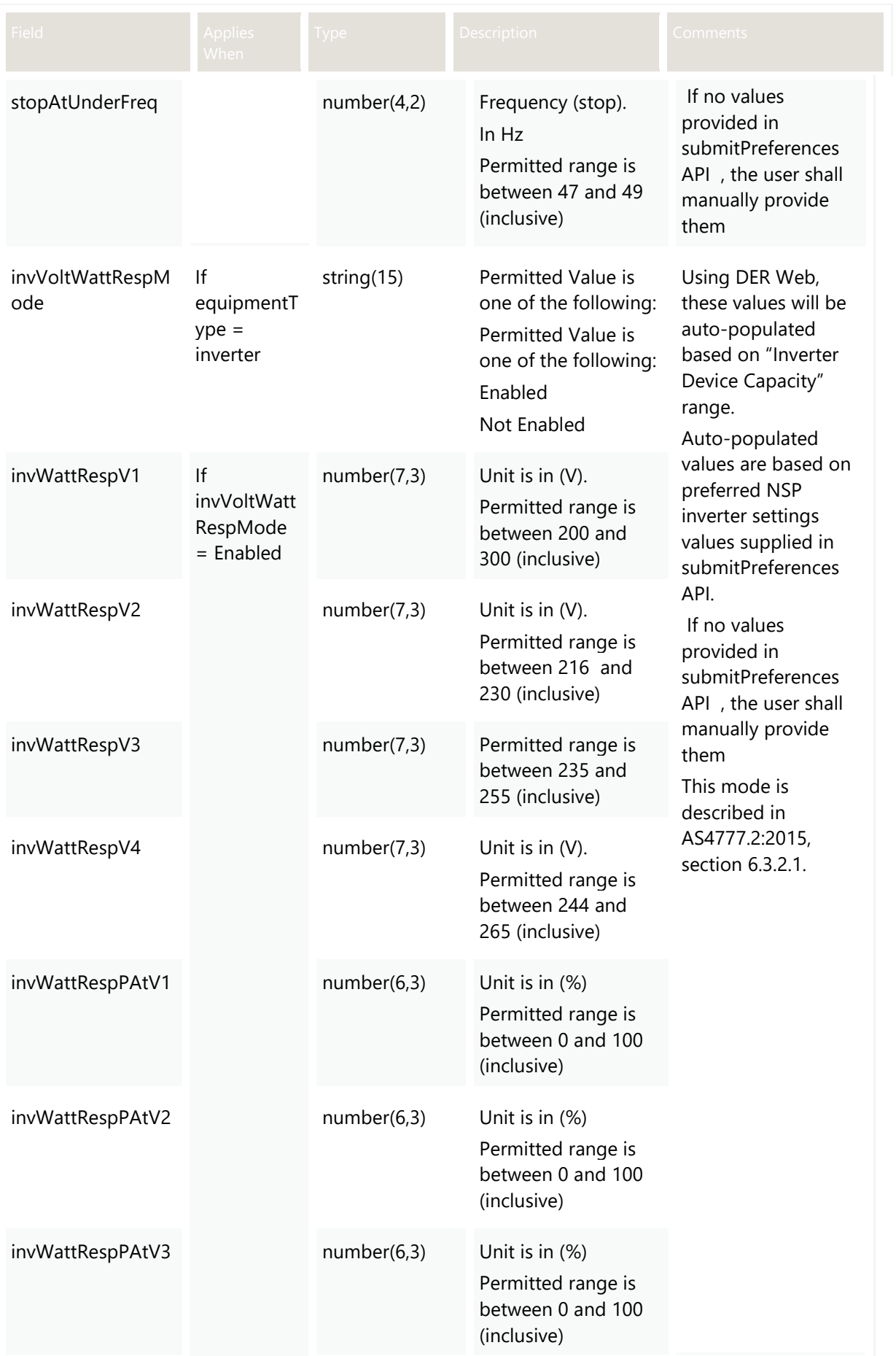

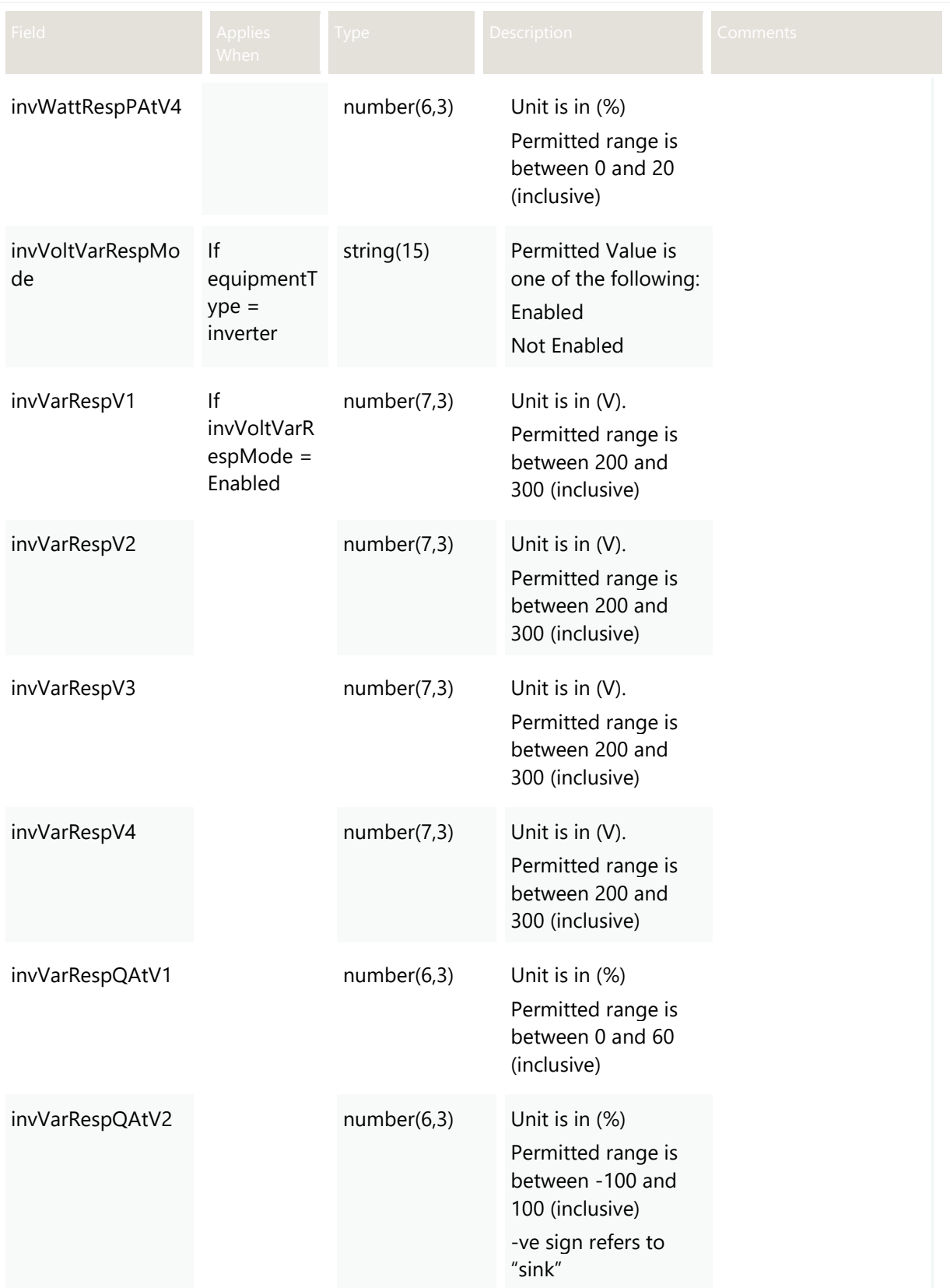

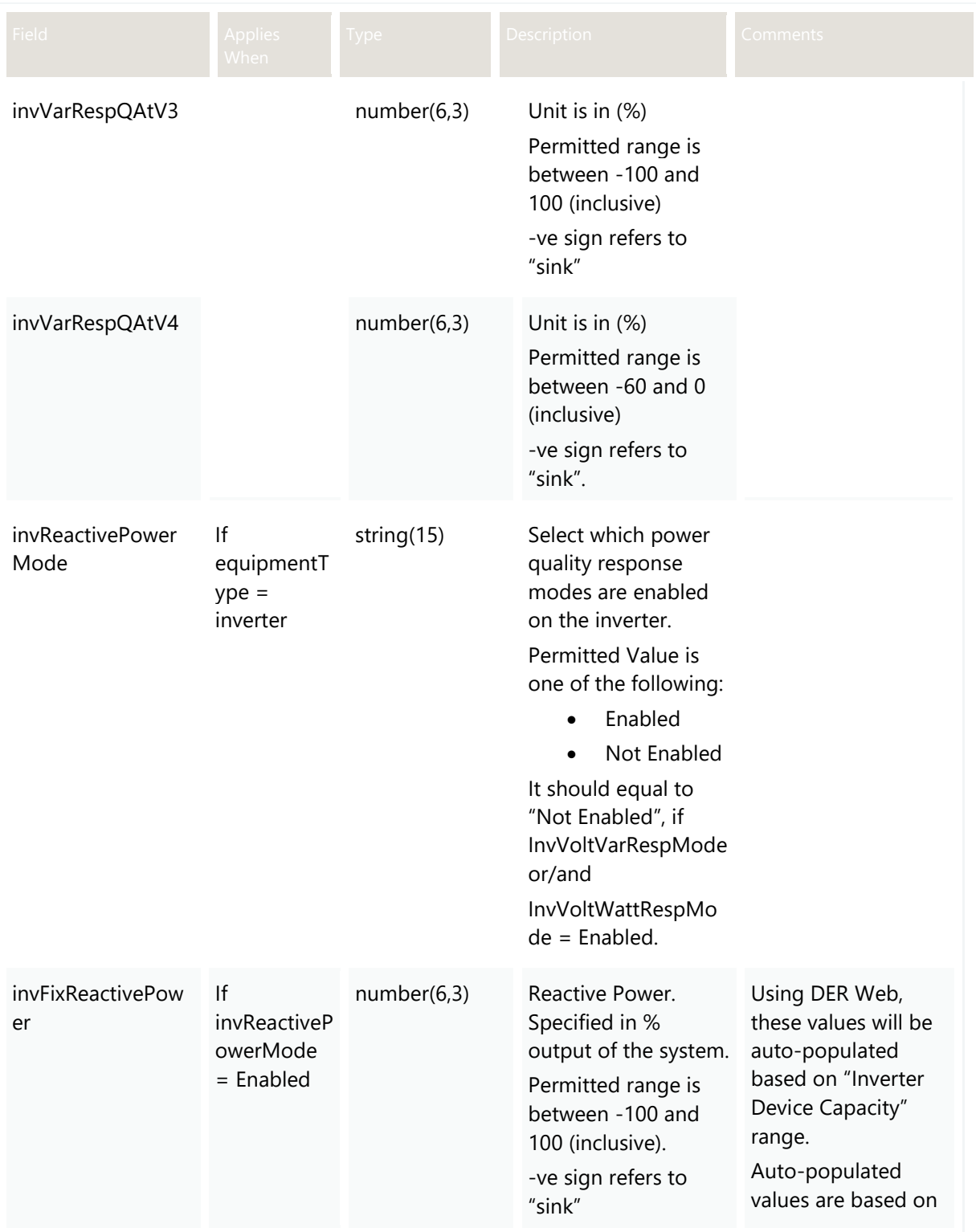

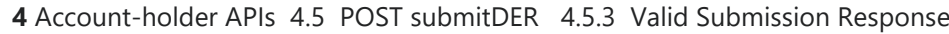

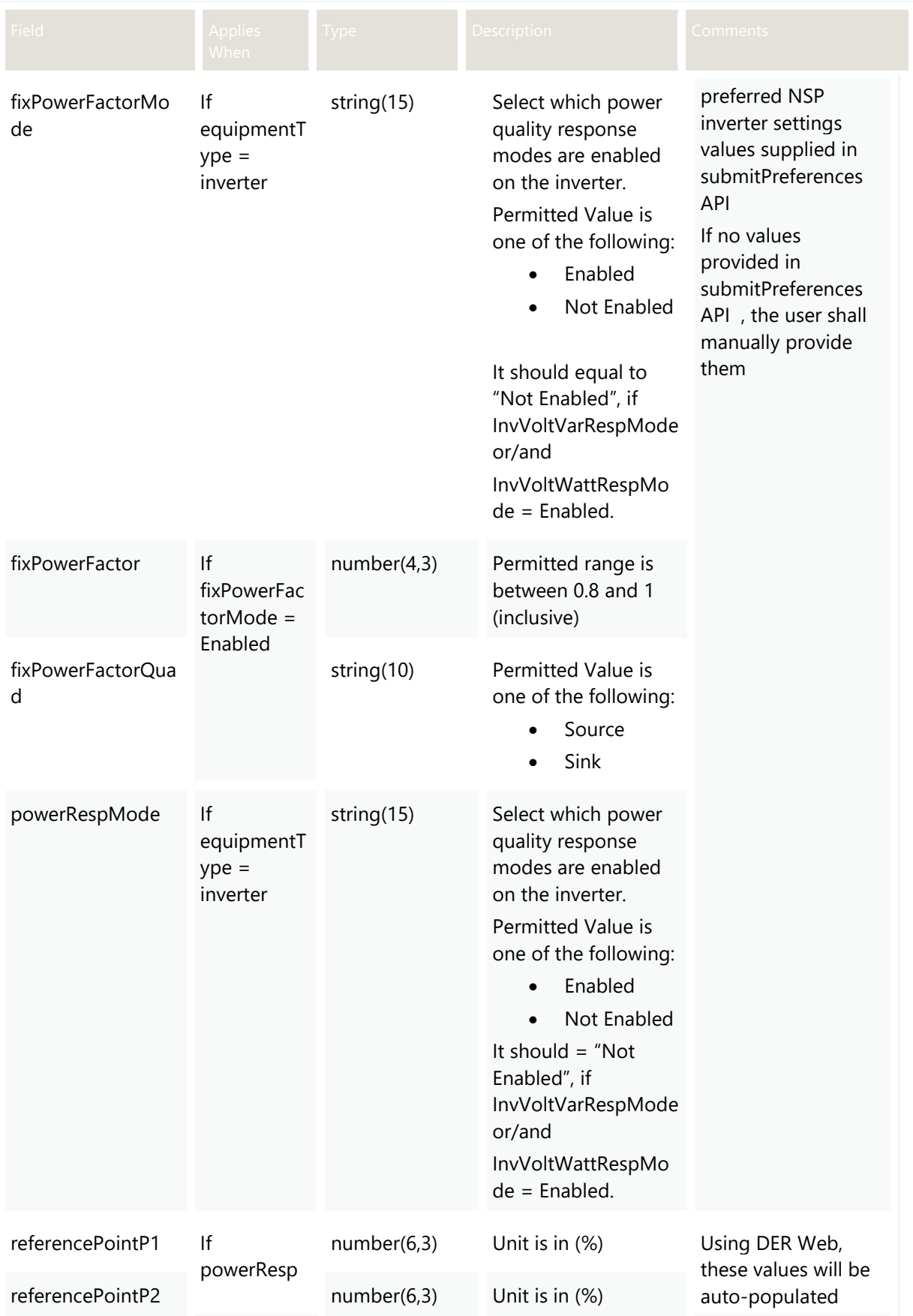

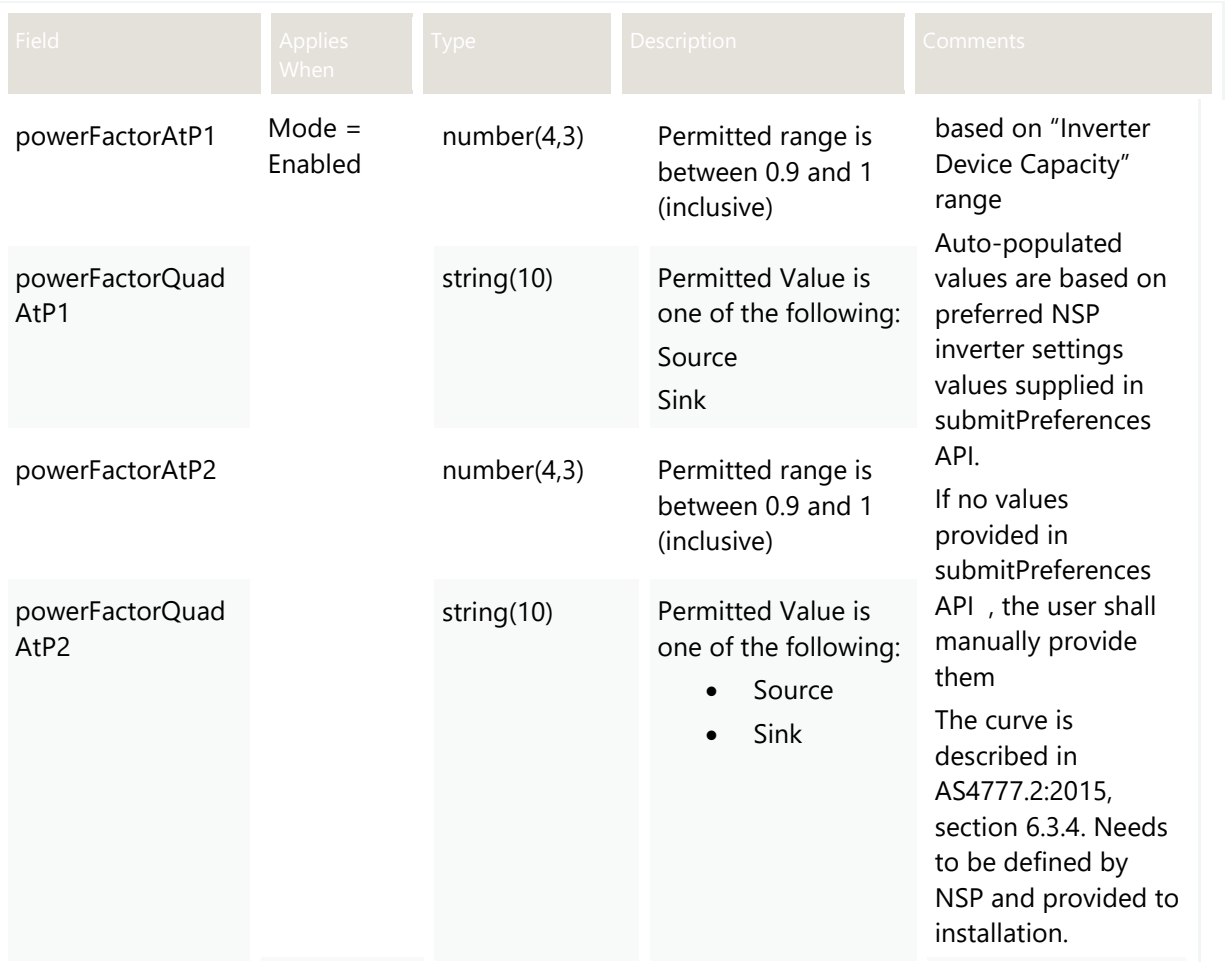

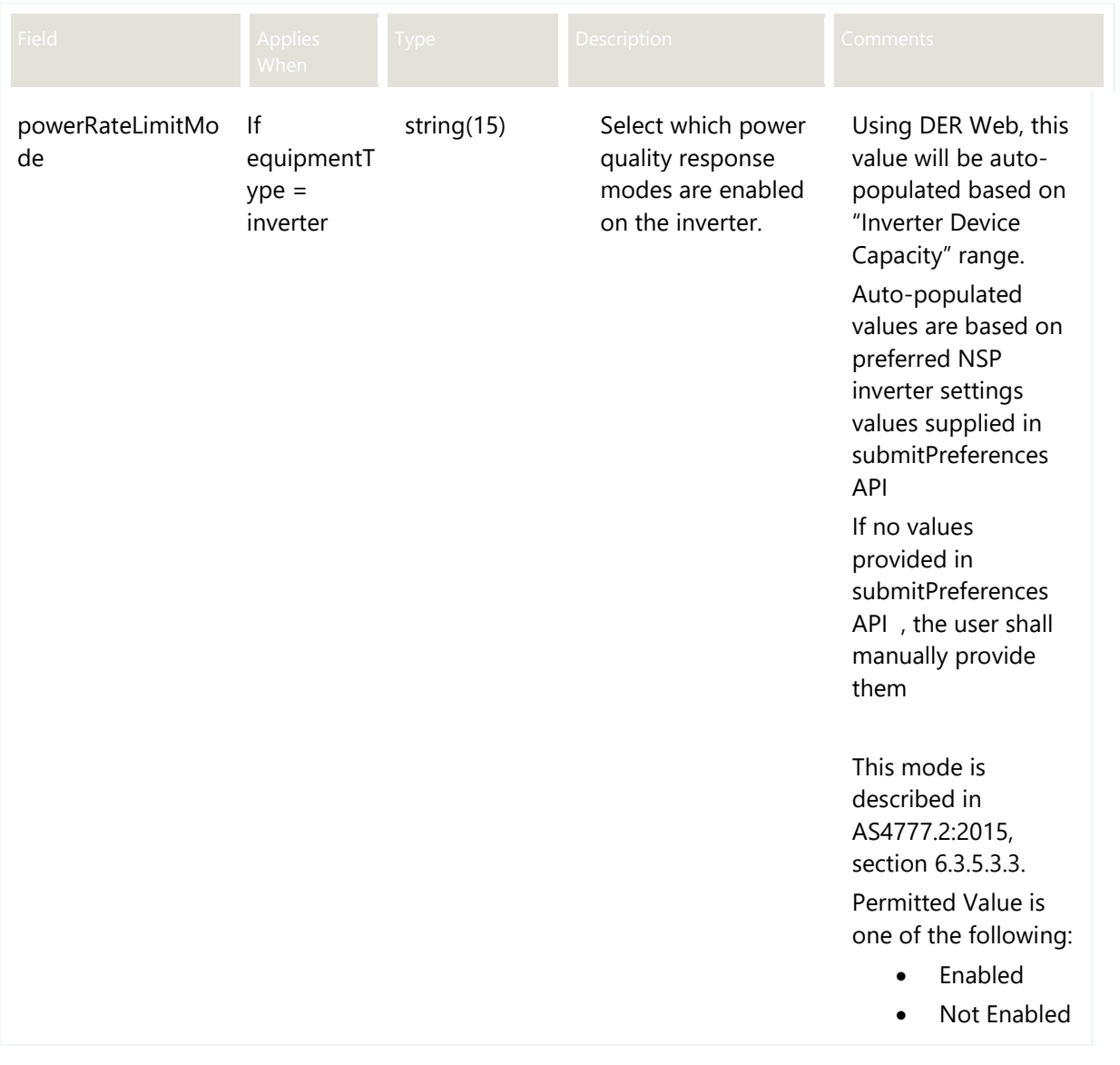

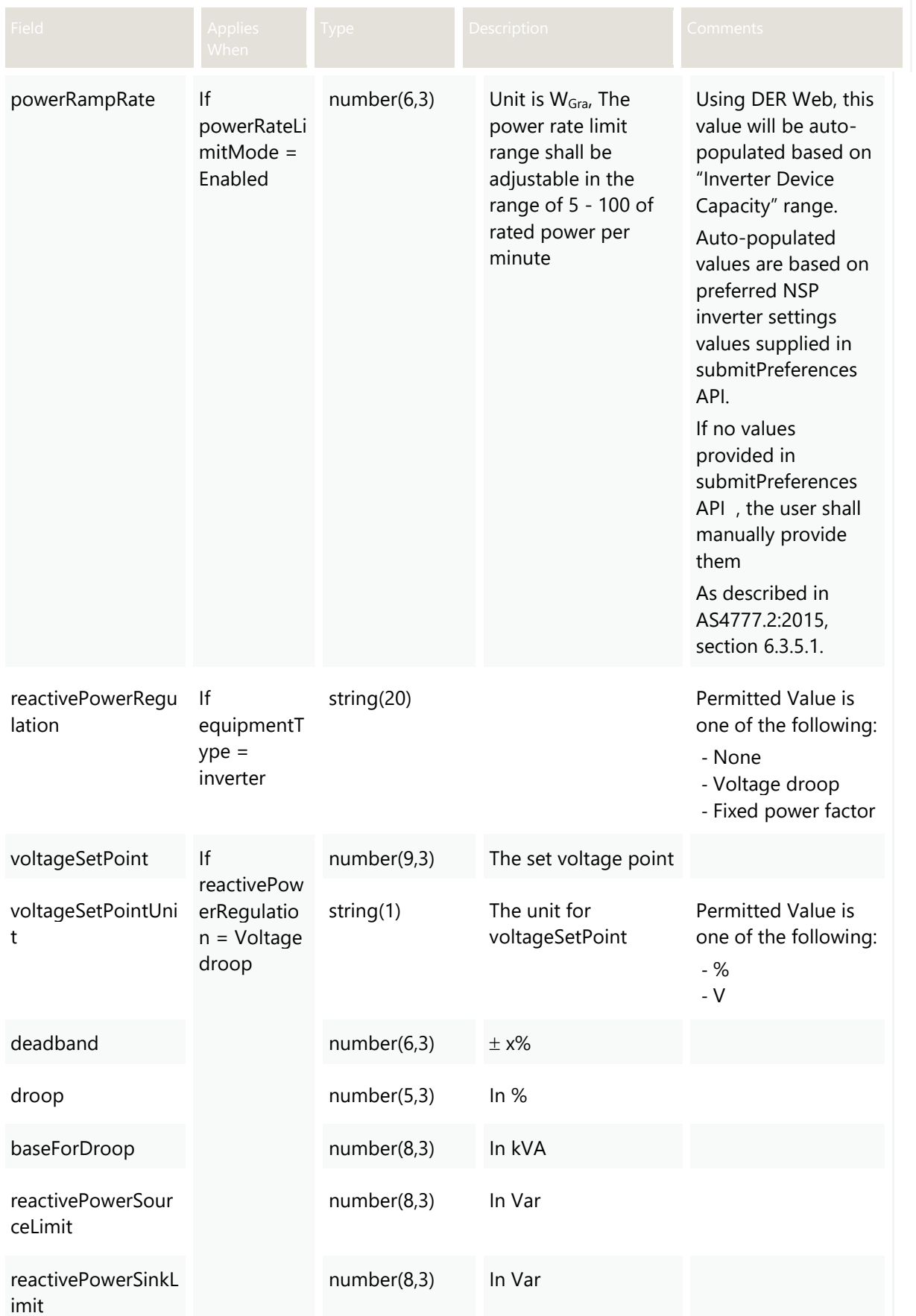

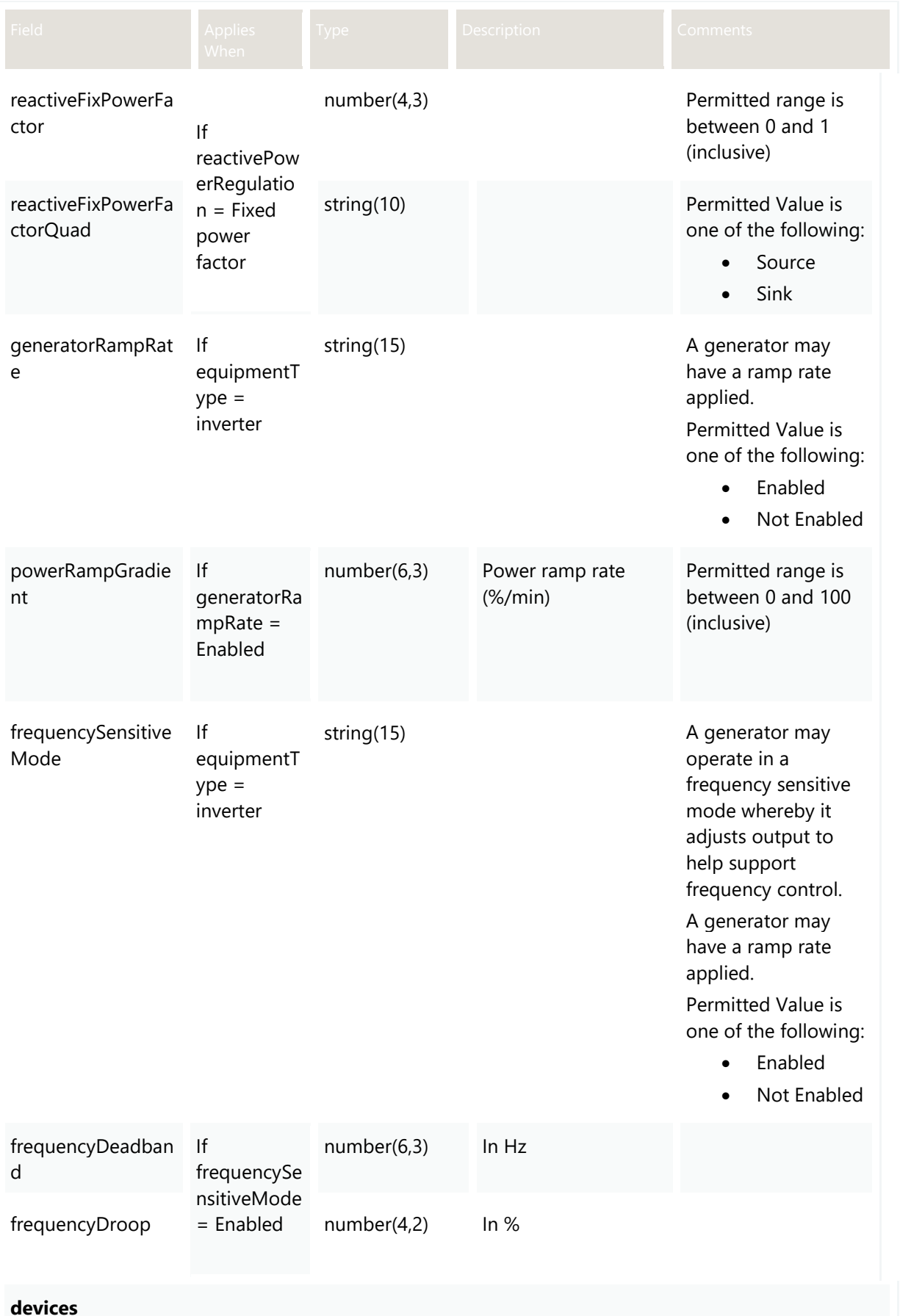

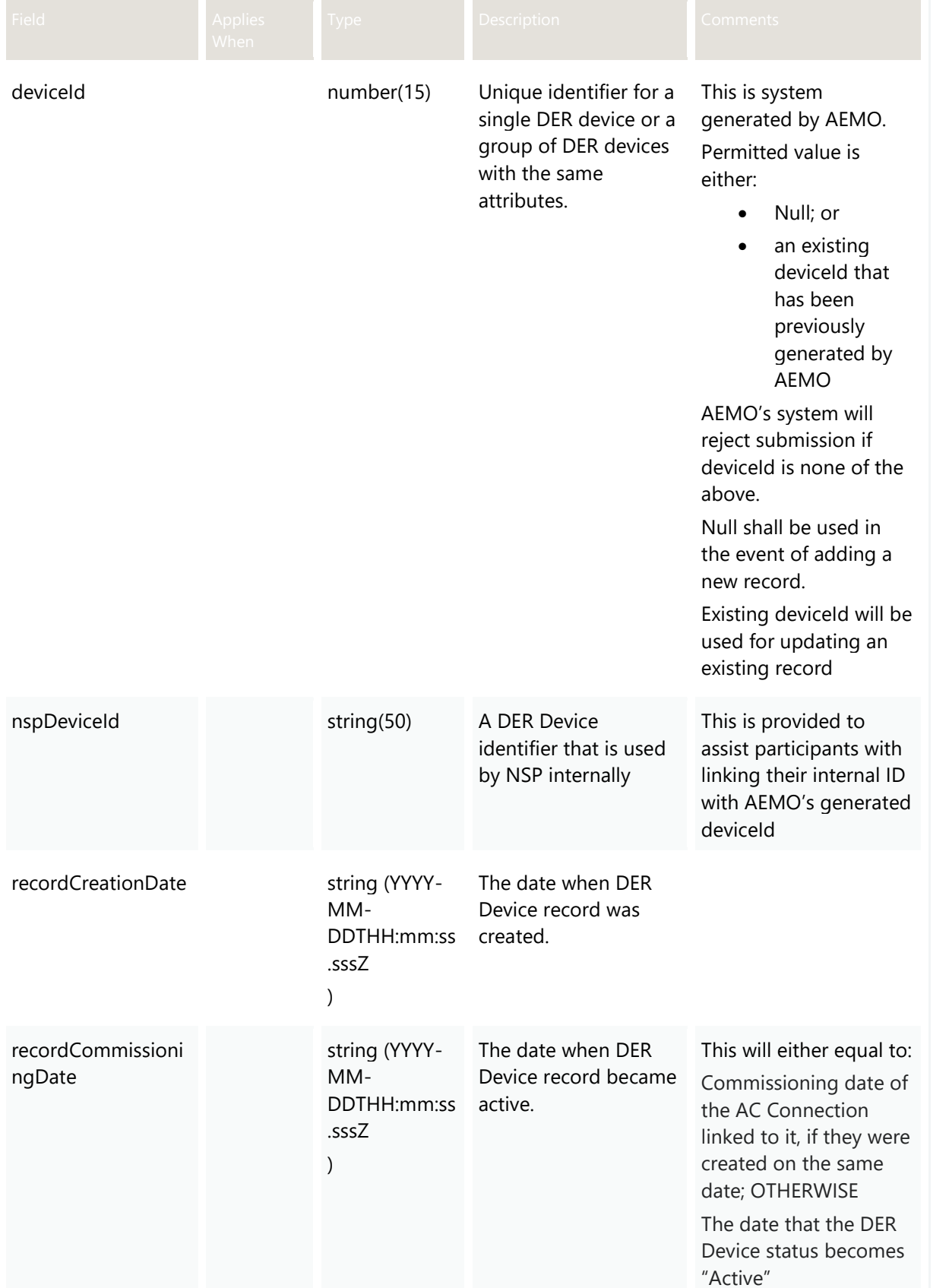

recordCommissioningD ate can be in the past,

or present

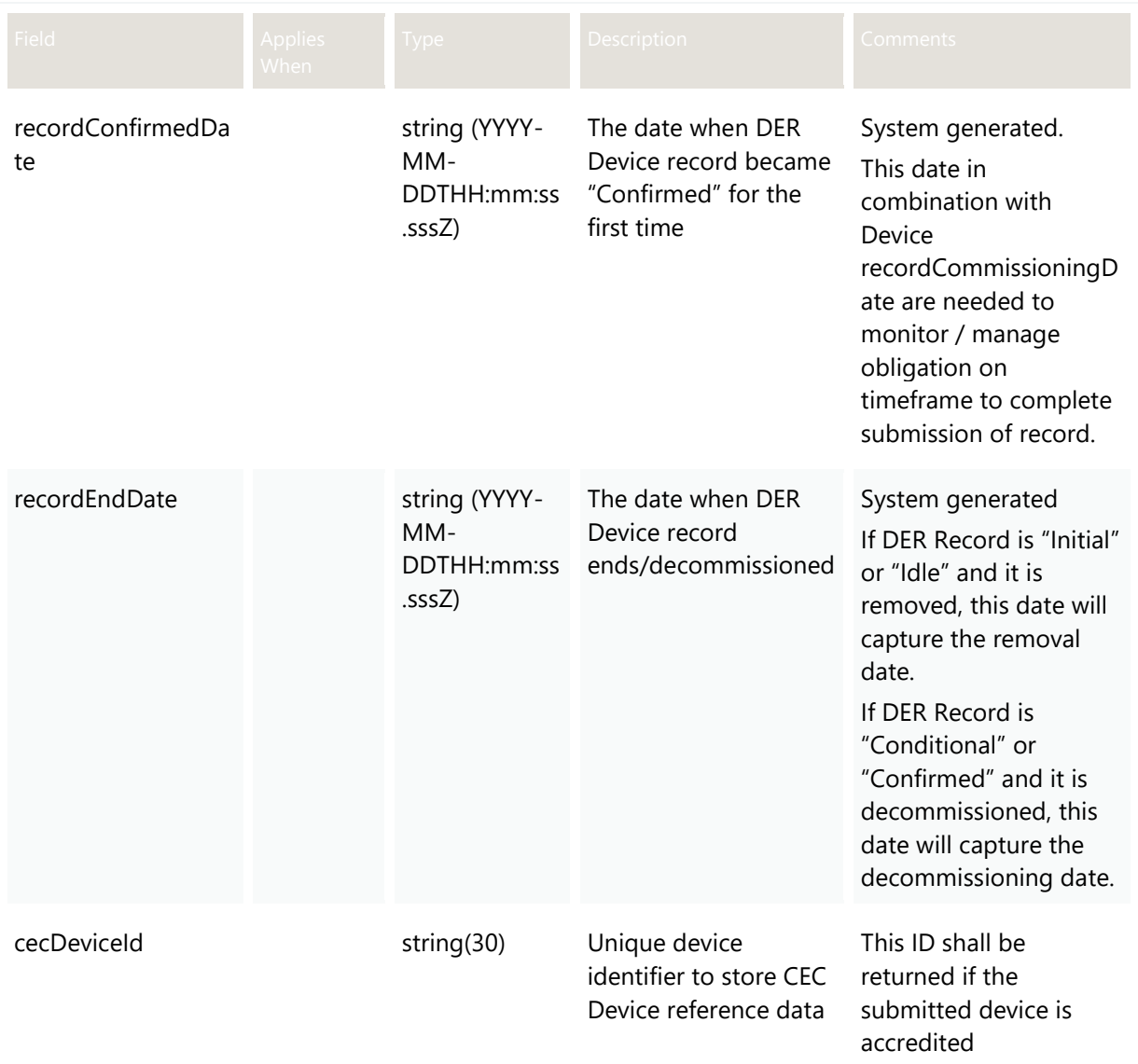

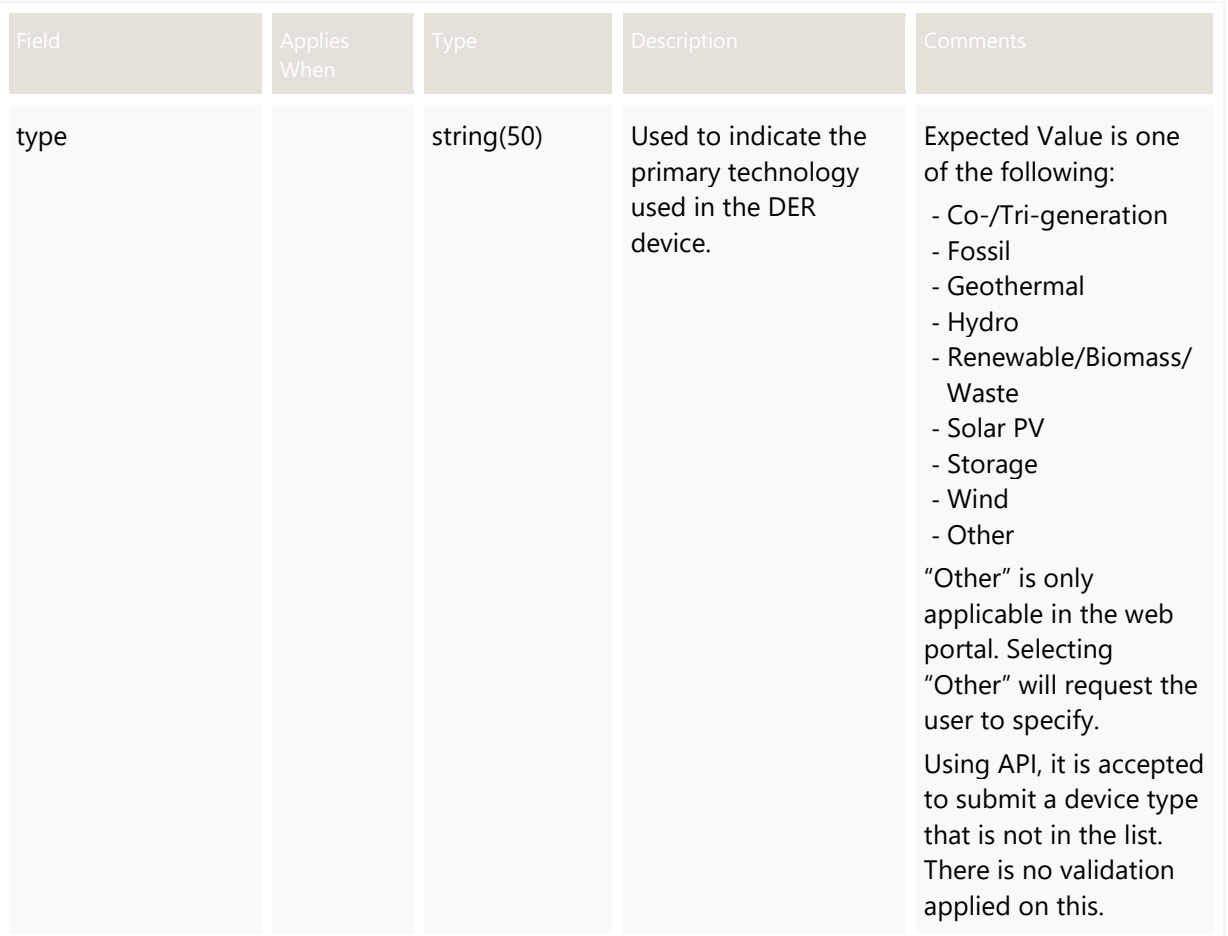

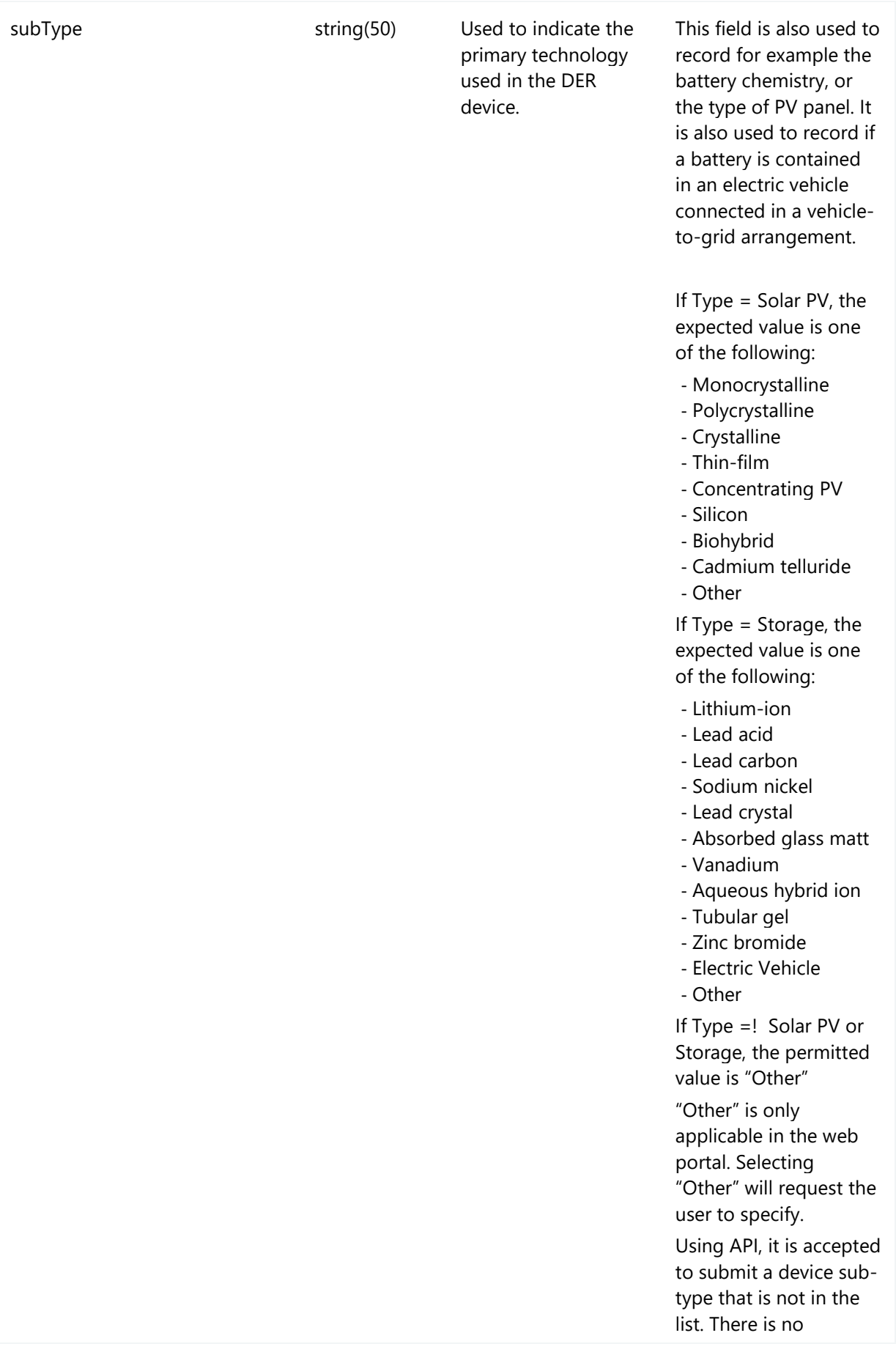

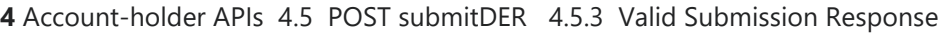

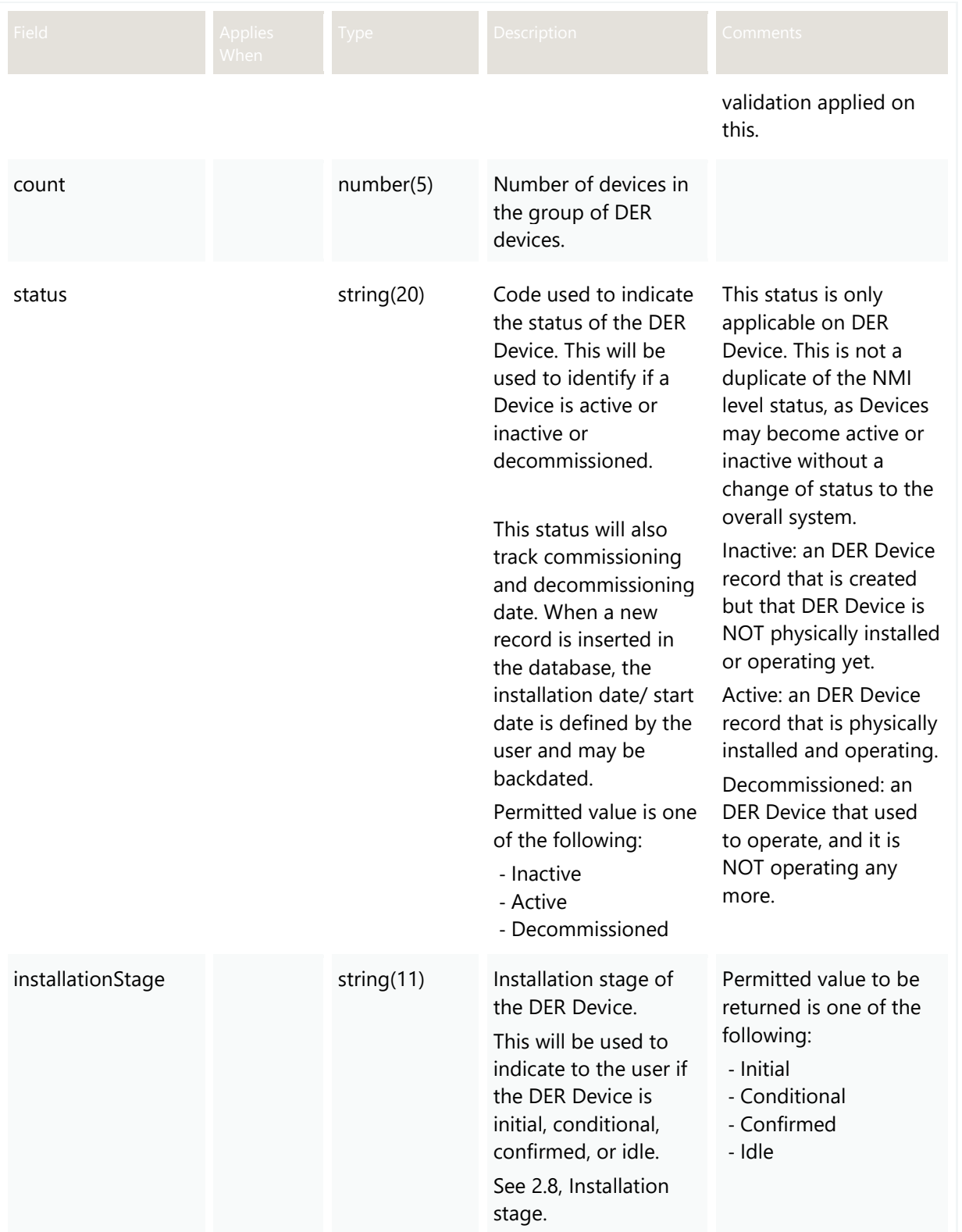

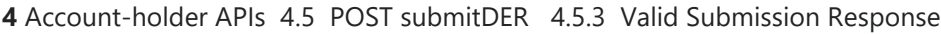

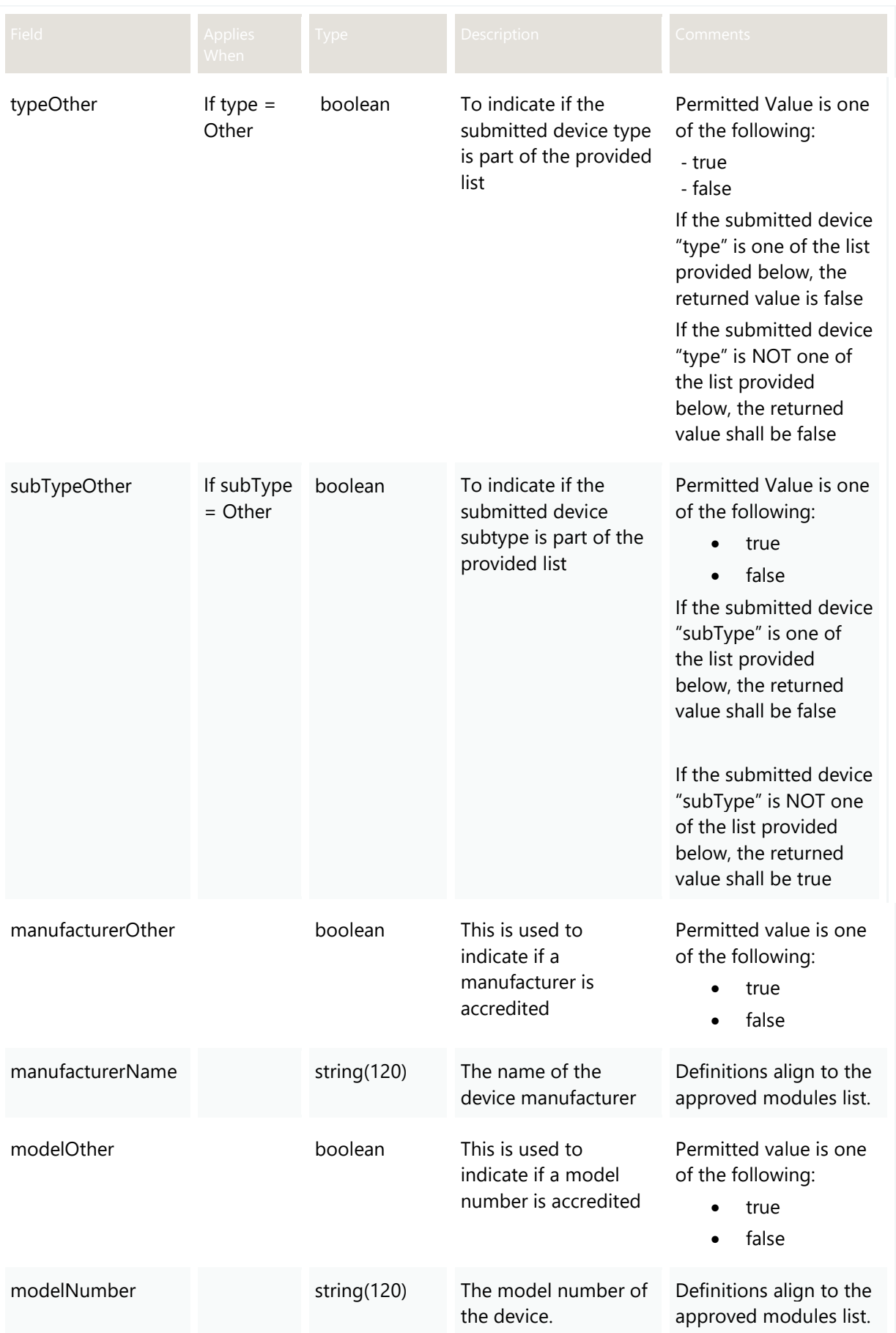

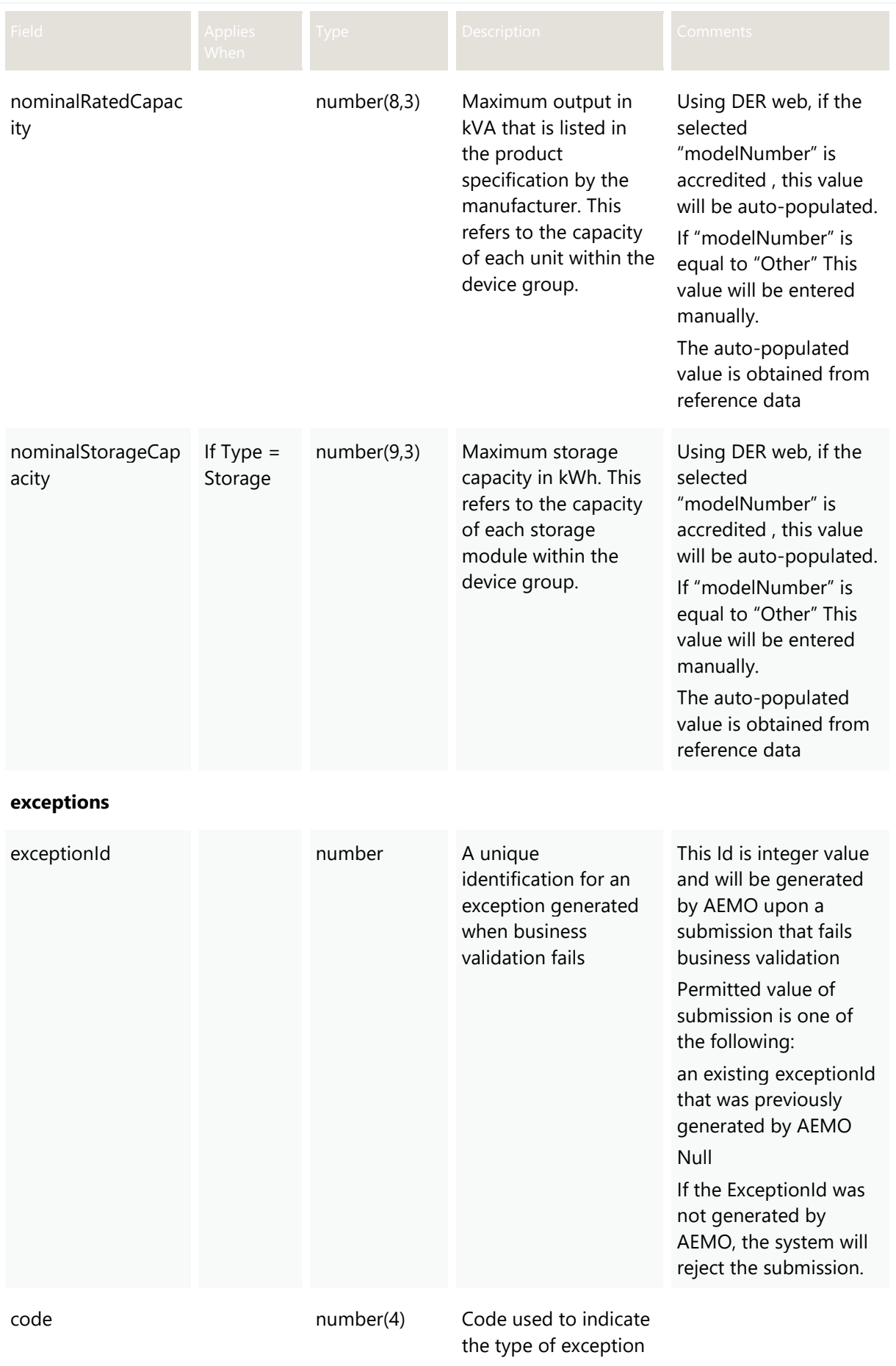

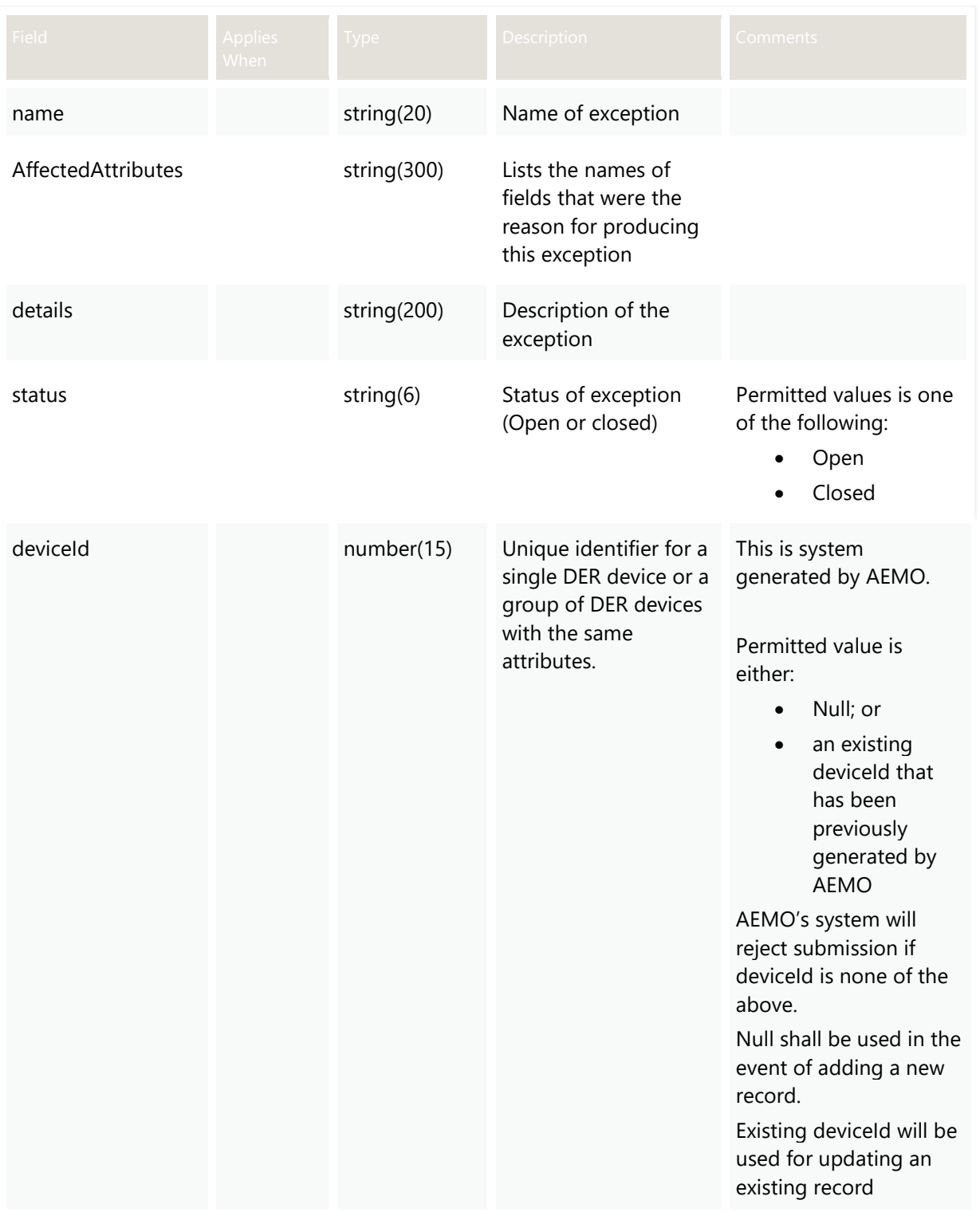

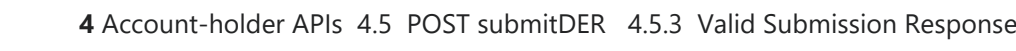

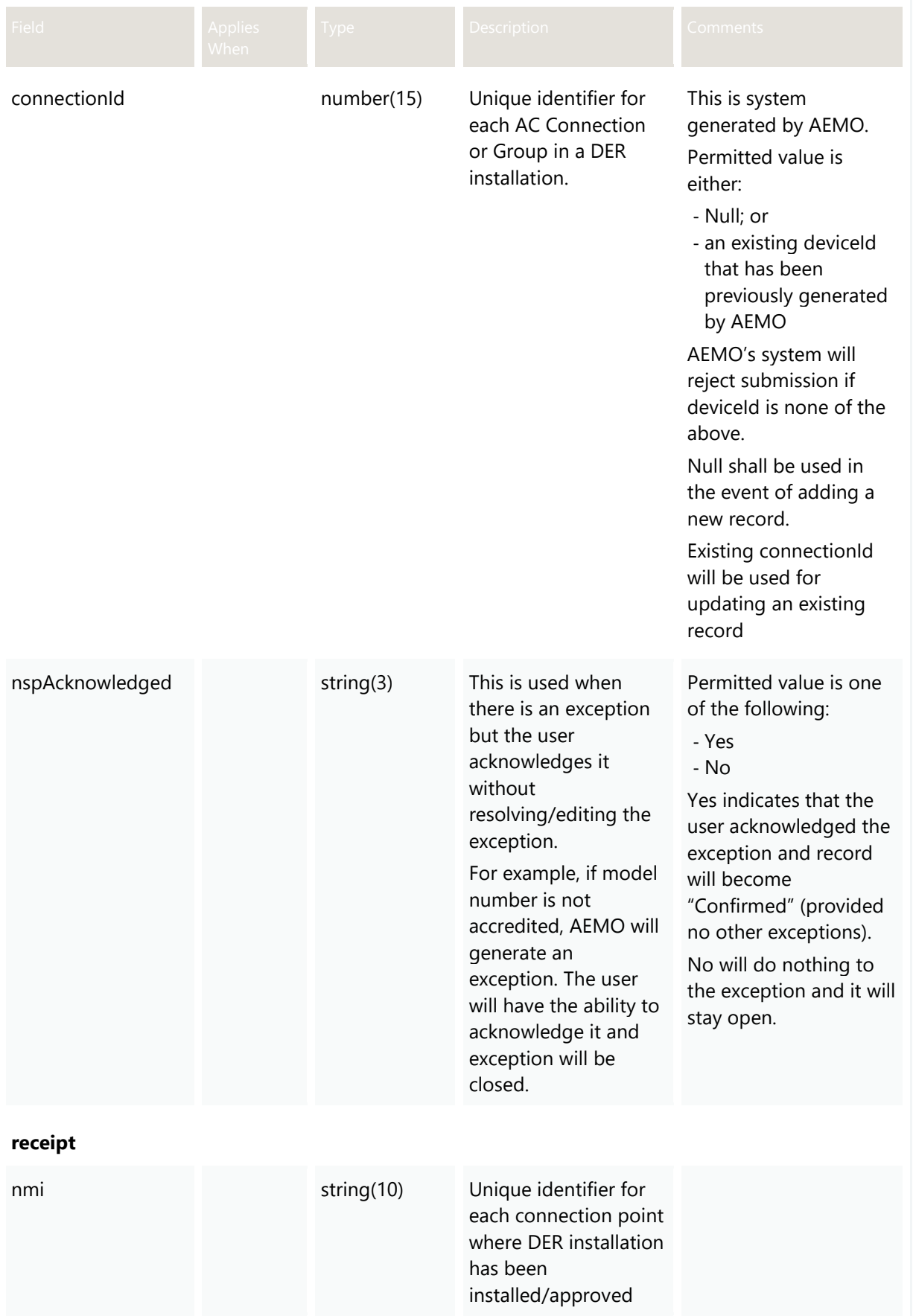

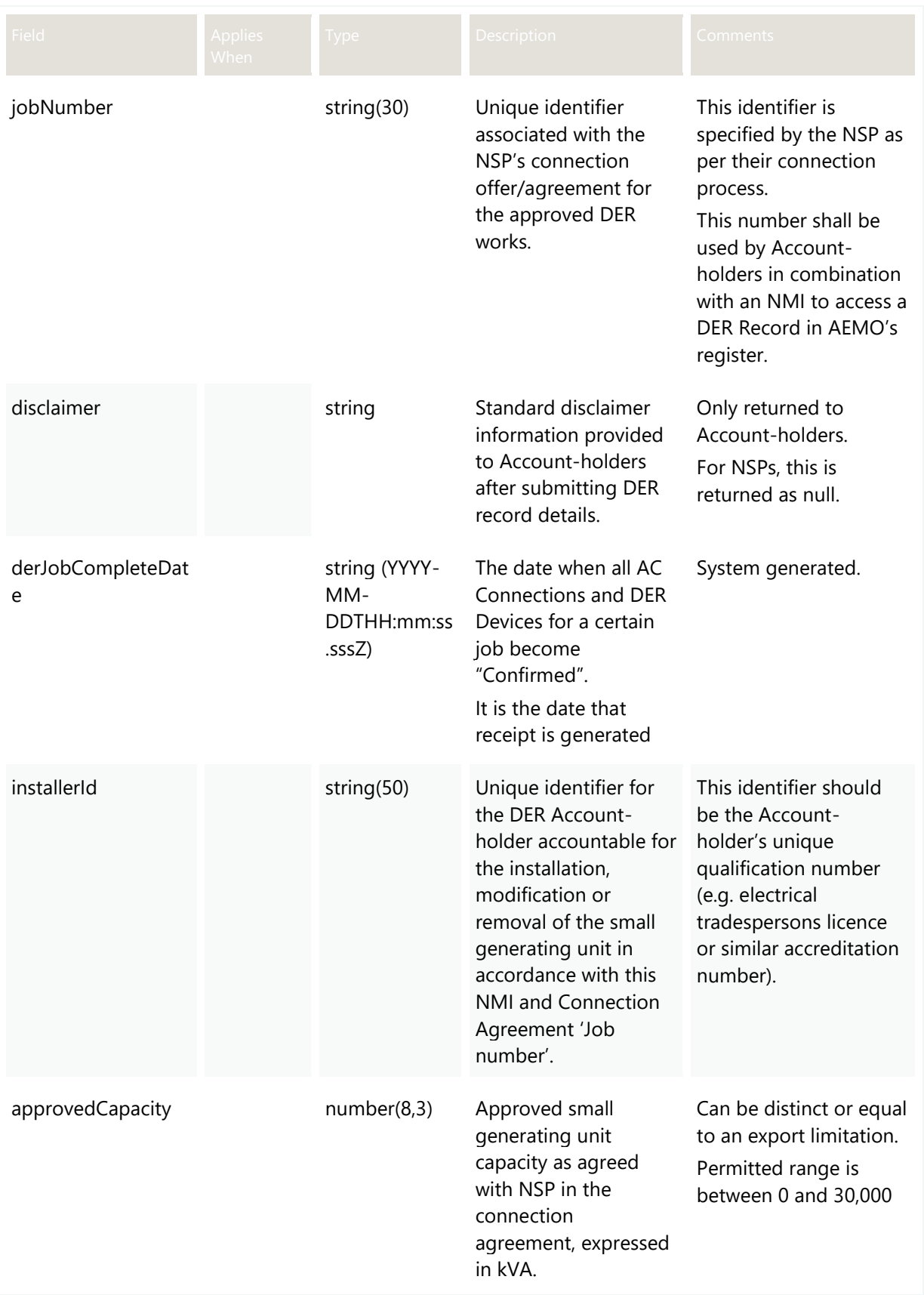

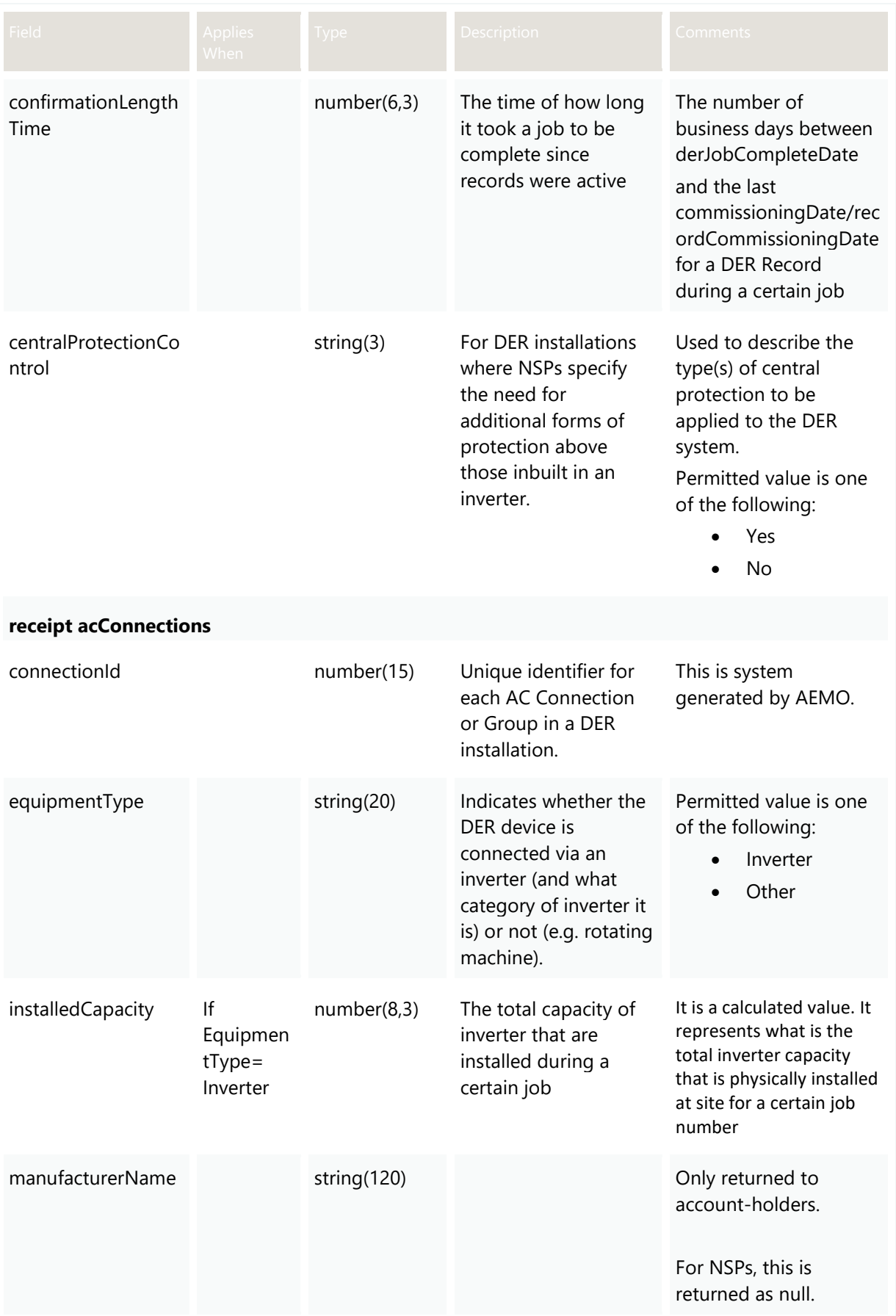

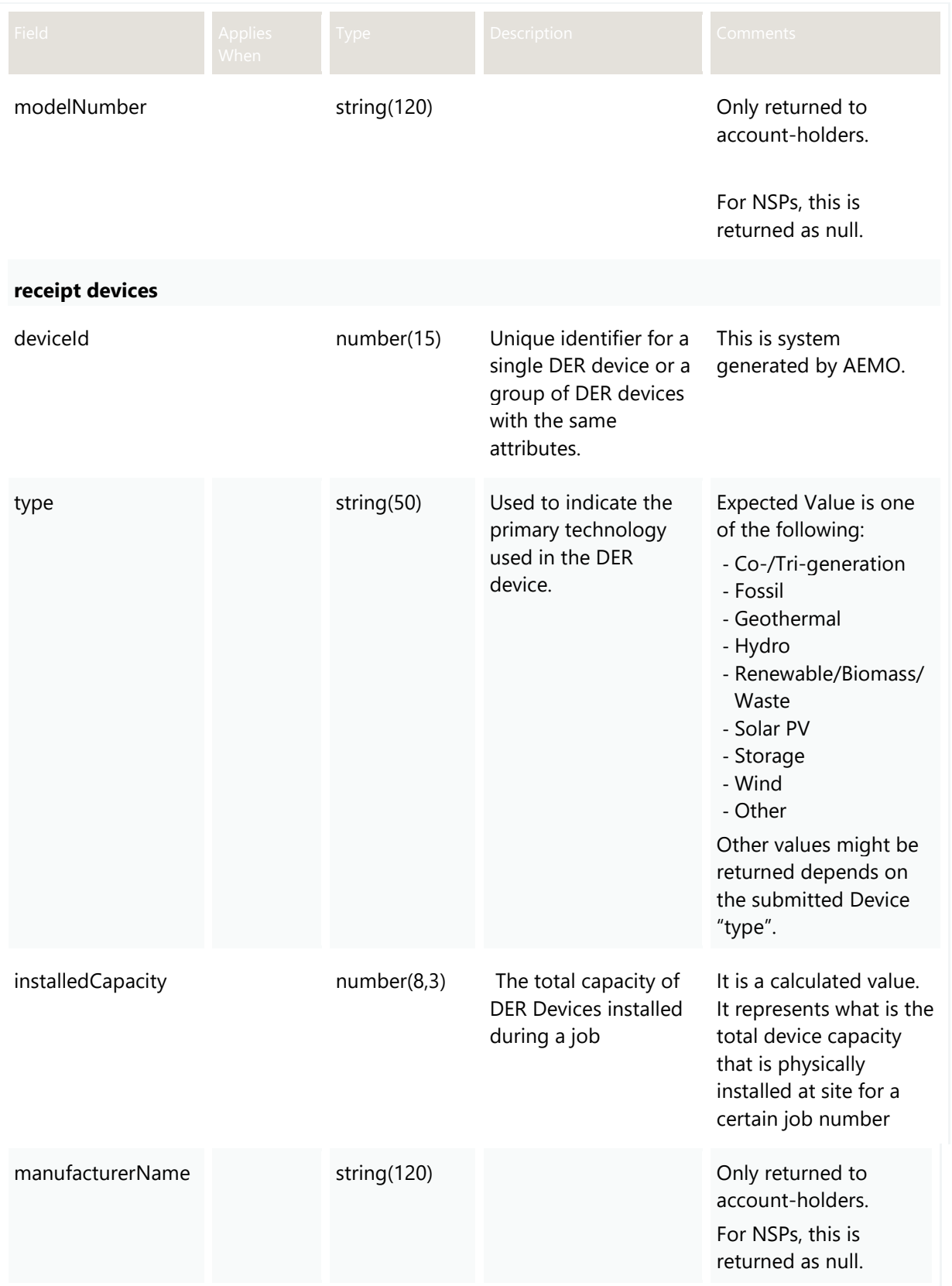

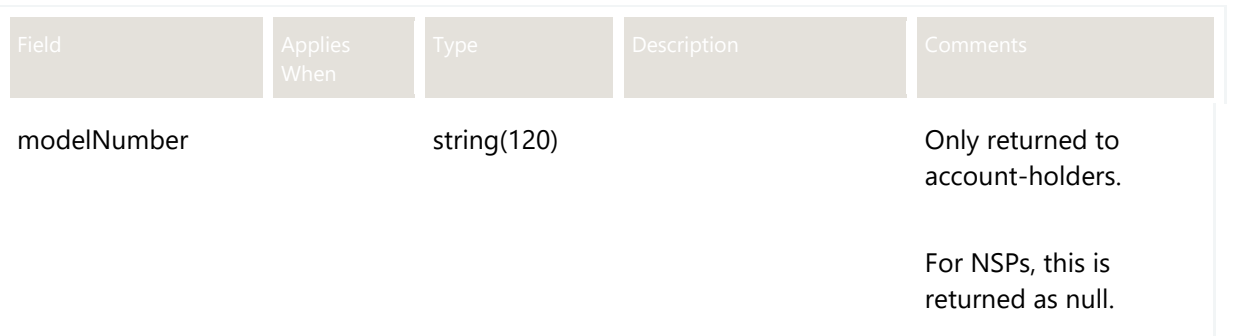

### **4.5.4 Invalid Submission Response**

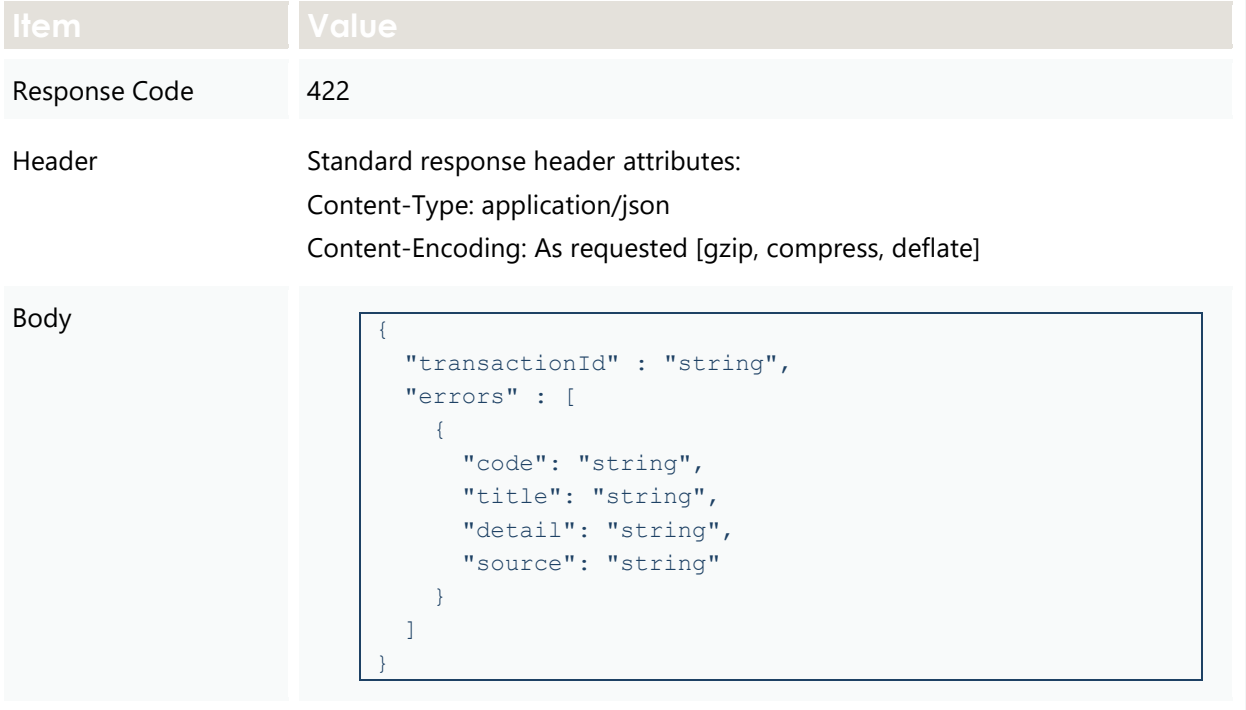

## **4.6 GET getPreferences**

#### **4.6.1 Description**

This API is used by participants to get previously submitted preferences for contact details, Inverter Settings, and notifications based on approved capacity.

#### **4.6.2 Valid Submission Response**

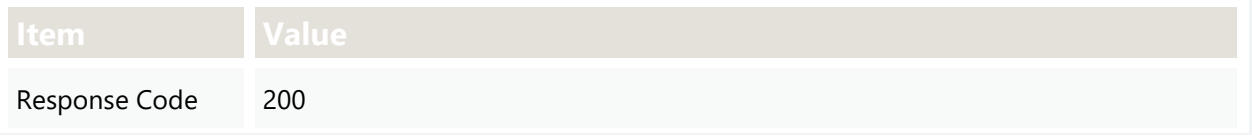

```
Header Standard response header attributes:
                             Content-Type: application/json
                             Content-Encoding: As requested [gzip, compress, deflate]
Body
                                             "transactionId" : "string",
                                             "data" :
                                             {
                                                    "contactRole" : "string",
                                                    "emailAddress" : "string",
                                                    "phoneNumber" : "string",
                                                    "notifications" :
                                      \mathbb{R}^n and \mathbb{R}^n\left\{ \begin{array}{cc} 0 & 0 & 0 \\ 0 & 0 & 0 \\ 0 & 0 & 0 \\ 0 & 0 & 0 \\ 0 & 0 & 0 \\ 0 & 0 & 0 \\ 0 & 0 & 0 \\ 0 & 0 & 0 \\ 0 & 0 & 0 \\ 0 & 0 & 0 \\ 0 & 0 & 0 \\ 0 & 0 & 0 & 0 \\ 0 & 0 & 0 & 0 \\ 0 & 0 & 0 & 0 \\ 0 & 0 & 0 & 0 & 0 \\ 0 & 0 & 0 & 0 & 0 \\ 0 & 0 & 0 & 0 & 0 \\ 0 & 0 & 0 & 0 & 0 & 0 \\ 0 & 0 & 0 & 0 "minApprovedCapacity" : "number",
                                                                 "maxApprovedCapacity" : "number",
                                                                  "approvalRequired" : "Boolean"
                                       }
                                                    ],
                                                    "inverterSettings" :
                                                   \Gamma\left\{ \begin{array}{cc} 0 & 0 & 0 \\ 0 & 0 & 0 \\ 0 & 0 & 0 \\ 0 & 0 & 0 \\ 0 & 0 & 0 \\ 0 & 0 & 0 \\ 0 & 0 & 0 \\ 0 & 0 & 0 \\ 0 & 0 & 0 \\ 0 & 0 & 0 \\ 0 & 0 & 0 \\ 0 & 0 & 0 & 0 \\ 0 & 0 & 0 & 0 \\ 0 & 0 & 0 & 0 \\ 0 & 0 & 0 & 0 & 0 \\ 0 & 0 & 0 & 0 & 0 \\ 0 & 0 & 0 & 0 & 0 \\ 0 & 0 & 0 & 0 & 0 & 0 \\ 0 & 0 & 0 & 0 "minimumCapacity" : "number",
                                                                  "maximumCapacity" : "number",
                                                                  "details" : 
                                      \left\{ \begin{array}{cc} 0 & 0 & 0 \\ 0 & 0 & 0 \\ 0 & 0 & 0 \\ 0 & 0 & 0 \\ 0 & 0 & 0 \\ 0 & 0 & 0 \\ 0 & 0 & 0 \\ 0 & 0 & 0 \\ 0 & 0 & 0 \\ 0 & 0 & 0 \\ 0 & 0 & 0 \\ 0 & 0 & 0 & 0 \\ 0 & 0 & 0 & 0 \\ 0 & 0 & 0 & 0 \\ 0 & 0 & 0 & 0 & 0 \\ 0 & 0 & 0 & 0 & 0 \\ 0 & 0 & 0 & 0 & 0 \\ 0 & 0 & 0 & 0 & 0 & 0 \\ 0 & 0 & 0 & 0 "sustainOpOvervoltLimit" : "number",
                                                                        "stopAtOverFrequency" : "number",
                                                                        "stopAtUnderFrequency" : "number",
                                                                        "inverterVoltWattResponseMode" : 
                                     "string",
                                                                         "inverterWattResponseV1" : "number",
                                                                         "inverterWattResponseV2" : "number",
                                                                        "inverterWattResponseV3" : "number",
                                                                        "inverterWattResponseV4" : "number",
                                                                        "inverterWattResponsePatV1" : "number",
                                                                         "inverterWattResponsePatV2" : "number",
                                                                        "inverterWattResponsePatV3" : "number",
                                                                        "inverterWattResponsePatV4" : "number",
                                                                        "inverterVoltVarResponseMode" : 
                                     "string",
                                                                         "inverterVarResponseV1" : "number",
                                                                         "inverterVarResponseV2" : "number",
                                                                        "inverterVarResponseV3" : "number",
                                                                        "inverterVarResponseV4" : "number",
                                                                        "inverterVarResponseQatV1" : "number",
                                                                        "inverterVarResponseQatV2" : "number",
                                                                        "inverterVarResponseQatV3" : "number",
                                                                        "inverterVarResponseQatV4" : "number",
                                                                        "inverterReactivePowerMode" : "string",
                                                                        "inverterFixedReactivePower" : 
                                     "number",
                                                                         "fixedPowerFactorMode" : "string",
```
#### **4** Account-holder APIs 4.6 GET getPreferences 4.6.2 Valid Submission Response

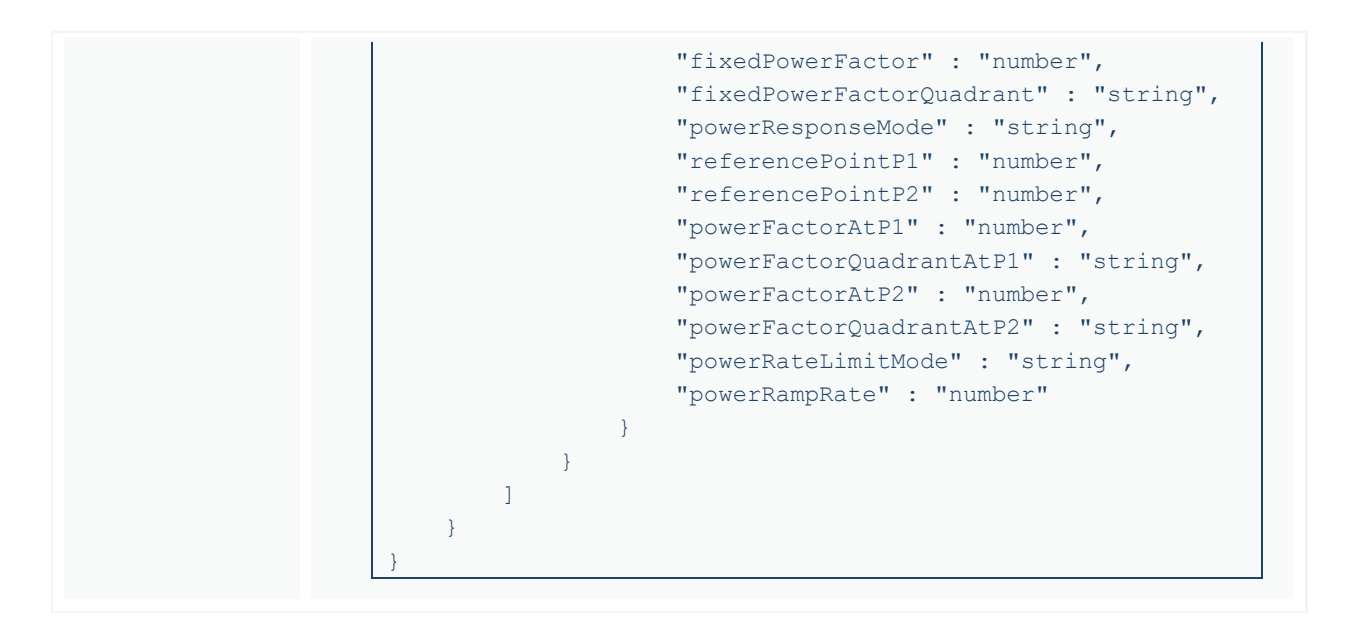

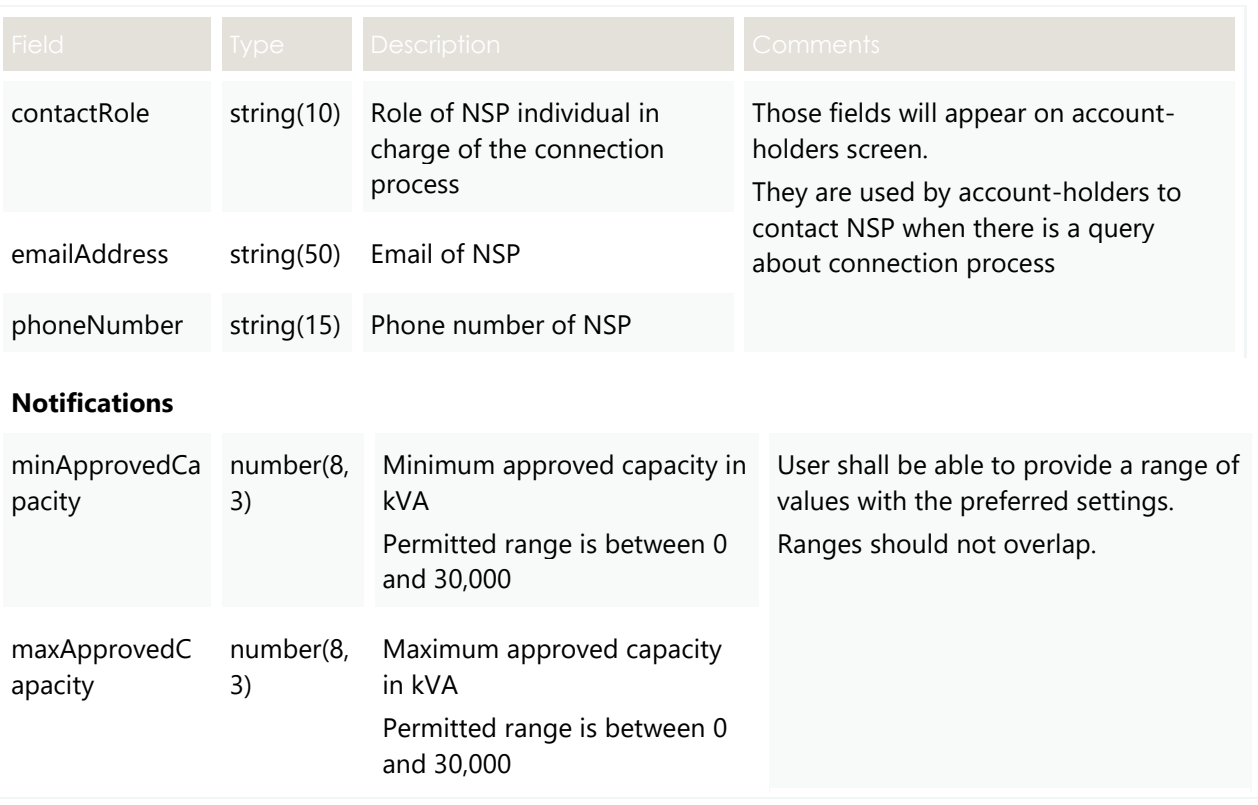

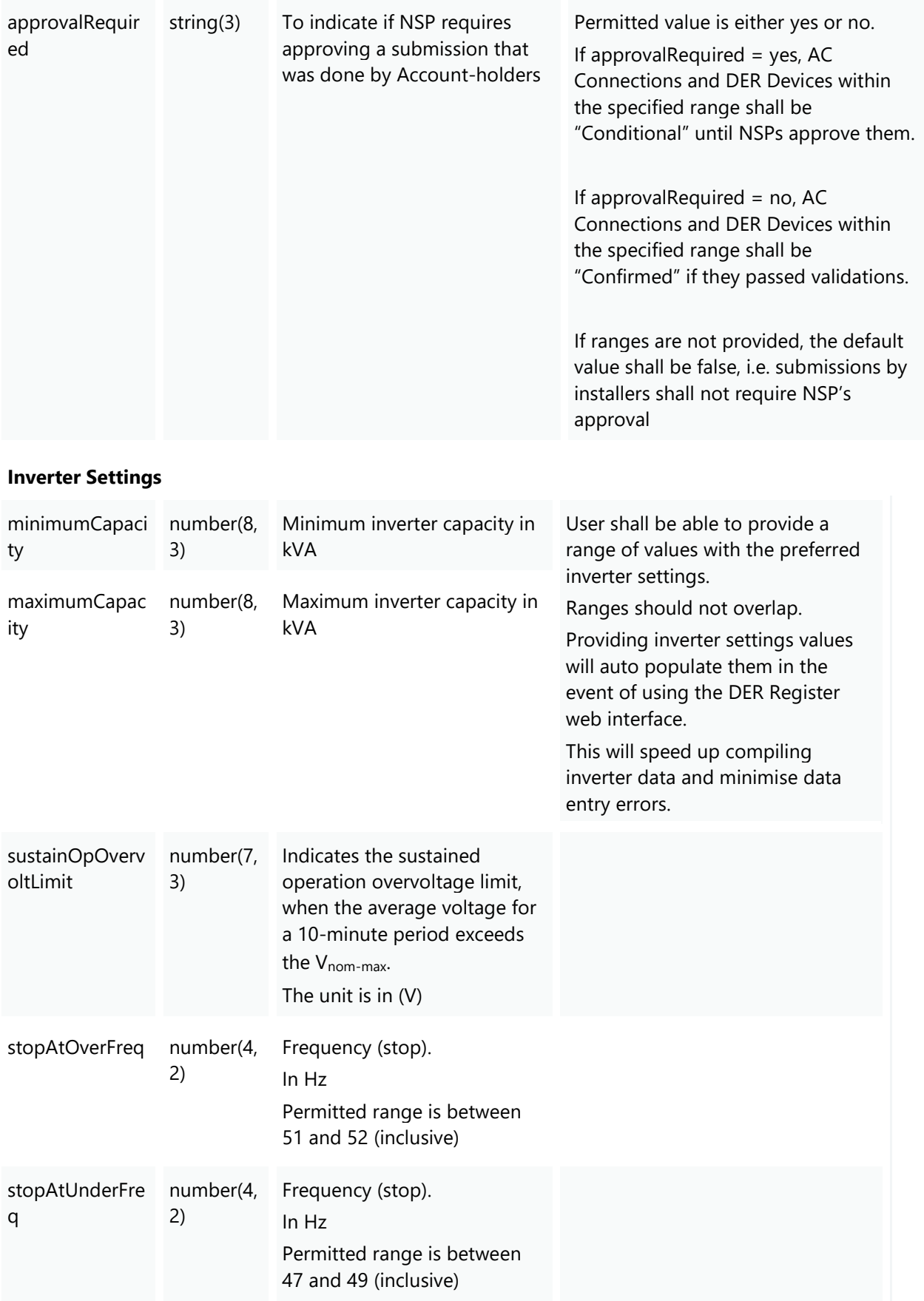

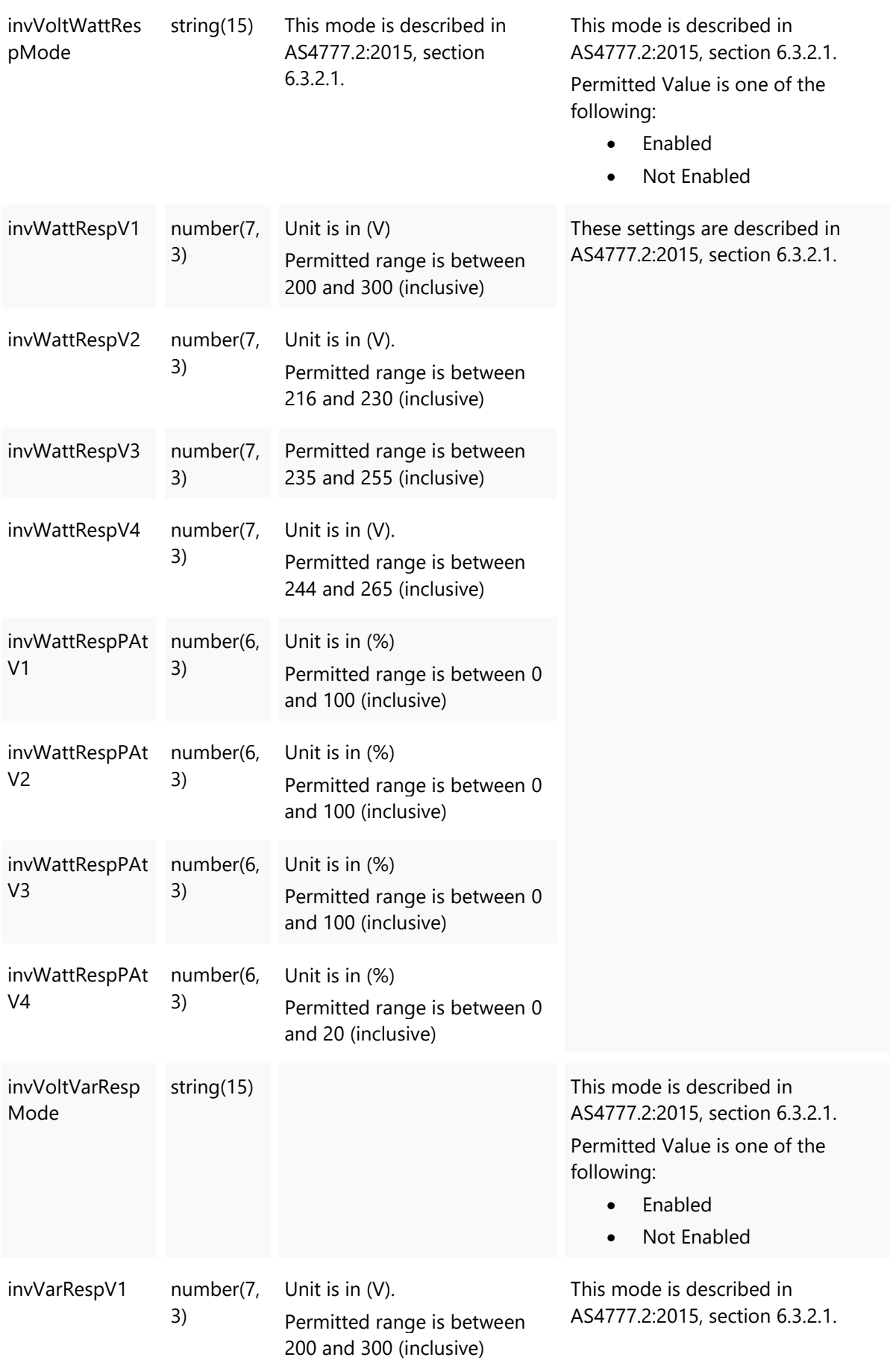

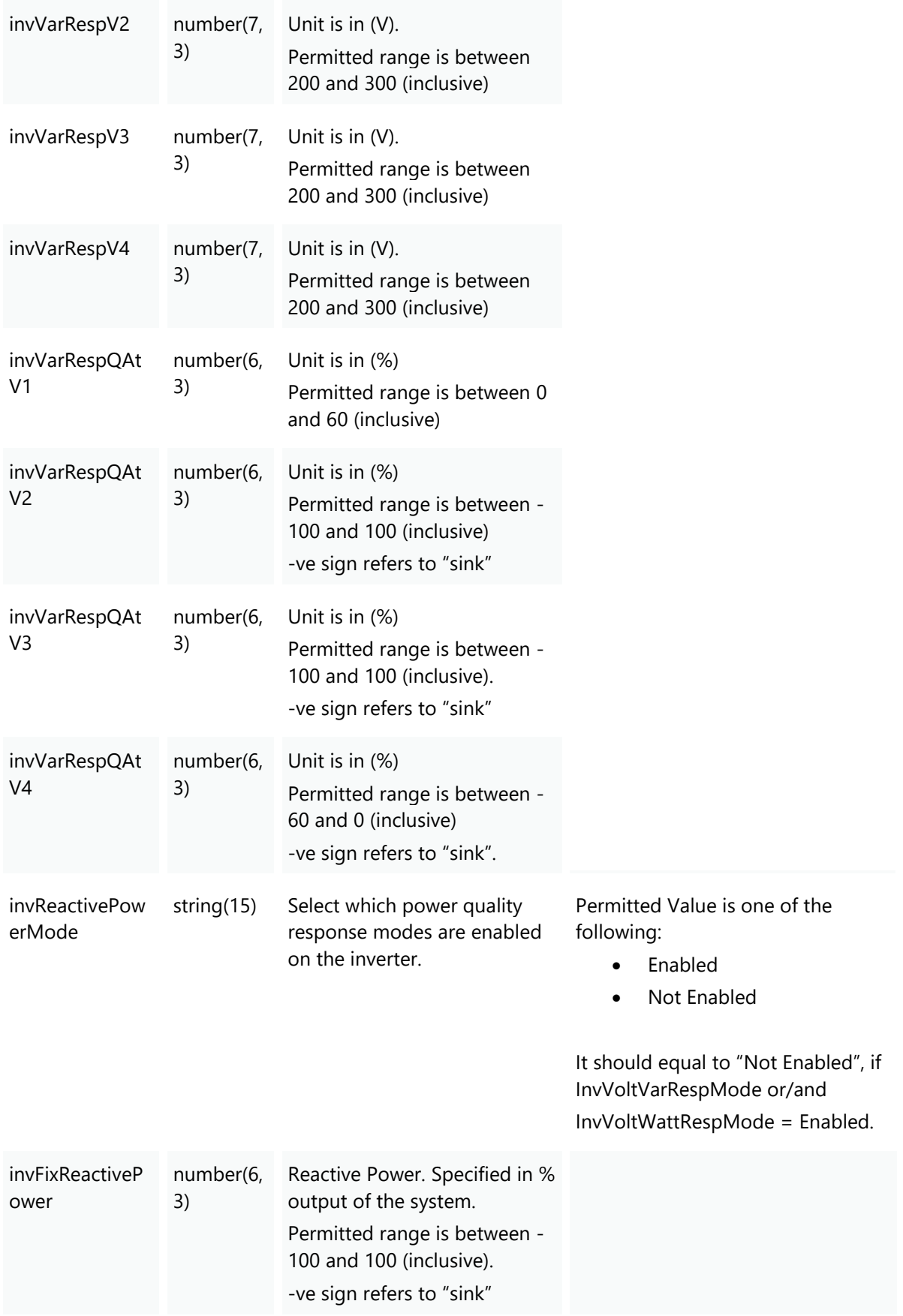

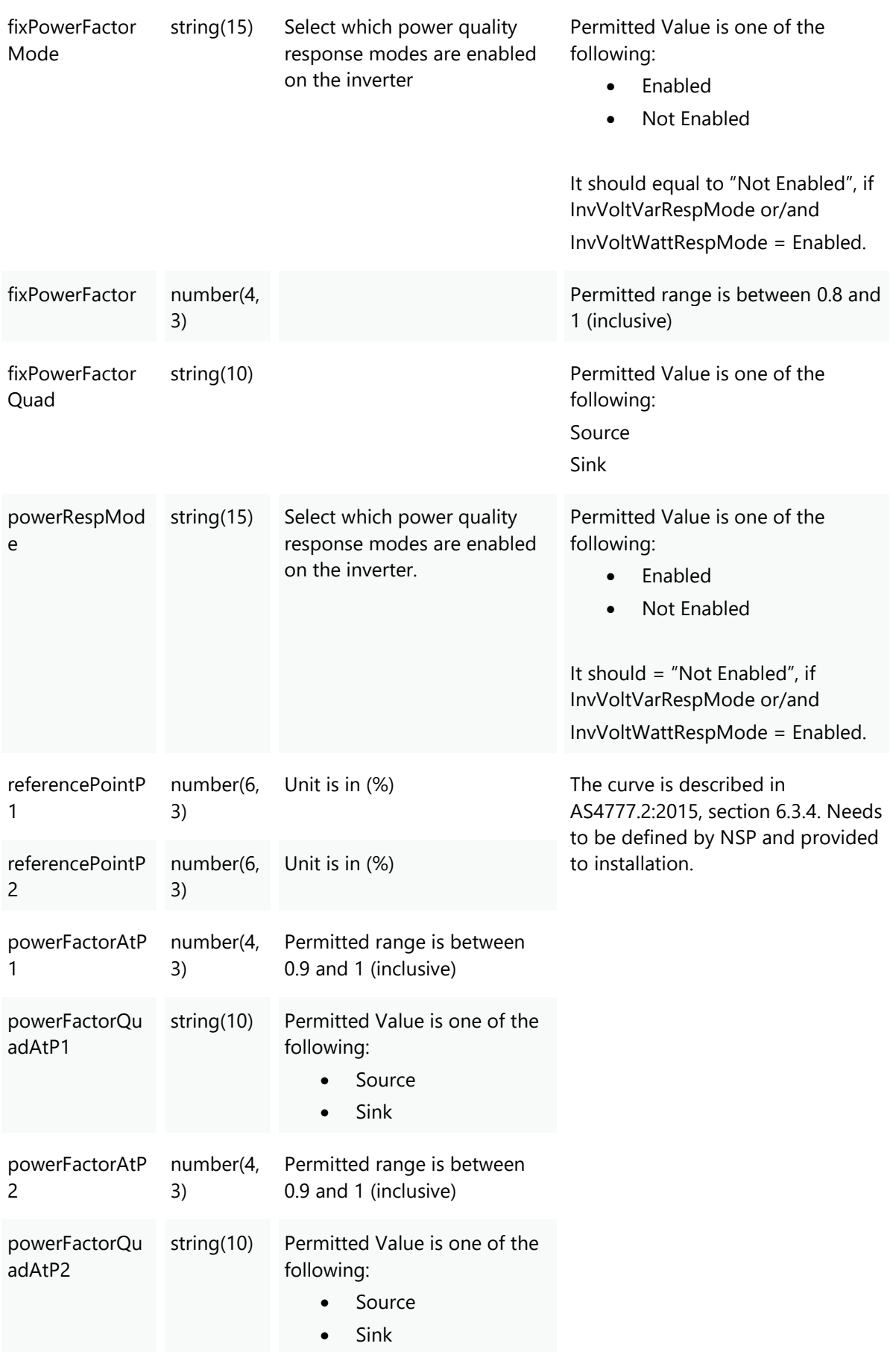

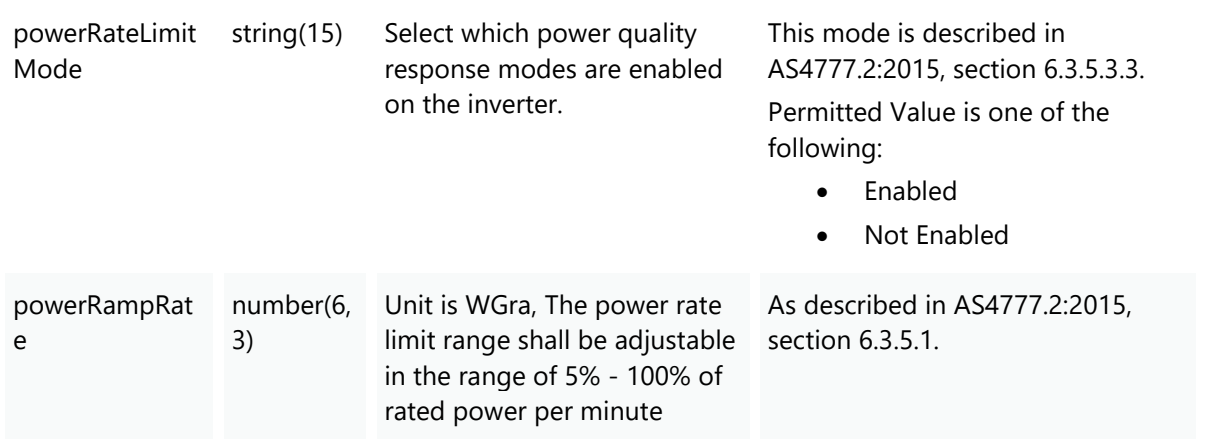

# **4.7 POST getReceipts**

### **4.7.1 Description**

This API is used by participants to get a list of all receipts associated with single or multiple DER Records based on the supplied filter(s). The returned file size is to be confirmed.

#### **4.7.2 Request**

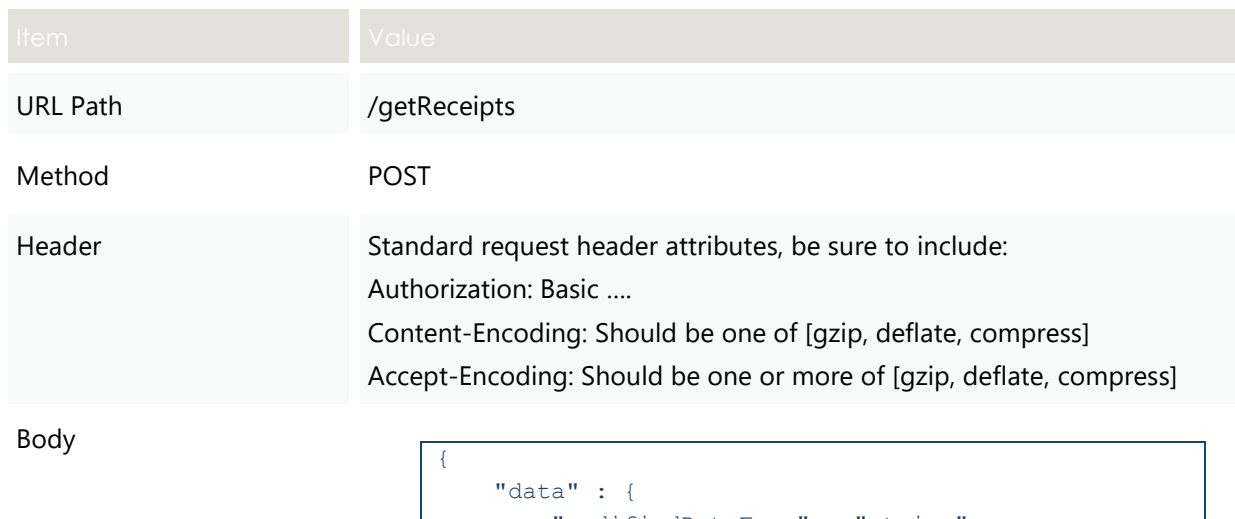

}

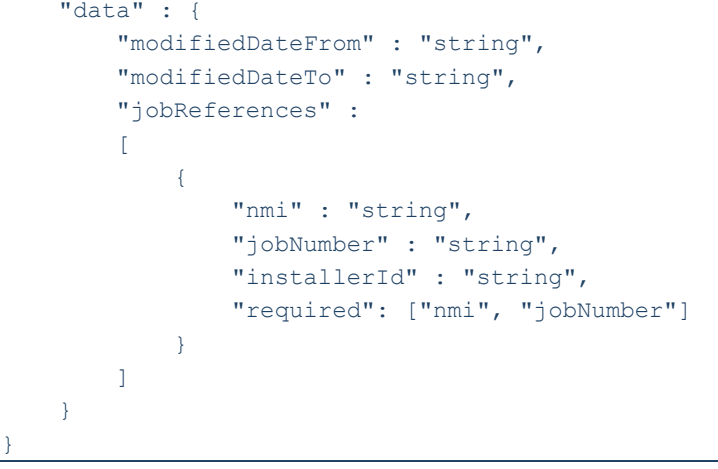

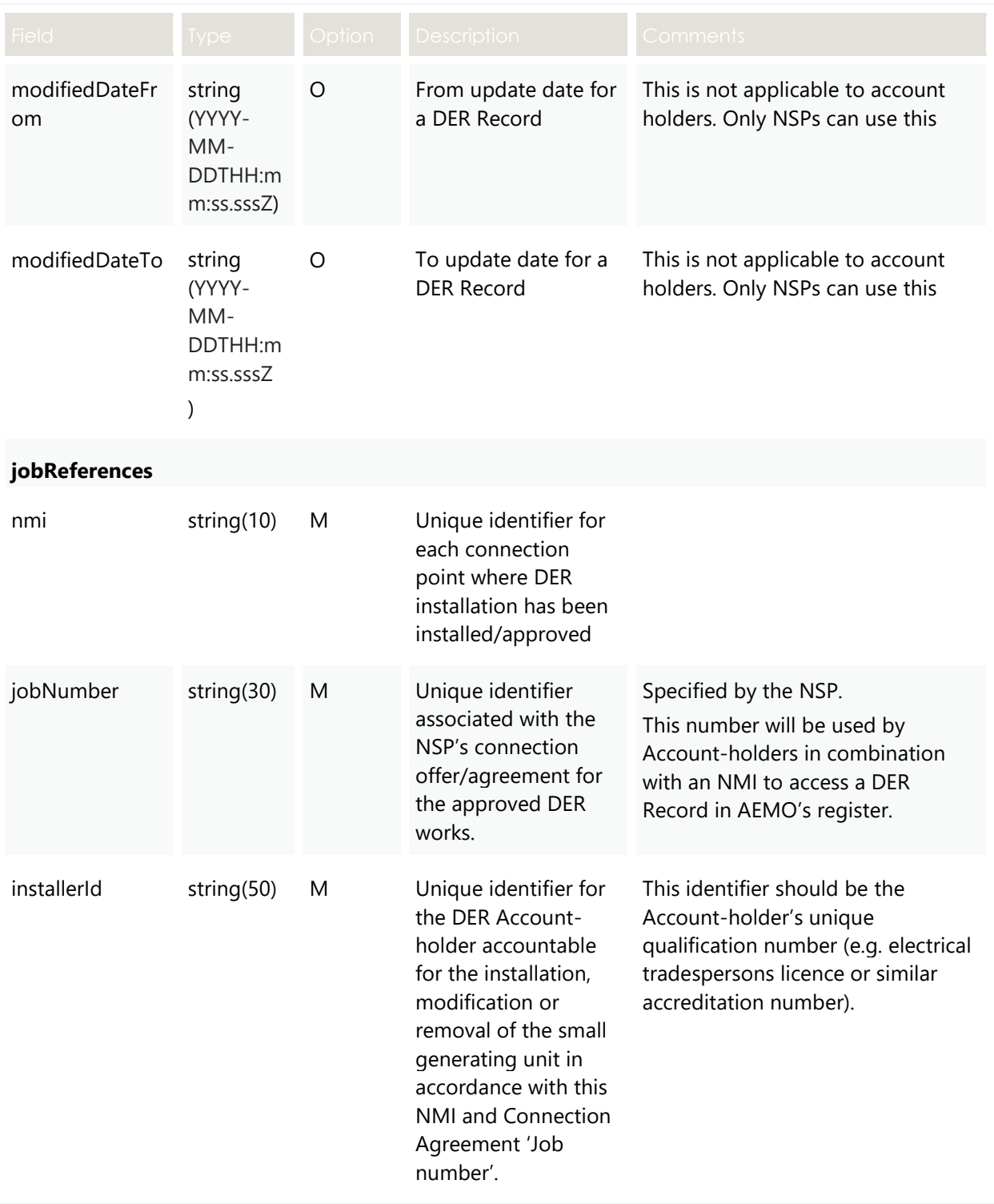

# **4.7.3 Valid Submission Response**

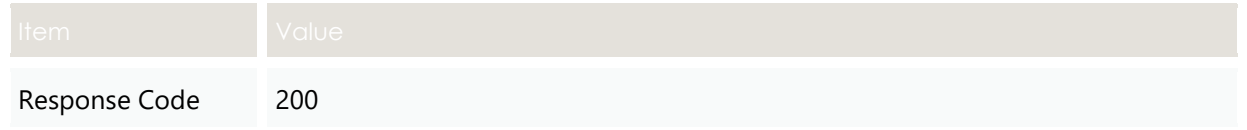
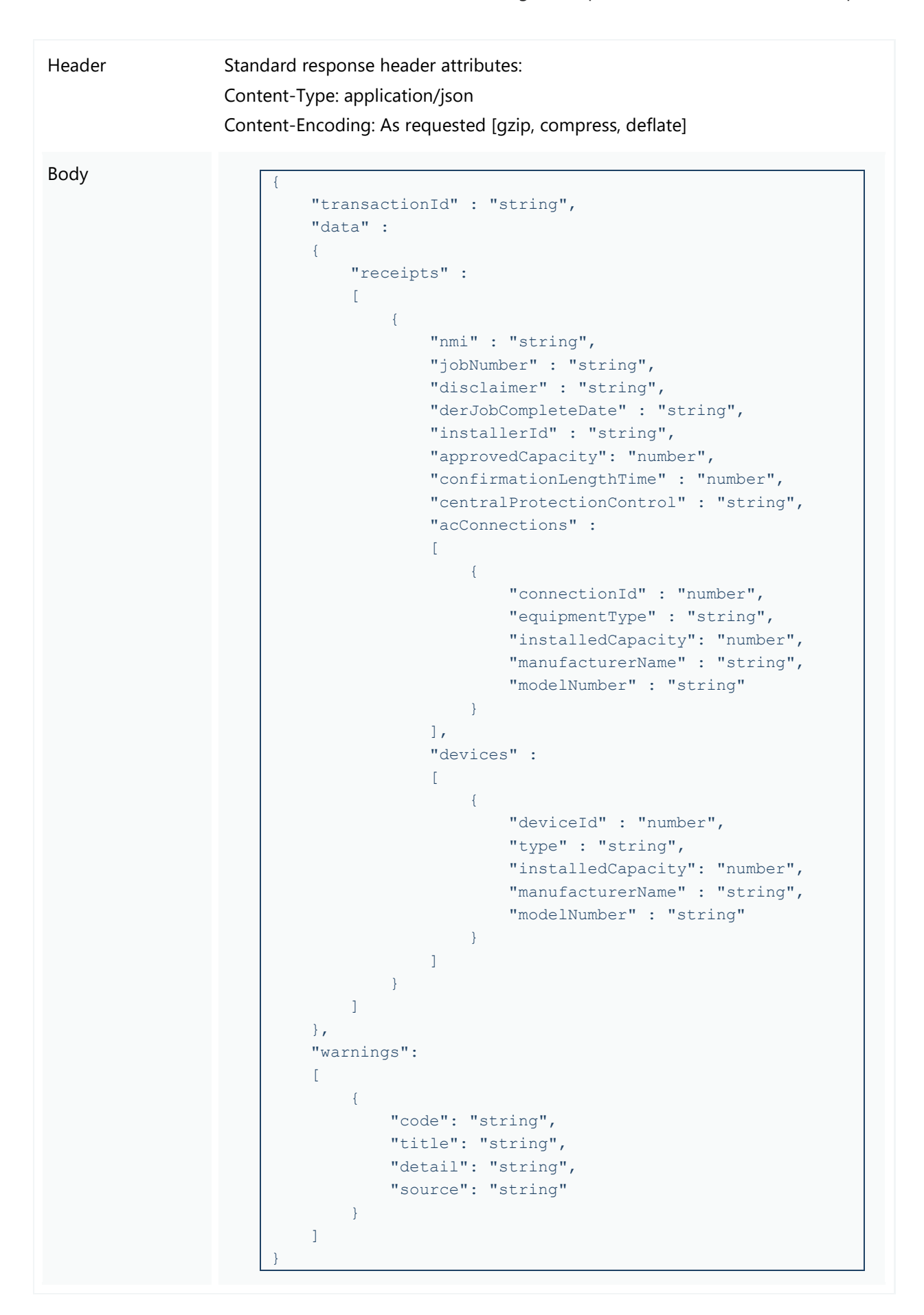

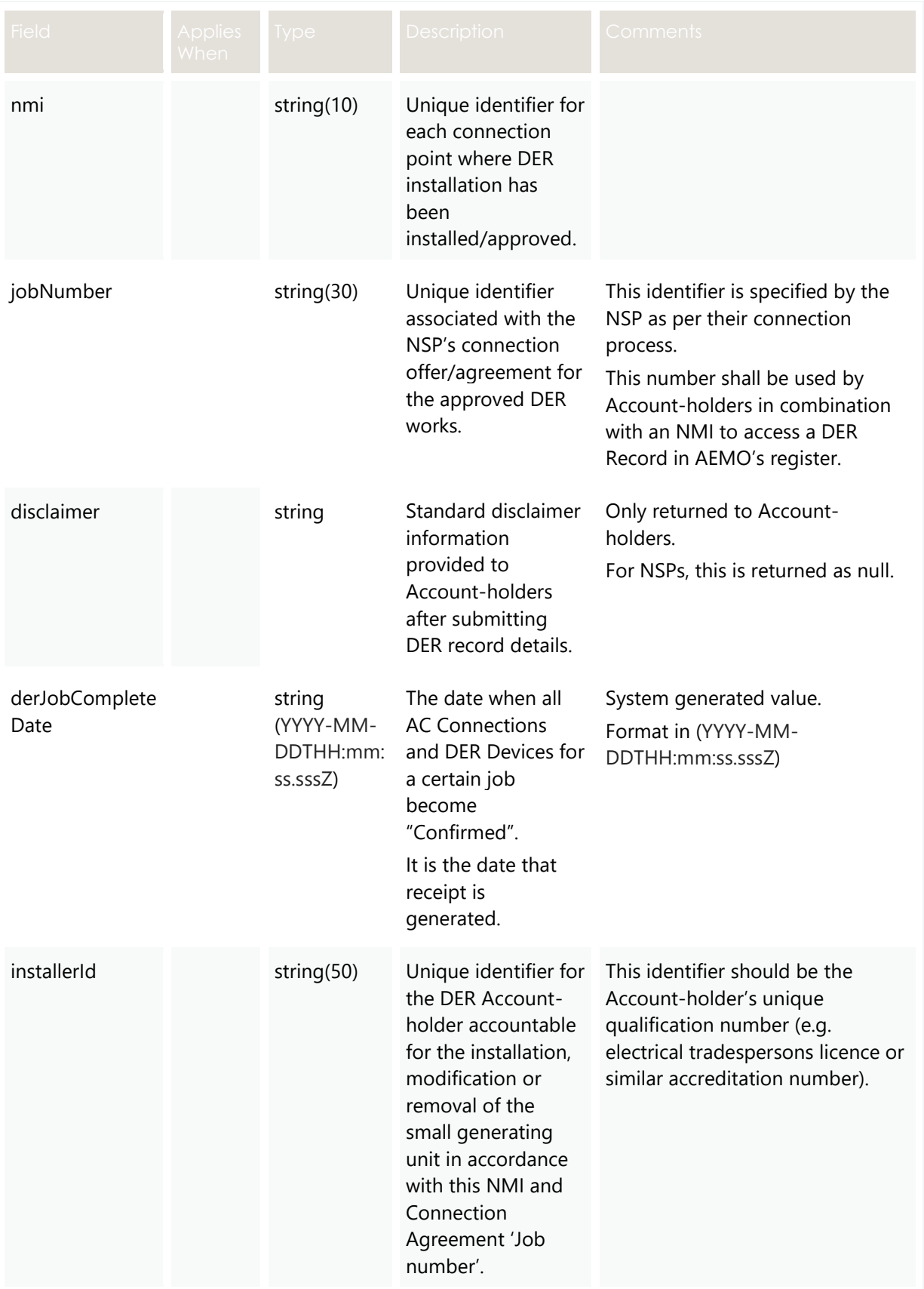

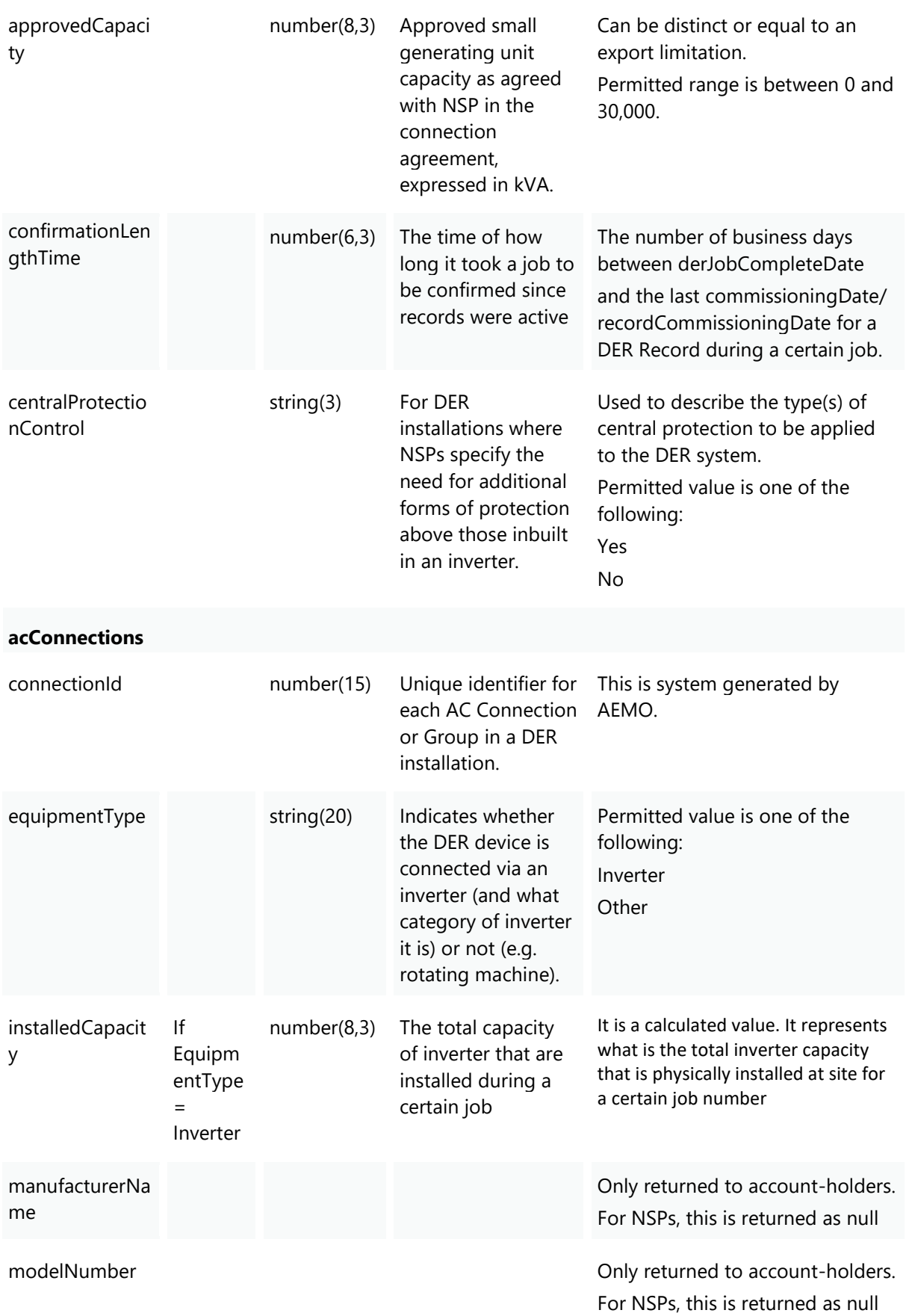

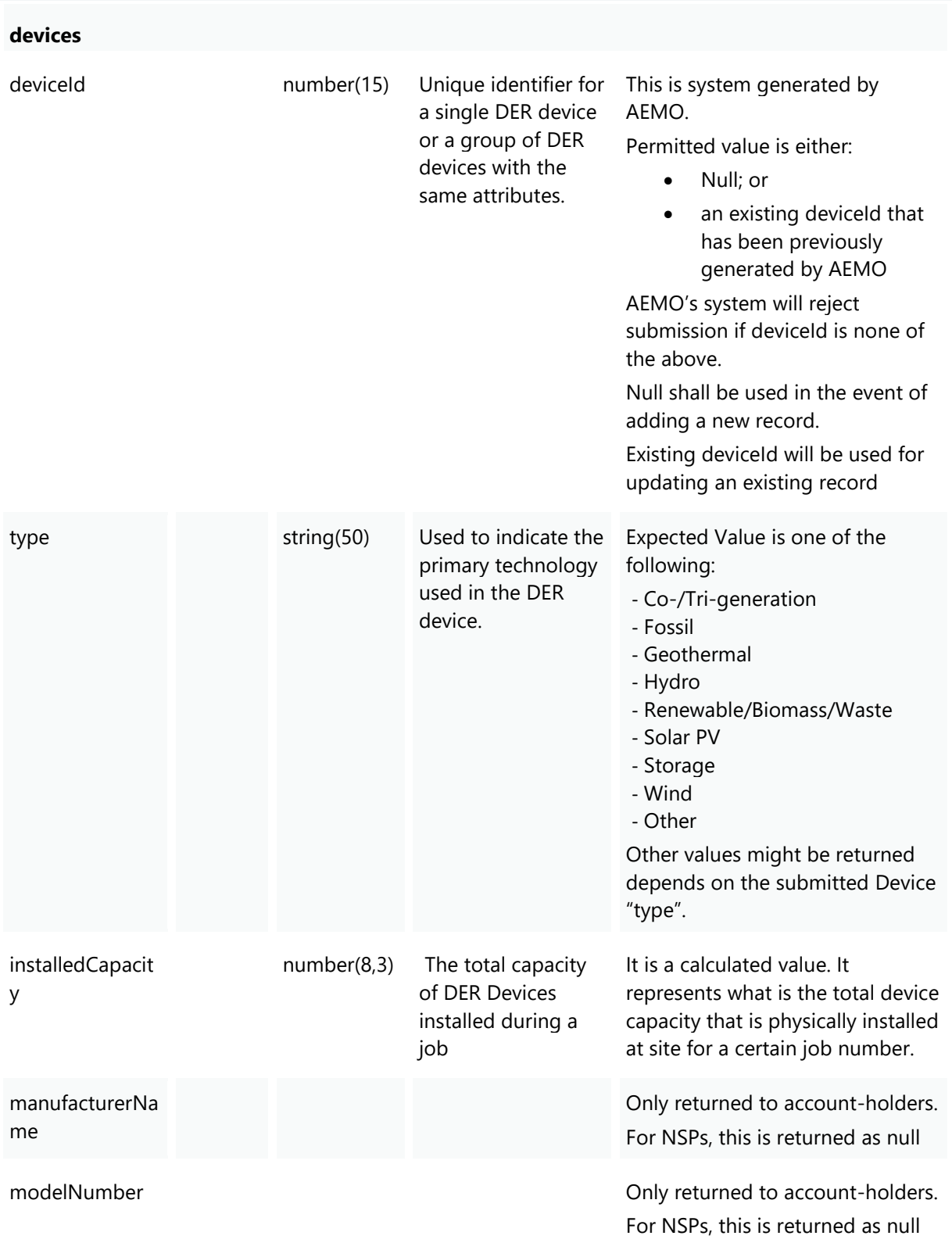

## **4.8 POST getDER**

#### **4.8.1 Description**

This API is used by participants to get a complete history of versions for a single DER Record. The returned file size is to be confirmed.

**Note**: This API returns all AC connections and DER devices, regardless of their status.

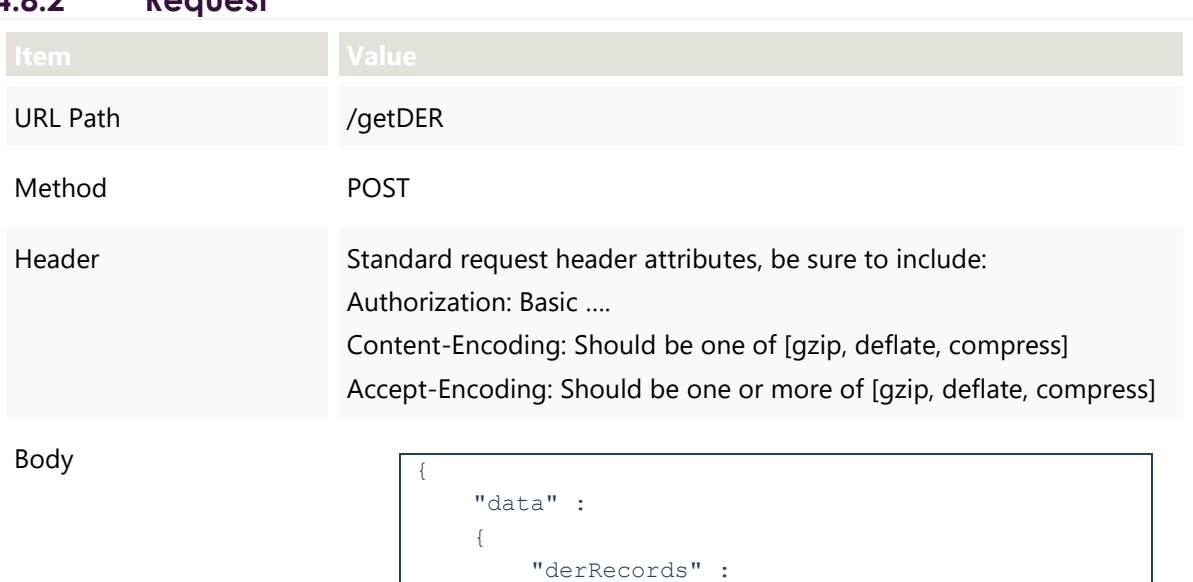

 $\mathbb{R}$  $\left\{ \begin{array}{cc} 0 & 0 & 0 \\ 0 & 0 & 0 \\ 0 & 0 & 0 \\ 0 & 0 & 0 \\ 0 & 0 & 0 \\ 0 & 0 & 0 \\ 0 & 0 & 0 \\ 0 & 0 & 0 \\ 0 & 0 & 0 \\ 0 & 0 & 0 \\ 0 & 0 & 0 \\ 0 & 0 & 0 & 0 \\ 0 & 0 & 0 & 0 \\ 0 & 0 & 0 & 0 \\ 0 & 0 & 0 & 0 & 0 \\ 0 & 0 & 0 & 0 & 0 \\ 0 & 0 & 0 & 0 & 0 \\ 0 & 0 & 0 & 0 & 0 \\ 0 & 0 & 0 & 0 & 0$ 

]

}

}

"nmi" : "string", "jobNumber" : "string", "required": ["nmi"]

#### **4.8.2 Request**

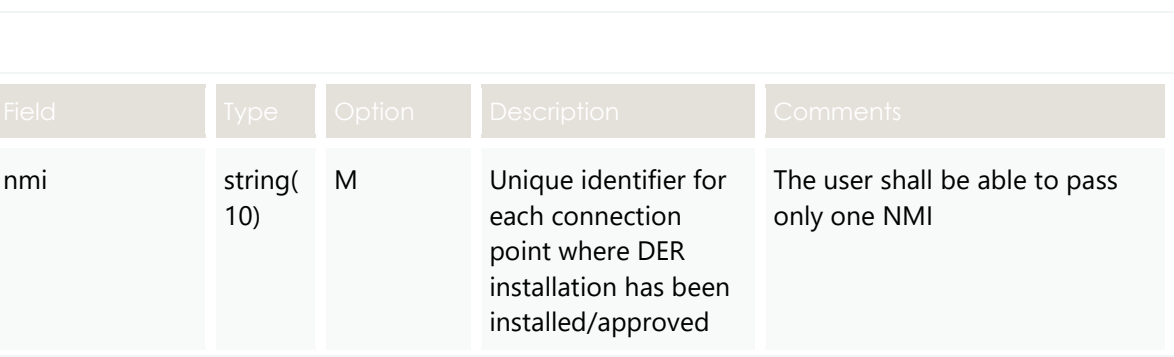

}

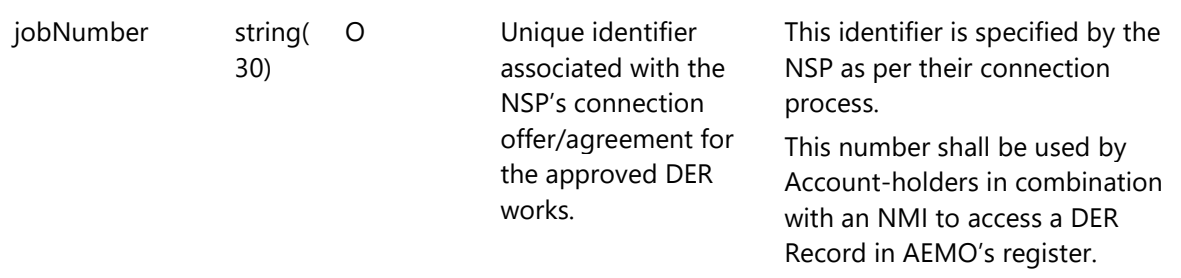

# **4.8.3 Valid Submission Response**

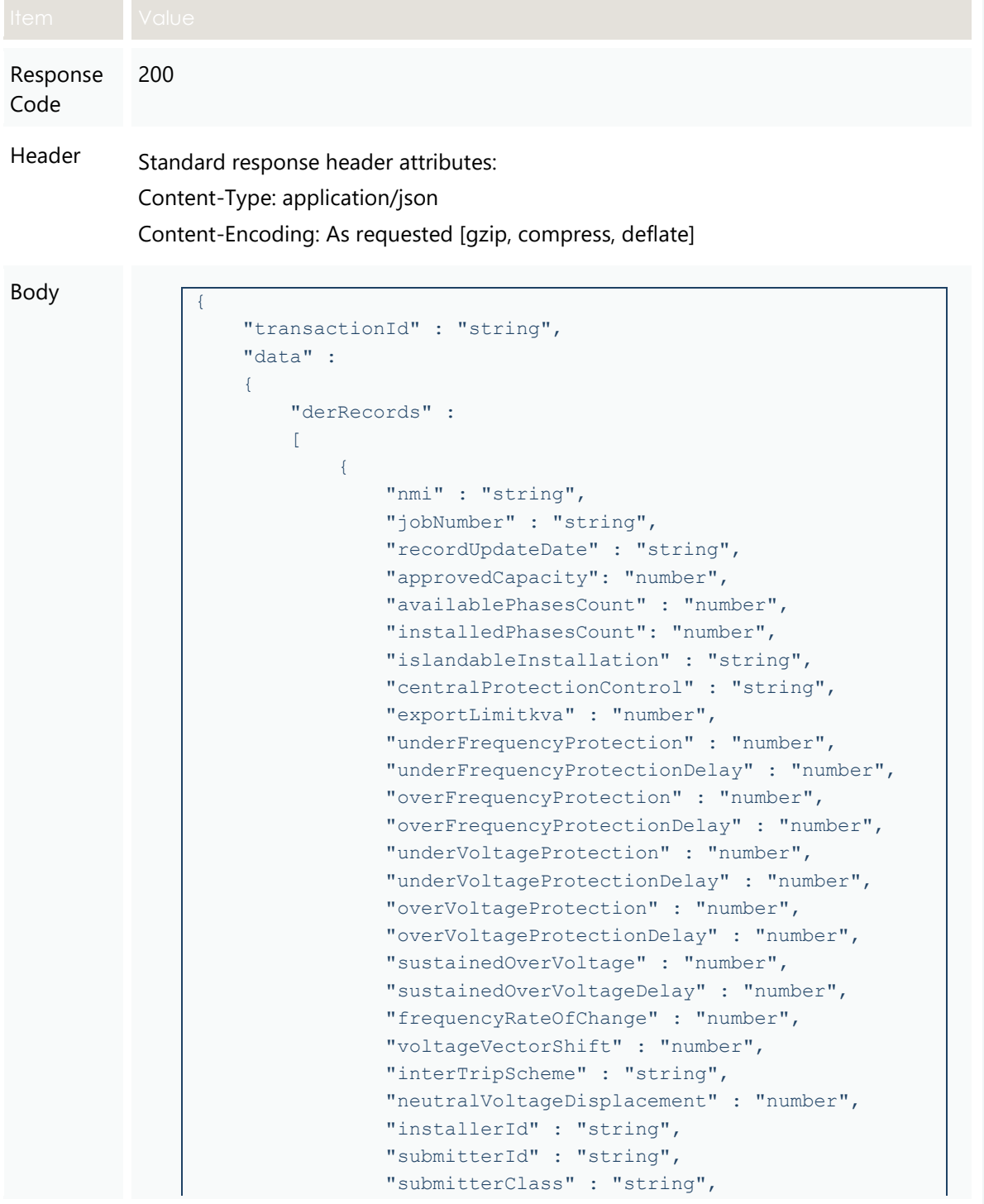

```
 "submitMode" : "string",
                  "accessRequested" : "boolean",
                  "comments" : "string",
                  "acConnections": 
[ [ [ [ ] ] ] [ ] [ ] ] [ ] ] [ ] ] [ ] ] [ ] ] [ ] ] [ ] ] [ ] ] [ ] ] [ ] ] [ ] ] [ ] ] [ ] ] [ ] ] [ ] ] [ ]
{
                "connectionId" : "number",
                "nspConnectionId" : "string",
                "recordCreationDate" : "string",
                "recordUpdateDate" : "string",
                "recordConfirmedDate" : "string",
                "recordEndDate" : "string",
                "commissioningDate" : "string",
                "installationStage" : "string",
                "equipmentType" : "string",
                "cecConnectionId" : "string",
                "count" : "number",
                "statusCode" : "string",
                "frequencyRateOfChange" : "number",
                "voltageVectorShift" : "number",
                "interTripScheme" : "string",
                "neutralVoltageDisplacement" : "number",
                "details" :
\{ "dredInverterInteraction" : "string",
                "serialNumbers" : ["string"],
                "manufacturerOther" : "boolean",
                "manufacturerName" : "string",
                "modelOther" : "boolean",
                "modelNumber" : "string",
                "inverterSeriesOther" : "boolean",
                "inverterSeries" : "string",
                "inverterStandard" : "string",
                "inverterDeviceCapacity" : "number",
                "sustainOpOvervoltLimit" : "number",
                "stopAtOverFreq" : "number",
                "stopAtUnderFreq" : "number",
                "invVoltWattRespMode" : "string",
                "invWattRespV1" : "number",
                "invWattRespV2" : "number",
                "invWattRespV3" : "number",
                "invWattRespV4" : "number",
                "invWattRespPAtV1" : "number",
                "invWattRespPAtV2" : "number",
                "invWattRespPAtV3" : "number",
                "invWattRespPAtV4" : "number",
                "invVoltVarRespMode" : "string",
                "invVarRespV1" : "number",
                "invVarRespV2" : "number",
                "invVarRespV3" : "number",
                "invVarRespV4" : "number",
                "invVarRespQAtV1" : "number",
                "invVarRespQAtV2" : "number",
                "invVarRespQAtV3" : "number",
                "invVarRespQAtV4" : "number",
```

```
 "invReactivePowerMode" : "string",
               "invFixReactivePower" : "number",
               "fixPowerFactorMode" : "string",
               "fixPowerFactor" : "number",
               "fixPowerFactorQuad" : "string",
               "powerRespMode" : "string",
               "referencePointP1" : "number",
               "referencePointP2" : "number",
               "powerFactorAtP1" : "number",
               "powerFactorQuadAtP1" : "string",
               "powerFactorAtP2" : "number",
               "powerFactorQuadAtP2" : "string",
               "powerRateLimitMode" : "string",
               "powerRampRate" : "number",
               "reactivePowerRegulation" : "string",
               "voltageSetPoint" : "number",
               "voltageSetPointUnit" : "string",
               "deadband" : "number",
               "droop" : "number",
               "baseForDroop" : "number",
               "reactivePowerSourceLimit" : "number",
               "reactivePowerSinkLimit" : "number",
               "reactiveFixPowerFactor" : "number",
               "reactiveFixPowerFactorQuad" : "string",
               "generatorRampRate" : "number",
               "powerRampGradient" : "number",
               "frequencySensitiveMode" : "string",
               "frequencyDeadband" : "number",
               "frequencyDroop" : "number"
               },
               "devices" : 
 [
\{ "deviceId" : "number",
                   "nspDeviceId" : "string",
                   "recordCreationDate" : "string",
                   "recordCommissioningDate" : "string",
                   "recordUpdateDate" : "string",
                   "recordConfirmedDate" : "string",
                   "recordEndDate" : "string",
                   "cecDeviceId" : "string",
                   "type" : "string",
                   "subType" : "string",
                   "count" : "number",
                   "status" : "string",
                   "installationStage" : "string",
                   "details" :
 {
                       "typeOther" : "boolean",
                       "subTypeOther" : "boolean",
                      "manufacturerOther" : "boolean",
                      "manufacturerName" : "string",
                      "modelOther" : "boolean",
                       "modelNumber" : "string",
                       "nominalRatedCapacity" : "number",
```
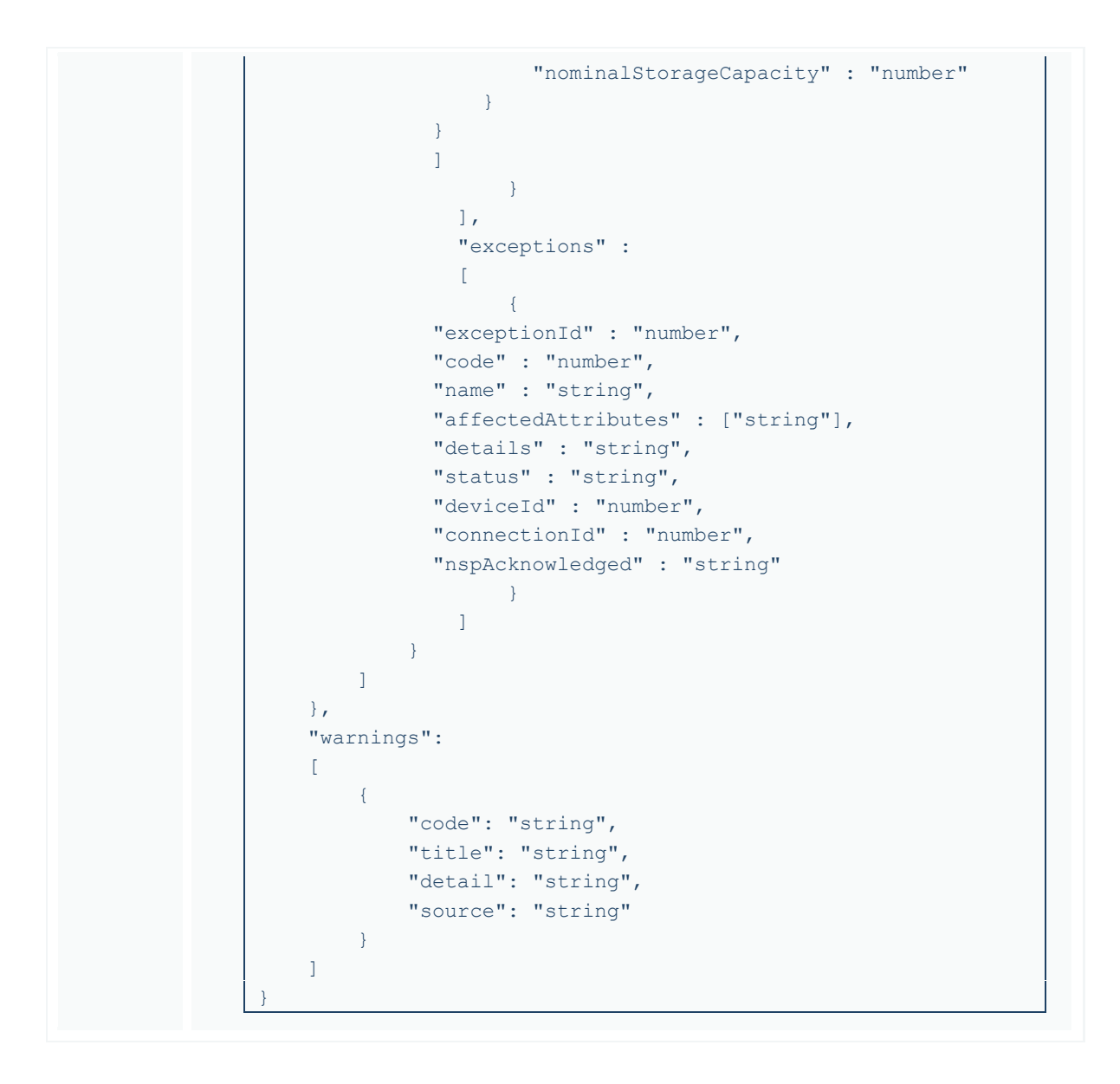

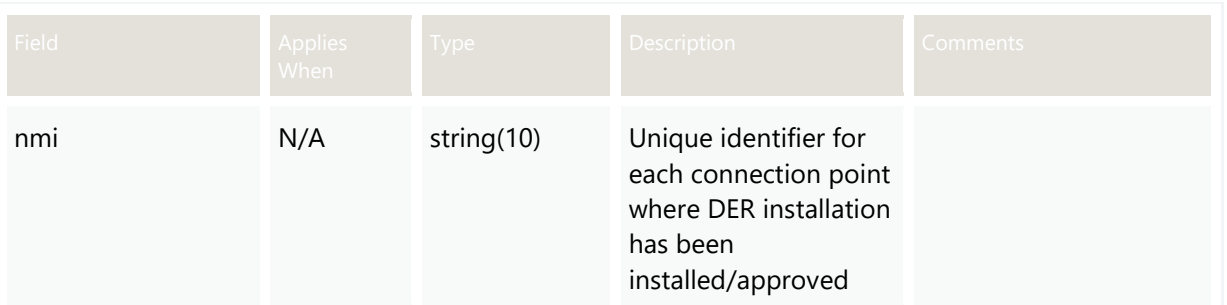

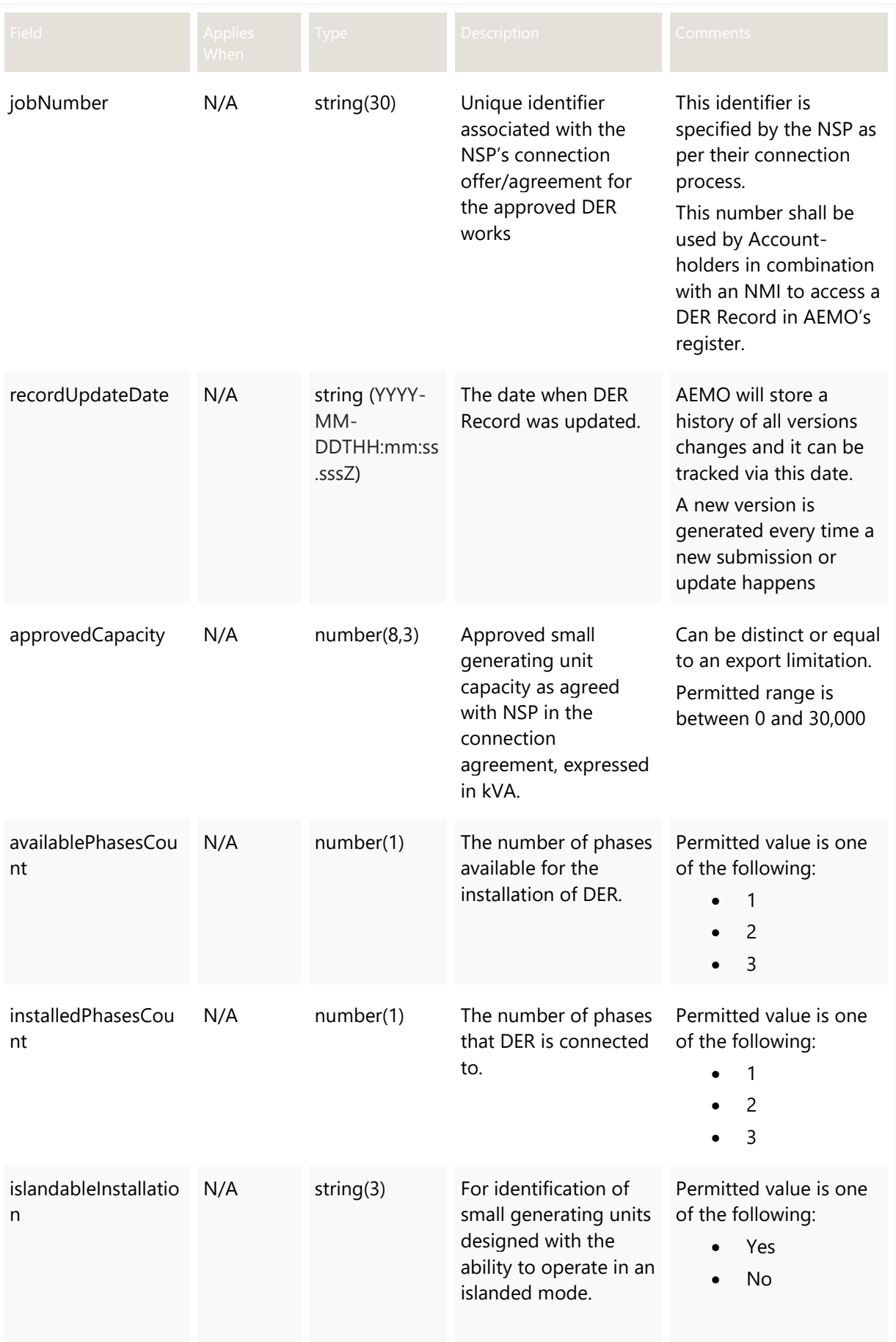

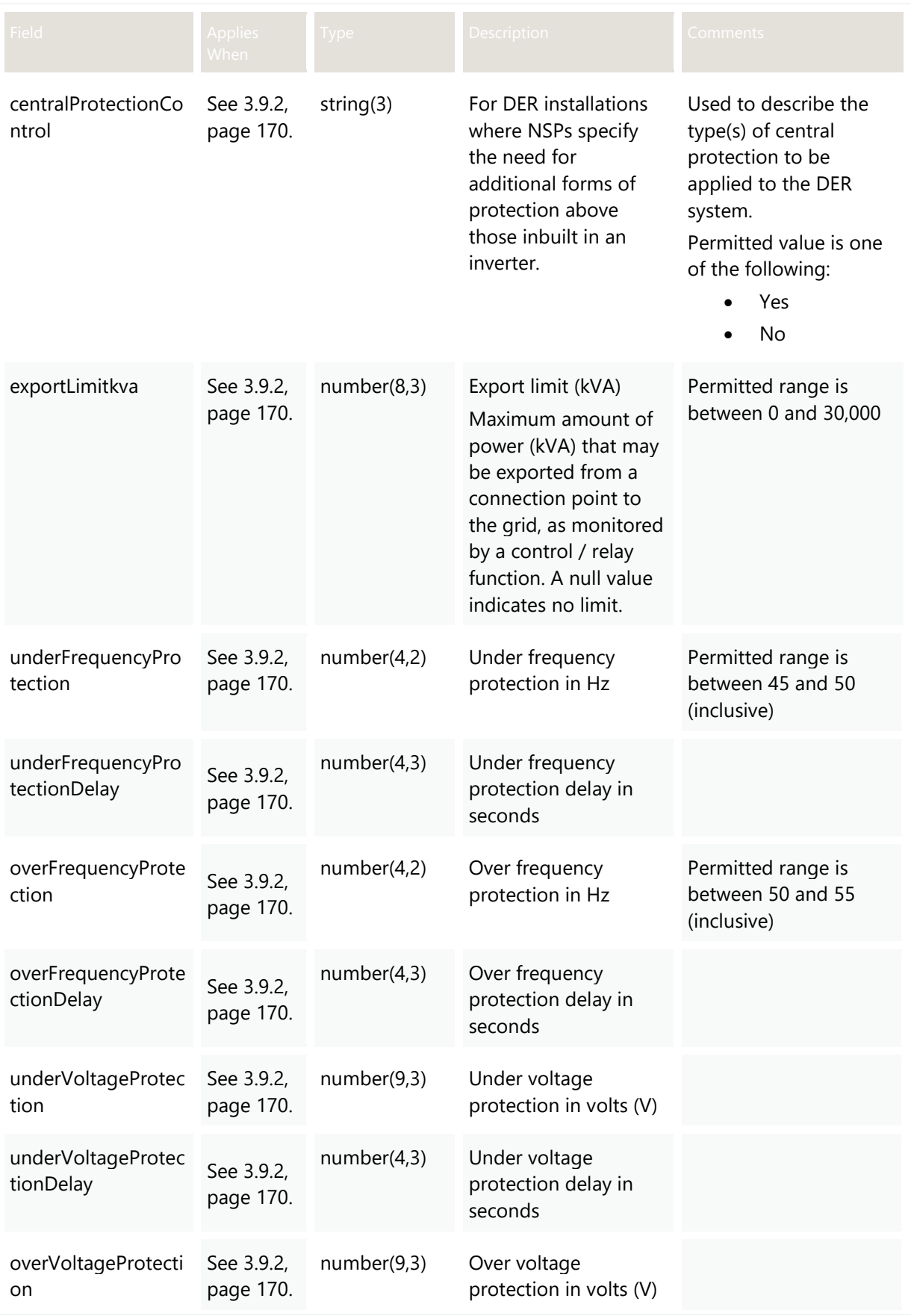

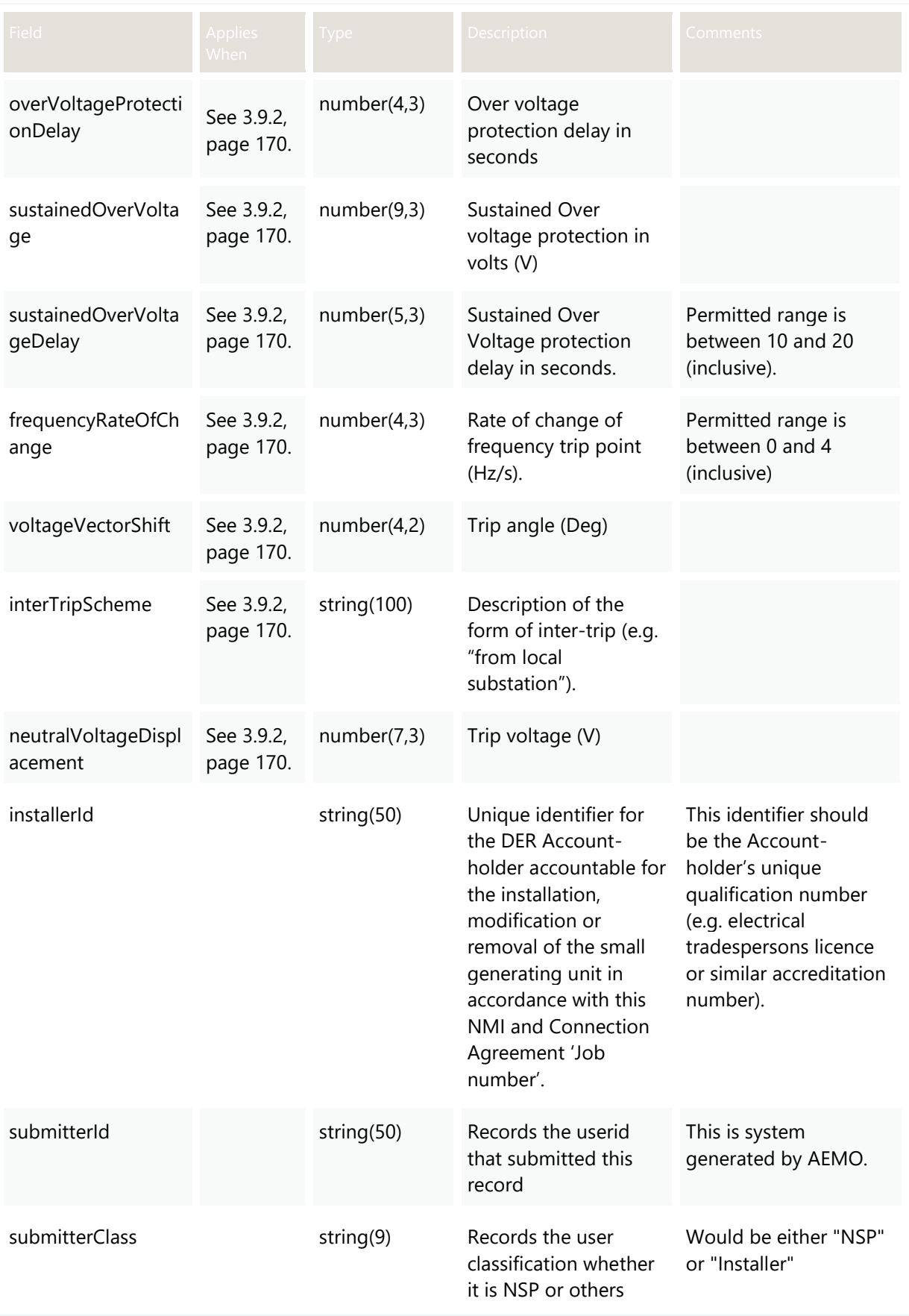

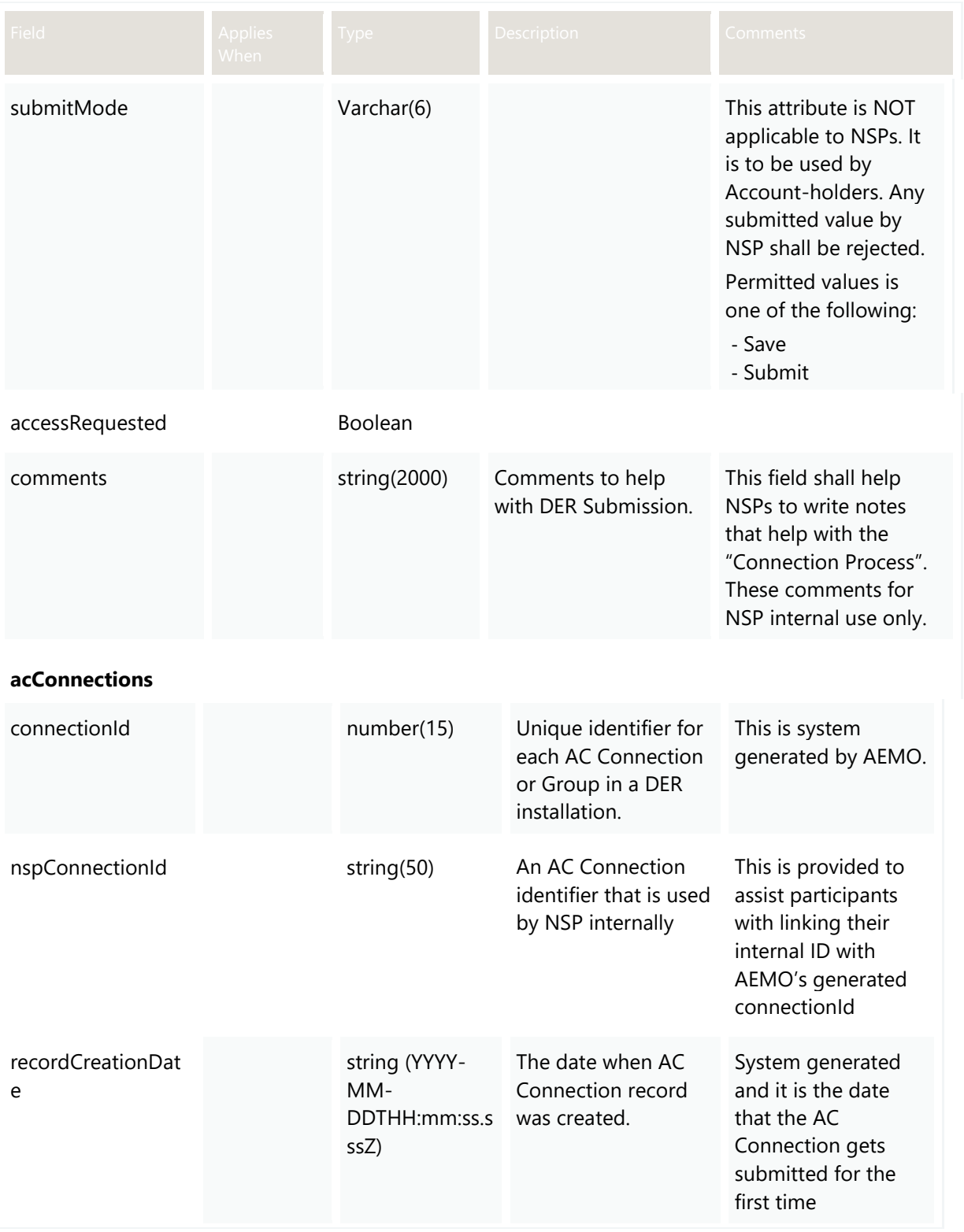

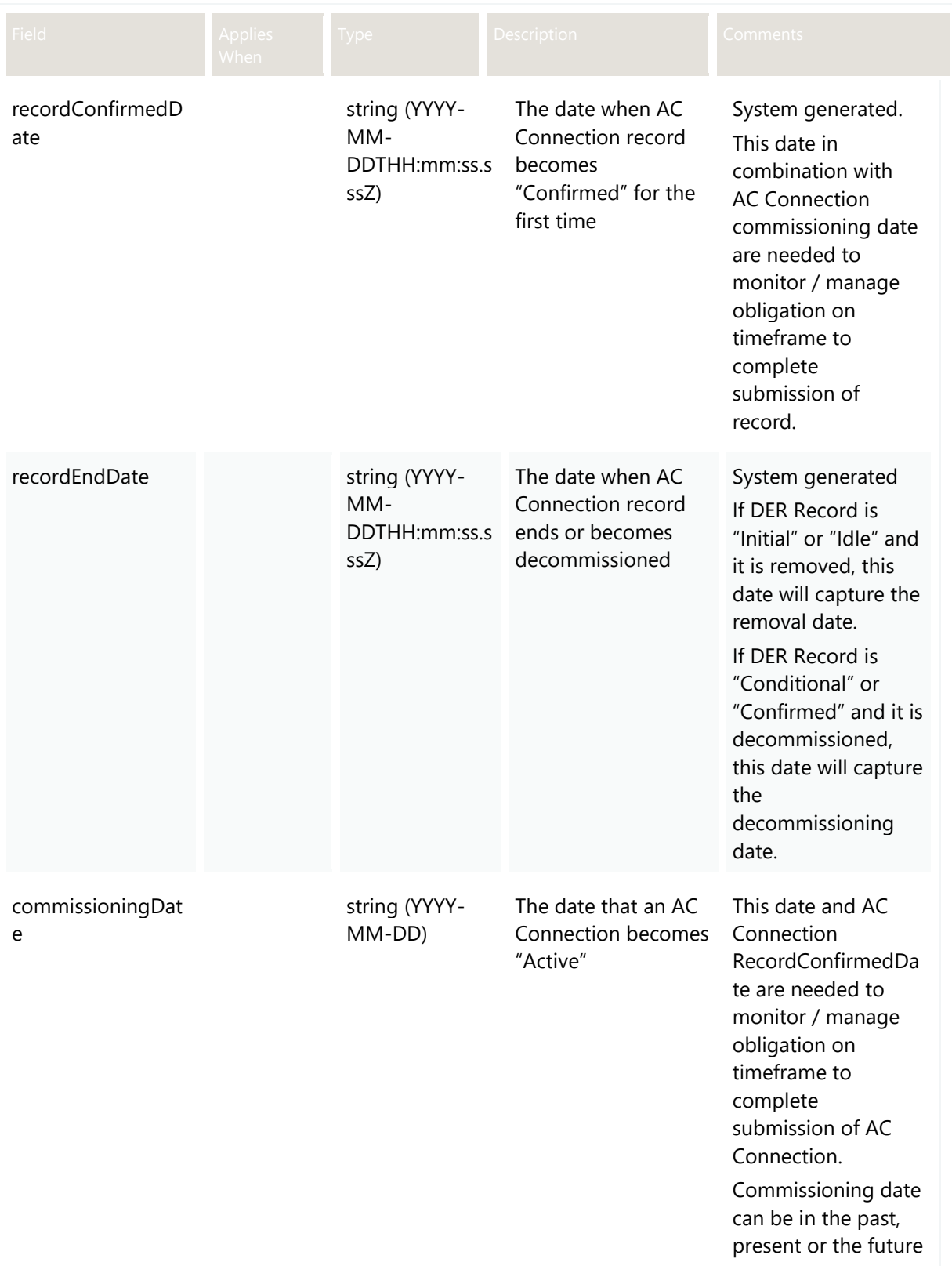

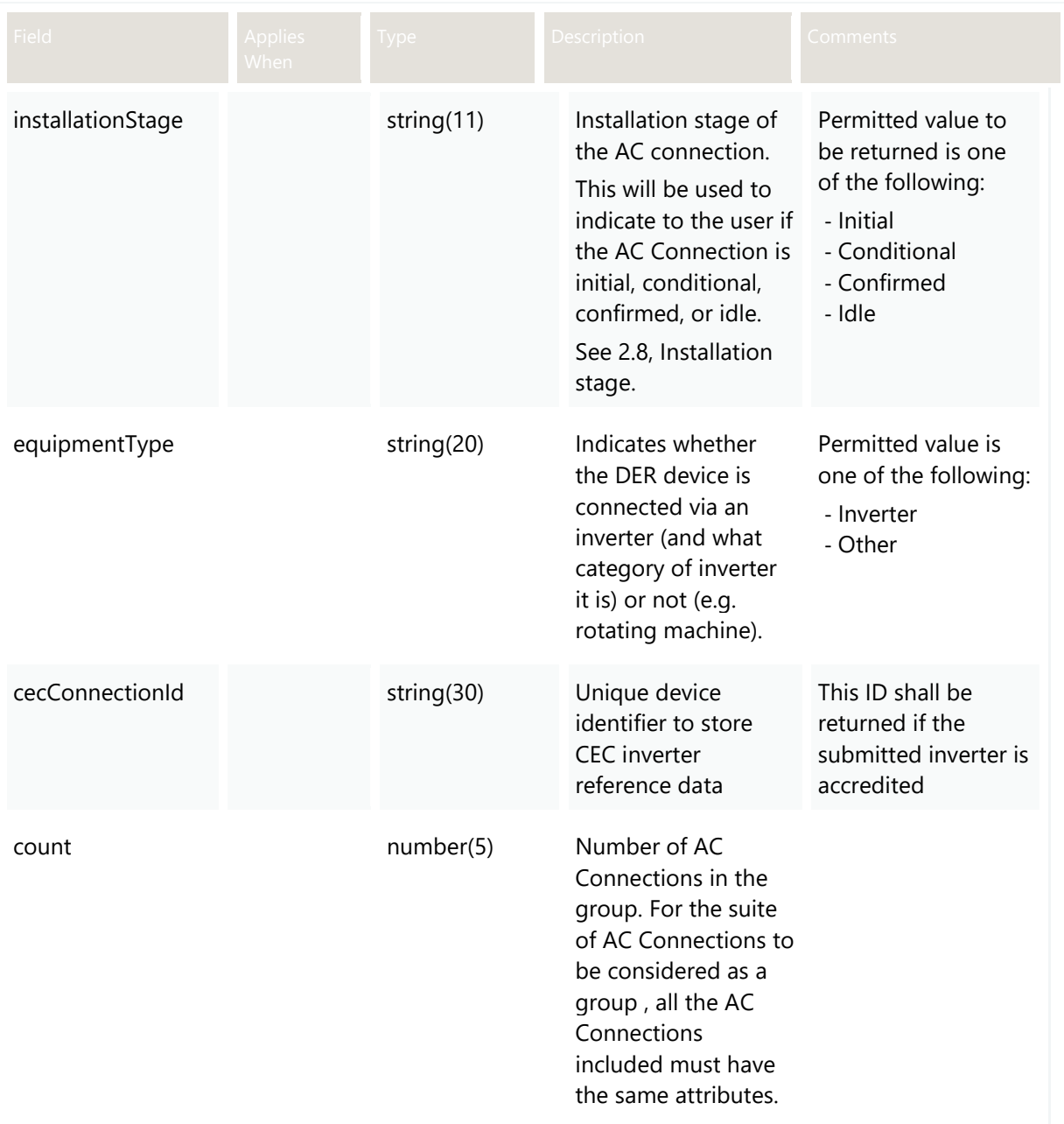

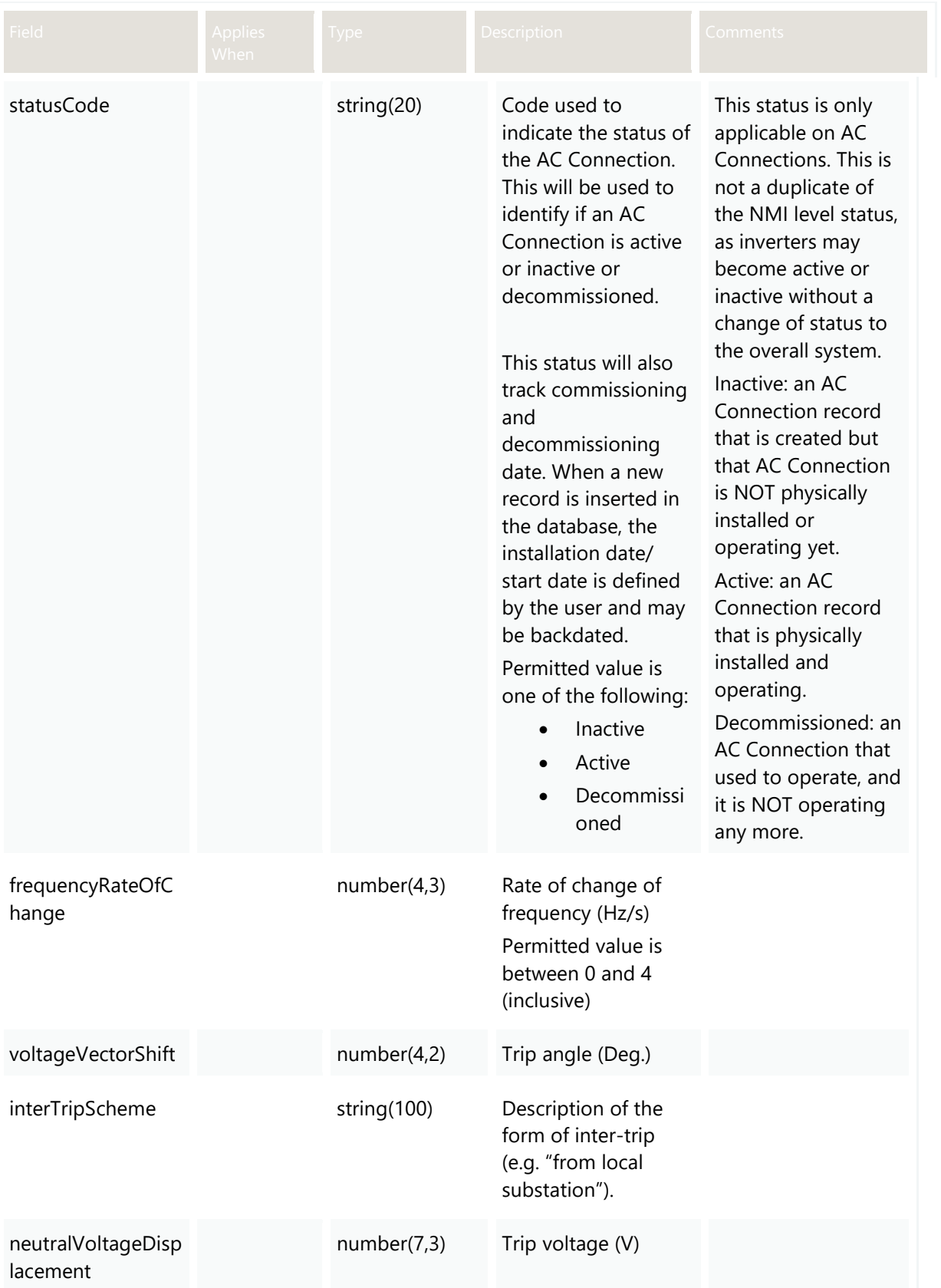

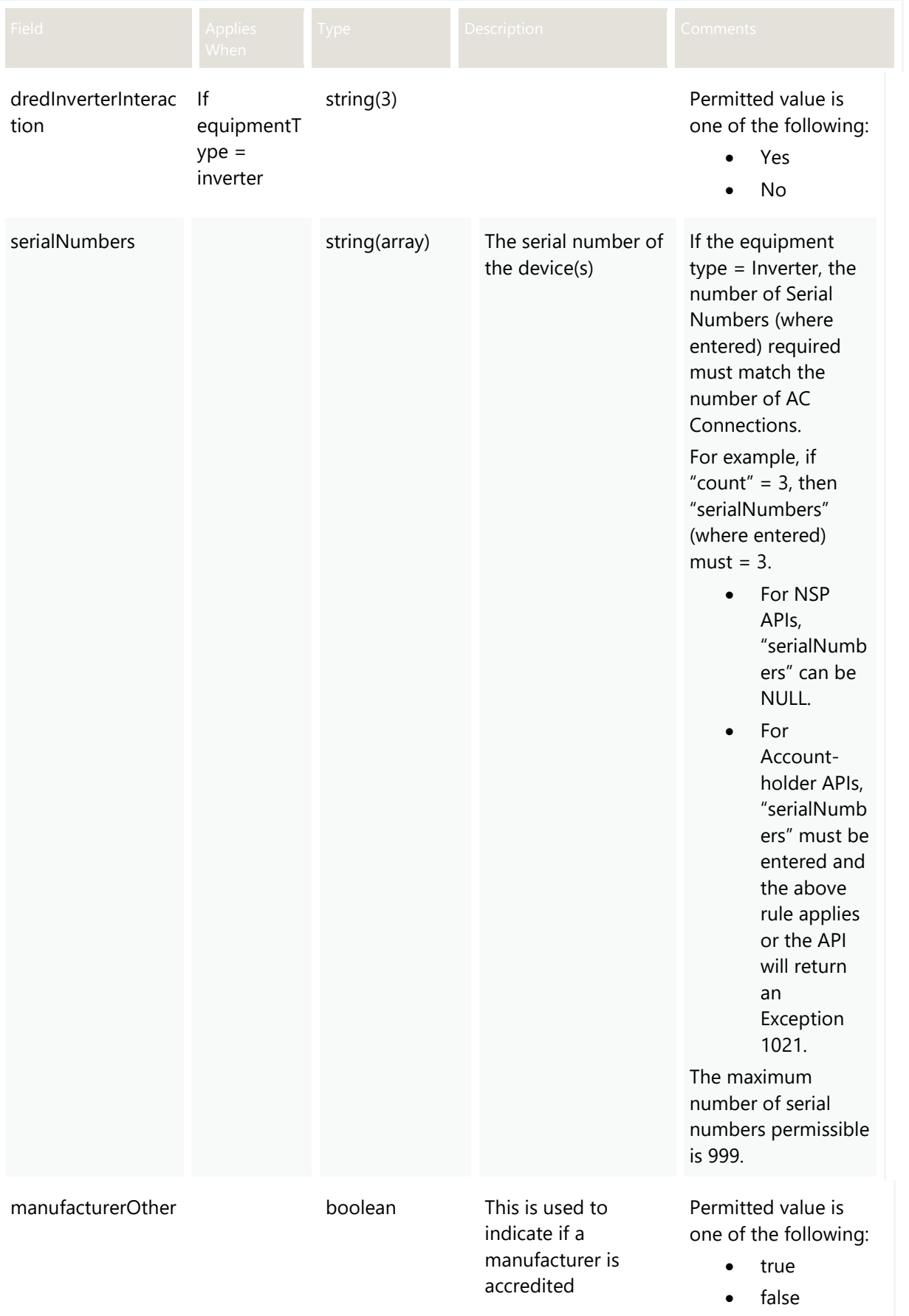

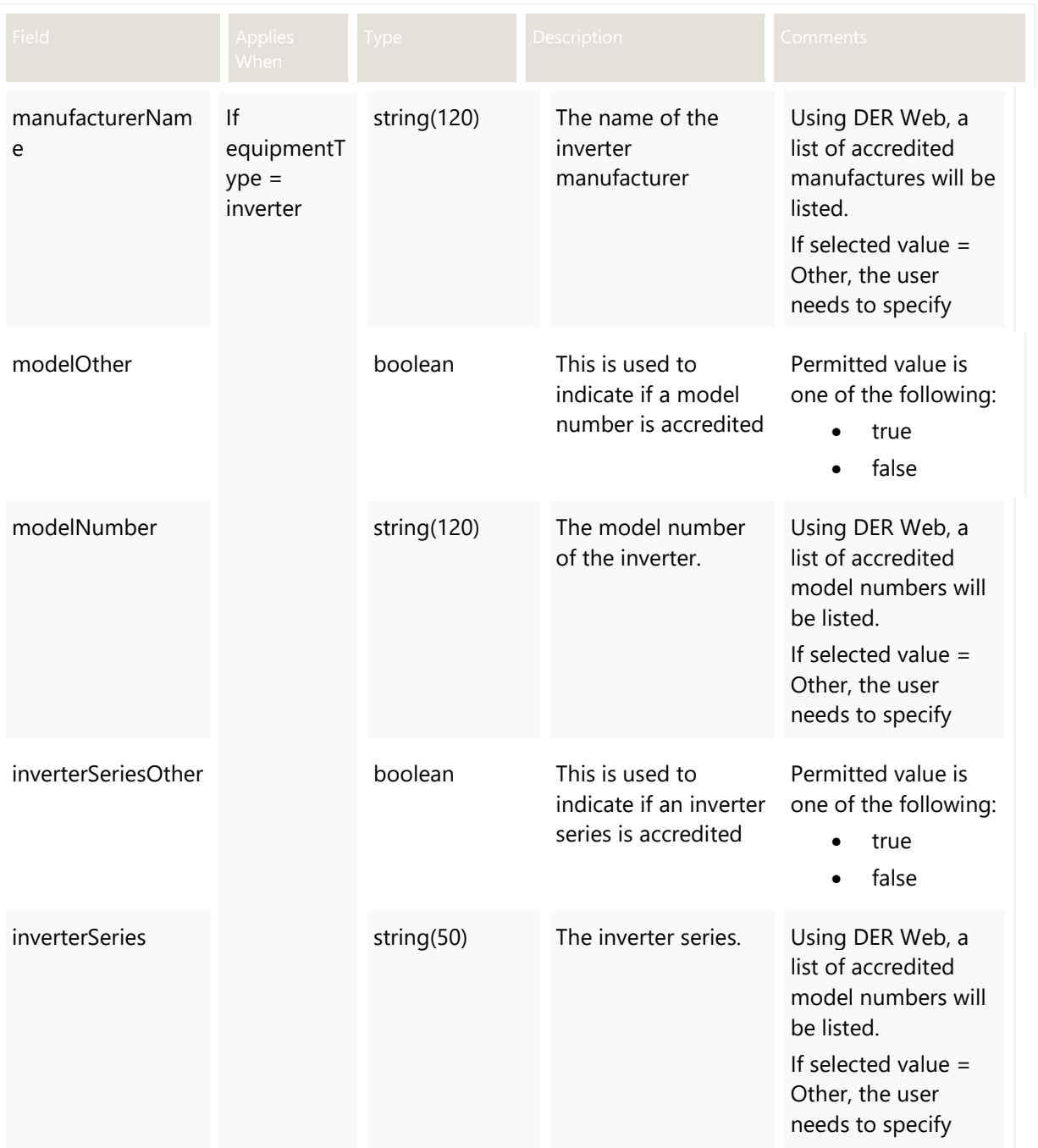

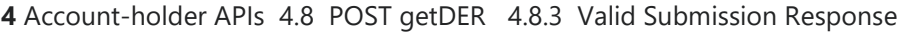

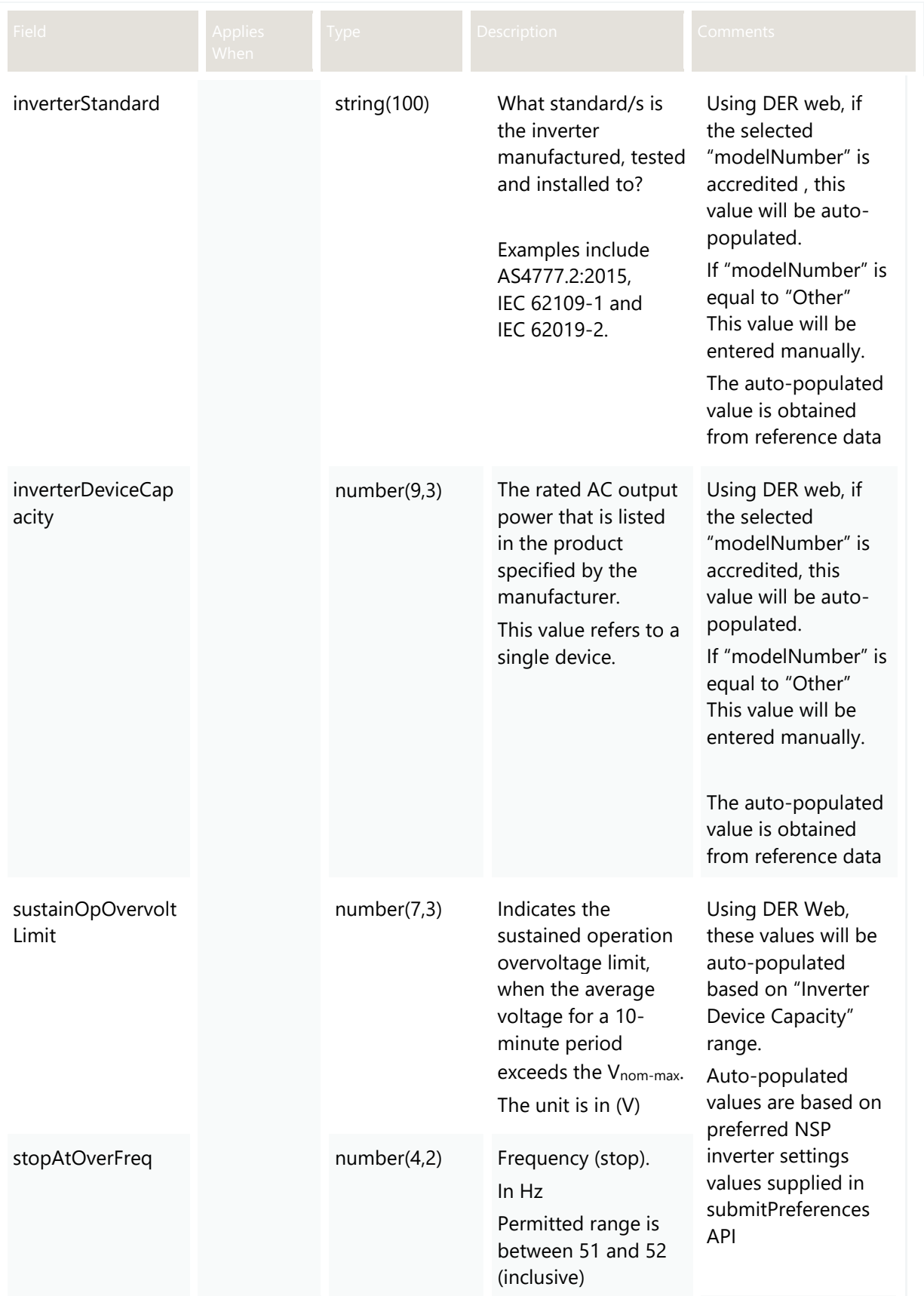

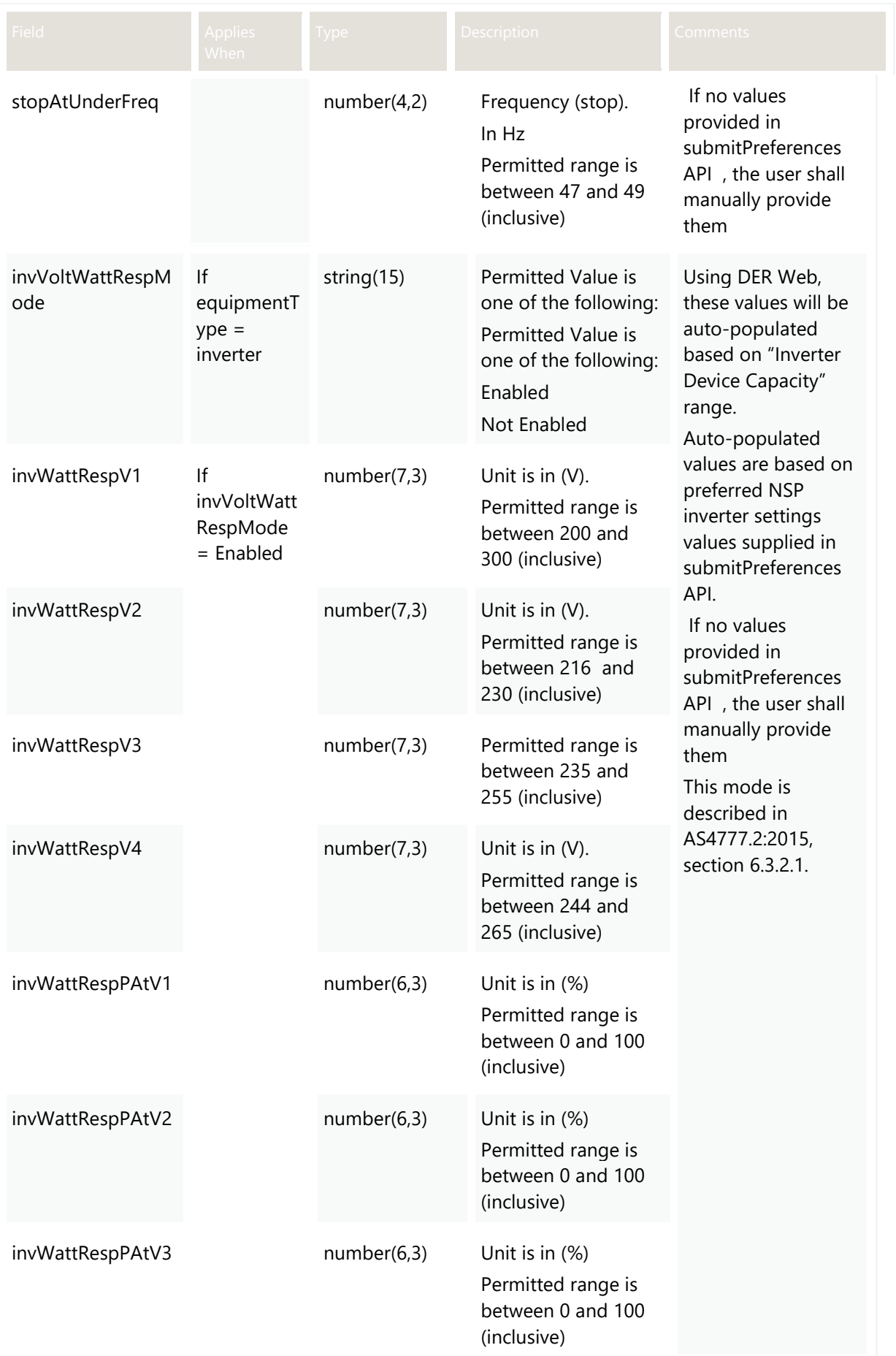

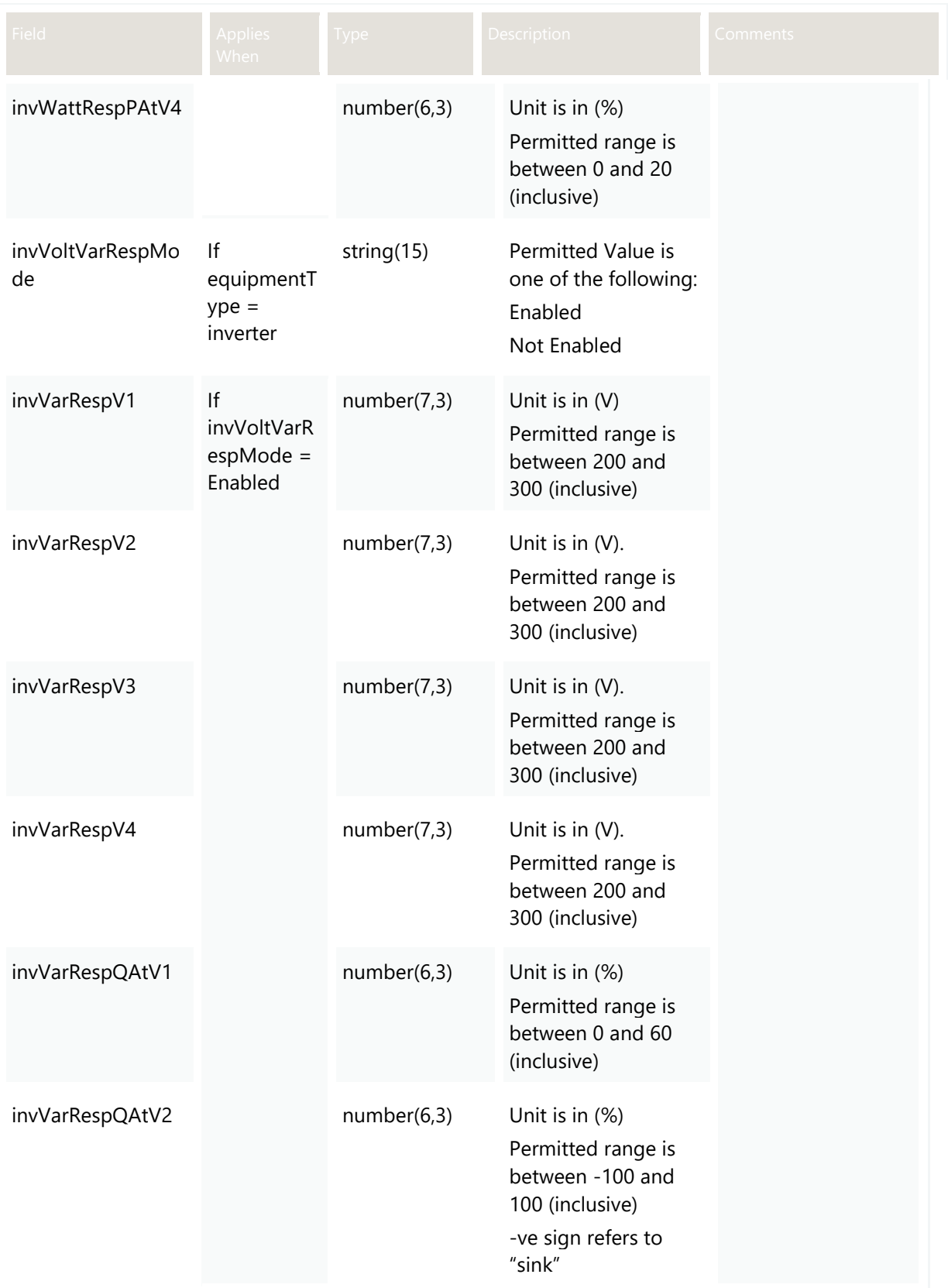

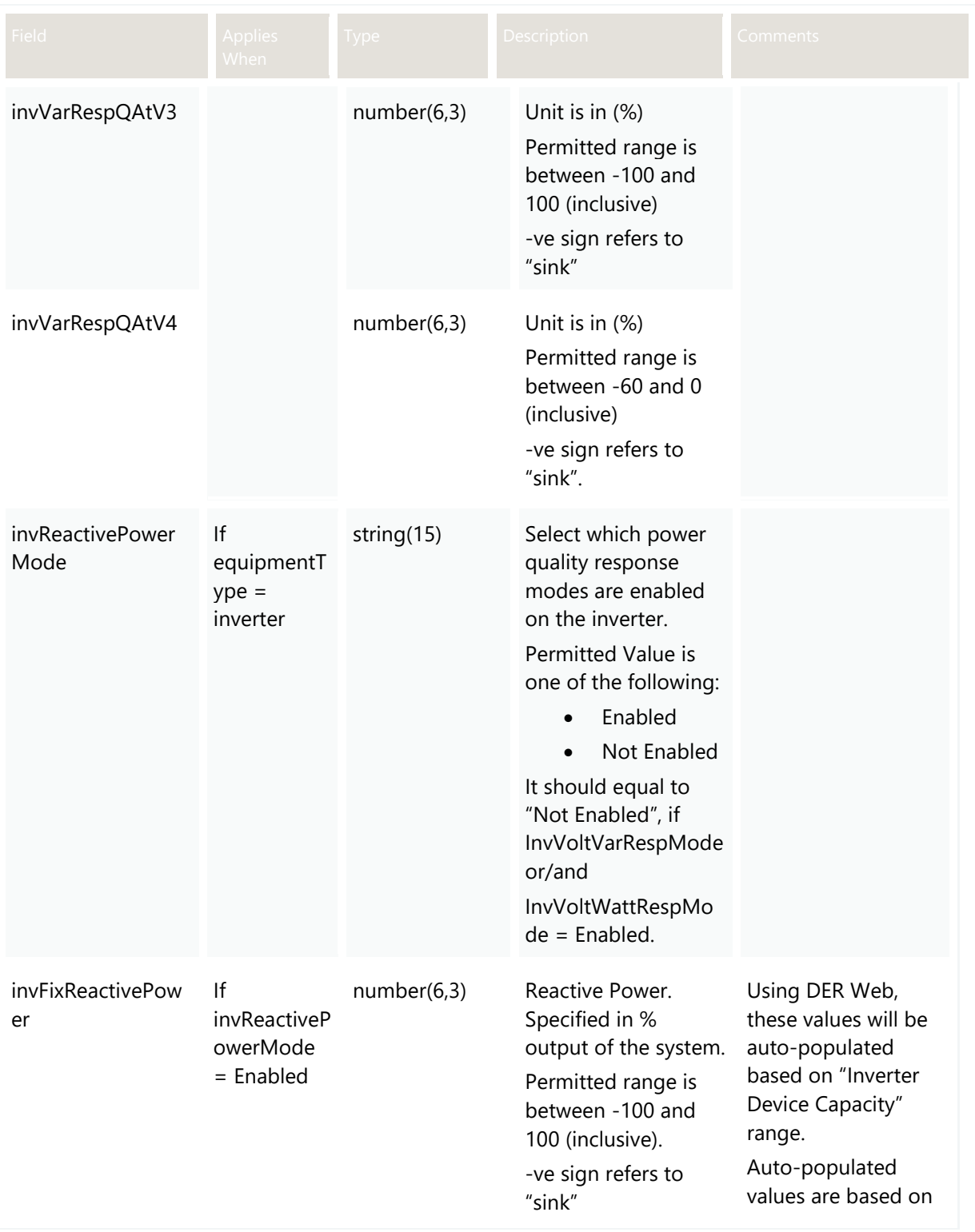

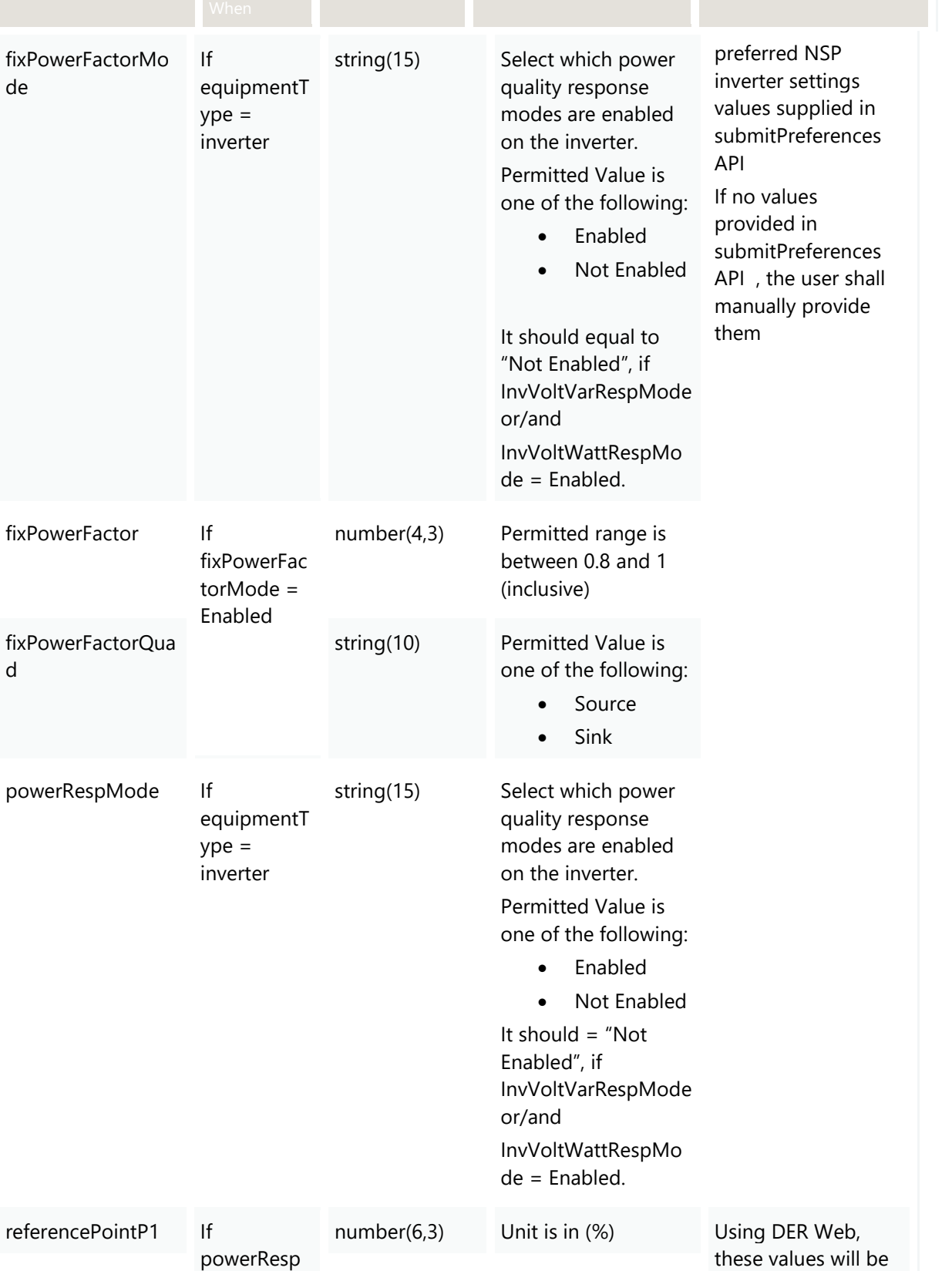

referencePointP2 number(6,3) Unit is in (%) auto-populated

### **4** Account-holder APIs 4.8 POST getDER 4.8.3 Valid Submission Response

**Field Applies** 

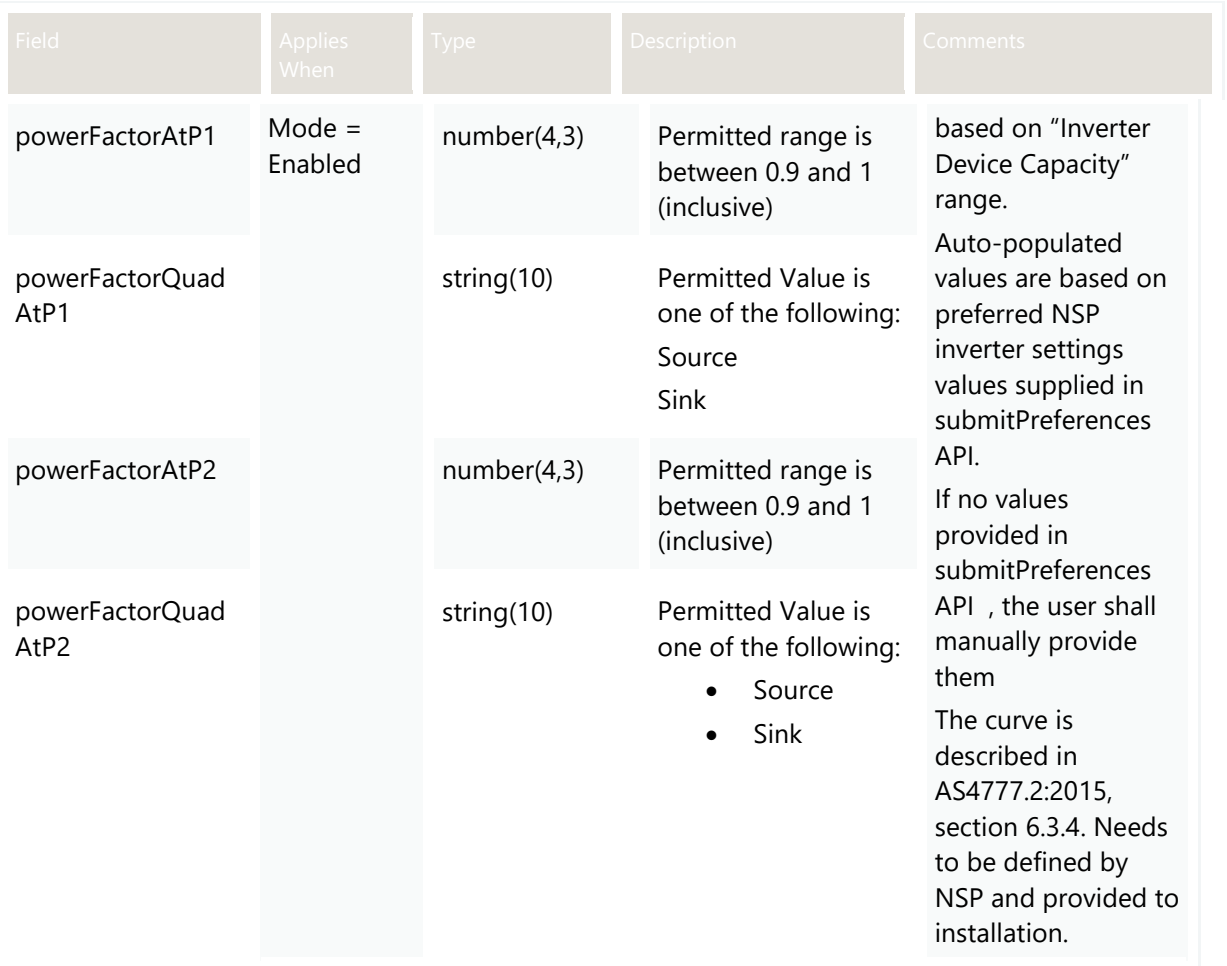

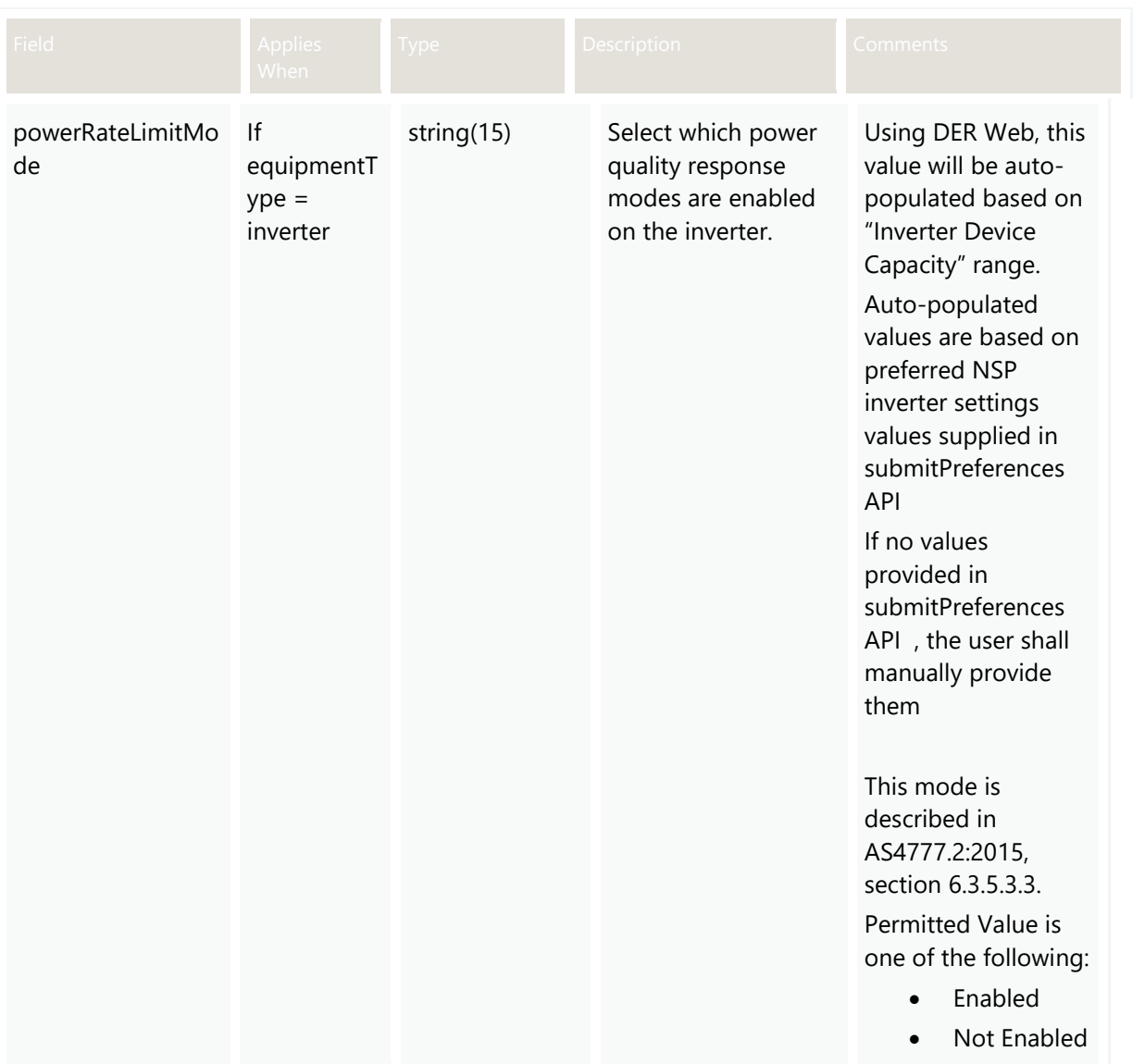

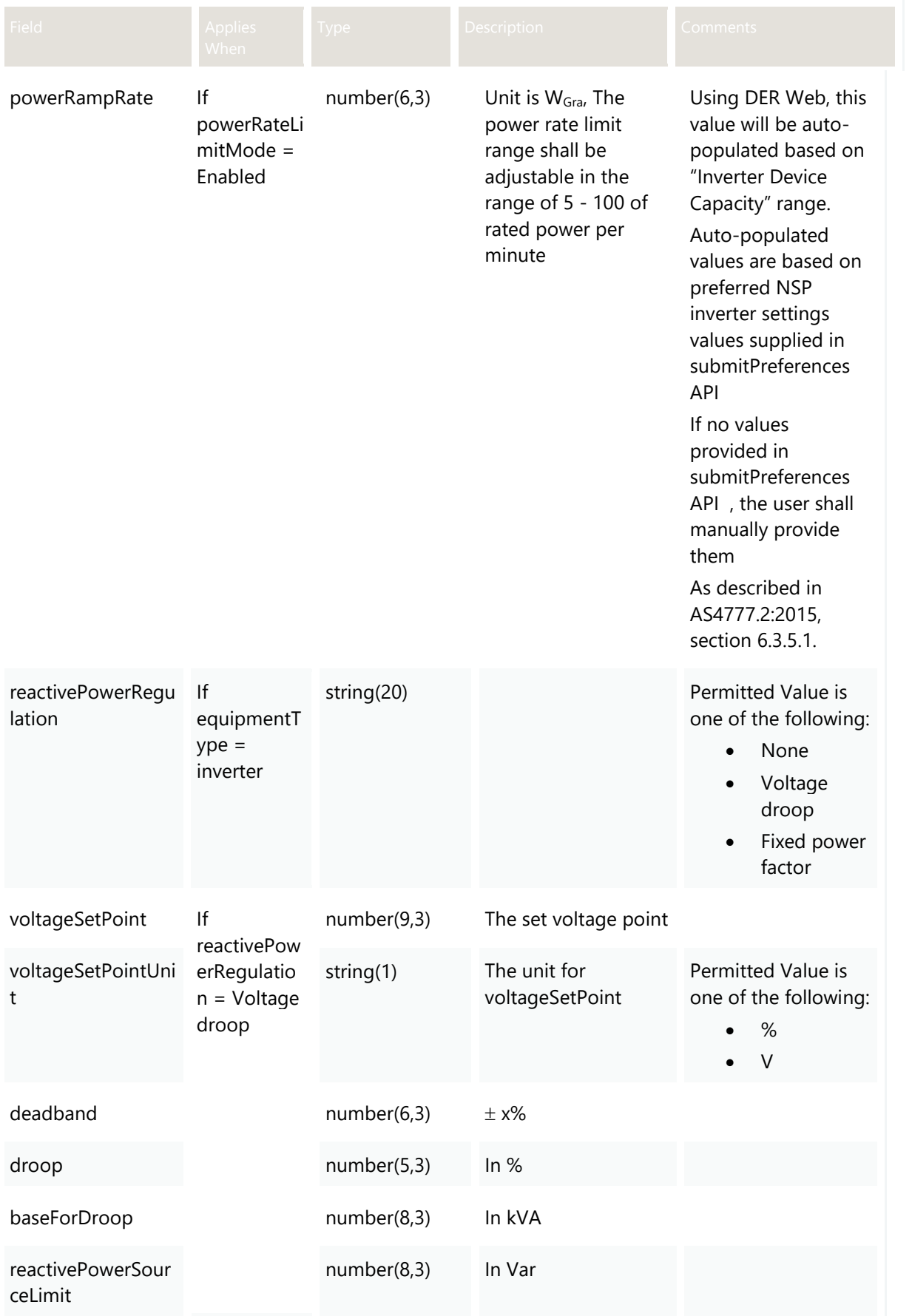

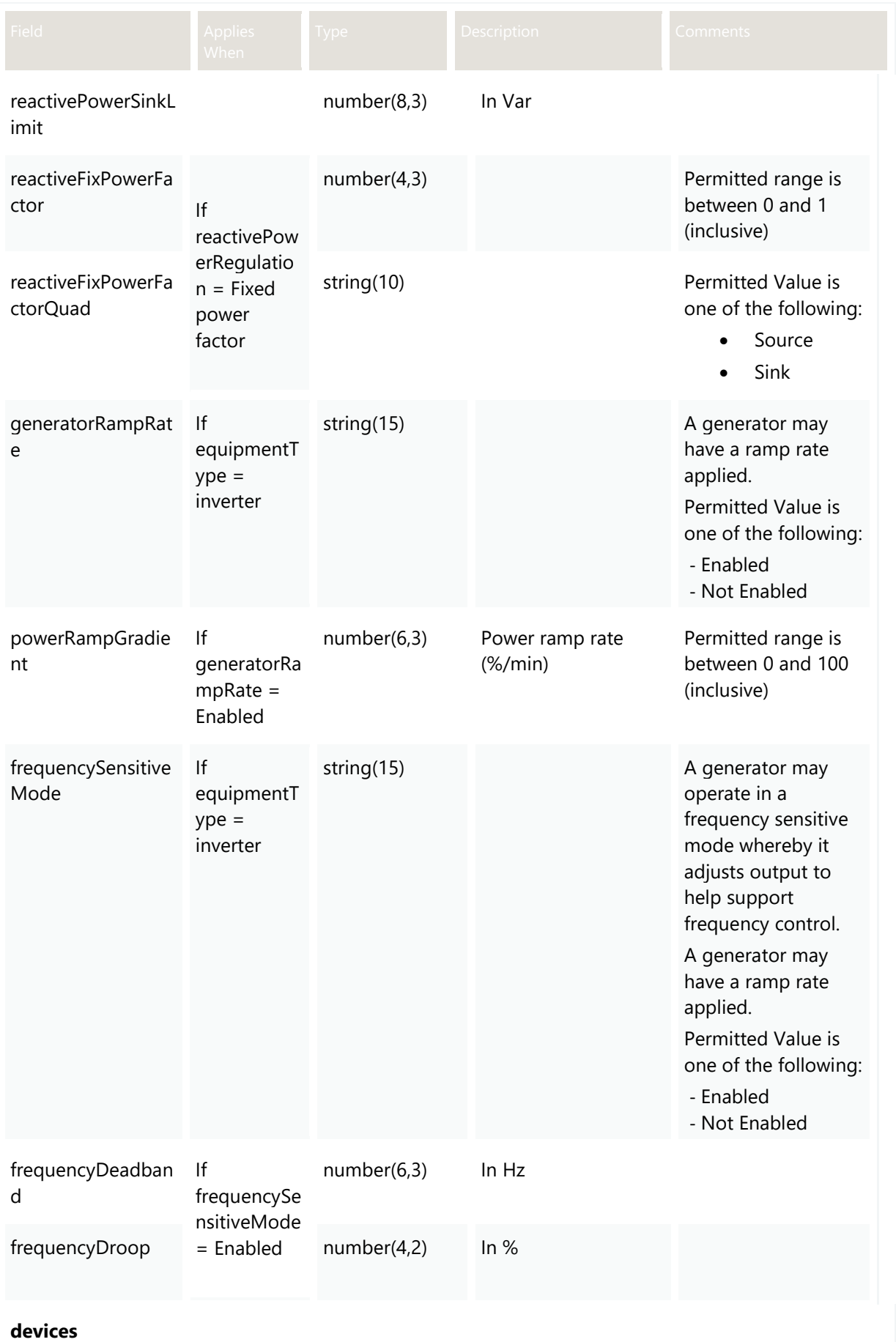

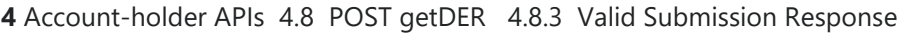

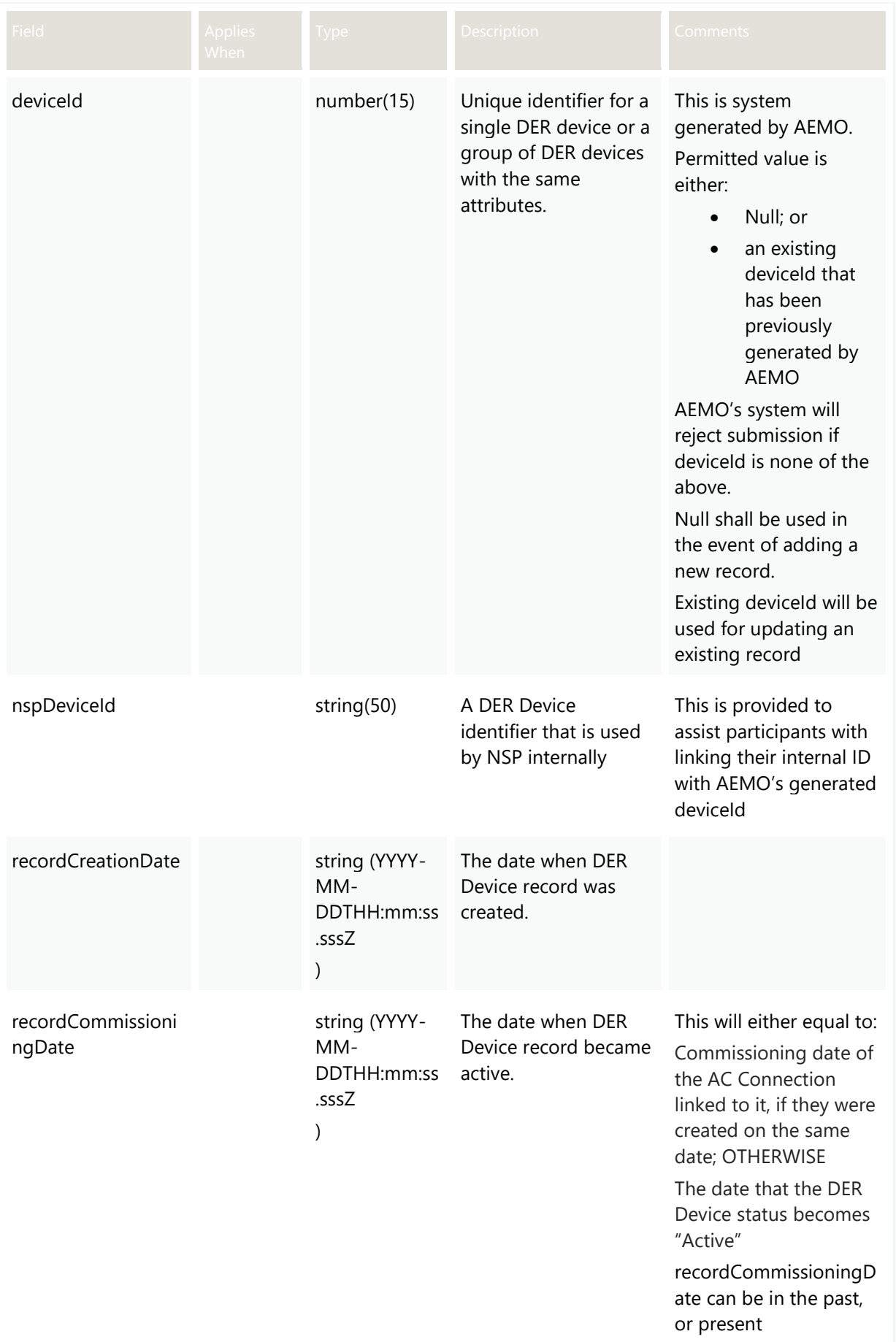

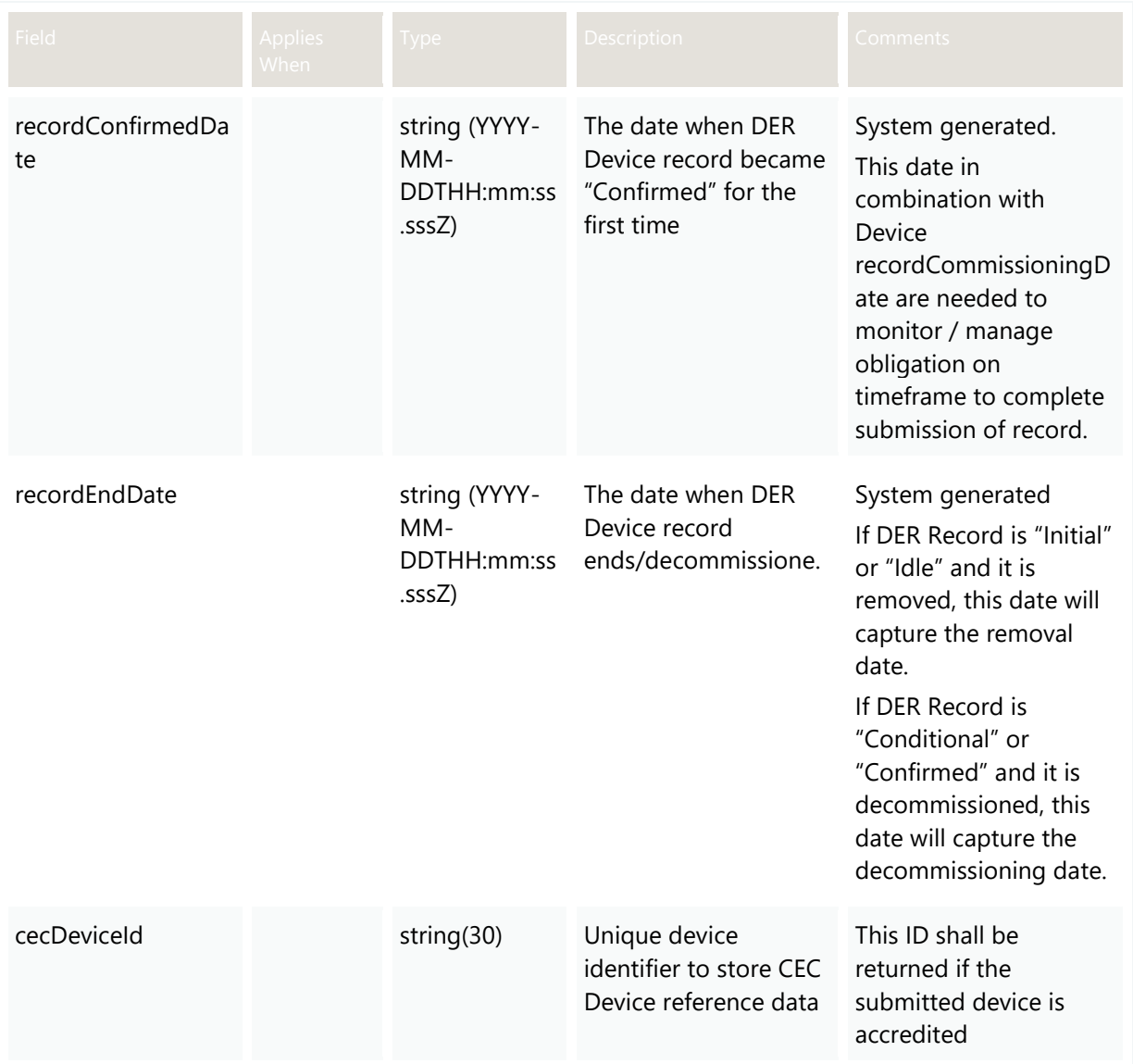

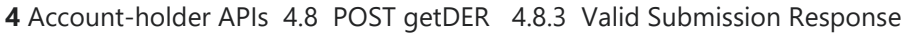

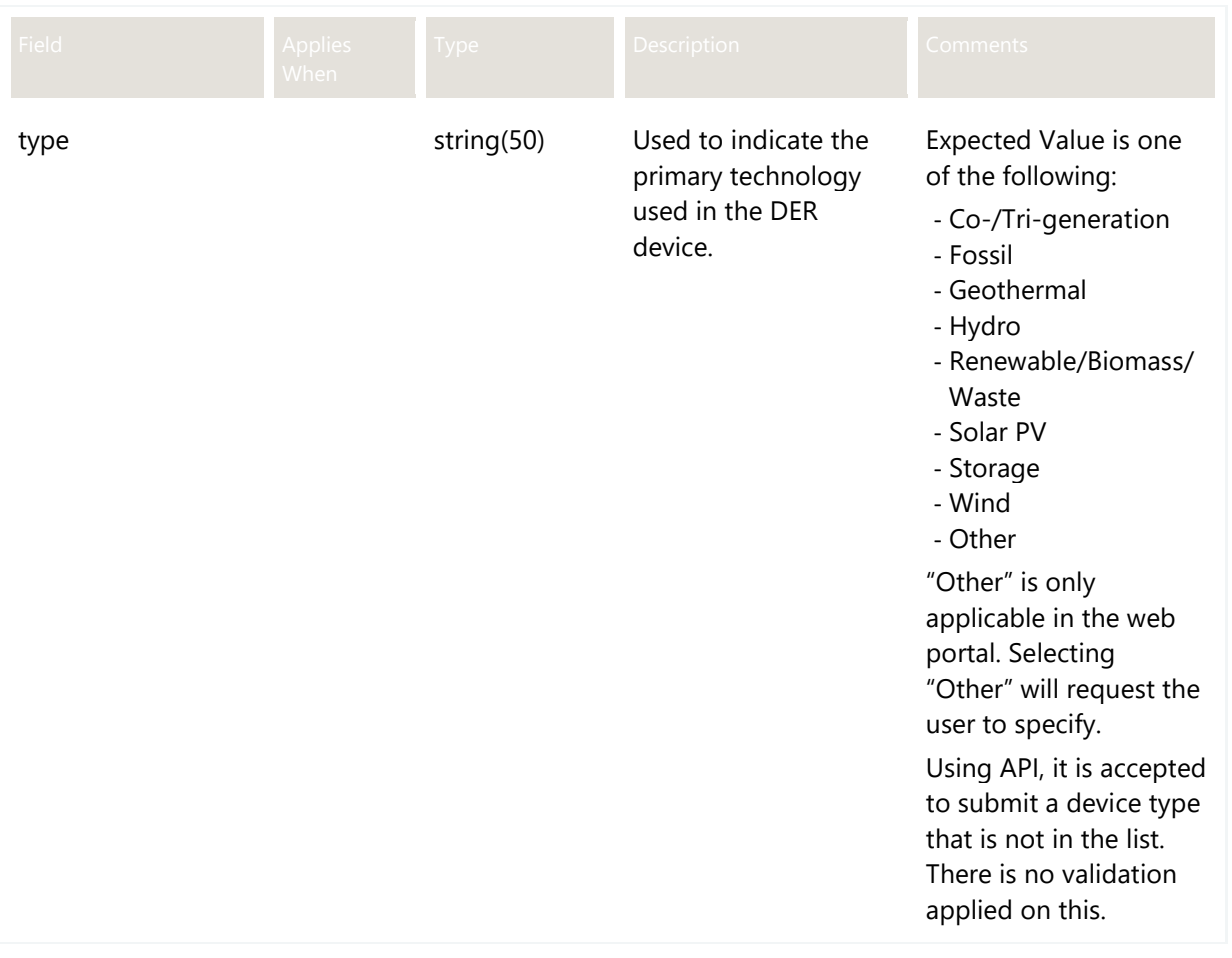

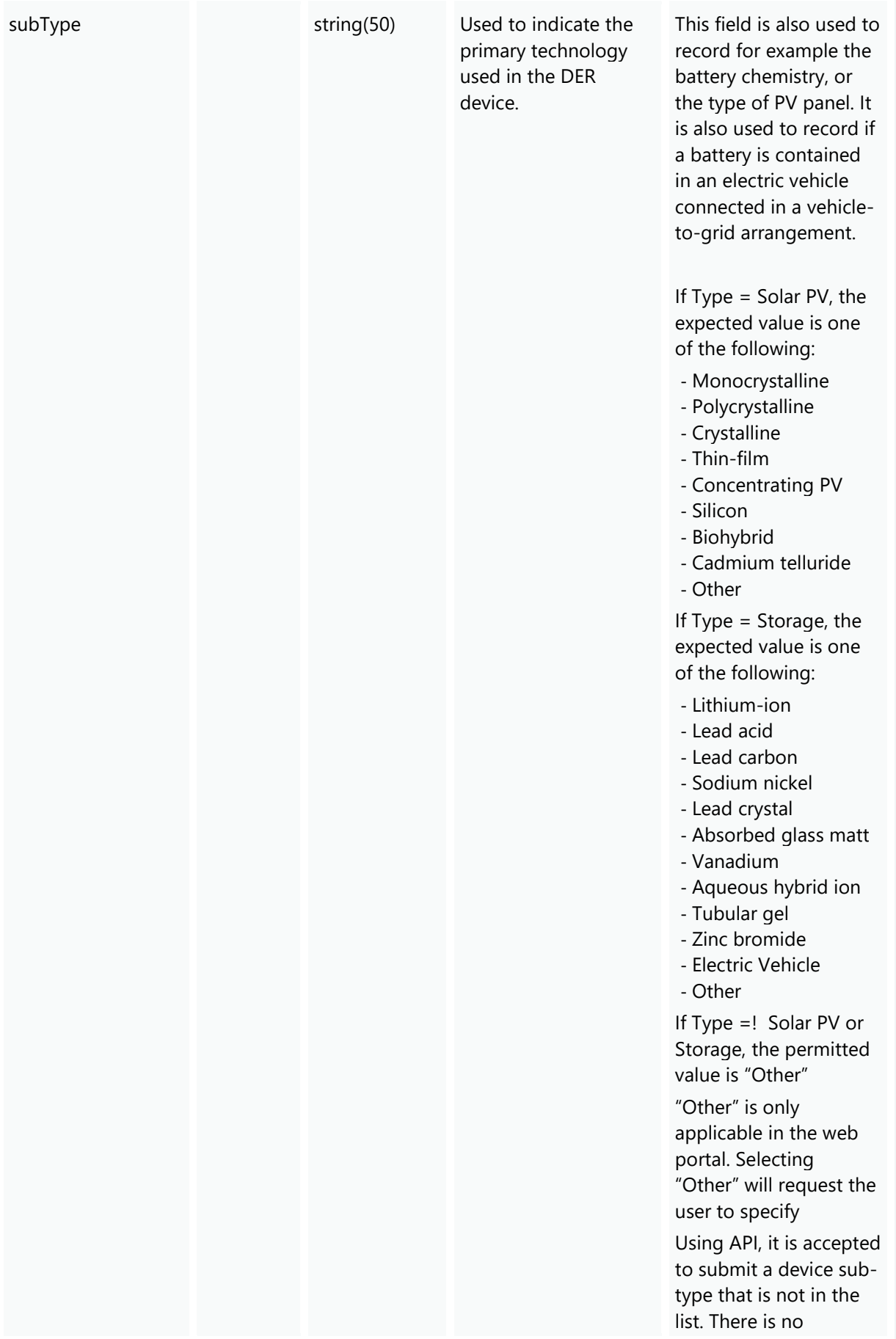

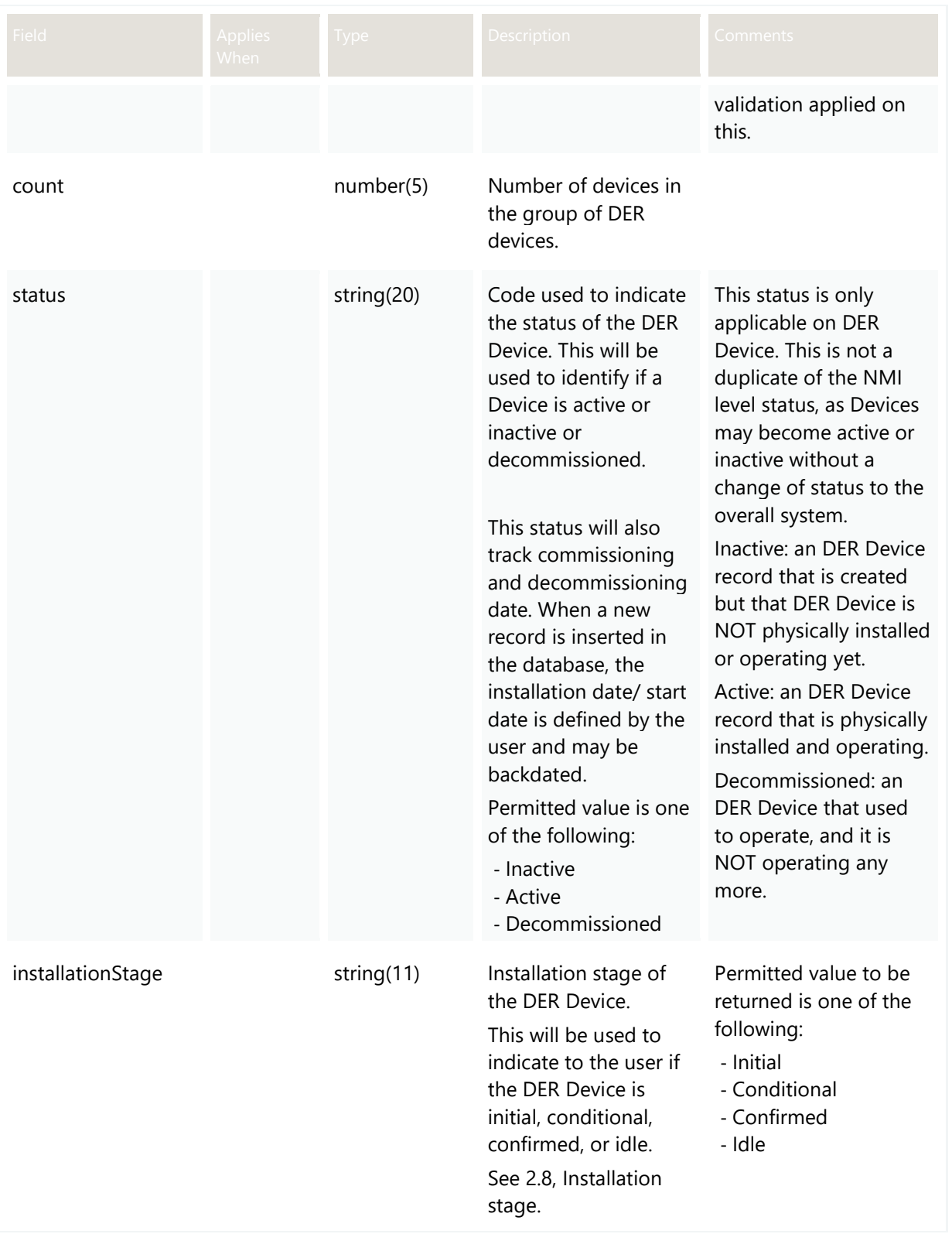

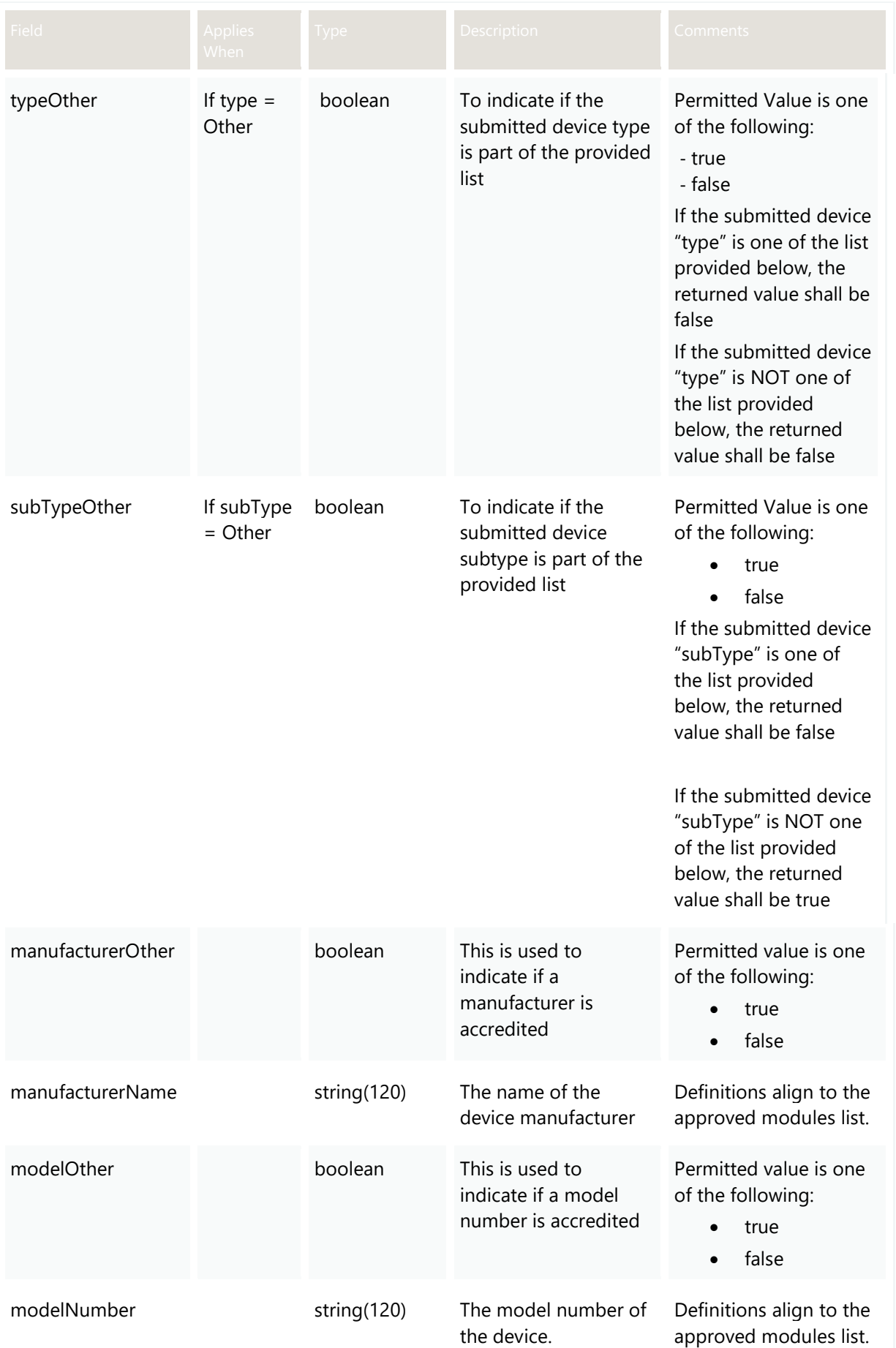

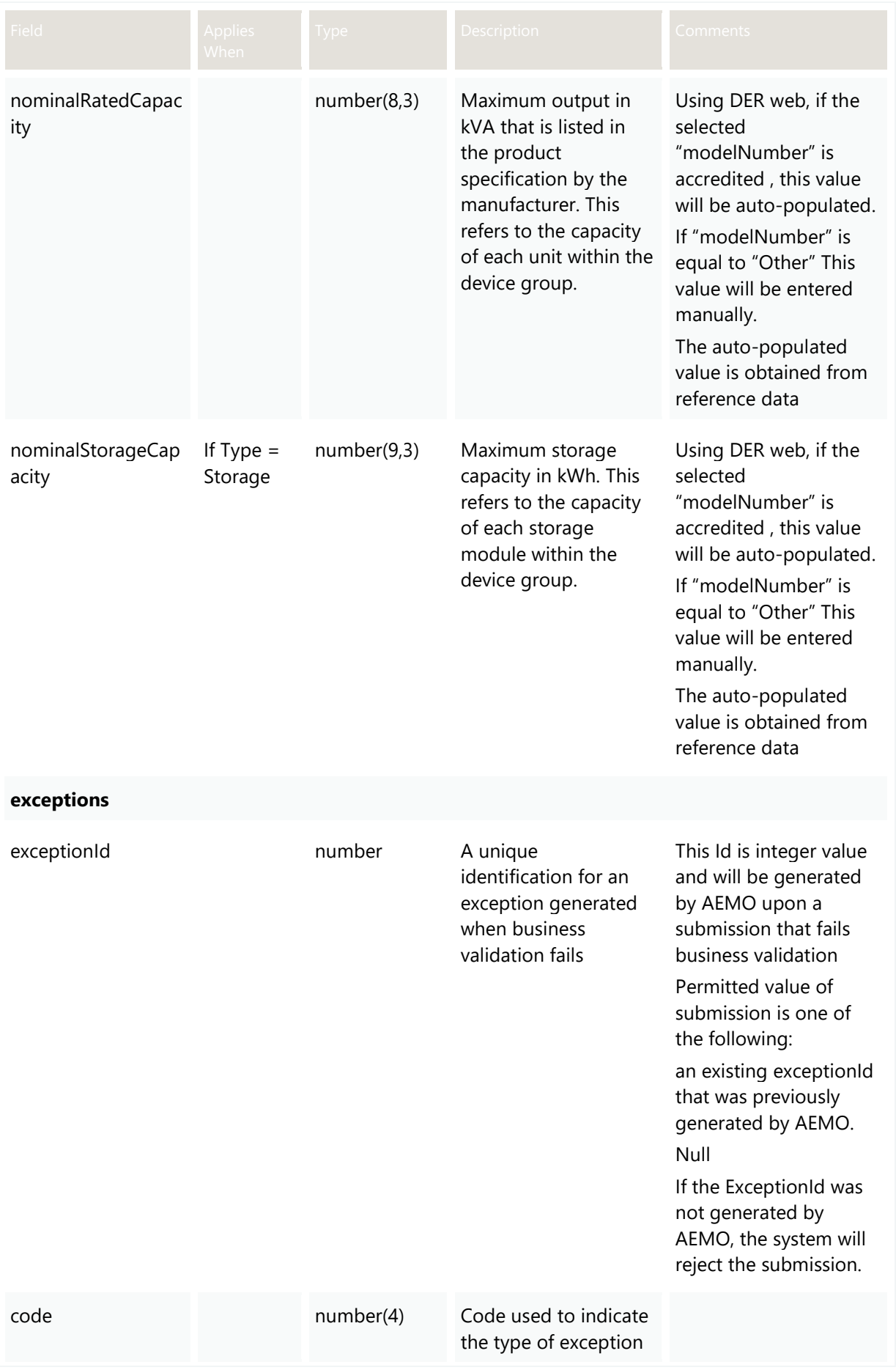

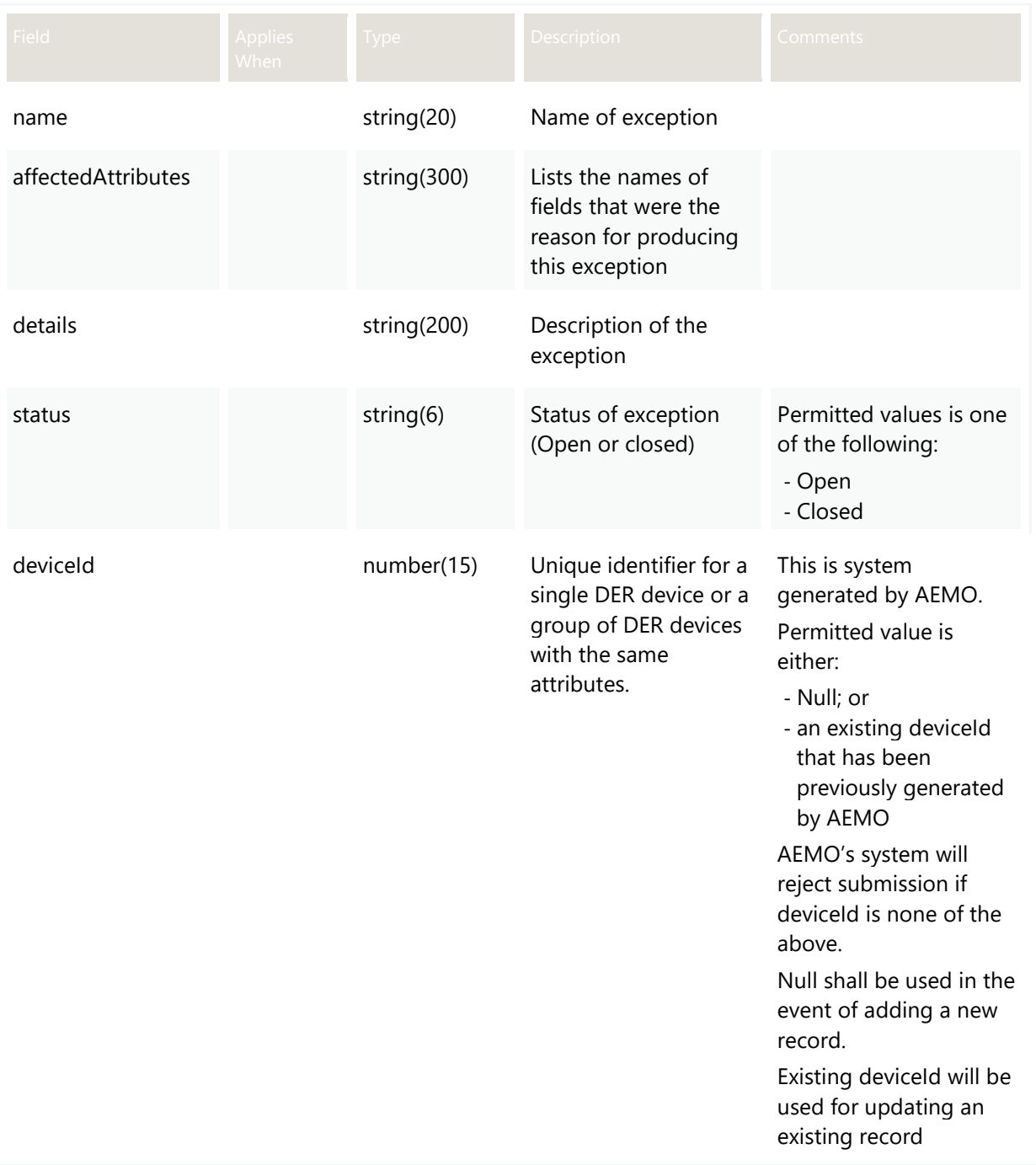

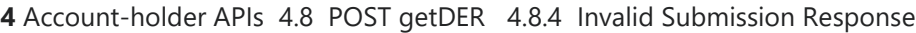

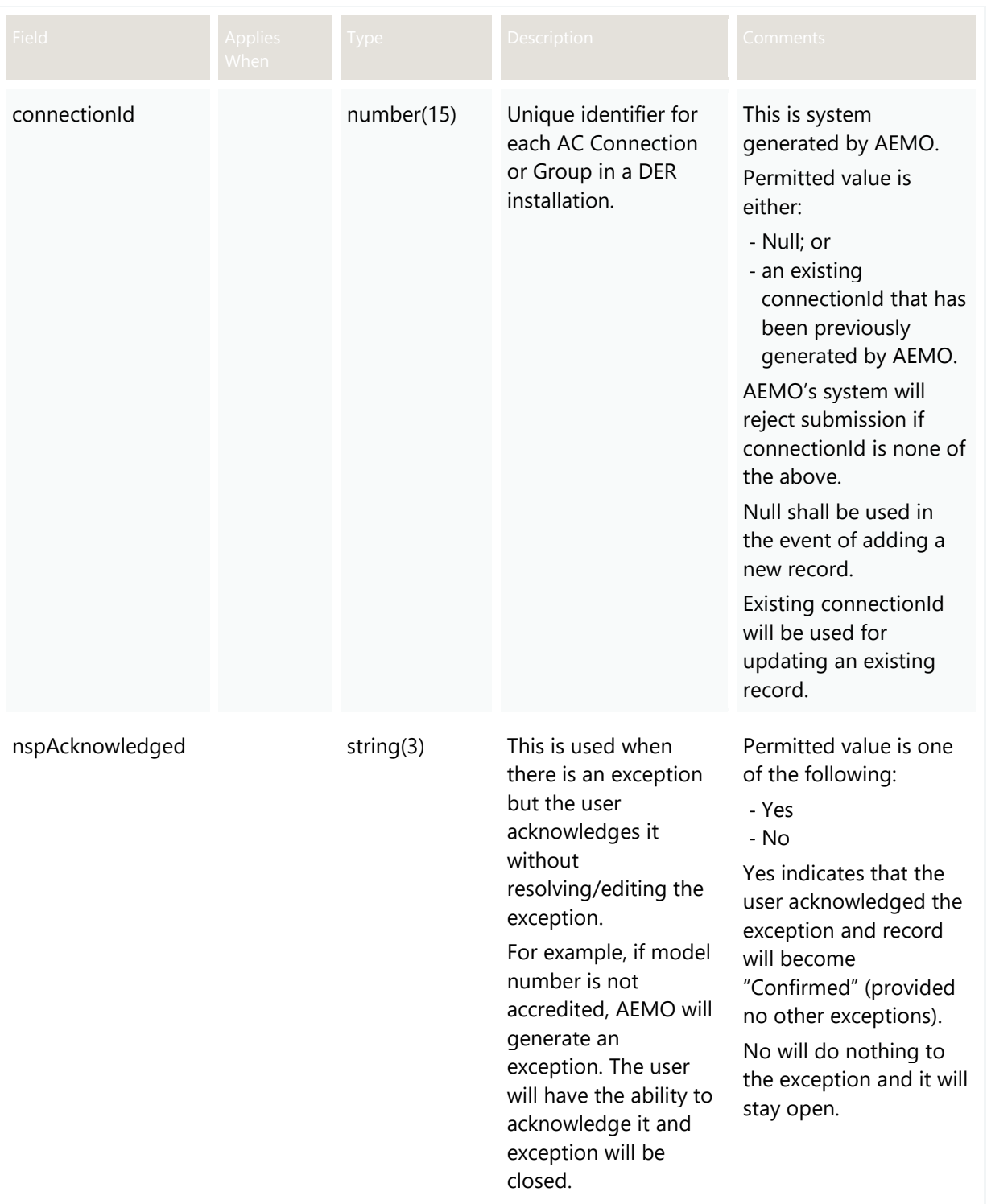

# **4.8.4 Invalid Submission Response**

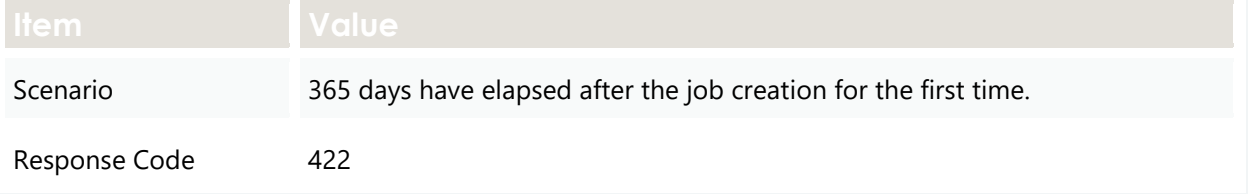
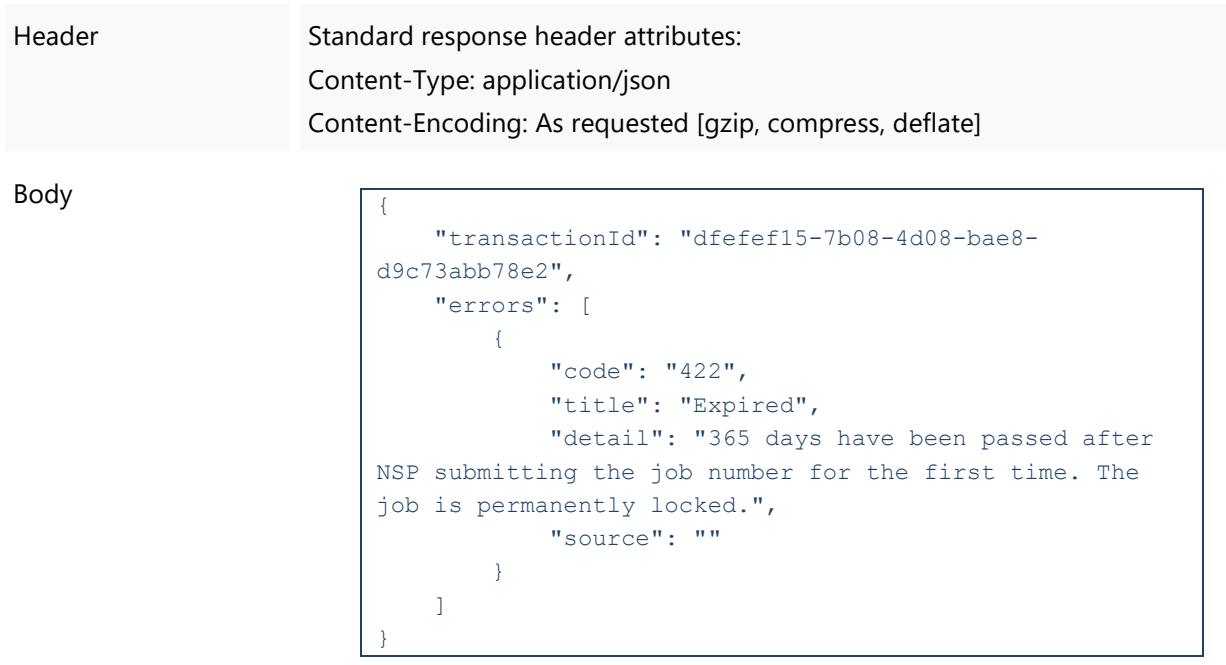

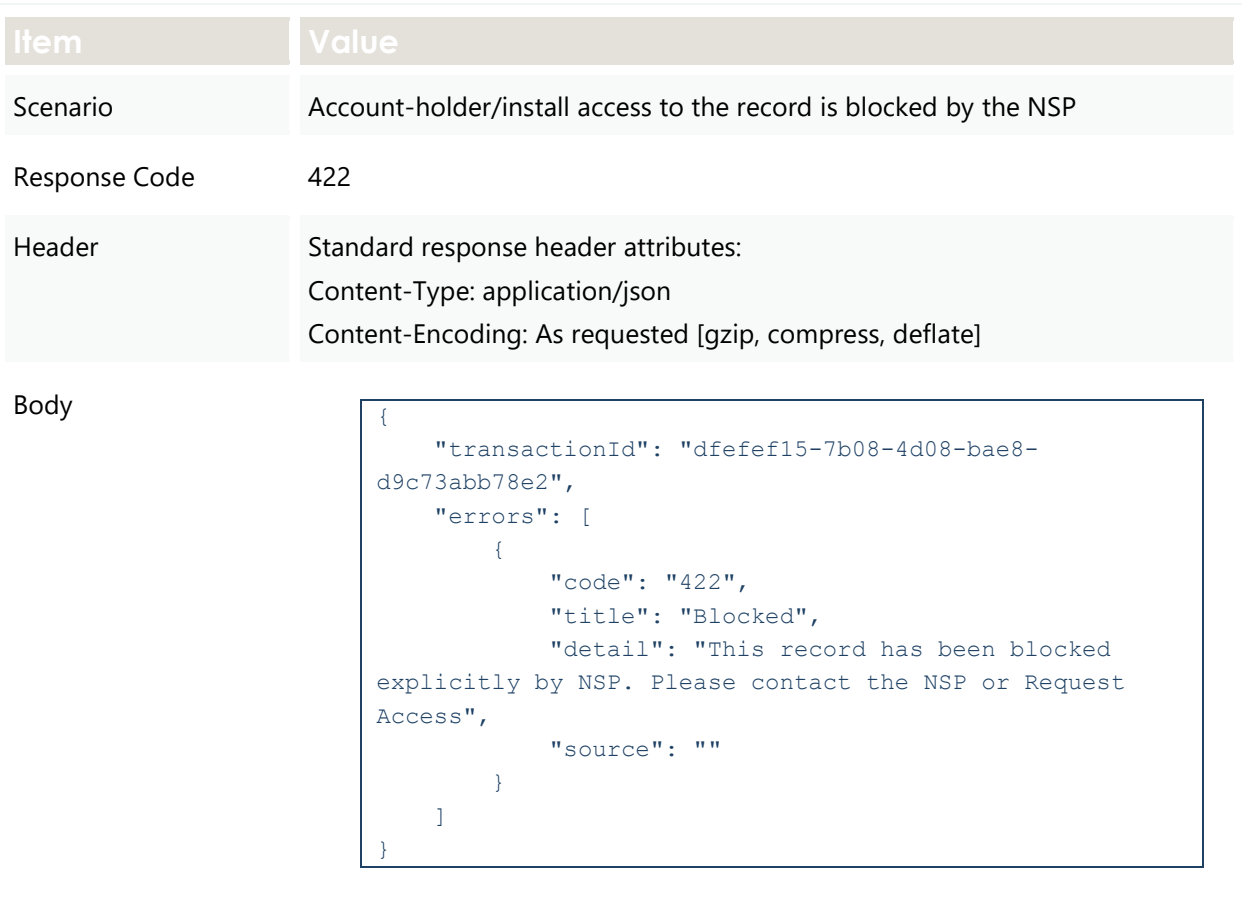

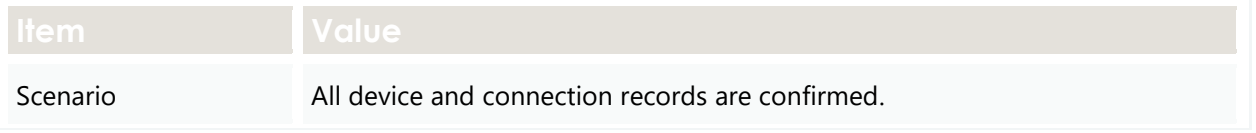

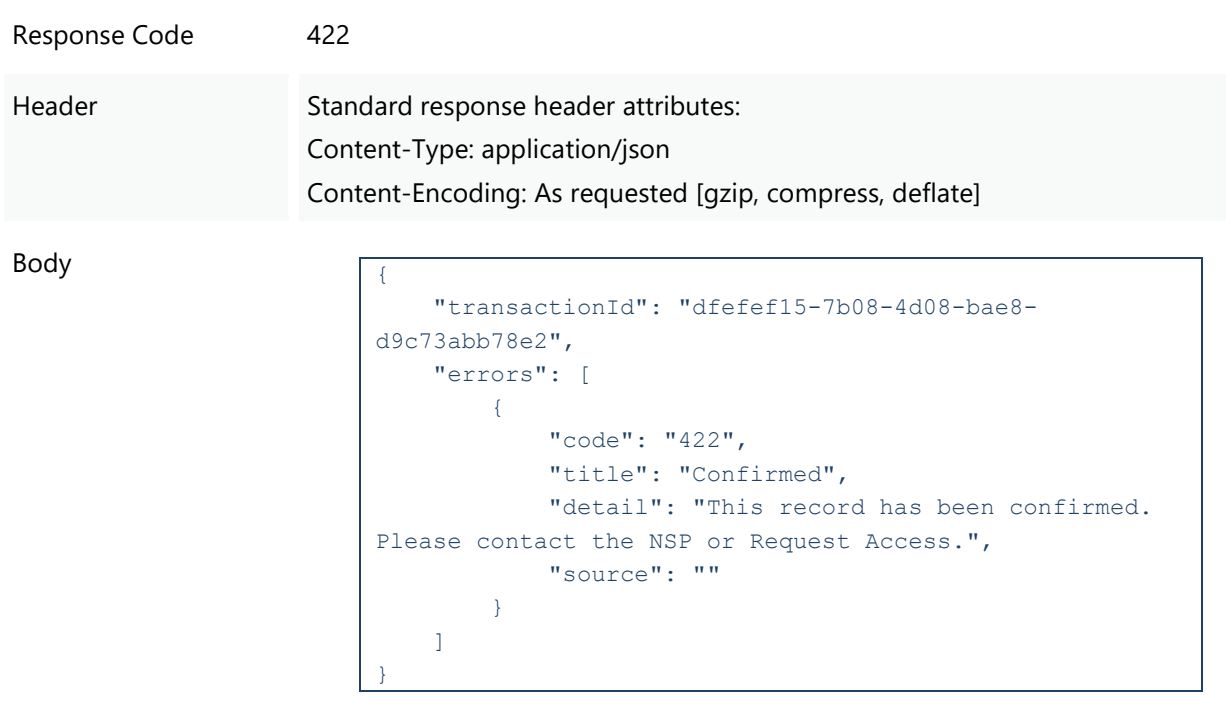

## **4.9 POST requestJobAccess**

## **4.9.1 Description**

This API is used by Account-holders to request access to a job on the DER web interface, using the NMI as an identifier.

#### **4.9.2 Request**

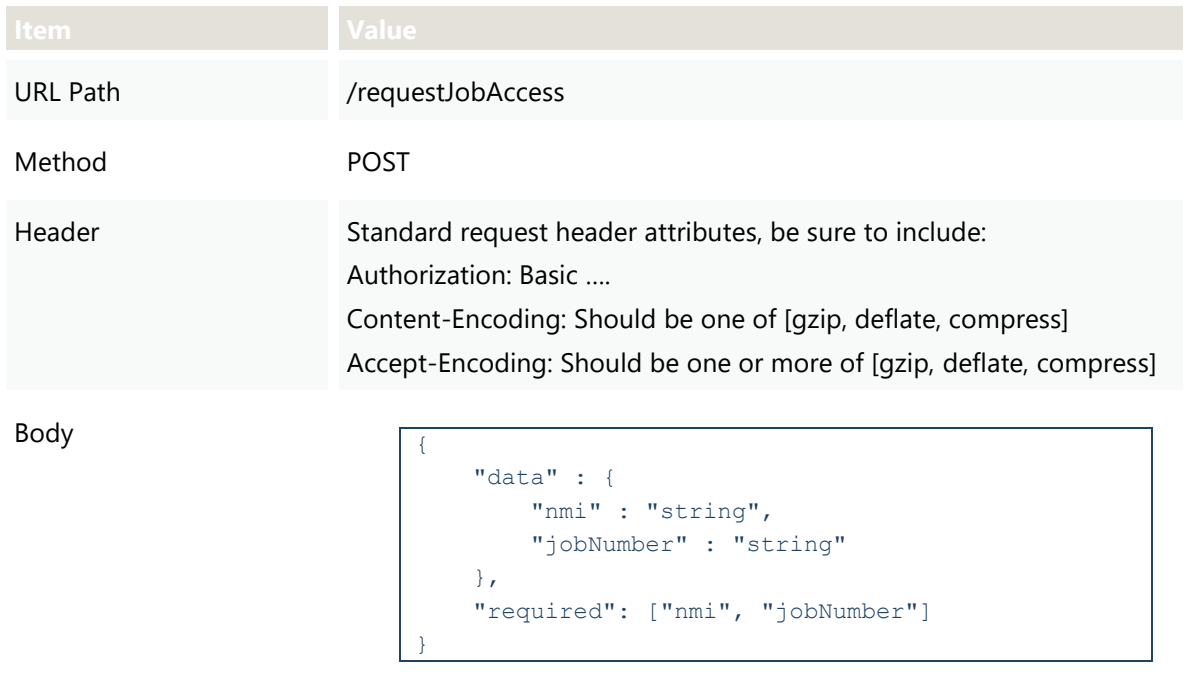

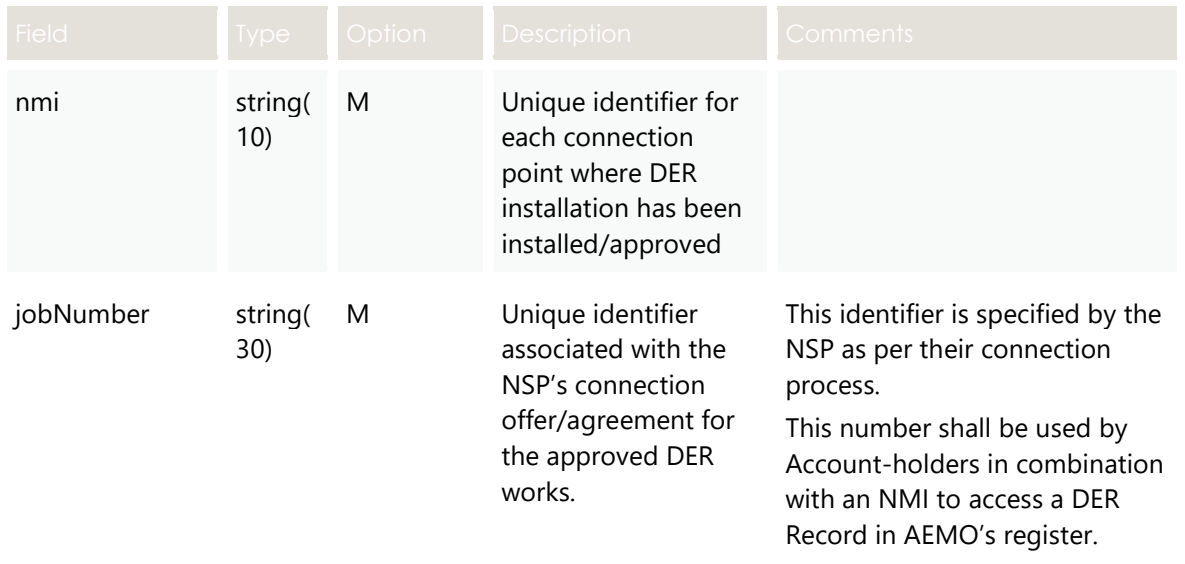

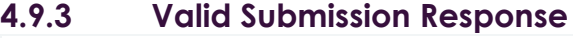

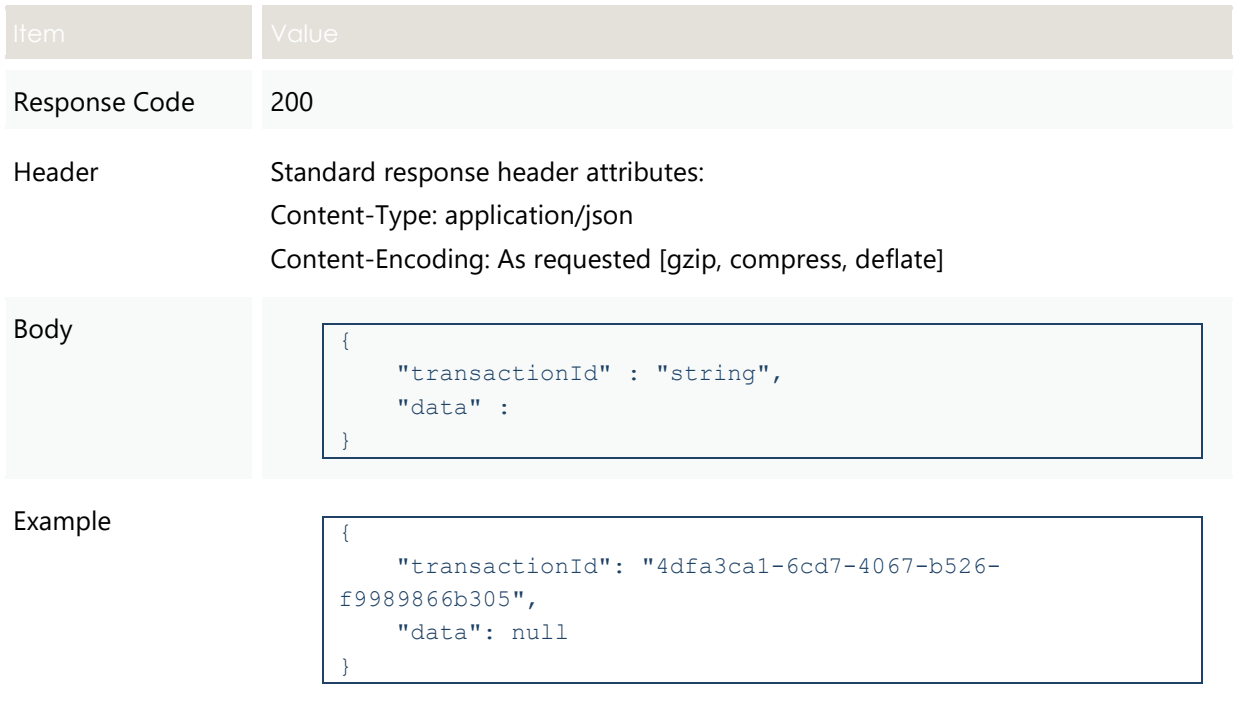

# **4.10 GET logout**

#### **4.10.1 Description**

This API invalidates the current user session and redirects the user to the login page. That is, it logs the user out.

#### **4.10.2 Request**

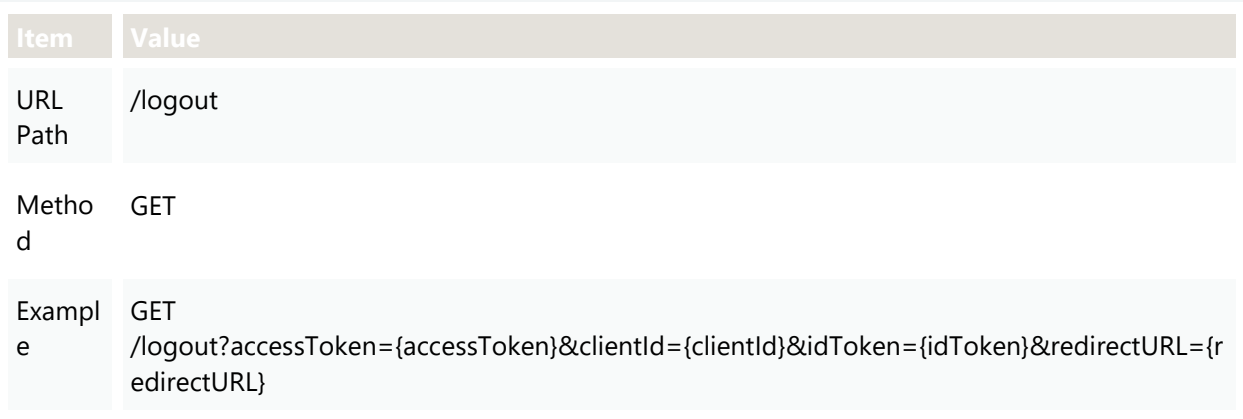

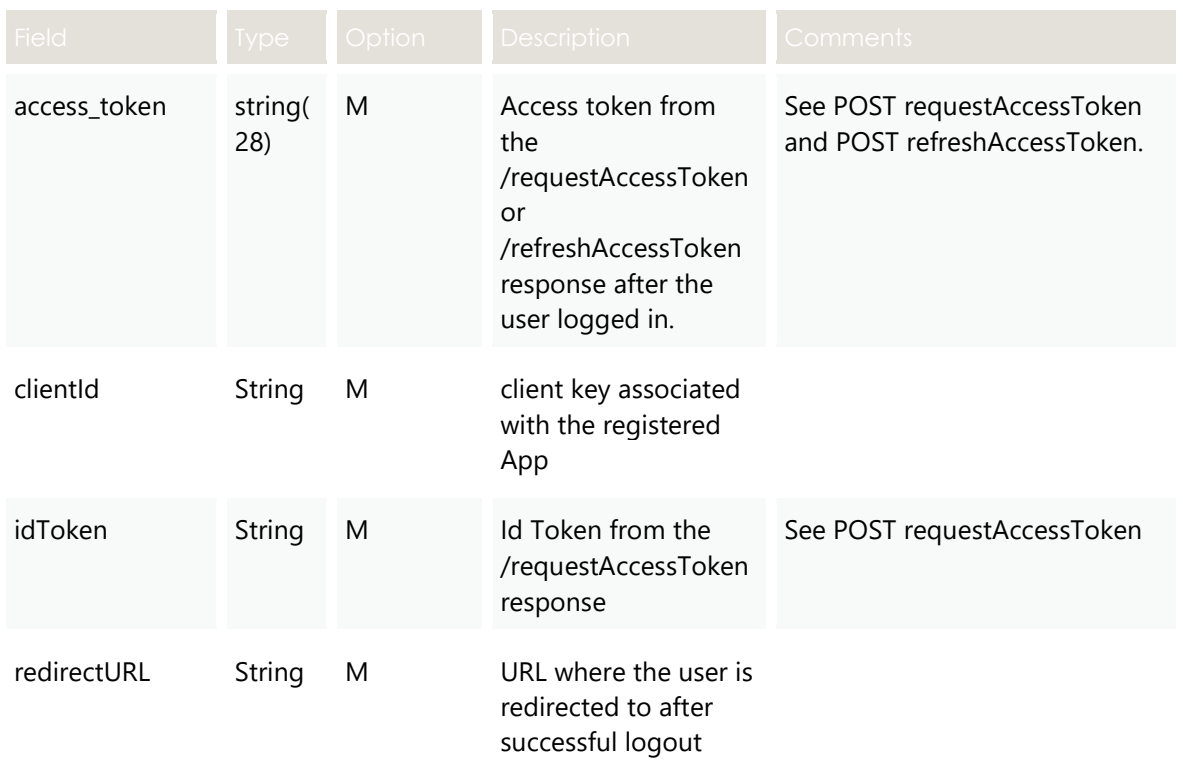

## **4.10.3 Valid Submission Response**

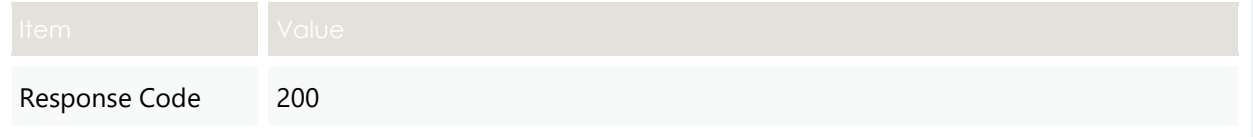

## **4.10.4 Invalid Submission Response**

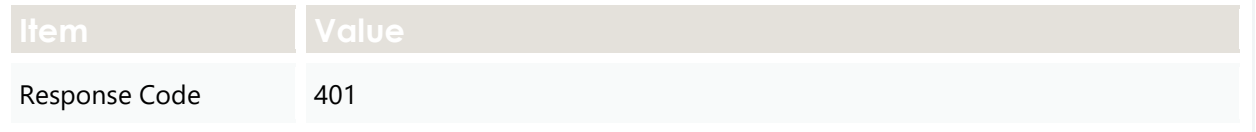

# **4.11 Validation Rules**

#### **4.11.1 First Validation: DER Pre-Submission**

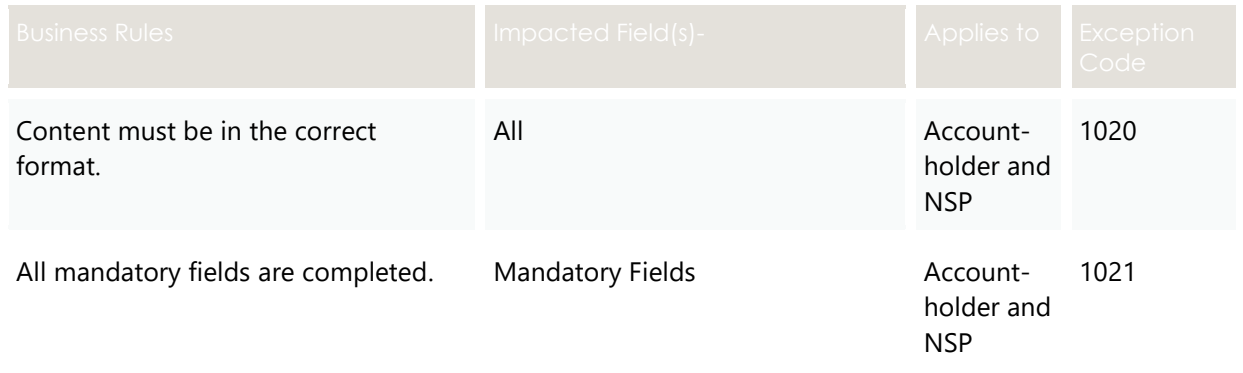

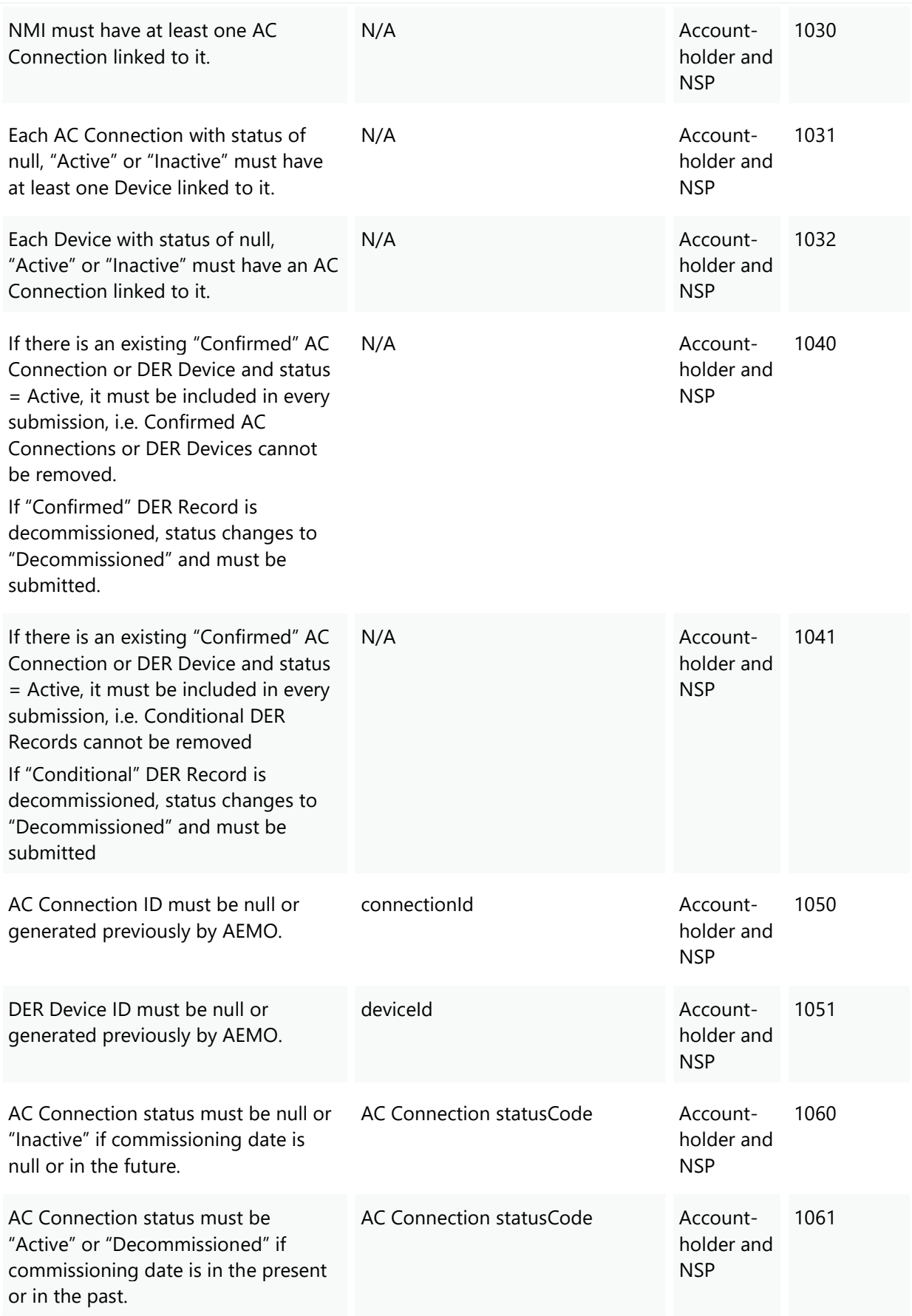

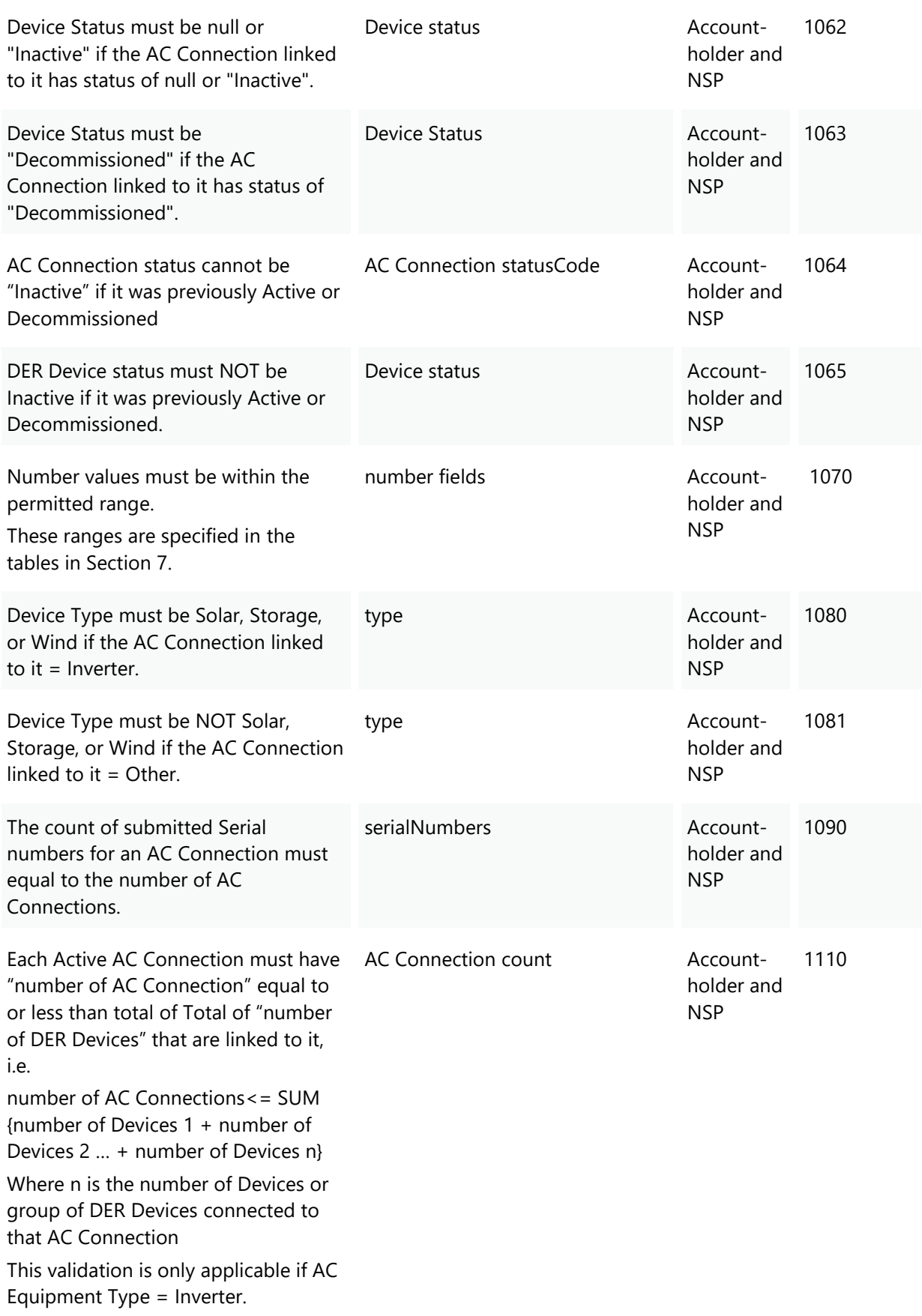

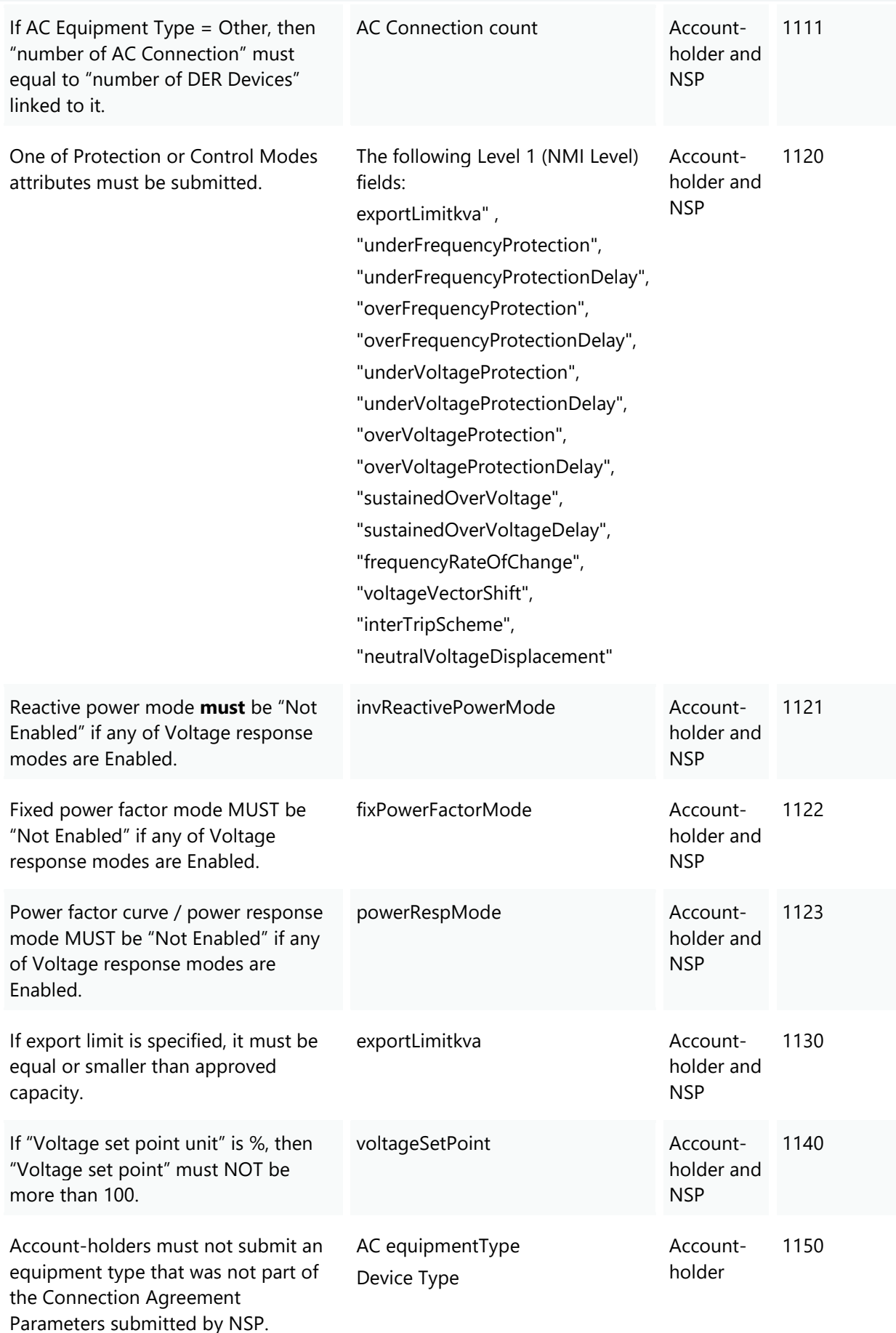

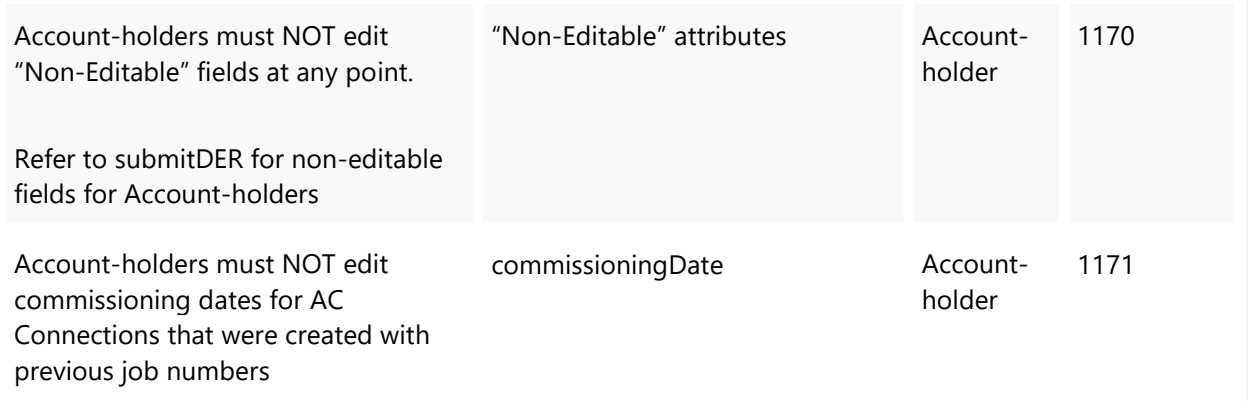

## **4.11.2 Second Validation: DER Pre-Submission**

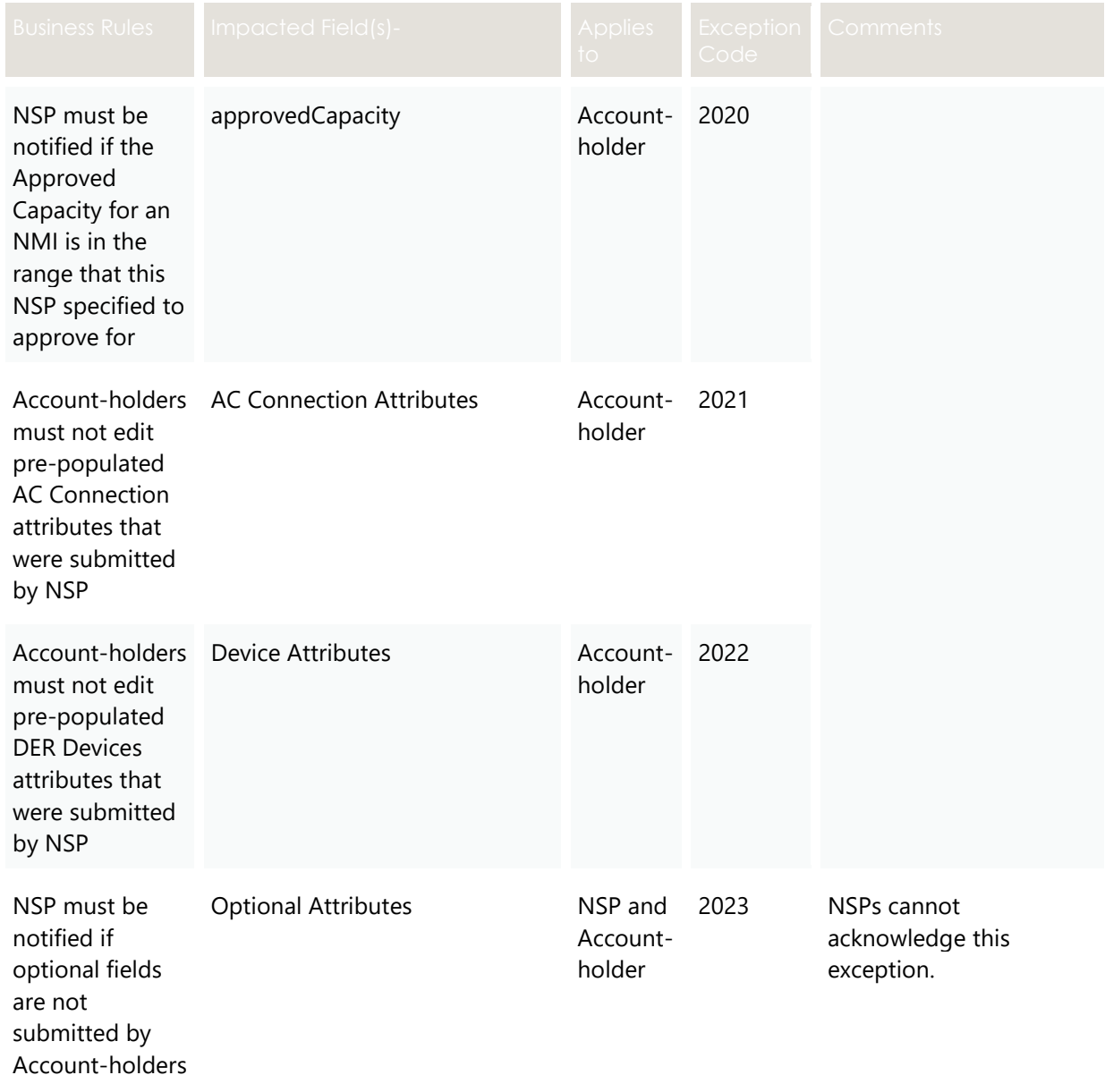

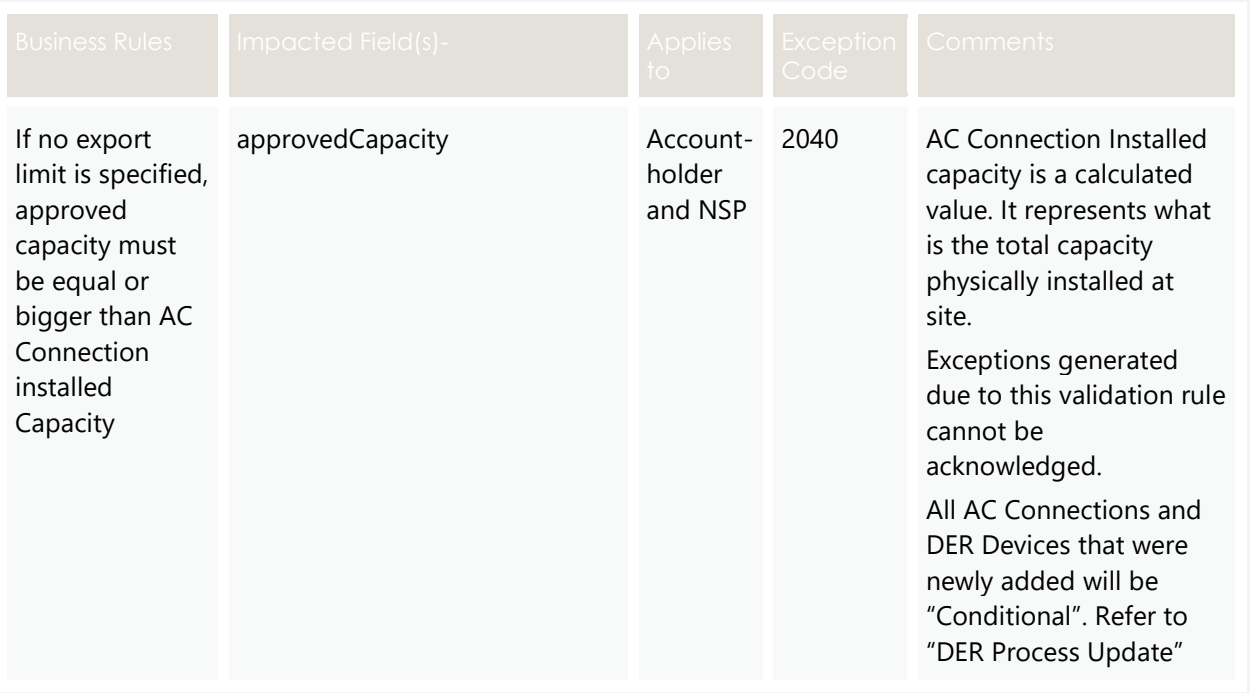

# 5. Error codes

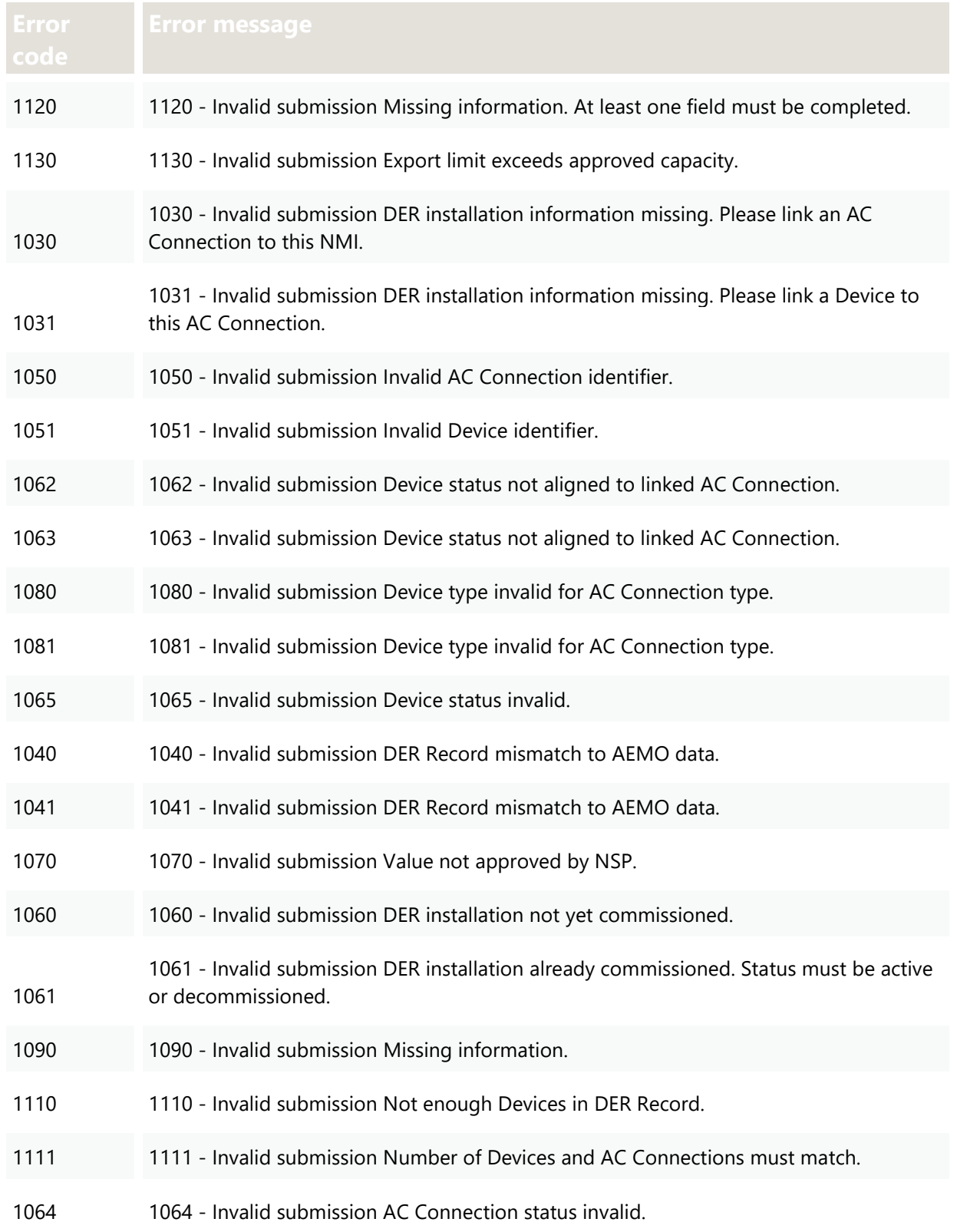

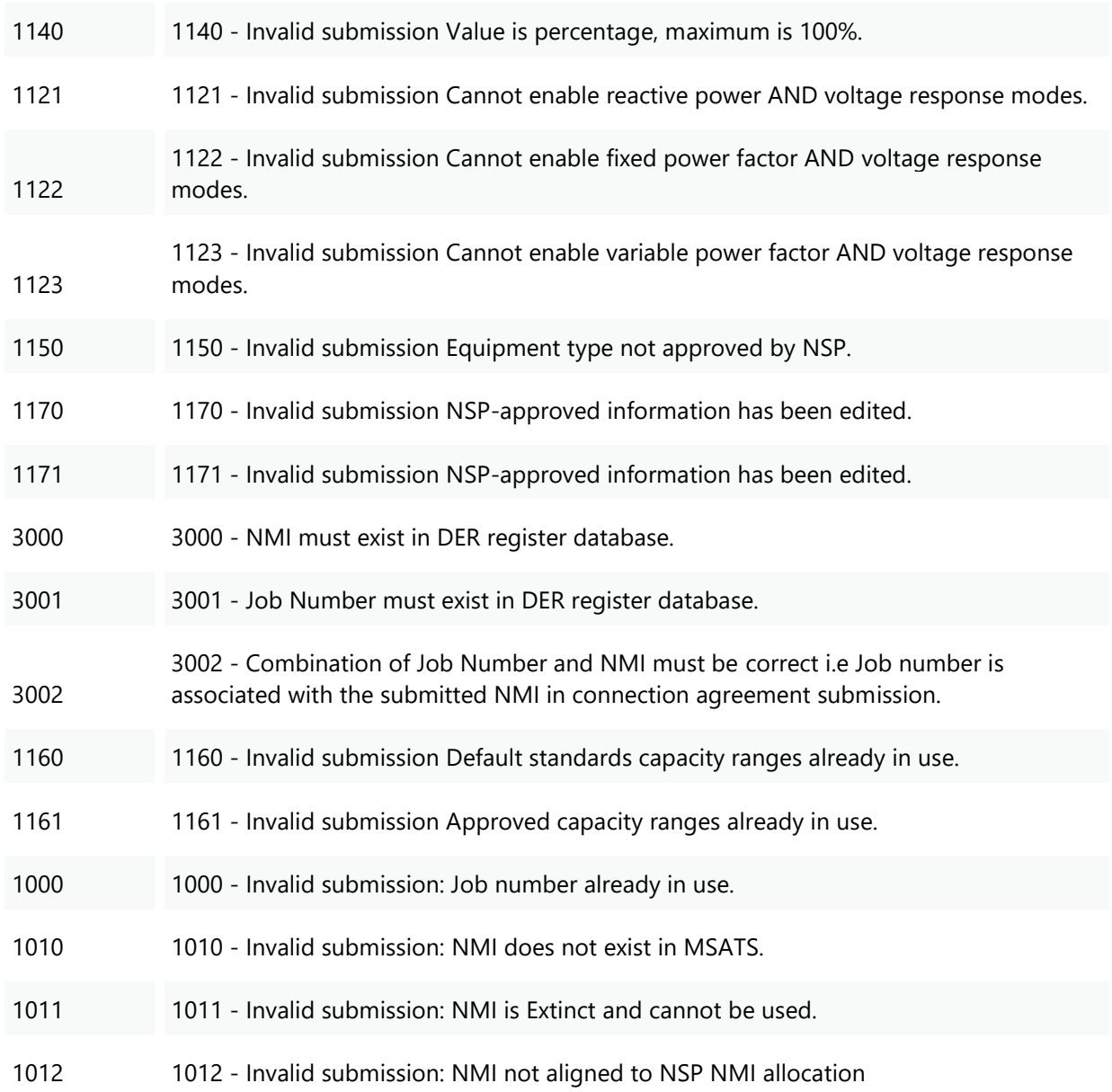

# 6. Glossary

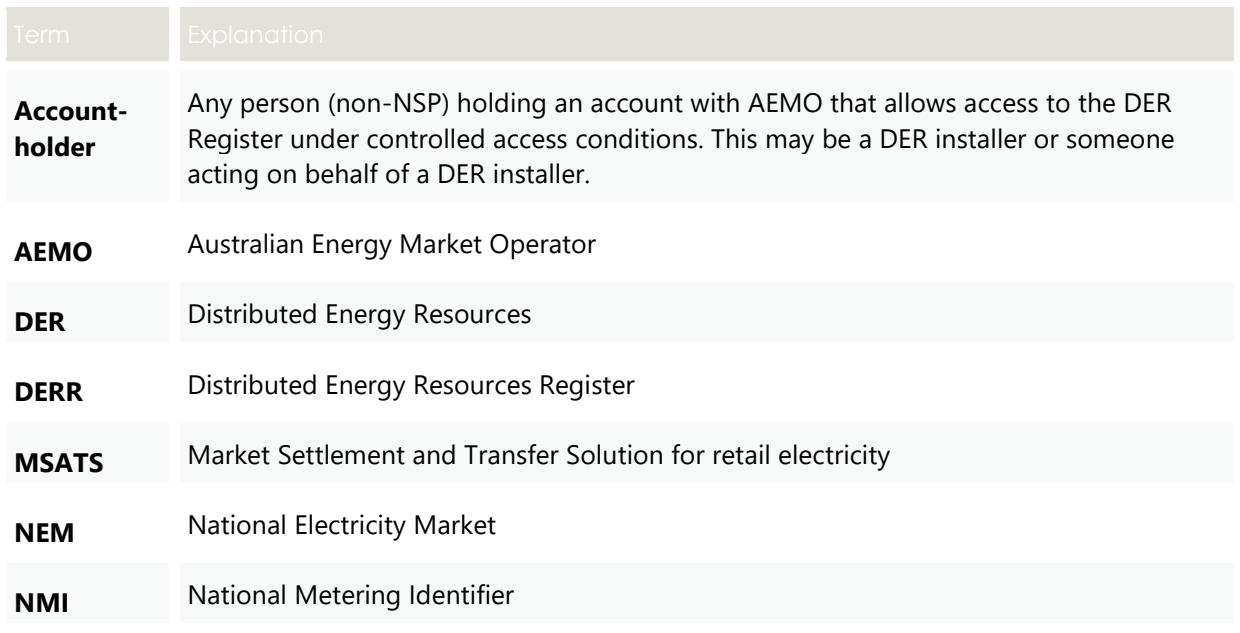